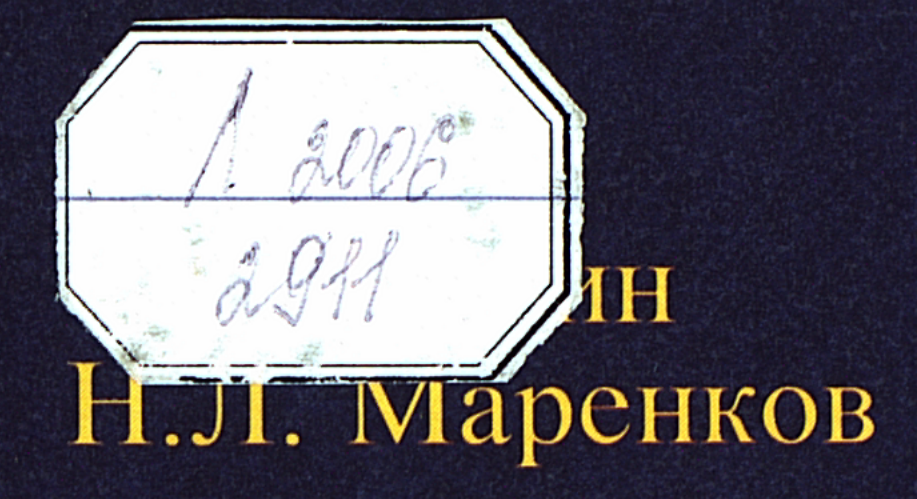

# ОСНОВЫ ЭКОНОМИКИ

## **ВЫСШЕЕ ОБРАЗОВАНИЕ**

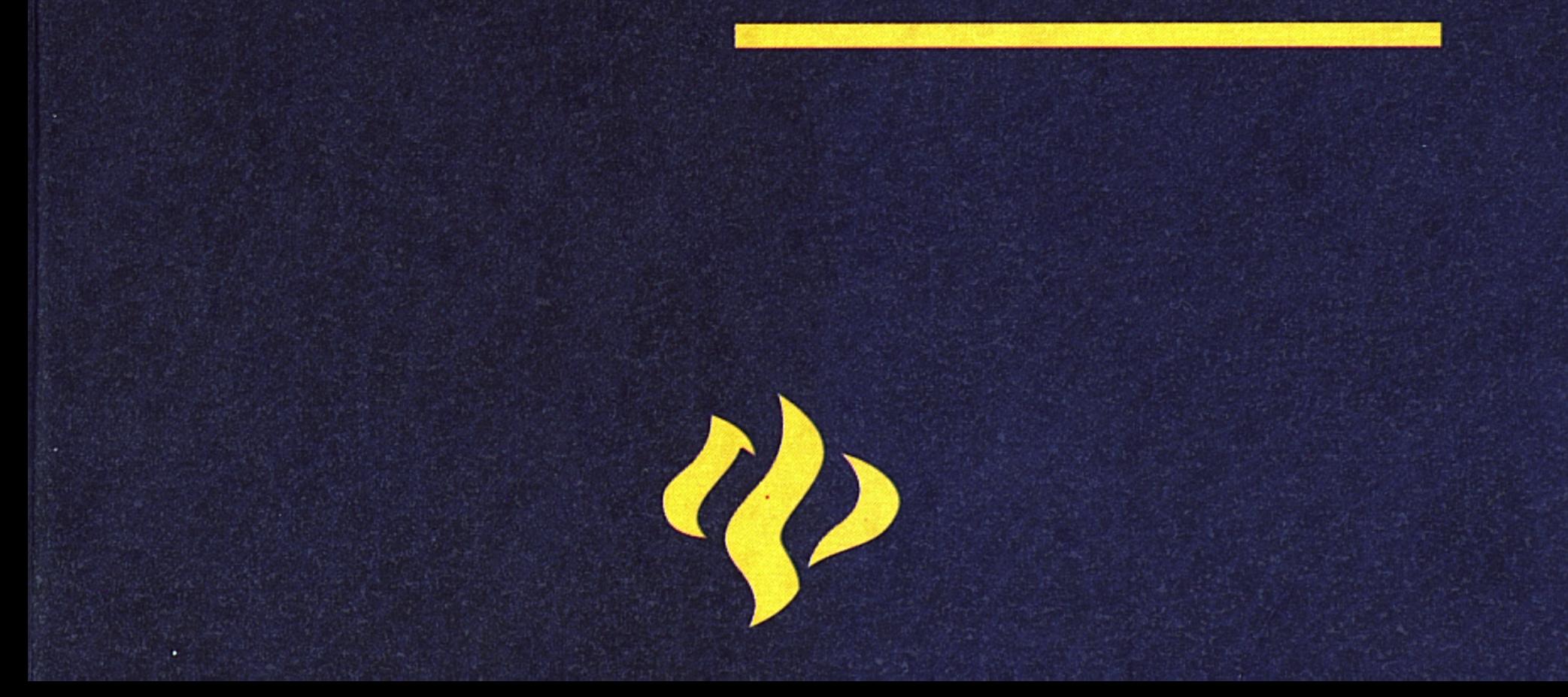

Серия «Высшее образование»

## С.С. Ильин, Н.Л. Маренков 0 C H O B bl ЭКОНОМИКИ

**• Рекомендовано Учебно-методическим советом полетания Союза негосударственных вузов Москвы и Московской области <b>В качестве учебно-методического пособия <u><b>МЛЯ студентов экономического факультета**</u>

> Москва  $\mathcal{A}^{\text{max}}_{\text{max}}$  and  $\mathcal{A}^{\text{max}}_{\text{max}}$ . Национальный институт бизнеса Ростов-на-Дону **жФЕНИКС»**  $\sqrt{2004}$

**BBK 65.05 H** 45

#### Рецензенты:

Кафедра финансовых дисциплин Московской гуманитарно-социальной академии (зав. кафедрой И.А. Малмыгин, профессор, доктор экономических наук);

С.Д. Ильенкова, доктор экономических наук, профессор, заведующая кафедрой Московского государственного университета экономики, статистики и информатики.

#### Ильин С.С., Маренков Н.Л.

И 45 Основы экономики. Серия «Высшее образование». Ростов-на-Дону: Изд-во «Феникс», 2004. - 672 с.

> Пособие включает основные темы курса экономической теории, в которых раскрываются содержание и формы рыночной экономики в соответствии с современными стандартами подготовки специалистов. В нем содержатся контрольные вопросы для повторения и литература по темам. Это поможет изучению данного сложного курса.

> Предназначено для специалистов. Ученых экономистов, студентов и аспирантов, изучающих экономику.

#### ISBN 5-222-04245-6

#### **BBK 65.05**

© Ильин С.С., Маренков Н.Л., 2004 © Оформление: Изд-во «Феникс», 2004

## ОСНОВЫ РЫНОЧНОЙ ЭКОНОМИКИ

#### 1.1. Товарное производство, условия его возникновения и характерные черты

Тема

Натуральное и товарное производство. Товарному производству исторически предшествовало натуральное хозяйство, при котором продукты труда предназначались для удовлетворения собственных потребностей производителя, для внутрихозяйственного потребления. Такие экономические отношения были характерны для первобытной общины, патриархального крестьянского хозяйства, сельскохозяйственной общины, замкнутого рабовладельческого и феодального хозяйства и других самодовлеющих производственных организмов. Натуральная форма соответствовала низкому уровню развития производительных сил и такому типу экономических отношений, для которых были характерны ограниченная цель производства, незначительные и примитивные потребности.

Генезис, причины и этапы развития товарного производства, его виды и формы. Товарное производство зародилось и возникло как противоположность натуральному хозяйству, отражение более развитых производственных сил и общественного разделения труда, возросших потребностей людей. Под товарным производством понимается такая организация общественного хозяйства, при которой экономические отношения между людьми проявляются через рынок, т.е. через куплю-продажу продуктов их труда (товаров). Это не прямая, а косвенная форма общественного признания и учета труда людей, включения его в совокупный общественный труд через сферу обмена.

Товарное производство, возникшее в период разложения первобытнообщинного строя, в качестве своей основной причины имеет: а) общественное разделение труда и б) определенное экономическое обособление производителей, при котором они, работая друг на друга, обладают экономической самостоятельностью. Именно эти две причины и делают товарное производство необходимым в различных социально-экономических системах, придают ему общие черты. Вместе с тем, конкретные характерные черты товарного производства, сфе-

ра и формы его функционирования, социальные последствия неодинаковы. В докапиталистических социально-экономических системах (первобытнообщинной, рабовладельческой, азиатской, феодальной и др.) товарное производство занимает  $\mathit{nod}$ . чиненное положение, существуя в рамках господствующего натурального хозяйства. Обмен товаров, возникнув первоначально в местах соприкосновения (на «стыке») первобытных общин, постепенно стал проникать внутрь последних, способствуя разложению первобытнообщинного строя, возникновению и развитию рабства. Данный процесс был тесно связан с крупными общественными разделениями труда (отделением скотоводства от земледелия, отделением ремесла от земледелия, появлением класса купцов), расширением слоя обособленных частных специализированных товаропроизводителей, работающих друг на друга.

Способствуя установлению и развитию рыночных связей между ранее изолированными производителями, товарное производство стимулировало развитие хозяйства и общества в целом. Именно с расширением торговли были связаны подъем латифундий в Римской империи, успехи цехового ремесла в средние века, великие географические открытия, возникновение и развитие капиталистических мануфактур и др. Товарноденежные отношения в огромной мере способствовали разложению феодализма и первоначальному накоплению капитала, становлению капиталистических отношений.

Высшей ступени товарное производство достигает при капитализме. В результате углубления общественного разделения труда и специализации производителей, их экономической обособленности в товары превращаются не только готовые продукты, но и их отдельные части. Вследствие дальнейшего отделения умственного труда от физического в самостоятельную отрасль выделилось духовное производство, продукты которого включились в товарный оборот. Наряду с продуктами труда товарную форму принимают также земля и ее недра, другие природные богатства, хотя они и не являются товарами. Товарами становятся не только продукты человеческого труда, но и сама рабочая. сила человека. Таким образом, товарные отношения при капитализме пронизывают все сферы и функции экономики, становятся всеобщими и господствующими, а товар превращается в элементарную ее клеточку, элементарную форму богатства.

Следует различать простое и капиталистическое товарное производство (рис. 1).

Как видно, между простым товарным производством и ка-

питалистическим товарным производством имеются существенные различия. Вместе с тем, для них характерны общие черты (однотипность), поскольку они основаны на частной собственности на средства производства.

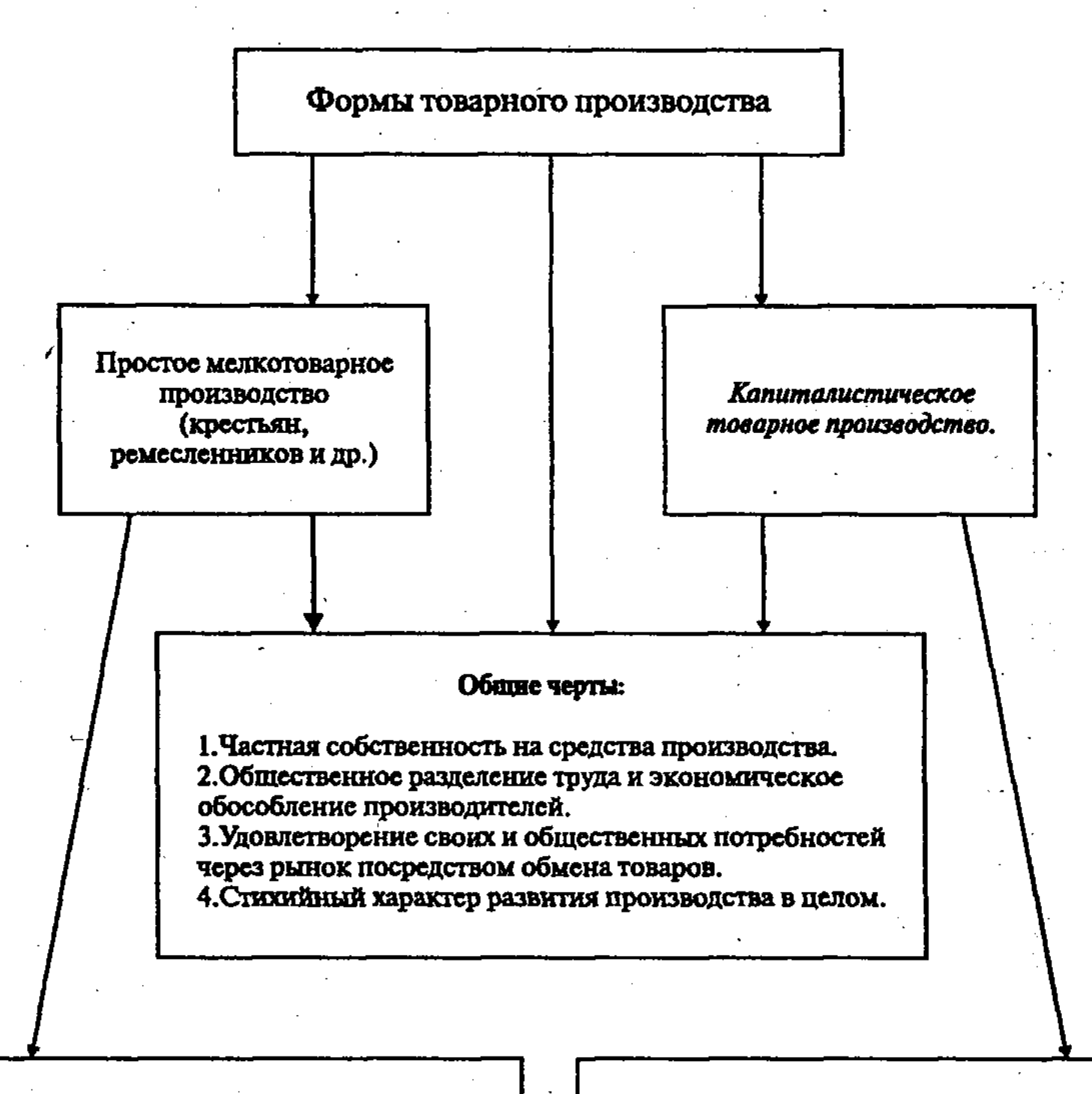

#### Различия:

1. Непосредственное соединение производителя материальных благ со средствами производства. 2. Производство базируется на личном труде товаропроизводителя. 3. Продукт труда принадлежит товаропроизводителю. 4. Производство и обмен товаров осуществляются в целях удовлетворения личных, хозяйственных и других потребностей производителей.

#### Различия:

1. Соединение работников со средствами производства определяется капиталистом и опосредуется для работника продажей его рабочей силы. 2. Производство базируется на применении наемного трупа. 3. Значительная часть продукта труда наемных рабочих присваивает капиталист. 4. Производство и обмен товаров осуществляется в целях получения прибыли.

5

Рис. 1. Общие черты и различия простого и товарно-капиталистического производства

### 1.2. Товар и его свойства, особенности труда товаропроизводителей

Товар и его свойства. Товар - продукт труда, произведенный для продажи и обмениваемый на другой продукт. Товарную форму могут принимать и услуги, выступающие не в виде вещи, а в виде деятельности, полезного эффекта (ремонт, транспортировка грузов, услуги медицинских, зрелищных и других предприятий).

Любой товар обладает двумя свойствами - потребительской стоимостью и меновой стоимостью. Потребительскаяя стоимость - это способность товара удовлетворять какую-либо человеческую потребность. Потребительскаяя стоимость товара, определяемая его физико-химическими, механическими, биологическими и иными свойствами, образует вещественное содержание богатства любого общества. В этом смысле потребительская стоимость представляет собой вечную категорию. Но вместе с тем, потребительскаяя стоимость - категория историческая, преходящая. Во-первых, с развитием науки, техники и производства люди открывают и используют все новые полезные свойства продуктов труда. Во-вторых, потребительская стоимость на определенном историческом этапе производства и обмена становится общественной потребительской стоимостью. Это происходит, когда вещи, изготовленные человеком, используются им не для собственного потребления, а для удовлетворения других людей. Не будут товарами вещи, созданные производителями для собственного потребления. Чтобы стать товаром, потребительская стоимость должна быть общественной потребительской стоимостью. Причем продукты труда, обладающие общественной потребительской стоимостью, становятся товарами, если они поступают в сферу потребления не путем безвозмездного отчуждения (например, когда продукт крепостного крестьянина поступает в виде оброка феодалу), а лишь через куплю-продажу, через обмен. В последнем случае потребительские стоимости товаров становятся вещественными носителями общественных отношений - меновой стоимостью. Меновая стоимость - способность товара в определенных количественных пропорциях обмениваться на другие товары. Так, 1 кг мяса обменивается на 4 м ткани (1 кг мяса = 4 м ткани). В данном количественном соотношении выражается меновая стоимость 1 кг мяса. При этом возникает вопрос о том, что является основой данной пропорции. Если брать потребительские стоимости этих товаров, то они качественно раз-

личны, а поэтому количественно несоизмеримы, не могут непосредственно приравниваться друг к другу. Ведь полезность мяса и полезность ткани удовлетворяют различные потребности человека. Но эти товары однородны как продукты человеческого труда. Меновые соотношения показывают, что в данных товарах заключено одинаковое количество общественного труда, то есть они имеют одну и ту же стоимость. Товары как стоимости однородны. Различаются они лишь количественно, величиной затраченного на их производство общественного труда. Потребительская стоимость товара является его вещественным свойством, а стоимость - общественным свойством.

Следовательно, стоимость товара есть овеществленный в нем общественный труд. Причем, стоимость проявляется только через обмен одного товара на другой, через меновую стоимость, которая выступает как форма ее проявления. Являясь категорией исторической, стоимость существует лишь в условиях товарного производства, выражает производственные отношения между товаропроизводителями, их экономические связи друг с другом через обмен продуктов труда. За обменом товарами, вещами скрываются отношения между людьми. Общественная потребительская стоимость и меновая стоимость качественная и количественная противоположности, которые в единстве выражают сущность товара. Это противоречивое единство, единство противоположностей.

Характер труда товаропроизводителей. Два свойства товара (общественная потребительская стоимость и меновая стоимость), противоречия между ними обусловлены двойственным характером труда, создающего товар. Труд, воплощенный в товаре, является одновременно и конкретным и абстрактным. Конкретный труд - это труд в качественно определенной форме, труд определенного вида, специальности. В результате конкретного труда товаропроизводителей (крестьянина, портного, столяра, пекаря и др.) создаются качественно несопоставимые потребительские стоимости: зерно, костюм, стол, булка и другие товары. Как создатель потребительских стоимостей конкретный труд является необходимым и естественным условием жизни общества, не зависит от способа производства. Вместе с тем, различные виды конкретного труда не только качественно отличаются друг от друга, но и имеют нечто общее. Они не отличаются как затрата человеческой рабочей силы вообще. Труд товаропроизводителей, рассматриваемый как затрата рабочей силы вообще, отвлеченно от его конкретных особенностей, есть абстрактный труд. «Говоря об абстрактном

труде, - пишет известный итальянский профессор А. Пезенти, - мы абстрагируемся от конкретного характера труда и обращаемся лишь к тому общему, что присуще любому виду труда, т.е. к большей или меньшей затрате энергии человека, создающей стоимость»<sup>1</sup>.

Абстрактный труд, в отличие от конкретного труда, создает стоимость товара - овеществленный в товаре общественный труд. Абстрактный труд является категорией исторической. Не всякая затрата человеческой рабочей силы означает абстрактный труд, а лишь тогда, когда возникает необходимость приравнивания различных видов труда через обмен товаров на рынке. При этом абстрактный труд выражает определенные производственные отношения товаропроизводителей, является экономической категорией товарного производства.

Противоречие простого товарного производства. Двойственный характер труда выражает противоречие между частным и общественным трудом. Конкретный труд, создающий потребительскую стоимость при частной собственности, есть частное дело товаропроизводителей. Отдельный частный производитель обычно не согласовывает свой труд с другими товаропроизводителями, не знает общественных потребностей в тех или иных потребительских стоимостях. В этих условиях конкретный труд непосредственно выступает как частный труд.

Вместе с тем, труд обособленных товаропроизводителей объединен общественным разделением труда. Ведь каждый производитель создает товар не для себя, а для других, для общества. Его труд по своему характеру является общественным. Однако признание труда в качестве необходимого обществу происходит не непосредственно, а опосредствованно, окольным путем, на рынке, через обмен товаров. В этих условиях между частным и общественным характером труда существует глубокое противоречие, которое является основным противоречием простого товарного производства. Оно проявляется в том, что частный труд не всегда получает общественное признание в процессе реализации товаров. При производстве товара на неизвестный рынок часть товаров не получает общественного признания и, следовательно, не реализуется как стоимость. Труд, затраченный на их производство, пропадает для общества. Последнее признает необходимыми лишь такие затраты, которые удовлетворяют известные общественные потребности в определенных продуктах. В ходе конкуренции обогащение

1 Пезенти А. Очерки политической экономии капитализма. Т.1. Пер. с  $r$ итал. – М.: Прогресс, 1976. – с. 127.

 $8 -$ 

одних и разорение других товаропроизводителей зависит от того, в какой мере при производстве потребительских стоимостей имеет место учет общественных потребностей и, следовательно, общественное признание частного труда товаропроизводителей, реализация товаров как стоимостей на рынке. Это противоречие между общественным характером труда и его обособленностью перерастает при капитализме в противоречие между общественным характером производства и частной формой присвоения, порождающее экономические кризисы.

Величина стоимости товара, ее факторы. Выяснив понятие товара и его стоимости, перейдем к определению ее величины. Поскольку стоимость создается абстрактным трудом, то и ее величина определяется не индивидуальным, а общественно необходимым трудом, или общественно необходимым рабочим временем. Под ним понимается рабочее время, которое требуется для изготовления какой-либо потребительской стоимости при наличии общественно нормальных условий производства, при среднем в данном обществе уровне умелости и интенсивности труда. Это обычно средние условия, при которых создается подавляющее количество товаров данного вида.

На величину стоимости товара в обратной пропорции влияет производительность труда, определяющая степень эффективности конкретного труда. Так, если производительность труда повысилась в три раза, то за одно и то же рабочее время, например, за 12 часов, изготовляется в три раза больше потребительских стоимостей – скажем, не одна, а три пары обуви. Стоимость каждой пары обуви снизилась с 12 до 4 часов труда. При этом повышение производительности труда не изменяет общей стоимости возросшей в три раза товарной массы, которая остается равной 12 часам. Однако теперь она воплощена не в одной, а в трех парах обуви.

По-другому влияет на стоимость товара интенсивность  $mpyda$ , характеризующая степень его напряженности. При росте интенсивности труда производитель затрачивает в одно и то же время большую массу труда. Например, если интенсивность труда выросла в 3 раза, то затраты абстрактного труда за данное время увеличились втрое. Соответственно в 3 раза выросла и созданная стоимость. Однако при этом в 3 раза увеличилось количество произведенных продуктов. Поэтому величина стоимости единицы товара осталась неизменной. Если же количество произведенных продуктов вырастает в 6 раз, то стоимость единицы товара сократится в 2 раза. Величина стоимости товара зависит от степени сложности труда. Последний может быть как простым (неквалифициро-

ванным), так и сложным (квалифицированным). Сложный труд, требующий подготовки и затрат на обучение работника, создает в единицу времени большую стоимость, чем простой труд. На рынке меньшее количество сложного труда косвенно приравнивается к большему количеству простого труда. Так, часы, сделанные за 10 часов сложного труда, обмениваются на дрова, на заготовку которых затрачено 20 часов неквалифицированного труда.

#### 1.3. Трудовая и альтернативная теории стоимости. Теория «предельной полезности» (маржинализм)

Трудовая теория стоимости и ее альтернативы. Теория стоимости товара является научной основой понимания сущности товарного производства, экономических закономерностей развития общества. Уже великий ученый Древней Греции Аристотель, наблюдая обмен товаров, сделал вывод: а) если товары обмениваются, то в них есть различия, стимулирующие обмен; б) поскольку обмен осуществляется в определенных пропорциях, то в товарах есть нечто общее, позволяющее их приравнивать друг к другу на рынке. Однако Аристотель не дошел до научного понимания природы этого общего свойства товаров, отметив при этом, что товары имеют «одинаковую ценность».

Меркантилисты – первая школа буржуазной политэкономии (XV-XVII вв.), выражая интересы купечества, выдвинули положение о том, что стоимость появляется в сфере обращения, хотя, как известно, в данной сфере она не создается, а распределяется и перераспределяется. Представители меркантилизма: У. Стаффорд (Италия), Т. Мен (Англия), А. Монкретьен (Франция), И. Посошков, В. Татищев (Россия) и др. Они жили и работали в период разложения феодализма и первоначального накопления капитала, когда жажда денег становится всеобщей. Поэтому меркантилисты рассматривали золото как символ богатства, рычаг власти, и, следовательно, главный объект исследования. Физиократы перенесли вопрос о происхождении общественного богатства из сферы обращения в сферу производства, что было принципиально важно в научном познании истины. Представители этой школы политэкономии (Ф. Кенэ, А.Р. Тюрго, В.Р. Мирабо и др.), сформировавшейся во Франции в середине XVIII в., исходили, однако, из того, что стоимость создается

лишь сельскохозяйственным трудом, связана с увеличением массы растения.

В становлении научной теории стоимости важный вклад внесли представители английской классической политической экономии: У. Петти, А. Смит, Д. Рикардо. Они положили начало трудовой теории стоимости, усматривали источник стоимости в труде, затраченном на производстве товаров. Однако они не понимали двойственного характера труда, создающего товар, и, следовательно, того, как в стоимости товара появляется стоимость потребленных средств производства (постоянного капитала). А. Смит не видел разницы между трудом и рабочей силой, считал, что труд сам имеет стоимость. Отходя от трудовой теории стоимости, он утверждал, что стоимость представляет собой сумму доходов различных классов общества, слагается из заработной платы, прибыли и ренты. Эта ошибочная трактовка стоимости нашла свое выражение в так называемой «догме Смита».

Д. Рикардо, развивший трудовую теорию стоимости, критиковал А. Смита за ошибки. Он доказывал, что стоимость товара определяется затратой рабочего времени на его производство, причем доходы классов буржуазного общества не являются первичным источником стоимости. Д. Рикардо, в отличие от А. Смита, утверждал, что именно стоимость, созданная трудом рабочих, является источником заработной платы, прибыли и ренты.

Трудовая теория стоимости Д. Рикардо объективно вела к выводам, свидетельствующим об эксплуатации рабочего класса. Однако сам Рикардо (как и Смит) в силу своих буржуазных классовых позиций не делал этих выводов. Это было сделано английскими социалистами-рикардианцами У. Томпсоном, Т. Годскиным, Д. Греем и др., которые выдвигали проекты реформирования буржуазного общества в духе мелкобуржуазного социализма. Данное направление экономической мысли ярко проявилось в работах П.Ж. Прудона, французского мелкобуржуазного экономиста первой половины XIX века. Им была выдвинута теория так называемой «конституированной стоимости», согласно которой стоимость товара выражается непосредственно в часах рабочего времени. Причем каждый товар должен обладать непосредственной обмениваемостью на любой другой товар, хотя таким свойством обладают только деньги. Не поняв сущность денег, не видя противоречия между товаром и деньгами, П.Ж. Прудон объявил основной причиной бедности несправедливость при обмене. Исходя из этого, он выдвинул проект реорганизации обмена и установления

безденежного товарного хозяйства путем организации народного банка, выдающего товаропроизводителям так называемые справедливые «рабочие деньги». Таким путем Прудон думал устранить реальные деньги и ликвидировать нетрудовые доходы, уничтожить капитал и эксплуатацию, злоупотребления частной собственностью. Последняя, по его мнению, - это «право, противоречащее природе и разуму»<sup>2</sup>.

Идеи мелкобуржуазного социализма Прудона, получившие широкое распространение во Франции и других странах Западной Европы, были критически проанализированы К. Марксом в работе «Нищета философии». Мысли Прудона разделяли бакунисты, анархо-синдикалисты. Их развивал немецкий мелкобуржуазный экономист Е. Дюринг, которого критиковал Ф. Энгельс в книге «Анти-Дюринг».

Определенный интерес представляет такая теория стоимости, как теория «спроса и предложения». Представители данной теории: Жан-Батист Сэй (Франция), Г. Маклеод (Англия), П. Струве (Россия) - утверждали, что стоимость товара определяется соотношением спроса и предложения. Они отождествляли стоимость и рыночную цену. П. Струве заявлял, что стоимость - это «фантом» (призрак) и что реально существует только цена, которая зависит от спроса и предложения. Такой подход не является обоснованным, поскольку не раскрывает механизм действия закона стоимости, причины колебания цен вокруг стоимости.

Теория «издержек производства», выдвинутая английскими экономистами Р. Торренсом, Д. Мак-Куллохом и Дж. Ст. Миллем, строится на том, что стоимость товара определяется суммой денежных затрат на его производство. Но ведь издержки производства сводятся к сумме цен товаров, потребленных при изготовлении. Следовательно, получается, что цены товаров определяются издержками их производства, а последние определяются ценами других товаров, то есть все превращается в тавтологию.

Современные экономисты (Л.О. Кэлсоу и др.) разделяют положение теории «факторов производства», родоначальником которой является Жан-Батист Сэй. Ее суть состоит в том, что в создании стоимости товара участвуют три фактора: труд, капитал и земля. Каждый из этих факторов создает соответствующую часть стоимости, присваиваемую различными классами: труд создает заработную плату рабочих, капитал - прибыль капиталистов, земля - ренту землевладельцев. Каждый,

<sup>2</sup> Прудон П.Ж. Что такое собственность? - СПб., 1907. - с. 12, 15.

 $12<sub>2</sub>$ 

таким образом, получает свою долю, и имеет место гармония классовых интересов. Данная теория не различает потребительскую стоимость и стоимость товара, исходит из того, что не только труд создает стоимость. Однако научный подход требует различать экономическую и техническую стороны производства. Ясно, что в производстве потребительской стоимости товара участвуют не только человеческий труд, но и другие факторы. К. Маркс присоединялся к словам родоначальника классической буржуазной политической экономии У. Петти: «Труд есть отец богатства, земля – его мать». Однако стоимость товара - это не результат затрат труда вообще, а результат затрат общественно необходимого абстрактного труда.

Теория «предельной полезности» (маржинализм). В последней трети XIX века получила развитие субъективная теория «предельной полезности» (маржинализм), хотя уже в конце XVII века француз Э. Кондильяк и итальянец Ф. Галиани (вслед за Аристотелем) высказывали мысль о том, что ценность вещей определяется их полезностью. Важнейшие положения теории «предельной полезности» (маржинализм) были выдвинуты английским экономистом У. Джевонсом, австрийскими экономистами К. Менгером, Ф. Визером и Э. Бем-Баверком. Согласно данной теории, у товаров вообще нет стоимости. Реальностью блага является его «ценность», которая устанавливается путем субъективной оценки полезности данного блага покупателями и продавцами. «Величина пользы, пишет Э. Бем-Баверк, - приносимой человеку материальными благами, действительно и повсюду является вместе с тем и мерой ценности материальных благ»<sup>3</sup>. Причем эта субъективная оценка тесно зависит от имеющегося в наличии запаса данного товара, от степени удовлетворения потребности в нем покупателя. Чем больше товаров, тем меньше их полезность, и наоборот. По мере удовлетворения потребностей в определенных благах их ценность падает. Предельная, или конечная полезность есть полезность последней наличной части блага. Предельная полезность и определяет меновые пропорции. Известный американский экономист П. Самуэльсон, являющийся сторонником теории «предельной полезности», в этой связи пишет: «По мере увеличения количества потребляемого товара его предельная полезность (или добавочная полезность, при-

<sup>3</sup> Бем-Баверк Э. Основы теории ценности хозяйственных благ. - М.: Прибой, 1929. - с. 30.

носимая последней порцией) имеет тенденцию к сокращению»<sup>4</sup>. И далее: «Предельная полезность товара пропорциональна «его цене»<sup>5</sup>.

, Субъективная теория «предельной полезности» исходит из субъективного ощущения абстрактного потребителя, оторванного от рынка. Причем он должен делать оценку полезности товаров, стоимость которых формируется не им, а рынком. Меновая стоимость здесь фактически сводится к потребительской стоимости, то есть полезности товара. Однако определять меновую стоимость товаров их полезностью невозможно, поскольку они несоизмеримы, удовлетворяют различные потребности людей.

Теория «предельной полезности» наибольшей популярности достигла в конце XIX - середине XX вв. В этот период ряд известных экономистов: Э. Бернштейн (Германия), М. Туган-Барановский, П. Маслов (Россия) и другие - пытались сочетать теорию трудовой стоимости К. Маркса и теорию «предельной полезности», теоретически обосновать то, что при анализе стоимости можно абстрагироваться от труда.

Получили развитие и другие эклектические теории стоимости. В этой связи можно отметить работы английского экономиста конца XIX - начала XX вв. А. Маршалла. Он исходит из того, что важно различать «короткие» и «длинные» периоды в динамике цен. Если при «коротких» периодах динамика цен определяется соотношением спроса и предложения на основе предельной полезности, то при «длинных» периодах издержками производства. Причем под последними понимались не только затраты труда, но и капитала, степень коммерческого риска и ответственности, воздержания капиталиста от потребления своих средств.

Рассмотренные выше теории расходятся с трудовой теорией стоимости, получившей научное обоснование в трудах У. Петти, А. Смита, Д. Рикардо, К. Маркса и других ученых. Однако выводы данных теорий и предложения представляют большой интерес. Они могут с пользой применяться для выяснения проблем механизма функционирования рынка, в частности, проблем спроса, предложения и полезности, конкуренции, ценообразования и других конкретных проблем, связанных с маркетингом, менеджментом и др.

4 Самуэльсон П. Экономика. Вводный курс. Пер. с англ. - М.: Прогресс,  $1964. - c. 426.$  $5$  Там же. - с. 430.

 $14<sup>°</sup>$ 

#### , 1.4. Полезность товара как фактор формирования цены

Главной проблемой, находящейся в центре внимания представителей неоклассической экономической теории - Альфреда Маршалла (1842-1924), Артура Пигу (1877-1959) и др., являлось удовлетворение потребностей человека. Определяя цели экономической науки, неоклассики говорили о влиянии различных факторов на экономическое благосостояние. На первый план ими выдвигалась потребительская стоимость (полезность) благ (товаров и услуг) и спрос на эти блага со стороны потребителей.

А. Маршалл разработал концепцию, явившуюся своего рода компромиссом между различными направлениями экономической науки, и в частности, теориями стоимости. Ключевая идея Маршалла состоит в переключении усилий с теоретических споров вокруг стоимости на изучение проблем взаимодействия спроса и предложения как сил, определяющих процессы, протекающие на рынке. Он обстоятельно проанализировал, как складываются и взаимодействуют спрос и предложение, ввел понятие эластичности спроса, предложил свою, «компромиссную» теорию цены.

Экономисты не сразу пришли к пониманию того, что при изучении закономерностей спроса, формирования цен нельзя ограничиваться только затратами (труда и других производственных факторов). Чтобы понять поведение потребителя, его интересы, принимаемые им решения, нужно точнее представить, чем он руководствуется, как возникают его побудительные мотивы. А для этого надо с позиций потребителя попытаться оценить, соизмерить полезности - воды, пищи, одежды, духовных благ и т.п. Тогда можно будет представить, что именно, в каких размерах, в какой последовательности он будет стремиться найти и приобрести на рынке.

Подход Маршалла к трактовке цены и к проблеме ценообразования опирается как на теорию производственных издержек, так и на положения о предельной полезности.

Полезность - это способность удовлетворять определенные потребности индивидуума.

Но как оценить, измерить полезности, если они не одинаковы, субъективны для каждого конкретного индивидуума (человека, фирмы)? И почему нужно сравнивать, соизмерять полезности, сопоставлять потребительские стоимости? Задачу выявить предпочтения потребителей путем соизмерения и сопоставления поставили перед собой экономисты

- Карл Менгер (1840–1921), Евгений Бем-Баверк (1851–1914) и другие. Они пришли к заключению, что потребительский выбор зависит от степени значимости приобретаемого блага для данного индивидуума, уровня насыщенности и количества этих благ, возможности их воспроизводства. Острота нужды в том или ином благе не одинакова, существует своего рода иерархия потребностей. Одно дело кусок хлеба, чтобы не умереть с голода; стакан воды, чтобы утолить жажду. И другое - наличие значительного количества подобных благ, что существенно изменяет остроту потребности, степени их полезности. Полезность одного ломтя хлеба, одного стакана воды намного выше полезности сотни стаканов воды, корзины хлеба.

По мере потребления новых единиц, частей, долей блага темп нарастания пользы падает, добавочная полезность, приносимая каждой новой долей, порцией, снижается. Важность (ценность) благ определяет не средняя, а наименьшая добавочная полезность, приносимая каждой очередной и в каждом конкретном случае «последней», конечной единицей, долей, порцией блага. Для обозначения добавочной, наименьшей по величине полезности употребляется термин «предельная полезность». Под предельной полезностью принято понимать наименьшую из всех удовлетворяемых из имеющегося запаса (набора, комплекта).

В рыночной экономике полезности распределяются согласно ценам. Цена должна соответствовать предельной полезности товара (степени его важности и насыщенности им рынка). При повышении цен происходят сдвиги в структуре спроса и потребления. Если растут цены товаров, их относительная полезность (а значит, и спрос на них) падает. На каждый рубль, затрачиваемый покупателем на приобретение товара, он будет стремиться приобрести равные или сопоставимые предельные полезности. Иначе говоря, рубль, затраченный на мясо, должен представлять такую же полезность, что и рубль, затраченный на макароны. Принцип предельной полезности послужил своего рода отправной точкой для последующей разработки положений и категорий, которые вошли в арсенал экономической науки в виде весьма важной, можно сказать, универсальной концепции предельных величин. Эта концепция предусматривает учет не только затрат, но и результатов (полезности) как в сфере обращения, так и в сфере производства. Она нацеливает на минимизацию затрат и получение максимума полезнос-

ти в различных областях деятельности. Эта концепция используется при разработке теории стоимости и ценообразования, при анализе поведения человека в условиях рыночной экономики.

Главным фактором потребительского выбора является полезность того или иного товара. Полезность - понятие сугубо индивидуальное. То, что полезно для одного человека, может быть абсолютно бесполезно для другого. Однако даже если выбранный нами для производства продукт полезен для потребителя, существуют обстоятельства, ограничивающие возможности покупателя в его приобретении. Такими ограничителями являются цена и доход. Например, мясо является очень полезным продуктом для большинства людей, однако высокие цены и ограниченные доходы не всем позволяют потреблять его в больших количествах. Вместе с тем, и сама полезность меняется с увеличением количества потребляемой продукции.

Как было сказано выше, предельной называют дополнительную полезность, полученную от потребления каждой последующей единицы товара. В сильную жару первый стакан газированной воды будет обладать очень высокой полезностью, второй – меньшей, а пятый может оказаться абсолютно бесполезным. Таким образом, предельная полезность прямо пропорциональна объему потребления.

Как может быть использован закон убывающей предельной полезности при объяснении потребительского выбора? Предположим, что мы пришли в магазин за покупками, имея 350 рублей. Предположим также, что имеется всего два товара: А и Б, цены которых соответственно 50 и 100 рублей. Сколько единиц товара А и Б мы купим? Иными словами, как мы распределим наш бюджет на покупку этих товаров, исходя из их полезности?

Оценим предельную полезность товаров А и Б в баллах, исходя из наших субъективных представлений и поместим данные в соответствующие графы таблицы 1. Согласно нашей оценке, наибольшее удовлетворение нам принесет покупка то-

вара Б. Однако мы учитываем не только предельную полезность, но и цену товара. А цена товара Б в два раза превышает цену товара А.

Мы принимаем решение о покупке, исходя из полезности на единицу затраченных средств, то есть затраты на 1 рубль будут иными, поэтому максимально удовлетворит наши потребности покупка трех единиц товара А и двух единиц товара Б.

#### Таблица 1

#### Выбор сочетания товаров А и Б, максимизирующего полезность

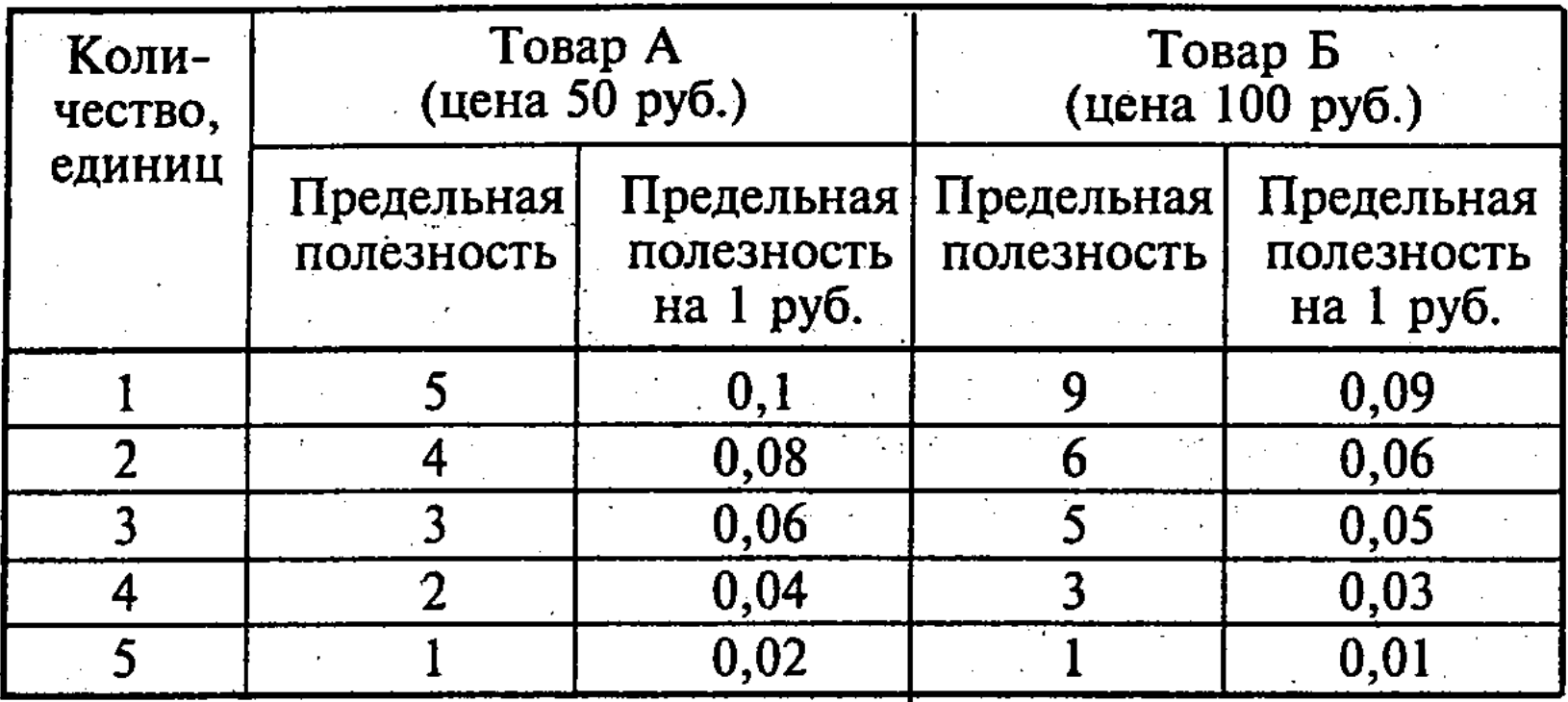

Любая другая комбинация количеств товаров А и Б при существующих ценах и определенном размере имеющихся в наличии средств (350 рублей) даст меньшую суммарную полезность для покупателя.

Потребительское равновесие достигается, когда отношения предельных полезностей отдельных товаров к их ценам равны. Обозначив предельную полезность как ПП, а цену товара как Ц, получим равенство:

$$
\frac{\Pi \Pi a}{\Pi a} = \frac{\Pi \Pi 6}{\Pi 6}.
$$
  
B naurem *np*tmee:  $\frac{3}{50} = \frac{6}{100}.$ 

Что произойдет, если цена товара Б снизится вдвое? Тогда на те же 350 рублей мы купим три единицы товара А и четыре единицы товара Б. Таким образом, при снижении цены количество купленных товаров будет возрастать.

Покупатели всегда ищут ответ на вопрос: оправдывает ли полезность товара его цену и выгодно ли его приобрести? Соотношения полезности и цены благ, которые являются реально доступными покупателям альтернативами, определяют экономическую ценность этих благ. Например, когда у метро вечером продают свежий хлеб, цена батона заметно выше, чем в булочной, где его испекли и где он был куплен изначально. Покупатель, спешащий домой с работы, имеет альтернативу: вместо того, чтобы шагать домой, он может сделать крюк и купить батон в той же булочной, сэкономив деньги. Но если он

купит хлеб у метро, то кроме пользы от самого хлеба получит еще одну пользу: сэкономленное время и силы, которых ему бы стоил самостоятельный визит в булочную (если он вообще успеет туда попасть до ее закрытия).

Принятие решения о покупке хлеба с переплатой в этой ситуации зависит от чисто субъективных факторов: как каждый из потенциальных покупателей соизмеряет относительную ценность для него сэкономленных сил и времени, с одной стороны, и денежной суммы, которую ему придется заплатить сверх цены булочной за достижение такой экономии - с другой стороны. Строго говоря, это и есть общая модель расчета той экономической ценности, которой предстоит оперировать при определении цен.

Под общей экономической ценностью товара понимают цену лучшего из доступных покупателю альтернативных товаров (цена безразличия) плюс ценность тех свойств нашего товара, которые отличают его от этой лучшей альтернативы (эта величина будет именоваться ценностью отличий).

Определяя для себя ценность товара, покупатель в качестве отправной точки принимает цену наилучшей из реально доступных ему разновидностей товаров других фирм, удовлетворяющих ту же потребность. Затем он смотрит – обладает ли предлагаемый вами на продажу товар свойствами, которые отличают его в лучшую сторону от товара-альтернативы. Если такие свойства имеются, они каким-то образом оцениваются покупателем, повышая в его глазах ценность вашего товара. И, наконец, покупатель анализирует - нет ли у предлагаемого вами товара свойств, которые отличают его в худшую сторону от товара-альтернативы. Наличие таких свойств понижает ценность вашего товара в глазах покупателей (в случае с хлебом, покупаемым у метро, отрицательным отличием для особо брезгливых покупателей будет то, что хлеб уже побывал в чужих руках).

Как правило, чем товар дороже или чем чувствительнее покупатели к уровню цены на него, тем в большей мере их рассуждения по поводу покупки будут приближаться к описанной выше схеме. В иных случаях такие оценки будут скорее подсознательными и сильно зависящими от того, какой исходной информацией для определения цены безразличия

19

обладают покупатели. Приняв на вооружение такое понимание категории экономической ценности товара, мы получаем реальную отправную точку для ее количественной оценки - цену безразличия. Если четко формализовать процедуру определения положительной и отрицательной ценностей отличий нашего товара от товара, реализуемого по цене безразличия, то задача расчета итоговой величины экономической ценности станет полностью разрешимой.

Процедура расчета экономической ценности товара состоит из четырех основных этапов:

- $\blacksquare$  этап 1 определение цены (или затрат), связанных с использованием того блага (товара или технологии), которое покупатель склонен рассматривать как лучшую из реально доступных ему альтернатив;
- $\blacksquare$  этап 2 определение всех параметров, которые отличают ваш товар, как в лучшую, так и в худшую сторону от товара-альтернативы;
- этап 3 оценка ценности для покупателя различий в параметрах вашего товара и товара-альтернативы;
- **и** этап 4 суммирование цены безразличия и оценок положительной и отрицательной ценности отличий вашего товара от товара-альтернативы.

Этап 1. Самый первый и простейший шаг, который надо сделать на этом этапе расчетов, - обеспечить сопоставимость в натуральном измерении (функциональную соизмеримость). Это особенно существенно для тех товаров, которые могут потребляться в разных пропорциях. Поэтому, скажем, если ваш товар в потреблении заменяет 2 единицы альтернативного товара, то необходимо в качестве цены безразличия принять общую стоимость этих двух единиц, так как именно этот объем товаров конкурентов способен удовлетворить действительно ту же самую потребность вашего желаемого клиента.

Затем надо определить цену, которую покупатель уплатит, если приобретет функционально соизмеримое количество товаров ваших конкурентов. Эта задача совсем не проста. Ее можно решить только применительно к розничной торговле, когда цена продажи общедоступна для сведения всех интересующихся. В торговле промышленными товарами такая информация о ценах может быть получена лишь с большим трудом, а иногда и вообще может быть определена лишь с серьезными погрешностями. Причина тому - система скидок, применяемых при заключении контрактов с конкретными клиентами и являющихся коммерческой тайной фирмы-продавца. Для определения цены безразличия приходится пользоваться всякого рода косвенной информацией (порой даже идти на разведывательные закупки товаров у конкурентов через третьи фирмы или имитировать заключение контракта). Этап 2. На этом этапе работа должна вестись совместно специалистами разных служб фирмы: конструкторами, технологами, специалистами по сервису, квалиметристами и маркетологами. Такое сотрудничество необходимо для того, чтобы опре-

делить все те параметры, которые будут реально отличать ваш товар от альтернативного.

Специалистами анализируется товар по следующим параметрам:

■ функционирование;

■ надежность;

■ большее (меньшее) число полезных свойств;

■ содержание полезных (вредных) веществ;

**В** затраты на обслуживание;

■ затраты на ввод в эксплуатацию;

Плехническое обслуживание.

Каждый из этих параметров вначале оценивается на качественном уровне, то есть в категориях «больше - меньше» или «лучше - хуже». Однако надо стремиться к тому, чтобы по возможности выразить различия в параметрах количественно, - это облегчит работу на следующем этапе, когда эти различия надо будет оценить с позиций покупателя.

Этап 3. Дойдя до этой стадии оценки экономической ценности товара, мы должны попытаться дать отличиям нашего товара оценку денежную, отвечая на вопрос: «Насколько больше покупатель готов будет заплатить за такое улучшение данного свойства товара?» или «Насколько цена должна быть ниже, чтобы покупатель согласился купить товар с настолько ухудшенными свойствами?»

Такие оценки могут быть получены различными способами:

- **на основе опроса экспертов** товароведов и продавцов;
- на основе проведения пробных продаж и опросов покупателей с помощью специальных методик;
- на основе расчета экономической эффективности (когда речь идет о параметрах товара, способных прямо сократить затраты или увеличить прибыль покупателя).

Оценке подлежат только различия в параметрах вашего товара и товара, продаваемого по цене безразличия. При этом оценивается либо экономия затрат покупателя на получение определенного полезного результата (свойства), либо его выгода от получения дополнительной пользы при тех же затратах на покупку. Одновременный учет и того и другого неправилен, так как это приведет к двойному счету. Масштаб количественных изменений уровня того или иного потребительского параметра вашего товара по сравнению с параметрами товара-альтернативы не обязательно совпадает с масштабом изменения выгоды от его использования покупателем и соответственно с изменением той суммы денег, которую

он согласен вам заплатить за получение этого товара. Ориентация на объективные масштабы изменения таких параметров 

товара приводит к неверной оценке прироста его полезности и желанности для покупателей.

Этап 4. На этом этапе остается только просуммировать цену безразличия и положительную ценность отличий (а при необходимости вычесть отрицательную ценность некоторых отличий вашего товара от аналога), чтобы получить общую величину экономической ценности вашего товара для покупателей.

При этом обычно рекомендуется устанавливать цену ниже верхней границы такой экономической ценности (с премией покупателю), чтобы усилить интерес к покупке.

Тем самым основой решения о ценах становится уже не вся экономическая ценность товара, а экономический выигрыш покупателя, то есть та выгода, которую покупатель может получить в результате покупки.

Экономический выигрыш покупателя - часть общей экономической ценности товара, равная ценности для покупателя тех свойств данного товара, которые отличают последний от лучшей альтернативы.

Такое обоснование цены можно показать на примере, относящемся к маркетинговой стратегии известной американской тракторостроительной компании «Катерпиллар».

«Катерпиллар» начал продажу новой модели трактора по цене 24 тыс. долларов. Но по основным техническим характеристикам эта модель была аналогична трактору конкурирующей фирмы, который стоил всего 20 тыс. долларов. У покупателей возник вопрос: почему это «Катерпиллар» предлагает им платить за свою новинку на 4 тыс. долларов больше?

Отвечая на это вопрос, торговые агенты «Катерпиллар» предлагали потенциальным клиентам познакомиться с расчетом (калькуляцией) цены, которая выглядела следующим образом:

цена безразличия:

**120** тыс. долларов – цена аналогичного трактора конкурентов (то есть цена безразличия)

плюс:

- $\blacksquare$  3 тыс. долларов премиальная наценка за повышенную долговечность трактора «Катерпиллар»;
- 2 тыс. долларов премиальная наценка за его повышенную надежность;

- на узлы и детали равняется: 28 тыс. долларов - реальная цена нового трактора фирмы «Катерпиллар» с учетом всех преимуществ перед трактором конкурентов, минус 4 тыс. долларов - поощритель-
- уровень сервиса; ■ 1 тыс. долларов - стоимость более длительной гарантии
- $\blacksquare$  2 тыс. долларов премиальная наценка за повышенный

ная скидка с цены для привлечения покупателей. Итого: 24 тыс. долларов – окончательная цена трактора «Катерпиллар».

Таким образом, с помощью подобного рода расчета цены фирма «Катерпиллар» убеждала покупателей, что, заплатив на 4 тыс. долларов больше, чем за трактор конкурента, они на самом деле сэкономят 4 тыс. долларов с учетом реального соотношения потребительских характеристик этих двух машин и получат изделие, которое в ходе своей многолетней эксплуатации сбережет им еще большую сумму.

Надо иметь в виду, что один и тот же товар может обладать различными величинами как общей экономической ценности, так и экономического выигрыша для покупателей в зависимости от сферы потребления. Зная это, фирма может строить свою сбытовую политику таким образом, чтобы продавать большую долю товара в той сфере (той группе покупателей), где экономическая ценность для покупателей наибольшая, и их можно привлечь выгодой от покупки даже при установлении большой премиальной надбавки к цене.

Наряду с премией покупателю, цену могут отклонять вверх и вниз от общей экономической ценности товара еще и другие факторы. Наиболее часто встречающимся из них является премия за репутацию, то есть надбавка, которую покупатели готовы оплатить за то, что товары данной фирмы давно завоевали хорошую репутацию своим качеством и надежностью.

Хорошая репутация торговой марки является не только элементом устойчивых конкурентных преимуществ, но и составной частью ценности фирмы, так как способна приносить доход точно так же, как производственные активы.

Соответственно, фирме-новичку на данном рынке часто приходится снижать цену продажи по сравнению с общей экономической ценностью ее товаров на величину «скидки за неизвестность». Особенно это хорошо ощущается на рынках сложнотехнических изделий, где покупатель особенно рискует, когда приобретает товар дотоле неизвестной фирмы. У него в этот момент нет ни статистики надежности и долговечности по другим изделиям этой фирмы, ни уверенности в том, что она сможет обеспечить надлежащий сервис изделия на протяжении

всего срока его эксплуатации. Существует риск покупки, и компенсировать его приходится именно за счет большей премии покупателю.

Согласно выработанному неоклассиками подходу, цена товара определяется двумя факторами: предельной полезностью и издержками проиводства. Цена, которую покупатель готов уплатить за товар, обуславливается степенью его полезности; цена, которую назначает продавец, имеет в своей основе издержки

 $-23$ 

производства. Цены формируются не по средствам их «усреднения», а в ходе своеобразного компромисса между покупателями и продавцами как предельно допустимые со стороны спроса и со стороны предложения. Это два взаимодействующих между собой и конституирующих фактора. В приложении к своей основной работе «Принципы политической экономии» А. Маршалл писал: «Принцип «издержек производства» и принцип «конечной полезности», без сомнения, являются составными частями одного всеобщего закона спроса и предложения; каждый из них можно сравнить с одним из лезвий ножниц».

Подводя итоги, можно сказать, что успех каждой фирмы на рынке определяется тем, насколько точно и своевременно учитываются интересы потребителей, их предпочтения, мотивы, заставляющие совершать покупки. Анализ потребительского поведения позволяет правильно выбрать направления улучшения характеристик уже выпускаемых изделий, а также лучше ориентироваться при разработке новых товаров.

## Контрольные вопросы

- 1. В чем различие натурального и товарного производства?
- 2. Каковы условия и этапы развития товарного производства?
- 3. Что общего и каковы различия между простым товарным и товарно-капиталистическим производством?
- 4. Что такое товар и каковы его свойства?
- 5. В чем состоит потребительская стоимость товара и ее роль как исторической категории?
- 6. Что такое потребительская стоимость и меновая стоимость товара, их роль и взаимосвязь?
- 7. От каких факторов зависит величина стоимости товара?
- 8. В чем состоит суть трудовой теории стоимости в понимании различных школ экономической теории?
- 9. В чем суть содержания и функций закона стоимости?
- 10. Какова суть маржиналистской теории предельной полезности?

#### Литература

- Борисов Е.Ф., Волков Ф.М. Основы экономической теории.
- М.: «Высшая школа», 1993. С. 45-63.
- 2. Макконнелл К.Р., Брю С.Л. Экономикс: Принципы, проблемы и политика. В 2 т. Пер. с англ. II-го изд. Т. 1. М.: Республика, 1992. C. 264-281.
- 3. Основы экономической теории (политэкономия) / Под ред. Д.Д. Москвина. М.: «МИСИС», 1998. С. 31-89.
- 4. Политическая экономия / Под ред. В.В. Радаева. М.: Изд-во Моск. ун-та, 1992. С. 83-104.

- 5. Политическая экономия / Под. ред. А.В. Сидоровича, Ф.М. Волкова. М.: Изд-во Моск. ун-та, 1993. С. 146-167.
- 6. Сажина М.А., Чибриков Г.Г. Экономическая теория. М.: «НОР-МА-ИНФРА», 1998. С. 33-39.
- 7. Самуэльсон П. Экономика. Том 1. М.: МГП «АЛГОН», 1992.  $C. 251 - 264.$
- 8. Шишкин А.Ф. Экономическая теория. Учебное пособие для вузов, 2-е изд.: В 2 кн. Кн. 1. М.: «ВЛАДОС», 1996. С. 167-224.
- 9. Курс экономической теории / Под ред. М.Н. Чепурина и Е.А. Киселевой. Киров: СА, 1999.
- 10. Экономика: Учебник / Под ред. А.И. Архипова, А.Н. Нестеренко, А.К. Большакова. М.: ПБОЮЛ М.А. Захаров, 2001.

## Tema

## ЭКОНОМИЧЕСКАЯ НАУКА. ОБЩИЕ ПРОБЛЕМЫ РАЗВИТИЯ РЫНОЧНОЙ ЭКОНОМИКИ

### 2.1. Экономика как наука, ее предмет, методология и функции

Генезис предмета экономической науки. Экономика возникла значительно раньше, чем экономическая наука. В течение длительного исторического периода люди вели свое хозяйство исходя из накопленного опыта и традиций, передававшихся от поколения к поколению. Первоначальные знания и представления об экономике носили эмпирический характер, не представляли собой единую научную систему.

Формируясь на основе многолетней хозяйственной практики в условиях рабства и феодализма, экономические знания в странах Древнего Востока, Древней Греции и Древнего Рима, странах средневековой Европы существовали и развивались в рамках философии и других нарождавшихся общественных наук. Итоги экономических знаний содержатся в текстах древнеегипетских папирусов, в настенной клинописи законов вавилонского царя Хаммурапи (XVII век до н.э.), в древнеиндийских ведах (на рубеже II и I тысячелетий до н.э.). Особая роль при этом принадлежала христианству, которое возникло в I в н.э. в Палестине. В нем нашли свое выражение новые взгляды на хозяйственную деятельность, справедливую цену, собственность, богатство, бедность и другие проблемы.

Однако экономические взгляды еще не выделились в систематическое цельное учение, хотя впервые термин «экономия» был введен в научный оборот еще Аристотелем (384-322 гг. до н.э.), исследующим рабовладельческое хозяйство. Данный термин, дающий первичное представление о предмете экономической науки, состоял из двух греческих слов: «ойкос» – дом, хозяйство, «номос» – учение, закон. Аристотель в работах «Никомахова этика», «Политика» и др. дал глубокий для своего времени анализ товара, денег, первых древних формкапитала - купеческого и ростовщического, труда и потребления. Проблемы товарного хозяйства рассматривались Платоном в трудах «Государство», «Законы».

Предмет экономики как самостоятельной науки стал складываться позже - в XVI-XVII веках, когда зародилась политическая экономия. С выходом в свет книги меркантилиста А. Монкретьена «Трактат политической экономии» (1615 г.), посвященной королю и королеве, был впервые определен термин «политическая экономия». Первая часть данного термина произошла от слова «политейя», то есть «государственное устройство». Вторая же часть термина, в отличие от Аристотеля, определяет «ойкономию» не как дом, хозяйство, а как хозяйство в государстве в целом. Таким образом, под политической экономией понималась наука, изучающая законы хозяйствования в рамках государства.

В дальнейшем в процессе формирования и развития капитализма представление об экономической науке значительно трансформировалось и обогащалось новыми элементами в трудах меркантилистов, физиократов, основоположников классической политической экономии (У. Петти, А. Смита, Д. Рикардо), социалистов-утопистов, марксистов, маржиналистов, а также представителей главных направлений современной экономической мысли (неоклассического-монетаристского, неолиберального; кейнсианского и неокейнсианского; институционально-социологического и др.).

Предмет экономической науки в представлении различных школ экономической мысли.

1. Классики английской политической экономики предмет экономической науки трактовали как учение «о богатстве», создании и использовании материальных благ. Показательно, что главный труд А. Смита назывался «Исследование о природе и причинах богатства народов» (1776 г.). В дальнейшем подобное понимание предмета экономической науки вслед за А. Смитом разделяли другие ученые, в том числе основатель Кембриджской школы экономической теории А. Маршалл. «Экономическая наука, - писал он, - изучает ту сферу индивидуальных и общественных действий, которая теснейшим образом связана с созданием и использованием материальных благ». Недостаточность данного понятия о предмете экономической науки состоит в известной неисторичности самого понятия «богатство». Ведь оно не выражает сколько-нибудь конкретные экономические условия, свидетельствует, как подчеркивает Н.Г. Чернышевский, не о качестве, а о количестве. При этом в сферу экономической деятельности не включается «нематериальное производство» в форме духовной деятельности, услуг.

2. Представители исторической школы (В. Рошер, Б. Гильдербранд, К. Книс, К. Бюхнер и др.) считали, что экономика это наука о «народном или общественном хозяйстве». Она, по их мнению, должна преимущественно заниматься описанием конкретных исторических форм народного и общественного хозяйства, то есть тем, что относится к предмету истории народного хозяйства. Как отмечали А. Богданов и И. Степанов, определение экономической теории (политической экономии) как науки об общественном хозяйстве совершенно не точно и не научно<sup>6</sup>.

3. Согласно воззрениям К. Маркса и Ф. Энгельса, в предмет экономической науки (политической экономии) входят производственные (экономические) отношения людей, которые рассматриваются в связи с развитием производительных сил и надстройки. Она изучает экономические законы и категории производства, распределения, обмена и потребления благ в различных сменяющих друг друга социально-экономических системах. Ф. Энгельс в книге «Анти-Дюринг» назвал ее наукой «об условиях и формах, при которых происходят производство и обмен в различных человеческих обществах и при которых, соответственно этому, в каждом данном обществе совершается распределение продуктов». При этом Ф. Энгельс подчеркивал, что экономика как наука «исследует прежде всего особые законы каждой отдельной ступени развития производства и обмена»<sup>7</sup>. Данный подход не отвечает в должной мере потребностям изучения общих проблем экономического развития общества. Необходимость последнего продиктована сущностью человеческой цивилизации как целостной системы, которая развивается на основе экономических законов общих для всех ступеней и фаз общественного прогресса. При всех отличиях социально-экономических систем, на которые обращают главное внимание марксисты, переход от одной из них к другой представляет единый исторический процесс поступательного развития общества.

Мысль о том, что предметом экономической науки (политической экономии) являются экономические (производственные) отношения, большое распространение получила в нашей стране. Так, Г.В. Плеханов определяет предмет экономики (политической экономии) как науку о развитии производственных отношений. Вместе с тем он выделил в них как собствен-

- <sup>6</sup> Богданов А., Степанов И. Курс политической экономии. Т.1. М., 1918.  $C.4.$
- 7 К. Маркс, Ф. Энгельс. Соч., 3-е изд. Т. 20. С. 151, 153-154.

но производственные отношения, восходящие к социально-экономическим отношениям, к собственности, так и производственно-организационные (организационно-экономические) отношения, связанные с общественной организацией (комбинацией) производительных сил. Предметом экономики (политической экономии) является вся совокупность экономических отношений: социально-экономических и организационно-экономических отношений.

Подобное представление о предмете экономики (политической экономии) нашло отражение в учебной литературе (дореволюционной и последующих периодов). Так, известный русский экономист профессор В.Я. Железнов в своих «Очерках политической экономии» писал, что «политическая экономия имеет предметом своего исследования общественные отношения людей, возникающие на почве их хозяйственной деятельности, т.е. усилий, направленных на удовлетворение разного рода потребностей материальными средствами»<sup>8</sup>.

В дальнейшем в СССР шел процесс формирования экономики (политической экономии) как науки о системе производственных экономических отношений. При этом различается политическая экономия как в узком смысле слова, если речь идет о капиталистических производственных отношениях, так и в широком смысле, когда рассматриваются производственные отношения не только капитализма, но и других социально-экономических систем.

4. Свое представление о предмете экономической науки имеют представители австрийской психологической школы маржинализма (К. Менгер, Э. Бём-Баверк, Ф. Визер, У. Джевонс и др.). Они считают, что предметом экономической науки являются не объективные экономические отношения, а отношения людей к вещам, субъективные оценки их предельной полезности, психологическое состояние и мотивация субъектов рынка.

5. Существуют определения предмета экономической науки, которые рассматривают её в качестве «набора средств и инструментов» для проведения антикризисных мер и стабилизации рыночной экономики, обеспечения её устойчивого экономического роста. В этой связи Дж.Н. Кейнс (отец Дж.М. Кейнса) в «Предмете и методе политической экономии» отмечал, что экономическая наука может быть одновременно положительной наукой, собранием нормативных положений, или эко-

<sup>8</sup> Железнов В. Очерки политической экономии. Изд. 8. М.: Типография т-ва И.Д. Сытина, 1919. С. 10.

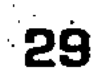

номическим искусством, или их комбинацией. Как видно, данное определение предмета экономической науки мало чем отличается от предмета экономической политики.

6. Имеется также определение предмета экономической науки как совокупности знаний, которые позволяют дать обоснованный ответ на триединый вопрос:

а) что следует производить, в каком количестве?

б) как надо производить товары, кто их должен производить, из каких ограниченных и редких ресурсов, с помощью какой техники и технологии?

в) для кого производятся товары и услуги, как они распределяются между потребителями?

Решение данной триединой проблемы: «Что? Как? Для кого?» обычно связывается с «ограниченностью» и «редкостью» ресурсов, их наиболее целесообразным и эффективным использованием. Так, известные американские экономисты С. Фишер, Р. Дорнбуш, Р. Шмалензи пишут: «Экономика - это дисциплина, изучающая, каким образом общество с ограниченными, дефицитными ресурсами решает: что, как и для кого производить»<sup>9</sup>. Можно заметить, что подобные мысли высказывал Т.Р. Мальтус (1766-1834 гг.) и современные мальтузианцы. Они также особо подчеркивали ограниченность средств существования людей по сравнению с ростом их численности. Данные проблемы специально изучает важное направление современной экономической науки - «экономикс».

7. Свое понимание предмета характерно для технологического направления экономической науки. Сторонники технологических концепций развития общества рассматривают экономические отношения и законы лишь как простое отражение НТР, которая способна в процессе «конвергенции» преодолеть старую экономику и создать новую. «Требования, диктуемые техникой и организацией производства, - пишет Дж.К. Гэлбрейт, - а не идеологические символы - вот что определяет облик экономического общества»<sup>10</sup>.

Рассмотренные выше определения предмета экономической науки охватывают различные направления хозяйственной деятельности людей, характеризуют её с различных сторон. Предмет экономической науки настолько широк, сложен и многообразен, что его краткое определение, если оно вообще

<sup>9</sup> Фишер С., Дорнбуш Р., Шмалензи Р. Экономика. Пер. с англ. со 2-го изд. М.: Дело ЛТД, 1993. С. 1.

<sup>10</sup> Гэлбрейт Дж. Новое индустриальное общество. М.: Прогресс, 1969.  $C.42.$ 

возможно, обеднит его содержание. Поэтому известный американский экономист П. Самуэльсон в своем знаменитом учебнике «Экономика» приводит в определенной связи и последовательности ряд распространенных определений.

- 1. Экономическая теория есть наука о видах деятельности, связанных с обменом и денежными сделками между людьми.
- 2. Экономическая теория есть наука об использовании людьми редких или ограниченных производительных ресурсов (земля, труд, товары производственного назначения, например, машины и технические знания) для производства различных товаров (таких как пшеница, говядина, пальто, дороги, яхты) и распределении их между членами общества в целях потребления.
- 3. Экономическая теория есть наука о повседневной деловой жизнедеятельности людей, извлечении ими средств к существованию и использовании этих средств.
- 4. Экономическая теория есть наука о том, как человечество справляется со своими задачами в области потребления и производства.
- 5. Экономическая теория есть наука о богатстве.

Не ограничиваясь отмеченными выше определениями предмета экономической науки, П. Самуэльсон дает свое: «Экономическая теория, - считает он, - есть наука о том, какие из редких производительных ресурсов люди и общество с течением времени, с помощью денег или без их участия, избирают для производства различных товаров и распределения их в целях потребления в настоящем и будущем между различными людьми и группами общества»<sup>11</sup>. Как видно, в предмете экономической науки П. Самуэльсон на первый план выдвигает проблему «редких производительных ресурсов», то есть вещей и их субъективных оценок.

В результате вышесказанного можно сделать вывод, что экономическая теория - это общественная наука, которая изучает экономические отношения, законы и категории производства, распределения, обмена и потребления материальных благ и услуг, хозяйственную деятельность людей в целях все большего удовлетворения личных и общественных потребностей при ограниченных ресурсах. **Contractor** 

Для изучения экономических проблем необходима научная методология, представляющая собой совокупность методов познания, применяемых в области хозяйства, явлений эконо-

31

<sup>11</sup> Самуэльсон П. Экономика Т. 1. М.: МГП «Алгон», 1992. С. 6-7.

мической жизни общества. Под методом познания понимается система принципов, приемов, правил, требований, которыми необходимо руководствоваться в процессе научного познания.

Методология экономической науки. Среди методов изучения экономических процессов особую роль играет метод научной абстракции (отвлечения). Отвлекаясь от случайностей, второстепенных сторон экономических явлений и процессов, ученые логически выделяют те из них, которые повторяются, выражают устойчивые причинно-следственные связи, их внутреннюю природу и сущность, то есть могут быть отнесены к объективным экономическим категориям и законам (специфическим, действующим в рамках исторически определенных социально-экономических систем; особенным, свойственным ряду систем и форм хозяйствования; общим, действующим во всех исторических эпохах). Действие экономических законов осуществляется не автоматически, само по себе, а требует действия людей в соответствии с их потребностями и экономическими интересами.

В сочетании с логическим методом научной абстракции в экономической науке применяются такие методы, как анализ и синтез, индукция и дедукция, исторический и логический методы, экономико-математическое моделирование, экономический эксперимент и др. Идя от живого созерцания к абстрактному мышлению, люди исследуют экономические явления и процессы глубже, вернее и полнее, добиваются таким образом большей социально-экономической эффективности в своей практической деятельности.

Метод анализа и синтеза предполагает двуединый подход, включающий как расчленение в ходе анализа исследуемых процессов на составные части и изучение каждой из частей, так и синтез данных частей в единый экономический комплекс.

Наряду с анализом и синтезом широко применяется метод индукции и дедукции. Индукция (наведение) позволяет путем логических умозаключений перейти от изучения частных, единичных экономических явлений к общему выводу, от отдельных фактов к обобщениям. В отличие от этого, дедукция (выведение) делает возможным осуществить обратный переход от общих выводов к частным.

В исследовании экономических явлений и процессов важную роль играет исторический метод, который применяется в органическом единстве с логическим (теоретическим). И это понятно. Ведь, в общем и целом, исходные и конечные пункты исторического и логического исследования совпадают. Вме-

сте с тем, логическое исследование экономических явлений не является зеркальным отражением исторических процессов. При этом историк не может абстрагироваться от тех или иных экономических явлений, которые не являются закономерными для данной социально-экономической системы, а должен их описывать. В отличие от этого, логический метод исследования, отражая в общем виде закономерный процесс исторического развития, свободен от нарушающих данный процесс случайностей. Он позволяет рассмотреть процесс прогрессивного развития общества в обобщенном виде, раскрыть его экономические законы и категории, сделать более правильные выводы для практики.

Поскольку экономическим явлениям и процессам присущи не только качественные, но и количественные характеристики, то все большее значение приобретают математические и статистические методы, применяемые с помощью современной вычислительной техники. При этом особое место здесь принадлежит экономико-математическому моделированию. Оно позволяет выяснить количественную определенность экономических процессов и явлений, их переход в новое качество, прогнозировать экономические процессы.

Однако при всем значении экономико-математических моделей их нельзя абсолютизировать. Хотя во второй половине ХХ века отмечался быстрый прогресс компьютерной техники и ее программного обеспечения, экономико-математические модели и методы являлись все же вспомогательным средством реализации выводов экономической теории. Её нельзя было подменять голыми математическими формулами и расчетами. Это понимали многие экономисты. Так, лауреат Нобелевской премии М. Алле в 1989 г. писал: «В течение четырех десятилетий экономическая литература развивалась в ошибочном направлении: в сторону совершенно искусственных и оторванных от жизни математических моделей с преобладанием математического формализма, что представляет собой, по сути дела, большой шаг назад. Слишком часто забывают о том, что единственным источником истины является опыт и что теория ценна только тогда, когда она соответствует наблюдаемым фактам»<sup>12</sup>. Среди методов изучения общественных явлений особая роль принадлежит экономическим экспериментам. Они представляют собой искусственное воспроизведение экономических

<sup>12</sup> Алле М. Единственный критерий истины - согласование с данными опыта // Мировая экономика и международные отношения. 1989. № 11. C. 26.

33

#### 2-Основы экономики

явлений и процессов, чтобы изучить их в наиболее благоприятных условиях и сделать предложения для практики. История знает примеры экономического экспериментирования на макро-, мезо- и микроуровнях. Здесь можно отметить: эксперименты, связанные с радикальной экономической политикой Фр.Д. Рузвельта в период экономического кризиса 1929-1933 гг.; реформы архитектора «немецкого чуда» Л. Эрхарда на макроуровне; экономические эксперименты на микроуровне Ф. Тейлора, Г. Форда и других рационализаторов капиталистического производства; различные экономические эксперименты на всех уровнях в СССР и в России в годы пятилеток, перестройки и современной радикальной экономической реформы.

Функции экономической теории, ее значение для науки и общественной практики. Экономическая наука стала приобретать все большее значение в познании хозяйственной жизни общества, выработке экономической политики и прогрессивного пути развития социально-экономических систем. Рассмотрим в этой связи функции экономической науки.

1. Познавательная функция, заключается в том, чтобы с научных позиций изучить все фазы воспроизводственного процесса и факторы экономического роста на различных исторических этапах развития человеческого общества, раскрыть экономические законы и категории, способы эффективной хозяйственной деятельности людей.

2. Критическая функция, состоит в выяснении как достижений, так и недостатков различных социально-экономических систем. При этом исходят из того, что каждая социальноэкономическая система, осуществив свою прогрессивную историческую роль, на определенном этапе устаревает и тормозит прогрессивное развитие общества.

3. Прагматическая (практическая) функция, состоит в научном обосновании экономической политики, выявлении эффективных принципов и методов рационального хозяйствования, «правил поведения» при предпринимательской рыночной деятельности. Данная функция призвана дать конкретные рекомендации по решению коренной триединой проблемы относительно производства необходимых для общества и его членов благ в условиях использования редких и ограниченных ресурсов: Что? Как? Для кого? 4. Прогностическая функция заключается в разработке научно обоснованных прогнозов экономического и социального развития. При этом по мере развития и усложнения экономики в условиях НТР анализируется необходимость разработки новой экономической парадигмы.

Необходимость новой экономической парадигмы. Экономическая парадигма (пример, образец) представляет собой научную теорию, воплощенную в систему понятий, выражающих существенные черты экономической действительности. Она включает исходные концептуальные схемы, модели постановки экономических проблем и их решения, методы исследования, которые действовали в течение определенного периода в экономической науке.

Экономическая парадигма, которая в настоящее время господствует в мировой науке, сформировалась в период XVIII -ХХ веков под воздействием трудов А. Смита, Д. Рикардо, У. Петти, Ж.Б. Сэя, Дж.Ст. Милля, К. Маркса, Л. Вальраса, М. Туган-Барановского, Р. Гильфердинга, Дж.М. Кейнса, В. Леонтьева, П. Самуэльсона, М. Фридмана, Й. Шумпетера и других ученых. Она все больше перестает соответствовать потребностям экономического и социального прогресса. Поэтому перед учеными во всех странах и в масштабе всего мирового сообщества выдвинулась актуальная задача разработки в XXI веке новой экономической парадигмы. Важной составной частью данной задачи является, прежде всего, согласование важнейших направлений современной экономической науки (неоклассического, посткейнсианского, социально-институционального, марксистского).

При этом неоклассическое направление экономической науки абсолютизирует возможности механизма рыночного саморегулирования, рассматривает капитализм как самую прогрессивную и вечную социально-экономическую систему. В отличие от этого, неокейнсианское, социально-институциональное и марксистское направления выступают (каждое со своих позиций) с критикой возможностей рыночного механизма в экономике и его социальных последствий, за признание регулирующей роли государства в экономике, исторического характера капитализма как социально-экономической системы.

Каждое из данных направлений экономической науки имеет свои достоинства и недостатки. Поэтому предпринимаются попытки согласовать и объединить различные направления экономической науки представителями теории неоклассического синтеза (П. Самуэльсон, В. Леонтьев, В. Нордхаус и др.). Это откроет большие возможности для разработки новой экономической парадигмы, консолидации достижений различных направлений науки, выработки более адекватной современным задачам теории и практики государственного регулирования экономики. Дж. Кейнс, подчеркивая особую роль экономической науки, писал: «Идеи экономистов и политических мысли-
телей – и когда они правы, и когда ошибаются – имеют гораздо большее значение, чем принято думать»<sup>13</sup>.

Место и роль экономической теории в системе гуманитарных наук. Чтобы экономическая наука эффективно реализовала свои функции, ее предмет и методы должны быть адекватными. Это позволит экономической теории играть все возрастающую роль в научном обосновании прогрессивных изменений в мире, в разработке рациональной экономической политики и рекомендаций для практики.

Экономика как наука тесно связана с социологией, историей, философией, статистикой, психологией, правом и другими гуманитарными науками, предмет которых, имея самостоятельное значение, может частично пересекаться с предметом экономической теории. Являясь фундаментальной наукой, экономика становится методологической основой целого комплекса экономических наук (отраслевых, межотраслевых, функциональных, информационных, аналитических и др.), что представлено на рис. 2.

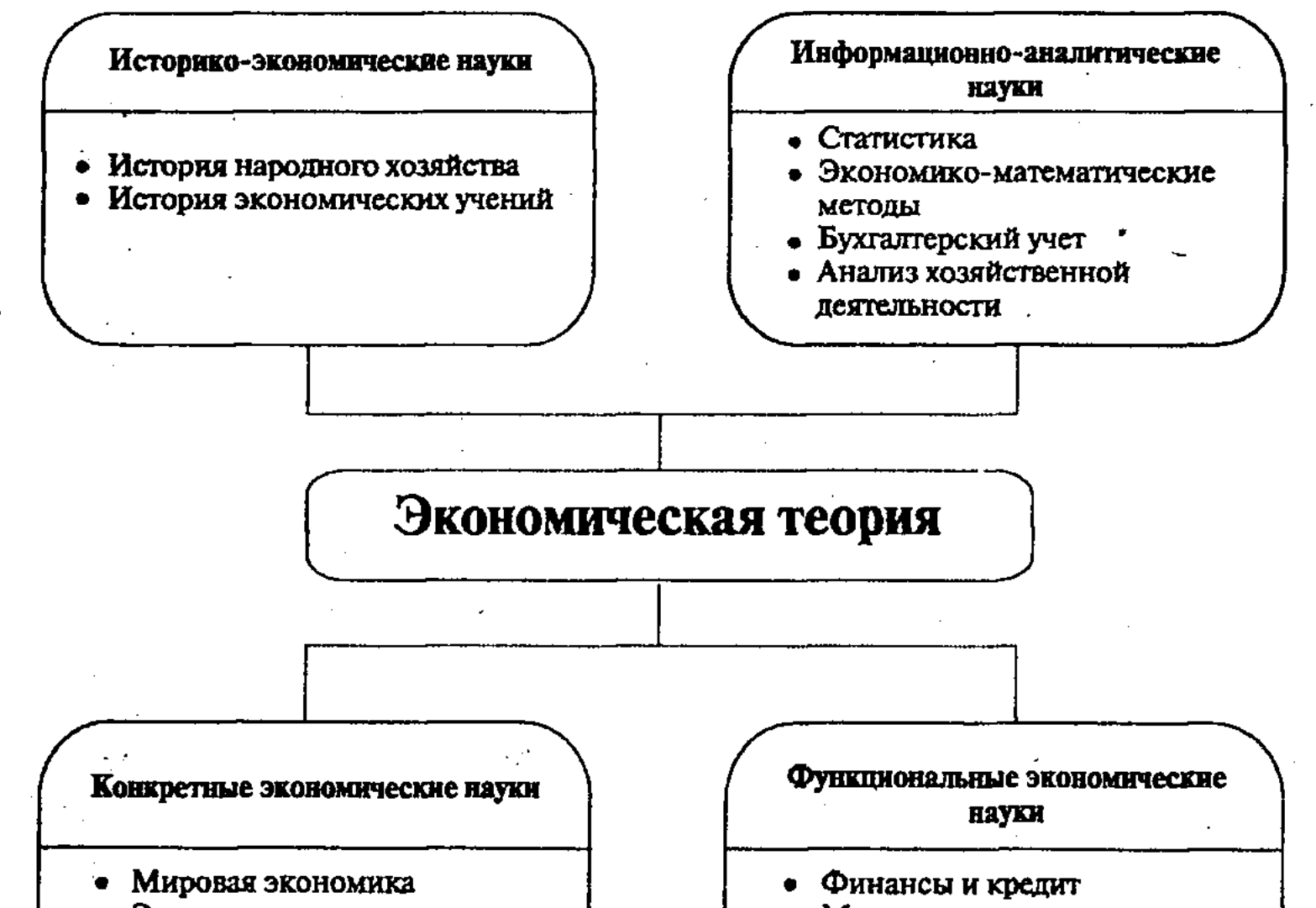

- Экономика стран
- Экономика отраслей и комплексов
- Экономика предприятий
- Маркетинг Менеджмент
- Экономическая психология
- Экономическая политика

Рис. 2. Экономическая теория в системе экономических наук

13 Кейнс Дж.М. Общая теория занятости, процента и денег. М.: Гелиос APB, 1999. C. 350.

 $\label{eq:2.1} \mathcal{L}^{\mathcal{A}}(\mathcal{A}) = \mathcal{L}^{\mathcal{A}}(\mathcal{A}) = \mathcal{L}^{\mathcal{A}}(\mathcal{A}) = \mathcal{L}^{\mathcal{A}}(\mathcal{A})$ 

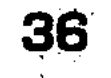

Как видно, экономическая теория при всей ее широте и многообразии не охватывает все экономические проблемы. Для этого необходим ряд относительно самостоятельных, более конкретных экономических дисциплин с особыми задачами, предметом и методами исследования. Об этом писал ещё представитель исторической школы К. Менгер.

# 2.2. Общественное производство и воспроизводство, экономический рост

Состав и структура общественного производства. Главной сферой деятельности людей является общественное производство, включающее две основные стороны: производительные силы и производственные (экономические) отношения, имеющие сложный состав (рис. 3).

Как видно, производительные силы общества - это совокупность средств производства и людей, которые их используют, обладая рабочей силой (способностью к труду). Средства производства включают средства труда и предметы труда. При этом средства труда состоят из естественных условий труда и техники, к которой относятся созданные ими орудия труда, при помощи которых работники непосредственно воздействуют на предмет труда, и общих условий производства (инфраструктуры). Предметы труда, в свою очередь, подразделяются на естественные предметы труда, данные природой, и сырье, которое подвергнуто предварительной обработке. Следовательно, производительные силы общества сочетают в себе материально-вещественные и личные факторы производства.

Производственные (экономические) отношения людей состоят из двух основных видов отношений: 1) социально-экономических, связанных с формами и отношениями собственности; 2) организационно-экономических, выражающих общественные комбинации производственного процесса (общественное разделение и кооперация труда и производства, концентрация и специализация производства, его комбинирование, интеграция и др.).

Производительные силы и производственные отношения взаимосвязаны между собой как содержание и экономическая форма процесса общественного производства. Результатом производства является общественный продукт, включающий две основные группы продуктов в зависимости от их назначения: а) средства производства; б) предметы потребления. Общественное воспроизводство и его сферы, экономический рост. Процесс общественного производства должен по не-

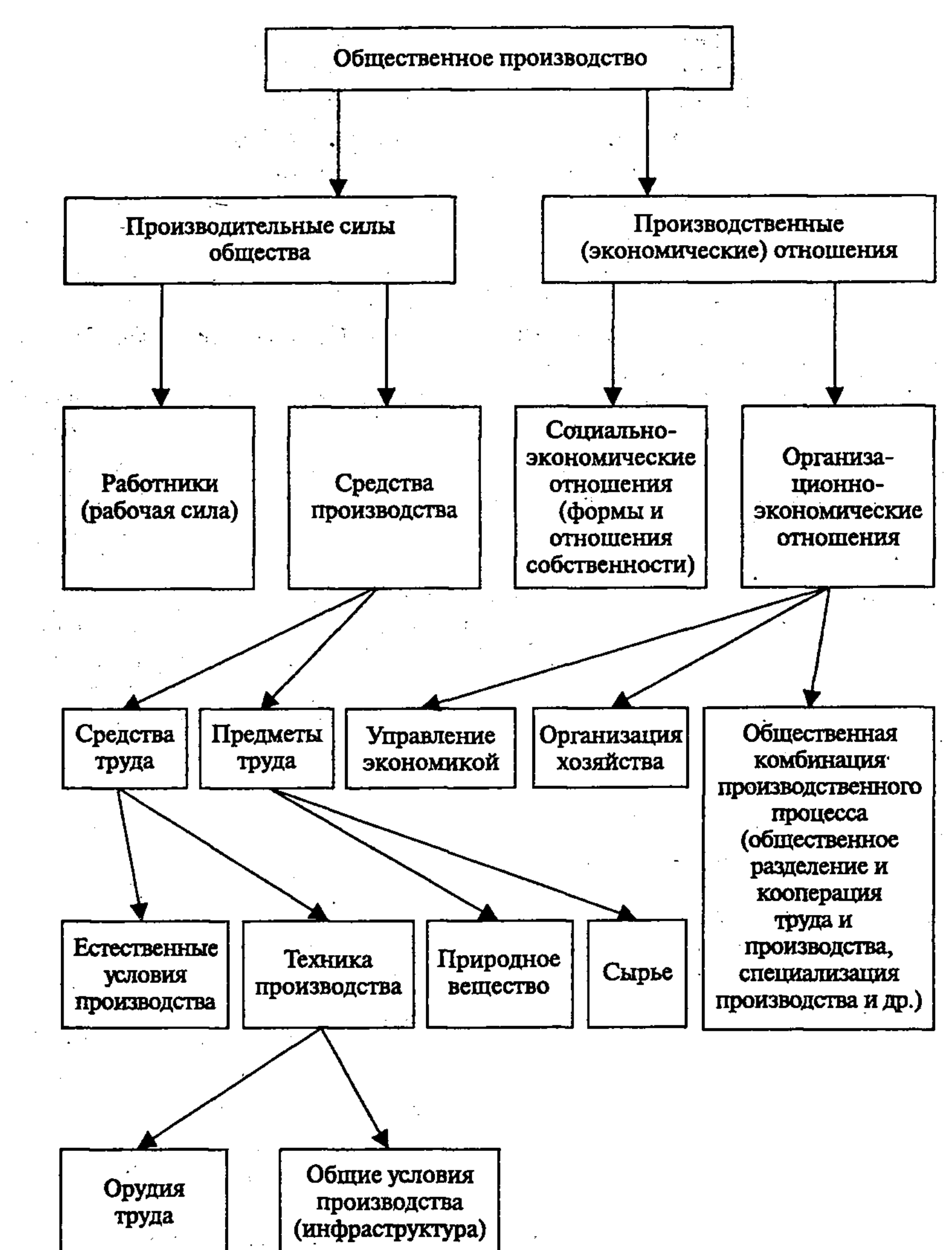

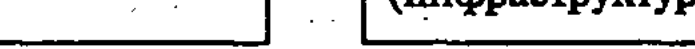

Рис. 3. Состав и структура общественного производства

обходимости носить непрерывный характер: люди не могут перестать производить так же, как не могут прекратить потреблять. Непрерывное возобновление и повторение процесса производства называется воспроизводством, которое включает вос-

производство общественного продукта, рабочей силы и экономических отношений. Воспроизводство может быть простым, если объем производства при его повторении не изменяется, и расширенным, когда объем производства увеличивается. Для истории человеческого общества, особенно с того периода, когда сформировалось машинное производство и выросли накопления, характерно расширенное воспроизводство.

Экономическая наука изучает не только производство, но и другие фазы воспроизводства: распределение, в котором определяется доля социальной группы и каждого человека в общественном продукте; обмен, в процессе которого одни продукты (товары) обмениваются на другие; потребление, включающее использование продукта для личного и производственного потребления. В результате потребления произведенные продукты труда исчезают, что, в свою очередь, требует возобновления их производства. Ведь производство осуществляется в целях удовлетворения личных и общественных потребностей людей (рис. 4).

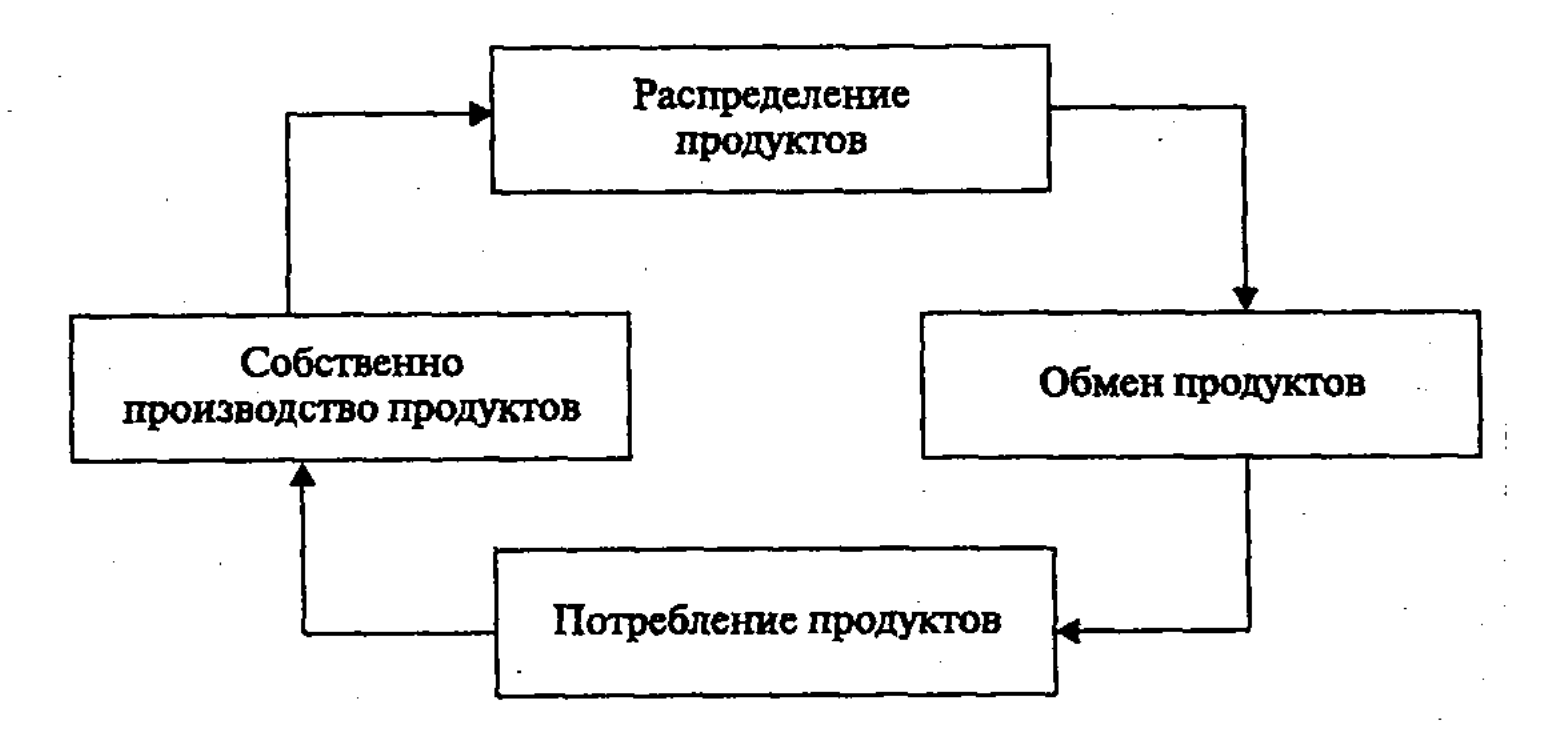

Рис. 4. Структура и движение продукта труда по фазам воспроизводства

При расширенном воспроизводстве происходит экономический рост, предполагающий не только увеличение объема продукта, но и качественное улучшение факторов производства и продукта. Экономика изучает формы и закономерности экономического роста как центрального звена расширенного воспроизводства в аспекте всех его фаз - производства, распределения, обмена и потребления. Поскольку воспроизводство и экономический рост осуществляются на всех уровнях народного хозяйства, то экономика изучает: микроэкономику (хозяйственную деятельность отдель-

ных субъектов - фирм, организаций); мезоэкономику (деятельность отраслей, комплексов и подсистем экономики); макроэкономику (функционирование всей национальной экономической системы); метаэкономику (состояние мировой экономики в целом).

# 2.3. Исторические типы социально-экономических систем, их экономические законы и категории

Экономика - историческая наука, изучающая различные социально-экономические системы, законы их экономического развития от низших ступеней к высшим.

Типы социально-экономических систем, их характерные черты и особенности. Определенные типы социально-экономических систем формируются при определенном соответствии производственных отношений и производительных сил общества. Древнейшая социально-экономическая система - первобытнообщинная, охватывающая длительный период времени: от выделения в течение миллионов лет человека из животного мира до формирования первых цивилизаций Древнего мира (V-I тыс. лет до н.э.). Для нее были характерны крайне низкий уровень развития производительных сил и потребностей людей, что требовало для выживания членов общины коллективной собственности, совместного труда и уравнительного распределения скудных продуктов труда. Порядок, организация и дисциплина поддерживались в силу родовых связей и матриархата, традиций, обычаев и др., которые передавались от рода к роду.

В дальнейшем по мере перехода первобытной общины от стадии присваивающего хозяйства к воспроизводящему хозяйству, на основе развития производительных сил и общественного разделения труда, роста производительности труда и прибавочного продукта, появления обмена, происходило имущественное расслоение членов общины и появление частной собственности. Разложение первобытной общины сопровождалось возникновением сельскохозяйственной общины и переходом от матриархата к патриархату, возникновением рабства и государства. В древних рабовладельческих обществах (V тыс. лет до н.э. -V в. н.э.), для которых была характерна эксплуатация рабов и крестьян, получили развитие различные формы частной и государственной собственности и хозяйствования. Первое круп-

 $C\subset\mathbb{R}^n$  and  $S\subset\mathbb{R}^n$  and  $S\subset\mathbb{R}^n$  is tifapage 43. Tifus  $\mathbb{R}^n$ от земледелия, происшедшее в период разложения первобытно-общинного строя, - было дополнено отделением ремесла от земледелия, появлением купцов и ростовщиков. На смену патриархального рабства в Древней Греции, при котором труд небольшого количества рабов ограничивался домашним хозяйством, пришла система классического рабства в Древнем Риме, где рабский труд стал основой производства. Кооперация больших масс труда рабов в крупных латифундиях позволила увеличить объем прибавочного продукта, развивать товарное производство, внутреннюю и международную торговлю. Товарноденежные отношения охватили куплю-продажу рабов, земель, заем денег, аренду домов и др.

Однако для труда рабов, основанного на внеэкономическом принуждении, были характерны крайняя незаинтересованность и низкая производительность. Поэтому стало более эффективно использовать работников, заинтересованных в результатах своего труда. В Римской Империи и странах Востока рабы стали постепенно втягиваться в арендные отношения, превращаться в крестьян, зависимых от феодалов.

Экономика феодализма, основой которой являются частные поместья (феоды), строилась на труде крестьян, выполняющих повинности за право использования земли феодала и приносящих ему ренту (отработочную, продуктовую, денежную). Крепостных крестьян (в отличие от рабов) феодал мог продать или купить, но не имел права убить. Феодализм, как и рабовладельческий строй, относился в основном к натуральному производству. В обмен поступали лишь товарные излишки крестьянского и феодального хозяйства, мелкотоварного городского ремесла, объединенного в корпорации (цехи). Для феодализма была характерна иерархическая структура экономических и социальных отношений классов, сословий и граждан, в их регулировании важнейшая роль принадлежала государству и церкви.

Становление капитализма как социально-экономической системы в период позднего Средневековья в городах Италии, Голландии, Франции, Англии и других стран было связано с процессом первоначального накопления капитала. Именно в ходе него и складывались условия возникновения капитализма: сосредоточение крупных денежных сумм в руках отдельных лиц; формирование рынка; образование широкого слоя пролетариев, свободных от феодальной зависимости и от средств производства в результате разорения крестьян, ремесленников и других мелких производителей. Пролетарии, чтобы иметь

средства для жизни, должны наниматься на работу на предприятия капиталистов (капиталистические кооперации и мануфактуры, машино-фабричные предприятия и др.), приносить для владельцев прибыль. В условиях свободной конкуренции, характерной для домонополистического (промышленного) капитализма, равновесие между потребностями и ресурсами общества, пропорциями сфер воспроизводства обеспечивалось в основном с помощью рыночного механизма при слабом вмепіательстве государства.

В конце XIX и в XX веке происходит трансформация капитализма свободной конкуренции в современный монополистический капитализм, при котором существенно изменился хозяйственный механизм, процесс производства и распределения прибавочного продукта, экономические связи между субъектами рынка, повысился уровень обобществления производства и экономическая роль государства (рис. 5).

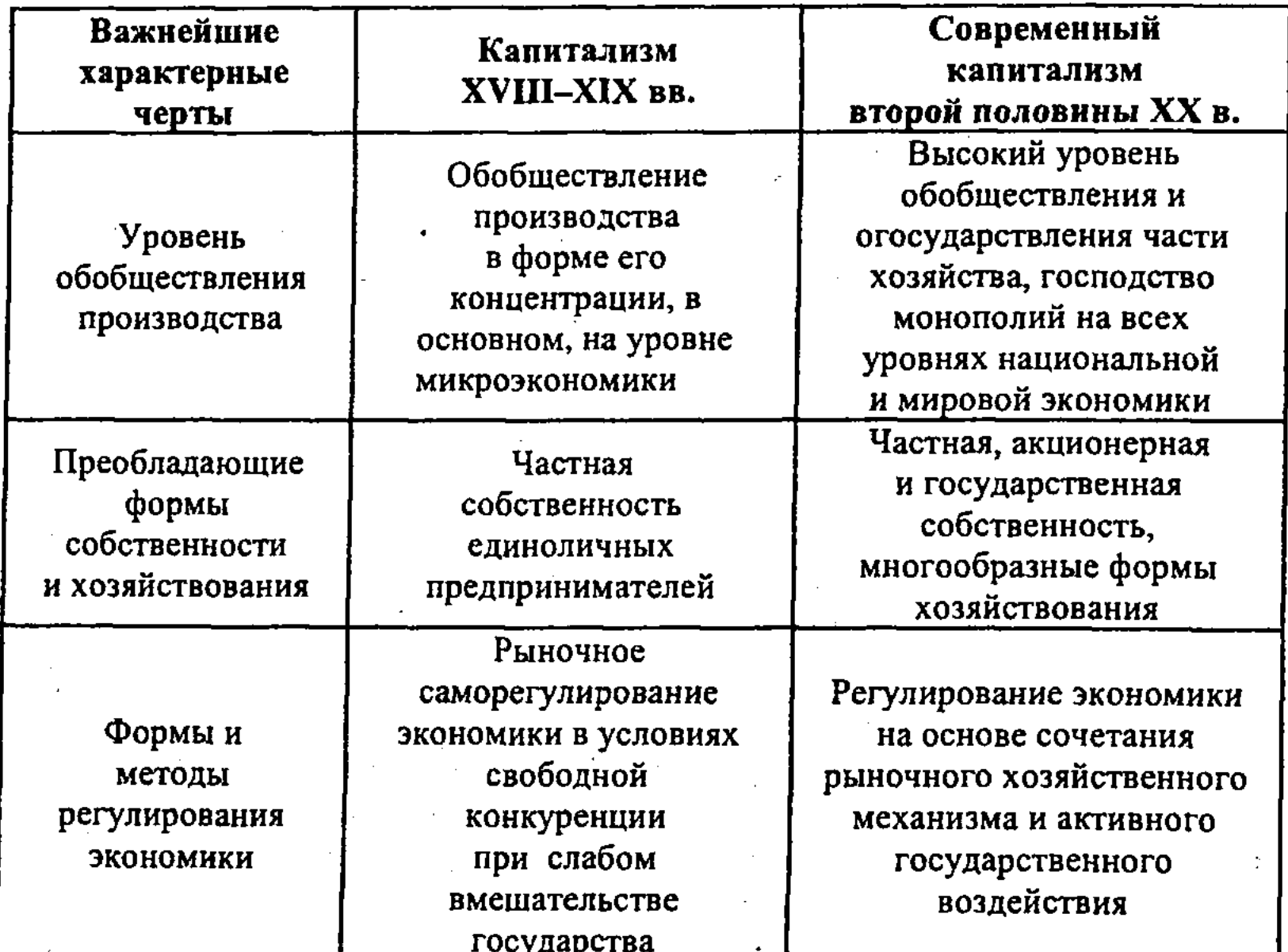

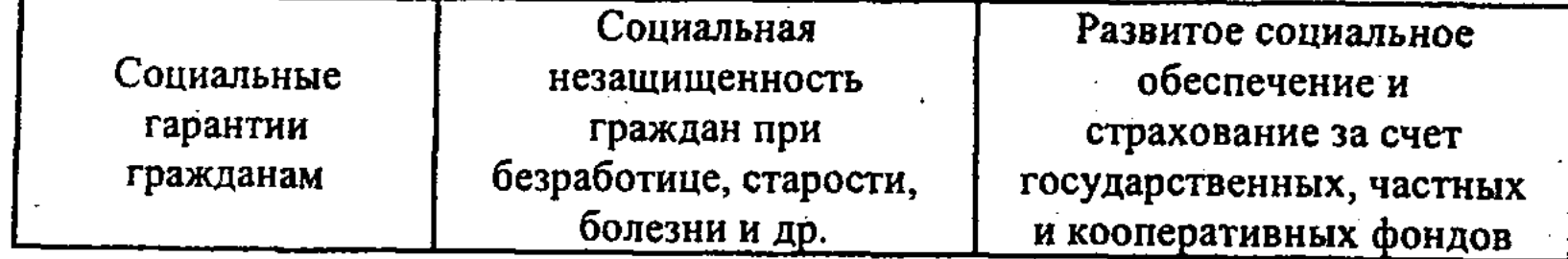

Рис. 5. Характерные черты и отличие современного монополистического капитализма от капитализма свободной  $\mathcal{F} \in \mathcal{F}$  ,  $\mathcal{F}$ **КОНКУРЕНЦИИ** 

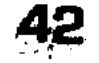

Социализм как социально-экономическая система, основанная на общественной собственности, охватила короткий отрезок истории общества. Для СССР и других социалистических стран Европы и Азии характерны высокий уровень монополизации производства и сбыта, централизованное планирование и управление экономикой при узкой сфере рыночных отношений. Бюрократизация общества выразилась в отчуждении непосредственных производителей от средств производства, управления и продукта, ослаблении стимулов к труду и в уравниловке, других искажениях социально-экономического развития стран. В результате развития глубоких внутренних и внешних противоречий в СССР и других социалистических странах произошла радикальная смена социально-экономической системы, сформировалась переходная постсоциалистическая экономика.

В России и других постсоциалистических странах осуществляются коренные экономические реформы, связанные с переходом от централизованной планово-распределительной к рыночной системе хозяйствования. При этом происходят либерализация экономики и внешнеэкономических отношений, приватизация и демонополизация экономики, формирование современной цивилизованной и социально-ориентированной рыночной экономики, вхождение в мировое хозяйство. Для переходной экономики, охватывающей довольно длительный период времени, характерны различные модели развития (восточноевропейская, среднеазиатская, прибалтийская и др.). Свои особенности экономика имеет в КНР, Вьетнаме, на Кубе и др. Дальнейшие перспективы формирования современной социально-экономической системы в России будут зависеть от состояния экономики, выработки правильной экономической политики, модели проведения социально-экономических реформ, использования всего положительного, что выработала отечественная и мировая теория и практика в этой области.

Критерии периодизации социально-экономических систем, формационный и цивилизационный подходы. В экономической науке существуют различные критерии периодизации социально-экономического состояния и развития общества. При этом основными подходами являются формационный и цивилизационный.

При формационном подходе к периодизации социально-экономического развития общества, разработанном К. Марксом и его последователями, исходят из материалистического понимания этого развития, выделения важнейшей роли экономики. Исторический процесс представляется в виде последовательной революционной смены социально-экономических систем. Формационный подход рассматривает развитие общества

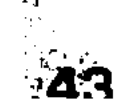

как естественно-исторический процесс, движущей силой которого является экономический прогресс, диалектика производительных сил и общественных отношений, необходимость преодоления противоречий между ними, достижение их соответствия и единства.

Формационный подход, отражающий диалектико-материалистический подход и идею общественного прогресса, вместе с тем страдает ограниченностью, рассматривает историю развития общества как дискретную, прерывистую, недоучитывает роль преемственности исторических ступеней, общечеловеческих ценностей. Для формационного подхода также характерны универсализация и упрощение классификации общественного развития, слабый учет возможностей его многовариантности, в частности, особенностей цивилизации Китая, Индии, стран Африки и Латинской Америки и др. При всей теоретической и исторической значимости формационного подхода он не может охватить и объяснить многие сложные экономические и социальные процессы, происходящие в жизни общества. Поэтому ученые пытаются применить другие подходы для периодизации социально-экономических систем, среди которых важная роль принадлежит цивилизационному подходу.

Цивилизационный подход, в отличие от формационного, исходит из того, что первоисточником общественного прогресса являются не изменения в материальных производственных силах и классовая борьба, а развитие самого человека, его духовного мира. Согласно цивилизационному подходу, начало мировой цивилизации относится к неолитическому периоду (7-8 вв. до н. э.). Следующий период ознаменовался формированием раннеклассовой цивилизации (возникновение частной собственности, классов, государства, права). Дальнейшими ступенями являются следующие: античное общество; средневековая цивилизация; предындустриальная цивилизация; индустриальная цивилизация. В последней четверти XX в. индустриальная цивилизация трансформируется в постиндустриальное, а затем в информационное общество, которое по всей вероятности может достичь фазы зрелости во 2-ой половине XXI в. Переход от одной мировой цивилизации к другой начинается с изменений в самом человеке, народонаселении, духовной сфере. Возросший уровень потребностей вызывает необходимость НТП и производства, которые сопровождаются соответствующими преобразованиями в социально-экономической системе (в отношениях собственности и формах хозяйствования, структуре воспроизводства, в управлении и др.). Взаимосвязанный исторический прогресс экономики, общества и человека, охватывающий длительный период развития -

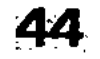

от древнего традиционного производства до информационной экономики, сопровождается соответственными изменениями в экономическом поведении людей и типе человека, в мериле ценности самого человека и богатства нации, концепции экономики человека, в характере ресурсов и техники, которыми пользуются люди в сфере производства и услуг (рис. 6).

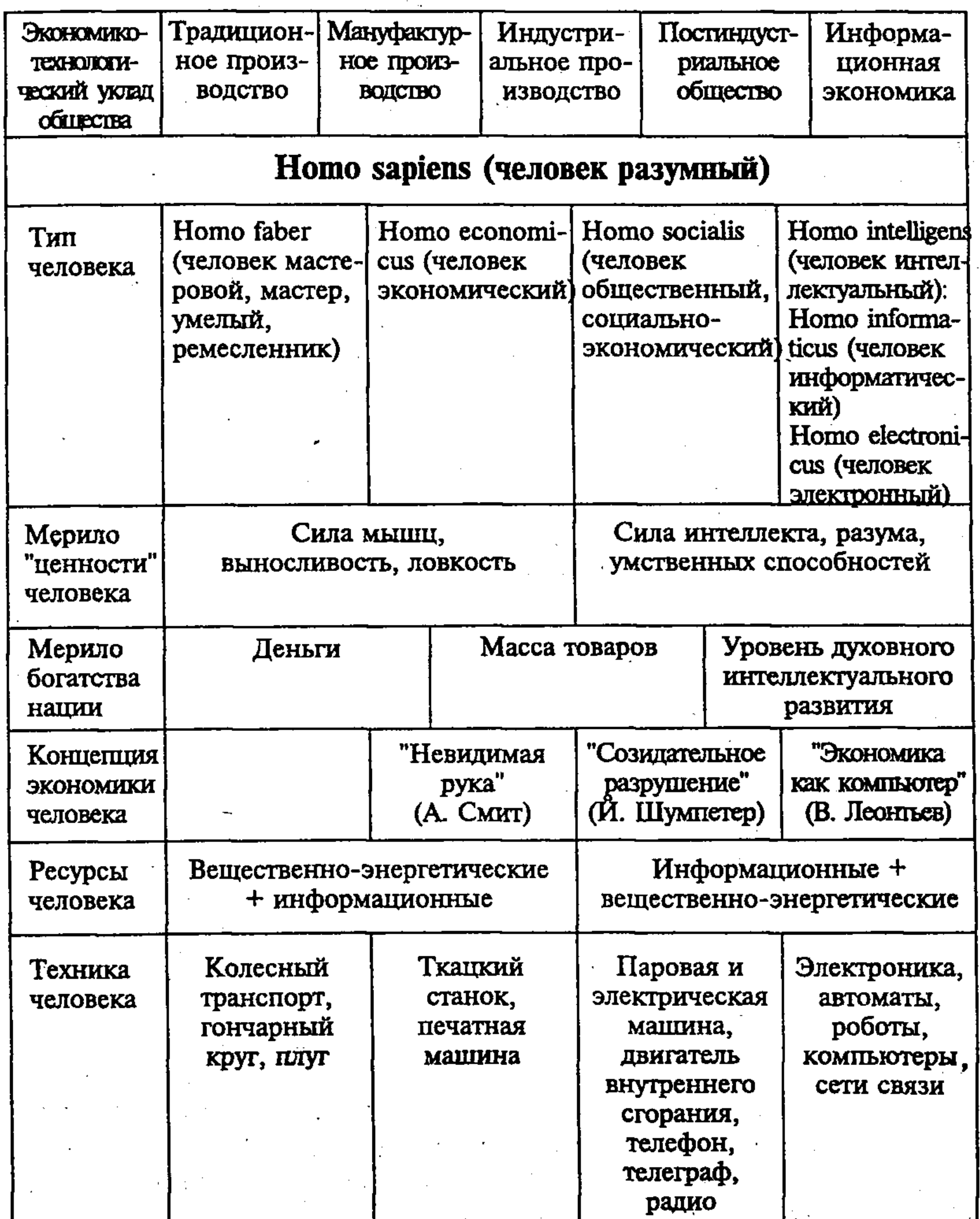

Рис. 6. Этапы прогресса производства, экономики, **общества и человека (примерная схема)** 

Как видно, переход от одной стадии мировой цивилизации к другой начинается с изменения в самом человеке, в его духовной сфере, народонаселении. При этом от модели поведения «экономического человека», связанной с действием «невидимой руки» рынка А. Смита, когда человек ведет себя рационально (расчетливо, разумно), осуществляется переход к новому типу человека («социально-экономическому», «интеллектуальному», «информатическому», «электронному»). Однако это не отменяет экономического поведения человека в условиях рынка, которое в своей основе остается рациональным, разумным.

Прогресс экономики, общества и человека при воздействии механизма «невидимой руки» рынка А. Смита характерен для свободной, совершенной конкуренции домонополистического капитализма. Но для современного типа монополистической экономики, по мнению известного экономиста Й. Шумпетера, свойственно «созидательное разрушение». Это означает, что в условиях НТР новая техника, новые товары и услуги все время вытесняют старые, знаменуя собой формирование более высокого уровня развития производства и потребностей людей. Именно этот новый уровень потребностей людей требует использования достижений НТР, преобразования технологического способа производства и повышения производительности труда. Вслед за этим происходят изменения во всех сферах воспроизводства (производстве, распределении, обмене, потреблении), управлении и др. В переходный период в многоукладной экономике возрастает лидирующая роль экономического уклада, адекватного новой социально-экономической системе (как части мировой цивилизации с ее экономическими законами и категориями).

Система экономических законов, их объективный характер. Экономика, как и другие науки, изучает объективные законы и категории. Экономические законы выражают сущность экономических явлений, их типичные, устойчивые, повторяющиеся причинно-следственные связи и зависимости, определяют направление развития соответствующих сфер экономики. Экономические законы имеют объективный характер, действуют независимо от сознания и воли людей, хотя и не осуществляются помимо их хозяйственной деятельности. Чем глубже люди познают характер экономических законов, тем эффективнее они могут их использовать в сфере производства, распределения, обмена и потребления. Поэтому неприемлемы как отрицание объективного характера экономических законов, порождающее субъективизм и волюнтаризм в хозяйствен-

 $\overline{46}$ 

ной деятельности людей, так и абсолютизация объективности экономических законов, их фетишизация, приводящая к недооценке роли экономической политики, регулирующей роли государства.

Экономические законы имеют исторический характер. Они различаются по своему содержанию, продолжительности, сфере и форме действия, по социально-экономическим последствиям. Это зависит от формы собственности и хозяйствования, характера производственных (экономических) отношений, уровня обобществления производства и др. Экономические законы, образующие сложную субординированную систему, можно подразделить на следующие три основные группы:

- 1) всеобщие экономические законы, действующие во всех социально-экономических системах (например, закон экономии времени, закон возрастания потребностей, закон общественного разделения труда, закон роста производительности труда и др.);
- 2) общие экономические законы, действующие в нескольких социально-экономических системах (например, закон стоимости, законы товарно-денежного обращения и др.);
- 3) специфические законы, действующие в рамках одной социально-экономической системы (например, законы производства и распределения прибавочного продукта при феодализме - в форме феодальной земельной ренты, при капитализме - в форме прибавочной стоимости и др.)

### 2.4. Общие проблемы организации экономики

В любом обществе имеется ряд общих проблем экономической организации общества. Это универсальные экономические проблемы, имеющие жизненное значение для развития любого общества. Каковы же эти общие взаимосвязанные проблемы, которые должно решать общество?

Во-первых, «что» должно производиться, то есть какие взаимоисключающие друг друга товары и услуги должны быть

произведены и в каком количестве? Во-вторых, «как» будут производиться товары, то есть кем, с помощью каких ресурсов, какой техники, технологии они должны быть произведены? В-третьих, «для кого» предназначаются производимые товары и услуги, то есть кто должен ими располагать, извлекать из них пользу? Иными словами, как должен распределяться валовой национальный продукт между членами общества?

Данные проблемы по-разному решаются в различных социально-экономических системах. Так, на заре человеческого рода в первобытной общине - проблемы «что», «как» и «для кого» определялись обычаями и традициями, которые передавались от поколения к поколению. Если взять командную плановораспределительную экономику, то все эти проблемы централизованно решает государство. В рыночной капиталистической экономике эти задачи решаются на принципиально иной, рыночной основе - через спрос и предложение, систему цен, прибылей, убытков и др. Предприятия производят те товары, которые приносят наибольшую прибыль («что»). При этом используются экономичные и эффективные средства производства, требующие меньше затрат («как»). Потребление каждого человека зависит от величины его заработной платы, доходов («для кого»). Все эти проблемы экономической организации общества наиболее эффективно могут решаться с помощью цивилизованного и социально-ориентированного рыночного механизма.

В условиях же командно-административной системы данные проблемы эффективно решать невозможно. В этой связи заметим, что ни одна из социально-экономических систем не существует в «чистом виде». Обычно имеет место смешанная экономика с элементами рынка, команды и традиций.

Универсальные экономические проблемы общества, пути их решения. Для решения общих проблем экономической организации («что», «как», «для кого») общество располагает определенными экономическими ресурсами (факторами производства). Эти экономические ресурсы можно подразделить на следующие две категории: а) материальные ресурсы (вещественные факторы) - земля, другие природные ресурсы; капитал (инвестиционные ресурсы), охватывающий все произведенные средства производства, используемые при изготовлении товаров и услуг, доставке их конечному потребителю; б) людские ресурсы (личный фактор) – труд и предпринимательская деятельность.

Если бы экономические ресурсы были неограничены, то

решение триединой задачи («что», «как», «для кого») не составляло бы проблемы. Товар можно было бы производить в неограниченном количестве. При полном удовлетворении потребностей перепроизводство тех или иных товаров не играло бы большой роли.

Безграничные потребности общества и проблема выбора в экономике. Однако экономические ресурсы (факторы производства) обладают таким общим коренным признаком, что они

редки или имеются в ограниченном количестве. В то же время потребности общества и его членов, по существу, безграничны. Поэтому общество вынуждено каждый раз решать проблему выбора в экономике, принимать решение о том, какие товары и услуги следует производить, а от каких отказаться. При этом необходимо добиваться наиболее целесообразного и эффективного использования редких ресурсов, возможно, более полного удовлетворения потребностей общества и его членов.

Свое выражение экономическая эффективность находит в отношении между эффектом (результатом) производства и факторами его создания. В этих условиях повышение экономической эффективности проявляется в уменьшении затрат (факторов производства) на единицу эффекта или в увеличении эффекта на прежнюю величину затрат, то есть связано с проблемой «затраты - выпуск», при которой устанавливается связь между количеством единиц редких ресурсов, применяемых в процессе производства, и количеством продукта. Причем меньший объем продукта, получаемый от данного количества затрат, означает снижение эффективности, а большее количество продукта от данных затрат свидетельствует о повышении эффективности.

Экономические ресурсы общества, их ограниченность. Распределяя ограниченные ресурсы, важно эффективно их использовать, чтобы они способствовали увеличению общего объема продукции, то есть добиваться оптимального варианта. Чтобы его обеспечить, необходимо создать такое положение, при котором любое увеличение производства того или иного товара еызывало бы соответствующее уменьшение производства другого. Общество в данном случае будет находиться на границе своих производственных возможностей.

Граница производственных возможностей общества. Выбор в экономике предполагает определение границы производственных возможностей общества. При ограниченности совокупных ресурсов (факторов), с помощью которых осуществляется процесс производства различных товаров, общество вынуждено делать выбор между относительно редкими товарами. Эта проблема выбора весьма сложна, поскольку при решении вопросов «что» и «как» будет производиться необходимо все материальные и людские ресурсы распределить по отраслям для производства многих тысяч различных товаров. Чтобы упростить проблему, из всего многообразия товаров выберем лишь два классических товара - пушки и масло. Ход рассуждений в отношении этих двух товаров, обычно используемых для иллюстрации проблемы выбора между военным и гражданским производством, применим и к другим товарам.

Допустим два альтернативных варианта. Во-первых, что все экономические ресурсы общества используются для производства масла, которое составит 5 млн. кг. Во-вторых, 100% всех ресурсов направлены на производство пушек в количестве 15 тыс. штук. Это две крайние альтернативные производственные возможности общества, исключающие друг друга. Между ними возможны другие варианты, когда, отказавшись от некоторого количества масла, можно будет соответственно иметь некоторое количество пушек. Если же отказаться от некоторого количества пушек, то можно соответственно увеличить производство масла. Следовательно, масло и пушки трансформируются друг в друга, но не физически, а путем переориентации в использовании ограниченных ресурсов (табл. 2).

Таблица 2

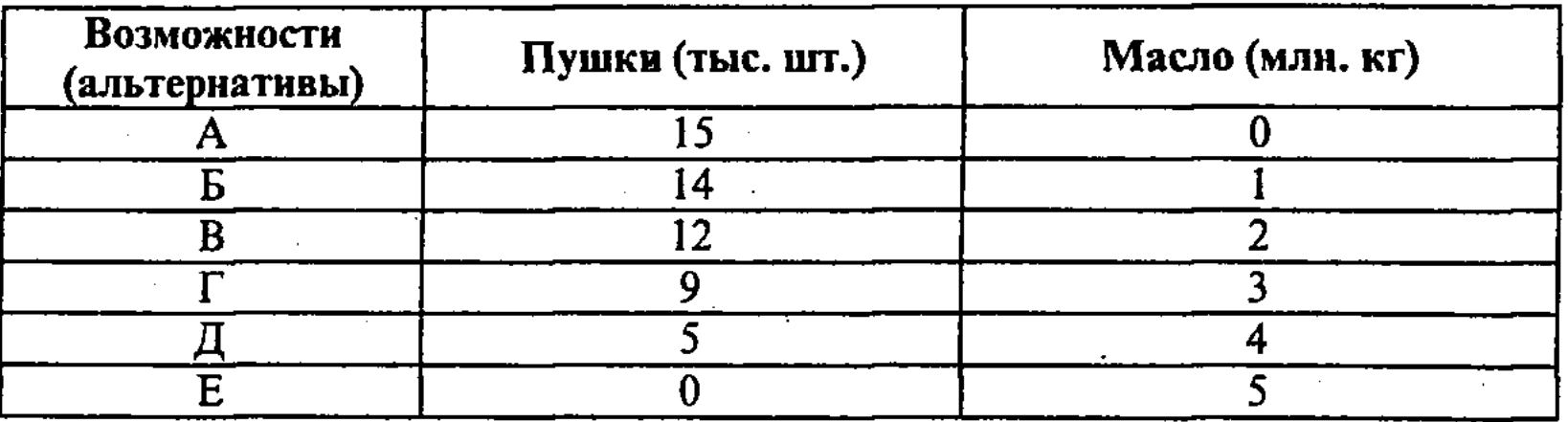

Альтернативные возможности производства масла и пушек

График и кривая производственных возможностей общества. Данные два варианта производства масла и пушек можно представлять с помощью графика производственных возможностей общества, где по горизонтальной оси (оси абсцисс) отложено количество масла, а по вертикальной оси (оси ординат) – количество пушек. Если отметить точки пересечения А. Б, В, Г, Д, Е на графике и соединить их сплошной линией, то получим график границы производственных возможностей общества (рис. 7). Кривая производственных возможностей общества выражает то, что экономика полной занятости всегда должна для производства одного товара поступиться производством другого. Для этого некоторые ресурсы должны быть переключены с производства одного товара на другой. Так, например, сталь может использоваться не только для производства пушек, но и для производства масла посредством изготовления сельскохо-

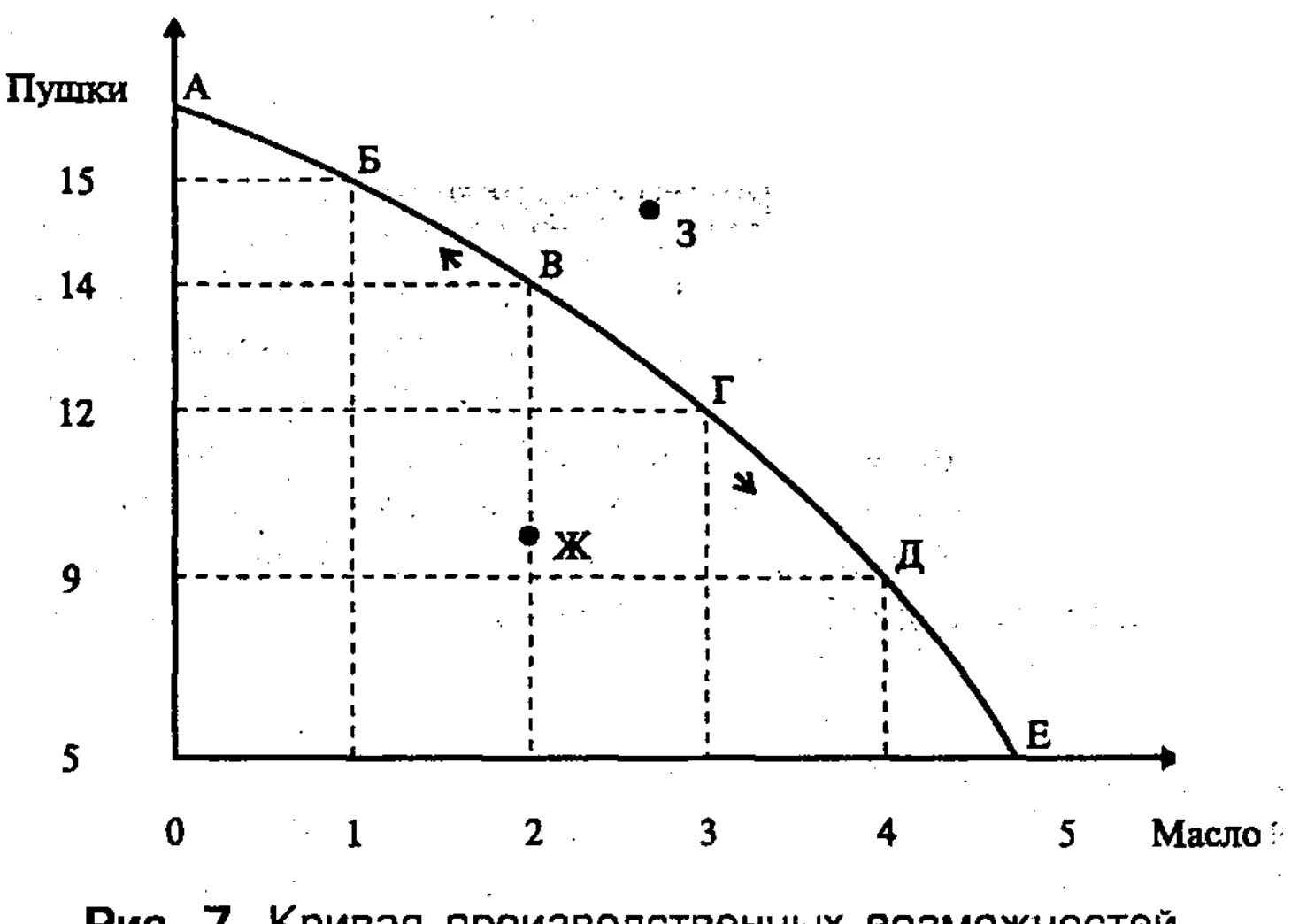

Рис. 7. Кривая производственных возможностей или трансформации

зяйственных машин для растениеводства, кормопроизводства и животноводства.

Следовательно, полностью загруженная экономика всегда должна при увеличении производства какого-либо товара сокращать производство другого. Замещение - закономерность развития полностью загруженной экономики. При этом выбор определяют границы производственных возможностей общества. Чтобы экономика функционировала эффективно, она должна при увеличении производства одного товара снижать производство другого, то есть экономика должна находиться на границе производственных возможностей. Именно находясь на этой границе, общество будет в каждой точке производить при данных ресурсах максимально возможное количество товаров. Если же общество захочет произвести больше пушек и масла, то ограниченность ресурсов не позволит ему осуществить это одновременно (точка 3). Производство вне границы производ-

ственных возможностей неосуществимо.

Принципиально новое положение складывается, когда производство осуществляется внутри границы производственных возможностей общества. В этой связи, например, возьмем точку Ж. Как и другие точки, находящиеся внутри кривой производственных возможностей, она свидетельствует о неполном использовании экономических ресурсов (безработица, недогрузка производственных фондов и др.). Наличие данных резерв-

ных ресурсов позволяет в случае необходимости одновременно увеличить производство масла и пушек, или резко увеличить выпуск пушек, не сокращая выпуска масла. П. Самуэльсон приводит классический пример экстремальной ситуации в годы второй мировой войны в США и СССР. Наличие в США безработицы, свободных материальных ресурсов позволили увеличить производство вооружений, не сокращая производства масла и других сельскохозяйственных продуктов. В отличие от этого, в СССР, где не было безработицы и недогрузки производственного аппарата, приходилось двигаться вверх вдоль кривой производственных возможностей (АЕ), переводить предприятия с производства гражданской на военную продукцию, резко сокращать производство масла.

График производственных возможностей общества позволяет иллюстрировать самые различные стороны уровня экономического и социального развития страны. Так, можно графически показать состояние потребления товаров населением бедной и богатой нации (рис. 8).

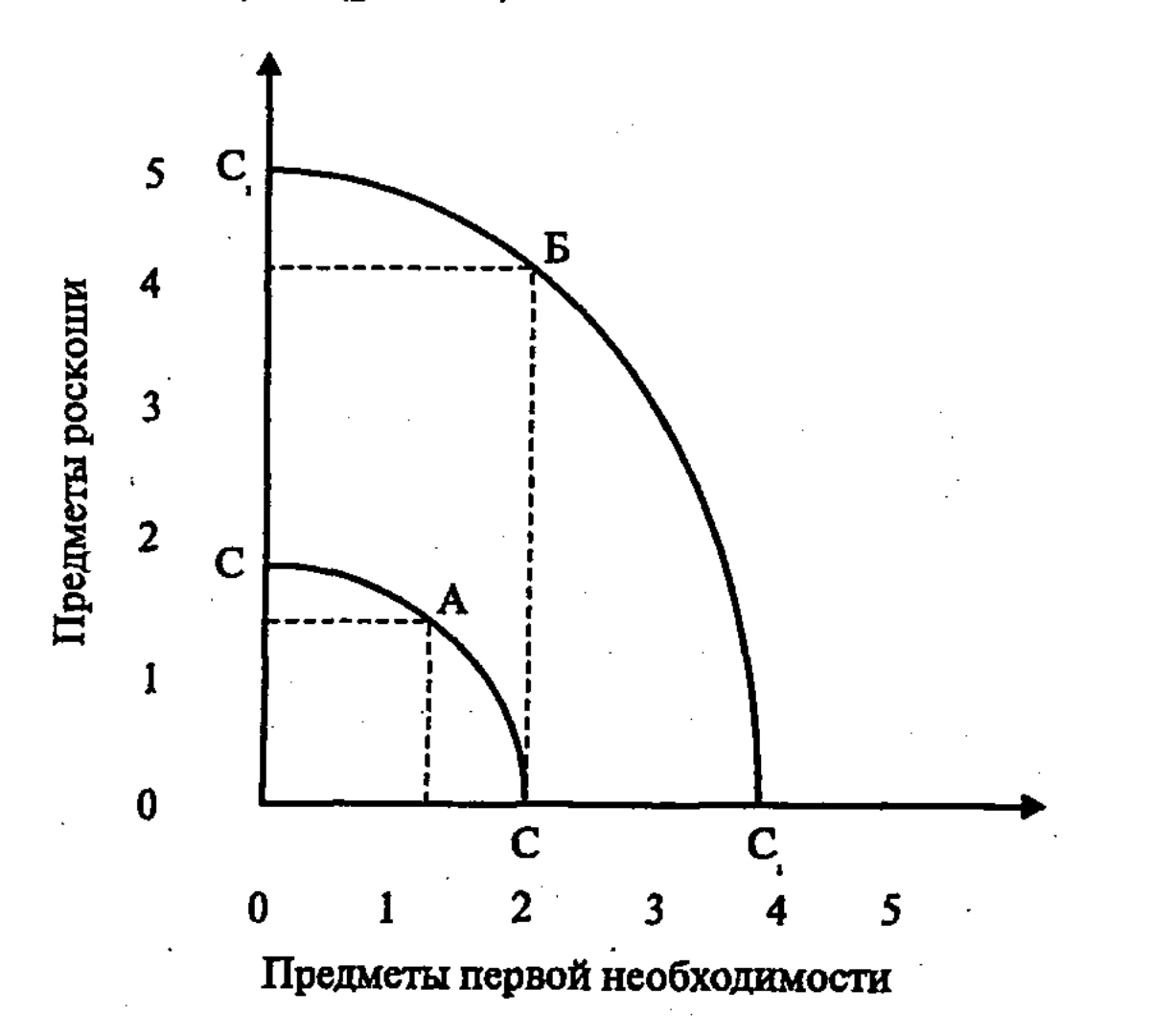

Рис. 8. Кривая потребления предметов роскоши и предметов первой необходимости

Развитие бедной нации показывает кривая СС, а точка А показывает уровень ее потребления. Как видно, бедная нация относительно больше потребляет товары народного потребления по сравнению с предметами роскоши. В результате эконо-

- 52

мического роста кривая развития нации передвинулась вправо и стала  $C_1C_1$ , а уровень потребления стал определяться точкой Б. При общем росте потребления товаров быстрее увеличилось потребление предметов роскоши.

Выбор в экономике во многом зависит от учета закона сокращающейся доходности. Данный закон устанавливает соотношение не между двумя продуктами (например, пушки и масло), а между затратами и результатами (например, трудом и картофелем). Закон сокращающейся доходности относится к уменьшающемуся дополнительному производству, которое получается при добавлении равных дополнительных количеств изменяющихся затрат (например, труда) к фиксированному количеству других ресурсов (например, земли), причем эффект **НТП** не учитывается (рис. 9).

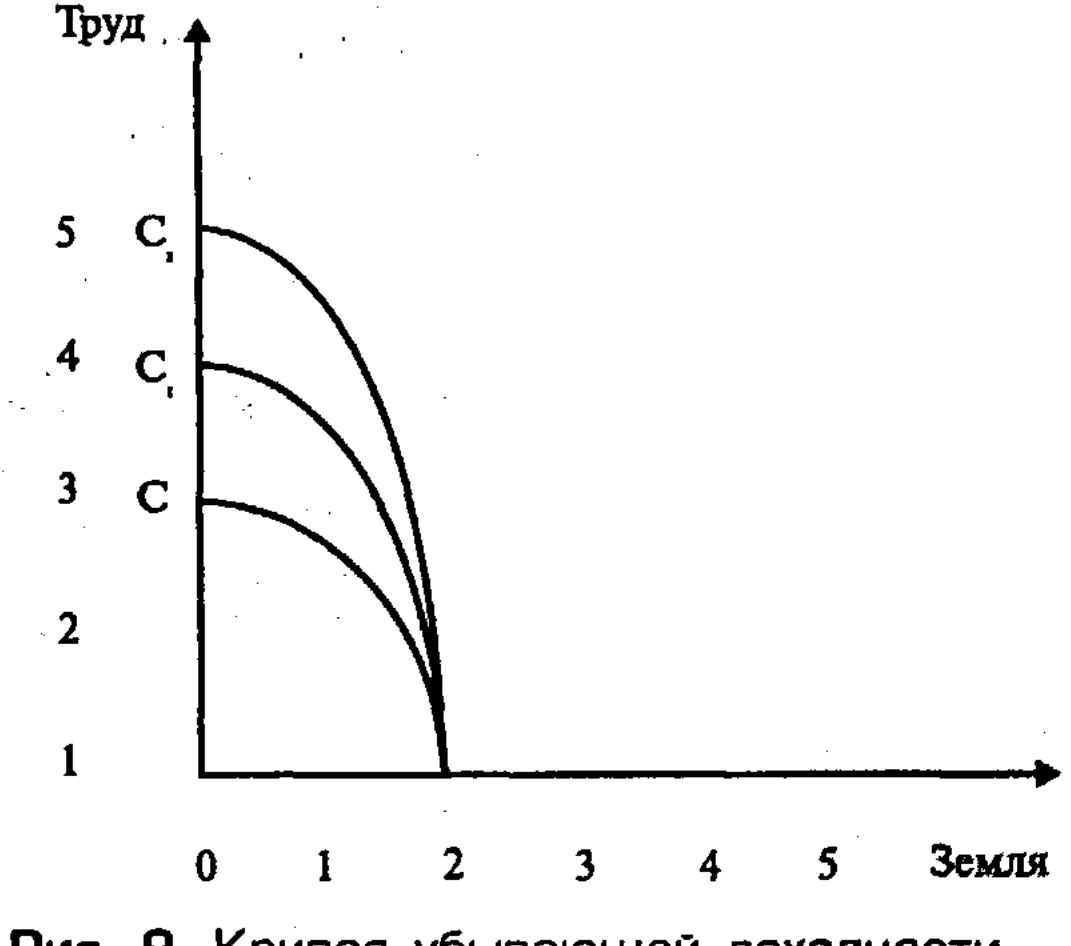

Рис. 9. Кривая убывающей доходности

Как видно, увеличение некоторых затрат (труда) по отношению к другим, неизменным затратам (земли) вначале приводит к некоторому увеличению продукции (картофеля). Однако после определенного момента дополнительная продукция (картофель), получаемая от добавления тех же самых дополнительных затрат, уменьшается. Это уменьшение дополнительного дохода, выраженного в количестве картофеля, является результатом того, что новые дополнительные затраты соединяются со все меньшим количеством фиксированных ресурсов. В отличие от рассмотренного выше случая, возможно такое положение, когда ни один из ресурсов не будет фиксированным. Причем все виды затрат увеличиваются пропорциональ-

но. В данном случае будет иметь место постоянная доходность (рис. 10).

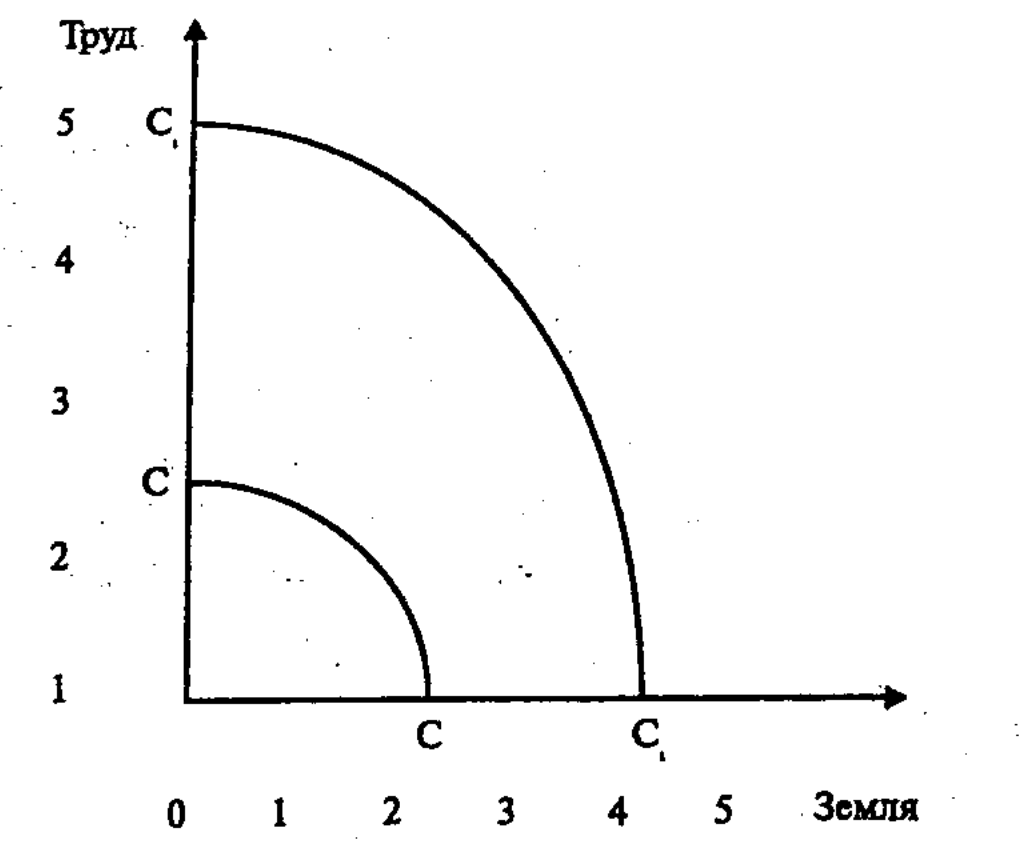

Рис. 10. Кривая постоянной доходности

Движение кривой показывает, что когда труд и земля возрастают одновременно, то есть ни один из ресурсов не будет фиксированным, то производство не сократится, а увеличится пропорционально.

Во многих производственных процессах увеличение продукции может быть больше, чем затраты, то есть эффективность повышается. Это означает, что наблюдается возрастающая доходность (рис. 11).

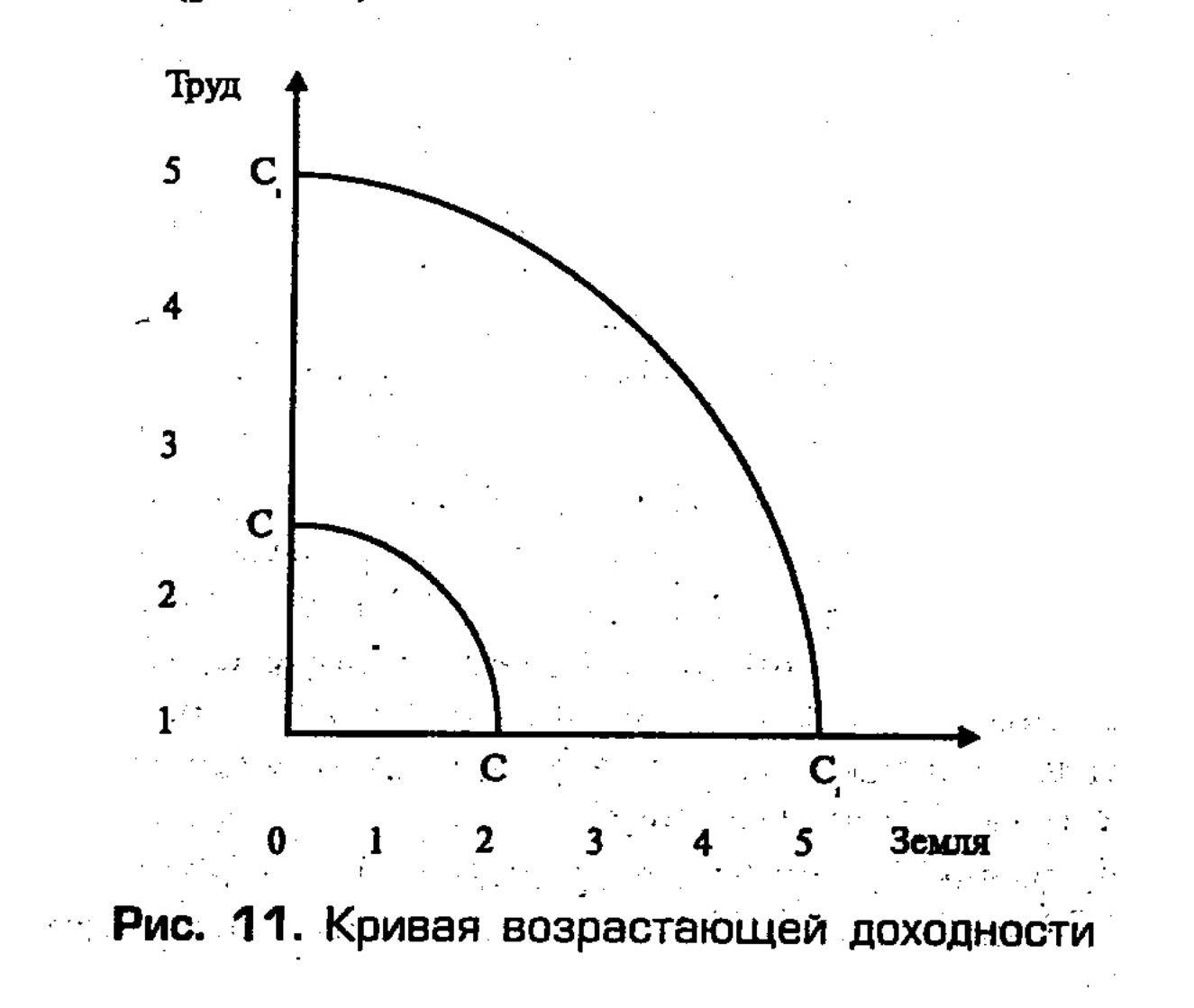

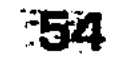

Движение кривой показывает, что когда дополнительное увеличение затрат труда сопровождается большим возрастанием площади земли, то производство растет быстрее, чем дополнительные затраты труда, то есть имеет место возрастающая доходность. Это обычно связано с массовым производством и использованием достижений НТР (использование новых источников энергии, применение более эффективных технологий, механизмов и автоматов, использование стандартных взаимозаменяемых частей, расчленение сложных процессов на простые операции, специализация и разделение труда, компьютеризация производства, управления и др.). Именно с факторами возрастающей доходности связано снижение издержек и эффективность крупного товарного производства.

# Контрольные вопросы

- 1. Какие альтернативные взгляды на предмет экономики существуют в науке?
- 2. Что дает изучение экономической науки?
- 3. Каково место экономической теории в системе экономических наук?
- 4. Что такое общественное производство, каковы его состав и структура?
- 5. Раскройте сущность понятия воспроизводства материальных благ (производства, распределения, обмена и потребления), их взаимосвязь.
- 6. Какова система экономических законов?
- 7. Что понимают под методологией экономической теории?
- 8. Охарактеризуйте функции экономической теории, её роль в науке и общественной практике.
- 9. Каковы исторические типы социально-экономических сис-Tem?
- 10. В чем состоит сущность формационного и цивилизационного подходов к периодизации развития социально-экономических систем?
- 11. Что такое экономические ресурсы общества, какова их струк-Typa?
- 12. Что означает ограниченность и редкость ресурсов?
- 13. Как следует понимать проблему экономического выбора?
- 14. В чем состоит противоречие между ресурсами и потребностями общества?
- 15. Что означает граница производственных возможностей общества?
- 16. В чем состоит смысл графика и кривой производственных возможностей общества?
	- 17. Что означает категория замещения в условиях полностью загруженной экономики?

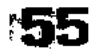

18. В чем суть экономического выбора в условиях сокращенной, постоянной и растущей доходности?

## Литература

- 1. Аникин А.В. Юность науки. М.: Политиздат, 1979.
- 2. Борисов Е.Ф., Волков Ф.М. Основы экономической теории. М.: Высшая школа, 1993. С. 5-23.
- 3. Курс экономической теории / Под ред. М.Н. Чепурина, Н.А. Киселевой. Киров., 1999.
- 4. Макконнелл К.Р., Брю С.Л. Экономикс: Принципы, проблемы, и политика. Пер. с англ. В 2 т. 11-е изд. Т. 1. М.: Республика, 1993. C. 36-45.
- 5. Мальцев В.Н. Информация и экономическая теория // Экономика и коммерция. 1999. №2. С. 34-46.
- 6. Нуреев Р.М. Курс микроэкономики. М.: «НОРМА-ИНФРА», 1999.  $C. 1-79.$
- 7. Общая экономическая теория (политэкономия) / Под общей ред. акад. В.И. Видяпина, акад. Г.П. Журавлевой. М.: ПРОМО-Медиа, 1995. С. 5-57.
- 8. Основы экономической теории (политэкономия) / Под ред. Д.Р. Москвина. М.: МИСИС, 1998. С. 9-27, 44-45.
- 9. Политическая экономия. Учебно-методическое пособие для преподавателей / Под ред. А.В. Сидоровича, Ф.М. Волкова. М.: Изд. МГУ, 1993. С. 12-33.
- 10. Самуэльсон П. Экономика. Т. 1. М.: МП «Алгон», 1992. С. 5-23.
- 11. Сажина М.А., Чибриков Г.Г. Экономическая теория. Учебник для вузов. М.: «НОРМА-ИНФРА», 1998. С. 5-32.
- 12. Современная экономика. Лекционный курс. Ростов-на-Дону: Феникс, 2000. С. 4-77.
- 13. Учебник по основам экономической теории (экономика). М.: ВЛАДОС, 1994. С. 5-16, 19-23.
- 14. Фишер С., Дорнбуш Р., Шмалензи Р. Пер с англ. М.: «Дело», 1993. C.  $5-8$ .
- 15. Шишкин А.Ф. Экономическая теория. Учебное пособие для вузов. 2-ое изд.: В 2 кн. Т. 1. М.: ВЛАДОС, 1996. С. 5-31.
- 16. Экономика переходного периода / Под ред. В.В. Бадаева, А.В. Бузгалина. М.: Изд-во МГУ, 1995. С.14-36.
- 17. Экономическая теория. Учебник. М.: ВЛАДОС, 1998. С. 9-41. 18. Экономическая теория. Учебник / Под ред. И.П. Николаевой. М.: Проспект, 2001. 19. Экономика и бизнес / Под ред. В.Д. Камаева. М.: Изд. МГУ, 1993. C. 53-60. 20. Экономическая энциклопедия / Под ред. Л.И. Абалкина. М.: Экономика, 1999. 21. Акимова Л.В. Ветлугина И.М., Ильин С.С. и др. Основы рыночной экономики. М.: Компания «Спутник», 2003.

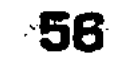

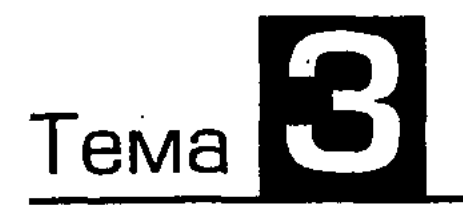

# ИНФЛЯЦИЯ И ДЕНЬГИ

# 3.1. Инфляция

Что такое инфляция? Это понятие, возможно, возникло одновременно с возникновением денег, с оборотом которых она неразрывно связана. Непосредственно термин инфляция появился в Северной Америке в период гражданской войны 1861-1865 гг. и обозначал процесс увеличения обращения бумажных денег.

Наиболее общим, традиционным является следующее определение инфляции: инфляция - это процесс переполнения каналов обращения денежной массой сверх потребностей товарооборота, что вызывает обесценение денежной единицы и рост товарных цен.

Однако такое определение нельзя считать полным. Инфляция, несмотря на то, что она проявляется в росте цен, является сложным социально-экономическим явлением и представляет собой одну из наиболее острых проблем современной экономики во многих странах мира.

Итак, проявлением инфляции является повышение цен, однако не следует забывать, что рост цен может быть связан с отсутствием равновесия между спросом и предложением; такой рост цен на каком-то отдельном товарном рынке - это не инфляция. Инфляция проявляется в повышении общего уровня цен в стране. Подстегивать рост цен могут и конкретные экономические обстоятельства.

Независимо от состояния денежной сферы, цены на товары и услуги могут изменяться вследствие различных причин, таких как сезонные колебания рынка, изменения конъюнктуры, монополизация рынка, рост производительности труда,

государственного регулирования, введение новых ставок налогов, внешнеэкономические воздействия, стихийные бедствия ит.д.

Среди перечисленных выше причин роста цен хотелось бы выделить действительно инфляционные. Так, рост цен, связанный с сезонными колебаниями конъюнктуры рынка, нельзя считать инфляционным. Повышение производительности труда при прочих равных услови-

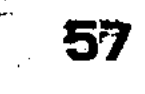

ях должно вести к повышению цен. Другое дело - если повышение производительности труда в ряде отраслей сопровождается опережающим это повышение ростом заработной платы. Такое явление, называемое инфляцией издержек, действительно сопровождается общим повышением уровня цен.

Стихийные бедствия не могут считаться причиной инфляционного роста цен. Так, если в результате землетрясения разрушены дома, то, очевидно, поднимутся цены на стройматериалы, что будет стимулировать производителей стройматериалов расширять предложение своей продукции, и по мере насыщения рынка цены станут понижаться.

Перечислим теперь важнейшие причины инфляционного роста цен:

1. Диспропорциональность или несбалансированность государственных доходов и расходов.

Эта несбалансированность выражается в дефиците государственного бюджета. Если этот дефицит финансируется за счет займов в Центральном эмиссионном банке страны, то есть за счет печати новых денег, то это приводит к росту массы денег в обращении и, следовательно, к росту цен.

2. Аналогичная картина возникает при финансировании инвестиций, осуществляемых подобным образом.

Особенно инфляционно опасными являются инвестиции в военной области. Непроизводительное потребление национального дохода на военные цели ведет не только к потере национального богатства, но и создает дополнительный платежеспособный спрос, что ведет к росту денежной массы без соответствующего товарного покрытия.

Рост военных расходов является одной из главных причин хронических дефицитов госбюджета и увеличения государственного долга во многих странах, для покрытия которого выпускаются бумажные деньги.

3. Общее повышение уровня цен связывается современной экономической теорией с изменением структуры рынка в XX веке. Структура современного рынка все менее и менее напо-

минает структуру рынка совершенной конкуренции. Структура современного рынка в значительной степени напоминает олигополистическую. А олигополист имеет возможность в известной степени влиять на цену. Таким образом, олигополисты напрямую заинтересованы в усилении «гонки цен», а также, стремясь поддержать высокий уровень цен, заинтересованы в создании дефицита (сокращении производства и предложения товаров).

Не желая «испортить» свой рынок снижением цен, монополисты и олигополисты препятствуют росту эластичности предложений товаров в связи с ростом цен. Ограничение притока новых производителей в отрасль олигополии поддерживает длительное несоответствие спроса и предложения.

4. Рост «открытости» экономики страны, втягивание ее в мирохозяйственные связи, вызывает опасность «импортируемой» инфляции.

5. Одной из причин инфляции, имеющей особое значение в нашей стране, - это так называемые инфляционные ожидания.

Инфляционные ожидания особенно опасны тем, что обеспечивают самоподдерживающий характер инфляции.

Так, население, живущее в условиях постоянного ожидания повышения общего уровня цен, постоянно рассчитывает на дальнейший их рост. В таких условиях трудящиеся требуют все более высокой заработной платы. Население запасается товарами впрок, опасаясь, что цены на них в скором времени еще более поднимутся. Производители, опасаясь, что цены на сырье, оборудование и комплектующие поднимутся и, желая обезопасить себя, многократно завышают цену на свою продукцию.

Многие экономисты Запада и нашей страны особо выделяют фактор инфляционных ожиданий, подчеркивая, что их преодоление - важнейшая задача антиинфляционной политики.

Помимо основных, существуют также альтернативные концепции инфляции. К ним относят инфляцию спроса и инфляцию издержек. В рамках этих концепций рассматривают различные причины инфляции.

Инфляция спроса. Это явление нарушения равновесия между спросом и предложением в сторону спроса. Причиной такого смещения может быть увеличение государственных заказов (к примеру, военных), увеличение спроса на средства производства в условиях полной занятости и практически полной

загрузки производственных мощностей, а также рост покупательной способности населения (рост заработной платы) в результате активных действий профсоюзов. В результате этого в обращении возникает избыток денег по отношению к количеству товаров; повышаются цены. В ситуации, когда уже имеет место полная занятость в сфере производства, производители не могут увеличить предложение товаров в ответ на увеличение спроса.

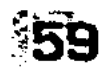

Инфляция издержек. Это явление выражается в росте цен вследствие роста издержек производства. Причинами ее могут стать:

■ олигополистическая практика ценообразования,

■ экономическая политика государства,

■ рост цен на сырье и т.д.

На практике нелегко отличить один существующий тип инфляции от другого, они тесно взаимодействуют, поэтому рост заработной платы, например, может выглядеть и как инфляция издержек.

Ползущая инфляция. Это инфляция, темпы роста цен в условиях которой не превышают  $10\%$  в год. Такую инфляцию современная экономическая теория рассматривает как благо для экономического развития, а государство - как субъект проведения эффективной экономической политики. Ползущая инфляция позволяет корректировать цены в соответствии с изменяющимися условиями производства и спроса.

Галопирующая инфляция. Для нее характерен темп роста цен от 20% до 200% в год. Это уже серьезное напряжение для экономики, хотя большинство сделок и контрактов учитывает такой рост цен.

Гиперинфляция. Для гиперинфляции характерен неограниченный рост количества денег в обращении и уровня цен. Современный рекорд принадлежит Никарагуа: во время гражданской войны среднегодовой рост цен в этой стране достигал 33 000%.

В условиях гиперинфляции наносится огромный ущерб населению, даже состоятельным слоям общества. Разрушается национальное хозяйство.

Во многих странах, испытавших гиперинфляцию, в том числе и в нашей, наблюдалось следующее явление: темпы роста цен значительно опережали темпы роста количества денег в обращении, например, в Венгрии в 1945-1946 гг. - в 4000 раз. Это объясняется тем, что когда население (и покупатели, и производители) окончательно теряют доверие к обесценивающейся национальной валюте, они начинают стараться как можно быстрее избавиться от нее. Результатом является резкое увеличение скорости оборота денег, что равносильно увеличению их количества.

Очевидно, что огромную роль в раскручивании спирали гиперинфляции играют инфляционные ожидания.

Все эти три типа относятся к так называемой открытой инфляции.

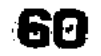

Существует также подавленная инфляция, при которой рост цен может и не наблюдаться, а обесценение денег может выражаться в различного рода дефицитах.

Именно такая ситуация сложилась в странах бывшего СССР, где инфляция в условиях командно-административной системы находилась в подавленном состоянии и проявлялась в дефицитах и прогрессирующем снижении качества продукции.

Подавление инфляции, т.е. полный контроль над ценами и доходами, без устранения причин инфляции, негативно сказывается на развитии рыночных отношений.

Деньги - одно из величайших человеческих изобретений. Происхождение денег связано с  $7 - 8$  тыс. до н.э., когда у первобытных племен появились излишки каких-то продуктов, которые можно было обменять на другие нужные продукты. Исторически в качестве средства облегчения обмена использовались - с переменным успехом - скот, сигары, раковины, камни, куски металла. Но чтобы служить в качестве денег, предмет должен пройти лишь одно, на наш взгляд, испытание: он должен получить общее признание и покупателей, и продавцов как средство обмена. Деньги определяются самим обществом; все, что общество признает в качестве обращения – это и есть деньги. Действительно, деньги – это товар, выступающий в роли всеобщего эквивалента, отражающего стоимость всех прочих товаров.

Каковы же основные этапы истории развития денег? Первый этап - появление денег с выполнением их функций случайными товарами; второй этап - закрепление за золотом роли всеобщего эквивалента (этот этап был, пожалуй, самым продолжительным); третий этап - этап перехода к бумажным или кредитным деньгам; и последний, четвертый этап - постепенное вытеснение наличных денег из оборота, вследствие чего появились электронные виды платежей.

Деньги, как и любое другое понятие, имеют свою сущность. Сущность денег проявляется через:

1) всеобщую непосредственную обмениваемость; 2) самостоятельную меновую стоимость; 3) внешнюю вещную меру труда. Кроме того, деньги имеют собственную классификацию. В частности, по форме существования деньги бывают наличные и безналичные. Наличные деньги, в свою очередь, подразделяются на реальные деньги (это монеты из драгоценных металлов, слитки), кредитные деньги (банкноты и казначейские билеты) и разменные (монеты). Безналичные деньги могут су-

ществовать как в рамках национальной денежно-кредитной системы в форме национальной валюты, так и в форме межнациональных платежных средств в системе международных расчетов.

Деньги обладают определенными функциями.

### Функции денег:

1. Мера стоимости. Деньги выступают мерой стоимости. Общество считает удобным использовать денежную единицу в качестве масштаба для соизмерения относительных стоимостей разнообразных благ и ресурсов. Благодаря денежной системе нам не надо выражать цену каждого продукта через все другие продукты, на которые он мог бы быть обменен; мы не должны выражать стоимость скота через зерно, цветные карандаши, сигары, автомобили и т. д. Использование денег в качестве общего знаменателя означает, что цену любого продукта достаточно выразить только через денежную единицу. Такое использование денег позволяет участникам сделки легко сравнивать относительную ценность различных товаров и ресурсов. Подобные сравнения облегчают принятие рациональных решений. В качестве меры стоимости деньги используются и в сделках с будущими платежами.

2. Средство платежа. Деньги выступают как средство платежа. Эта функция денег проявляется, прежде всего, в обслуживании платежей вне сферы товарооборота. Это налоги, социальные выплаты, проценты за кредит. Деньги легко принимаются в качестве средства платежа. Это удобное, на наш взгляд, социальное изобретение, позволяющее платить владельцам ресурсов и производителям «товаром» (деньгами), который может быть использован для покупки любого из всего набора товаров и услуг, имеющихся на рынке.

3. Средство обращения. Деньги выступают как средство обращения обслуживания товарооборота. Во-первых и прежде всего, деньги являются сегодня средством обращения, деньги можно использовать при покупке и продаже товаров и услуг. Как средство обмена деньги позволяют обществу избежать неудобств бартерного обмена. И, представляя удобный способ обмена товарами, деньги позволяют обществу воспользоваться плодами географической специализации и разделения труда между людьми. 4. Средство накопления (сбережения). Деньги служат средством сбережения. Поскольку деньги наиболее ликвидное имущество, они являются наиболее удобной формой хранения богатства. Владение деньгами за редким исключением не приносит денежного дохода, который извлекается при хранении бо-

-62

гатства, например, в форме недвижимого имущества (собственности) или ценных бумаг (акций, облигаций и т. д.). Однако деньги имеют то преимущество, что они могут быть безотлагательно использованы фирмой или домашним хозяйством для любого финансового обязательства.

5. Мировые деньги. Функция «мировые деньги» – это деньги в системе международных экономических отношений.

Деньги играют исключительно важную роль в рыночной экономике. Рынок невозможен без денег, денежного обращения. Денежное обращение - это движение денег, опосредствляющее оборот товаров и услуг. Оно обслуживает реализацию товаров, а также движение финансового рынка.

В мире существуют различные системы денежного обращения, которые сложились исторически и закреплены законодательно государством. К важнейшим компонентам денежной системы относятся:

- 1) национальная денежная единица, в которой выражаются цены товаров и услуг;
- 2) система кредитных и бумажных денег, различных монет, которые являются законными платежными средствами в наличном обороте;
- 3) система эмиссии денег, т. е. законодательно закрепленный порядок выпуска денег в обращение;
- 4) государственные органы, ведающие вопросами регулирования денежного обращения.

В зависимости от вида обращаемых денег можно выделить два основных типа систем денежного обращения:

- 1) системы обращения металлических денег, когда в обращении находятся полноценные золотые и (или) серебряные монеты, которые выполняют все функции денег, а кредитные деньги могут свободно обмениваться на денежный металл (в монетах или слитках);
- 2) системы обращения кредитных или бумажных денег, которые не могут быть обменяны на золото, а само золото вытеснено из обращения.

Выпуск как бумажных, так и кредитных денег оказался в современных условиях монополизирован тосударством. Центральный банк, находящийся в собственности государства, иногда пытается компенсировать нехватку денежных накоплений путем увеличения денежной массы, эмиссии избыточных знаков стоимости. Денежная масса - это совокупность наличных и безналичных покупательных и платежных средств, обеспечивающих обращение товаров и услуг в народном хозяйстве,

которым располагают частные лица, институциональные собственники и государство. В структуре денежной массы выделяется активная часть, к которой относятся денежные средства, реально обслуживающие хозяйственный оборот, и пассивная часть, включающая денежные накопления, остатки на счетах, которые потенциально могут служить расчетными средствами (рис. 12).

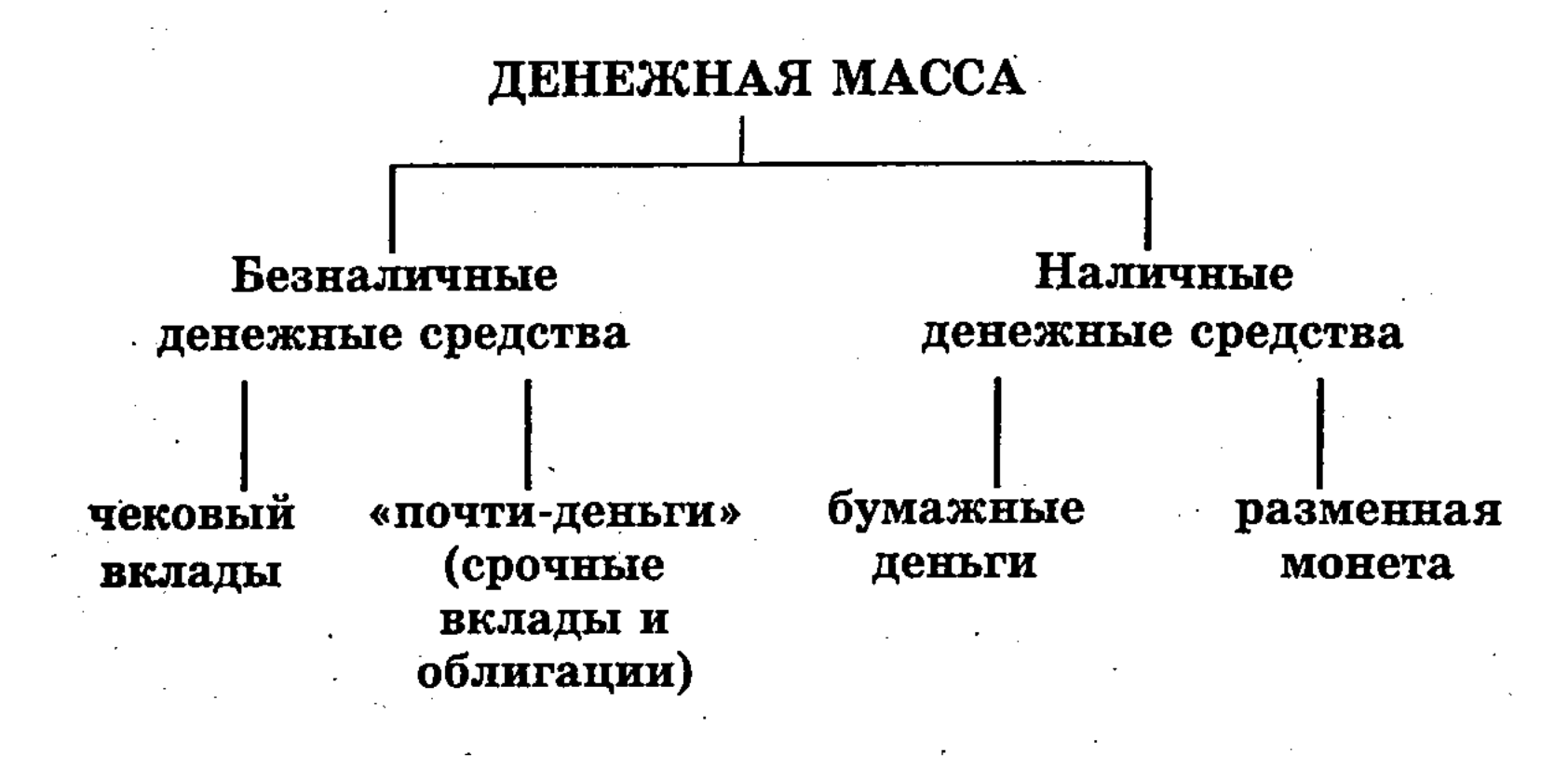

Рис. 12. Схема структуры денежной массы

Оценивая стоимость денег, невольно возникает вопрос: «Что придает 20-долларовой банкноте или 100-долларовому чековому счету именно эту стоимость?» Более или менее полный ответ на этот вопрос включает три момента.

1. Приемлемость. Наличные и чековые вклады являются деньгами по той простой причине, что люди принимают их в качестве денег. В силу давно установившейся практики бизнеса наличность и чековые вклады выполняют основную функцию денег; они принимаются в качестве средства обращения. Допустим, вы меняете в магазине одежды купюру в 20 долларов на рубашку или блузку. Почему торговец принимает взамен этот кусок бумаги? Ответ прост: торговец принял бумажные деньги, потому что он уверен, что другие тоже будут готовы их принять в обмен на товары или услуги. Каждый из нас принимает деньги в обмен на что-то, поскольку уверен, что они в любой момент могут быть обменяны на реальные блага или услуги.

2. Законное платежное средство. Наша уверенность в приемлемости бумажных денег отчасти основана на законе: государство объявило наличные деньги законным платежным средством. Это значит, что бумажные деньги должны принимать-

ся при уплате долга, в противном случае кредитор теряет право на процент и на преследование должника в законном порядке за неуплату. Словом, приемлемость бумажных денег находит опору в том, что государство говорит: эти рубли или доллары – деньги. В нашей экономике бумажные деньги, по существу, являются декретивными деньгами (т. е. объявленными государством).

3. Относительная редкость. На более фундаментальном уровне стоимость денег является, по существу, феноменом спроса и предложения. То есть стоимость денег определяется их редкостью по отношению к их полезности. Полезность денег состоит, разумеется, в их уникальной способности обмениваться на товары и услуги, как сегодня, так и в будущем. Спрос на деньги в экономике зависит, таким образом, от общего долларового объема сделок плюс количества денег, которое индивидуумы и предприятия хотят иметь в распоряжении для возможных сделок в будущем. При данном более или менее постоянном спросе на деньги, стоимость, или «покупательная стоимость», денежной единицы будет определяться предложением денег.

Итак, приемлемость, относительная редкость и законность и дают, на наш взгляд, денежной банкноте определенную стоимость. Но всегда можно будет выделить еще несколько факторов, которые напрямую или косвенно влияют на стоимость денег. Аналогично и с функциями денег, которые мы рассмотрели выше: разные учёные выделяют различные функции денег.

В наше время деньги для многих стали смыслом жизни. Очень много людей тратят всё своё время на зарабатывание денег, жертвуя своей семьёй, родными, личной жизнью. Авторы учебника «Экономикс» использовали в своей книге замечательную фразу, которая коротко и ясно характеризует деньги:

«Деньги заколдовывают людей. Из-за них они мучаются, для них они трудятся. Они придумывают наиболее искусные способы потратить их. Деньги - единственный товар, который нельзя использовать иначе, кроме как освободиться от них. Они не накормят вас, не оденут, не дадут приюта и не развлекут до тех пор, пока вы не истратите или не инвестируете их. Люди почти все сделают для денег, и деньги почти все сделают для людей. Деньги - это пленительная, повторяющаяся, меняющая маски загадка».

Когда впервые зарождался товарный обмен, перед первобытными племенами встала сложная задача: как - в каких меновых соотношениях - одно племя, занятое, скажем, жи-

#### 3-Основы экономики

вотноводством, сможет по справедливости обменять образовавшиеся у него излишки мяса на зерно, выращенное другим племенем. Найти удовлетворительный ответ тогда было невозможно. Ведь еще не было какого-нибудь общепризнанного эквивалента (равного по стоимости товара), с помощью которого можно измерять стоимость других товаров. Поэтому первоначальный простой обмен одной полезной вещи на другую был случайным и одноразовым.

Позже товары стали производиться в большом разнообразии. Владелец какого-то товара мог выменять его на несколько иных полезных продуктов, каждый из которых служил ему эквивалентом. Однако и в этом случае одна вещь непосредственно обменивалось на другую, что не всегда устраивало продавцов и покупателей. Если, предположим, владелец ткани хотел купить мех, а торговец меха нуждался в мясе, то обменстановился или невозможным или слишком затруднительным. Такие заторы в обмене сохраняются подчас и до сих пор при бартерной торговле (прямом обмене товара на товар).

Когда же производство и обмен товаров стали регулярными, в каждой стране и в крупных экономических регионах появились на местных рынках общие эквиваленты - наиболее ходовые продукты, на которые можно было бы обменять другие полезности. Например, у греков и арабов это был скот, у славян - меха.

Требованиям международной торговли не соответствовали различные местные эквиваленты. В результате выделился один, признанный всеми народами, всеобщий эквивалент - деньги. Для выполнения роли денег наиболее подошло золото - благородный металл, обладающий большой сохранностью. Золото имеет также другие необходимые для всеобщего эквивалента качества: делимость, портативность (благодаря большому удельному весу золота требовалось меньше по сравнению, например, с медью), наличие в достаточном количестве для обмена (более благородный металл - платина - встречается в природе реже), большую стоимость (добыча одного грамма золота тре-

бует больших масс труда).

Итак, деньги - особый товар, который является единственным всеобщим эквивалентом. С появлением денег все товарное хозяйство перешло в качественно новое состояние. Товарный мир раскололся на два полюса: на одной стороне сосредоточилась вся совокупность потребительских стоимостей, а на другой - деньги, выражающие суммарную стоимость всех товаров.

Поскольку сами деньги (золото) являются общепризнанным воплощением стоимости, то они выступают своего рода эталоном-измерителем стоимости всех товаров, стало быть, мерилом затрат общечеловеческого общественного труда. Иначе говоря, деньги становятся непосредственным выразителем общественных отношений между людьми (связи «человек - человек»). Все это придает деньгам такую общественную силу, которая может творить и добро, если обращена на пользу людям, и зло, когда деньги служат средством угнетения и унижения человека.

Экономическая сущность и роль денег проявляется в их функциях.

Прежде всего, деньги выполняют функцию меры стоимости, то есть измеряют стоимость всех товаров. Стоимость вещи, выраженная в деньгах, - ее цена. Для определения цены продукта сами деньги не требуются, поскольку продавец товара устанавливает его цену мысленно (идеально выражает стоимость в деньгах).

Цены товаров выражаются в известном количестве денежного товара - золота. Количество золота, его масса, измеряется его весом. Определенное весовое количество золота принимается за единицу измерения его массы. Эта единица, устанавливаемая государством в качестве денежной единицы, называется масштабом цен. Масштаб цен и его краткие части служат для измерения массы золота. Все цены товаров выражаются в определенном количестве денежных единиц или, что одно и то же, в определенном количестве весовых единиц золота.

В функции средства обращения деньги выступают в качестве посредника в обращении, которое осуществляется по формуле  $T(\text{robap}) - \mu(\text{genbru}) - T(\text{robap})$ . В данном случае деньги не задерживаются долго в руках покупателей и продавцов и переходят из рук в руки, выполняя функцию средств обращения мимолетно. Это обстоятельство привело, в конечном счете, к замене полноценных денег неполноценными.

Первоначально функцию средства обращения золото выпол-

няло в слитках. Чтобы не взвешивать золото в каждом акте обмена, сначала отдельные купцы, а потом и государство стали придавать небольшим слиткам золота определенную стандартную форму и ставить на них соответствующий штамп. Золото как деньги получило форму монеты.

При обращении монеты постепенно стираются, теряют в своем весе. Однако на рынке они принимались как полноценные деньги, хотя содержащееся в них количество золота постепенно уменьшалось. В итоге реальное содержание золота в монете отделилось от ее номинального (указанного на ней). содержания. Само государство стало заменять полноценную золотую монету на неполноценную отчеканенную - серебряный или медный знак.

Эта практика в дальнейшем привела к выпуску чисто номинальных знаков стоимости - бумажных денег в качестве заменителей металлических монет.

Этим было доказано, что полноценные деньги при выполнении ими функции средства обращения можно заменять символами стоимости. Если продавец получил за свой товар деньги, но не стал их сразу же расходовать на покупку нужных ему вещей, то процесс обращения прерывается. Тогда деньги начинают выполнять функцию средства образования сокровищ: они накапливаются в качестве представителя богатства вообще; функцию сокровища выполняют не только золотые монеты, но и слитки, изделия из золота, то есть сам денежный материал во всех его видах.

Золото изымалось из обращения и превращалось в сокровище только на ранних ступенях развития товарного хозяйства. Неподвижное сокровище не приносит дохода, а поэтому все деньги стали пускаться в оборот для получения их прироста. Сейчас сокровища накапливаются в банках, которые посредством кредита находят им прибыльное применение.

При продаже товаров в кредит (в долг с отсрочкой платежа) деньги выполняют функцию платежного средства: ими расплачиваются за ранее приобретенный товар, когда наступает срок погашения задолженности. В такой роли деньги используются и вне сферы товарного обращения: когда выплачивается заработная плата, выполняются всякого рода финансовые обязательства (по займам, налогам, за аренду земли или помещения и т.п.).

Долговые обязательства порождают новую форму денег кредитную. Производитель, продавший товар в долг, получает от покупателя вексель (долговое обязательство), который может использовать вместо денег, чтобы расплатиться за вещь,

купленную у третьего лица. Однако такие векселя используются ограниченно, поскольку они гарантируются лишь имуществом одного собственника.

Прочные гарантии стали обеспечивать банки, которые взамен частных векселей - с определенной выгодой для себя стали выпускать банкноты (или банковские билеты). В отличие от векселей коммерсантов (торговцев), банкноты выпускались на круглые суммы, имели золотое обеспечение, обладали

широкой способностью к обращению. Наряду с банкнотами в обороте участвуют и другие виды кредитных средств обращения - чеки. Чек представляет собой приказ банку, выписанный владельцем денежного вклада, о выдаче со своего счета денег лицу, указанному в чеке. Чеки имеют короткий срок обращения. Развитие кредитных отношений создает возможность погашать долги путем взаимных зачетов долговых обязательств. Это сокращает потребность в наличных деньгах.

В международной торговле осуществляется функция мировых денег: последние стали выступать в качестве всеобщего эквивалента в хозяйственных взаимоотношениях всех стран. На мировом рынке долгое время деньги сбрасывали все свои «национальные мундиры» (монетных, бумажных и кредитных денег отдельных государств) и выступали в натуральной форме, в виде слитков золота. Золото являлось мерой стоимости и использовалось на мировом рынке как всеобщее средство платежа. В торговых сделках между странами товары реализовались крупными оптовыми партиями, и расчеты производились преимущественно путем зачета долговых обязательств через банки. Наличное золото перевозилось из одной страны в другую лишь в том случае, если долговые обязательства не погашались взаимными расчетами. Тогда деньги выступали на мировом рынке в качестве всеобщего платежного средства. Бывали такие случаи, когда международная товарная сделка оплачивалась наличными деньгами: здесь мировые деньги являлись всеобщим покупательным средством.

Перемещение денег из одной страны в другую происходит и тогда, когда предприниматели переводят свои денежные средства для их хранения за границу. В данном случае деньги выступают как общественная материализация богатства.

В XX веке широко развивались межгосударственные экономические отношения. Валюта (денежная единица) той страны, которая имеет высокий удельный вес в международной торговле и предоставляет значительные кредиты другим странам, получает преимущество. Расчеты между государствами осуществляются в национальной валюте, занимающей главенствующее положение в мировом платежном обороте. При этом признается непременное условие: господствующая валютная единица представляет определенное количество золота. С развитием мировых хозяйственных связей появляются различные международные средства расчета, заменяющие золото. Однако валюта, представляющая мировые деньги и различные средства расчетов, должна быть свободно обратима в золото. Когда такая обратимость прекращается, наступает кризис платежного оборота.

# 3.2. Деньги, их происхождение, сущность и функции

Происхождение денег. Деньги существуют давно. Они появились на определенной стадии развития товарного производства и обмена. Исторический процесс развития обмена и стоимости товара происходил в следующих четырех основных формах: простой, или случайной; полной, или развернутой; всеобщей-и денежной (рис. 13).

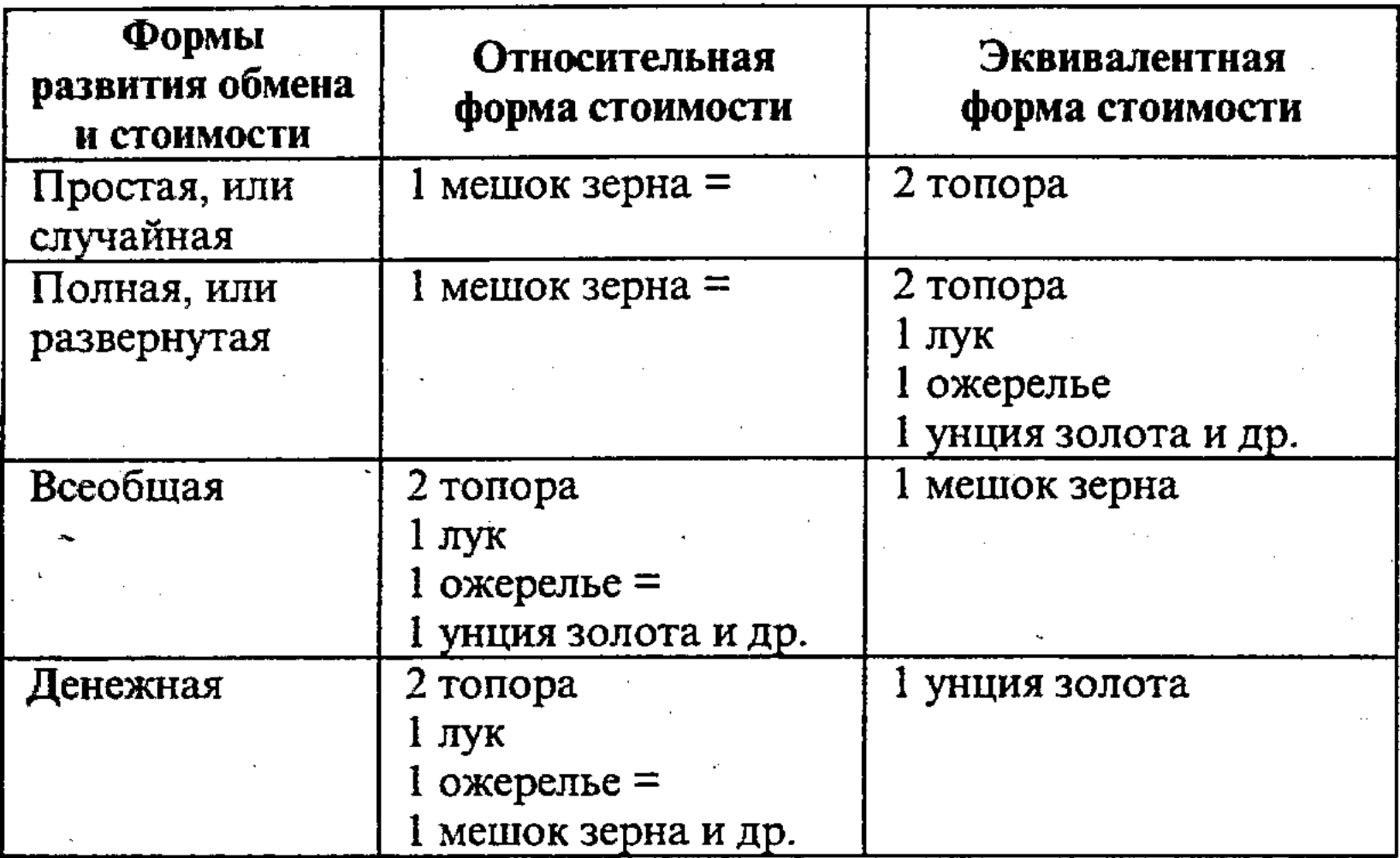

Рис. 13. Развитие обмена и форм стоимости товара от простой, или случайной, до денежной

На ранней стадии развития общества, когда были лишь зачатки общественного разделения труда, обмен носил случайный, эпизодический характер. Данной ступени соответствовала простая, или случайная форма стоимости: 1 мешок зерна = 2 топора. В обобщенном виде: X товара  $A = Y$  товара Б.

Обмениваемые товары играют неодинаковую роль, находятся как бы на двух полюсах менового отношения. Товар А (мешок зерна) играет активную роль. Он выражает свою стоимость. Товар же Б (топор) играет пассивную роль. Он служит средством для выражения стоимости товара А (зерна). Товар А (зерно) находится в относительной форме стоимости. Товар Б (топор) служит эквивалентом (равноценностью) стоимости товара А (зерна), то есть находится в эквивалентной форме стоимости. В простой форме стоимости внутренние противоречия

товара получают свое внешнее проявление. Товар А (зерно), находящийся в относительной форме стоимости, непосредственно выступает как потребительская стоимость, как результат конкретного, частного труда.

Относительная форма стоимости имеет свою качественную определенность. Во-первых, приравнивание одного товара к другому свидетельствует о том, что все товары, отличаясь как потребительские стоимости, вместе с тем соизмеримы как стоимости. Во-вторых, стоимость товара, находящегося в относительной форме, может быть выражена только относительно, то есть через обмен на другой товар, в потребительской стоимости другого товара. Один товар не может находиться одновременно как в относительной, так и в эквивалентной форме стоимости. Так, зерно не может выражать свою стоимость в самом себе, а лишь в стоимости топора.

Относительная форма стоимости имеет также количественную определенность. Величина относительной стоимости прямо пропорциональна стоимости товара А (зерна) и обратно пропорциональна стоимости товара Б (топора). Так, если стоимость товара А (зерна) увеличится или уменьшится в 2 раза, а стоимость товара Б (топора) останется неизменной, то относительная форма стоимости вместо первоначального вида - Х товара А (зерна) = Y товара Б (топора) — получит соответственный вид: X товара A (зерна) = 2Y товара Б (топора), или X товара А (зерна) =  $1/2$  Y товара Б (топора). Если же стоимость товара Б (топора) увеличится в 2 раза, или снизится вдвое, то вместо первоначального уравнения X товара А (зерна) = Y товара Б (топора) получится соответственно уравнение: Х товара А (зерна) =  $1/2Y$  товара Б (топора), или X товара А (зерна) = 2Ү товара Б (топора).

Товар Б (топор) как эквивалент противостоит товару А (зерну) как непосредственное воплощение стоимости, как продукт абстрактного общественного труда.

Можно выделить три особенности эквивалентной формы стоимости, позволяющие выяснить сущность простой и других форм стоимости, включая денежную.

Первая особенность. Потребительская стоимость товара-эквивалента есть форма проявления своей противоположности стоимости (в приведенном выше примере топор как эквивалент через свою потребительскую стоимость выражает стоимость зерна).

Вторая особенность. Конкретный труд, затраченный на производство товара-эквивалента, есть форма проявления абстрактного труда (в нашем примере конкретный труд мастеро-

-71
вого, создающего потребительскую стоимость топора, выступает как средство выражения абстрактного труда, заключенного в топоре).

Третья особенность. Частный труд, заключенный в товаре-эквиваленте, выражает свою противоположность - общественный труд (в нашем примере частный труд мастерового при обмене свидетельствует, что топор есть продукт общественного труда).

С развитием производительных сил и общественного разделения труда сфера обмена расширяется, обмен становится более регулярным. В него вступают уже не два случайных товара, а многие товары. Возникает полная, или развернутая, форма стоимости, при которой, как видно, в относительной форме стоимости находится один товар - зерно, которому противостоят много товаров-эквивалентов, цепь которых не замкнута (см. рис. 13). Однако данная форма стоимости еще несовершенна. В ней, как и при простой форме стоимости, происходит непосредственный обмен одного товара на другой (Т, -Т<sub>2</sub>). Поэтому при обмене возникают затруднения. Так, например, владельцу зерна требуется топор, а владельцу последнего необходим лук. Владелец же лука не нуждается ни в том, ни в другом. Ему требуется золото.

В дальнейшем регулярный обмен становится жизненной потребностью общества. Возможность производства все больше зависит от того, обменивает свой товар производитель или нет. В этих условиях возникает необходимость в таком товаре, за который можно продавать и купить любой товар. И такой товар возникает - это всеобщий эквивалент, который стихийно выделяется из огромной массы товаров. Полная, или развернутая форма стоимости превращается, таким образом, во всеобщую форму стоимости.

Всеобщая форма стоимости характеризуется тем, что все товары обмениваются на определенный товар, играющий роль всеобщего эквивалента. Если при полной или развернутой форме стоимости имеет место непосредственный обмен (Т, - $T$ ,), то при всеобщей форме стоимости будет  $T_1 - T$ <sub>эквивалент</sub> -  $T_2$ . На смену непосредственному обмену пришло товарное обращение, то есть обмен стал осуществляться опосредствованно при посредстве третьего товара - товара всеобщего эквивалента. У разных продавцов на различных этапах истории в качестве всеобщего эквивалента выступали многие товары (скот, рабы, меха, зерно, шкуры зверей, ткани, соль, чай и др.). Сущность, функции и формы денег. Инфляция и денежные реформы. Однако с течением времени эта общественная

 $-72$ 

роль стала закрепляться за благородными металлами (золотом, серебром), что привело к возникновению денежной формы стоимости  $T_1 - \overline{H} - T_2$ 

Золото оказалось наиболее пригодным для выполнения роли всеобщего эквивалента. Дело в том, что оно обладает однородностью состава, легко делится на кратные части, хорошо сохраняется, портативно, ибо при небольшом весе и объеме имеет большую стоимость, находится в достаточном количестве в природе, удобно для перевозки и др. Переход к деньгам как всеобщему эквиваленту нашел свое выражение в названиях монет. Так, в Римской империи на рынке ходили деньги пекунии, а до этого в качестве всеобщего эквивалента был скот (пекус). На Руси были деньги куны, которые заменили на рынке шкурки куниц.

Золото в качестве товара, как и другие товары, обладает потребительской стоимостью и меновой стоимостью. В качестве потребительской стоимости золото служит для изготовления ювелирных изделий, приборов и других вещей, удовлетворяющих потребности людей. Стоимость золота определяется затратами общественно необходимого труда на его добычу.

Но золото как деньги не простой, а особый товар. Оно обладает всеобщей потребительской стоимостью, поскольку представляет собой предмет всеобщей потребности на рынке. Деньги выступают здесь в качестве всеобщего воплощения стоимости, продукта непосредственно общественного труда. Причем все другие товары выступают как продукты непосредственно частного труда. Деньги являются средством стихийного косвенного учета общественного труда товаропроизводителей, удостоверяют, что труд частных товаропроизводителей носит общественный характер. При этом вся товарная масса распадается на два полюса: на массу товаров, непосредственно выступающих как относительные стоимости, и на деньги - всеобщий эквивалент. Внутренние противоречия между потребительской стоимостью и меновой стоимостью, конкретным и абстрактным трудом, частным и общественным трудом получают свое внешнее выражение как противоположность товаров и

денег

Деньги, следовательно, не результат акта государственной власти и соглашения между людьми, как утверждают представители номиналистической теории денег (Д. Беркли, Г. Кнапп, Ф. Бендиксен и др.). Деньги и не следствие того, что золото по своей естественной природе - деньги, как считают представители металлистической теории денег (У. Стаффорд, Т. Мэн, К. Книс.). Ведь природа не создает денег. Деньги яв-

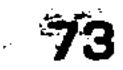

ляются продуктом стихийного развития товарного производства и обмена, разрешения противоречия между частным и общественным трудом.

Сущность денег проявляется в том, что они являются всеобщим эквивалентом для всех товаров, воплощают в себе общественный труд и выражают экономические отношения между товаропроизводителями. Эта сущность денег как законченной формы всеобщего эквивалента наиболее полно проявляется в их функциях: 1) мера стоимости; 2) средство обращения; 3) средство накопления; 4) средство платежа; 5) мировые деньги. Причем сущность денег проявляется не в какой-либо отдельной функции, а во всех функциях, органически связанных между собой.

1. Деньги как мера стоимости выражают стоимость других товаров. Это становится возможным потому, что золото является продуктом общественного труда и имеет собственную стоимость. Однако для выражения стоимости товара в золоте не требуется, чтобы последнее было в наличности. Чтобы установить цену товара, достаточно мысленно приравнять его стоимость к стоимости определенного количества золота, то есть свою функцию меры стоимости деньги выполняют идеально. Сами же деньги не имеют цены, ибо они не могут измерять свою стоимость в себе.

Цена есть денежное выражение стоимости, что можно выразить следующей формулой:

#### X товара  $A = Y$ золота.

Цена товара зависит от соотношения стоимости товара и золота. Цена прямо пропорциональна стоимости товара и обратно пропорциональна стоимости золота.

Для измерения стоимости любого товара в деньгах (при золотом стандарте) необходимо установить единицу измерения самого золота, то есть необходим масштаб цен. Таким масштабом цен может быть лишь вес золота. Масштаб цен - это определенное весовое количество золота, принятое в данной стране в качестве денежной единицы. Так, например, в России масштабом цен является рубль, весовое количество золота которого было определено в 1897 г. в 0,774254 грамма чистого золота. До недавнего времени золотое содержание рубля было определено в 0,987421 грамма чистого золота. В США денежной единицей является доллар, который после девальвации в 1972 г. содержал 0,818513 граммов золота.

Важно понимать различия между мерой стоимости, которую деньги выполняют как воплощение общественного труда,

и масштабом цен - фиксированным весом металла, выполняющим техническую функцию по измерению различных количеств золота. Масштаб цен устанавливается государством тогда, когда в качестве меры стоимости деньги функционируют по законам рынка.

2. Когда появились деньги, то непосредственный товарообмен по формуле  $T-T$  сменился процессом обращения товаров по формуле Т - Д - Т. Здесь деньги выполняют функцию средства обращения, посредника в обмене товаров, то есть уже требуются реальные деньги. Вместо непосредственного обмена  $(T - T)$ , при котором продажа и купля сливаются в единый акт, обращение товаров посредством денег (Т – Д – Т) разрывается на два относительно самостоятельных акта: продажа  $(T - \mu)$  и купля  $(\mu - T)$ . Товаропроизводитель, продав товар, может на полученные деньги купить товар в другое время и на другом рынке. Это может вызвать задержку в реализации своего товара другими товаропроизводителями, затруднить дальнейшее производство товара. Разрыв двух взаимосвязанных актов товарного обращения, затруднения в превращении (метаморфозе) форм собственности заключает в себе формальную возможность экономических кризисов, углубляет противоречия товарного производства.

Товарное обращение требует определенного количества денег, которое можно выразить следующей формулой:

$$
K\mathbf{A} = \frac{CH}{O}
$$

где: КД -количество денег в обращении; СЦ - сумма цен товаров; О - среднее число оборотов одноименной денежной единицы.

Как видно, количество денег при товарном обращении прямо пропорционально скорости оборота денег.

Функция денег как средства обращения порождает монетарную и бумажную формы денег. Свою функцию средства обращения деньги вначале выполняют в форме слитков благородных металлов (золота, серебра). Однако обмен товаров на слитки вызывал затруднения, так как при каждом акте купли -

продажи слитки надо было взвешивать, дробить на части, определять пробу и т.п. Эти трудности были преодолены с появлением чеканки монет. Монета представляет собой слиток металла определенной формы, веса и пробы, достоинства которого удостоверяются государством. Первые монеты в форме взвешенного клейменного золотого слитка были выпущены в период царствования египетского

фараона Менеса I (в 3400 г. до н.э.). Металлические деньги в форме брусков, полос, стержней, круглых и спиральных колец были широко распространены со II тысячелетия до н.э. Постепенно сформировалось два типа металлического обращения: 1) биметаллизм, при котором валютным металлом являлись золото и серебро; 2) монометаллизм, когда роль денежного материала выполнял один драгоценный металл (обычно золото). В конце XVIII века в Англии, а во второй половине XIX века в других странах (в США, Франции, Германии, Японии, России) был введен золотой монетаризм (золотой стандарт), при котором роль денежного материала прочно закрепилась за золотом. Эта денежная система просуществовала до первой мировой войны, когда во всех странах (в США в 1933 г.) был прекращен обмен банкнот на золото, запрещен вывоз золота за границу, а золотые монеты изъяты из обращения. Начался длительный процесс демонетизации золота, которое в течение тысячелетий являлось основой валютно-финансовой системы.

Демонетизация золота связана с появлением неполноценной монеты и бумажных денег. Монеты в процессе обращения стирались, теряли в весе, в результате чего их номинал переставал соответствовать реальному содержанию золота. Этому способствовала распространенная фальсификация монет, когда государство при чеканке умышленно расходовало меньшее количество золота, чем требовалось. Но эти неполноценные деньги продолжали функционировать как средство обращения, ибо они выступали лишь в качестве мимолетного посредника в обмене товаров. Их функциональная сторона при этом выдвигалась на первый план, как бы «подавляя» стоимостную сторону. Возникали, таким образом, условия для появления неполноценных денег: бронзовых, медных и других разменных монет. Возникли также и бумажные деньги. Первые бумажные деньги были выпущены в XII веке в Китае. Во Франции бумажные деньги были выпущены в 1571 г., в Америке - в 1690 г. В России бумажные деньги были выпущены при Екатерине II в 1769 г.

Положение золота в денежно-валютных системах определяется в основном соотношением его с бумажными деньгами. Сначала золото и бумажные деньги вытеснили из обращения серебро. Демонетизация серебра в конце XIX века ознаменовала собой переход от золото-серебряного биметаллизма к золотому стандарту. В дальнейшем (с начала первой до начала второй мировой войны) бумажные деньги поэтапно вытеснили золото из денежного обращения. Однако это, прежде всего,

относилось к демонетизации золота во внутреннем обращении. В международном же обращении демонетизация золота, как будет показано в дальнейшем, произошла лишь в 1978 г.

Бумажные деньги, не имеющие собственной стоимости, представляют собой выпущенные государством и обязательные к приему денежные знаки, заменяющие (представляющие) золото в его функции средства обращения. Бумажные деньги выпускаются в соответствии с количеством золота, необходимым при золотом стандарте для обращения данных товаров. В этом случае количество товаров, которое можно на них купить, совпадает с покупательной силой золотых денег. Если же бумажных денег выпускается больше (для покрытия бюджетного дефицита, во время войн, кризисов и других потрясений), чем требуется золота для обращения товаров, то бумажные деньги обесцениваются и наступает инфляция. Допустим, бумажных денег выпущено вдвое больше, чем необходимо. В данном случае каждая бумажно-денежная единица (доллар, фунт стерлингов, марка и др.) будут представлять в 2 раза меньшее количество золота, то есть бумажные деньги обесценятся вдвое.

В настоящее время, когда в обращении уже нет золотых денег, под инфляцией следует понимать превышение количества денежных единиц, находящихся в обращении, над суммой товарных цен и появление в результате этого денег, необеспеченных товарами. Проявляясь в росте индекса цен, инфляция зависит от различных факторов (выпуск излишнего количества денег, отставание производства товаров от растущего платежеспособного спроса, поступление на рынок товаров, не пользующихся спросом и др.).

Чтобы оздоровить товарно-денежное обращение и стабилизировать валюту, осуществляются денежные реформы. Среди них можно выделить следующие: а) нуллификация обесцененных бумажных денег, то есть их ликвидация и выпуск взамен старой новой валюты; б) деноминация - уменьшение денежного номинала; в) реставрация валюты, которая применялась в период золотого монометаллизма (например, возобновление размена банкнот на золото по номиналу); г) дефляция - изъятие из обращения части денег; д) девальвация - законодательное уменьшение золотого содержания денежной единицы, или снижение валютного курса одной страны по отношению к валюте других стран и др. 3. Деньги выполняют функцию средства накопления (средства образования сокровищ). Деньги являются всеобщей формой богатства, что вызывает стремление к их накоплению.

Превращение денег в средство накопления прерывает процесс их обращения, они изымаются из обращения. При этом за актом продажи товара (Т – Д) не следует акт купли (Д – Т). В функции средства накопления (сокровища) деньги должны быть реальными и полноценными, то есть в форме золотых монет, изделий из драгоценного металла.

Следует отметить, что функция денег как сокровища тесно связана с функцией средства обращения. Сокровища имели большое значение в стихийном регулировании денежного обращения. При уменьшении производства товаров и сокращении товарооборота часть золотых монет уходила из обращения и превращалась в сокровище (резерв). Если же потребность товарооборота в средствах обращения увеличивается, то они вновь возвращаются из резерва в сферу обращения. Цены товаров в данном случае не колеблются в зависимости от количества средства обращения, поскольку количество последних соответствует потребности в них.

Среди теорий, относящихся к выяснению процесса обращения денег в зависимости от стоимости денежного товара, можно отметить количественную теорию денег. В XVII-XVIII вв. данную теорию денег развивали Ш.Л. Монтескье, Д. Юм, в XIX в. – Д. Рикардо, а в XX в. – Дж.М. Кейнс, И. Фишер и др. Сущность количественной теории денег сводится к тому, что стоимость денег определяется их количеством, находящимся в обращении. При этом считается, что товары входят в обращение без цены, а деньги - без стоимости. Цена же полностью складывается лишь в процессе обращения, причем имеет место простой обмен денег на товары. Однако известно, что деньги, как и другие товары, имеют свою внутреннюю сто-. имость, которая образуется в производстве, до процесса обращения товаров. Ведь деньги выполняют функцию меры стоимости еще до акта купли-продажи. Сторонники же количественной теории денег среди функций денег признавали лишь функцию средства обращения. Другие функции, в том числе функцию меры стоимости, они игнорировали.

4. На определенном этапе развития товарного производства

#### 78

и обращения деньги начинают выполнять функцию средства платежа. Данная функция возникает из продажи товаров в кредит, то есть с отсрочкой платежа. Продавец товара становится при этом кредитором, а покупатель - должником. Владелец товара, продав его, получает от покупателя не деньги, а долговое обязательство – вексель. При продаже товара в кредит, когда дается стоимостная оценка товара, деньги функционируют идеально. Когда же наступает срок платежа по векселю, деньги входят в оборот, но не как средство обращения, а как средство платежа. Деньги, реализуя цену проданного в кредит товара, завершают процесс его оборота.

В качестве средства платежа деньги выходят за рамки продажи товаров в кредит. В данной функции они используются также при уплате налогов, возврате денежных ссуд, внесении арендной платы, выдаче заработной платы и др.

Деньги в функции средства платежа вносят изменения в формулу количества денег, необходимых для обращения товаров. При этом следует учесть ряд обстоятельств. Во-первых, продажа товаров в кредит не требует в данный момент наличных денег. Поэтому количество денег, необходимых для обращения, уменьшается на сумму проданных в кредит товаров. Во-вторых, наличные деньги требуются только на время наступления сроков платежей по долговым обязательствам. Втретьих, долговые обязательства обычно носят многосторонний характер, что позволяет осуществлять взаимный безналичный зачет обязательств.

Следовательно, в числитель приведенной ранее формулы количества денег в обращении необходимо внести соответствующие добавления: со знаком минус внести сумму цен товаров, проданных в кредит (К), и сумму взаимопогашающихся платежей (В); со знаком плюс включить сумму платежей, по которым наступил срок уплаты (П). В результате полный вид формулы, выражающей количество денег, необходимых для обращения, примет следующий вид:

 $K\mu = \frac{CH-K+\Pi-B}{\Omega}$ .

В функции денег как средства платежа связи между товаропроизводителями становятся шире, растет их зависимость друг от друга. Задержка или неуплата денег по векселям одним или несколькими должниками может оказать воздействие на всю цепь платежных обязательств, вызвать банкротство других товаропроизводителей, связанных кредитными отношениями. Следовательно, усиливается возможность кризисов, заложенная уже в функциях денег как средства обращения. Из функции денег как платежного средства возникают кредитные деньги: векселя, банкноты, чеки. Вексель представляет собой письменное долговое обязательство на определенный срок (обычно от 1 до 12 месяцев). Оно дает его владельцу (векселедержателю) безусловное право требовать по истечению обусловленного в векселе срока уплаты указанной суммы с лица, выдающего вексель (или его поручителя).

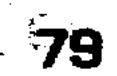

Поскольку частные коммерческие векселя имеют определенные границы обращения и не всегда могут служить средством обращения при товарных сделках, они заменяются банкнотами. При этом банк учитывает векселя и вместо них выпускает банковские билеты - банкноты. Являясь разновидностью кредитных денег (денежными знаками), банкноты выпускаются эмиссионными банками. Различают два вида банкнот: классические (разменные) и современные (неразменные). Классические банкноты представляют собой вексель банкира, по которому он обязуется, по требованию предъявителя, выплатить ему указанную на векселе денежную сумму. Классические банкноты обычно имеют двойное обеспечение: коммерческими векселями, портфель которых создается при их учете, и золотым запасом банка. Банкнота может быть предъявлена банку для размена на золото. Это служит гарантией против избыточного выпуска банкнот, их обеспечения по отношению к золоту. Количество разменных банкнот должно соответствовать количеству золота, необходимого для обращения.

Однако после мирового экономического кризиса 1929-1933 гг. размен банкнот на золото был прекращен. Современные (неразменные) банкноты, получившие также название «бронзовых», выпускаются для кредитования хозяйства, государства и под прирост официальных золотовалютных резервов. При этом наличный денежный оборот сокращается, заменяется безналичным. Эволюция денежно-кредитной системы в условиях инфляции и попыток государственного регулирования денежного обращения привела в настоящее время к тому, что различия между банкнотами и бумажными деньгами уменьшаются.

В процессе банкнотного обращения возник чек. Чек - это документ, содержащий безусловный приказ владельца текущего счета банку о выплате указанной в нем суммы определенному лицу или предъявителю. Чек является инструментом распоряжения средствами, которые находятся на текущем счете в банке, средством безналичных расчетов. Чек выступает в качестве средства платежа. Существует несколько видов чеков: предъявительские, именные и ордерные. Предъявительский чек выписывается на предъявителя, а его передача осуще ствляется простым вручением. Именной чек выписывается на определенное лицо. Ордерный чек, являющийся самым удобным и распространенным видом чека, выписывается в пользу определенного лица или по его приказу. В данном случае чекодержатель может передавать его новому владельцу с помощью индоссамента (специальной надписи на оборотной стороне чека). Причем индоссамент может быть нескольких видов:

именным, когда указывается имя нового владельца; банковым, когда отмечается лишь факт передачи чека без указания лица.

5. Деньги функционируют не только внутри страны, но и в международном экономическом обороте между странами, то есть выполняют функцию мировых денег. При этом деньги являются: а) всеобщим покупательным средством при оплате товаров, ввозимых в одну страну из другой; б) всеобщим платежным средством при погашении международных долговых обязательств, при уплате процентов по внешним займам и другим обязательствам; в) всеобщим воплощением общественного богатства при перенесении их из одной страны в другую, для помещения в иностранных банках, предоставления займов, при наложении контрибуции победившей страной на побежденную и др. Перемещение богатства происходит также тогда, когда золото, в бегстве от социально-экономических конфликтов. инфляции, от угрозы поражения в войне устремляется в банки других стран.

Международная валютно-финансовая система, ее современное состояние. Международная валютно-финансовая система, представляющая собой форму организации межгосударственных валютных отношений, сложилась к концу XIX в. на основе золотого монометаллизма. Именно к данному времени большинство развитых стран имели твердые золотые валюты. Сложились валютный рынок и механизм определения курсов валют, порядок международных платежей на основе векселей с покрытием сальдо золотом. Но с началом первой мировой войны в 1914 г. все страны (кроме США) прекратили обмен денег на золото. Международная валютная система фактически перестала существовать.

После мировой войны в 1922 г. на Генуэзской конференции был введен ограниченный золотой монетаризм в форме золотослиткового и золотодевизного стандартов. Золотослитковый стандарт означает, что банкноты могут обмениваться на золото в слитках лишь на крупные суммы. Золотодевизный стандарт отменял обмен банкнот непосредственно на золото, но банкноты можно было обменять на твердую иностранную валюту (девизы), которая разменивалась на золото. Эти урезанные формы золотого монетаризма, не выдержав ударов экономического кризиса 1929-1933 гг. и второй мировой войны. распались.

Вторая мировая война вызвала тотальную мобилизацию золота, которое переместилось в США - главного военного поставщика (в конце 40-х годов золотой зайас США достигал 73% золотых резервов капиталистических стран). Отражая эпо

положение, еще до окончания второй мировой войны в результате Бреттон-Вудского соглашения (середина 1944 г.) была создана валютная система межгосударственного золотодолларового стандарта. В основу данной международной валютной системы положено не только золото, но и американский доллар (веса и пробы на 1 июля 1944 г.). Отныне связь валют всех других стран с золотом осуществлялась через доллар, то есть в форме особого рода межгосударственного золотодевизного стандарта. Все это ставило доллар в привилегированное положение, обеспечивало его фактическое господство в мировом валютном обращении, чему во многом способствовала деятельность Международного валютного фонда (МВФ) и Международного банка реконструкции и развития (МБРР).

В 1945-50-е годы Бреттон-Вудская валютная система функционировала достаточно эффективно, в большинстве капиталистических стран была достигнута конвертируемость национальных валют (обратимость в другие валюты). Однако уже к началу 70-х годов экспансия доллара на мировом валютном рынке привела к валютному кризису и фактическому крушению Бреттон-Вудской системы. Дело в том, что после войны произошло быстрое развитие государств Западной Европы, Японии и других стран, их вовлечение в международные экономические отношения. Была установлена нереальная официальная цена золота, рынок наводнили доллары США в условиях хронического дефицита платежного баланса в стране. США, стремясь к обладанию мировым золотом, расплачивались при международных расчетах не золотом, а своими бумажными долларами, которые выпускались бесконтрольно. В результате долларовые обязательства США за рубежом быстро возрастали, а обеспеченность их американским золотом резко сокращалась (вследствие утечки золота из США в обмен на предъявляемые доллары, вывоза капитала, больших военных расходов и др.). Резкое уменьшение золотого запаса США и разбухание бумажной денежной массы в обращении привели к тому, что была подорвана связь между долларом и золотом, спрос на золото превысил его предложение. Это привело к росту цены на золото, тогда как покупательная способность доллара резко снизилась. В этих условиях в США в 1971 г. был односторонне прекращен размен бумажного доллара на золото. Длительный переходный период демонетизации золота, начавшийся в 1914 г., фактически завершился. Однако официальной датой демонетизации золота считается 1 апреля 1978 г., когда вступило в действие Ямайское валютное соглашение. Было установлено, что золото не явля-

ется более основой международных денежных расчетов, их регулятором. Отменялось определение золотого содержания национальных денежных единиц. Ликвидировалась официальная цена на золото (1 унция – 35 долл.). Его разрешалось покупать и продавать на свободных рынках. При этом золото осталось в резервах центральных банков наряду с иностранной валютой, счетом в МВФ.

Курсы национальных валют устанавливались не по отношению к золоту, а по отношению друг к другу, то есть вводились «плавающие» курсы валют. Эти курсы существуют в различных формах в зависимости от степени свободы: от полной свободы «плавания» при активном воздействии на курсы с помощью интервенций через куплю-продажу национальной валюты официальными органами до довольно жесткой привязки к конкретной валюте или валютным «корзинам» (индексу курсов нескольких национальных валют). К примеру последнего рода относится создание органами ЕЭС в 1979 г. Европейской валютной системы с ограниченными пределами взаимных колебаний курсов стран-членов и коллективной валютой ЭКЮ (европейской валютной единицы) на основе «корзины» национальных валют. С 1 января 1999 г. в странах ЕЭС была введена новая единая денежная единица ЕВРО.

Современное денежное обращение в мире представляет собой движение денег при товарном обращении, оказании услуг, осуществлении различных платежей и др. Оно выступает в следующих основных формах: 1) неполноценных металлических денег; 2) векселей, банкнот, чеков; 3) бумажных денег. Данные формы денег между собой взаимосвязаны исторически и логически, знаменуя переход от металлической к банкнотной и бумажно-денежной системе.

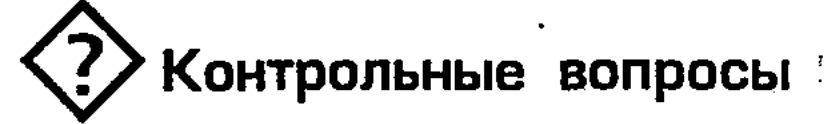

- 1. Как произошли деньги?
- 2. Каковы функции денег?

3. Как произошли неполноценные монеты, бумажные деньги? -

- 4. Какие существуют виды кредитных денег?
- 5. Что представляет собой современное денежное обраще- $H$ ие?
- 6. Что такое инфляция и как с ней бороться?
- 7. Какие существуют виды денежных реформ?
- 8. Что означает «плавающий курс» валюты?
- 9. Как произошло крушение золотого монетаризма (золотого стандарта)?

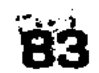

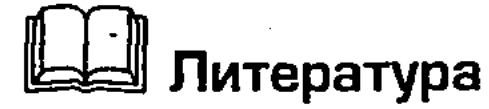

- 1. Борисов Е.Ф., Волков Ф.М. Основы экономической теории. М.: Высшая школа, 1993. С. 45-63.
- 2. Макконнелл К.Р., Брю С.Л. Экономикс: Принципы, проблемы и политика. В 2 т. Пер. с англ. II-го изд. Т. 1. М.: Республика, 1992. C. 264-281.
- 3. Основы экономической теории (политэкономия) / Под ред. Д.Д. Москвина. М.: МИСИС, 1998. С. 31-89.
- 4. Политическая экономия / Под ред. В.В. Радаева. М.: Изд-во Моск. ун-та, 1992. С. 83-104.
- 5. Политическая экономия / Под ред. А.В. Сидоровича, Ф.М. Волкова. М.: Изд-во МГУ, 1993. С. 146-167.
- 6. Сажина М.А., Чибриков Г.Г. Экономическая теория. М.: НОР-МА-ИНФРА, 1998. С. 33-39.
- 7. Самуэльсон П. Экономика. Том 1. М.: МГП «АЛГОН», 1992. C.  $251 - 264$ .
- 8. Шишкин А.Ф. Экономическая теория. Учебное пособие для вузов, 2-е изд.: В 2 кн. Кн. 1. М.: ВЛАДОС, 1996. С. 167-224.
- 9. Микроэкономика. Теория и российская практика. Учебник / Под ред. А.Г. Грязновой, А.Ю. Юданова. М.: ИТД «КноРус», 1999.
- 10. Денежные реформы в России. Вып. 1 / Под ред. Ф.М. Волкова, С.С. Ильина. М.: Изд. Университетского гуманитарного лицея, 1999.
- 11. Экономическая теория. Учебник / Под ред. В.Д. Камаева. М.: ВЛАДОС, 1998.
- 12. Экономика / Под ред. А.И. Архипова, А.Н. Нестеренко, А.К. Большакова. М.: ПБОЮЛ «М.А. Захаров», 2001.
- 13. Акимова Л.В., Ветлугина И.М., Ильин С.С. и др. Основы рыночной экономики. Учебное пособие. М.: Компания «Спутник», 2003.
- 14. Деньги, кредит, банки. Учебник / Под ред. О.И. Лаврушина. М.: Финансы и статистика, 1998.
- 15. Любимов Л.Л., Раннева Н.А. Основы экономических знаний. М.: Вита-Пресс, 1997.
- 16. Кучуков Р.А. Курс экономической теории. Учебное пособие. М.,

2001.

## PUHOK, ETO XAPAKTEPHUIE YEPTUI И РОЛЬ В РАЗВИТИИ СОЦИАЛЬНО-ЭКОНОМИЧЕСКИХ **CICTEM**

## 4.1. Исторический процесс формирования рынка и содержание этого понятия

Тема

Понятие рынка, его роль и функции. В обыденной жизни под рынком (базаром, ярмаркой, биржей, аукционом и др.) подразумевается место, где происходит обмен товаров, их купля-продажа. Однако рынок - весьма сложное и многообразное экономическое и социальное понятие. Если выделить лишь экономический аспект понятия «рынок», то можно сказать, что он представляет собой совокупность экономических отношений, которые складываются в сфере обмена по поводу куплипродажи товаров. Рынок выступает как одно из важнейших связующих звеньев между товаропроизводителями и потребителями. На рынке происходит формирование и движение спроса и предложения.

Объективной основой колебаний цен под влиянием соотношения спроса и предложения является стоимость товаров. Формой стоимости, наиболее полно отражающей проявление общественного характера труда, являются деньги. Именно в процессе обмена своего товара на деньги каждый частный товаропроизводитель узнает, насколько его труд необходим обществу и включился в систему общественного разделения труда. Если продукт труда обменивается на деньги, то тем самым признается общественный характер труда производителя. Если же нет, то это будет означать, что труд его носит лишь частный характер, а продукт по существу не является товаром. Чем больше развито общественное разделение труда, тем больше люди нуждаются в сотрудничестве через рынок. Ведь люди при обмене товаров исходят из следующего принципа: дайте то, что нужно мне, а вы получите то, что требуется вам. Действуя таким образом, люди получают друг от друга необходимые потребительские блага и услуги. Уверенность в возможности обмена излишков своих продуктов на другие товары -

могучий стимул организации массового промышленного и сельскохозяйственного производства, повышения его эффективности. Если бы у людей не было возможности обмена продуктов своего труда, их потребление сократилось бы до низкого уровня, ограниченного индивидуальными трудовыми возможностями, задержался бы экономический прогресс в развитии мировой цивилизации.

Координация индивидуальных экономических решений крестьян, ремесленников, предпринимателей и других товаропроизводителей - субъектов рынка - осуществляется через хозяйственный механизм, действующий посредством спроса и предложения, систему цен, конкуренции и других экономических категорий рынка. При этом имеет место свобода выбора и действий потребителей и производителей: известная независимость в принятии решений, в заключении сделок, найме рабочей силы и др. Через механизм рынка осуществляется распределение ресурсов, направление их на производство нужных потребителю и обществу товаров. Это способствует удовлетворению потребностей людей, повышению качества товаров и услуг. Стремясь увеличить прибыль и выиграть в конкуренции, товаропроизводители используют достижения научно-технического прогресса, совершенствуют технологию, расширяют ассортимент товаров, повышают их качество, снижают издержки производства и др. К преимуществам рынка относятся гибкость и высокая адаптивность производства и сбыта к изменяющимся условиям. Причем для его эффективного функционирования требуется ограниченная информация, прежде всего, данные о цене и издержках производства. Так, крестьянину (фермеру), чтобы определить количество произведенного мяса, достаточно знать рыночную цену на корма, затраты на скот, технику, электроэнергию и др.

Начало учению о рынке положил А. Смит в своей знаменитой работе «Исследование о природе и причинах богатства народов» (1776 г.). Согласно этому учению, необходимость рыночных отношений проистекает из общественного разделения труда. С ним связана естественная ограниченность производственных возможностей человека в сравнении с его все растущими потребностями. Дело в том, что человек обычно специализируется на производстве определенных изделий, хотя его потребности охватывают самые разнообразные потребительские стоимости и услуги. В экономической теории такое противоречивое положение получило название «закона ограниченности ресурсов». Средством преодоления данной ограниченности ресурсов является рынок, на котором один продукт обменивается на другой. При этом каждый из участников обмена получает нужные для него продукты, удовлетворяя тем самым свои личные и хозяйственные потребности. Речь, естественно, идет не о потребностях вообще, а лишь о платежеспособном спросе. Такой экономический порядок поведения человека как хозяйствующего субъекта, нуждающегося в разнообразных продуктах других людей, был исследован А. Смитом и получил название принципа «невидимой руки» рынка. Действуя согласно данному принципу рыночной самонастройки, товаропроизводитель обычно преследует лишь собственную выгоду, не сознавая общественной потребности. Однако он «невидимой рукой» посредством рынка и материального интереса направляется к цели, которой не руководствуется. Причем этот производитель может приносить обществу большую пользу, чем тогда, когда сознательно стремится служить общественным интересам.

Генезис рынка в различных социально-экономических системах. Рынок - категория историческая, присущая тем социально-экономическим системам, где имеются товарно-денежные отношения. Возникнув много веков назад, рынок достиг высокого уровня развития, стал цивилизованным. Вместе с тем современный рынок сохраняет многие черты, которые были характерны для него в глубокой древности, поскольку в основе товарно-денежных отношений лежат общественное разделение труда и экономическое обособление производителей.

В период разложения первобытнообщинного строя и перехода к рабовладельческому строю, рыночные связи носили случайный характер, локализуясь на местных рынках, на которые поступали продовольствие и другие предметы потребления, рабы и предметы роскоши для рабовладельцев и др. Это соответствовало системе, в основном, натурального хозяйства, в котором преобладало сельскохозяйственное производство.

При феодализме сфера рыночных отношений значительно расширилась в результате роста городов, деятельности ростовщического и купеческого капитала (Ганзейского торгового союза, осуществляющего торговлю между Западной, Северной и Восточной Европой, Ост-Индийской кампании для торговли с Юго-Восточной Азией и др.), великих географических открытий, расширивших рынки и приток золота в Европу, смягчения цеховой регламентации ремесленного производства, перехода в деревне от барщины к оброку и денежной ренте. Развитие рыночных отношений расшатывало устои феодального производства, основанного на внеэкономическом принуждении к труду крепостных крестьян и рутинной технике, содействовало зарождению капиталистических мануфактур.

Процесс первоначального накопления капитала ознаменовался отделением непосредственных работников (крестьян, ремесленников и др.) от средств производства и превращением их в пролетариев, которые тесно связаны с рынком. Ведь они продавали свою рабочую силу, приобретая на заработную плату предметы потребления. Капиталисты же покупали не только рабочую силу, но и средства производства, предметы потребления и предметы роскоши. Погоня за прибылью, конкурентная борьба, быстрый рост производительных сил – все это стимулировало развитие рыночных отношений, образование внутреннего и внешнего рынка для крупной промышленности, сельского хозяйства и других отраслей экономики. Действительность не подтвердила выводы представителей мелкобуржуазной политической экономии (Ж.Ш. Сисмонди, П.Ж. Прудона, русских народников и др.), которые считали, что разорение крестьянства и пролетаризация населения приведут к сужению внутреннего рынка и, следовательно, невозможности развития промышленности и других отраслей, осуществления расширенного воспроизводства.

В эпоху домонополистического капитализма, для которой была характерна свободная конкуренция, рыночные цены под влиянием внутриотраслевой конкуренции следовали за снижением издержек производства, изменениями в объеме и структуре общественных потребностей. Капиталы относительно свободно (в соответствии со стихийно складывающейся рыночной конъюнктурой) перемещались в ходе межотраслевой конкуренции из одной отрасли в другую, более прибыльную. В результате образовывалась общая средняя норма прибыли и цена производства. Возникающие в ходе расширенного воспроизводства диспропорции и трудности сбыта товаров временно разрешались в форме периодических экономических кризисов перепроизводства.

Смена капитализма свободной конкуренции господством монополий внесла изменения в масштабы, характер и формы функционирования рынка. Высокий уровень обобществления производства и сбыта, развитие монополий, в том числе ее государственно-монополистических форм, усиление воздействия государства на экономику - все это лишает рынок роли единственного и всеобъемлющего регулятора воспроизводственных пропорций. Растущее значение приобретает государственное регулирование экономики на макро- и микроуровне. Широкое развитие получает маркетинг, позволяющий изучать и регулировать рынок, прогнозировать динамику платежеспособного спроса. В аграрной сфере под воздействием монополий сло-

жился агропромышленный комплекс (АПК), осуществляющий производственную и рыночную деятельность в форме агробизнеса. Монополистические объединения в области промышленности, сельского хозяйства, торговли и банков функционируют не помимо рынка, а через рынок, оказывая на него модифицирующее воздействие. Все большая часть общественного продукта реализуется в сфере внутрифирменного оборота, расширяется государственный рынок товаров и услуг, особенно военного назначения по линии военно-промышленного комплекса (ВПК). Государственный рынок товаров и услуг, являясь заранее фиксированным и гарантированным, придает монопольным ценам относительную устойчивость по отношению к краткосрочным колебаниям спроса и предложения. Однако элементы частичной планомерности в условиях монополизации рынка не устраняют противоречия между возможностями к расширению производства и относительно ограниченным платежеспособным спросом городского и сельского населения, не избавляют экономику от стихии и анархии, отрицательных последствий конкуренции.

### 4.2. Виды рынков, их структура и функционирование

Виды и структура рынков. Эффективное функционирование рынка предполагает реализацию многообразных форм хозяйства и собственности (частной, кооперативной, государственной и др.), формирование развитой рыночной инфраструктуры. Последняя включает три основные вида рынка: 1) рынок товаров и услуг; 2) рынок факторов производства; 3) финансовый, или денежный рынок, связанные между собой.

Рынок товаров и услуг включает продукты питания, промышленные товары, различные услуги и др. Этот рынок требует создания товарных бирж, оптовой и розничной торговли, маркетинговых организаций. Так, оптовые сделки с зерном, хлопком, шерстью и др. обычно осуществляют товарные биржи и торговые дома. Доведение товара до потребителя осуществляет широкая сеть предприятий розничной торговли. Причем, при развитом рынке, в отличие от ранних этапов товарного обмена, необязательно наличие особого места в городе, где товары выставлялись на продажу, осуществлялась их купляпродажа. При современных средствах транспорта и связи торговец, используя маркетинговые операции, имеет возможность дать рекламу товаров по радио и телевидению, другим сред-

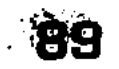

ствам массовой информации, собрать заказы от клиентов и доставить товары покупателям, не входя с ними в непосредственный контакт. Расширяется рынок услуг, представляющий собой полезную деятельность предприятий и организаций, направленную на удовлетворение культурно-бытовых и других потребностей населения и общества.

Рынок факторов производства охватывает куплю-продажу земли, капитала и рабочей силы. Включение в рыночный оборот земли означает, что продается и покупается не только сама земля, используемая крестьянами и предпринимателями, но и добываемые из недр земли полезные ископаемые, выращенное сельскохозяйственное сырье. На рынке других средств производства предприниматели находят элементы основного и оборотного капитала, а крестьяне (фермеры) – сельскохозяйственные машины, минеральные удобрения, концентрированные корма и др.

Рынок рабочей силы, включающий наемный труд рабочих, специалистов, управляющих и др., связан с развитием бирж труда. Они формируют спрос на рабочую силу, занимаются трудоустройством, подготовкой и переподготовкой безработных, организацией общественных работ и др.

Финансовый, или денежный рынок отражает спрос и предложение финансовых средств (денег, акций, облигаций, чеков и др.). Функционирование этого рынка обеспечивают фондовые биржи, представляющие собой определенным образом организованный рынок ценных бумаг, на котором их владельцы совершают при помощи (посредничестве) членов биржи сделки купли-продажи. Членами фондовой биржи могут быть как индивидуальные торговцы ценными бумагами, так и различные кредитно-финансовые организации.

Современный рынок имеет сложную структуру. Рассмотренные выше три основные вида рынка подразделяются на различные субрынки, рыночные сегменты и др. Последние можно классифицировать по следующим признакам: 1) по экономическому назначению объектов рынка - рынок потребительских товаров и услуг, рынок товаров промышленного назначения, рынок ноу-хау, сырьевой рынок, рынок труда, рынок ценных бумаг, рынок вторсырья и т.д.; 2) по географическому положению и масштабу - местный, национальный, мировой; 3) по степени ограничения и видам конкуренции - монополистический, олигополистический, монопсонистический, свободный, смешанный; 4) по отраслям - продовольственный, автомобильный, компьютерный, нефтяной и др.; 5) по форме и характеру продаж – оптовый, розничный.

**.90** 

Благодаря рынку многообразные товары и услуги образуют общую массу, из которой каждый производитель может купить за деньги нужное количество различных товаров, изготовленных другими товаропроизводителями. В этой связи возникает вопрос о количественных соотношениях при покупке товаров. На данный вопрос в известной мере отвечает трудовая теория стоимости. Закон стоимости - объективный экономический закон товарного производства. Его сущность состоит в том, что производство в обмен товаров совершается в соответствии с количеством вложенного в них общественно необходимого труда.

Вместе с тем, при анализе закономерностей функционирования рынка, процессов ценообразования, товарного и денежного обращения, использования ресурсов и др. целесообразно использовать аналитический аппарат, созданный таким направлением экономической теории, как маржинализм, связанный с теорией предельных величин (предельной полезности). Согласно теории маржинализма, предельные величины полезности любого блага определяются ограниченностью ресурсов. Причем предельной полезностью той его единицы, которая предназначена для наименее интенсивной из удовлетворяемых потребностей. Экономическая мотивация поведения человека определяется из необходимости: а) точной количественной ресурсной оценки блага; б) выбора направления его использования; в) обеспечения максимума выгоды, или минимума затрат и максимального конечного эффекта. Принципиальные оценки при этом основываются на категориях предельных величин, то есть субъективно-психологических ценностных ориентирах человека в экономике. Модель поведения человека в условиях рынка должна быть такова, чтобы противодействовать как относительному возрастанию затрат, так и относительному снижению доходности, добиваться экономии при росте масштабов производства и обмена.

Мировой рынок, его компоненты и особенности функционирования. В современных условиях все большее значение приобретает мировой рынок. Он представляет собой совокупность национальных рынков отдельных стран, связанных друг с другом устойчивыми торгово-экономическими отношениями. Следует заметить, что международная торговля зародилась в глубокой древности. Формированию мирового рынка исторически предшествовал длительный период развития региональных международных рынков (Средиземноморье, Балтика, Междуречье Ближнего Востока, Юго-Восточная Азия и др.). Зарождение мирового рынка относится к мануфактурной стадии

развития капитализма (XVI-XVIII вв.), когда происходило первоначальное накопление капитала. В дальнейшем (на рубеже XIX-XX вв.) с развитием крупной машинной индустрии, когда производство товаров переросло национальные рамки, произошло объединение местных рынков межнационального обмена в единый мировой рынок.

Для мирового рынка, сложившегося в период свободной конкуренции, была характерна относительно свободная международная торговля в условиях, когда ведущие страны придерживались политики фритредерства (политики «свободной торговли»). Господствовал золотой стандарт, то есть валюта разных стран обменивалась на золото и конвертировалась. Торговля велась с разными странами, мировые цены на товары были в значительной мере одинаковыми.

Формирование мирового рынка - закономерный процесс, выражающий индустриальное развитие и растущее международное разделение труда, интернационализацию хозяйственной жизни. Объем, динамика и структура мировой торговли зависят от уровня развития производительных сил, структуры производства. В настоящее время, в отличие от XIX века, когда в обмене в основном участвовали сырье, продовольствие, ткани, на нем преобладают готовые промышленные изделия. Особенно быстро растет торговля машинами и оборудованием, комплектующими изделиями и запасными частями, а в последние десятилетия XX века - торговля высокими технологиями.

Развивается не только мировой рынок товаров, но и мировой рынок услуг. Сфера мировой торговли охватывает достижения НТР, что, в частности, привело к появлению мирового рынка лицензий и ноу-хау (не обеспеченных патентной защитой технологических знаний, практического опыта технического, коммерческого, управленческого, финансового и иного характера, представляющих ценность). К данному рынку примыкает мировой рынок инжиниринговых услуг по проектированию и консультированию при строительстве объектов за рубежом, содействию в использовании новой наукоемкой техники, в которой велики затраты на НИОКР. Широкое строительство за рубежом породило рынок объектов капитального строительства, включающий поставки оборудования, строительство и услуги. Вырос рынок транспортных услуг, включающий фрахтовые услуги, а также рынок туристических услуг. Сложился мировой рынок услуг по страхованию. Быстро растет в последнее время мировой рынок информации и математического обеспечения компьютерной техники, рекламных услуг.

Мировой рынок в широком смысле включает не только рынок товаров и услуг, но и рынок капиталов, валюты и ценных бумаг, в формировании которых участвуют фондовые и валютные биржи. Мировой рынок рабочей силы складывается в ходе ее международной миграции. Он оказывает большое влияние на направление миграционных потоков, условия и формы привлечения к работе специалистов, ученых и рабочих.

Произошли сдвиги в географии мировых внешнеторговых связей. К середине 80-х гг. экономическое превосходство США уменьшилось, возросла роль ФРГ в мировом экспорте товаров, Японии - в экспорте капиталов. Сформировалось три мировых экономических центра: США, Западная Европа и Япония, которые конкурируют на мировом рынке. Повысилась доля в мировой торговле Китая и динамично развивающихся «новых индустриальных стран» (Южной Кореи, Гонконга, Сингапура и др.). Передовые предприятия в данных странах, создаваемые обычно как филиалы транснациональных корпораций (ТНК), используя дешевую рабочую силу, выпускают массу техноемкой продукции, которая составляет конкуренцию продукции западных фирм.

Объем, структура и направление торговли на мировом рынке формируются под влиянием конкуренции, ориентируются на интернациональную стоимость и мировые цены. Это позволяет передовым индустриальным странам с более низкими издержками производства получать дополнительную прибыль, тогда как экономически отсталые аграрные страны, где издержки производства выше, при реализации товаров теряют. На базе этого неэквивалентного обмена складывается механизм эксплуатации аграрных стран промышленно развитыми. В мировой торговле не действует практика равноправного обмена экономической деятельностью между народами. Данному положению способствует закрепление такого международного разделения труда, при котором аграрно-сырьевые страны привязаны к экспорту натурального сырья и сельскохозяйственных продуктов. Причем цены на эти товары значительно ниже, чем на изделия машиностроения и приборостроения, поступающие из индустриально развитых стран. В результате такого неэквивалентного обмена значительная часть экспортной выручки аграрно-сырьевых стран идет на покрытие внешней задолженности и процентов по ней. Чтобы поправить этот дискриминационный порядок, развивающиеся страны ведут борьбу за новый международный экономический порядок, при котором обеспечивалось бы большее равноправие и взаимная выго-

да всем участникам международного разделения труда.

С выходом на мировую арену мощных монополий (транснациональных, межнациональных и др.) усилилась связь экспорта товаров с вывозом капитала. Мировая торговля превратилась в сферу господства мощных транснациональных корпораций США, Англии, ФРГ, Франции, Японии и других развитых стран, которые стремятся установить монопольные цены. При этом уровень монополизации мирового рынка (за исключением высокоспециализированных отраслей) ниже, чем национальных рынков. Это связано с тем, что на мировом рынке в конкурентной борьбе участвуют много компаний, в том числе национальных. Последние пользуются поддержкой государств, осуществляющих протекционистские меры по защите своего национального рынка от импорта товаров, а также по форсированию экспорта. В целом же в послевоенный период усилилось фритредерское направление во внешнеэкономической политике. Это нашло свое выражение в теории «открытой экономики», ориентированной на эффективное включение стран в мировой рынок, что способствует росту внешнеторгового оборота.

Деятельность транснациональных и межнациональных монополий на мировом рынке осуществляется в разнообразных формах при активном участии государства. Возникли и активно действуют крупные международные союзы и организации, в том числе: Всемирная торговая организация (ВТО); Европейский союз (ЕС); Международная торговая палата (МТП); Азиатско-Тихоокеанское экономическое сообщество (АТЭС), ряд других интернациональных группировок стран Европы, Латинской Америки и Африки.

Таким образом, рынок, в основе которого лежит товарное производство, прошел сложный исторический путь развития в рамках различных социально-экономических систем, явился результатом прогресса общественного производства и обмена. Вместе с тем границы рынка, его функции и роль в системе хозяйственных связей, воспроизводстве материальных благ во многом зависят от господствующей социально-экономической системы. Рыночные товарно-денежные отношения, обладая высокой адаптивной гибкостью, сыграли важную историческую роль в преодолении застоя в экономике, свойственного докапиталистическим обществам, в становлении и развитии капитализма. Рынок обслуживает экономическую реализацию различных форм собственности, свойственных данной социально-экономической системе, входит в хозяйственный механизм, способствующий повышению производительности труда и эф-

**g4** 

фективности производства. Показателен в этом отношении опыт капитализма, который, используя товарно-рыночный механизм, продвинул экономический прогресс гораздо дальше, чем за всю предыдущую историю человеческого общества.

Сильные стороны рыночных отношений и присущего им хозяйственного механизма обеспечили рынку длительный период существования в течение тысячелетий. Рыночный механизм, показавший свою жизнеспособность, является достижением мировой цивилизации, наиболее эффективной из всех существующих форм организации общественного производства и обмена. Анализ мирового опыта показывает, что без эффективного рыночного механизма невозможно решить сложные технические, экономические и социальные задачи современного переходного периода в России. Бизнес, хозяйственная деятельность при этом должны быть подлинным искусством, требующим профессиональных знаний, навыков и способностей, высокой степени ответственности. Необходимы также дальнейшая разработка теории рынка, научной модели его хозяйственного механизма, создание крупных резервов товаров, финансовых и других средств, что весьма трудно.

Важно при этом иметь в виду, что рынок выступает в качестве косвенного регулятора общественного производства, через него осуществляется приспособление объема и структуры производства к общественным потребностям, происходит распределение капиталов, средств производства и рабочей силы между различными отраслями и сферами, то есть определяется что и в каком количестве производить. Через механизм рынка устанавливается, как экономически стимулируется снижение издержек производства и обращения на основе научнотехнического прогресса, как будут изготовляться товары, с помощью каких технологий и ресурсов. Рынок, механизм его функционирования решают также проблему - для кого производятся товары, в интересах кого должен распределяться общественный продукт и национальный доход между городом и деревней, различными классами и социальными группами. Именно потребитель, обладающий платежеспособным спросом, оказывает определяющее воздействие на то, что производится и куда направляются товары, кем потребляются. Вместе с тем следует иметь в виду, что возможности рыночных отношений в обеспечении динамического экономического роста не безграничны. Поэтому в развитых капиталистических странах косвенное воздействие через рыночный механизм, связанное с действием закона стоимости и других законов, сочетается с государственным планированием и регулированием экономи-

ческих и социальных процессов в таких формах, как планирование, программирование, регулирование налогообложения, тарифов, цен и др.

- Контрольные вопросы
	- 1. Что такое рынок и каковы его функции?
	- 2. Как возник рынок, какова в этом роль товарного производства?
	- 3. Каковы виды рынков, их структура и функции?
	- 4. Каковы характерные черты мирового рынка, его структуpa?
	- 5. Какова роль на мировом рынке транснациональных и межнациональных монополий?
	- $\sim$  6. В чем суть монополии и конкуренции на мировом рынке?
		- 7. Каково содержание политики и роль фритредерства и протекционизма?

# Литература

- 1. Борисов Е.Ф. Основы экономической теории. М.: Новая волна, 1996. C. 86-117.
- 2. Микроэкономика. Теория и российская практика / Под ред. А.Г. Грязновой и А.Ю. Юданова. М.: ИТД «Кно Рус», 1999.  $C.70-145.$
- 3. Мирохозяйственные связи и экономический рост. М., 1991. Гл. 22.
- 4. Основы экономической теории (политэкономия) / Под ред. Д.Д. Москвина. М.: Изд-во «МИСИС», 1998. С. 90-113.
- 5. Сажина М.А., Чибриков Г.Г. Экономическая теория. М.: НОР-МА-ИНФРА, 1998. С. 45-59.
- 6. Экономика / Под ред. А.С. Булатова. М.: Изд-во БЕК, 1994. C.  $7-23$ ,  $471-496$ .
- 7. Экономическая теория (политэкономия) / Под ред. В.И. Видяпина, Г.П. Журавлевой. М.: ПРОМО-Медиа, 1995. С. 58-164.
- 8. Сакс Дж. Рыночная экономика в России. Пер. с англ. ВВСМРМ. М.: Экономика, 1994.
- 9. Кучуков Р.А. Курс экономической теории. Учебное пособие. M., 2001.
- 
- 10. Носова С.С., Талахадзе А.А. Экономика. М.: Гелиос АРВ, 2001. 11. Любимов Л.Л., Раннева Н.А. Основы экономических знаний. М.: Вита-Пресс, 1997.
- 12. Ломакин В.К. Мировая экономика. Учебник. М.: Финансы ЮНИГИ, 1998.
- 13. Мировая экономика. Учебник / Под ред. А.С. Булатова. М.: Юрий, 1999.

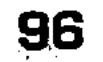

## ЭКОНОМИЧЕСКИЙ МЕХАНИЗМ ФУНКЦИОНИРОВАНИЯ РЫНКА

## 5.1. Основные экономические инструменты рыночного механизма

Рынок, выступающий в качестве связующего звена между производством и потреблением, включает основные инструменты рыночного механизма: цену, спрос, предложение, конкуренцию и др. Учение А. Смита и Д. Рикардо о рынке получило развитие в работах А. Курно, А. Маршалла, Ф. Хайека, Дж. Робинсон, Э. Чемберлина, П. Самуэльсона, Дж. Хикса и др., пытавшихся дать решение проблем «что», «как» и «для кого» производить посредством рыночного механизма? Рассмотрим данные экономические инструменты функционирования рынка.

Цена, ее функции в рыночной экономике. Динамика цен служит важным экономическим ориентиром для товаропроизводителя в отношении изменения объемов и структуры продукта, технологии производства. Цены в значительной мере определяют, для кого предназначаются товары, и кто будет их потреблять. Так, высокие цены служат сигналом для производителя о том, что предложение данных товаров недостаточно по сравнению со спросом и необходимо увеличить их производство, чтобы повысить свои доходы. В результате соотношение предложения и спроса нормализуется, а цены уменьшаются. Низкие цены, наоборот, являются результатом избытка товаров. Такое положение толкает товаропроизводителей к тому, чтобы сокращать производство, в результате чего избыток товаров будет уменьшаться, а цены повышаться. Следовательно, цены в системе рыночного механизма выступают в качестве носителя оперативной и разнообразной информации (о совокупности товаров, издержках производства, уровне технологии и др.), для обоснования экономической мотивации деятельности производителей, продавцов и потребителей в условиях рыночных отношений.

Под ценой в широком смысле понимают все субъективные и объективные затраты, связанные с приобретением продукта -

97

4-Основы экономики

Tema F

носителя качества. К субъективным относятся такие невещественные затраты, как потеря времени, комфорта или появление ощущения упущенной выгоды.

Объективные затраты - это цена товара и любое дополнительное отчуждение денежных или иных материальных средств покупателя данного товара. Это базисная цена и цена дополнительных услуг (транспортных, скидок, затрат на ремонт).

- а) Все действующие в экономике цены взаимосвязаны. Формируется единая основа, которой являются законы стоимости, предложения и спроса.
- б) Классификация цен. Признаком классификации цен является их дифференциация в зависимости от обслуживаемой ими сферы товарного обращения.

На современном рынке применяются следующие виды цен:

■ Оптовые цены на продукцию промышленности.

■ Цены на строительную продукцию.

■Закупочные цены.

■ Тарифы грузового и пассажирского транспорта.

Прозничные цены.

Перифы и платные услуги населению.

■ Цены, обслуживающие внешнеторговый оборот.

1. Психологическая цена - цена на товар устанавливается ниже круглой. Не 100 руб., а 99 руб. и т.д.

2. Цена с возмещением издержек производства - в этом случае цены определяются с учетом фактических издержек производства и средней нормы прибыли на рынке или в отрасли.

Цена = издержки производства + административные расходы и расходы по реализации + средняя норма прибыли на данном рынке или в отрасли.

3. Престижная цена - устанавливается на изделия очень высокого качества известной фирмы, обладающие уникальными свойствами.

На товары, реализуемые на рынке, долгое время устанав-

98

2. Долговременная цена - устанавливается на товары мирового спроса. Она не подвержена изменениям в течении долгого времени.

ливаются следующие цены: 1. Скользящая или падающая - прямая зависимость от соотношения спроса и предложения, постепенно снижается по мере насыщения рынка.

3. Цена потребительского сегмента – устанавливается на примерно одни и те же виды товаров и услуг, реализуемых различным социальным группам населения с неодинаковым уровнем доходов по разным ценам.

4. Гибкая цена - быстро реагирует на изменения соотношения спроса и предложения на рынке. Снижение к концу дня.

5. Преимущественная цена – предприятия, занимающие доминирующие положение на рынке, могут понизить цену на товар.

6. Цена на изделия, уже снятые с производства - изделия, ориентированные на клиента узкого круга. Цена высокая.

Методы стимулирования. Комплекс маркетинга - это набор поддающихся контролю переменных факторов маркетинга, совокупность которых фирма использует в стремлении вызвать желательную ответную реакцию со стороны целевого рынка.

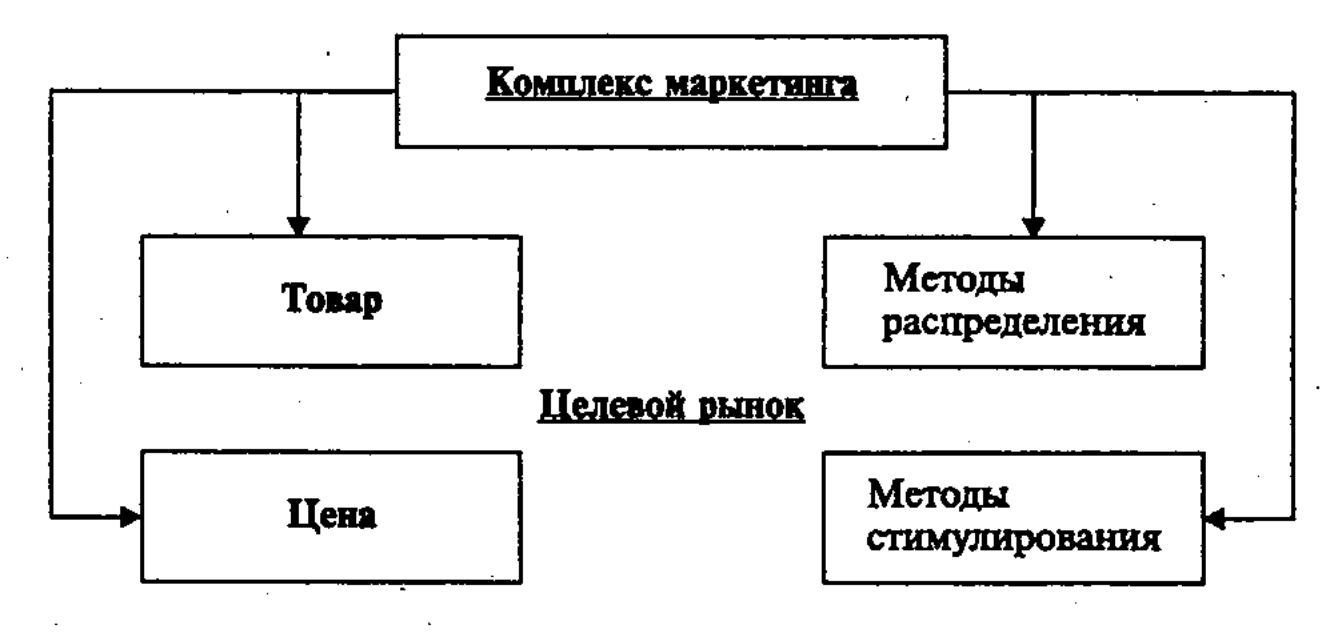

Политика цен рассматривается как решающий инструмент маркетинга. Уровень цен считается надежным индикатором функционирования конкуренции. Ценовая конкуренция возникает не только между товаропроизводителями, но и между производителями и торговлей. Производитель хотел бы контролировать две цены: оптовую цену предприятия и розничную цену, так как выручка его зависит от первой цены, а вторая влияет на позиционирование товара. Однако законодательство многих государств закрепляет право формирования розничной цены за предприятиями розничной торговли. Это ограничивает возможности производителя: ему остается только предполагать, какую цену назначит торговля при его оптовой цене и обычной торговой наценке. Выделяют два способа образования базисной цены: свободное установление цен и применение прейскуранта. С учетом цен других звеньев сбытовой цепи, или других экономи-

ческих ступеней, различают системы нетто- и брутто-ценообразования.

Система нетто-ценообразования обозначает, что продавец фиксирует цену по отношению только к непосредственному покупателю.

Система брутто-ценообразования основывается на мысленном «перескакивании» через промежуточные звенья установления цен, например, производитель может определить розничную цену, которую он считает наиболее соответствующей потребностям рынка, и настоять на том, чтобы рыночный торговец продал товар по этой цене. Конкретные формы этой системы - вертикальное установление цен и не обязывающие рекомендации по ценам.

Вертикальное ценообразование должно учитывать прибыль торговых предприятий, работающих с наибольшей себестоимостью. Расчет цены для непосредственного покупателя происходит в этой системе в форме торговых скидок (выраженных чаще всего в процентах) к конечной цене. При определении размера скидок производитель должен разделить общую дистрибуционную скидку между отдельными звеньями системы сбыта в соответствии с их вкладом.

Конечные потребители слабо сознают наличие побочных затрат, которые они должны нести наряду с базовой ценой (дорожные расходы, психические затраты, затраты времени и т.п.), плохо знают цены на сравнимые продукты, а ломаные цены (неокругленные) воспринимаются ими как более «честные»; производит на них впечатление также выставление цен с помощью плакатов или знаков либо языковые обозначения типа «отпускная цена».

Под «честной», или приемлемой, ценой следует понимать не конкретную величину, а область терпимости, т. е. готовность заплатить по цене. Сверху эта область ограничена ценой, которую потребитель готов заплатить за определенный продукт, нижняя определяется ценой, которая им воспринимается еще как нормальная. Все, что находится ниже, неприемлемо для него с точки зрения качества.

Под стандартной понимается цена, относимая к совокуп-

ности сравнимых взаимозаменяемых продуктов. Для каждого уровня качества и для каждой категории продуктов имеется своя стандартная цена. Она возникает в результате субъективной переработки информации о ценах и может не соответствовать ни одной реальной цене. Предположим, что товары А, В и С (рис. 14) воспринимаются как одинаковые с точки зрения качества, но цены продуктов различ-

ны. Тогда, исходя из принципа рациональности, будет выбран продукт с наиболее низкой ценой (функция «цена-сбыт» в микроэкономической теории). Правда, тщеславие заставляет людей покупать более дорогие продукты (Veblen-эффект).

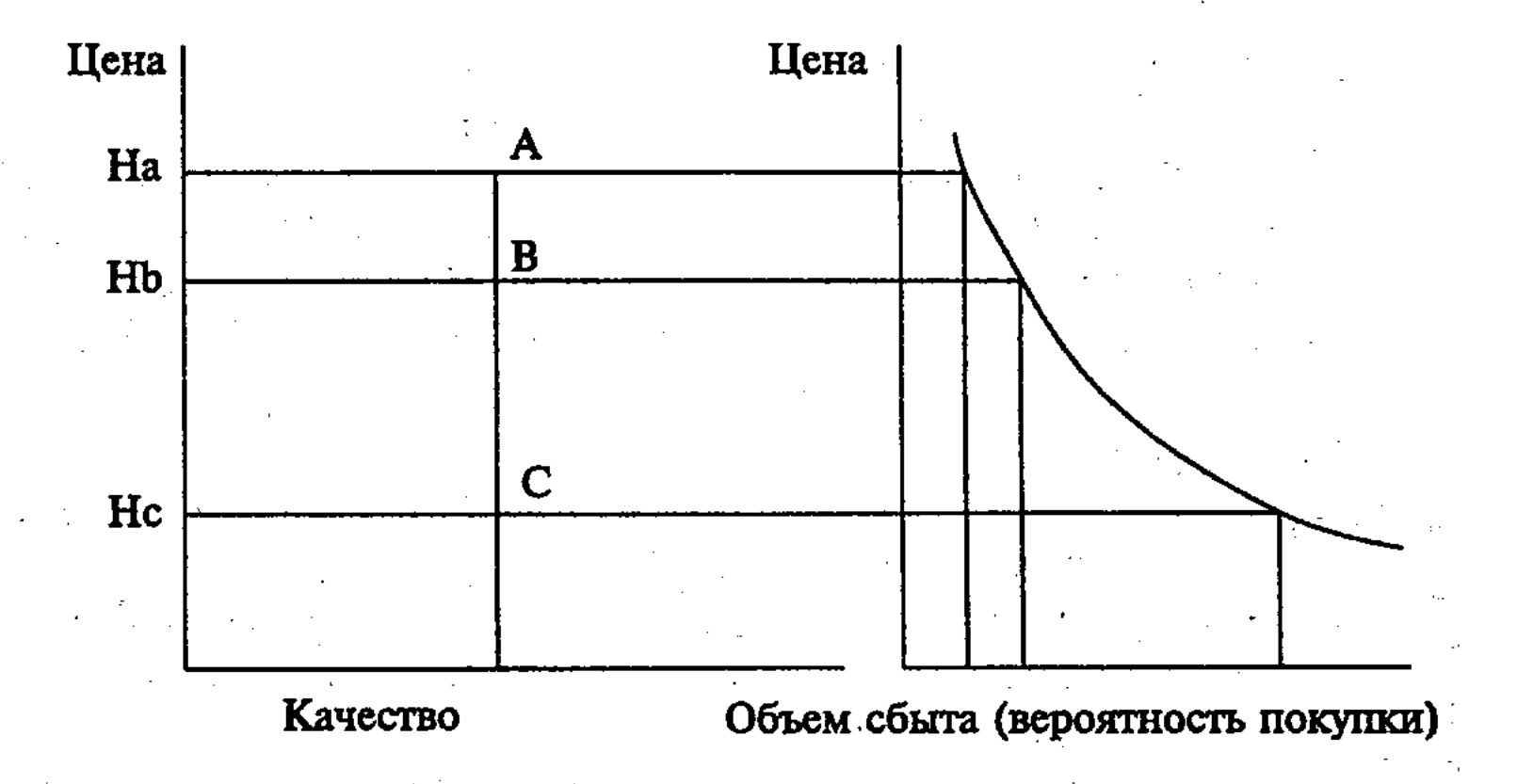

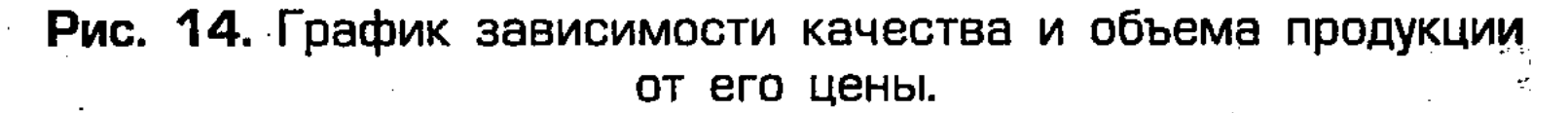

Ценообразование на практике основано не на оптимизационных методах, а на постепенном, с использованием неполноценной информации, поиске более или менее приемлемой цены.

Проблема определения цен в реальности решается, исходя из трех подходов:

- 1. Каждое предприятие должно экономически обеспечить свое существование. Это означает, что цена должна покрывать затраты, связанные с деятельностью предприятия (краткосрочно или долгосрочно).
- 2. Наряду с покрытием затрат предприятие нацелено на получение максимальной или достаточной прибыли. Поэтому необходимо проверить, какую цену готовы принять отдельные сегменты рынка.
- 3. В рыночной экономике продавцы, как правило, конкурируют между собой. По этой причине величина цены,

101

сит от предложения конкурентов. Для принятия решения о ценах при постановке задач ценообразования определяющими величинами являются затраты, поведение потребителей и влияние конкурентов. Ценообразование на предприятии может быть ориентировано на одну из этих величин.  $\label{eq:2.1} \frac{1}{2} \left( \left( \mathbf{z} \right) \right) = \left( \mathbf{z} \right) \left( \mathbf{z} \right) = \left( \mathbf{z} \right) \left( \mathbf{z} \right) \left( \mathbf{z} \right)$ 

которую потребитель готов платить, существенно зави-

Политика цен, ориентированная на затраты, исходит из принципа покрытия всех или, по крайней мере, значительной части затрат. Необходимая информация берется из данных производственного учета (расчета себестоимости). Калькуляция является методическим средством, связывающим расчеты себестоимости с ценообразованием. По целям и методам различают два вида калькуляции.

- **Прогрессивная калькуляция, при которой на основе про**изводственных затрат рассчитывается цена, полностью или частично покрывающая затраты. Недостатком метода можно назвать недоучет влияния рынка. Рассчитанная таким образом цена не гарантирует того, что она будет принята рынком.
- Обратная калькуляция, основанная на расчете, исходящем из продажной цены, и предназначенная для контроля рыночной цены с точки зрения затрат. Речь идет о проверке цен, ожидаемых потребителями или устанавливаемых конкурентами.

Чисто затратно ориентированное ценообразование не проблематично лишь в случае, если цена не играет большой роли для потребителей. Для предприятий со сравнительно невыгодной структурой затрат, обусловленной технологическими или организационными недостатками, такой способ определения цен опасен самим удалением с рынка. Цены, основанные на себестоимости, ведут в этом случае к закреплению сложившихся отсталых структур затрат. Напротив, такая форма ценообразования возможна там, где господствует экстремальная конкуренция в области затрат и рационализации, и одновременно существует согласие по поводу прибыли, которую должен получить каждый экономический субъект.

Предметом анализа при установлении цен является в этом случае готовность потребителей платить определенную цену (верхняя граница цен), реакция потребителей на изменение цен (эластичность цен) и возможность дифференцирования цен. Если не учитывать необходимости оперировать ценами выше нижней границы цен, то при ориентации на потребителей нет непосредственной связи между затратами и установлением цен. Если потребители имеют представление о «правильной цене», то ценообразование должно учитывать эти представления. Напротив, представления покупателей о «честных» ценах для многих новых продуктов образуется на основе требуемых за них цен. При выходе на рынок с действительно новыми продуктами часто используется стратегия исчерпания (снятия сливок).

Вначале назначается высокая цена, которая постепенно снижается с развитием рынка и уменьшением штучных затрат. Таким способом пытаются исчернать верность марке тех покупателей, которые готовы платить большую цену за подлинную новинку. Недостатком этой стратегии является то, что высокая цена привлекает конкурентов.

В зависимости от структуры рынка, числа и силы конкурентов, однородности продукта предприятие выбирает одну из трех стратегий. Это, во-первых, приспособление к рыночной цене; во-вторых, последовательное занижение цен, которое основывается на высоком имидже и качестве продукта. Для этого способа определения цен характерно то, что продавец учитывает свои затраты и поведение потребителей.

Политика низких цен, ориентированная на конкурентов, часто применяется при вводе новых продуктов с целью быстрого привлечения большого числа клиентов, использования преимуществ массового производства и отпугивания потенциальных конкурентов. С помощью низкой цены воздвигаются барьеры для продуктов-подделок. Представленные варианты определения цен ни в коем случае нельзя рассматривать как альтернативные, взаимоисключающие друг друга. Существует метод, связывающий эти три формы ценообразования, - метод калькуляционного выравнивания. Он применяется при одновременном назначении цен для многих продуктов. Его специфика заключается в отказе от строго затратноориентированного ценообразования для продуктов, которые являются индикаторами возможностей предприятия и для которых характерна высокая обозреваемость рынка.

Подобное калькуляционное выравнивание в одном периоде, широко применяемое на предприятиях торговли, называют симультанным выравниванием. В отличие от этого, компенсацию во времени, основанную на сезонной потребности, или тренде моды, обозначают как сукцессивное выравнивание. Первый метод применяется потому, что смешанная калькуляция позволяет выравнивать доходы, приносимые продуктами и группами продуктов, без учета эффектов связи между ними. Значение продуктов, входящих в производственную программу, неодинаково с точки зрения их влияния на конечный результат. Это является следствием конкретных условий конкуренции и спроса. Высокие доходы, получаемые за счет одних продуктов, должны, по крайней мере, компенсировать низкие результаты от продажи других (табл. 3).

<sup>.</sup> Таблица З

Расчет методом калькулирования затрат из ассортимента продукции торгового предприятия

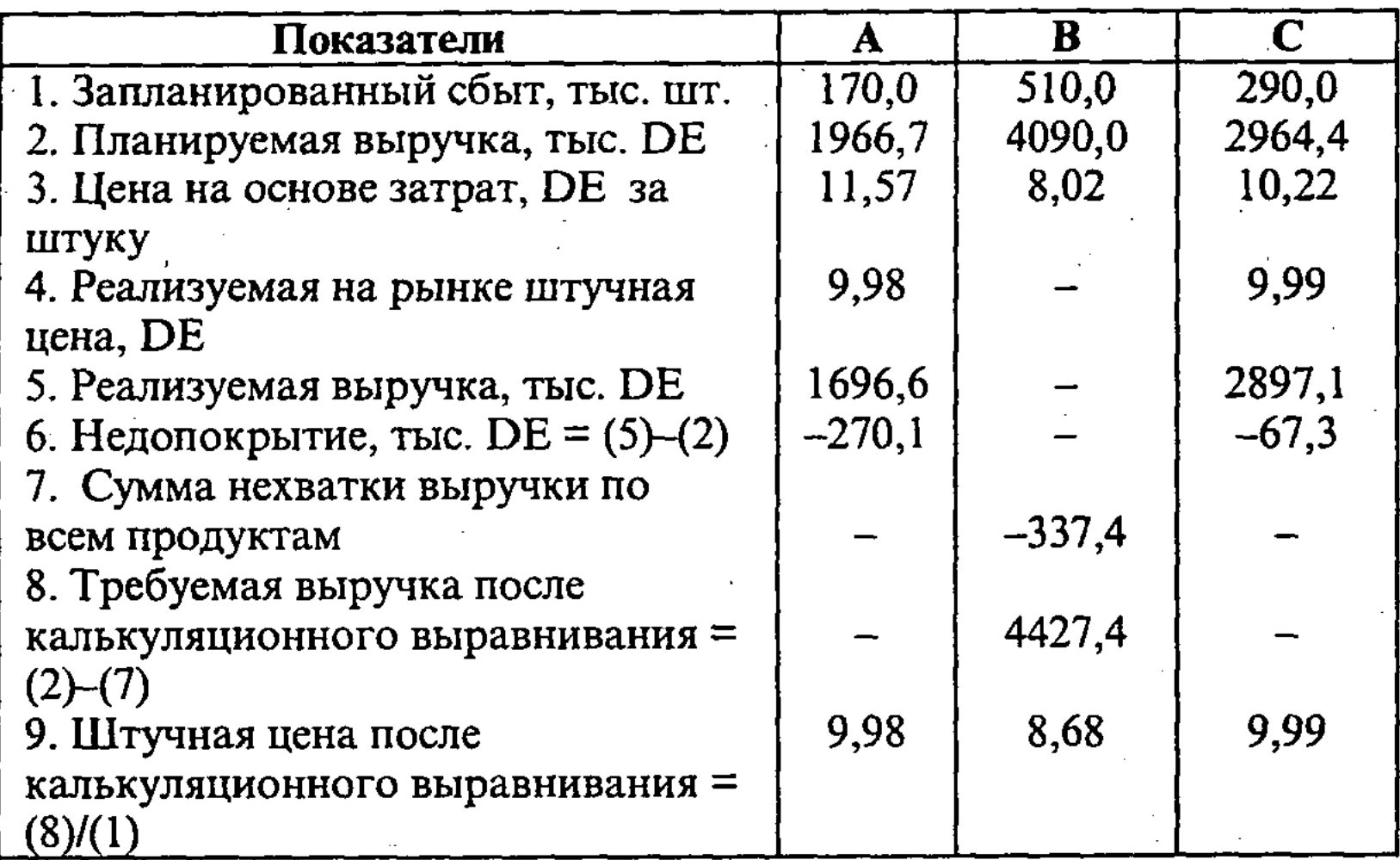

Цены для продуктов А и С (11,57 и 10,22 ДЕ) не были приняты рынком. Вполне реализуемыми, напротив, кажутся ломанные цены немногим меньше 10 денежных единиц. Это ведет к уменьшению выручки. Чтобы добиться желаемой прибыли, продукт В должен быть продан не по первоначально рассчитанной цене, а по цене, покрывающей потери от продуктов А и С. Цена 8,68 ДЕ является приемлемой для рынка.

Процесс формирования фирмой рыночных цен на свои товары включает:

- 1. Постановка задач ценообразования.
- 2. Определение спроса.
- 3. Оценка издержек производства.
- 4. Проведение анализа цен и товаров конкурентов.
- 5. Выбор метода установления цен.
- 6. Определение окончательной цены и правил ее будущих изменений.

На первом этапе постановки задач ценообразования определяется политика цен фирмы на ее товары. Здесь возможны различные стратегии, описанные выше.

Второй этап в ценообразовании - определение спроса на товары. Чаще всего пользуются простой графической формой выражения зависимости объема продаж от уровня цен, как показано на рис. 15.

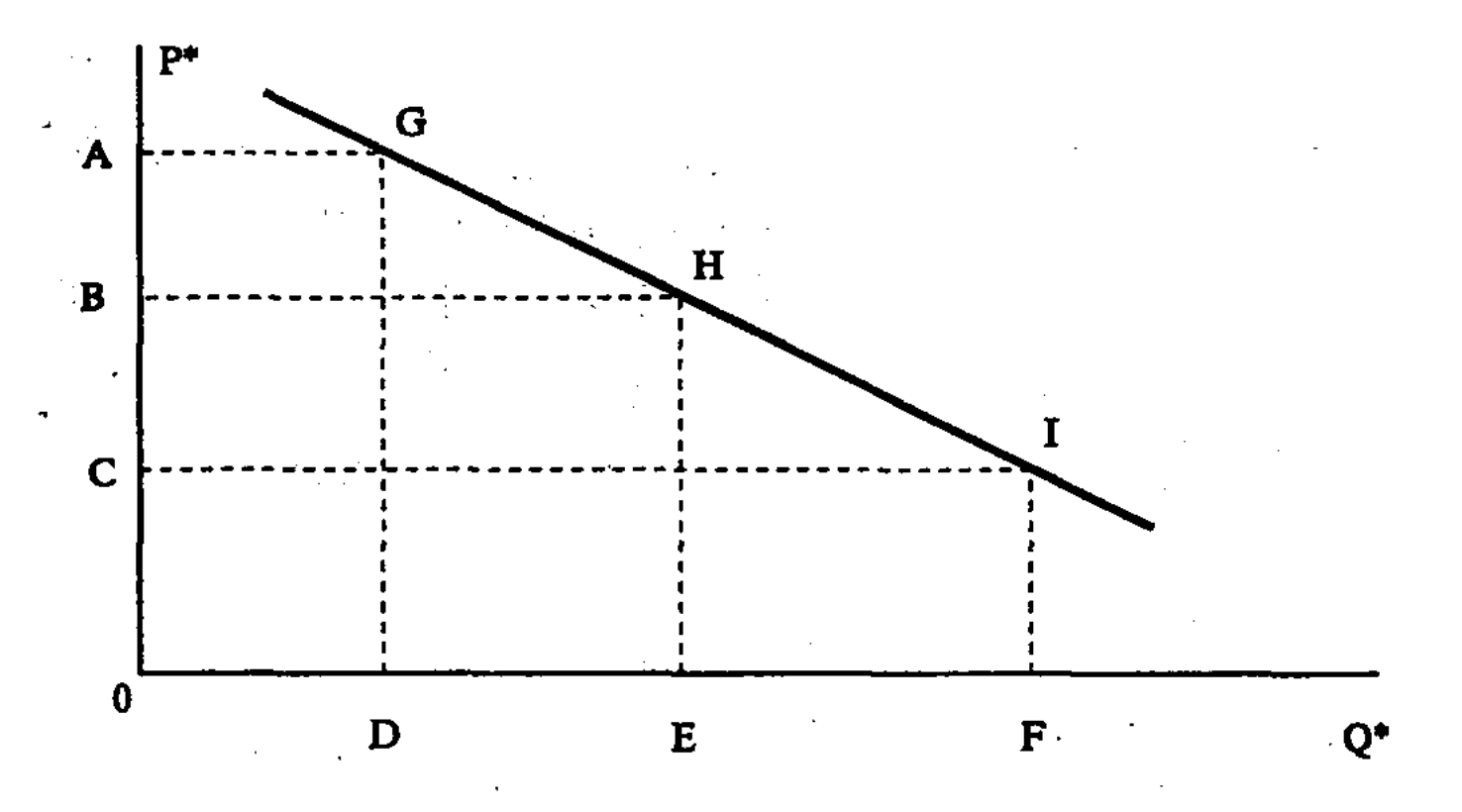

Рис. 15. График зависимости объема продаж от уровня цен.

Таким образом, экспертная оценка эластичности спроса по цене покажет ту максимальную цену, по которой товар может быть принят рынком. Наилучшей будет та цена, которая обеспечит максимальную выручку.

*Третий этап* – оценка издержек, а затем и поиск путей их снижения.

От уровня себестоимости зависит вид кривой эластичности предложения (производства) товаров по цене (рис. 16).

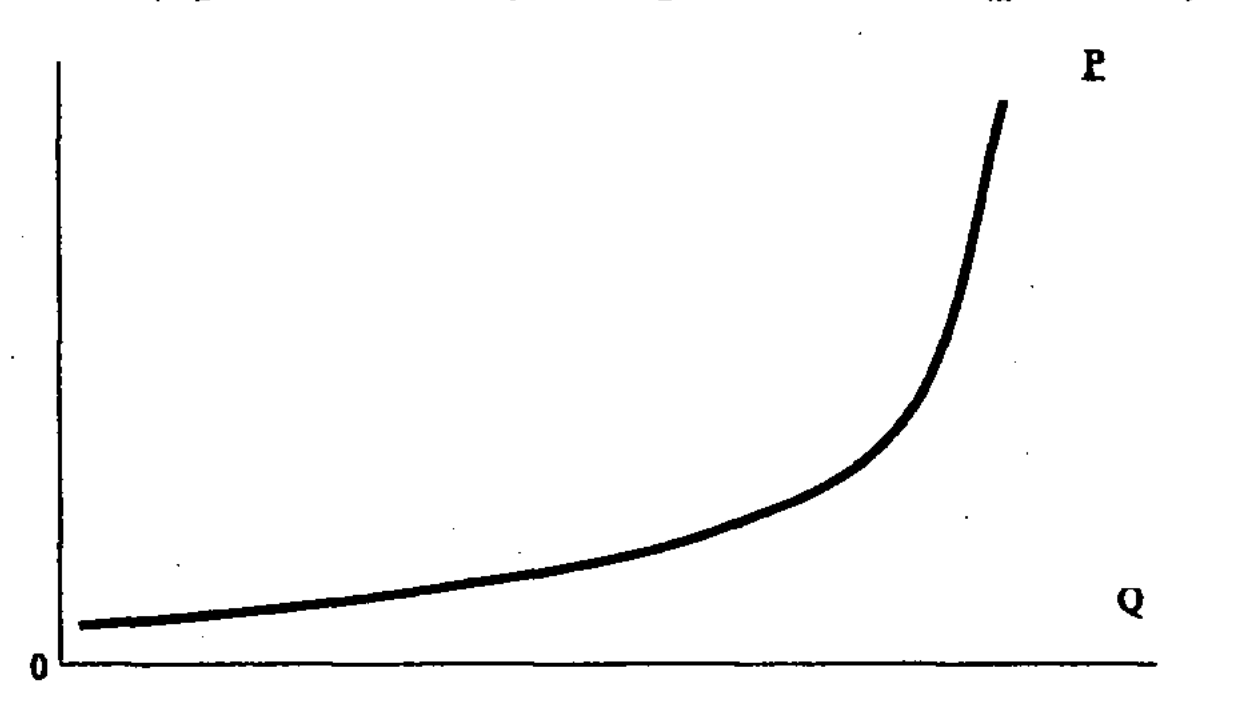

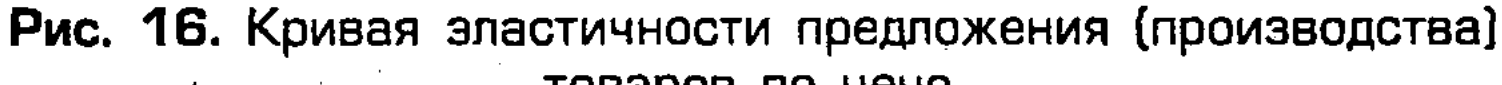

Эта кривая показывает, как растет производство товаров в зависимости от уровня цен, т. е. чем выше на рынке цена ввиду неудовлетворенного спроса, тем в больших объемах готов производитель выпускать товары, так как при этом большая прибыль содержится в цене. Разумнее закладывать умеренную долю прибыли (для коммерческого предпринимательства –  $15\%$ ,

105

товаров по цене.

для инновационных проектов -  $24\%$ ), но зато получить ее больпгую массу или завоевать большую долю рынка, обеспечив себе устойчивость на будущее.

График изменения себестоимости продукции (рис. 17) позволяет оценить вид функции затрат (прямой зависимости или S-образного вида).

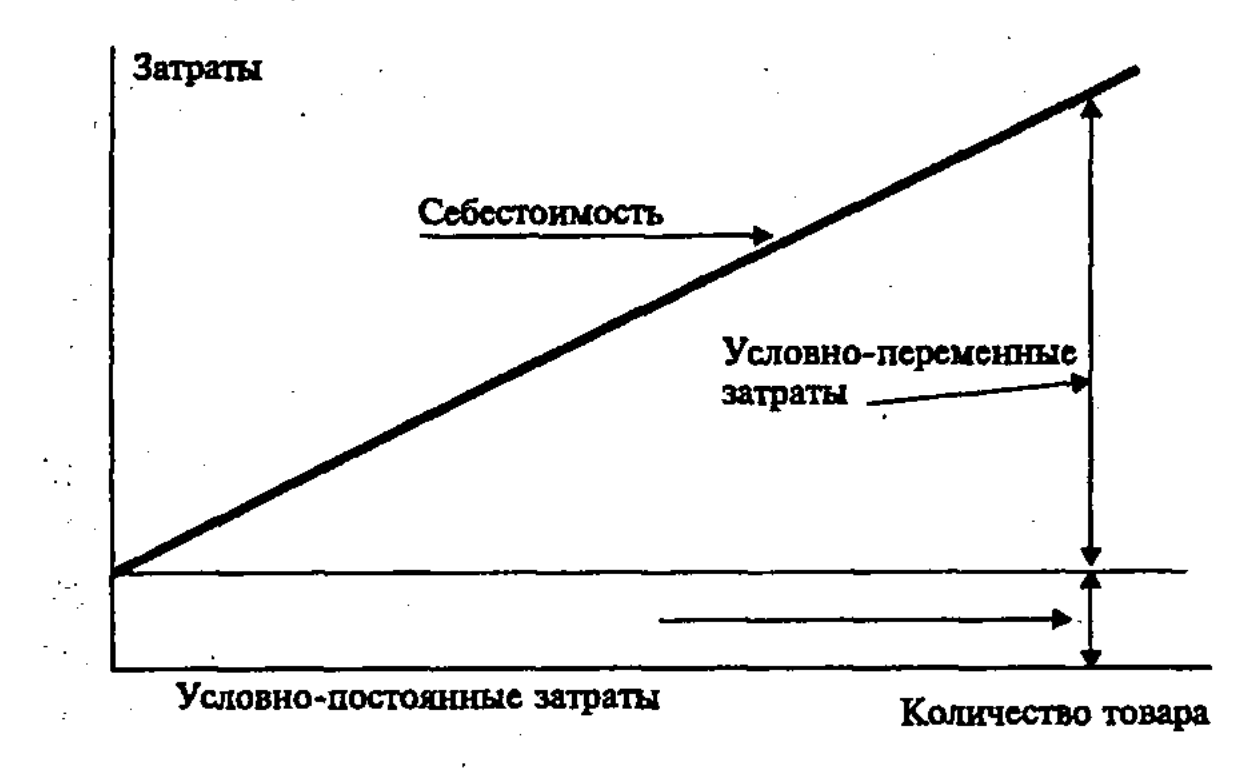

Рис. 17. График изменения себестоимости продукции

Рассмотрев график изменения себестоимости в зависимости от производственной и маркетинговой ситуаций, предприниматель должен проанализировать график прибыльности (безубыточности) (рис. 18) и определить критический объем производства при различных уровнях цен.

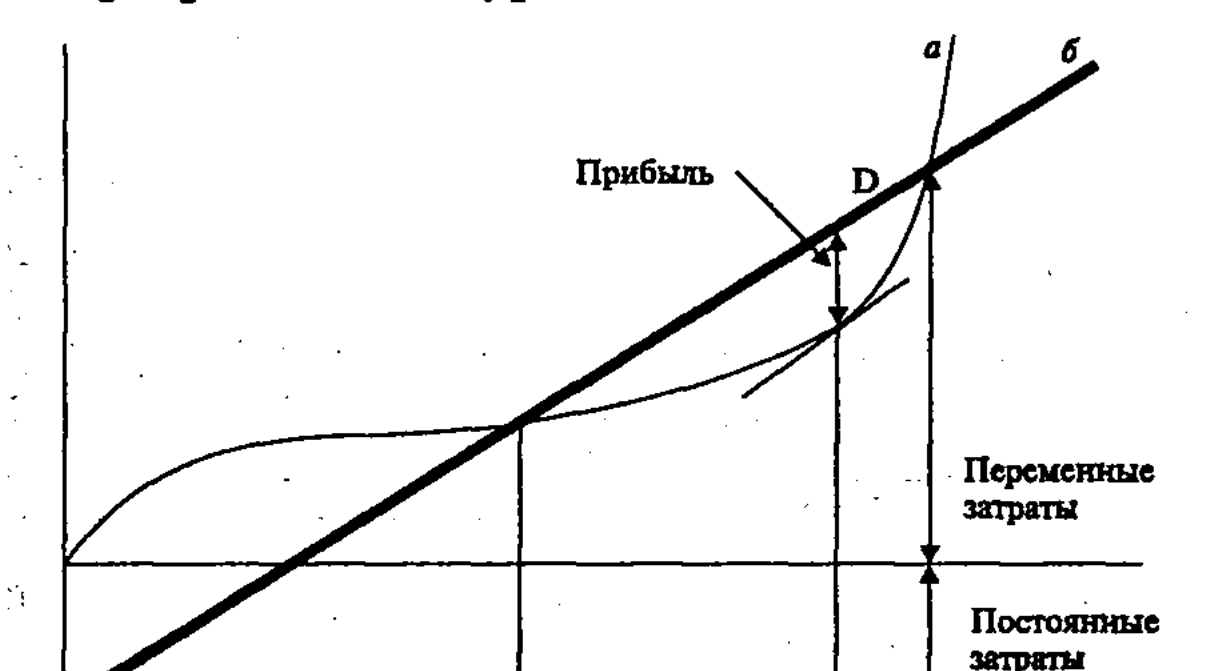

#### Оптимальный объем Выпуск товаров.

#### Рис. 18. График прибыльности (при S-образной функции затрат), где а - себестоимость, б - валовой доход, С - точка самоокупаемости, безубыточности, D - точка, после которой выпуск товаров убыточен.

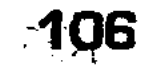

Если разместить на одном графике рассмотренные кривые эластичности спроса по цене и эластичности предложения (производства) по цене, то мы найдем значение рыночной равновесной цены, показывающей, сколько и по какой цене можно продать, чтобы это устроило и покупателей, и производителей.

Графики рыночного равновесия (рис. 19) используются для моделирования разных вариантов коммерческой стратегии. Лучшим будет то производство, которое обеспечит быстрое достижение точки безубыточности. Ключ к этому - рациональное сочетание стратегии ценообразования и производства продукции.

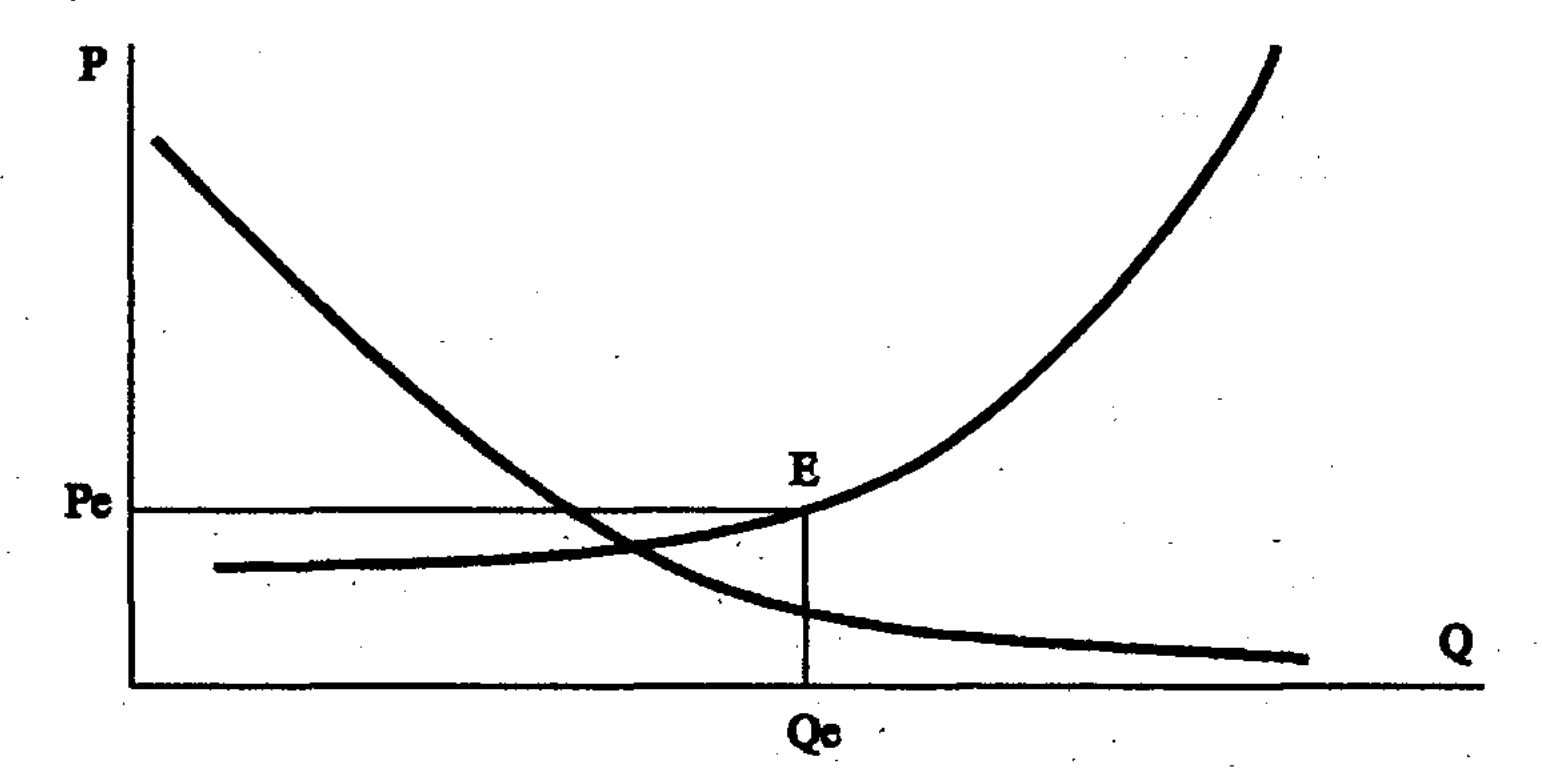

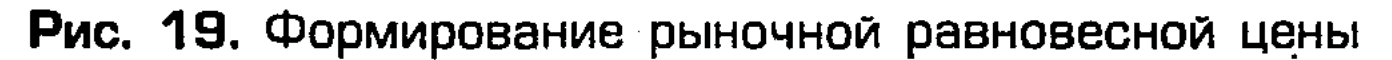

Для каждой фирмы очень важно также определить цену и оптимальный объем производства с учетом конкуренции.

Специалисты по экономическим наукам различают четыре рыночные ситуации: чистую конкуренцию, чистую монополию, монополистическую конкуренцию и олигополию.

Анализ экономических моделей показал, что существуют следующие основные показатели, формирующие тип рынка: издержки производства, спрос, цена, валовой доход.

На четвертом этапе на основе этих показателей осуществляется построение кривых спроса, общих средних и предельных издержек производства, предельного дохода. На основе

сочетания этих кривых анализируется тип рынка и принимается решение по ценовой стратегии фирмы. Характер кривых, их взаимное расположение позволяет определить тип рынка, на котором фирма организует свою работу, и прогнозировать ее экономические результаты: оптимальный объем продаж, максимальную цену и предполагаемую прибыль или убыток.

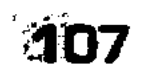
На пятом этапе ценообразования на основе проведения анализа цен и товаров конкурентов, фирме рекомендуется приступить к выбору цены собственного товара.

Алгоритм маркетингового ценообразования включает следующие шаги:

1. Выбрать цель.

2. Изучить спрос и построить кривую спроса.

3. Произвести расчет издержек производства.

4. Произвести расчет производственной цены без изучения спроса.

5. Исследовать возможности производства и построить кривую предложения, прибыльности (безубыточности) и определить критический объем производства.

6. Построить график равновесной рыночной цены при различных уровнях цен спроса и определить цену спроса, удовлетворяющую условию быстрейшего достижения точки безубыточности.

7. Определить исходные данные об объеме спроса при различных уровнях цен, об условно-постоянных издержках, удельных условно-переменных издержках при различных уровнях цен, полученных при решении предыдущих задач.

8. Построить графики спроса, предельного дохода, средних валовых издержек, средних переменных издержек, предельных издержек.

9. Проанализировать графики и определить: тип рынка, на котором предстоит действовать предприятию; минимальный и оптимальный объемы производства; максимальную цену на продукцию; прибыль (убыток).

10. Выбрать метод и стратегию ценообразования.

11. Оценить текущую маркетинговую ситуацию (налоги; количество посредников; снижение, увеличение спроса; реакцию поставщиков, посредников на изменение цены на продукцию; появление товаров-заменителей, конкурентов и т. п.)

12. Исследовать уровни цен, приемлемые для предприятия на различных этапах жизненного цикла с учетом текущей маркетинговой ситуации (единых цен, гибких цен, неокругленных цифр, скидок, надбавок и т. п.).

13. Определить выручку при различных вариантах цен, принятых на основании исследований, проведенных на шаге 12. 14. Принять решение об установлении окончательной цены на продукцию.

На шестом этапе фирма выбирает один из следующих методов ценообразования:

**• «средних издержек»;** 

■ анализа точки безубыточности;

- установление цены исходя из ощущаемой ценности товара (цена кофе в буфете, в ресторане);
- установление цены на основе уровня текущих цен (свободная конкуренция);
- Пустановление цены на основе закрытых торгов.

Установление окончательной цены и правил ее будущих изменений на шестом этапе осуществляется с учетом:

- психологии ценовосприятия;
- П политики цен фирмы (скидки, ответные меры на изменение цен конкурентов);
- П влияние цены на других участников рыночной деятельности (отношение поставщиков, дистрибьюторов и продавцов, конкурентов, государства).

Существуют следующие подходы к установлению окончательной цены:

■ установление цен на новый товар;

- ценообразование в рамках товарной номенклатуры;
- установление цен по географическому принципу;
- установление цен со скидками и зачетами;
- ■ установление цен для стимулирования сбыта;
	- **Петановление дискриминационных цен.**

Важным моментом в выборе стратегии ценообразования является этап жизненного цикла. Для продукции, представляющей подлинную новинку, защищенную патентом, можно выбрать стратегию «снятия сливок», или стратегию прочного внедрения на рынок. Для продукции-имитатора можно принять иное решение (табл. 4).

Таблица 4

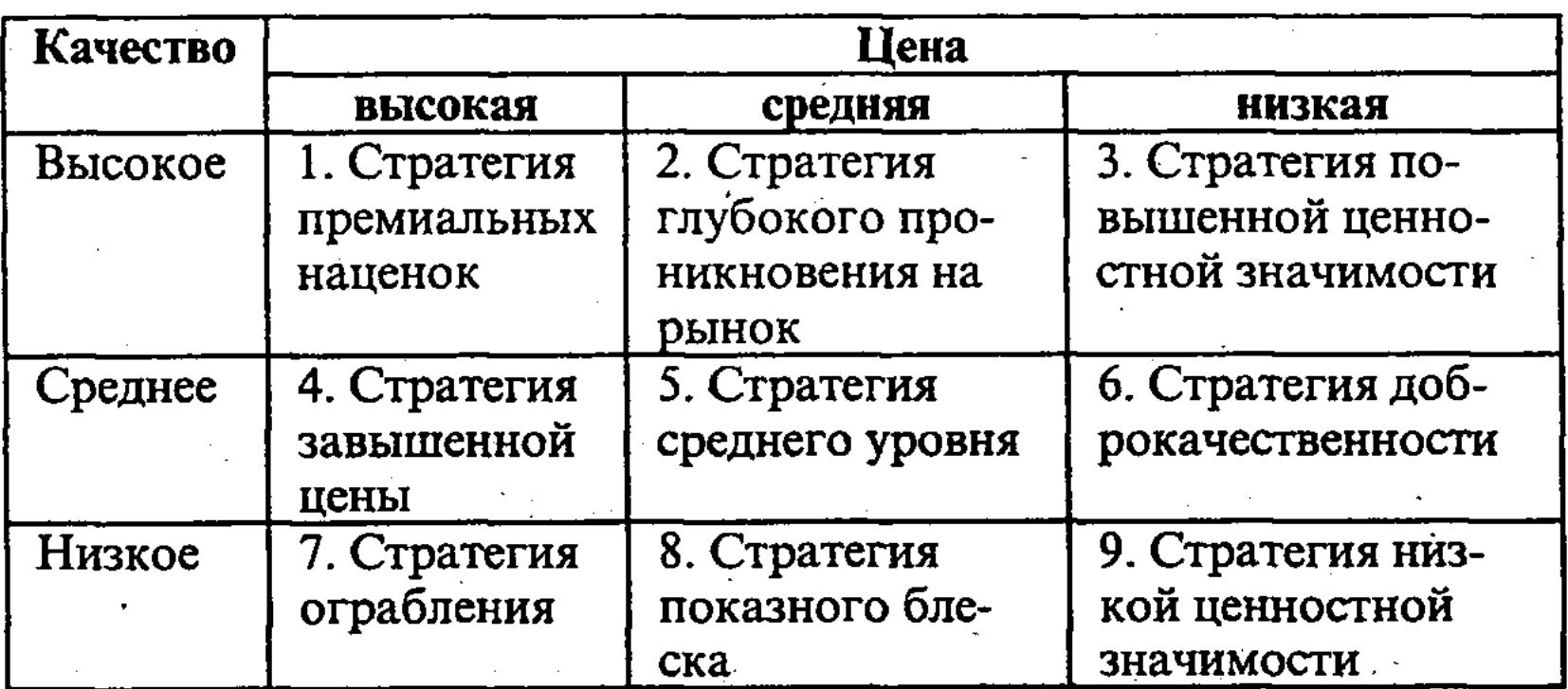

Выбор стратегии ценообразования

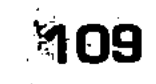

1. Ценообразование в рамках товарной номенклатуры предусматривает установление цен:

П в пределах товарного ассортимента;

- на дополняющие товары, обязательные принадлежнос-TH;
- на побочные продукты производства;

2. Установление цен по географическому принципу предполагает несколько подходов:

- установление цены франко-вагон в месте происхождения продукции, когда заказчик оплачивает расходы по транспортировке самостоятельно;
- Пустановление единой цены с включением в нее расходов по доставке;

Пустановление зональных цен, т. е. учет в цене удаленности сбыта продукции;

**•** установление цен применительно к базисному пункту, т. е. взимание транспортных расходов в сумме, равной стоимости доставки из выбранного базисного пункта независимо от того, откуда в действительности происходит отгрузка;

Пустановление цен с принятием на себя расходов по доставке с целью проникновения на новые рынки или удержания своего географического положения на конкурентном рынке.

В принятии решения о ценах при постановке задач ценообразования определяющими являются затраты, поведение потребителей, влияние конкурентов, поэтому стратегии ценообразования могут быть ориентированы на одну из этих величин:

Пустановление низких цен (затраты плюс нормальная прибыль);

• стратегия исчерпания («снятия сливок»);

пстратегия приспособления к рыночной цене (следование за лидером);

3. При использовании всех стратегий для различных товаров фирма может применять метод калькуляционного вырав-

## 110

П проведение анализа цен и товаров конкурентов; ■ выбор метода установления цен; ■ определение окончательной цены.

■ оценка издержек производства;

■ определение спроса;

Постановка задач ценообразования;

4. Процесс формирования рыночных цен включает этапы:

нивания.

5. Фирма устанавливает исходную цену, а затем корректирует ее с учетом факторов окружающей среды. Основные подходы к проблеме ценообразования:

■ установление цен на новый товар;

■ ценообразование в рамках товарной номенклатуры;

■ установление цен со скидками и зачетами;

■ установление цен для стимулирования сбыта;

■ установление дискриминационных цен.

Механизм рыночных цен, являющихся денежным выражением стоимости, позволяет стимулировать рациональное использование ограниченных и редких ресурсов, эффективное хозяйствование. С помощью механизма рыночных цен:

- **формируются структурные пропорции и объем произ**водства самых разнообразных товаров и услуг;
- побеспечивается рациональное распределение ограниченных факторов производства (труда, земли, техники, сырья), информации и т.д.;
- вырабатываются наиболее прогрессивные технологические способы производства, достигается минимизация издержек при максимально высоком конкурентном качестве продукции;

■ осуществляется распределение и обмен национального продукта между классами, социальными группами общества и гражданами в соответствии с полученными доходами.

Спрос и предложение, конъюнктура рынка. Предложение товаров - это то их количество, которое находится в продаже при данной цене. В отличие от этого, спрос выражает необходимость и готовность покупки товаров в пределах платежеспособности населения. От соотношения спроса и предложения зависят рыночные цены на товары. В свою очередь, снижение или рост цен на товары воздействует на спрос и предложение товаров в сторону их увеличения или уменьшения, на соотношение между ними, то есть на конъюнктуру рынка.

Между ценами, спросом и предложением товаров существуют сложные причинно-следственные и функциональные связи, которые складываются под воздействием социально-экономических, политических, психологических и других факторов. Спрос на различные товары по-разному реагирует на такие факторы, как цена, объем и структура предложения товаров, уровень доходов. Если рассматривать краткосрочный отрезок времени, то регулирование спроса и предложения осуществляется посредством изменения цен, маневрирования товарными запасами. В долгосрочной же перспективе определя-

ющее значение имеют прогрессивные изменения в издержках производства и обращения, структуре личного потребления, динамике денежных доходов и расходов населения и др.

Еще недавно в России наблюдалось резкое отставание предложения от спроса, был товарный дефицит. Результатом его является рост цен, отрыв последних от их стоимости. Повышение цен происходило как в виде прямого их роста, так и скрыто, за счет ассортиментных сдвигов, когда покупателю предлагались морально устаревшие изделия по старым ценам. Товарный дефицит порождал спекулятивный рост цен, продажу товаров «из-под прилавка». Деформация рынка, возникающая в условиях товарного дефицита, не ограничивалась лишь ростом цен. Она искажала нормальный воспроизводственный процесс, вела к диктату производителя. В результате замедлялся экономический оборот и процесс обновления морально устаревшей продукции, тормозился НТП и улучшение качества товаров и услуг, снижалась эффективность производства. Чтобы преодолеть эти отрицательные явления, усилить воздействие экономических методов на процесс производства и сбыта товаров, необходимо регулировать рынок в соответствии с его законами, в частности, с действием закона спроса и предложения, совершенствовать механизм рынка. При этом нельзя не учитывать закон стоимости, который действует через механизм цен, колеблющихся вокруг стоимости вследствие несовпадения рыночного спроса и предложения товара.

Конкуренция как элемент рыночного механизма. Конкуренция, ее механизм участвует в решении триады экономических проблем: «что», «как», «для кого» производить? Цель предпринимателя состоит в максимизации прибыли, что требует расширения масштабов производства и сбыта. Поэтому в своей деятельности предприниматели конкурируют за более выгодные условия производства и сбыта товаров, получения большей прибыли. Причем конкуренция между продавцами тем сильнее, чем предложение товаров больше спроса. Продавцы, чтобы продать свой товар, обычно вынуждены снижать его цену, что ведет к сокращению доходов и объема производства данного товара. Если же конъюнктура рынка такова, что спрос на товар больше, чем предложение, то конкурировать между собой приходится покупателям. Каждый из них, чтобы купить дефицитный товар, старается предложить такую цену, которую не могут предложить конкуренты. Следствием этого является повышение цен, что, в свою очередь, стимулирует рост производства и предложения данного товара.

Являясь необходимым элементом рыночного механизма, конкуренция, по мнению Ф. Хайека, особенно важна для тех стран, в которых она в прошлом не была активной, а поэтому были упущены возможности экономического роста. Рыночная конкуренция позволяет использовать такие факторы, которые без обращения к ней оставались бы никому неизвестными или неиспользуемыми. Причем открываются способы предложения более качественных или более дешевых товаров, выявляются разнообразные потребности людей и ранее неизвестные, более совершенные и цивилизованные способы их удовлетворения. Победа в конкуренции обеспечена тому, кто с помощью рынка обнаружит новые товары и технологии, новые способы удовлетворения потребностей людей. Конкуренция, таким образом, создает своего рода безликий механизм экономического принуждения, заставляющий людей перестраивать свою деловую активность в большей мере, чем инструкции и команды из центра при уравнительной психологии.

Конкуренция по своему характеру различна в условиях свободной конкуренции и господства монополий. Функционирование рыночного механизма домонополистического капитализма рассматривается в теории свободной, или совершенной конкуренции. При данном виде конкуренции на рынке действует множество покупателей и продавцов, продукция которых однородна, имеет место свободный перелив капитала, отсутствуют ограничения для новых предпринимателей, дается информация о рынке. Никто из продавцов и покупателей не может сам по себе воздействовать на рыночную цену.

С появлением монополий характер конкуренции изменился, возникла несовершенная, или монополистическая конкуренция. Следует отметить, что в реальной действительности не существуют в чистом виде как совершенная, так и несовершенная конкуренции, выражающие две различные рыночные ситуации. Обычно их выделение в чистом виде, представляющее собой известную абстракцию, необходимо для выяснения функционирования рыночного механизма, экономической мотивации поведения предпринимателей.

# 5.2. Механизм рынка свободной, или совершенной конкуренции

Абстрактная модель свободной, или совершенной конкуренции. Основы теории свободной, или совершенной конкуренции, представляющей собой абстрактную модель функ-

ционирования рыночного механизма, были разработаны английским экономистом А. Маршаллом. Согласно этой теории, во-первых, каждая фирма, чтобы увеличить прибыли, пытается снизить издержки производства. Поскольку так делают и другие фирмы, то общество в целом выигрывает от эффективного использования ресурсов. При этом теория свободной конкуренции отвлекается от ряда важных элементов рыночного механизма: от системы распределения доходов, причем рыночный спрос принимается за выражение общественных потребностей; от дестабилизирующих факторов, воздействующих на спрос и предложение; от проблем экономического роста. Вовторых, потребители получают товары по низким ценам, по-<br>скольку возмещаются на основе эквивалентного обмена затраты факторов производства (труда, капитала, земли).

Чтобы уяснить основные принципы функционирования рыночного механизма в условиях свободной, или совершенной конкуренции, когда этот механизм действует наиболее эффективно, рассмотрим некоторые примеры.

Существует определенное соотношение между рыночной ценой товара и тем его количеством, на которое предъявляется спрос. Причем, чем выше цена, тем меньше число людей, которые захотят купить данный товар, то есть ниже уровень спроса. Если же цена ниже, то больше число покупателей и количество покупаемого товара. Эту зависимость можно изобразить графически (рис. 20).

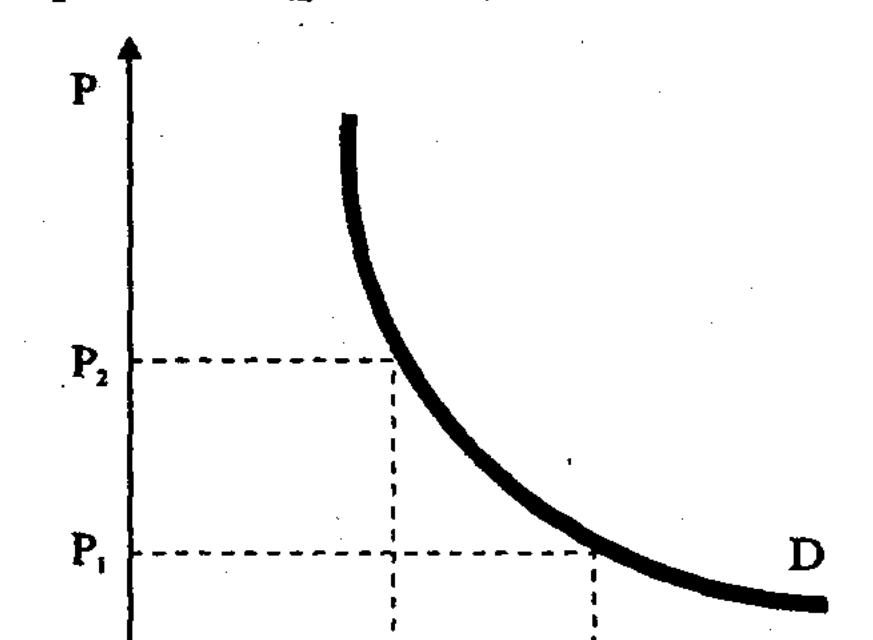

Q,

#### Рис. 20. Кривая спроса

 $\mathbf{Q_{\text{2}}}$ 

Если на оси абсцисс обозначить количество покупаемого на рынке товара (Q), а на оси ординат обозначить движение цены товара (P), то можно получить кривую D, называемую кривой

114

спроса. Проецируя на кривую спроса цены, можно определить, как при этом изменится спрос. Так, при цене Р<sub>2</sub> величина спроса будет  $Q_1$ , а при уменьшении цены до  $P_1$  спрос возрастает до  $Q_2$ . Кривая спроса иллюстрирует закон убывания спроса, согласно которому, если цена товара повышается, то спрос (при прочих равных условиях) будет предъявляться на меньшее количество товара. Причины убывающего спроса связаны прежде всего с ограниченностью доходов покупателей. Понижение цены увеличивает число покупателей, желание делать дополнительные покупки (до удовлетворения потребностей).

Обратное явление наблюдается, если рассмотреть рыночную конъюнктуру со стороны не покупателей, а продавцов. Последние постараются продать свой товар по более высокой цене, чтобы увеличить продажу товаров и доходы. Подобную зависимость в виде кривой предложения (S) можно изобразить графически (рис. 21). Ось абсцисс означает количество товаров  $(Q)$ , а ось ординат – динамику цены  $(P)$ .

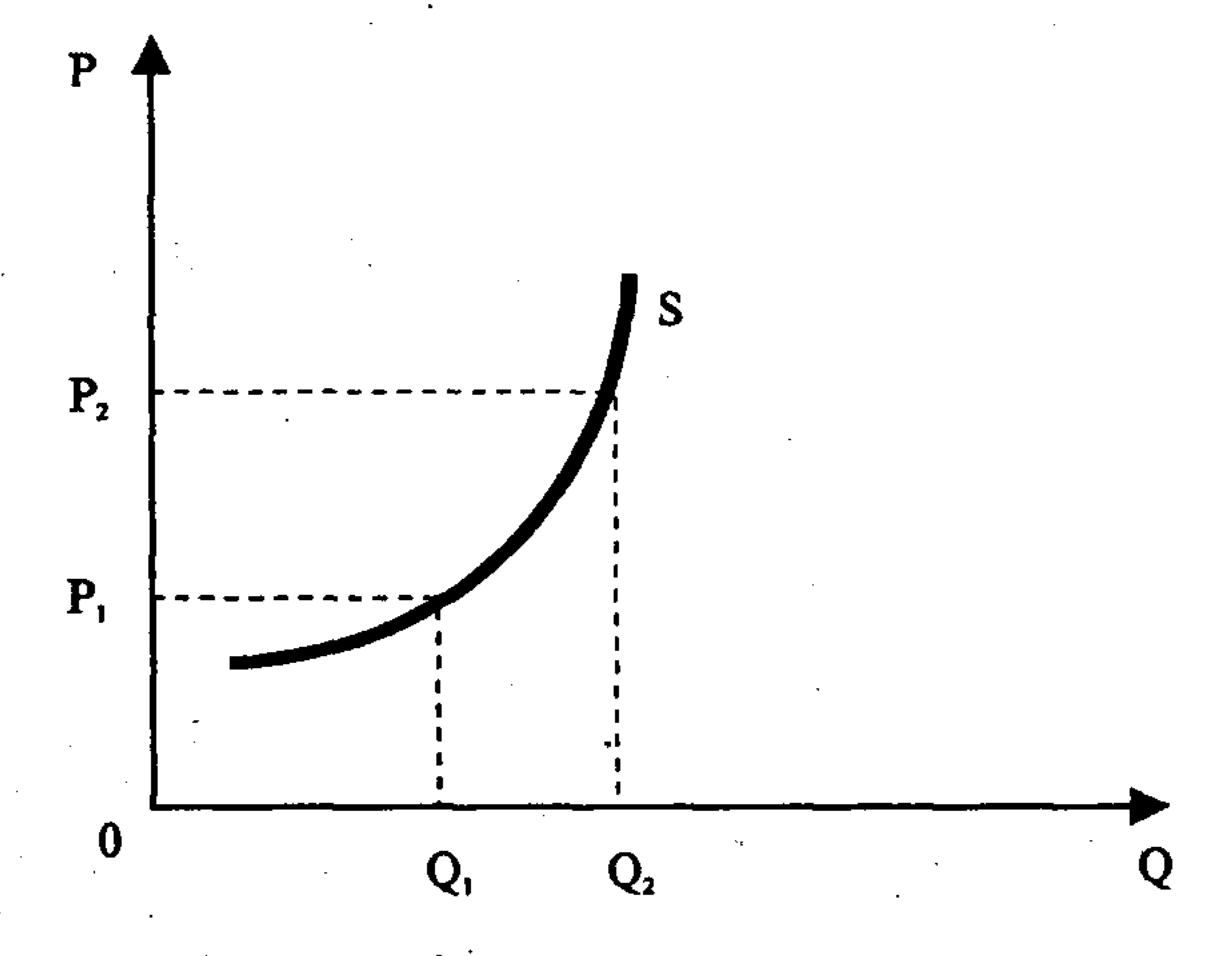

Рис. 21. Кривая предложения

Для каждого товара существуют свои кривые спроса и пред-

ложения, которые могут смещаться под влиянием различных факторов. Так, на величину спроса (наряду с ценой) влияют уровень доходов населения, объем рынка и полезность, мода и др. На предложение товаров сильное влияние оказывают издержки их производства, снижение которых ведет к увеличению предложения товаров на рынке.

Рассмотренные выше кривые иллюстрируют изменения с покупками и продажами под влиянием движения цены. По-

этому возникает вопрос: на каком уровне должна установиться цена, если спрос и предложение совпадают? Для ответа на этот вопрос следует наложить друг на друга кривые спроса и предложения данного товара. Эти кривые пересекутся, причем в точке пересечения (С) спрос будет количественно равен предложению, а цена Р<sub>о</sub> выступает как уравновешивающая цена, или цена равновесия (рис. 22).

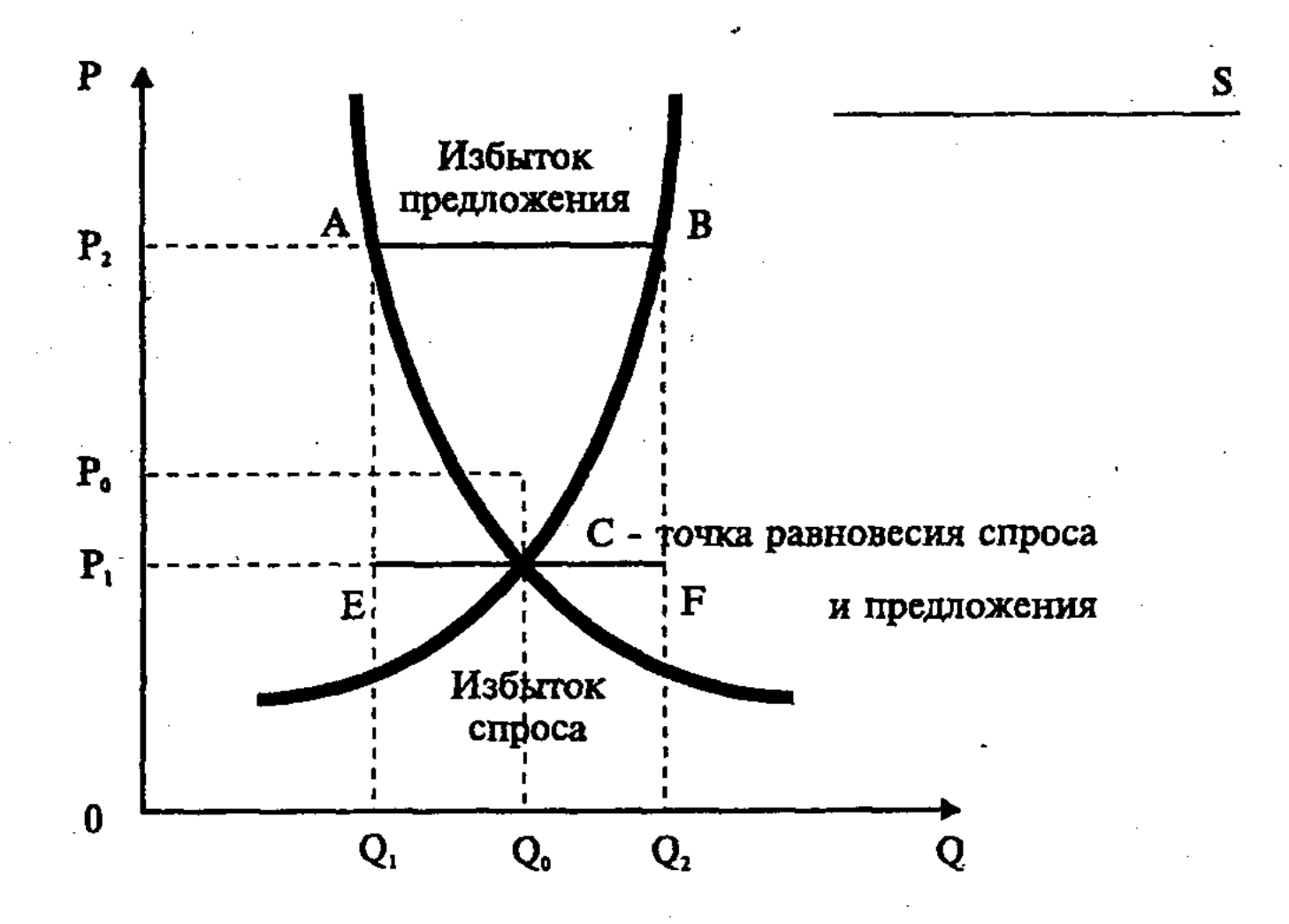

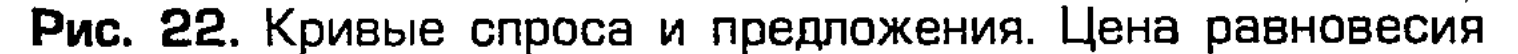

При более высокой цене Р<sub>2</sub> образуется избыток предложения над спросом (отрезок АВ), что будет в ходе конкуренции продавцов способствовать снижению цены. Если же цена Р, будет ниже, чем цена равновесия, то спрос превышает предложение (отрезок ЕF). Этот излишек спроса и конкуренция покупателей будут способствовать повышению цены. Только в точке С достигается равновесие спроса и предложения, и, следовательно, устойчивая цена равновесия. При этом следует учесть, что на рынке существует много товаров и цены на них взаимосвязаны, причем изменение цены одного товара приводит к изменению в цене других товаров. Чтобы рассмотреть условия общего равновесия товарного рынка, следует иметь в виду всю

116

систему цен. Эластичность спроса и предложения. Степень эластичности спроса в зависимости от цены - это показатель того, в какой мере объем спроса на рынке возрастает при данном снижении цены или сокращается при ее повышении. Для выяснения степени эластичности спроса рассмотрим, как различные товары отличаются друг от друга по степени реакции спроса на изменение цены. Возьмем в этой связи три варианта динамики кривой спроса (рис. 23a, 236, 23в). Главное внимание здесь следует обратить на общую сумму денег, которую покупатели уплачивают продавцам, то есть на произведение цены на количество проданного товара (РхQ). Если брать рис. 23a, то на нем представлен случай, когда снижение цены (Р) в 2 раза вызвало повышение спроса (Q) также в 2 раза, то есть общая выручка осталась неизменной, равной 2 ( $2 \times 1 = 2$ ;  $1 \times 2 = 2$ ).

На рисунке 236 падение цены в 3 раза сопровождалось увеличением закупок лишь в 2 раза, то есть общая выручка сократилась с 3 до 2 (3×1=3; 1×2=2). Из рис. 23в видно, что цена упала в 2 раза, а спрос вырос в 3 раза. Поэтому выручка увеличилась с 2 до 3 ( $2 \times 1 = 2$ ;  $1 \times 3 = 3$ ).

Степень эластичности спроса в зависимости от цены можно выразить при помощи коэффициента эластичности спроса (E<sub>p</sub>), представляющего собой отношение изменения спроса к цене, вызвавшей эти изменения:

$$
E_D = \frac{\Delta Q}{Q} : \frac{\Delta P}{P} \cdot
$$

На рис. 23а приводится случай единичной эластичности спроса –  $E_p = 1$ , поскольку снижение цены полностью компенсируется ростом спроса и общая выручка остается неизмен-

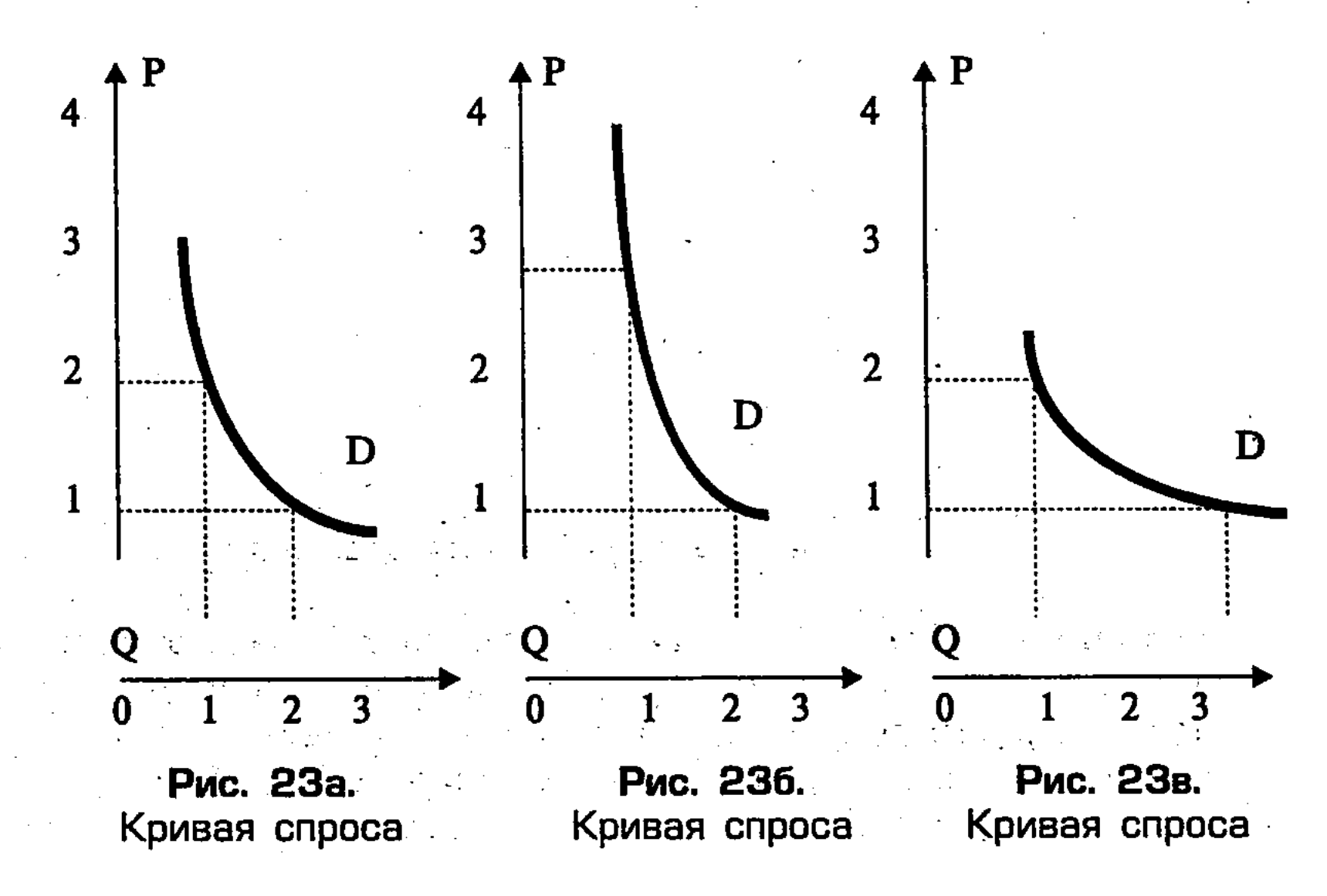

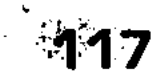

ной. На рис. 236 дается пример неэластичности спроса –  $E_{n}$  < 1, так как снижение цены вызывает меньший рост спроса и общая выручка сокращается. На рис. 23в имеет место эластичный спрос -  $E_n > 1$ , при котором снижение цены вызывает больший рост спроса и выручка увеличивается.

Положения и выводы относительно спроса в зависимости от изменения цены сохраняют силу и при рассмотрении воздействия цены на предложение товара. Показатель, дающий представление об относительном изменении предложения товаров в зависимости от изменения цены, называется показателем эластичности предложения. Соответственно и коэффициент эластичности предложения  $(E_s)$  представляет собой отношение изменений предложения к изменению цен, вызвавшему его (кривые предложения товаров с различной степенью эластичности показаны на рис. 24):

$$
Es = \frac{\Delta Q}{Q} : \frac{\Delta P}{P} \cdot
$$

При этом необходимо учесть, что эластичность предложения товаров зависит от ряда факторов. В их числе: загрузка производственных мощностей, наличие рабочей силы, размер индивидуальных издержек производства на различных предприятиях, производительность труда, быстрота межотраслевого перелива капитала, период приспособления предложения товаров к их новой цене и др.

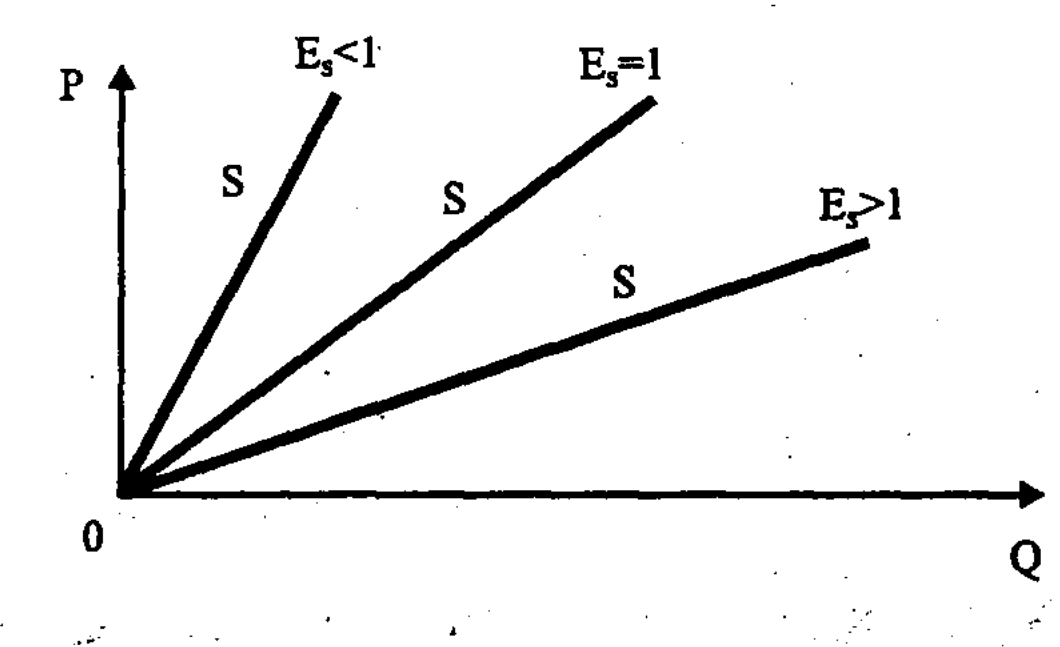

#### Рис. 24. Кривая эластичности предложения

Величиной, обратной эластичности спроса и предложения, является понятие гибкости цен. Посредством гибкости цен измеряется влияние спроса и предложения товара на цену. Спрос и «предельная полезность» товара. Приобретая товар, покупатель руководствуется его потребительной стоимос-

тью, необходимостью удовлетворения своих потребностей. Покупатель, потребляя товар, удовлетворяет свои потребности. Причем переход от неполного удовлетворения потребности к ее полному удовлетворению происходит не сразу, а постепенно, проходя ряд ступеней.

По мере того, как потребитель удовлетворяет свои потребности, убывает и напряженность потребности. Уменьшается и полезность блага для потребителя по мере увеличения его количества. Например, для голодного человека наибольшую полезность будет иметь первая порция еды. По мере же удовлетворения голода полезность каждой последующей порции еды снижается. Процесс убывания полезности товара получил понятие предельной полезности. Согласно этому понятию, по мере увеличения количества потребляемого товара его предельная полезность имеет тенденцию к сокращению. Этот закон убывающей предельной полезности товара можно иллюстрировать графически (рис 25а, 25б).

Рисунок 25а показывает, что общая полезность увеличивается, хотя и замедляющими темпами.

Количество потребляемого товара (Q) отложим на оси абсцисс, а на оси ординат - общую полезность (V).

На рис. 25а видно, что по мере увеличения количества потребляемого товара общая (суммарная) полезность, выраженная непрерывной выпуклой линией, возрастала (заштрихованные прямоугольники). Однако прирост полезности (не заштрихованные прямоугольники) с каждой новой порцией товара

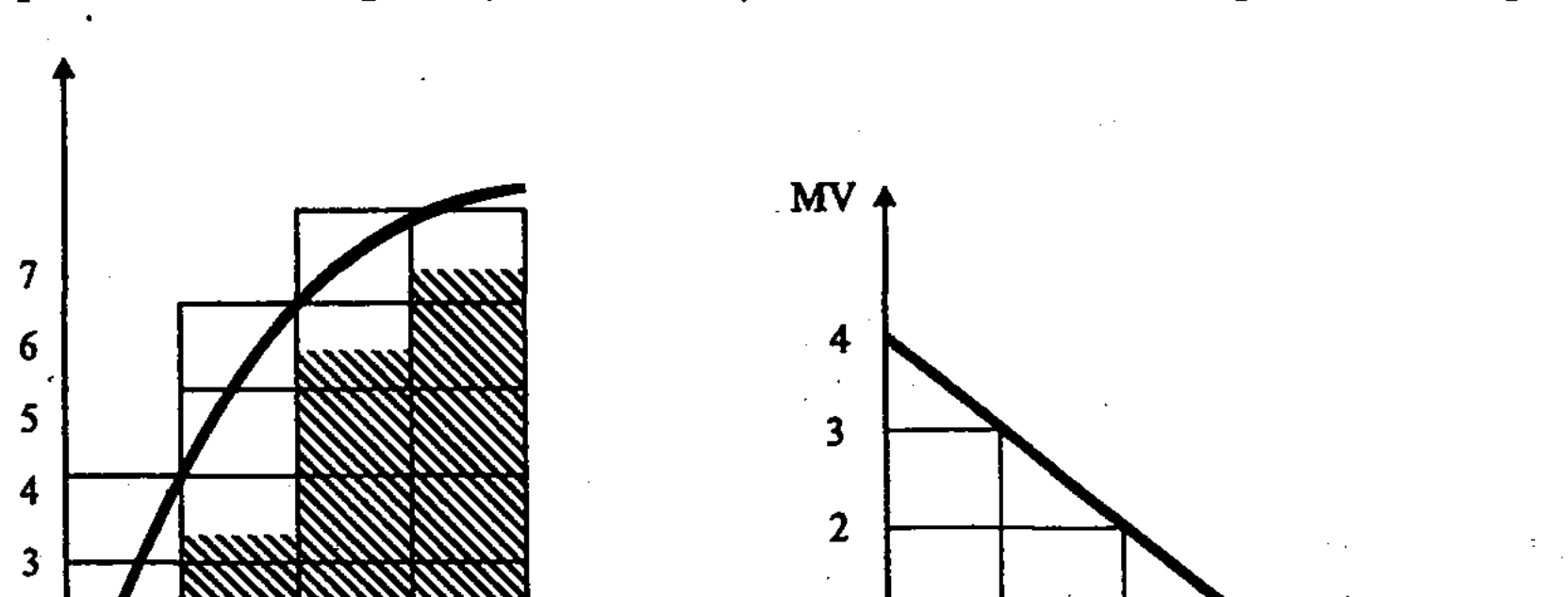

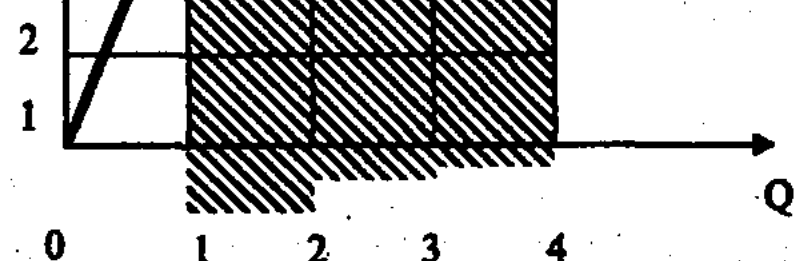

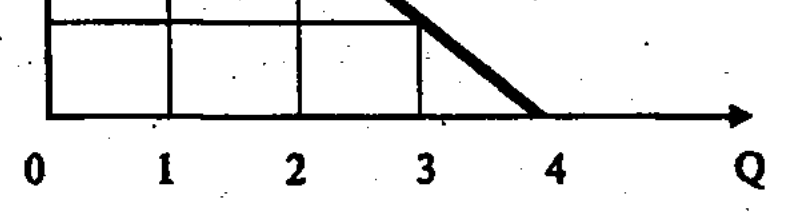

#### 主義 (上) Рис. 25а. Кривая предельной полезности

Рис. 256. Кривая динамики сокращения предельной полезности

сокращается, доходя до нуля. Замедляющийся рост общей полезности можно изобразить не в виде ступенчатой диаграммы, а в виде выпуклой кривой, если предположить, что товары можно разделить на бесконечно малые порции.

Динамику сокращения предельной полезности MV по мере увеличения количества товаров (Q) можно представить в виде прямоугольника (рис. 256). Как видно, величина предельной полезности зависит в обратной пропорции от количества данного товара и степени потребности в нем. Покупатели свои потребности и спрос на рынке ранжируют, выдвигая на первый план самые неотложные потребности и располагая за ними остальные. Люди, удовлетворяя самые неотложные потребности, а затем менее необходимые потребности, приходят к тому, что в результате предельные полезности употребляемых благ становятся одинаковыми. Если же учесть, что у каждого товара своя цена, то покупатели тратят разные суммы денег. Разделив предельную полезность товара на его цену, получим взвешенную предельную полезность (MV:P).

При этом следует учитывать, что каждый потребитель расширяет отдельные виды потребления до тех пор, пока предельные полезности не станут пропорциональны ценам, или пока не окажутся одинаковыми взвешенные предельные потребности. Иначе говоря, последний рубль, затраченный на покупку мяса, должен представлять такую же полезность, как и последний рубль, затраченный на картошку или хлеб.

Данные условия потребительского равновесия можно выразить следующей формулой:

$$
\frac{MV_1}{P_1}=\frac{MV_2}{P_2}=\frac{MV_3}{P_3}=\cdots=\frac{MVn}{P_n},
$$

где: МV - предельная полезность отдельных товаров;  $P - ux$ цена.

Делая вывод из рассмотрения факторов, лежащих в основе кривой спроса, можно сказать, что существенная причина изменения спроса как обратной функции цены состоит в убывании предельной полезности товара. Покупатель будет готов купить последующее количество товара, приносящего ему все меньшее удовлетворение, когда цена товара снижается. Теория предельной полезности, хотя и входит в противоречие с трудовой теорией стоимости, позволяет более конкретно проанализировать влияние спроса, предложения и цены товара на рыночное равновесие, конъюнктуру рынка, учесть изменяющиеся вкусы и потребности покупателей, мотивацию их поведения на рынке.

# 5.3. Механизм рынка несовершенной, или монополистической конкуренции

Теперь выясним механизм рынка несовершенной конкуренции, связанной с конкуренцией монополий и немонополистических предприятий (аутсайдеров), покажем ее отличия от свободной, или совершенной конкуренции. Рассмотрим в этой связи различные рыночные структуры и соответствующие им формы конкуренции. При этом следует учесть, что чистой совершенной конкуренции и чистой монополии в реальной экономике не существует.

Виды рыночных структур и формы конкуренции. В рыночной экономике имеются различные виды структур, относящиеся к свободной, или совершенной, и несовершенной, или монополистической конкуренции (рис. 26).

Как уже отмечалось, свободная, или совершенная конкуренция характеризуется множеством фирм, производящих од-

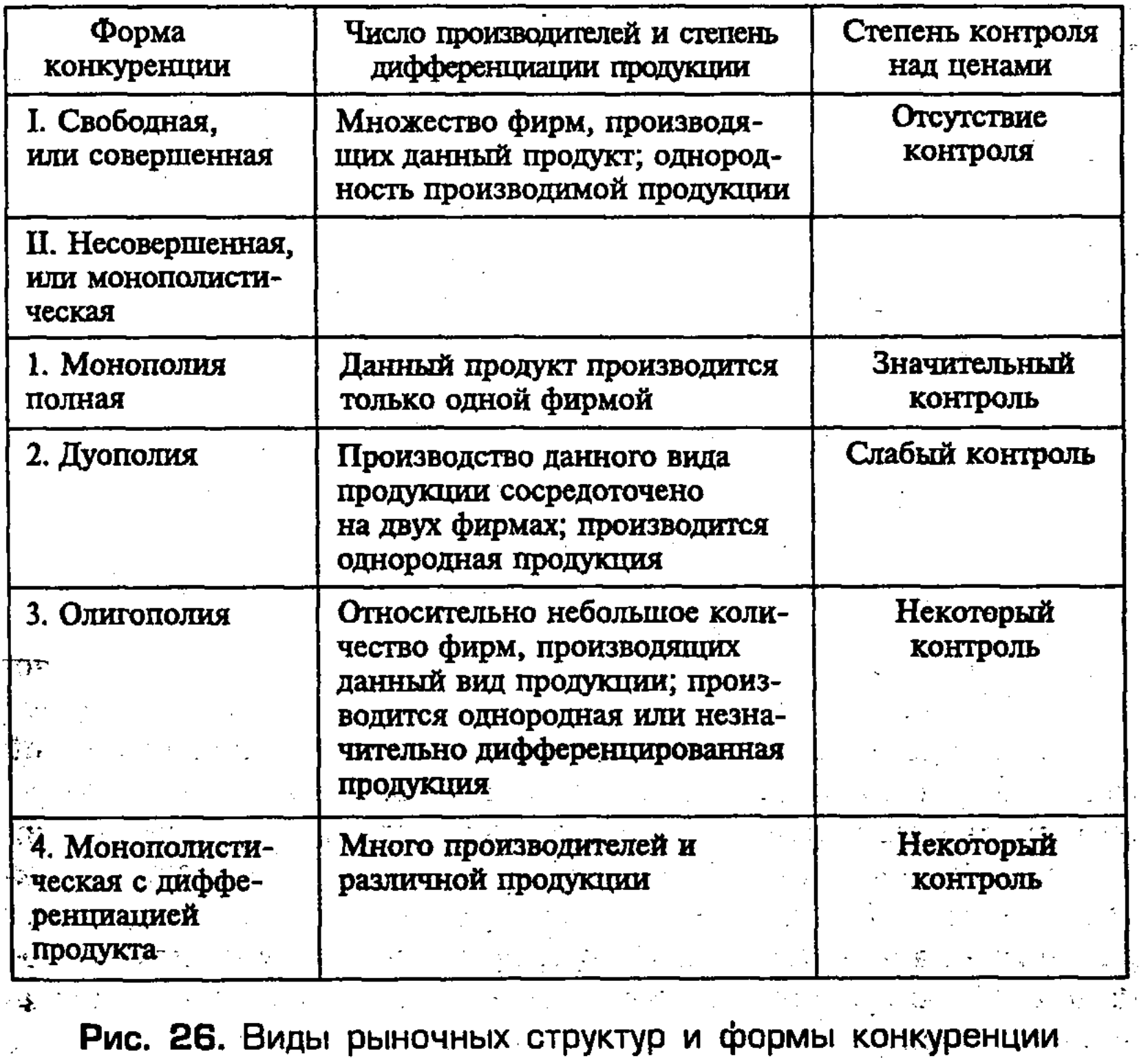

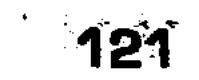

нородную продукцию, отсутствуют ограничения для межотраслевого перелива капитала. Это не позволяет, считает П. Самуэльсон, осуществлять полный контроль над ценами.

В отличие от этого, полная монополия предполагает наличие единого продавца, производящего данный недифференцированный продукт, не имеющего субститутов (взаимозаменяемых товаров). Причем монополист как продавец вступает в обмен с покупателями его продукции, стремится установить такой уровень монопольных цен, при котором прибыль была бы максимальной. Имеет место значительный контроль над ценами.

При дуополии, когда степень монополизации ниже, чем при чистой монополии (производство данного продукта сосредоточено не на одной, а на двух фирмах), контроль над ценами слабее, чем при полной монополии.

Олигополия существует в двух видах: а) имеются базовые отрасли с однородной продукцией и большим размером предприятий; б) имеется несколько продавцов, продающих дифференцированные, то есть неодинаковые товары. При этом осуществляется некоторый контроль над ценами.

Монополистическая конкуренция с дифференциацией продукта предполагает, что и при повышении цены объем сбыта может не сократиться, а увеличиться. Это связано с более высоким качеством товара, его потребительскими свойствами, которые привлекают покупателя и при повышении цены. Следовательно, уровень инфляции цены не может служить единственным средством победы в конкуренции. Важными факторами, способствующими сбыту товара, являются не только цена, но и его потребительские свойства, расходы по сбыту, реклама, которая способна сделать спрос на товар эластичным, увеличить его сбыт и при повышении цены.

Максимизация прибыли при «полной монополии». Чтобы выявить закономерности формирования монопольной цены и монопольной прибыли, рассмотрим случай полного монополиста, то есть одного продавца недифференцированной (однородной) продукции. В этой связи сравним кривые спроса у двух фирм, работающих в условиях совершенной и несовершенной конкуренции (рис 27а; 27б).

 $122$ 

На рис. 27а видно, что при совершенной конкуренции фирма может продать товара сколько хочет, не влияя на его рыночную цену P<sub>1</sub>. Поэтому кривая спроса (D) горизонтальна. При несовершенной конкуренции (рис. 27б), в отличие от совершенной, кривая спроса (D) идет вниз по мере увеличения продажи товаров фирмой-монополистом, поскольку Q

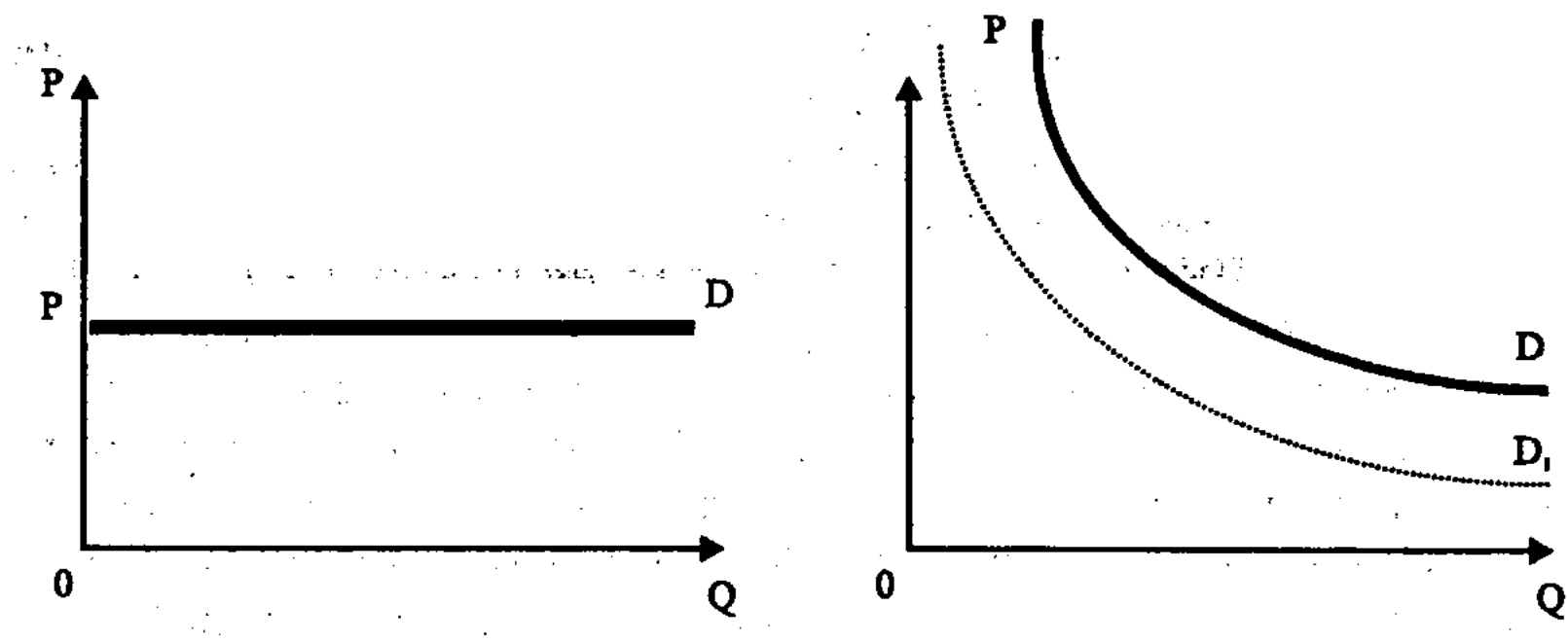

Рис. 27а. Кривая спроса и рыночной цены при свободной, или совершенной конкуренции

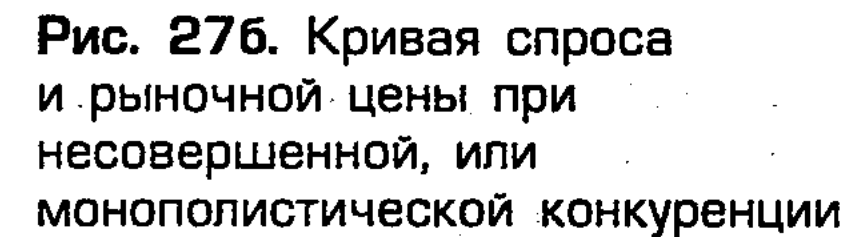

растет и цена падает. В случае же, когда фирма не обладает полной монополией, снижение цены товара у ее конкурента сдвигает кривую D влево, в положение D. В результате конкуренции соперничающей фирмы количество проданных товаров уменьшилось, хотя цены на них снизились. Следовательно, фирма является совершенным конкурентом, если кривая строго горизонтальна. Если же фирма относится к несовершенным конкурентам, то кривая спроса носит понижающий характер.

При рассмотрении проблемы максимизации прибыли необходимо иметь в виду предельный доход, являющийся дополнительным доходом от продажи дополнительной единицы товара. Если монополист при несовершенной конкуренции ставит задачу продать больше товаров, то он должен снизить цену. Однако предельный доход при этом начинает сокращаться, переставая быть постоянной величиной. В условиях, когда предельные издержки достигают величины предельного дохода, фирма должна ограничить свое производство. При монополии максимизация прибыли (равновесие фирмы) может достигаться и при таком объеме производства, когда издержки про-

изводства не достигают максимального уровня. Причем цена не снижается до величины средних издержек производства на единицу продукции. Для монопольной фирмы максимизация прибыли достигается при более высоком уровне цены и меньшем объеме производства, чем они были при совершенной конкуренции. Для максимизации прибыли монополист создает дефицит товара, что поднимает цену выше предельных издержек. Монопольная прибыль выступает как излишек над нор-

мальной прибылью при совершенной конкуренции, как проявление монопольного фактора на рынке.

Монопсония как вид монопольной рыночной структуры. Термин «монопсония», введенный Дж. Робинсон в 30-х гг. XX в., означает такой вид рыночной структуры, при которой существует монополия единственного покупателя определенного товара, ограничивающего свои закупки. Это понижает цену данного товара и обеспечивает покупателю монопольную прибыль за счет потери части доходов продавцами. Монопсония, являясь составной частью несовершенной конкуренции, наиболее ярко проявляется на рынке сельскохозяйственной продукции, производимой мелкими хозяйствами, когда монопольные рыночные цены на их продукцию часто устанавливаются ниже цены производства. Монопсония проявляется и на рынке труда, когда разрозненным рабочим противостоит в качестве нанимателя монополия, снижая заработную плату ниже стоимости рабочей силы.

Олигополия, конкуренция и цены. Рассмотренные выше примеры несовершенной конкуренции, относящиеся к чистому монополизму, в реальной экономической действительности встречаются относительно редко. Типичным является олигополия, то есть такой вид рыночной структуры, когда несколько крупных фирм монополизируют производство и сбыт основной массы товаров. При олигополии конкуренция носит преимущественно неценовой характер, причем покупатели привлекаются не за счет снижения издержек производства и цен, а улучшением качества и надежности товара, его технического совершенства, лучшим сервисным обслуживанием.

При олигополии фирма, снижая цену, должна иметь в виду, что за ней могут последовать другие фирмы. В данном случае возросший спрос, являющийся результатом понижения цены, распределяется между всеми фирмами. При этом фирме, первой снизившей цену, от этого достанется лишь часть возросшего спроса и сбыта товара. Вместе с тем фирма-инициатор при повышении цены должна учитывать, что если другие фирмы не последуют за ней в повышении цены, то спрос на ее продукцию уменьшится в гораздо большей мере, чем в случае повышения цен всеми фирмами. Данную ситуацию можно выразить графиком, имеющим форму «ломаной кривой», идея

### 124

которой принадлежит П. Суизи (рис. 28). При олигополии кривая спроса DD, в точке установившейся отраслевой цены Е имеет перелом, отражающий устойчивость отраслевой цены. При этом кривая спроса DD, (если рассматривать ее по отношению к точке установившейся цены Е)

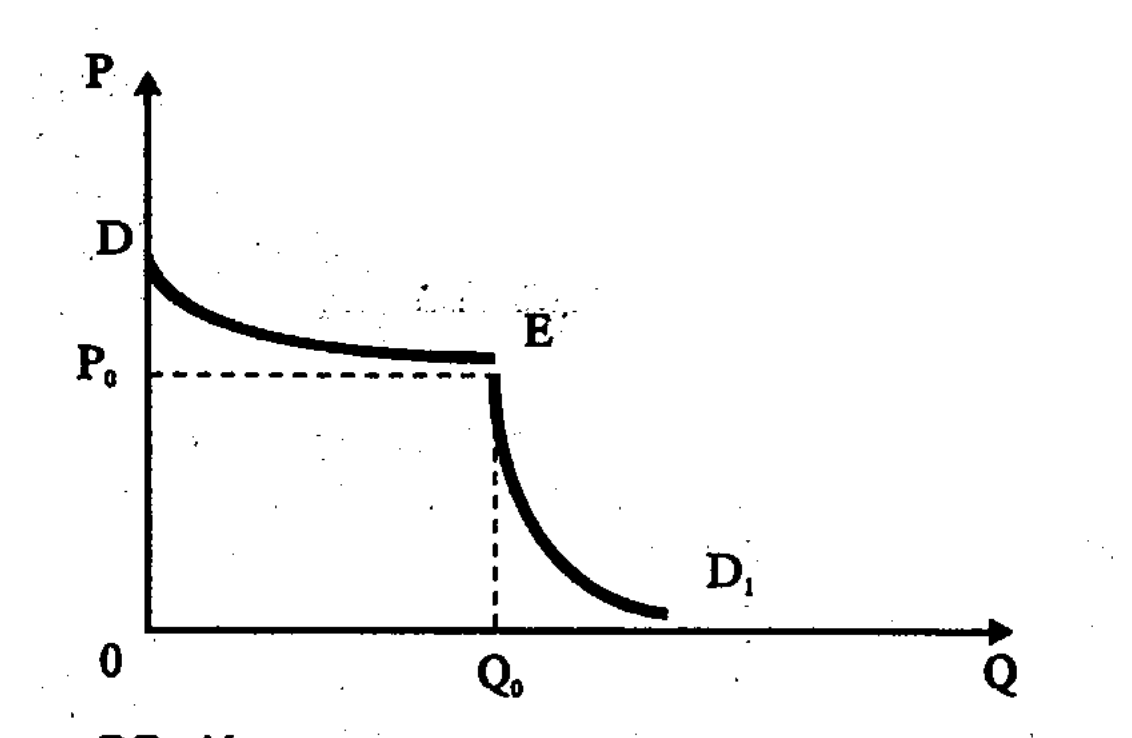

Рис. 28. Кривая спроса и цены при олигополии

в сторону повышения цены представляется пологой (эластичной) кривой ED. При понижении же цены, наоборот, кривая спроса является крутой (неэластичной) кривой ED. В данных условиях, когда кривая спроса имеет перелом в точке установившейся отраслевой цены Е, олигополии, чтобы избежать больших взаимных потерь при снижении цен, считают более выгодным вести между собой неценовую конкуренцию.

Отсюда следует, что при олигополистической структуре рынка наблюдается известная стабильность цен. Эта стабильность, связанная с проблемой взаимозависимости и взаимодействия фирм-олигополистов, не наблюдается на рынке совершенной, или свободной конкуренции, а также на рынке несовершенной, или монополистической конкуренции, когда каждая фирма имеет свой рынок соответственно своему дифференцированному продукту, то есть на рынке полной монополии, где действует единственный продавец одного продукта. Лишь при олигополии возникает необходимость дополнительной цели, состоящей в максимизации совокупной прибыли в масштабах олигополии. Данная цель во многом определяет мотивацию поведения фирм-олигополистов на рынке. Ведь в результате сотрудничества и согласованных действий фирмы, как в целом, так и каждая в отдельности, могут получить боль-

## 125

ший доход, чем при самостоятельных действиях. Среди форм согласованных действий фирм-олигополистов, исключающих разрушительную ценовую политику, получило распространение лидерство в ценах. При этом фирмы данной отрасли, осуществляя ценообразование, ориентируются на цены, которые устанавливаются компанией-лидером. В качестве лидера обычно выступает крупнейшая фирма отрасли (или локального рынка). Причем учитываются интересы других

фирм, чтобы цены обеспечивали сбыт их продукции и покрытие издержек производства, высокую норму и массу прибыли.

П. Самуэльсон, В. Нордхаус и др. рассматривают три основные формы поведения фирм на рынке при олигополии: тайная олигополия; олигополия доминированная; монополистическая конкуренция.

При тайной олигополии фирмы могут договориться, чтобы рыночная цена соответствовала случаю единственного монополиста.

Олигополия доминированная предполагает, что самая крупная фирма отрасли контролирует 60-80% отраслевого объема реализации, уступая другую часть рынка конкурентам.

В случае монополистической конкуренции, как и в случае совершенной конкуренции, на рынке действуют много продавцов и покупателей, вход и выход фирм из отрасли свободен, причем каждая фирма непосредственно не влияет на цены других фирм. Отличие здесь состоит в том, что при монополистической конкуренции имеет место дифференциация товаров, которая приводит каждого продавца к понижающему спросу.

Как видно, механизм функционирования современного рынка не сводится лишь к действию экономического закона спроса и предложения товаров, приводящего в соответствие цены, производство, сбыт и потребление товаров. Для понимания происходящих на рынке процессов необходимо представлять его структуру, поведение различных фирм в разных обстоятельствах. Речь идет о ведущих монополиях, специальных компаниях, мелких и средних фирмах и др. Каждая из этих фирм выполняет на рынке свои функции, сочетание которых придает гибкость и эффективность рыночной экономике. Конкуренция не сводится, как порой утверждают, лишь к жесткому выяснению отношений противостоящих сторон. Она строится на более сложных отношениях, при которых каждая конкурирующая сторона проявляет свои преимущества и недостатки.

Ведущие монополии обладают силой, способностью к массовому производству стандартной высококачественной и сравнительно дешевой продукции. Монополии, не устраняя конкуренцию мелких и средних предприятий, порождают новые формы и методы конкуренции (конкуренции между монополиями одной отрасли, смежных отраслей, между монополиями и аутсайдерами, внутри монополий за места в правлениях, контрольный пакет акций и др.). Конкуренция ведется за монополизацию рынков сбыта, источников сырья, результатов НТП, выгодных условий кредита и др. Изменились методы ценовой конкуренции, которая все больше ведется посредством

маневрирования ценами: а) установления одинаковой цены на товары разного качества; б) применения тайных скидок и уступок по сравнению с объявленными ценами для крупных покупателей; в) использования методов неценовой конкуренции.

Средние фирмы обладают способностью приспосабливаться к особым запросам рынка, к так называемой «нишевой» (или патентной) специализации. Средняя фирма, оставаясь небольшой по размеру, может стать одним из ведущих поставщиков узкоспециализированной продукции, общий спрос на которую относительно невелик. В ходе конкуренции средние фирмы обычно развиваются по нескольким основным направлениям: а) умеренный рост производства и сбыта в рамках «ниши»; б) превращение в ведущую монополию при сохранении «нишевой» специализации производства; в) превращение в массового производителя с выходом за пределы «ниши», что, однако, происходит весьма редко.

Мелкие фирмы, роль которых все возрастает, обладают гибкостью, способностью быстро приспосабливаться к сдвигам в экономике. Они помогают преодолеть пробелы «лоскутной экономики», дыры которой не могут заполнить монополии. Мелкие фирмы в своей деятельности имеют риск утратить свою независимость, превратиться в придаток монополии. Вместе с тем они могут специализировать производство, снижать издержки и получать от сотрудничества с монополией большие доходы.

Эксплеренты обладают способностью быть первооткрывателями (возмутителями спокойствия). Они, как правило, заняты не традиционным апробированным бизнесом, а являют-•ся пионерами нового технического направления, коммерческая выгодность которого еще не ясна, но обещает снижение издержек производства и обращения товаров, рост их сбыта и прибылей.

# 5.4. Предложение товаров, издержки их производства и обращения. Менеджмент

В отличие от покупателя, которого при приобретении товара интересует его полезность, продавец, производящий товар, заинтересован в снижении издержек его производства и обращения. Ведь уровень последних в условиях свободной, или совершенной конкуренции, когда производитель не в силах воздействовать на уровень рыночной цены, оказывает решающее воздействие на объем реализации товара, размер и норму

прибыли, возможность накопления и расширения производства, то есть на конкурентную способность фирмы. Она может остаться на рынке, но может и разориться.

Издержки обращения, их виды. Реализация товаров зависит не только от уровня издержек производства, но и издержек обращения, связанных с затратами при продаже товаров. Существуют два основных вида издержек обращения: а) дополнительные издержки, относящиеся к потребительной стоимости товара и включающие затраты на упаковку, сортировку, транспортировку, хранение и т.п.; этот вид издержек обращения, носящих производительный характер, увеличивает стоимость товара; б) чистые издержки, связанные с меновой стоимостью товаров, включают заработную плату продавцов и кассиров, затраты на рекламу и др.

Издержки производства, их виды и структура. Учение об издержках производства создано многими экономистами. К. Маркс под издержками производства понимал суммы затрат на заработную плату, амортизацию средств труда, сырье, материалы и др. Издержки производства составляют, следовательно, лишь часть стоимости товара, поскольку в них не входит прибыль. Однако К. Маркс при анализе издержек производства абстрагировался от отклонения цены от стоимости, не рассматривал изменение издержек производства в зависимости от количества производимой продукции. Современная теория издержек производства, разработанная А. Маршаллом, Дж.С. Миллем, Дж. Робинсон и др., учитывает указанные моменты. Издержки производства они исследовали в связи с ценой, объемом производства и предложения. Рассмотрим с учетом этого основные виды издержек производства товаров.

Постоянные издержки, не зависящие от объема производства, включают плату за аренду помещения, затраты на оборудование, предшествующие обязательства фирмы (проценты по займам и др.), налоги, оплату охраны, зарплату управленческого персонала и др. Если на оси абсцисс отложить объем производства продукции (Q), а на оси ординат - издержки производства (С), то постоянные издержки (FC) будут выглядеть как прямая линия, параллельная оси абсцисс (рис. 29). Переменные издержки зависят от количества производимой продукции. Они складываются из затрат на сырье и материалы, зарплаты работников и др. На рис. 29 показано, что динамика переменных издержек (VC) неравномерна. Сначала, по мере роста производства, они растут быстро. Однако затем (по мере увеличения продукции) все больше сказывается фактор экономии на массовом производстве, в результате чего рост

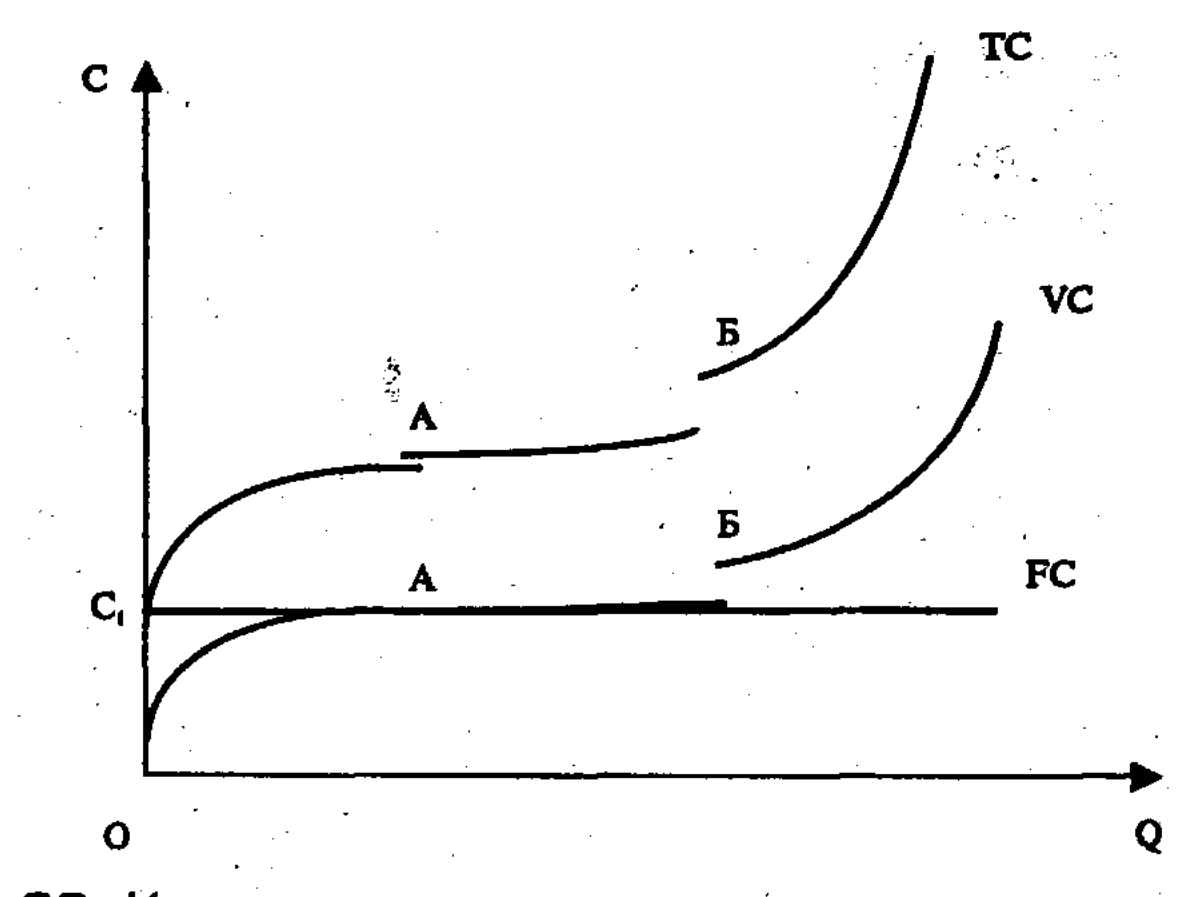

Рис. 29. Кривые постоянных, переменных и валовых издержек

переменных издержек происходит медленнее по сравнению с расширением производства (отрезок АБ). В дальнейшем же, когда начинает действовать закон убывающей доходности, текущие переменные издержки начинают обгонять рост производства (отрезок кривой после Б).

Валовые издержки (ТС) представляют собой сумму постоянных и переменных издержек при каждом конкретном уровне производства (TC=FC+VC).

Средние валовые издержки равны частному от деления валовых издержек на количество произведенной продукции  $(ATC=TC:Q).$ 

Средние постоянные издержки определяются делением постоянных издержек на количество произведенной продукции  $(AFC=FC:Q).$ 

Средние переменные издержки определяются делением переменных издержек на количество продукции (AVC=VC:Q).

Взаимосвязь между издержками производства и выпуском продукции весьма важна в деятельности фирмы, ориентированной на максимизацию прибыли. Для достижения высокой прибыли необходимо определить объем выпуска продукции и выяснить, какие издержки приходятся на каждую дополнительную единицу выпуска продукта. Дополнительные издержки, связанные с выпуском каждой дополнительной единицы продукта, называются предельными издержками (Р). Определяются эти издержки как разница между валовыми издержками последующего и предшествующего периода (предельные издержки часто называют дополнительными издержками, а

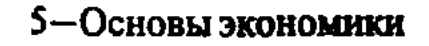

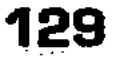

валовые - общими или полными издержками). Чтобы получить эффективный прирост продукции, необходимы определенные дополнительные (предельные) издержки.

Если величина предельных издержек меньше средних, то происходит снижение средних издержек. Когда же предельные издержки начинают превышать уровень средних издержек, то последние начинают расти быстрыми темпами. Если цена будет ниже средних издержек, то фирмы начнут сокращать производство или покидать отрасль. Когда же цена превысит этот уровень, то начнется расширение производства и приток новых капиталов в отрасль.

Анализ предельных издержек (Р) имеет решающее значение для контроля за затратами фирмы. Именно предельные издержки покажут, какие дополнительные затраты потребуются при расширении объема производства на каждую единицу товара или, наоборот, какие расходы могут быть сэкономлены в случае сокращения производства на эту последнюю единицу. Показатели средних издержек не дают такой информации (рис. 30). Поэтому при цене, превышающей критически низкую цену, фирма осуществляет производство в соответствии с предельными издержками.

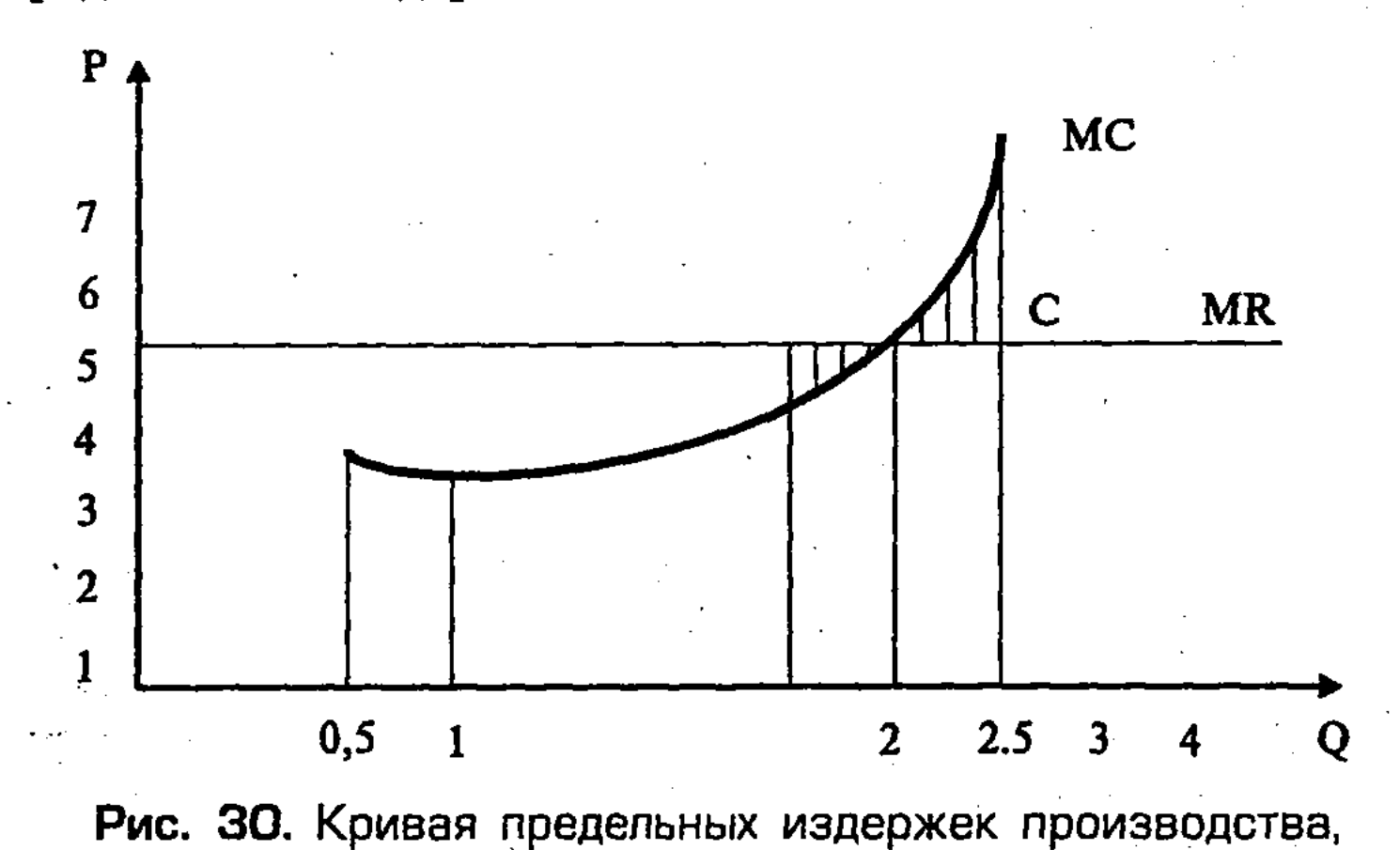

рыночной цены и положения равновесия

На оси абсциес отложено количество товара (Q), а на оси ординат предельные издержки (P). При рыночной цене (MR), равной 6, фирма, стремясь к максимальной прибыли, устанавливает объем производства в 2,5 тыс. штук, соответствующий точке равновесия (С), где кривая издержек МС пересекает уровень рыночной цены. При этом каждая дополнительная

130

 $-5-2$ 

единица товара будет увеличивать предельные издержки больше, чем доход. Заштрихованный треугольник справа означает убыток от излишков товара. В отличие от этого, треугольник слева означает убыток от недопроизводства товаров.

Деление издержек на постоянные и переменные помогает получить показатель – добавленная стоимость. Она представляет собой разность между стоимостью валовой продукции предприятия и текущими материальными затратами. Величины добавленной стоимости при суммировании по отраслям и производствам дают в итоге ВВП. В состав добавленной стоимости по системе национальных счетов включают: заработную плату, амортизацию, прибыли корпораций и некорпорированных предприятий, ренту, процент на ссудный капитал, косвенные налоги на бизнес. Данный показатель позволяет оценить общественную эффективность производства. Каждое общество стремится к эффективной экономике, позволяющей оптимально использовать экономические ресурсы для производства товаров, удовлетворяющих потребности общества качественно и количественно.

Заметный вклад в изучение этой проблемы внес итальянский экономист В. Паретто. Согласно его концепции, при совершенной конкуренции рост прибыльности одной фирмы происходит за счет ухудшения положения дел у другой. Его теория опирается на соответствие между предельной полезностью и предельными издержками. Последние имеют тенденцию к снижению по мере роста объема производства. Однако это снижение происходит до определенного момента, после которого рост объемов (масштаба) производства ведет к повышению валовых, средних и предельных издержек. Это явление носит название положительного и отрицательного эффекта роста масштаба производства, или эффекта масштаба.

Положительный эффект масштаба связан со снижением средних издержек. Основными факторами их снижения являются:

- 1. Специализация труда, позволяющая сократить потери рабочего времени от вспомогательных операций и повы-
- сить производительность труда;
- 2. Специализация управленческого персонала. Квалифицированный специалист по маркетингу на рынке работает более эффективно, чем финансист или инженер широкого профиля. При этом умеренное возрастание управленческого персонала сопровождается снижением средних издержек производства.
- 3. Эффективное использование капитала. При достаточно больших масштабах производства устойчивый эффект до-

 $5<sup>*</sup>$ 

стигается путем использования новейших технологий, что существенно уменьшает издержки производства единицы продукции.

4. Производство побочных продуктов. Крупное производство располагает возможностью для производства побочных продуктов из отходов основного производства (удобрений, лекарственных препаратов, упаковочных материалов и др.). Происходит увеличение количества вовлеченных в производство ресурсов за счет повторного их использования, что способствует снижению издержек.

Отрицательный эффект масштаба связан с ростом средних издержек. Важной причиной этого является рост администра тивного аппарата, который все более отрывается от процесса непосредственного производства и реализации. Например, система передачи и обработки информации значительно ускорилась за счет внедрения ЭВМ, хотя и требует для обслуживания специально обученного персонала. Усложняется и затрудняется координация деятельности различных подразделений крупной фирмы. Во избежание отрицательного эффекта масштаба многие крупные фирмы осуществляют децентрализацию, создавая внутри фирмы несколько структурных подразделений со значительной степенью автономии, конкурирующих между собой на рынке.

Менеджмент, его роль в предпринимательской деятельности. Среди условий эффективной предпринимательской деятельности в условиях цивилизованного рынка важная роль принадлежит менеджменту. Это многозначный термин, означающий:

- 1) экономический и социальный институт, влияющий на предпринимательскую деятельность, образ жизни и сферу политики;
- 2) совокупность лиц, занятых управленческим трудом в сфере частного и общественного бизнеса;
- 3) научную дисциплину, изучающую экономические, технико-организационные и социальные аспекты управления производством в условиях рынка. Возникновение

менеджмента связано с именем американского инженера Ф.У. Тейлора. Дальнейшее развитие менеджмент получил в 1950 - 1990 гг. в работах Л.Ф. Уорика, П.Ф. Дракера, Р.К. Дейвиса, Л.А. Эпли, М.Х. Мескона, Дж.К. Грейсона (младшего) и др.

В центре проблем менеджмента, имеющих большое значение для перехода к социально-ориентированной рыночной экономике, можно назвать такие, как повышение производительности труда и гармонизация социально-психологических отношений на предприятиях и в организациях. Здесь имеются в виду конкретные рекомендации по улучшению структуры управления, стандартизации техники и технологии, применению прогрессивных и эффективных форм организации и стимулирования труда, повышению качества и конкурентоспособности товаров. Менеджеры должны организовать работу так, чтобы каждый сотрудник обладал способностью самостоятельно принимать решения, как по текущим, так и перспективным технико-экономическим проблемам, то есть обладать научным «видением». Менеджер высшего ранга должен принимать во внимание и международный опыт, добиваться конкурентоспособности своей фирмы на мировом рынке.

Для XX века типично комплексное преобразование науки и техники, увеличение капиталовложений в развитие техники, технологии, подготовку кадров и др. На стыке теоретических, прикладных наук и практики развиваются научно-исследовательские и опытно-конструкторские разработки (НИОКР), без которых эффективный менеджмент невозможен. Наибольшие расходы на НИОКР и их практическое освоение несут крупные промышленные фирмы, стремящиеся обеспечить конкурентоспособность своей продукции. Крупные фирмы, используя достижения НТР, создают в своей структуре научно-исследовательские центры, что дает возможность, засекречивая научно-техническую информацию, осуществлять продажу патентов и лицензий, получать за счет этого дополнительную прибыль.

HTP потребовала формирования работников нового типа, знающих основы менеджмента. В связи с этим в учебных заведениях работники получают общетехнические знания, а инженеры общенаучную подготовку, в результате чего они легко осваивают более узкие профессии и специальности. Чтобы знания не устаревали, крупные фирмы создают системы непрерывного образования кадров через курсы повышения квалификации. Рабочие и инженерно-технические работники группируются в различные творческие объединения («кружки качества», общества рационализаторов и др.). Фирмы стимулируют творческую активность своих работников, используя различные формы материального и морального поощрения. В итоге растет производительность труда, улучшается качество продукции и обеспечиваются более высокие конечные хозяйственные результаты, увеличиваются прибыли предприятий. Важный аспект деятельности менеджера - умение вести переговоры. По мнению профессора Дортмундской школы уп-

равления бизнесом Л. Гринхала, искусство ведения переговоров определяет четыре момента.

Во-первых, следует поддерживать баланс между потребностями вашей организации и интересами ваших сотрудников или тех людей, с которыми вы пытаетесь заключить сделку.

Во-вторых, на переговорах следует сохранять чувство симпатии к другой стороне, учитывать ее мнение.

В-третьих, необходимо занимать четкую позицию при возникновении разногласий. Учитесь говорить: «Это мне не подходит» и ясно объяснять почему.

В-четвертых, нельзя забывать, что ваш собеседник может быть человеком, воспитанным в традициях другой культуры. Не следует полагать, что американский путь решения проблемы единственно правильный.

Делая вывод, Л. Гринхал подчеркивает: «Подавить собеседника - глупый способ с ним договориться. Мы учим людей устанавливать долгосрочные деловые отношения».

Необходимое условие успешного управления и хозяйствования, в том числе и ведения переговоров, - знание теории и практики предпринимательской деятельности при различных рыночных формах собственности и хозяйствования.

# 5.5. Формы собственности и хозяйствования. Предпринимательская деятельность. Маркетинг. Брендинг

Предпринимательская деятельность. Необходимым элементом рынка является предпринимательская деятельность. Последняя не сводится лишь к получению прибыли. Современная точка зрения на понятие «предприниматель», которое появилось в XVIII веке в трудах А. Смита и других экономистов, рассматривает его в аспекте искусства хозяйствования, экономического, организационного творчества, управления, проявления инициативы, новаторства, готовности к коммерческому риску и др. К такому пониманию предпринимательства приходят и экономисты России в условиях перехода к рынку, когда на первый план выдвигаются проблемы эффективного управления и организации товарного производства, конкуренции, требующие творческого подхода, ответственности, формирования нового социально-психологического типа хозяйственника. Предпринимательская рыночная деятельность осуществляется в различных организационно-экономических формах.

Индивидуальное предпринимательство. Данная форма предпринимательства относится к мелкому бизнесу, основана на индивидуальной и семейной собственности. Обычно делается различие между собственно капиталом, приносящим доход, и имуществом, используемым предпринимателями для удовлетворения личных потребностей. В российском законодательстве различаются две основные формы индивидуального предпринимательства:

- а) индивидуальная трудовая деятельность, основанная лишь на собственном труде предпринимателя и членов его семьи;
- б) индивидуальное (семейное) частное предприятие, работающее с привлечением наемных работников.

Товарищества, их формы и организация. Данная форма предпринимательской деятельности основана на объединении (паевом, долевом) имущества разных собственников. При помощи паев решаются следующие вопросы: 1) пропорционально паям распределяется между участниками товарищества прибыль после уплаты налогов и выделения средств для накопления капитала и развития производства; 2) пропорционально паю участники товарищества принимают участие в решении вопросов, связанных с его деятельностью. Различаются номинальная стоимость пая, равная его величине на время внесения пая в капитал товарищества, и балансовая, включающая величину капитала, которая приходится на пай.

Существуют разные формы товариществ. В их числе: товарищество с неограниченной ответственностью (полное), которое образуется на основе договора между его участниками о совместной предпринимательской деятельности, предусматривающего их взаимные обязательства и распределение доходов при условии полной и солидарной ответственности; товарищество с ограниченной ответственностью, в котором имущественная ответственность ограничивается лишь капиталом товарищества, то есть каждый его участник рискует лишь своим паем; смешанное товарищество (командитное), объединяющее действительных членов, имеющих право голосования, на принципе неограниченной (полной) ответственности, и членов-вкладчиков - на принципе ограниченной ответственности, при которой их имущественная ответственность распространяется только на вклад в капитал товарищества.

135

Акционерные общества, их формы и организация акционерного капитала. Они представляют собой объединение на паевой (долевой) основе акционерных средств своих участников (акционеров). В отличие от товариществ, акционерные общества образуют свой капитал в денежной форме в виде акций. Акция представляет собой ценную бумагу, свидетельствующую о доле их владелыта в акционерном капитале и дающая право на получение в соответствии с этой долей части дохода от капитала (дивиденда).

Акции выпускаются как именные, так и на предъявителя. По способам получения дивидендов акции подразделяются на привилегированные и обыкновенные. Привилегированные акции имеют фиксированный дивиденд, дают право на его первоочередное получение, но не дают своим владельцам права голоса на собраниях акционеров. Обыкновенные акции приносят своим владельцам дивиденды из прибыли, которая осталась после уплаты дивидендов по привилегированным акциям.

Различаются как закрытые, так и открытые акционерные общества, акции владельцев которых продаются и покупаются на фондовом рынке. Высшим органом управления акционерным обществом является собрание голосующих акционеров, которые избирают руководящие и контролирующие органы - Совет директоров, Правление, Ревизионную комиссию и др. Однако на практике решения принимаются акционерами, владеющими «контрольным пакетом акций», который необязательно должен превышать половину всей суммы акций общества.

Акционерная форма организации капитала, связанная с переплетением прав собственности, форм хозяйствования и экономических интересов, способствует формированию и развитию различных современных рыночных организационных форм: холдинговых компаний, инвестиционных фондов и др.

Холдинговая компания, являясь держателем «контрольного пакета» акций нескольких акционерных обществ, выступает по отношению к ним как «материнская» компания, а они, в свою очередь, относятся к последней как «дочерние» компании. Вместе с тем, данный холдинг может быть «дочерним» по отношению к другому, более мощному, который владеет «контрольным пакетом» его акций. Такой рыночный механизм называется «системой участия», позволяющей контролировать

## 136

интересов и интересов вкладчиков. В настоящее время акционерные общества, первые предвестники которых появились в XV-XVI веках в Генуе и Мила-

огромные капиталы. Этому же содействуют инвестиционные фонды, которые аккумулируют средства множества мелких инвесторов, используют их для покупки акций различных компаний, участвуют в управлении последними, исходя из своих не, стали наиболее распространенной формой деятельности. Общее число акционерных компаний в капиталистических странах достигло нескольких десятков миллионов. Они охватывают не только промышленность, торговлю, сферу услуг, банковское и страховое дело, но и другие сферы экономики. В последние годы акционерные формы организации производства получили развитие в Российской Федерации, в восточноевропейских странах, Китае и др.

Государственные предприятия, особенности их функционирования. Государственные предприятия обычно представляют собой корпорацию, контрольный пакет акций которой принадлежит государству или находится на балансе последнего. Государственные предприятия, являясь обычно крупными, создаются в отраслях, имеющих особо большое значение для экономики страны (энергетика, железнодорожный транспорт, связь, аэрокосмический комплекс и др.), либо в отраслях, требующих крупных капиталовложений.

Государственные предприятия можно подразделить на три основные группы: бюджетные предприятия, государственные корпорации, смешанные акционерные общества.

Бюджетные предприятия относятся к системе государственного административного управления, входят в состав определенного министерства или органа местного самоуправления. Они субсидируются за счет государства, руководители предприятий назначаются государственными органами, а их персонал относится к государственным служащим.

Государственные корпорации, являющиеся наиболее распространенной организационно-правовой формой государственных предприятий в условиях рыночной экономики, сочетают в своей деятельности черты государственного органа и коммерческого предприятия. Экономической основой коммерческой деятельности государственных корпораций служит собственный капитал, образуемый за счет государственных фондов, акционерного капитала и капитализируемой прибыли. Используется также заемный капитал в форме облигационных займов, кредитов банков и других финансовых органов. Товары и услуги государственных корпораций реализуются по регламентированным ценам, причем убыточные предприятия субсидируются государством. Поэтому показатели рентабельности и эффективности деятельности государственных корпораций часто несопоставимы с аналогичными показателями частных фирм. Смешанные компании образуются в форме акционерных обществ и товариществ с ограниченной ответственностью, ак-

ции которых принадлежат как государству, так и частным вкладчикам. Смешанные компании действуют в соответствии с законом об акционерных обществах, являются юридическими лицами, пользуются большей хозяйственной самостоятельностью по сравнению с государственными корпорациями. Хозяйственная деятельность смешанных компаний проводится на предпринимательской, коммерческой основе, как и у частных фирм. Однако смешанные компании имеют привилегии по сравнению с последними. Это находит свое выражение в предоставлении им государственных субсидий и дотаций, в гарантированных поставках сырья и полуфабрикатов с других государственных предприятий по твердо фиксированным ценам, в гарантированном рынке сбыта производимой продукции, льготном режиме получения импортных лицензий, экспортных дотаций и др. Собственный капитал смешанных компаний складывается из акционерного капитала, капитализируемой части прибыли и эмиссионного дохода за счет продажи их акций на фондовой бирже. Дивиденды от деятельности смешанных компаний получают как государство, так и частные акционеры. Хотя хозяйственная деятельность смешанных компаний осуществляется на предпринимательской, коммерческой основе, для наиболее важных для экономики страны компаний могут устанавливаться планы, разработанные их администрацией совместно с соответствующими министерствами и ведомствами.

«Плюсы» и «минусы» различных форм собственности и хозяйствования. Все организационно-экономические формы предприятий не являются идеальными, имеют как сильные, так и слабые стороны в своей деятельности. Так, государственные предприятия, обладая такими сильными сторонами, как возможность концентрации ресурсов, мобильность в развитии базовых отраслей промышленности, страдают от монополизации и бюрократизма, низкой экономической эффективности, слабой конкурентной способности, медленной реакции на требования рынка. Этими и другими недостатками государственных предприятий во многом вызвана их широкая приватизация в 80-е годы в странах Западной Европы, а затем и Восточной Европы, в Российской Федерации и других странах. Или взять, например, коллективное предпринимательство, у которого много сторонников. Наряду с положительным опытом ему присущи некоторые черты, которые ограничивают возможности коллективных предприятий, не гарантируют достижения желаемых экономических и социальных результатов. Так, на кооперативных предприятиях в городе и деревне

увеличение оплаты труда не всегда увязывается с его результатами, что снижает фонд накопления, тормозит экономический рост и НТП, заставляет прибегать к льготам и государственным дотациям. Для кооперативных и других коллективных предприятий могут быть неприемлемы инвестиции в структурные преобразования, поскольку они обычно связаны с хозяйственным риском, интенсификацией труда, сокращением численности работников. Доминирование самоуправляющей модели организации кооперативного производства и сбыта, слабая увязка последних с законами рынка и регулирующими функциями государства могут порождать коллективный эгоизм, стихийные процессы и ущемлять интересы потребителей. Это ярко проявилось в деятельности российских кооперативов в начале перестройки, которые, пользуясь дефицитом товаров и услуг, отсутствием конкуренции, часто шли на повышение цен на товары.

Следовательно, многообразие форм собственности и видов предпринимательской деятельности соответствует уровню развития производительных сил, характеру экономических отношений, объективно обусловлено ими. Многоукладная (смешанная) социально-ориентированная рыночная экономика доказала свои преимущества перед моноукладной экономикой, поскольку в ней уживаются, взаимодействуют и конкурируют разные уклады, более полно и эффективно удовлетворяются потребности людей.

Особенности предпринимательской деятельности в России. Предпринимательская деятельность в царской России возникла и развивалась традиционно на основе товарного производства, как и в других странах с рыночной экономикой. В современных условиях предпринимательство формируется в ходе приватизации и разгосударствления, других радикальных методов трансформации централизованной планово-распределительной системы хозяйства. Предпринимательство при этом возрождается и развивается при слабости законодательной базы, при имущественной неразберихе, высоких налогах и ставках кредитов, неплатежах, морально-психологической неготовно-

сти к рыночным отношениям, нормальным принципам и традициям рынка, при нарушении этики рынка и других «трудностях роста».

Среди современных организационно-экономических форм предпринимательской деятельности в России важнейшее место занимают акционерные общества и товарищества. Их количество в 1999 г. составило более 894 тыс. (45% от общего количества коммерческих организаций). Достоинство акцио-

нерной формы состоит в том, что она позволяет организовать не только крупные, но и мелкие предприятия, которые применимы в промышленности, сельском хозяйстве, на транспорте, в банковском деле и других сферах экономики, способствует формированию промышленно-финансовых групп (ПФГ). Обращает на себя внимание слабое развитие малого бизнеса. В 1999 г. в стране насчитывалось всего 868,1 тыс. малых предприятий, хотя при развитой экономической системе их должно быть несколько миллионов. Недостаточное развитие получили и индивидуальные предприятия (семейные и с применением наемного труда), а также крестьянские (фермерские) хозяйства и др., хотя такие мелкие формы предпринимательской деятельности весьма полезны и доходны. Они помогают решать многие экономические и социальные задачи: создавать новые рабочие места и уменьшать безработицу, увеличивая спрос на предметы потребления и факторы производства; наполнять рынок товарами и услугами, устранять «лоскутность» рынка; бороться с монопольными структурами и поддерживать конкуренцию; способствовать созданию слоя предпринимателей и «среднего класса» в стране.

Маркетинг, его виды и деятельность. В системе рыночного механизма важное место занимает маркетинг. Он представляет собой систему организации хозяйственной деятельности фирмы, основанную на предварительном изучении состояния и перспектив рыночного спроса, подчинения задачам успешного сбыта товаров и услуг<sup>14</sup>. Маркетинг (называемый также «рыночной концепцией» управления фирмой) возник в США в начале XX века и получил широкое развитие в 50-х годах, особенно в ходе НТР, когда резко повысилась возможность организации массового производства при относительном сокращении платежеспособного спроса, обострении проблемы реализации и конкуренции.

Маркетинг был рассчитан не только на увеличение прибыли, но и освоение новых рынков, вытеснение конкурирующих фирм, уменьшение коммерческого риска и др. Особое место в маркетинговой деятельности занимает проблема спроса.

<sup>14</sup> Существуют и другие определения маркетинга. Так, Американская ассоциация маркетинга в 1985 г. дала такое определение: «Маркетинг представляет собой процесс планирования воплощения замысла, ценообразование, продвижение и реализацию идей, товаров и услуг посредством обмена, удовлетворяющего цели отдельных лиц и организаций» (Эванс Дж.Р., Берман Б. Маркетинг. Пер с англ. М.: Экономика, 1990. $C. 17$ .

Ф. Котлер выделяет восемь ситуаций, характеризующих состояние спроса, и, соответственно, восемь видов маркетинга.

- 1. Конверсионный маркетинг, цель которого состоит в том, чтобы переломить негативное отношение покупателей к отдельным товарам.
- 2. Стимулирующий маркетинг, целью которого является возбуждение активного спроса на товары, к которым покупатель относится равнодушно (например, некоторые виды вторичного сырья). Стимулирование спроса заключается в предложении выгодных условий поставок товаров, прибыльных областей их применения.
- 3. Развивающийся маркетинг, направленный на то, чтобы потенциальный спрос превратился в реальный тогда, когда покупатели испытывают потребности в продукции, которой нет ни в производстве, ни на рынке. Задача развивающегося маркетинга в этом случае состоит в том, чтобы организовать производство и предложить покупателям ожидаемые ими новые виды продукции.
- 4. Ремаркетинг, применяется при снижении спроса. При нем осуществляются разнообразные действия по улучшению качества продукции, стимулированию продажи в интересах покупателей, а также по производству новых видов продукции.
- 5. Синхромаркетинг, применяется при колеблющемся спросе, когда нарушается равновесие между спросом и предложением товаров. Его задача состоит в разработке мер, обеспечивающих преодоление колебания спроса относительно товарного предложения.
- 6. Поддерживающий маркетинг, применяется при полном спросе, направлен на то, чтобы не допускать его нежелательных колебаний или снижения.
- 7. Демаркетинг, применяется при чрезмерном спросе, направлен на сокращение спроса на дефицитные товары.
- 8. Противодействующий маркетинг, применяется при иррациональном спросе на продукцию, которая не отвечает требованиям, предъявляемым HTII, охраны окружа-

ющей среды и др. Стратегия маркетинга охватывает не только комплексное изучение рынка с целью выявления существующего и потенциального спроса. Маркетинговая деятельность, которую планируют и осуществляют фирмы, включает: 1) исследование состава покупателей и их потребностей в отношении товаров и услуг; 2) выбор тех групп покупателей («сегментов рынка»), на спрос которых фирма намерена ориентировать свое произ-

водство и сбыт; 3) организацию производства товаров нужного ассортимента и качества, в том числе разработку и освоение новых видов изделий; 4) дифференциацию товаров в расчете на разные группы покупателей; 5) ценовую политику; 6) выбор посреднических звеньев на пути движения товаров к потребителю; 7) материально-техническое обеспечение сбыта; 8) использование премиальных методов продажи.

Все большую роль в программе маркетинговой деятельности приобретает реклама, включающая систему мер по формированию спроса на продукцию и стимулированию ее сбыта, создание и поддержание высокой репутации фирмы. Чтобы судить о значении рекламы, достаточно отметить, что по данным французских исследователей основная масса потребителей покупают товар в магазине, прочитав текст на упаковке и увидев знакомое название или известную торговую марку. Расходы на рекламу (в газетах, на телевидении и радио, в конкурсах и соревнованиях, на упаковке товара и др.) в развитых странах в некоторых отраслях составляют свыше 50% стоимости изделий.

Реклама должна быть такой, чтобы у покупателя не возникали следующие вопросы насчет фирмы:

я не знаю Вашу фирму;

я не знаю изделия Вашей фирмы;

я не знаю клиентов Вашей фирмы;

я не знаю историю Вашей фирмы;

я не знаю репутацию Вашей фирмы;

я не знаю достижений Вашей фирмы.

Маркетинговая деятельность, направленная на удовлетворение потребностей, в условиях дефицитной экономики в нашей стране не получила должного развития. Достаточно отметить, что (согласно данным опроса) большинство обследованных предприятий промышленности в 1990 году вообще не занимались изучением рынка и спроса, считая, что это задача торговли.

В условиях жесткой конкуренции перед даже широко известными предприятиями возникает достаточно сложная задача: как удержать свои позиции на рынке и сохранить эффективность деятельности. Обычно руководством организаций осуществляется ряд мероприятий по увеличению доли на рынке, по снижению затрат в целях осуществления ценовой конкуренции и еще множество других. Но зачастую этого бывает мало, чтобы выжить. Многие специалисты все больше склоняются к выводу, что основным фактором успеха большинства предприятий являет-

ся верность потребителей, другими словами, их лояльность. Данное понятие не так давно появилось у нас в стране, но уже завоевало интерес многих. Высшая степень лояльности (преданности) потребителей - это почти фанатичное почитание брэнда.

Лояльность потребителей. Брендинг. Любой товар при появлении на рынке создает о себе некоторое впечатление - положительное или отрицательное, оно появляется неизбежно, как только потребитель узнает о товаре. Эти ассоциации, восприятие товара потребителем, и называются брэндом. Брэнд это некое впечатление о товаре в умах потребителей, ярлык, который мысленно наклеивается на товар. Процесс создания брэнда и управления им называется брэндингом. Он может включать в себя создание, усиление, ре-позиционирование, обновление и изменение стадии развития брэнда, его расширение и углубление. Брэндинг - это приемы создания особого впечатления, которые вносят свой вклад в общий имидж и в отношении целевого сегмента рынка к брэнду.

В этой части работы будут рассмотрены сведения о лояльности, о том, что означает это понятие, как оно связано с понятием удовлетворенности потребителей, а также основы создания систем лояльности с использованием пластиковых карточек. Далее будут приведены некоторые примеры применения подобных систем в Калининграде. Уделяется внимание перспективам систем лояльности. Рассматриваются и различия брэндинга для разных видов товаров, и организация защиты брэнда.

Теоретические аспекты сопровождаются яркими примерами из зарубежного и российского опыта.

Понятие «лояльность» (loyalty) пришло к нам из-за рубежа и еще мало знакомо в России. В результате проведенных США и многих странах Европы исследований было выявлено, что в большинстве отраслей лидирующее положение занимают организации, располагающие устойчивой потребительской базой. Этот фактор успеха и называется эффект лояльности. Некоторые исследователи полагают, что эффект лояльности является более мощным фактором успешной деятельности предприятия, чем доля рынка и структура затрат.

Существенный вклад в изучение эффекта лояльности внес Фредерик Рейчхельд (президент международной консалтинговой фирмы Baind and Company). Он собрал материал по проведению маркетинговых исследований, осуществляемых различными компаниями на предмет установления степени удовлетворенности потребителей. Также им была написана книга «Эф-
фект лояльности: скрытая движущая сила роста доходности и долгосрочных ценностей».

Рейчхельд определял лояльность как качество, которое присуще для пользователя ценности (товара, услуги), из раза в раз возвращающегося к своему источнику и передающего данный источник по наследству. Лояльность - это преданность своему источнику ценностей. Лояльный покупатель не меняет источник ценостей и рекомендует его своему окружению.

Наиболее чувствительны к эффекту лояльности те сферы деятельности, которые требуют высокого интеллекта и профессионализма (страховая, банковская деятельность, издательское дело). Под лояльностью также подразумевается некоторое образно положительное отношение потребителей в отношении всего, что касается деятельности организации, продуктов и услуг, производимых, продаваемых или оказываемых организацией и что касается персонала компании, имиджа организации, торговых марок, логотипа.

Именно наличие этой лояльности, то есть благоприятного отношения потребителей к данной компании, продукту и является основой для стабильного объема продаж. Что в свою очередь является стратегическим показателем успешности компании.

Степень лояльности покупателя характеризуется его приверженностью к определенной марке продукта и измеряется обычно числом повторных покупок продукта. Высшей формой лояльности потребителей является фанатичное почитание брэнда – продукта, который потребители предпочитают и приобретают, не руководствуясь принципами «цена-качество». Говоря о лояльности, можно также предположить, что лояльными можно назвать тех потребителей, которые достаточно долго (по сравнению со сроком функционирования товара) остаются с компанией и совершают при этом повторные покупки.

Одной из основ лояльности является позитивный опыт, который получил потребитель в процессе покупки или потребления данного продукта или услуги. Например, если вы полностью удовлетворены качеством шампуня «Пантин», то при всех прочих неизменных факторах в последующий раз вы сделаете свой потребительский выбор, с большой степенью вероятности, именно в пользу этой торговой марки. В свою очередь при выборе моющего средства, зная, что «Проктер энд Гэмбл» производит хорошие шампуни, ваше благоприятное отношение может быть перенесено и на любые моющие средства этой компании. Постоянные клиенты - это в основном те, кто совершают повторные покупки одной и той же марки. Многие специалис-

ты рассматривают этот фактор (совершение повторных покупок) как ключевой в развитии компании. Вообще, чем дольше потребитель общается с компанией, тем более он для нее ценен в финансовом смысле. Таких потребителей можно образно называть долгосрочными потребителями. Они покупают больше, меньше требуют к себе внимания в плане сервиса и времени обсуживающего персонала, менее чувствительны к изменению цен и способствуют привлечению новых потребителей. Что самое примечательное в них, так это отсутствие так называемых стартовых расходов на завоевание их лояльности. Долгосрочные потребители настолько ценны, что в некоторых сферах бизнеса увеличение числа долгосрочных потребителей всего на 5% в общей структуре клиентов приводит к увеличению прибылей на 100%.

Если руководство предприятия решит сформировать систему лояльности на предприятии, то ему необходимо будет прежде всего ввести некоторые новые элементы анализа деятельности организации такие как:

■ баланс клиентов;

Потчет об изменении численности клиентов;

■ анализ причин убытия клиентов и некоторые другие.

Это облегчит процесс принятия решений по привлечению и удержанию клиентов.

Популярность программ лояльности находится на небывало высоком подъеме и продолжает расти. Прогнозы рынка показывают, что эта тенденция сохранится ещё 10-20 лет. Программы станут глобальными. Уровень вознаграждений и простота участия будут определяющими факторами. В то время как многие отрасли только начинают свои программы, гостиничная, торговая и авиа индустрии выглядят наиболее насыщенными в этом плане. На очереди телекоммуникации и финансовые услуги.

Программы становятся всё более изощрёнными и, с помощью новых технологий, всё избирательнее. И свидетельство этому - раздробление ранее единых программ на узкоспециализированные. Потребители, в свою очередь, становятся всё более активными. Они желают участвовать в программе, дающей им возможность получить то поощрение, в котором они действительно заинтересованы. Новые тенденции изменят рынок программ лояльности в сторону их индивидуализации. Совершенствующаяся технология предельно упростит действия как провайдеров, так и участников программ и позволит осуществлять оперативную связь. Возможности торговых точек возрастут, и участники смогут зарабатывать очки непосред-

ственно при совершении покупок, а также погашать их в тех же точках обслуживания с помощью on-line режимов обработки транзакций.

Карты с микропроцессором позволят использовать программы лояльности в интерактивном режиме и консолидировать несколько программ разных провайдеров на одной карте. Это станет удобным для сотрудничающих фирм, так как позволит снизить затраты на выпуск карт.

Компания Gemplus поставила в 1997 году более 22 млн. микропроцессорных карт для систем лояльности, причем доля систем, использующих более 50 000 карт, растет с каждым годом на 30%.

Согласно прогнозам компании Gemplus, ожидается, что в 2003 году в мире в системах лояльности будет выпущено более 360 млн. микропроцессорных карт. Это закладывает реальную финансовую основу для создания развитых систем учета лояльности. Зарубежные эксперты видят будущее систем лояльности в очень тесной связи с технологиями микропроцессорных карт, позволяющих объединить на одном физическом носителе несколько функций.

Многие эксперты видят в развитии сети мобильных телефонов GSM естественную технологическую базу для развития новых областей применения микропроцессорных карт и особенно в системах лояльности.

Управление брэндом. Управление брэндом (Brand Management) - это процесс управления торговыми марками с целью стратегического увеличения стоимости брэнда. Кроме того, под управлением брэндом также может пониматься персонал, ответственный за создание индивидуальных черт брэнда, изменение их для достижения максимальной эффективности, проверку того, что индивидуальные черты не корректируются в угоду тактической выгоде, а также за составление планов антикризисного управления брэндом в случае необходимости.

При формировании брэнда компания должна определиться, желает ли она сделать свой брэнд лидирующим или предпочитает поставить его «в ряду других».

В брэндинге существует принцип, называющийся «принципом позиционности». Он заключается в том, что первую компанию, уже занявшую свою позицию в умах потребителей, уже невозможно лишить этого места: IBM - компьютеры, «Сбербанк» - сберегательные услуги для населения. Суть успешной стратегии маркетинга при применении этого принципа - следить за открывающимися новыми возможностями и делать ход, закрепляя продукт на лестнице. В дальнейшем все действия

брэндинга будут сводиться лишь к удержанию этого первого места в сознании потребителей.

Если компания не имеет возможности быть первой (не хватает финансовых ресурсов или она пришла на этот рынок позже других), то она всегда должна учитывать, что нельзя предпринимать лобовую атаку на компании, уже имеющие лидирующие позиции на рынке. Если у нее есть желание стать первой, то сначала необходимо закрепиться как лидер в другой области, а потом уже выходить на желаемый рынок. Другой вариант завоевания брэндом лидирующего положения создать принципиально новый товар (он должен выглядеть принципиально новым в глазах потребителя) и стать лидером благодаря ему. Компания, обладающая сильным брэндом, может провести ряд мероприятий, которые позволят ей увеличить доходы от имеющегося брэнда. Прежде всего, брэнд может быть применен к более широкому целевому сегменту потребителей, географическому рынку или каналу дистрибуции. Это действие называется в западной практике расширение брэнда (Brand Expansion). Примером расширения брэнда может служить любой импортный брэнд, продающийся на российском рынке - Mars, L'Oreal, Palmolive или Camel.

Дополнительный доход брэнд может принести и при его растягивании (Brand Extension) – то есть при применении за пределами того товарного ряда, к которому он применялся изначально. Самым ярким примером будет, пожалуй, брэнд «Доктор Щеглов». Первоначально появившийся на телеэкранах реальный персонаж - Лев Щеглов - дал свое имя сначала рубрике в передаче «Адамово Яблоко», затем был создан эротический чай «Доктор Щеглов». Теперь в Санкт-Петербурге появился клуб «Доктор Щеглов». Далее Доктор Щеглов не собирается связывать себя тесными продовольственными рамками, и в планах франчайзингового предприятия, помимо пищи и напитков, - белье, мебель, светильники и многое другое. «Любой продукт, в принципе, должен иметь конкретный адрес. Например, это чай - он действительно обладает некоторым стимулирующим сексуальным воздействием, поэтому вполне вписывается в рамки моей специальности, моего имиджа». Здесь идет речь не просто о слове, а об имени, связанном с определенной темой. «Вполне логично, если близкие к моей деятельности по имиджу предметы будут отмечены моей маркой», - поясняет Лев Щеглов.

Управляя своим брэндом, компании достаточно часто сталкиваются с ситуацией, что их брэнд не полностью соответствует потребностям рынка. Причин этому может быть несколько:

рынок перенасыщен брэндами, и потребители не видят особой разницы между ними; товар продается через розничные торговые сети, которые неохотно берут дорогой брэнд, предпочитая более дешевые товары; происходят технологические перемены, позволяющие компании-держателю брэнда производить и продавать с высокой прибылью новый, более дешевый товар.

Как правило, основное давление приходится на нижний сегмент рынка, и компаниям приходится либо снижать цены, либо смириться с падающей долей рынка.

Для того, чтобы противостоять этой тенденции (или, если угодно, получить из нее максимум выгоды), компании предлагают «облегченные» версии своих традиционных продуктов с сильным брэндом. Однако подобная политика должна проводиться с особой осторожностью, иначе компания рискует ослабить свой брэнд.

Как любой предмет, согласно законам гравитации, падает вниз с гораздо меньшим усилием, чем поднимается наверх, так и брэнды быстро и легко оказываются на самых нижних сегментах рынка (иногда даже ненамеренно), где их поджидают большие проблемы. Самое сложное при этом - не повредить торговую марку, особенно в той ее части, которая связана с качеством представляемого ею товара. Проблема состоит в том, что снижение цены влияет на восприятие пользователя сильнее, чем любая другая акция, связанная с брэндом. Психологами давно установлено, что на людей гораздо большее впечатление производит отрицательная, чем положительная информация. Первоначальная негативная информация о человеке, например, будет сильно влиять на последующую позитивную информацию, в то время как позитивное первоначальное впечатление может быть легко испорчено последующей негативной информацией.

Однако не стоит полагать, что движение вниз всегда слишком рискованно - умелое управление брэндом на нижних сегментах рынка может принести компании немалый доход. Существует ряд средств, позволяющих разделить основной брэнд и его более дешевую модификацию в сознании потребителей.

#### 148

Есть свидетельства лабораторных испытаний, подтверждающие, что люди могут изолировать родственные торговые марки друг от друга, даже если одна из них находится в более низкой категории качества или качество товара вызывает нарекания. Тот факт, что потребители могут разделять свое восприятие брэнда по разным товарам, используется, например, корпорацией Sony, которая оперирует на верхнем сегменте рынка по некоторым продуктам (телевизоры, Walkman), а на нижнем по другим (например, аудио-товары).

Ключ к уменьшению риска повредить брэнд при создании его дешевых вариаций - отстроить новый продукт от предыдущей категории. Суть в том, что потребители могут разделять индивидуальность торговых марок по классам продуктов, но им надо в этом помочь. Если товары очень сильно отличаются друг от друга (например, продукты и одежда), риск переноса негативного качества будет меньше. С другой стороны, естественно, есть риск, что столь отдаленно стоящие продукты под одной торговой маркой друг другу ничего не добавят, а лишь создадут у покупателя чувство дискомфорта.

Хотя создание полностью новой торговой марки выльется в полное ее отделение и самую мощную защиту основной марки, оно не гарантирует успеха. Так, например, IBM создала такую торговую марку (Amber) для того, чтобы успешнее конкурировать с другими фирмами, занимающимися обработкой заказов и рассылкой товаров по почте. Идея потерпела крах и через два года была похоронена. Проект IBM мог бы быть значительно более успешным, если бы компания использовала собственную торговую марку, одну из самых сильных в Европе. Создание новой торговой марки и доверия к ней - дело чрезвычайно сложное, что и показывает этот пример.

Возможно, самый простой подход «снижения» марки - это снижение цены. Такие торговые марки, как Marlboro, Budweiser и Pampers относятся к числу тех, кто считает, что не должно быть большой надбавки за марку в мире, где сильна конкуренция и основные продажи делаются через розничную сеть. Таким образом, они «уценили» свои товары, сделав их более конкурентоспособными. Появилось понятие «value priced» (в немецком - «prisewert») - на русском это можно описать как «оптимальный по соотношению цена/качество». Однако, несмотря на то, что покупатели стали подвергать сомнению дорогие марки, цена пока по-прежнему остается средством позиционирования. Резкое снижение цены говорит покупателям, что у них есть повод подвергнуть сомнению тот факт, что этот товар действительно отличается от другого товара под другой торговой маркой, и его качество не выше среднего. Если брэнд потерял все доверие потребителей как носитель особых ценных качеств товара, снижение цены абсолютно безопасно. Если компания и так уже занимает нишу low-end на рынке и ее товар известен как низкокачественный, то ей нечего терять.

Тем не менее, многие брэнды пока по-прежнему находятся на верхних ступенях рынка. Эти товары обладают уникальны-정원의 사람 공원과 이 승규가 그만들어 보고 있었다.

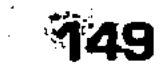

ми качествами, которые не позволяют им встать на одну доску с более дешевыми конкурентными товарами. Если владельцы торговых марок подобных товаров решат снизить цену, они должны продумать шаги по сохранению в умах потребителей восприятия высокого, отличного от конкурентов качества их товаров. Сложность в том, чтобы начать конкурентную борьбу с новыми ценами без изменения позиционирования товара. Суть этой политики снижения цены при сохранении восприятия качества в том, чтобы убедить розничных продавцов и покупателей, что качество остается прежним.

Procter & Gamble, например, снижает цены, объясняя это программой снижения издержек и «новым стилем ведения бизнеса». Новая ценовая политика, по мнению Procter & Gamble, поможет сократить расходы на заказ, складирование и хранение. Таким образом, снижение цены воспринимается как часть единой корпоративной стратегии.

Совершенно противоположным образом повела себя компания Marlboro, резко снизив цены на свой основной брэнд, когда столкнулась со снижением своей рыночной доли. Шаг, по сути своей стратегически верный, был воспринят розничными продавцами, покупателями (и держателями акций) как паническая реакция, что еще больше ухудшило положение марки. Разительное снижение цены не было поддержано логическими стратегическими обоснованиями, как в случае с Procter & Gamble, и покупателям и розничным продавцам пришлось самим искать объяснение происходящему. Конечно, марка Marlboro слишком стабильна и сильна, ее достаточно трудно разрушить, но она понесла ощутимый урон в результате этой акции. Удачным выходом при необходимости выйти на рынок low-end без угрозы основному брэнду является создание суббрэнда - дополнительной линии к брэнду, существующему в более высоких слоях рынка. Однако при применении суб-брэнда, который использует имя основного брэнда на низших сегментах рынка, есть два препятствия. Первое - это «самоедство», когда на более дешевый брэнд переключается часть старых покупателей основного брэнда. Второе - это «стягивание» имиджа брэнда вниз, поскольку ассоциации с основным брэндом все равно неизбежны.

Суб-брэнд должен по возможности дистанцироваться от основного брэнда. Ассоциации с низким качеством товара могут быть перенесены на основной брэнд. В компьютерном бизнесе такие компании как IBM, Compaq и Dell использовали суббрэнды, чтобы выйти на рынок low-end, на который приходится основная масса продаж. Примеры - товарные линии Сотрад

Praline, IBM ValuePoint и Dell Dimension. Эти линии отличаются более низкой ценой от остальных линий. Конечно, они отбирают некоторую часть рынка у других линий: возможность приобрести недорогой компьютер известной марки - это очень привлекательно, особенно для тех, кто уже решился именно на приобретение brand-name компьютера. Суб-брэнд должен обязательно информировать пользователей о том, что он не обладает всеми возможностями более дорогих товарных линий.

Часто случается так, что суб-брэнд применяется в качестве оружия в конкурентной борьбе, поскольку переключение потребителей с дорогих моделей на более дешевые может происходить не только среди товаров одной компании, но и разных: таким образом, то, что кажется отбиранием доли рынка у собственных более дорогих моделей, на деле оборачивается борьбой с конкурентами.

Риск для основного брэнда становится значительно ниже тогда, когда новый суб-брэнд качественно отличается от основного. Например, бритвы Gillette традиционно позиционировались как качественные и инновационные. Считая, что растущий рынок одноразовых станков - это критически важный сегмент рынка, компания выпустила серию продуктов Gillette Good News. Суб-брэнду придали более легкий и молодежный образ, который контрастировал с традиционно мужественным образом Gillette, - это был ключевой момент в дистанцировании нового суб-брэнда от основной марки. Тот факт, что одноразовые станки Gillette Good News позиционировались как высококачественный товар, тоже помог уменьшить потенциальный риск ухудшения восприятия качества марки Gillette.

Само название и логотип суб-брэнда могут помочь его восприятию как продукта для низших сегментов рынка. Включая в название слово value (точный русский перевод, к сожалению, невозможен, что-нибудь вроде «недорогой»), компания IBM в линии ValuePoint дает потребителям понять, что эта серия предназначена для рынка low-end. Такие названия линий продуктов, как Professional (профессиональный) и Thrifty (бережливый), говорят сами за себя. Этот прием широко используется в мире товаров для спорта или музыкальных инструментов. Так, компания Fender продает высоклассные электрогитары по цене от \$1,500 до \$3,000, но у нее есть специальная серия Starter (новичок) по цене \$199. Брэнд может использовать серию цифр, чтобы четко определить качественные характеристики и ценовой диапазон, в котором находятся их продукты.

При работе с суб-брэндами возникает вопрос, будут ли индивидуальные характеристики конкретного товара (например, принадлежащего к сегменту low-end) восприниматься потребителями как принадлежащие всем товарным линиям. Как показывает практика, это зависит в первую очередь от того, какую основную идею несет в себе брэнд.

Индивидуальность брэнда Mercedes базируется на престиже и эксклюзивности. Именно поэтому модель Mercedes 190, с ценой меньше \$30,000 не пользовалась успехом - она не соответствовала имиджу «престижной машины для богатых». Когда Mercedes переориентировала основую идею брэнда с престижности на качество, суб-брэнд 190 вписался в новый имидж и позволил расширить торговую марку Mercedes на более молодые слои населения.

Сам по себе продукт - это уже один из путей для отделения суб-брэнда от основного брэнда. Если продукт существенно отличается своими характеристиками, способами применения и пользователями, риск для основного брэнда снижается.

Когда продукты сложно отличить один от другого, поскольку их ключевые характеристики неосязаемы, проблема становится более серьезной. Например, пленки Kodak разной чувствительности или линия IBM ValuePoint, по крайней мере, для большинства неискушенных пользователей, не имеют существенных осязаемых различий. В подобных случаях становится принципиально важным создать разные индивидуальности и управлять символами, которые ассоциируются с брэндом. Даже разные логотипы могут помочь разделению марок.

Нацеленность на различные сегменты рынка не только даст возможность разделить продукты, но и сократит риск «потускнения» торговой марки, поскольку потребители основного брэнда вряд ли заинтересуются новым предложением. Так, упрощенный брэнд может обращаться к более молодой аудитории или сфокусироваться на рынке жителей небольших городов, оставив основной брэнд для больших городов.

Работая с основным брэндом, можно сделать акцент на разнице между основным брэндом и суб-брэндом. Так, продуктовая линия может быть дополнена, и ей может быть дано самостоятельное имя (например, «профессионал»), в то время как вводится экономичный суб-брэнд («домашний»). По сути, тактика состоит в том, чтобы одновременно двигать брэнд вверх и вниз. Введение суб-брэнда Gillette Good News отчасти оказалось столь эффективным потому, что остальная линия стала позиционироваться (и оцениваться) как Gillette Sensor. Гораздо проще разделять Gillette Good News и Gillette Sensor, чем отделять суб-брэнд от Gillette вообще.

Как альтернатива может использоваться следующий прием: создается «высшая» марка - (например, «Professional»), нижняя линия («Starter»), а основной брэнд остается без изменений. В результате получается три уровня, на которых снижение имиджа основного брэнда из-за введения дешевой линии компенсируется «повышающим» эффектом дорогого брэнда. При управлении брэндом могут возникнуть определенные проблемы, связанные с пониманием брэнда самой компаниейхозяином и потребителями.

Имидж, некое сиюминутное впечатление о брэнде, может превратиться в его суть, индивидуальность. Проблема состоит в том, что имидж сориентирован на конкретную ситуацию на рынке, которая сложилась именно сегодня - например, появился новый, активно развивающийся сегмент рынка - люди, увлекающиеся туризмом. Компания-производитель автомобилей вполне может создать автомобилю имидж «туриста», который обеспечит ей подъем продаж именно в этом секторе. Однако в случае, если это увлечение пройдет, компания сможет сменить имидж автомобиля на «дачника», при этом основные характеристики брэнда - экономичность, неприхотливость и надежность останутся без изменения.

Подобное же положение складывается и с позиционированием, которое может меняться в зависимости от ситуации на рынке, в то время как суть брэнда остается без изменений. Специалист всегда должен помнить о различиях между имиджем брэнда и индивидуальностью. Стоит заметить, что имидж обычно диктуется потребителем, его увлечениями, стилем жизни. Если компания-держатель брэнда станет слепо следовать за всеми увлечениям потребителей, она рискует «потерять главное за мелочами».

Индивидуальность брэнда - то, как специалисты по брэндингу хотят, чтобы потребители воспринимали торговую марку. Создание уникальности брэнда – это нечто большее, чем просто узнавание, чего хотят пользователи. Она также должна отражать «душу» и видение брэнда, предвосхищать то, что потом понравится потребителям. Этот набор основных характеристик должен оставаться неизменным в течение продолжительного времени, только тогда компания имеет возможность

создать действительно сильный брэнд.

Индивидуальность брэнда - это не только и не столько характеристики продукта, сколько ассоциации и символы, связанные с брэндом. Так, дорогой автомобиль - это не только безопасность, комфорт и скорость, но и престиж, принадлежность к определенному социальному слою. Методы продвижения брэнда - какое спонсировать мероприятие, как использовать средства рекламы - должны выбираться, исходя именно

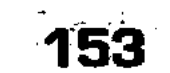

из индивидуальности брэнда (то есть из того, что владение данным автомобилем престижно и означает принадлежность к определенному социальному слою).

Юдно из условий существования эффективного брэнда – это постоянная его корректировка, уточнение внутри самой компании. Однако трудно ожидать от сотрудников какого-то видения торговой марки, если они не понимают ее. Это случается тогда, когда компания перестает осознавать ту роль, которую индивидуальность брэнда может сыграть в формировании базовых ценностей и целей компании.

Компании, желающие иметь сильный и устойчивый брэнд должны постоянно поддерживать в умах своих сотрудников ощущение значимости брэнда.

Наиболее распространенная ошибка – это зацикливание на свойствах продукта, при котором стратегическое и тактическое управление концентрируется на свойствах товара. Утверждение, что только эти свойства и есть причина потребительского выбора и средство конкурентной борьбы, ошибочно само по себе, и часто ведет к недоиспользованию оптимальных стратегий, а иногда и к критическим ошибкам; зачастую свойства товара меняются гораздо быстрее, чем сам брэнд. Так, например, индивидуальность брэнда состоит из следующих элементов: высокое качество, надежность, долговечность и хорошая цена. На самом деле торговая марка, кроме всего прочего, вносит ощущение приобретения и использования лучшего.

Использование определенного товара создает покупателю возможность самовыражения - перед собой или другими людьми. Понимание, что торговая марка - это больше, чем товар, имеет серьезное применение в ценовой политике, сегментации рынка и стратегии коммуникаций. В рассмотренном выше примере компании не стоило бы направлять свои усилия на сегменты, чувствительные к цене, а нужно сконцентрироваться на тех, кто желает иметь лучшее, и использовать те средства коммуникации, которые помогут ассоциировать эти два понятия - рассматриваемый товар и «самое лучшее».

Успешный, сильный брэнд - это настоящее сокровище, которым владеет фирма. Как и любое сокровище, его можно

оценить, хотя процесс оценки затруднен «нематериальностью» брэнда. Подходов к оценке брэнда разработано достаточно много, но все они еще окончательно не отлажены. Чаще всего оценивается стоимость брэнда (Brand Value) в денежном выражении - та денежная премия, которую держатель брэнда получает с покупателей, приверженных брэнду и согласных за него платить. Иначе стоимость брэнда можно

определить как финансовую ценность, вычисленную или определенную для этого брэнда отдельно от других активов.

Один из самых распространенных методов оценки стоимости брэнда предлагает вычислить разницу между ценой товара, которую потребитель платит за товар компании, и ценой аналогичного товара без брэнда на рынке, и помножить полученную разницу на объем продаж этого товара данной фирмы. Недостатки этого метода очевидны: найти аналогичный товар без брэнда практически невозможно - во-первых, подавляющее большинство товаров несут на себе марку производителя, а во-вторых, найти два полностью одинаковых товара тоже вряд ли удастся. Тем не менее, грубое представление этот метод дать может. Метод удобен тем, что дает возможность рассчитать стоимость брэнда на определенной территории - например, при подписании договора франчайзинга или при получении эксклюзивного права на продажу того или иного товара. В качестве примера можно попробовать рассчитать стоимость упоминавшегося ранее брэнда мониторов Sony на территории России.

По данным аналитиков, корпорация Sony продала на территории России и СНГ от 36 до 50 тысяч мониторов (официальных данных обнародовано не было). Средневзвешенная цена монитора Sony - около 670 долларов. Разница в цене между монитором Sony и аналогичным изделием под другой маркой составляет 20%. Таким образом, стоимость брэнда только мониторов Sony на территории России и стран бывшего СНГ составляет от 4,8 до 6,7 миллионов долларов.

Иногда возникает потребность в определении силы брэнда (Brand Power) – меры способности брэнда доминировать в данной категории продуктов. Получение таких оценок (как правило, либо просто качественной оценки да/нет, либо в виде шкалы) требуется при принятии важных решений в брэндинге например, при заметном повышении цены на товар.

«Соотвественность» брэнда (Brand Relevance) определяет степень соответствия имиджа и характера брэнда нуждам и желаниям покупателей. Оценка соответствия брэнда должна проводиться постоянно, поскольку любое несоответствие снижает управляемость брэнда и эффективность работы с-ним. Если компания желает растянуть или расширить брэнд, то проводится изучение подъемной силы брэнда (Brand Leverage) это способность брэнда распространяться за счет увеличения количества пользователей, распространения на новые группы продуктов, новые рынки и в новом качестве. Фактически, это разница в усилиях, которые нужно приложить к одному и тому же продукту, если продвигать его с использованием уже имеющегося брэнда или начинать «с нуля».  $\mathcal{L}^{\text{max}}$ 

Приверженность к брэнду (Brand Loyalty) - это психологический фактор, связанный с восприятием брэнда потребителем. Сила приверженности к брэнду - это выбор данного брэнда при наличии других альтернатив: часто измеряется с помощью частоты повторных покупок или чувствительности к цене.

Один из самых популярных и доступных методов изучения брэнда - это степень известности брэнда (Brand Awareness). Обычно она определяется, как процент целевой аудитории, который может вспомнить данный брэнд. Степень известности брэнда - это достаточно широко используемый способ измерения эффективности маркетинговых коммуникаций. Известность брэнда бывает двух типов: измеряемая без подсказок (unaided awareness) - когда респондент сам вспоминает брэнд, и подсказанная (aided or prompted awareness) — когда брэнд узнается среди других из списка.

Поскольку брэнд представляет собой ценность, и в некоторых случаях очень значительную, то его, как и любую, ценность необходимо защищать.

В данном случае самый лучший и самый простой способ защиты - это регистрация. Основные правовые нормы охраны товарных знаков были закреплены на международном уровне в Парижской конвенции по охране промышленной собственности еще в 1883 году.

В России в качестве товарного знака могут охраняться различные слова, логотипы, звуки, устройства или любая их комбинация, помогающие отличить товары одного лица от однородных товаров другого (то есть все реально существующие компоненты брэнда - понятно, что ассоциации, впечатления и ожидания зарегистрировать нельзя). Российское законодательство не делает различий между товарными знаками и знаками обслуживания. Кроме того, введена категория «коллективного знака», т. е. знака союза, ассоциации или иного добровольного объединения предприятий, которым маркируется выпускаемая или реализуемая объединением продукция с едиными качественными или общими иными характеристиками. Такой знак могут использовать лишь те предприятия, которые входят в данное объединение. Другой объект охраны - наименование места происхождения товара - проставляется на товарах, особенные свойства которых связаны с определенной местностью и обусловлены ее природными, климатическими и иными условиями. Регистрация товарного знака и знака обслуживания на территории РФ действует в течение 10 лет с даты подачи заявки в патентное ведомство, причем срок действия регистрации может продлеваться бесконечно каждые последующие 10 лет. Регистрация наименования места происхождения товара действует

бессрочно. Владелец товарного знака или знака обслуживания может уступить или разрешить его использование другому лицу. Обладатель свидетельства на наименование места происхождения товара не вправе предоставлять лицензии на использование наименования другим лицам. В Российской Федерации фирменное наименование юридического лица подлежит регистрации путем включения в государственный реестр юридических лиц. Право на фирменное наименование бессрочно и может быть продано вместе с предприятием.

Уровни регистрации торговой марки: национальная регистрация в той стране, где эта марка создана (Россия, Украина, Испания и т. д.); Европейская регистрация в ОНІМ («Office for Harmonization in the Internal Market») – Организации по гармонизации внутренних рынков. Штаб-квартира ОНІМ находится в Аликанте, в Испании. В нее входят 15 стран. Россия в этом соглашении не участвует. Следующий уровень - Международная регистрация. Она основывается на национальной регистрации, в соответствии с Мадридским соглашением (которое подписали 46 стран, в том числе Россия) или Мадридским протоколом (подписанным 16 странами). Для защиты официально зарегистрированных торговых знаков используется предупредительная маркировка R, указывающая на то, что данный знак должным образом зарегистрирован. Практически ту же функцию выполняет проставление товарного знака Т. Такой символ можно использовать вне зависимости от наличия регистрации, поскольку он означает лишь то, что компания рассматривает себя в качестве владельца знака.

Собираясь вывести продукт на рынок, компания должна начать с создания торговой марки. Это достаточно длительный процесс. Для того, чтобы получить готовую торговую марку, компания-создатель продукта может обратиться в специализированное агентство по продаже торговых марок - брэнд-брокера и приобрести готовую к использованию полностью зарегистрированную марку.

Для того, чтобы успешно осуществлять свою деятельность на рынке, предприятию необходимо сделать все возможное для создания устойчивой потребительской базы. От того, насколько лоялен потребитель по отношению к фирме, во многом будут зависеть объемы продаж, а значит и эффективность предприятия. Создание системы лояльности - сложный процесс. Здесь нельзя допускать ни малейшей ошибки, так как это может привести к обратному эффекту. Наиболее распространенными являются карточные системы лояльности, привлекающие потребителей прогрессивной системой скидок. Уже и в Калинин-

граде существует несколько фирм, применяющих вышеназванные системы. Они действуют достаточно эффективно и приносят хорошие результаты предприятиям Вестер, Хелп-Кириши, Тойота-Моторз.

Для еще большего эффекта многие предприятия создают брэнды. Кроме того, очень часто случается, что брэнд создается сам собой, с появлением товара на рынке. Но стихийное формирование потребительского впечатления может оказаться не в пользу компании (покупатели могут не разобраться в достоинствах товара, не оценить преимуществ, преувеличить имеющиеся недостатки и даже придумать новые). Управляемый брэнд, напротив, выявляет, выставляет напоказ все достоинства товара, выделяет его из общей массы похожих предлагаемых товаров или услуг в выгодном свете.

В настоящее время широко распространено поклонение различным брэндам. Среди молодежи это в основном марки одежды, такие, как Adidas, Nike, Levi's, Diverse и многие другие. Также широко распространены брэнды автомобильных марок, напитков, сигарет. Создать конкуренцию этим брэндам достаточно сложно, особенно российским предприятиям, так как у нас еще не достаточно изучена теория создания брэнда. Для этого необходимы достаточно глубокие познания психологии, лингвистики и других, на первый взгляд, не связанных с экономикой, дисциплин. Но некоторые российские предприятия не нуждаются в этих познаниях, так как их брэнды создались самостоятельно много лет назад, задолго до появления у нас понятия «брэнд». Это, например, такие фабрики, как «Большевик», «РотФронт», «Спартак» и другие. Но им еще необходимо поддерживать популярность своих брэндов, что они и осуществляют при помощи рекламы.

Следует отметить, что в целях избежания неприятных сюрпризов с подделками очень важным элементом брэндинга является защита, и в частности, регистрация брэнда.

Таким образом, рыночный механизм экономики, являющийся результатом исторического прогресса, показал свою жизнеспособность как наиболее эффективная из всех существующих форм организации общественного производства и обмена. Социально-экономическая эффективность рынка зависит от раз-

личных форм собственности, хозяйствования и предпринимательской деятельности, чтобы каждая фирма заняла свою «нишу» в рыночной экономике. В современных условиях цивилизованный и социально-ориентированный рынок невозможен без менеджмента и маркетинга в сфере частного и государственного предпринимательства, использования передового отечественного и мирового опыта, с целью обеспечения кон-

курентоспособности товаров, рентабельности производства и выхода из кризиса, экономического роста.

# Контрольные вопросы

- 1. Каковы основные экономические инструменты рыночного механизма, их взаимосвязь?
- 2. В чем состоит механизм рынка свободной, или совершенной конкуренции?
- 3. Как взаимодействуют цена, спрос и предложение товаров при свободной, или совершенной конкуренции? Что понимается под равновесной ценой товара?
- 4. Что такое эластичность спроса и гибкость цен?
- 5. Как связаны спрос и полезность товара?
- 6. В чем состоят характерные черты механизма рынка несовершенной, или монополистической конкуренции?
- 7. Какие существуют рыночные структуры и формы конкуренции?
- 8. Что такое чистая (полная) монополия, дуополия, олигополия и монополистическая конкуренция с дифференциацией продукта?
- 9. В чем характерные черты и особенности монополии?
- 10. Как взаимосвязаны спрос, конкуренция и цена при олигополии?
- 11. В чем состоит лидерство в ценах при олигополии?
- 12. В чем состоит поведение фирм на рынке при тайной олигополии, доминированной олигополии и монополистической конкуренции?
- 13. Как ведут себя на рынке ведущие монополии, средние фирмы, мелкие фирмы и эксплеренты?
- 14. В чем сущность и виды издержек обращения?
- 15. Что такое издержки производства, каковы их виды?
- 16. Какова взаимосвязь между издержками производства, объемом выпуска продукции и прибылью?
- 17. В чем смысл предельных издержек?
- 18. Что такое эффект масштаба?
- 19. В чем сущность и характерные черты менеджмента?
- 20. Что следует понимать под предпринимательской деятель
	- ностью, ее видами?
- 21. Как проявляет себя предпринимательская деятельность в условиях различных форм собственности и хозяйствования?
- 22. Что такое индивидуальная предпринимательская деятель-**НОСТЬ?**
- 23. Что представляют собой товарищества?
- 24. Каковы смысл и виды акционерных обществ?
- 25. Что представляют собой государственные предприятия, их виды и роль в экономике?

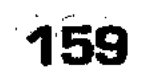

- 26. Каковы особенности предпринимательской деятельности в России?
- 27. Что такое маркетинг, его виды и роль в развитии экономики? Лояльность потребителей, брендинг и защита бренда?

# Литература

- 1. Борисов Е.Ф. Основы экономической теории. М.: Новая Волна, 1996. C.  $86 - 125$ .
- 2. Грейсон Дж.Кл. мл., О'Делл К. Американский менеджмент на пороге XXI века. Пер с англ. М.: Экономика, 1991.
- 3. Ильчиков М.З. Предпринимательство как сфера и способ деятельности. М.: ИМПЭ, 1997.
- 4. Котлер Ф. Управление маркетингом. Пер с англ. М.: Прогресс, 1980.
- 5. Макконнелл К.Р., Брю С. Л. Экономикс: Принципы, проблемы и политика. В 2 т. Пер с англ. II-го изд. М.: Республика, 1992.  $C.61 - 80.$
- 6. Мескон М.Х., Альберт М., Хедоури Ф. Основы менеджмента. Пер с англ. М.: Дело, 1992.
- 7. Микроэкономика. Теория и российская практика / Под ред. А.Г. Грязновой и А.Ю. Юданова. М.: ИТД «Кно Рус», 1999.  $C. 146 - 377.$
- 8. Основы экономической теории (политэкономия) / Под ред. Д.Д. Москвина. М.: МИСИС, 1998. С. 90-113, 134-155.
- 9. Сакс Дж. Рыночная экономика в России. Пер с англ. М.: Эко-— номика, 1994. С. 6-64, 127-242.
- 10. Сажина М.А., Чибриков Г.Г. Экономическая теория. М.: НОР-МА-ИНФРА, 1998. С. 45-104.
- 11. Современный маркетинг. М.: Финансы и статистика, 1991.
- 12. Современная экономика. Лекционный курс. Ростов-на-Дону: Феникс, 2000. С. 78-155.
- 13. Экономика / Под ред. А.И. Архипова, А.Н. Нестеренко, А.К. Большакова. М.: ПРОСПЕКТ, 1998. С. 57-116.
- 14. Экономика / Под ред. А.С. Булатова. 1998. М.: Изд-во БЕК, 1994. C.  $51 - 70$ .
- 15. Экономическая теория. М.: ВЛАДОС, 1998. С. 87-153.
- 16. Экономическая теория (политэкономия) / Под общей ред. В.И. Видяпина, Г.П. Журавлевой. М.: ПРОМО-Медиа, 1995.

 $.C. 116 - 125, 165 - 185.$ 16. Носова С.С., Талахадзе А.А. Экономика. М.: Гелиос АРВ, 2001. 17. Любимов Л.Л., Раннева Н.А. Основы экономических знаний. М.: Вита-Пресс, 1997.

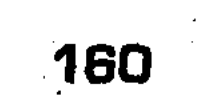

# РЫНКИ ФАКТОРОВ ПРОИЗВОДСТВА, ИХ ВИДЫ И ФУНКЦИОНИРОВАНИЕ В ПРОИЗВОДСТВЕННОМ ПРОЦЕССЕ

## 6.1. Факторы производства, производный спрос и предложение. Взаимозамещение и доход факторов

Альтернативные понятия о факторах производства. В предыдущих главах рассматривались проблемы спроса и предложения, конкуренции, ценообразования и другие, безотносительно к тому, какие товары включены в рыночный оборот. В данной главе главное внимание уделяется анализу рынка факторов производства.

Процесс производства материальных благ и услуг предполагает функционирование совокупности различных факторов. Среди них, согласно современной экономической теории, обычно выделяются четыре основные группы: земля, труд, капитал, предпринимательская деятельность, которые непосредственно воздействуют на производство и экономический рост. Данные факторы, без которых невозможно производство, можно объединить как факторы предложения.

Земля, являясь естественным фактором, выступает в качестве всеобщего средства производства, предоставляет для него сферу действия, включает сельскохозяйственные земли, залежи полезных ископаемых, леса и другие природные богатства.

Капитал в своей материально-вещественной форме выступает в форме производственных основных фондов, используемых для производства товаров и услуг.

Труд представляет собой деятельность, связанную с затратой человеческого капитала (совокупность интеллектуальных, профессиональных, физических, психических и других способностей человека, направленную на изготовление материальных благ и оказание услуг). Инвестиции в человеческий капитал, способствующие повышению общеобразовательного и профессионального уровня личности, являются весьма эффективными и быстро окупаются, хотя и увеличивают заработную плату.

161

6-Основы экономики

Тема

Предпринимательская деятельность представляет собой инициативную самостоятельную деятельность граждан и их объединений, направленную на получение прибыли (или предпринимательского дохода), осуществляемую от своего лица, на свой риск, под свою имущественную ответственность или от имени и под ответственность юридического лица. Данная деятельность предполагает предпринимательскую способность как особый вид человеческого капитала, состоящий в организации соединения факторов производства для создания товаров и услуг, приносящих доход и удовлетворяющих личные и общественные потребности.

Существуют и другие классификации факторов производства. Марксистская экономическая теория, например, в качестве факторов производства выделяет следующие: личный фактор - рабочую силу, представляющую совокупность интеллектуальных, физических, психических и других способностей человека к труду; вещественный фактор - совокупность средств производства, связанную с определенной техникой, технологией и организацией общественного производства. При данной классификации факторов производства новая стоимость товара, создаваемая трудом наемных работников, проходя через сферу обращения, в ходе конкурентной борьбы распределяется и перераспределяется, принимает различные формы: заработной платы наемных работников, прибыли капиталистов, процентов ссудных капиталистов (банкиров), ренты владельцев земли и других природных ресурсов.

Как видно, данные классификации факторов производства различаются по ряду позиций: по роли в производстве предпринимательской деятельности, земли и природных условий; по социальной направленности и результатам функционирования производства, его факторов. Если для марксистов больше характерен классовый подход, то для основных направлений современной экономической мысли - технико-экономический, общеисторический подход.

При всех различиях в классификации факторов производства для них характерно то, что в процессе использования достижений НТР и трансформации экономических отношений

#### 162

изводства. Место и роль факторов производства в процессе воспроизводства. Факторы производства играют решающую роль в

 $6 - 2$ 

в качестве новых факторов современного производства все больше выделяются такие, как наука, которая превращается в непосредственную производительную силу, а также информатизация и экологизация, могущие стимулировать развитие пропроцессе общественного воспроизводства, охватывающего производство, распределение, обмен и потребление материальных благ. При этом обмен опосредует сферы производства и потребления, движение продуктов (средств производства и предметов потребления) от производства к потреблению. Причем сфере обмена материальных благ предшествует сфера их распределения, являющаяся производной от социально-экономического устройства общества.  $\mathcal{F}_{\mathcal{F}}$  ,  $\mathcal{F}_{\mathcal{F}}$ 

Наличия факторов производства само по себе еще недостаточно, чтобы осуществлялось воспроизводство, означающее непосредственный процесс повторения и возобновления процесса производства при взаимосвязи всех воспроизводственных сфер. Для этого необходимо функционирование сферы обмена, связывающей производство и потребление, товаропроизводителей и покупателей. При этом состав ВВП по натуральной форме и по стоимости должен быть таким, чтобы, во-первых, предприятия, продавшие свою продукцию, имели возможность купить на рынке те средства производства, которые им необходимы для возмещения потребленных; во-вторых, работники могли купить на рынке предметы потребления для воспроизводства их рабочей силы; в-третьих, на рынке должны быть дополнительные средства производства и предметы потребления, требуемые для накопления и расширенного воспроизводства. Без этого невозможно осуществлять воспроизводство, так как при каждом повторении процесса воспроизводства должны воспроизводиться общественный продукт (ВВП), рабочая сила и экономические отношения.

Как видно, для осуществления воспроизводства необходимо, чтобы средства производства и предметы потребления прошли через сферу обмена и поступили в сферу потребления. В этом участвуют рыночные факторы, которые воздействуют на процесс воспроизводства косвенно. К ним относятся спрос, предложение, конкуренция и цены на рынке факторов производства, другие инструменты рыночного механизма.

Действию данных рыночных факторов косвенно предшествует такая сфера воспроизводства, как распределение, кото-

рая позволяет использовать рыночные факторы более рационально и эффективно, способствовать осуществлению расширенного воспроизводства. Распределение во многом определяет объем, динамику и пропорции воспроизводства. Оно включает в себя распределение ВВП на фонды возмещения и чистый внутренний продукт - ЧВП. Последний же распределяется на фонд накопления, необходимый для обеспечения расширенного воспроизводства, и на фонд потребления, включаю-

щий фонд личного потребления и общественные фонды потребления.

Однако в условиях рыночной экономики воздействие распределения на воспроизводство осуществляется обычно посредством механизма рынка, который опосредствует движение продуктов (средств производства и предметов потребления) от производства к потреблению. Среди инструментов рыночного механизма хозяйствования особая роль принадлежит рыночному спросу, то есть желанию купить товар и возможности это осуществить, и предложению - количеству товаров, которое находится в продаже по данной цене.

Особенности спроса и предложения на рынке факторов производства, их мобильность. Особенностью рынка факторов производства является то, что состояние этого рынка зависит от состояния потребительского рынка, то есть для него характерен вторичный, производный спрос. При этом фирма, выступающая на потребительском рынке в роли продавца, на рынке факторов производства выступает в другой роли - в качестве покупателя. Факторы удовлетворяют потребности потребителя не прямо, а косвенно, через производство товаров и услуг. Состояние на рынке факторов производства связано с потребительскими и другими рынками, в результате чего соотношение спроса и предложения по каждому фактору производства формируется всей системой рыночных отношений.

Рассмотрим в этой связи особенности факторов рынков при формировании спроса. Причем спрос на фактор производства зависит от спроса на изготовленный с его помощью товар, его цены. Так, рост спроса на автомобили вызовет соответствующий спрос на факторы производства, как в данной отрасли, так и в смежных отраслях, связанных общественным разделением труда. При этом надо учитывать действие закона убывающей производительности, в результате чего приобретение нового фактора целесообразно до известного предела: до того, когда каждая дополнительно приобретаемая единица фактора начинает приносить все меньший доход.

Производный характер спроса на факторы означает, что устойчивый спрос на фактор будет зависеть, во-первых, от про-

164

изводительности фактора при создании товара, во-вторых, от рыночной стоимости или цены товара, произведенного с помощью данного фактора. Спрос на фактор производства будет сохраняться до того, пока затраты на каждую его дополнительную единицу будут окупаться большими или, по крайней мере, равными приростами дохода от продажи готового товара. Следовательно, принятие решения о целесообразности покупки дополнительного фактора производства будет зависеть от соотношения величины предельного дохода фактора – MRP (увеличения валового дохода предприятия в результате использования дополнительной единицы фактора) и предельных издержек фактора – МRC (прироста валовых издержек предприятия в результате использования дополнительной единицы фактора). Как видно, покупка нового фактора производства будет для фирмы прибыльна до той точки, в которой MRP данного фактора равен MRC (MRP = MRC). Если MRP > MRC, то фирма может с прибылью применять дополнительное количество фактора. Но при  $MRC > MRP$  фирме для прибыльной работы следует уменьшить количество фактора. Исходя из этого, спрос на факторы производства при совершенной конкуренции примет следующий вид (рис. 31), где на оси ординат откладывается цена фактора  $(P)$ , а на оси абсцисс - количество фактора (Q)

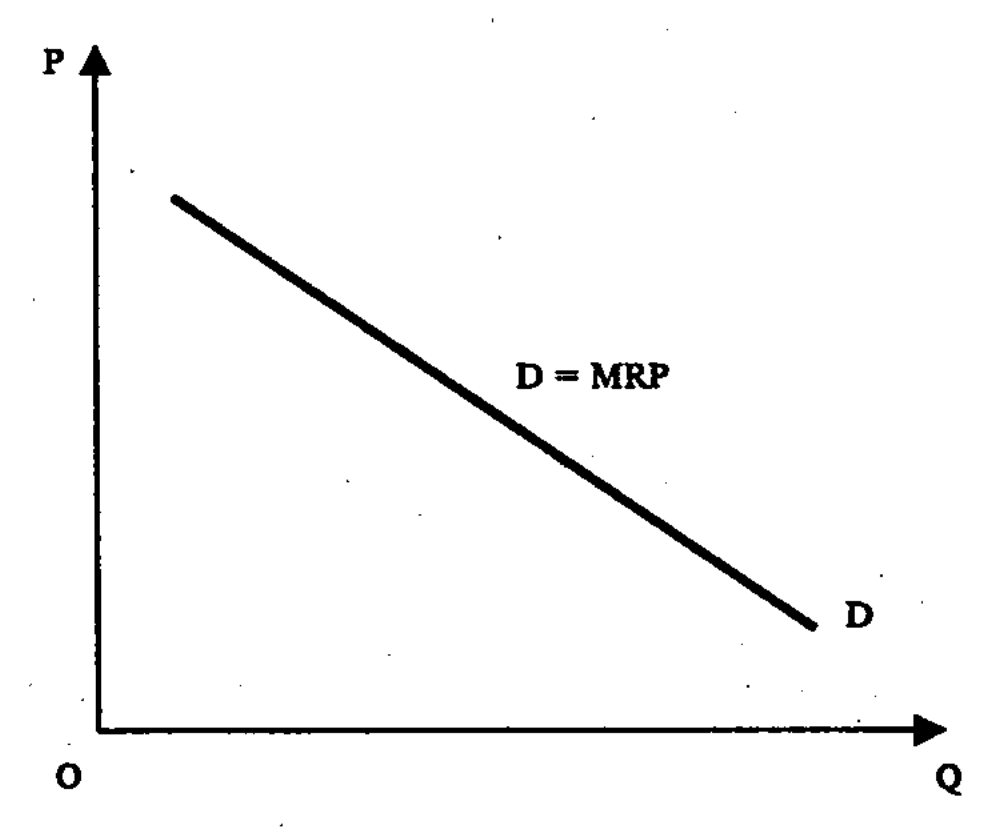

Рис. 31. Спрос производителя на фактор при совершенной конкуренции

Кривая спроса на фактор производства  $(D = MRP)$  зависит от предельной производительности данного фактора и цены продукта. Поскольку цена товара предприятия при совершенной

конкуренции является постоянной, не зависимой от его количества, то кривая спроса на фактор зависит лишь от убывающей предельной производительности, плавно понижается к оси абсцисс. Причем каждая точка на кривой спроса  $D$  показывает, какое количество фактора будет приобретено до того, когда цена фактора будет ниже или равна предельному доходу. Другое положение складывается на рынке спроса факторов производства при несовершенной конкуренции, при которой

увеличение продажи товара ведет к снижению его цены. Поэтому кривая спроса на ресурс  $(MRP)$  в условиях несовершенной конкуренции снижается по двум причинам: уменьшается предельный продукт и понижается цена на продукт, так как возрастает выпуск продукции. Это видно на рис. 32, где на оси ординат откладывается цена фактора (P), а на оси абсцисс количество фактора (Q).

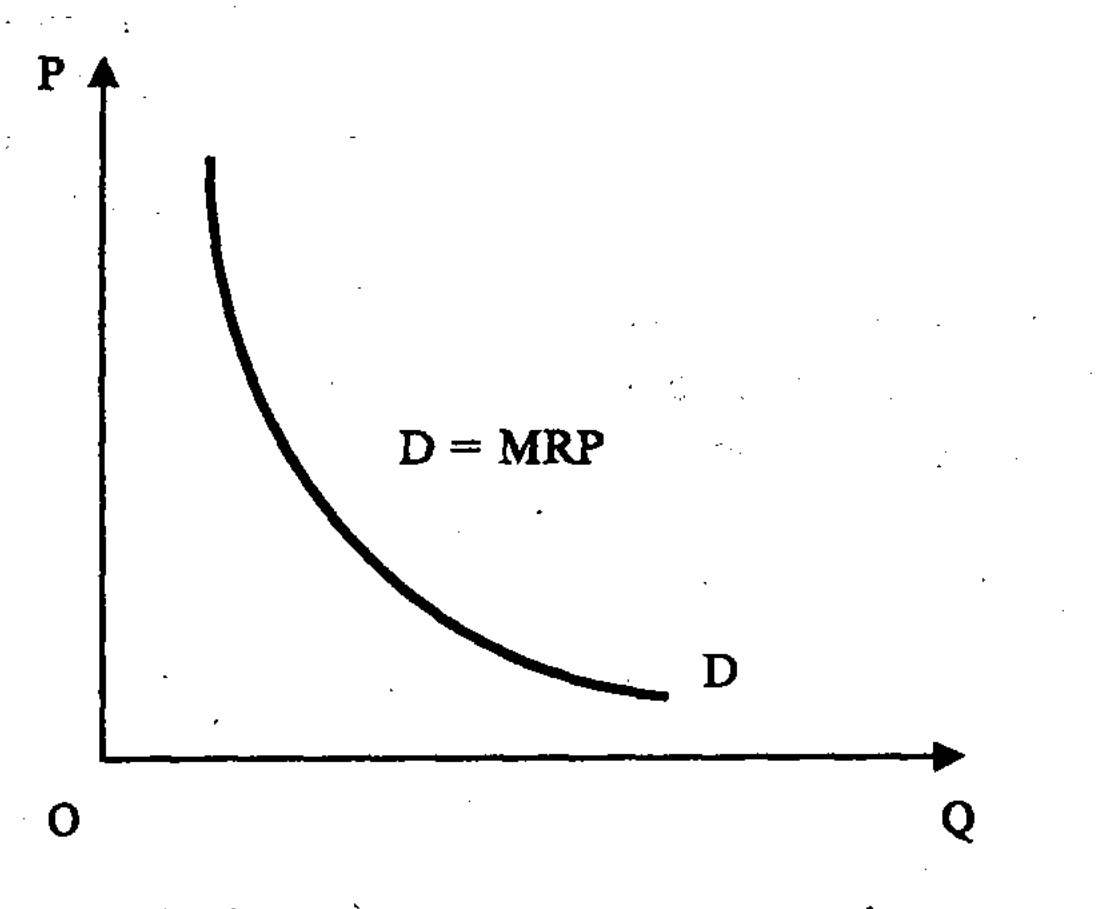

Рис. 32. Спрос производителя на фактор при несовершенной конкуренции

При росте производительности фактора кривая спроса МRP (при прочих равных условиях) должна переместиться вправо. Дело в том, что спрос на более производительный фактор, при применении которого можно получить большее количество товаров и услуг с низкими издержками, будет больше, чем на менее производительный фактор. Поэтому вначале пользуются спросом более доступные и производительные факторы.

В этом отношении показательна обстановка на рынке производственных факторов в России, среди которых наиболее выгодными являются богатые природные факторы по сравнению с рабочей силой и техникой. Такая ситуация на рынке факторов, способствующая росту производства и экспорта сырья и энергоносителей, смягчая глубину экономического кризиса, вместе с тем тормозит технический прогресс и развитие других отраслей. Необходимо также учитывать, что по мере вовлечения в производство менее доступных и качественных факторов суммарная производительность всех используемых факторов будет уменьшаться, а издержки производства товаров возрастать. Однако при всех условиях увеличение спроса

на факторы производства ограничивается объемом спроса на потребительские товары, изготовленные с их помощью.

Специфические черты характерны для рынка предложения. факторов производства. Обычно предложение факторов производства рассматривается с двух сторон: а) со стороны общего предложения; б) со стороны их распределения между отраслями и фирмами, что связано с мобильностью фактора.

Фактор называется мобильным, если он легко перемещается из одной сферы в другую под воздействием слабых экономических стимулов. В этом случае предложение услуг данного фактора будет эластично, поскольку привлечет в более доходную отрасль необходимое количество факторов из других отраслей. В отличие от этого, фактор производства будет немобильным, если даже под воздействием сильных экономических стимулов он не перемещается из одной отрасли в другую. Предложение данного фактора будет неэластичным, ибо даже большое повышение доходности какой-либо отрасли привлечет в нее лишь небольшое количество факторов.

Важная роль в размере предложения производственных факторов принадлежит длительности периода времени предложения. При этом фактор, который не обладает способностью к перемещению в течение краткосрочного периода, может приобрести мобильность в долгосрочной перспективе, что увеличивает общее предложение факторов в наиболее важных отраслях. Вместе с тем, необходимо учитывать ограниченность предложения земли и природных факторов производства, обусловленную объемом национальных запасов данных факторов.

> P S

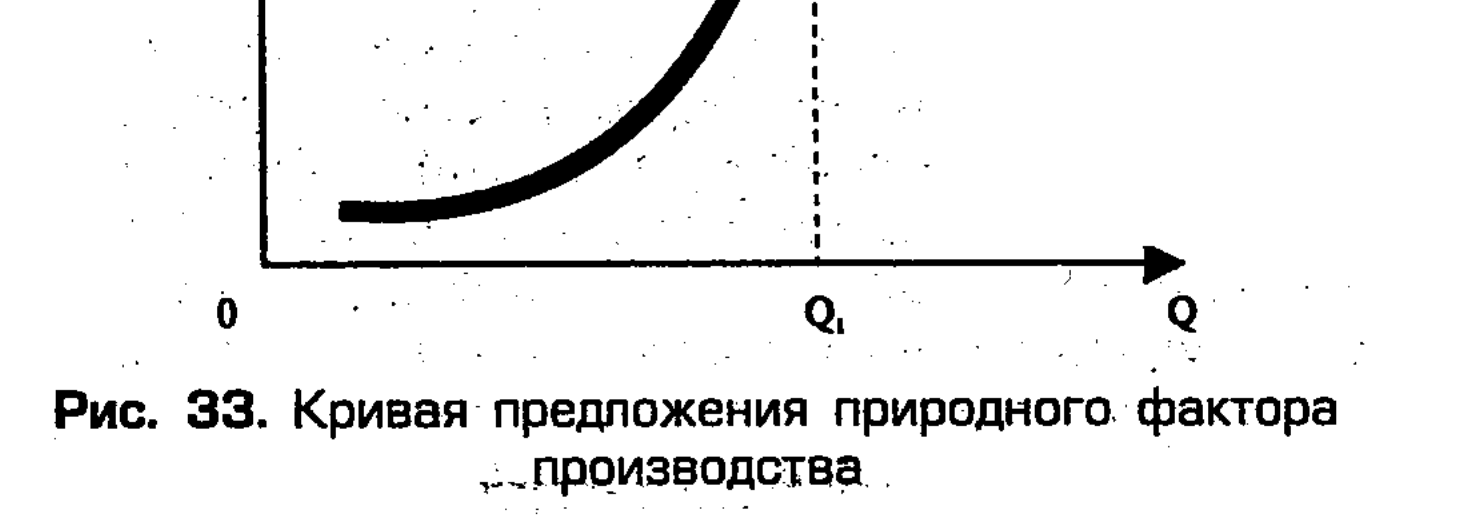

Развитие международного разделения труда и внешнеэкономических связей могут смягчить дефицит природных факторов в национальной экономике. Однако по мере роста объемов производства издержки обычно растут, поскольку необходимо использовать более редкие и малодоходные природные факторы, вплоть до их полного использования в стране. Поэтому на рис. 33, в котором на оси ординат отложена цена фактора (P), а на оси абсцисс – количество фактора – (Q), кривая предложения фактора (S) вначале повышается плавно, а в дальнейшем растет более круто, особенно у границы полного использования природного фактора, прежде всего невосполни-MOTO.

Предельный продукт и издержки фактора, эффект взаимозамещения. Рассмотрев спрос и предложение на рынке производственных факторов, перейдем к выяснению содержания и структуры факторов, их взаимозамещения, величины предельного продукта и дохода фактора.

Производство товаров и услуг требует использования различных факторов, среди которых важнейшую роль играют земля, труд и капитал, предпринимательская деятельность. Отношение между совокупностью применяемых факторов и максимально возможным объемом продукции выражает производственную функцию.

Важный вклад в теоретическое обоснование производственной функции факторов сделал американский экономист Дж.Б. Кларк. Он исходил из того, что в основе цены любого фактора производства находится предельный продукт фактора, который представляет собой прирост выпуска продукции в натуральном выражении, полученный за счет увеличения производственного фактора на единицу. Количество используемых предприятием факторов зависит от их отдачи, производительности. Поскольку последняя подвержена действию закона убывающей отдачи, то предельный продукт сначала растет, а затем начинает уменьшаться.

Рассмотрим в этой связи доходность факторов предприятия в условиях совершенной и несовершенной конкуренции. Если предприятие работает при совершенной конкуренции, то цена продукции постоянна и не зависит от ее объема. Другое положение создается при несовершенной конкуренции, когда предприятие при расширении объема производства и сбыта вынуждено снижать цену. Поэтому снижение доходности фактора при несовершенной конкуренции будет больше, чем при совершенной конкуренции. Если на оси ординат отложить цену фактора (Р), а на оси абсцисс - количество используемого фак-

тора (Q), то будет видно, что кривая предельной доходности фактора при несовершенной конкуренции (MRP<sub>2</sub>) имеет более крутой наклон, чем кривая предельной доходности фактора при совершенной конкуренции (MRP,). Поскольку рост предельного продукта происходит на коротком участке, то его можно не учитывать и предположить, что он будет сокращаться с самого начала (рис. 34).

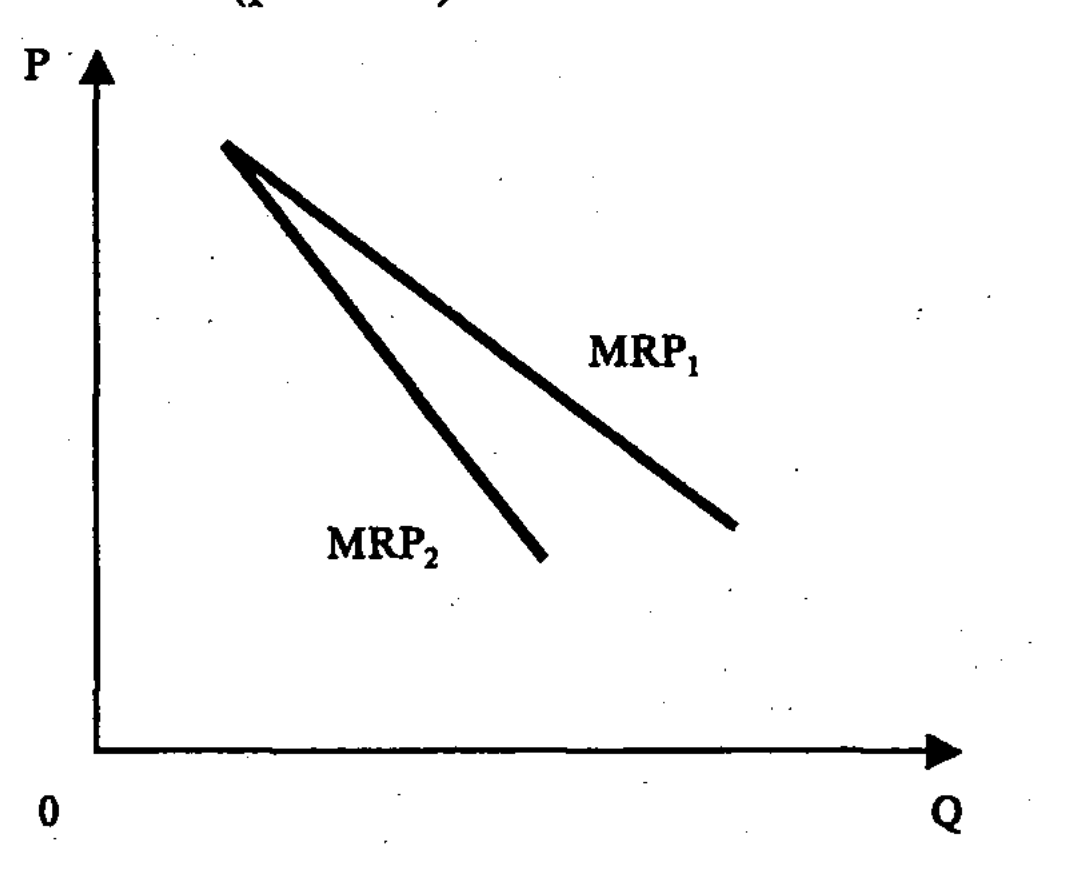

Рис. 34. Предельная доходность фактора при совершенной и несовершенной конкуренции

Средства предприятия, используемые для приобретения факторов, входят в издержки производства. Поэтому предприятие стремится использовать более дешевые ресурсы, причем в таком количестве и в такой комбинации, которая принесет максимальную прибыль. Количество применяемых факторов зависит от их производительности.

Чтобы принять правильное решение о расширении применения данного фактора в производстве, предприниматель должен знать не только влияние дополнительного ресурса на рост дохода, но и сравнить этот доход с издержками и прибылью, то есть определить предельные издержки фактора (MRC). Особое значение при этом приобретает проблема комбинирования применяемых факторов, чтобы минимизировать издержки производства и максимизировать прибыль, обеспечить равновесие на факторном рынке. Современное производство требует совокупного использования факторов. При этом следует учитывать, что факторы обладают таким свойством, как взаимозамещение. Это означает возможность использования различных факторов в разнооб-

разных структурных комбинациях и количественных пропорциях. Целесообразность и эффективность взаимозамещения обусловлена возможностью использования менее редких факторов производства, имеющих низкую цену. Так, в результате снижения цены на технику становится выгодным отказаться от такого дефицитного альтернативного фактора, как труд. Но может быть и такая ситуация, при которой вследствие высоких цен на технику более выгодно применять дешевую рабочую силу. Однако в условиях НТР при взаимозамещении труда и капитала все большее значение приобретает применение капитала, воплощенного в высокопроизводительных основных фондах. В задачу предпринимателя входит то, чтобы выбрать самую доходную технику и технологию производства, при которых дорогой и редкий фактор, повышающий издержки производства, замещался бы более дешевым и эффективным, чтобы успешнее решать в условиях рынка триединую проблему -«что», «как» и «для кого» производить?

Минимизация издержек производства и максимизация прибыли. Стремясь минимизировать издержки производства и максимизировать прибыль, обеспечить равновесие на факторных рынках, фирмы исходят из того, что каждой единице дополнительных издержек по каждому фактору производства должен соответствовать равный предельный продукт. Этот принцип наименьших издержек производства, связанный с затратой факторов и предельным продуктом в денежной форме, выражается следующей формулой:

$$
\frac{MRP_{L}}{P_{L}} = \frac{MRP_{K}}{P_{K}} = \frac{MRP_{Z}}{P_{Z}} = 1,
$$

где: MRP<sub>L</sub> - предельный продукт труда в денежной форме;  $MRP_{K}$  – предельный продукт капитала;

 $MRP<sub>z</sub>$  – предельный продукт земли;

 $\tilde{P}_{L}$ ,  $P_{K}$ ,  $P_{Z}$  – цены факторов производства L, K, Z.  $\frac{MRP_{L}}{P_{L}} < \frac{MRP_{K}}{P_{K}}$ , то есть предельный продукт трудово-

го фактора меньше, чем предельный продукт капитала, то выгодно перераспределять издержки, увеличить их на приобретение дополнительного капитала и сократить на трудовой фактор. Такое взаимозамещение факторов труда и капитала способствует минимизации издержек при производстве данного объема продукции, влияет на ценообразование факторов производства. Дело в том, что большой спрос на дешевые факторы капитала ведет к взаимозамещению труда и других более до-

рогих экономических факторов. Но на факторы, вытесняемые из производства, спрос сокращается, и цены снижаются. В свою очередь, на взаимозамещающие их факторы спрос и цены начинают расти, что снижает их эффективность и возможность применения. Подобные колебания спроса и цен на рынках факторов производства, происходящие в ходе конкуренции, осуществляются интенсивно, поскольку предприниматели стремятся к снижению издержек производства и максимизации прибылей.

С динамикой цен связано изменение эластичности спроса на каждый фактор производства. Причем спрос на более дешевые факторы при прочих равных условиях более эластичен. Именно исходя из этого, осуществляется взаимозамещение факторов производства, в ходе которого происходит вытеснение дорогостоящих факторов более дешевыми, что способствует снижению издержек производства и росту прибыли. Среди причин, влияющих на изменение эластичности спроса на каждый фактор производства, можно выделить следующие: уровень спроса на произведенную предприятием продукцию; норму прибыли; рыночные возможности взаимозамещения применяемых факторов производства; стремление предприятия к использованию достижений НТР.

Поиск эффективных решений с помощью производственной функции основывается как на сопоставлении рыночных цен факторов производства, так и цен предельного продукта, который получается от использования каждого дополнительного фактора производства. Оптимальное сочетание, обеспечивающее экономическое равновесие, достигается при равенстве цены предельного продукта и цены дополнительной единицы каждого фактора, производящего данный продукт. В этих условиях спрос на рынках факторов производства определяется не стремлением к максимальному объему производства любой ценой, а возможностями снижения издержек и максимального увеличения прибыли, чтобы MRP>MRC. Предприниматели тогда уменьшают спрос и издержки на факторы производства, когда их рыночная цена будет выше предельного дохода от

продукта. В современной России, осуществляющей переход от планово-распределительной к рыночной системе хозяйствования, предприятиям и объединениям необходимо рассчитывать свою производственную функцию, содержащую оптимальное соотношение между факторами производства и объемом продукции. В этих целях предприниматели должны использовать информацию о спросе и ценах на продукцию, производитель-

ности применяемых факторов, об их количестве и ценах, затратах на покупку и др. При расчете производственной функции должен быть получен оптимальный вариант, обеспечивающий наименьшие издержки и максимальную прибыль, рыночное равновесие, при котором устанавливается равенство предельных издержек и предельного дохода (MRC = MRP). Естественно, что при этом необходимо учитывать специфику факторов нроизводства.

### 6.2. Рынок труда, спрос, предложение и равновесие на нем. Безработица

Рынок труда, его место в рынке факторов производства. Рынок труда - важнейшая составная часть в системе факторов производства, условий экономического роста. Являясь неотъемлемой сферой социально-экономической жизни общества, рынок труда выполняет многосторонние функции. Он в значительной мере определяет: величину заработной платы, перемещение рабочей силы по стране, ее региональное и демографическое распределение, наем работников, их занятость и структуру, динамику безработицы, возможность повышения квалификации и переквалификации работников и др.

Рынок труда - особая сфера рыночных отношений, в которой осуществляется купля-продажа рабочей силы. Он предполагает собственность человека на свою рабочую силу, которая становится товаром на рынке, а затем реализуется в трудовой деятельности. Труд в качестве рыночного фактора производства включает услуги наемных работников и предпринимателей в различных отраслях производства и сферы услуг.

Различные концепции рынка труда. В экономической теории имеются различные концепции рынка труда. Неоклассический подход, отражающий взгляды А. Смита, исходит из того, что рынок труда, как и товарный рынок, функционирует на основе установления на нем цены равновесия, которая наступает при полной продаже «товара труда». Следовательно, здесь рынок труда рассматривается как саморегулирующаяся система, в которой в качестве регуляторов выступают спрос и предложение «товара труда», его цена в форме заработной платы. Представители кейнсианства (в частности, Р. Гордон) в качестве причины незагруженности производственных мощностей и безработицы выдвигают недостаточно эффективный спрос на товары со стороны населения и предпринимателей, которые проявляют склонность к сбережению. Чтобы увели-

чить спрос на труд, восстановить рыночное равновесие, кейнсианцы предлагают меры, направленные на стимулирование эффективного спроса посредством активной кредитно-денежной политики, увеличения государственного потребления и потребительского спроса с помощью регулирования налогов и «контролируемой инфляции».

Иная точка зрения у монетаристов (М. Фридман и др.). Они оперируют понятием «естественного уровня» безработицы, отражающего структуру рынка труда и делающего цены на него негибкими, что порождает безработицу. Этому также способствуют установление государством уровня минимальной заработной платы, сильные позиции профсоюзов, отстаивающих материальные интересы наемных работников, отсутствие нужной информации о резервах рабочей силы, вакансиях. Чтобы уравновесить безработицу до ее «естественного уровня», монетаристы предлагают такие меры денежно-кредитной политики, как регулирование учетной ставки Центрального банка, размеров обязательных резервов коммерческих банков на его счетах, денежного обращения в стране.

Представители школы институционалистов (Л. Ульман, Дж. Даплон и др.) особо выделяют влияние на структуру рабочей силы и заработную плату профессиональных и отраслевых различий, связанных с НТР.

Согласно марксистской экономической теории, рынок труда характеризуется в качестве рынка особого рода, на котором товаром является рабочая сила, которая в процессе наемного труда создает товар и его стоимость. При этом труд, создающий товар, носит двойственный характер: труд конкретный, создающий потребительную стоимость товара и переносящий стоимость потребляемых средств производства на готовый товар, и труд абстрактный, который создает новую стоимость. Поэтому товар - рабочая сила, подчиняясь общим закономерностям рыночных отношений, сам может влиять на стоимость произведенного товара и его цену.

Рассмотренные выше теории рынка труда отражают определенные подходы, которые выделяют его отдельные аспекты

и не всегда дают всестороннее представление о механизме функционирования, формах и методах государственного регулирования.

Государственное регулирование рынка труда. Безработица. Государственное воздействие на рынках труда в начале XX века сводилось в основном к отдельным мерам, направленным на сокращение безработицы. В дальнейшем, особенно в период и после «великой депрессии» в США в 1929-1933 гг.,

государственное регулирование рынка труда, основанное на положениях кейнсианской теории, усилилось, способствуя росту спроса на рабочую силу, созданию рабочих мест и уменьшению безработицы.

Однако с середины 70-х годов, когда выяснилось, что кейнсианские методы регулирования рынка труда в условиях замедления темпов экономического роста способствуют инфляции, сформировалась новая модель государственного регулирования рынка труда, в основе которой лежат монетаристские концепции. Данная модель, получившая название гибкого рынка труда, отводит государству второстепенную роль. Главная роль при этом отводится мерам по стимулированию предложения рабочей силы путем улучшения рыночной конъюнктуры, расширения мобильности, улучшения профессиональной подготовки, развития нетрадиционных форм занятости.

В начале 90-х годов в условиях развернувшейся НТР в развитых странах сложилась новая практика государственного регулирования рынка труда - активная политика на рынке труда. Ее суть состоит в создании благоприятных рыночных возможностей для высокой занятости, что приобретает особое значение в современных условиях, когда безработица стала массовой и постоянной.

 $Bespa6omuya$  – это социально-экономическое явление, при котором часть экономически активного населения не занята в производстве товаров и услуг. В реальной жизни безработица выступает как превышение предложения рабочей силы над спросом на нее. Человек может быть занятым, безработным или находиться вне совокупной рабочей силы. Данные альтернативные состояния человека можно изобразить в виде трех прямоугольников (рис. 35). При этом занятые работники вместе с безработными образуют совокупную рабочую силу. Стрелки на рисунке показывают направления, по которым люди перемещаются между тремя этими состояниями. Интенсивность движения по каждому из этих маршрутов весьма высока. В частности, велики потоки вступления в совокупную рабочую силу и выхода из нее, потоки между занятостью и позицией вне рабочей силы, а также между последней и безработицей. Большая часть перемещений, направленных на выход из состава совокупной рабочей силы, носит временный и краткосрочный характер.

В экономической литературе различают следующие основные виды безработицы:

1. Фрикционная безработица, связана с объективно необходимым движением рабочей силы, то есть с поисками и ожи-

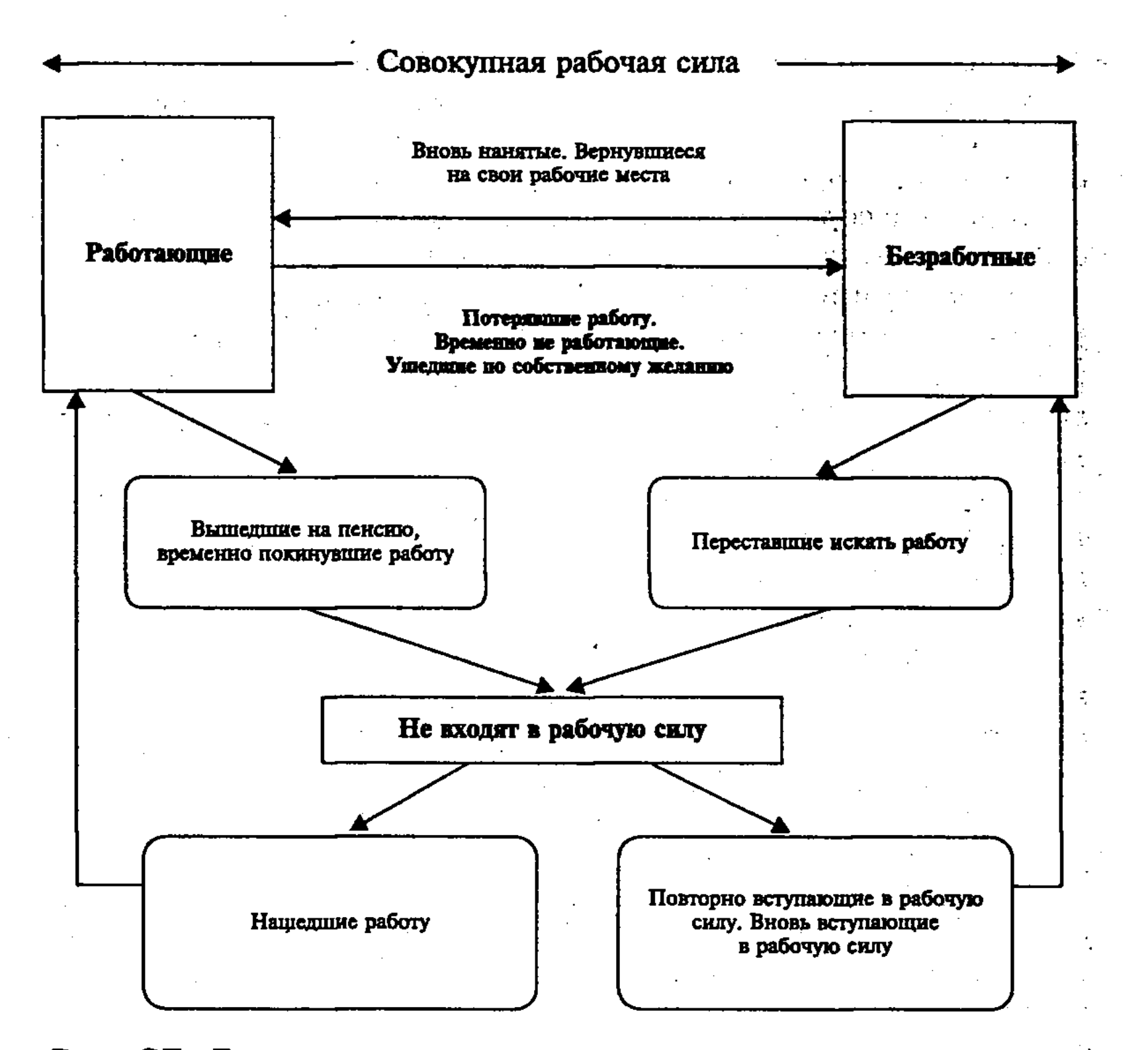

Рис. 35. Движение потоков на рынке труда и его состояние

данием работы. Ее образуют те, которые, имея требуемые на рынке труда профессиональные качества, добровольно меняют место работы, или переходят из одной фирмы в другую, более высокооплачиваемую, или из одного района в другой вследствие изменений в спросе и предложении на производимую продукцию. Данный вид безработицы обычно носит временный и краткосрочный характер.

2. Структурная безработица, образуется в результате НТР, при которой изменяется структура производства и спроса на рабочую силу. В результате этого спрос на некоторые виды профессии возрастает, а на другие уменьшается или исчезает вообще. Наряду с этим, появляется спрос на новые профессии. Так, многие нефтяники США оказались в числе безработных, когда в 80-х годах мировые цены на нефть значительно упали. С появлением компьютеров отпала необходимость в прежнем количестве конторских служащих, но возникли рабочие места для математиков и программистов.

3. Циклическая безработица, вызвана кризисным спадом производства, когда число претендующих на рабочие места в период кризиса и депрессии превышает количество рабочих мест. Величина циклической безработицы периодически изменяется, отражая динамику экономического цикла.

При определении полной занятости следует иметь в виду, что это не означает абсолютного отсутствия безработицы. Многие экономисты считают, что фрикционная и структурная безработица неизбежны, образуя в совокупности естественный уровень безработицы. Он определяется суммой усредненных уровней структурной и фрикционной безработицы в стране за предыдущие 10 (или более) лет и последующие 10 (или более) лет (при помощи прогнозных оценок). Если же в экономике наблюдается циклическая безработица, то считается, что полная занятость отсутствует.

Общепринятым показателем для исчисления безработицы в Международной организации труда (МОТ) является уровень безработицы, который определяется по формуле:

Число безработных  $\sim$  100 Уровень безработицы = -Экономически активное население

Государственное регулирование уровня занятости, от которого во многом зависят величина заработной платы и инфляции, социальные отношения в стране, приобретает особое значение в условиях экономического кризиса и роста циклической безработицы. Государственное регулирование занятости включает комплекс способов, форм, методов и инструментов (рис. 36).

Влияние НТР на структуру рынка труда. Как видно, государственное регулирование рынка рабочей силы, в силу сложности и многообразия данной сферы, включает как косвенные экономические методы и инструменты, так и административно-правовые методы. При этом экономические методы и инструменты косвенного регулирования применяются в сочетании с прямым регулированием занятости на основе законов и государственных программ в области занятости (программ по стимулированию занятости, увеличению числа рабочих мест и заработной платы, по подготовке и переподготовке работников, по содействию занятости рабочих, социальному страхованию и др.). Такой комплексный подход позволит сократить экономические и социальные издержки безработицы. На современный рынок труда сильное влияние оказывают НТР и переход к информационному обществу. Связанные с этим количественные и качественные изменения на рынке тру-

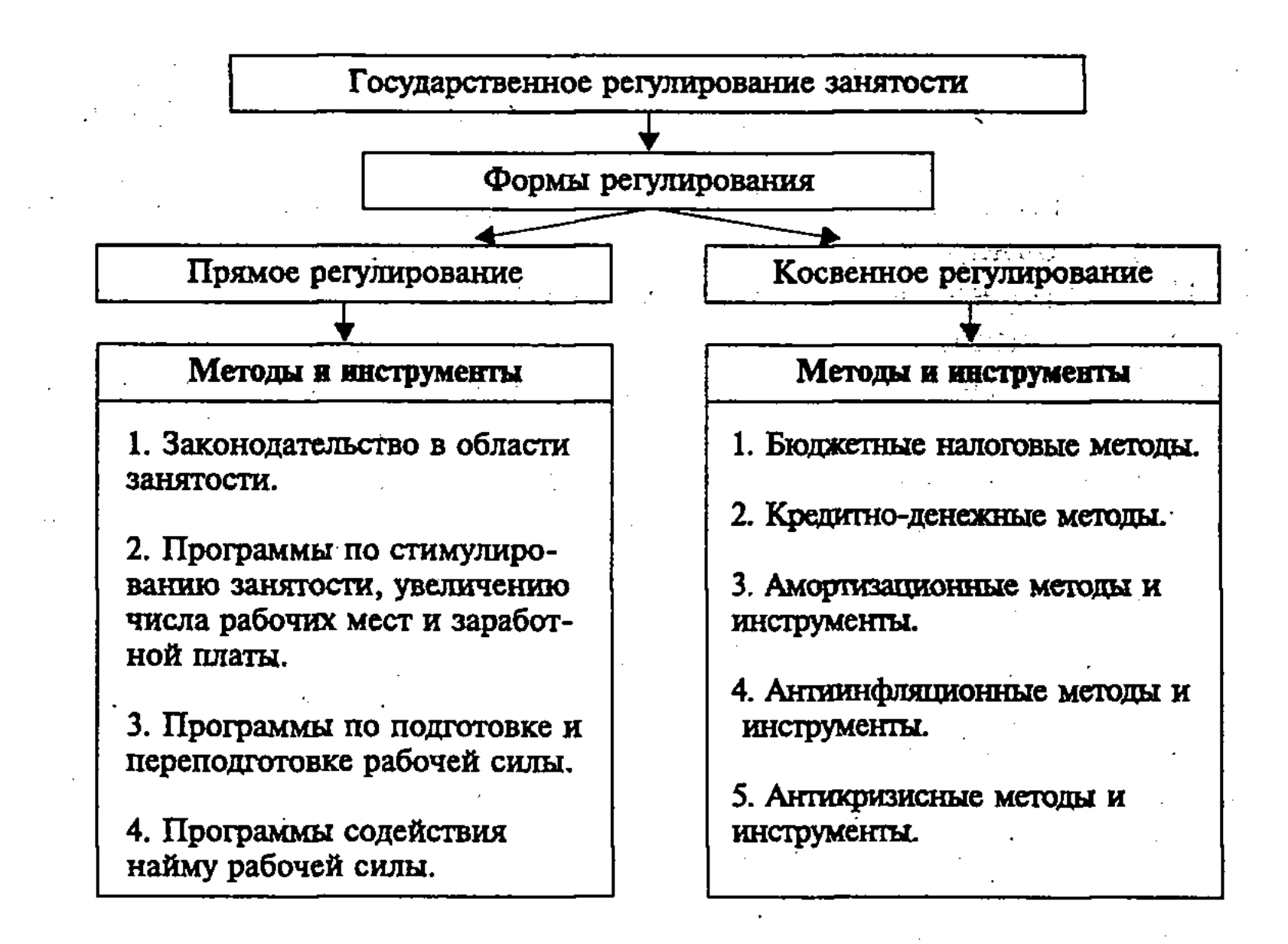

Рис. 36. Основные направления и меры государственного регулирования занятости

да, которые важно учитывать работающим и вступающим в трудовые отношения, прежде всего, сказываются на структуре рынка труда, уровне общеобразовательной и профессиональной подготовки работников. Резко повышается удельный вес инженерно-технических и научных работников, менеджеров, а также квалифицированных работников сферы услуг. Абсолютно и относительно сокращается численность работников сельского хозяйства, ряда традиционных отраслей промышленности и транспорта (угольная, лесная, текстильная, железнодорожный транспорт и др.). Развитие рыночных отношений вызывает рост численности квалифицированных работников, занятых в торговле, финансово-кредитной сфере и управлении. Вместе с тем, в большинстве отраслей снижается доля малоквалифицированных и неквалифицированных работников, разного рода подсобных работников. В процессе НТР формируется работник нового типа, знаменующий собой преодоление существенных различий между работниками физического и умственного труда. Для него характерным являются высокий уровень общеобразовательной и специальной подготовки, знание информатики и компьютерной техники, иностранных языков. Важная роль в этом при-

надлежит системе переподготовки и непрерывного образования кадров в институтах, факультетах и курсах повышения квалификации.

Особенности рынка труда в России. Свои особенности присущи рынку труда в России, на котором еще недавно, до экономических реформ, рабочая сила не рассматривалась в качестве товара. Российский рынок труда разбалансирован, что относится ко всем его характеристикам (профессиональной, квалификационной, отраслевой, региональной, демографической и др.). Так, наряду с такими трудонедостаточными районами, как Сибирь, Дальний Восток, существуют трудоизбыточные - Юг России, Северный Кавказ, некоторые крупнейшие города и др. При растущей безработице наблюдается нехватка рабочих и специалистов в торговле, кредитно-финансовой и других сферах, связанных с развитием рынка. Имеет место крайне низкий уровень заработной платы, которая выплачивается нерегулярно, что в условиях инфляции ведет к снижению реальных доходов работников. Более того, из-за неплатежей предприятий друг другу, простоев предприятий и вынужденных отпусков заработная плата, по существу, превращается в разновидность пособий по безработице.

По мере преодоления кризисного состояния российской экономики и обеспечения экономического роста, усиления конкуренции и рационализации производства будет происходить сокращение безработицы, оптимизация состава и численности работников, повышение уровня заработной платы. В результате приватизации, отмены прописки и формирования рынка жилья станет возможным более свободное перемещение рабочей силы по стране, ее региональное и демографическое распределение.

## 6.3. Рынок капитала, его функционирование

Альтернативные представления о капитале и его рынке. Рынок капитала – это составная часть общего рынка факторов производства. Чтобы его понять, необходимо выяснить само содержание понятия «капитал». Существуют несколько точек

#### 178

зрения на эту сложную экономическую категорию. Так, есть мнение, что капитал - это деньги, поскольку они являются универсальным товаром, который можно использовать для выплаты заработной платы и расчетов с поставщиками, инвестирования в развитие производства и др. Другие экономисты считают, что капитал – это время, ибо для получения дохода нужен период времени. Причем доход

является своего рода вознаграждением за отказ от удовлетворения текущих потребностей ради их удовлетворения в будущем.

Марксистская точка зрения состоит в том, что капитал это стоимость, приносящая прибавочную стоимость, то есть самовозрастающая стоимость. Как считал К. Маркс, источником самовозрастания капитала является прибавочная стоимость, которая создается наемными рабочими и присваивается собственниками средств производства - капиталистами. Капитал находится в движении, в процессе кругооборота, в ходе которого он проходит различные стадии, принимая при этом три различные формы кругооборота (денежную, производительную, товарную). Хотя капитал и предстает в данных конкретных формах, но деньги, машины и товары являются капиталом не сами по себе, а в качестве носителя особого экономического отношения - их способности приносить владельцу средств производства прибавочную стоимость (прибыль).

Широко распространено мнение, что капитал - это средства производства, которые можно использовать для производства других товаров. Данное понимание капитала как блага имеет длинную историю. Так, например, физиократы в качестве капитала рассматривали землю, А. Смит - накопление благ и труд, а Д. Рикардо – инвестированные средства производства.

Есть экономисты, считающие, что капитал – источник процента. Они исходят из того, что капитал может приносить его собственнику процент или другой доход. При этом к сущности капитала подходят односторонне, сужают его до ссудного товара-капитала, приносящего процент, не раскрывают и роль капитала как источника процента.

При использовании достижений НТР сущность капитала стали сводить к «человеческому капиталу». Роль науки, которая все больше превращается в непосредственную производительную силу, резко возрастает. Инвестиции в сферу науки и образование, способствующие формированию человеческого интеллекта, во многом определяют возможности экономического роста и повышения уровня жизни народа. Кругооборот и оборот капитала, его функциональные формы. Каждое из данных понятий капитала, выделяя ту или иную его сторону, не раскрывает его сущности во всем многообразии. Рассмотрим в этой связи конкретные формы капитала, связанные с его рыночным кругооборотом, оборотом и воспроизводством.

В качестве материально-вещественной основы рыночных отношений предприятий выступает промышленный капитал,
который существует в трех основных функциональных формах: денежной, производительной и товарной. Прежде чем начать производство, фирма в сфере обращения покупает на деньги (Д) необходимые ей средства производства (СП) и рабочую силу (РС). В сфере производства (П) средства производства и рабочая сила создают товар и его стоимость (Т<sup>1</sup>). После реализации в сфере обращения стоимость товара превращается из товарной в денежную форму ( $\mathbb{H}^1$ ), причем  $\mathbb{H}^1 = \mathbb{H} + ?d$ . Следовательно, последовательно проходя через три стадии (1 стадия - обращение, 2 - стадия производства, 3 стадия - обращение), промышленный капитал соответственно превращается из одной функциональной формы в другую (денежную, производительную, товарную), вплоть до возвращения (с приращением ?d) в первоначальную денежную форму, то есть происходит кругооборот капитала (рис. 37).

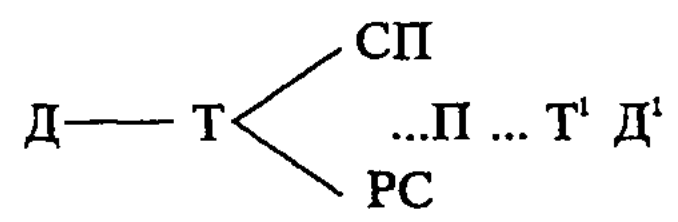

Рис. 37. Формула кругооборота промышленного капитала

Кругооборот капитала фирмы, который рассматривается не как отдельный акт, а как периодически повторяющийся процесс, в результате которого авансированные денежные средства полностью возвращаются к своей первоначальной денежной форме, называется оборотом капитала фирмы. При этом оборот капитала не совпадает с его кругооборотом, ибо в результате каждого кругооборота фирме возвращается лишь часть авансированного капитала в денежной форме. Эти различия между оборотом и кругооборотом капитала объясняются особенностями оборота средств труда и предметов труда.

Полный оборот капитала совершается лишь при условии, если вся капитальная стоимость возвращается фирме в первоначальном объеме в денежной форме. Поскольку капитал фирмы в процессе кругооборота проходит стадии производства и обращения, то и время оборота капитала слагается из времени производства и времени обращения. Чтобы определить число оборота капитала (n), следует определенный период времени (O) разделить на длительность одного оборота (о), то есть  $n = 0/\infty$ . Оборот основного и оборотного капитала. Амортизация. По способу оборота капитал фирмы подразделяется на основной капитал, затраченный на покупку средств труда, и оборотный капитал, затраченный на покупку предметов труда и рабочей силы. Различия в способе оборота капитала определяются различиями функционирования в производстве средств

и предметов труда, а это ведет к разному способу переноса стоимости данных частей капитала на готовый товар, к разному способу оборота капитала.

Если взять основной капитал, то средства труда участвуют в производстве целиком и не входят в продукт труда, но они изнашиваются, и по частям (по мере износа) их стоимость переносится на готовый продукт. В отличие от этого, предметы труда, относящиеся к оборотному капиталу, полностью потребляются в каждом кругообороте, теряют свою натуральную форму, их стоимость не частично, а полностью переносится в стоимость готовых товаров. Существуют также различия по способу возобновления основного и оборотного капитала. Средства труда возобновляются после их полного износа в результате ряда кругооборотов из специального фонда возмещения (фонда амортизации). Предметы труда возобновляются в натуральной форме после каждого кругооборота.

Оборот основного капитала включает три основные фазы: 1) износа; 2) амортизации; 3) возмещения в натуральной форме.

На первой фазе оборота основного капитала происходит физический и моральный износ. Физический износ основного капитала состоит в том, что средства труда изнашиваются, в результате чего их потребительная стоимость теряется. Если физический износ средств труда осуществляется в процессе их использования, то он возмещается из стоимости готового продукта. В случае же бездействия средств труда их стоимость теряется. Моральный износ, связанный с техническим прогрессом, происходит в двух видах: во-первых, удешевления производства существующих машин вследствие роста производительности труда в соответствующих отраслях; во-вторых, создания новых, более производительных машин, в результате чего старые машины теряют свою экономическую эффективность.

В условиях рынка оценка морального и физического износа основного капитала приобретает особое значение. При этом различаются три основных вида оценки его величины:

- а) полная, или первоначальная (балансовая) стоимость основного капитала, представляющая собой стоимость всех закупленных средств труда по ценам их приобретения;
- б) остаточная (чистая) стоимость основного капитала, рав-
- ная разности между полной стоимостью средств труда и накопленным амортизационным фондом;
- в) восстановительная стоимость основного капитала, представляющая собой оценку действующих средств труда в текущих ценах.

На второй фазе оборота основного капитала осуществляется его амортизация, предпосылкой которой является износ. Амортизация представляет собой: а) процесс постепенного, по

частям, переноса стоимости основного капитала, по мере его износа, на готовый товар; б) метаморфозу при продаже товара его стоимости из товарной формы в денежную, получение денег, за счет которых образуется амортизационный фонд, используемый для возмещения основного капитала.

Денежные средства, за счет которых образуется амортизационный фонд, называются амортизационными отчислениями. Для экономически обоснованного возмещения стоимости потребленных средств труда устанавливается норма амортизации  $(H_a)$ , которая определяется по формуле:

$$
H_a = \frac{\Phi + P - \Pi}{T} \times 100,
$$

где: Ф - стоимость основного капитала;

P - затраты на капитальный ремонт и модернизацию;

Л - ликвидационная стоимость (выручка от продажи выбывших средств труда и лома за вычетом средств затрат на демонтаж);

Т - продолжительность функционирования основного капитала (в годах).

Нормы амортизации оказывают сильное воздействие на процессы возмещения основного капитала, во многом определяют условия накопления и экономического роста. Если занижать нормы амортизации, то фонд амортизации не возмещает износа основного капитала, подрывает возможность развития производства. Завышение же нормы амортизации увеличивает издержки производства, повышает цены на готовые товары и затрудняет их продажу.

Чтобы фирмы, где нормы амортизации завышены, могли продавать товары по рыночным ценам, то есть были конкурентоспособными, им необходимы дотации. Если фирмам они даются, то может применяться ускоренная амортизация, позволяющая сократить время оборота капитала, быстрее вернуть инвестиции, получить высокие прибыли. По своему экономическому назначению амортизационный фонд является источником простого воспроизводства средств труда. Однако в условиях НТР амортизационные средства направляются на приобретение более современных и дешевых средств труда, то есть амортизационный фонд становится источником накопления и расширенного воспроизводства основного капитала. На третьей фазе оборота основного капитала происходит его возмещение за счет амортизационного фонда в натуральной форме. Оно охватывает два этапа: а) капитальный ремонт и частичное возмещение; б) полное восстановление и реновацию. Темпы и масштабы возмещения основного капитала за-

висят от имеющихся накоплений и фаз экономического цикла. Если в фазе экономического подъема обновление основного капитала носит массовый характер, то в фазе кризиса потребность в дополнительных средствах труда и их финансировании резко уменьшается.

О возмещении основного капитала с количественной стороны можно судить по коэффициенту обновления ( $K_{\text{obs}}$ ). Он определяется по следующей формуле:

$$
K_{\text{odd.}} = \frac{O_{K_{\text{H}}}}{OK_{\text{odd.}}},
$$

где: О<sub>ка</sub> – стоимость вновь поступившего в эксплуатацию основного капитала;

О $K_{\text{ogm}}$  – общая стоимость функционирующего основного капитала.

Положение фирмы на рынке во многом определяется эффективностью использования основного капитала, показателем которой является коэффициент капиталоотдачи (КО). Его можно выразить следующей формулой:

$$
KO = \frac{4\pi}{OK},
$$

где: ЧП - величина чистой продукции фирмы;

ОК - величина ее основного капитала.

Чем выше капиталоотдача, тем меньше средств затрачивает. предприятие на возмещение основного капитала и производство данного количества продукции. Рост капиталоотдачи достигается как экстенсивным путем, основанным на увеличении времени использования средств труда, так и интенсивным путем, основанным на повышении производительности труда, которая должна расти быстрее, чем капиталовооруженность труда.

### 6.4. Земля как фактор рыночного производства

Особенности земли как фактора производства. Среди факторов производства особая роль принадлежит земле и другим природным факторам (полезным ископаемым, воде, лесам, воздуху и др.), многие из которых ограничены, редки и невосполнимы. Поэтому проблема экономического выбора приобретает при использовании этих факторов жизненно важное экономическое, экологическое и социальное значение для существования и развития общества. Место и значение земли как фактора производства в различных отраслях народного хозяйства неодинакова. В обраба-

тывающей промышленности земля дает предприятию место, на котором оно стоит, и сферу действия для технологического процесса. В добывающей промышленности она, кроме того, дает предмет труда, который превращается в сырье для обрабатывающей промышленности. В сельском хозяйстве, в котором экономический и естественный процесс воспроизводства переплетаются, земля является главным средством производства. Она здесь служит, во-первых, всеобщим предметом труда, когда подвергается обработке; во-вторых, выступает в качестве активного средства труда, обладая плодородием и являясь той сферой, где развиваются растения. Человек, воздействуя на почву и используя ее жизненные силы, производит необходимые для него продукты. При этом земля, в отличие от других средств производства, в процессе потребления не только не теряет своей потребительной стоимости - плодородия, но при условии правильной системы земледелия, совершенной техники и технологии, разного рода мелиораций улучшают его, давая тем самым возможность получать высокие и устойчивые урожаи. Учет этих особенностей земли крайне важен для России, где средняя продуктивность гектара пашни в 3,8 раза ниже, чем в США, и в 2-2,5 раза ниже, чем в Западной Европе. Большую часть территории страны занимают районы вечной мерзлоты и рискованного земледелия.

В 1999 г. в России общая площадь земли составила 1709,8 млн. га, в том числе используемой для сельскохозяйственного производства - 221,2 млн. га сельскохозяйственных угодий (пашни, сенокосы, пастбища и др.). Земля, хотя и является главным средством сельскохозяйственного производства, но, взятая сама по себе, не производит нужные для людей и общества продукты. В органической связи с землей в современном сельском хозяйстве наряду с тракторами и комбайнами, механическими и электрическими двигателями, сложными орудиями и инвентарем, химическими удобрениями и т.п., которые воспроизводятся в промышленности, функционируют также биологические средства производства (рабочий и продуктивный скот, птица, многолетние насаждения, семена, органические и бактериальные удобрения и др.), которые в основном воспроизводятся в самом сельском хозяйстве. При этом сельскохозяйственные растения и животные являются не только продуктами природы, но и искусственно созданными продуктами биологической науки и человеческого труда, то есть в известной мере могут быть отнесены к технике сельскохозяйственного производства.

Имеются свои особенности в структуре материально-технических ресурсов сельского хозяйства. В нем относительно выше

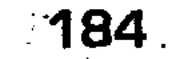

доля транспортных и энергетических средств. Дело в том, что в промышленности средства труда (машины, энергетические средства и др.) обычно статичны, а предметы труда перемещаются. В сельском же хозяйстве, наоборот, земля и другие предметы труда в процессе производства обычно не перемещаются, а орудия труда — тракторы, комбайны, сельскохозяйственные машины и др. - перемещаются на большие расстояния.  $\mathcal{L}_{\rm{max}}$  and  $\mathcal{L}_{\rm{max}}$ 

На масштабы и структуру материально-технических ресурсов сельского хозяйства сильное влияние оказывает сезонность производства. Последняя объясняется тем, что процесс производства в этой отрасли связан с биологическими стадиями развития растений и животных, которые не могут быть произвольно изменены. Поэтому процесс производства здесь распределяется во времени на определенные агротехнические и зоотехнические сроки, а техника и рабочая сила не могут использоваться непрерывно, в течение всего года, как в промышленности, то есль имеет место несовпадение рабочего периода с периодом производства. Кроме сезонности, для сельскохозяйственного производства характерны огромная «арена труда» и максимальное приложение труда средств в сжатые («критические») сроки в период уборки, пахоты и других работ. Из этого следует, что в сельском хозяйстве для выполнения того же самого объема работ требуется больше средств производства, чем в промышленности, более высокая энерговооруженность труда. Это подтверждает опыт США и других стран с развитым сельским хозяйством.

Интенсификация сельского хозяйства в условиях рынка. Проблема использования земли включает в себя, как известно, не только экстенсивное, то есть пространственное освоение земель, пригодных для сельского хозяйства, но и интенсивное, предполагающее увеличение производства продуктов с единицы земельной площади и снижение ее стоимости. Отсюда возникает необходимость добавочных капиталовложений в одни и те же земельные участки, экономического стимулирования НТП, создания в сельском хозяйстве системы машин для автоматизации и комплексной механизации, электрификации, химизации и мелиорации производства. Чтобы осуществить меры по интенсификации сельского хозяйства на индустриальной основе, требуется создать технические, экономические, организационные и другие рыночные условия для опережающего развития ведущей (I) сферы АПК, обеспечивающей его современными средствами производства, и (III) завершающей сферы, занимающейся заготовкой, транспортировкой, переработкой и сбытом конечной продукции комплекса, по сравнению с центральной (II) сферой АПК, включающей собствен-

но сельское хозяйство. Это улучшит структуру АПК, обеспечит его более динамичный экономический рост, повысит производительность труда и увеличит конечный продукт комплекса.

Интенсификация сельского хозяйства при частной собственности на землю меняет рентные отношения, которые оказывают сильное влияние на размеры накопления и темпы экономического роста в АПК. Это прежде всего касается дифференциальной ренты П, получаемой в результате разной эффективности добавочных вложений в одни и те же земельные участки, а также монопольной ренты, зависящей от платежеспособного рыночного спроса. При частной собственности на землю возникает абсолютная рента с худших участков земли, причина которой кроется в разных уровнях органического строения капитала, отражающего отношения стоимости средств производства и рабочей силы в сельском хозяйстве и промышленности. Совершенствование рентных отношений требует учета всех их сторон, условий, причин, источников, распределения и использования на цели интенсификации сельского хозяйства и ускорения экономического роста всего АПК. Предстоит также большая работа по бонировке земель и Земельному кадастру, чтобы дать классификацию земель и их качественную оценку.

Осуществление мер по интенсификации сельского хозяйства страны, переживающего глубокий кризис, совпадает с разработкой и принятием нового Земельного кодекса России, который должен стать основой для осуществления аграрной реформы. Поскольку земля становится частной собственностью и объектом купли-продажи, развиваются фермерские и другие новые формы хозяйствования, то радикально изменяются рыночные условия сельского хозяйства, формы и методы ценообразования, кредитования и финансирования, налогообложения и страхования в интересах увеличения производства и улучшения качества сельскохозяйственной продукции, снижения ее стоимости и цены. В этих целях создаются ипотечные и коммерческие банки, частные страховые компании, товарные биржи и другие учреждения рыночной инфраструктуры агробизнеса, обслуживающие производственные потребно-

сти сельского хозяйства и других сфер АПК.

### 6.5. Предприниматель как субъективный фактор рыночной экономики

Сущность и формы предпринимательской деятельности. В рыночной экономике хозяйственная деятельность принима-

ет характер предпринимательской деятельности (бизнеса). Она состоит в организации и соединении факторов производства для создания товаров и услуг, удовлетворяющих общественные потребности и материальные интересы предпринимателя в получении прибыли. andus and the  $\mathcal{A}=\mathcal{A}$  , where  $\mathcal{A}=\mathcal{A}$ 

В своей деятельности предприниматель обычно выполняет три основные функции: во-первых, факторную, состоящую в мобилизации денежных накоплений, средств производства, работников и других факторов, необходимых для предпринимательской деятельности; во-вторых, организаторскую, которая состоит в соединении и комбинировании факторов производства, чтобы обеспечить достижение поставленной цели; втретьих, творческую, связанную с новаторством, инициативой, предприимчивостью и риском, роль которых в условиях НТР и усиления конкуренции выросла.

Следовательно, функции предпринимателя в качестве субъекта рыночной экономики состоят в нахождении и формировании спроса на продукты и услуги, удовлетворении его путем мобилизации капитала и организации производства, продажи товаров с максимальной прибылью. Функции предпринимателей, считают К. Макконнелл и С. Брю, включают: 1) проявление инициативы по соединению ресурсов (факторов) для производства какого-либо товара или услуги; 2) принятие основных неординарных решений по управлению фирмой; 3) внедрение инноваций путем производства нового вида продукта или совершенствования и радикального изменения производственного процесса; 4) несение ответственности за экономический риск, связанный со всеми вышеуказанными факторами<sup>15</sup>.

Многообразная деятельность предпринимателя отличается от деятельности менеджера. Он является самостоятельным субъектом рынка, который действует на свой страх и риск, под свою имущественную и другую ответственность. В отличие от этого, менеджер – обычно наемный работник, выполняющий поставленную предпринимателем задачу. Он не несет за свои действия имущественной ответственности, хотя и может быть уволен. Данное деление в значительной мере условно Ведь менеджер может быть собственником (или совладельцем) капитала, поскольку он имеет акции и часть полученной прибыли инвестирует в развитие действующего предприятия. Предприниматель же, участвуя в управлении и организации произ-

<sup>15</sup> Макконнелл К.Р., Брю С.Л. Экономикс: Принципы, проблемы и политика. В 2 т.: Пер. с англ. 11-го изд. Т. 2. М.: Республика, 1992.  $C. 182.$ 

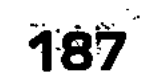

водства, в той или иной мере выполняет функции менеджера.

Предпринимательская деятельность в переходной экономике России. В переходной экономике России идет активный процесс формирования предпринимательства, сферы его деятельности и функций в рыночной экономике. Становление цивилизованной социально ориентированной рыночной экономики - процесс многосторонний и сложный, требующий высокой экономической культуры.

Поэтому качества предпринимателей, необходимые для эффективного ведения дел, складываются не сразу, а в течение жизни ряда поколений в условиях развитого рынка. Речь идет о том, что необходимы выработка нового экономического мышления, адекватного законам рынка и конкуренции, высокий уровень профессионализма, знание менеджмента и маркетинга, трудолюбие и ответственность, учет степени коммерческого риска. Особая роль принадлежит морально-этической готовности к рыночным отношениям, соблюдению этики рынка, принципов договорной дисциплины, в частности, дисциплины поставок, соблюдению условий договора. Новые частные предприниматели, которые заменяют руководителей при плановом хозяйстве, должны соблюдать этику цивилизованного рынка, его принципы и традиции, избегать коррупции.

### Контрольные вопросы

- 1. Что такое факторы производства, какова их взаимосвязь и место на рынке в процессе общественного воспроизводства?
- 2. В чем особенности спроса и предложения на рынке факторов производства?
- 3. Почему спрос на факторы производства называется «производным спросом»?
- 4. Что понимается под мобильностью факторов производства?
- 5. В чем состоит сущность и эффект взаимозамещения факторов производства?
- 6. Как влияет производственная функция факторов производства на решение задачи: «что», «как» и «для кого» производить?
- 7. В чем состоит сущность минимизации издержек и максимизации прибыли при использовании факторов производства?
- 8. Что такое рынок труда, его место в системе рынка факто-
- ров производства?
- 9. Какие существуют концепции в понимании рынка труда?
- 10. В чем особенности рынка труда в России?
- 11. Каковы альтернативные представления о капитале и его рынке?
- 12. Что такое кругооборот и оборот капитала, его функциональные формы?

ing<br>Inggil i Bendari (Aliyementa ya

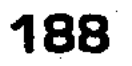

- 13. Каковы особенности оборота основного капитала, что такое амортизация, ее норма?
- 14. Можно ли считать социально справедливым получение предпринимателем своего «предпринимательского дохода»?
- 15. В чем состоят особенности земли как фактора производства?
- 16. Каковы характерные черты интенсификации сельского хозяйства при переходе к рынку?
- 17. В чем сущность рынка капитала и инвестиционного процесса, их связь с процентом на капитал?
- 18. Каковы особенности предпринимательской деятельности в России?

### ╝ Литература

- 1. Борисов Е.Ф. Основы экономической теории. М.: Новая волна, 1996. C. 118-141.
- 2. Ильчиков М.З. Предпринимательство как сфера и способ деятельности. М.: ИМПЭ, 1997. С. 5-26, 95-144.
- 3. Любимов Л.Л., Раннева Н.А. Основы экономических знаний. М.: Вита-Пресс, 1997. С. 203-232.
- 4. Макконнелл К.Р., Брю С.Л. Экономикс: Принципы, проблемы и политика. В 2-х т. Пер. с англ. М.: Республика, 1992. Т.2.  $C. 142 - 155.$
- 5. Нуреев Р.М. Курс микроэкономики. М.: НОРМА-ИНФРА, 1999.  $C. 279 - 352.$
- 6. Общая экономическая теория (Политэкономия) / Под общей редакцией акад. В.И. Видяпина, акад. Г.П. Журавлевой. М.: ПРОМО-Медиа, 1995. С. 165-223.
- 7. Сажина М.А. Чибриков Г.Г. Экономическая теория. М.: НОР-МА-ИНФРА, 1998. С. 179-196.
- 8. Фишер С., Дорибуш Р., Шмалензи Р. Экономика. Пер. с англ. со 2-го изд. М.: Дело ЛТД, 1993. С. 597-613.
- 9. Шишкин А.Ф. Экономическая теория. 2-е изд.: В 2 кн. Кн. 2. М.: ВЛАДОС, 1996. С. 55-86, 114-152.
- 10. Экономика / Под ред. А.С. Булатова. М.: Изд. БЕК, 1994.  $C. 130 - 164.$
- 11. Экономическая теория / Под ред. В.Д. Камаева. М.: Владос, 1998. C. 154-179.
- 12. Экономика. Учебник / Под ред. А.И. Архипова, А.Н. Нестеренко, А.К. Большакова. М.: ПБОЮЛ М.А. Захаров, 2001. 13. Микроэкономика. Теория и российская практика. Учебник / Под ред. А.Г. Грязновой, А.Ю. Юданова. М.: Кно-Рус, 1999. 14. Петрунин Ю.Ю. Борисов В.К. Этика бизнеса. Учебное пособие.
	- М.: Дело, 2000.
- 15. Виханский О.С. Наумов А.И. Менеджмент. Учебник. М.: Гардарика, 1998

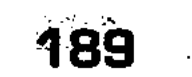

# **ВАРАБОТНАЯ ПЛАТА** НАЕМНЫХ РАБОТНИКОВ, ДОХОДЫ СОБСТВЕННИКОВ И ПРЕДПРИНИМАТЕЛЕЙ

Связь заработной платы и доходов с факторами производства. Процесс производства материальных благ и услуг осуществляется посредством функционирования совокупности различных факторов: земли, труда, капитала и предпринимательской деятельности, которые непосредственно воздействуют на производство материальных благ и услуг, экономический рост.

В соответствии с данной классификацией факторов различаются четыре основные вида доходов: рента, процент, заработная плата, предпринимательский доход (прибыль). Поскольку факторы производства в процессе своего функционирования оказывают услуги, то плата за эти услуги, оказываемые посредством рынка, становится ценой фактора (или его доходом). Так, рента определяется как плата за «услуги» земли, процент - плата за «услуги» капитала, заработная плата плата за «услуги» рабочей силы, предпринимательский доход (прибыль) - плата за предпринимательские «услуги».

В отличие от данного подхода к распределению доходов, характерного для основных направлений современной экономической мысли, марксистская теория исходит из того, что новая стоимость товара, созданная трудом наемных работников, проходя через сферу обращения, в ходе конкурентной борьбы распределяется и перераспределяется, принимая различные формы: заработной платы наемных работников; прибыли капиталистов; процентов ссудных капиталистов (банкиров); ренты владельцев земли и других природных факторов, объектов добывающей промышленности и строительства.

### 7.1. Заработная плата как основная форма трудовых доходов наемных работников. Кривая Филлипса

Сущность заработной платы, альтернативные взгляды на ее природу. Существует несколько точек зрения в экономичес-

190

Тема

кой теории на сущность заработной платы. Марксистская теория исходит из того, что заработная плата наемных работников является превращенной формой стоимости или цены их товара - рабочей силы, которая внешне представляется как плата за весь труд. При этом в основе величины заработной платы лежит стоимость предметов потребления, необходимых для существования работников и его семьи, а также стоимость обучения. Кроме стоимости товара – рабочая сила, на величину заработной платы оказывают влияние рыночные факторы, прежде всего, соотношение спроса и предложения труда, конкуренция и др.

Другое понимание заработной платы представлено неокласси- $\kappa$ ом — английским экономистом А. Маршаллом. Он выдвинул два основных фактора, порождающих заработную плату: 1) предельная производительность труда, которая у разных людей различна, что и влияет на величину заработной платы; 2) издержки производства, обучения и содержания работников. Если первый фактор определяет спрос на труд, то второй – его предложение. Их взаимодействие и определяет уровень заработной платы.

Выделение А. Маршаллом в составе второго фактора заработной платы издержек на обучение способствовало в дальнейшем формированию теории «человеческого капитала». Согласно данной теории, инвестиции в человеческий капитал (в развитие знаний, навыков, способностей и др.) повышают эффективность труда, что, в свою очередь, в дальнейшем сопровождается ростом заработной платы.

Наибольшее распространение в настоящее время получило понимание заработной платы, связанное с теорией «факторов производства», родоначальником которой был Ж.Б. Сэй. Согласно данной теории, каждый из факторов производства участвует в создании товара и его стоимости, представляет собой рынок услуг данных факторов. Плата за эти услуги называется ценой фактора или ее доходом. Когда предприниматели покупают товар-труд, то они покупают не человека, а его услуги по созданию стоимости, право на товар и стоимость, которые являются результатом его труда. Следовательно, заработная плата на поверхности рыночных отношений выступает в качестве цены труда-товара. Однако сущность заработной платы неправомерно сводить. к внешней форме проявления продажи труда-товара за определенную цену - заработную плату. На самом деле здесь проявляются более глубокие экономические отношения между собственником капитала и товара - рабочая сила. Собственник данного товара требует от работодателя эквивалента в форме заработной платы, равного затратам его труда. Но поскольку

при этом работник отдает предпринимателю право распоряжаться его рабочей силой, то последний с необходимостью оплачивает не весь его труд, а лишь рабочую силу. В противном случае предприниматель не смог бы получать прибыль, за счет которой образуется его личный предпринимательский доход, выделяются инвестиции для накопления и расширенного воспроизводства предприятия, деньги для уплаты налогов в бюджет, процентов за кредит, арендную плату за землю и др. Поэтому в условиях рыночной экономики размер заработной платы наемного рабочего объективно должен соответствовать не всем затратам его труда, а стоимости товара – рабочей силе.

Величина заработной платы, факторы, ее определяющие. Величина заработной платы работников определяется комплексом факторов. Во-первых, среди факторов можно выделить величину стоимости рабочей силы, которая должна обеспечивать воспроизводство рабочей силы. Это положение, отражающее объективную закономерность, вместе с тем, предполагает известную эластичность действия закона заработной платы. Ведь величина заработной платы не является постоянной, а изменяется в зависимости от качества рабочей силы, затрат труда, уровня жизни в стране и т.д.

Эластичность действия этого закона толкает предпринимателей к снижению заработной платы до низшей границы -«биологического прожиточного минимума», включающего средства, необходимые для простого поддержания жизнедеятельности низкоквалифицированных работников. Поэтому в последние десятилетия в США, странах Западной Европы и других развитых странах были приняты законы, гарантирующие минимальный уровень заработной платы, который должен обеспечить нормальные условия воспроизводства для работников. В России, переживающей экономический кризис, уровень минимальной заработной платы все еще значительно ниже прожиточного минимума, рассчитанного по скудной продовольственной «корзине». Прожиточный минимум в 1999 г. в среднем на душу населения в стране составлял 907,8 руб., а минимальный размер оплаты труда - всего 83,5 руб. Требуется не только определить нормальную величину прожиточного минимума и довести минимальную заработную плату до ее уровня, но и резко повысить последнюю. Во-вторых, уровень заработной платы работников во многом зависит от их квалификации. Поскольку более квалифицированный и сложный труд работников создает большую стоимость, то и уровень заработной платы таких работников должен быть выше. Особое значение это приобретает при современной НТР, требующей от работников высокой квалифика-

ции и творческой активности, владения компьютерной техникой, знания иностранных языков и др. Естественно, что это требует обучения и связанных с этим затрат, лучших условий жизни, удовлетворения социальных и культурных потребностей работников. К сожалению, в настоящее время в России уровень квалификации работников, особенно научных и инженерно-технических работников, врачей, учителей и др., слабо учитывается при определении уровня заработной платы.

В-третьих, на размер заработной платы оказывают влияние национальные различия между странами, связанные с исторически сложившимися различиями в уровне экономического, социального и культурного развития, качества жизни народа. Важную роль здесь играют степень использования достижений НТР и рост производительности труда, качество рабочей силы, благоприятные природно-климатические условия. В силу этого наиболее высокий уровень заработной платы исторически сложился в США, ФРГ, Великобритании, Франции, Италии и других наиболее развитых странах Западной Европы, а также в Японии. В слаборазвитых странах, в кризисной. России заработная плата в несколько раз ниже, чем в индустриально развитых странах.

В-четвертых, на уровень заработной платы оказывают влияние рыночные факторы (спрос и предложение рабочей силы, конкуренция, монополия и др.). Если на рынке труда спрос. превышает предложение, то заработная плата повышается, а если предложение превышает спрос, то - наоборот. Это видно на рис. 38, где на оси ординат откладывается заработная плата  $(P<sub>1</sub>)$ , а на оси абсцисс – численность работников определенной профессии  $(Q_{1})$ .

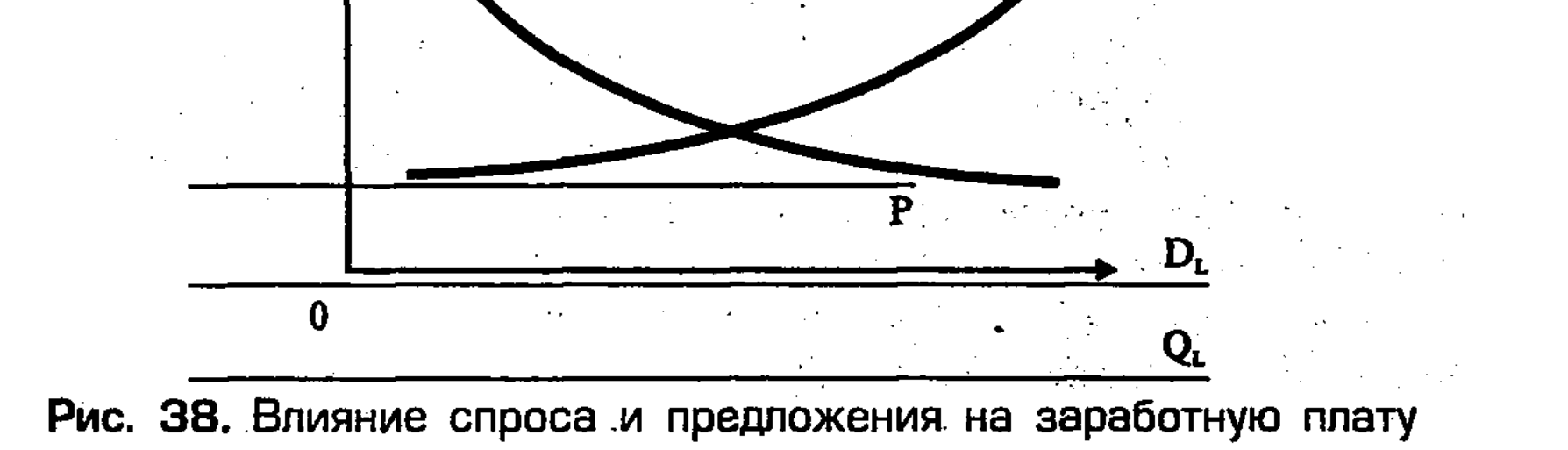

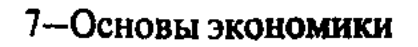

При повышении спроса на рабочую силу перед ее предложением кривая предложения (S<sub>1</sub>) поднимается вверх и занимает положение выше точки равновесия (Р). Такое положение, например, наблюдается тогда, когда заработная плата квалифицированных специалистов повышается, если спрос на них при НТР и расширении производства не удовлетворяется. И, наоборот, если при этом спрос на квалифицированную рабочую силу сокращается, то их заработная плата падает ниже точки равновесия (Р). Может быть и такое положение на рынке труда, когда при спаде производства и росте безработицы предложение рабочей силы значительно превышает спрос на нее, в результате чего заработная плата снижается. В этих условиях кривая спроса (D<sub>1</sub>) снижается и занимает положение ниже точки равновесия (P).

Среди рыночных факторов, оказывающих воздействие на величину заработной платы, можно выделить конкуренцию между предпринимателями, а также между наемными работниками. Конкуренция на рынке труда ведет к выравниванию заработной платы работников определенной профессии с равным уровнем квалификации, приближению ее к равновесной цене.

Влияет на уровень оплаты труда монополия работодателей. Они стремятся за счет снижения заработной платы увеличить свои прибыли, используя в этих целях безработицу, конкуренцию между собой наемных работников. Чтобы противостоять монополистам на рынке труда, работники организуются в профсоюзы, пытаются заключить более выгодные для себя коллективные договоры с предпринимателями, участвуют в забастовках. Противоречия между трудом и капиталом достигают такого масштаба и напряжения, что государство вмешивается в трудовые отношения между бизнесменами и профсоюзами, пытаясь их смягчить и отрегулировать.

На величину заработной платы существенное воздействие оказывают цены на товары и услуги. Дело в том, что следует различать номинальную и реальную заработную плату. Наемный работник обычно получает заработную плату в виде определенной суммы денег. Это номинальная заработная плата. От нее надо отличать реальную заработную плату. Она представляет собой сумму жизненных благ, которую можно приобрести за номинальную заработную плату при данном уровне цен на товары и услуги. Именно реальная заработная плата свидетельствует о действительном размере вознаграждения за труд. Особенно сильное воздействие на соотношение номинальной и реальной заработной платы оказывает инфляция. Она выгод-

на для предпринимателей, поскольку они рассчитываются за труд «подешевевшими» деньгами, что резко снижает уровень жизни наемных работников. Важным средством, уменьшающим влияние на уровень реальной заработной платы, является индексация заработной платы, согласно которой последняя должна повышаться в соответствии с ростом официально установленного общего индекса цен на потребительские товары.

Государственное регулирование заработной платы связано с инфляцией. Это находит свое выражение в кривой Филлипса, предложенной профессором А.В. Филлипсом в 1950 г. (рис. 39).

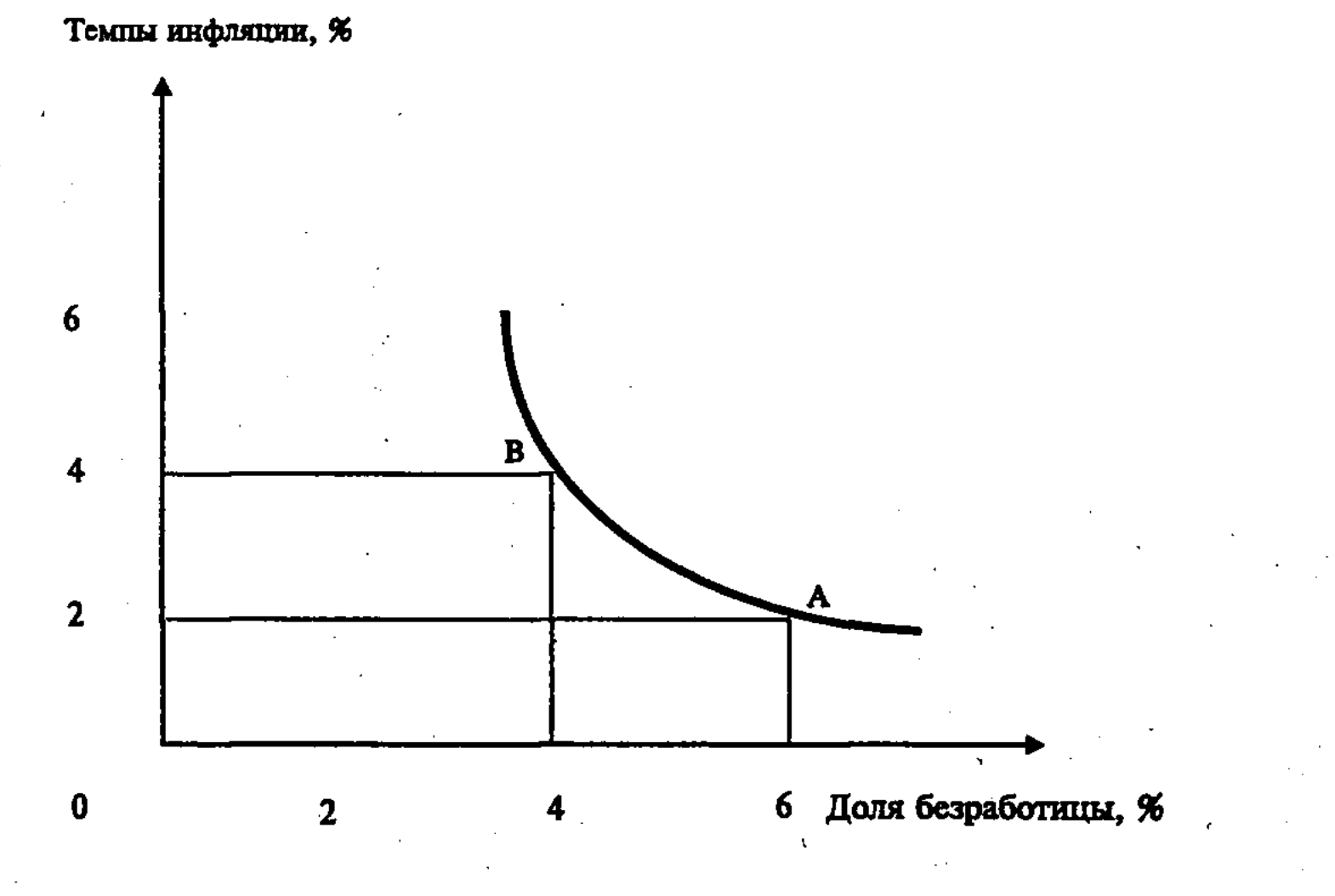

Рис. 39. Кривая Филлипса

Если на оси ординат отложить темп инфляции (в %), а на оси абсцисс долю безработицы (в %), то видно, что снижение доли безработных сопровождается ростом инфляции, и наоборот. Кривая Филлипса, отражающая эту обратную взаимосвязь, позволяет рассматривать альтернативные комбинации инфляции и безработицы, между которыми можно делать выбор при государственном регулировании экономики. Так, например, возьмем при регулировании заработной платы и инфляции два крайних варианта: в точке А норма безработицы высока (6 %), а инфляция относительно низка (2 %); в точке В, наоборот, норма безработицы низка (4 %), а инфляция высока (4 %). Кривая Филлипса дает возможность компромиссного выбора. При государственном регулировании можно снизить уровень

безработицы, двигаясь вверх от точки А до В вдоль кривой Филлипса от 6 % до 4 %, в обмен на рост уровня инфляции с 2 % до 4 %. При снижении безработицы распиряется спрос, имеет место рост заработной платы и цен, и следовательно, рост инфляции.

Однако возможности кривой Филлипса, содержащей компромиссное решение между инфляцией и безработицей, не всегда достаточны. Опыт показывает, что двигаться вверх по кривой Филлипса от А к В, к ситуации с низкой безработицей, гораздо легче, чем спускаться по кривой вниз по пути снижения инфляции, поскольку она может вызвать рост безработицы.

Сглаживанию отрицательных последствий инфляции на уровень реальных доходов способствует формирование различных социальных фондов из средств государственного бюджета, средств предприятий и организаций, различных внебюджетных общественных фондов, отчислений из заработной платы и др. За счет средств социальных фондов осуществляются выплаты на развитие образования, здравоохранения, социальное обеспечение, страхование, вспомоществование инвалидам, безработным и др. Переход к рынку требует лучшей организации формирования, распределения и использования социальных средств, чтобы преодолеть обезличивание и уравнительность, усилить их целевой и адресный характер, зависимость от трудового стажа и качества работы, ее общественных результатов.

Важно при оценке уровня жизни народа учитывать не только заработную плату, но также доходы от личного подсобного хозяйства и других видов трудовой деятельности, выплаты из социальных фондов, разного рода выплаты и льготы. Ведь доля оплаты труда в денежных доходах населения снизилась с 73,6% в 1992 г. до 64,2% в 1999 г. Такой низкий удельный вес заработной платы в денежных доходах населения, разрыв в заработной плате и доходах в различных отраслях и группах населения ведут к тому, что соотношение денежных доходов  $10\%$ наиболее обеспеченного и 10% наименее обеспеченного населения за 1992 – 1997 гг. выросло с 8,0 до 13,2 раза (в 1995 – 15,1 раза). Важная роль в преодолении данных перекосов в уровне и структуре заработной платы, денежных доходов населения, отражающих высокий коэффициент Джини, принадлежит совершенствованию организации и форм заработной платы, материального стимулирования труда в условиях перехода к рынку. Существуют различные формы и системы заработной платы. Однако на практике широко применяются две основные формы: повременная и сдельная, имеющие различные комбинации и модификации, стимулирующие труд.

7-4

 $-196$ 

При повременной заработной плате ее размер определяется в зависимости от проработанного времени (час, день, неделя, месяц). Для этого почасовая ставка оплаты труда умножается на проработанное время. Почасовая ставка оплаты труда (3) рассчитывается путем деления дневной стоимости (цены) рабочей силы (C<sub>p</sub>) на число часов дневного труда (B):

$$
3_{\mathfrak{a}} = \frac{C_{\mathbf{p}}}{\mathbf{B}} \; ,
$$

Сфера применения повременной заработной платы охватывает, в основном, предприятия с высоким уровнем комплексной механизации и автоматизации (в массово-поточном конвейерном производстве, электроэнергетике, химическом производстве и других отраслях с преобладанием регламентированного технологического режима и аппаратных процессов, управляемых с единого диспетчерского пульта). Не случайно повременная заработная плата шире применяется в странах, которые используют достижения НТР, когда основой производства становится комплексно автоматизированная система машин, действующая на кибернетических принципах, и результаты труда определяются, прежде всего, способностью техники к непрерывному и высокопроизводительному функционированию. Работник при этом как бы выводится из непосредственного процесса производства, превращается из его агента в верховного наблюдателя и регулятора.

Формы и системы заработной платы. Сдельная, или поштучная, заработная плата, зависящая от количества изделий, является вместе с тем производной от повременной. При определении величины сдельной оплаты труда необходимо рассчитать нормы выработки и поштучные расценки. Нормы выработки устанавливают объем продукции, которую работник должен изготовить в течение определенного времени. Поштучные расценки  $(P_n)$  рассчитываются по формуле:

$$
P_{\Pi} = \frac{3_{\Pi}}{HB},
$$

### $B_{\rm m}$  – почасовая ставка оплаты труда;<br>HB – нормы выработки штук за час. где:

Сдельная заработная плата определяется как результат умножения нормы выработки на поштучные расценки:  $3_{\pi} = P_{\pi} x$ НВ. Она теснее связывает затраты и оплату труда, чем повременная, стимулирует работников изготовить больше изделий и увеличить свой заработок.

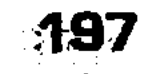

Необходимым элементом повременной организации заработной платы является тарифная система. Она включает три основные части: тарифную ставку - размер оплаты труда работников за определенный срок (час, день); тарифную сет- $\kappa y$  - шкалу, определяющую отношение тарифных ставок рабочих второго, третьего, четвертого и других разрядов, которые зависят от уровня квалификации и ставки первого разряда; тарифно-квалификационный справочник - нормативный документ для тарификации работ и присвоения работникам квалификационных разрядов, в котором все профессии характеризуются с учетом содержания и сложности работы, их соответствия квалификации работников. К сожалению, в России роль тарифной системы в организации заработной платы и материальном стимулировании работников еще мало эффективна, в том числе и на предприятиях частного сектора рыночной экономики.

Чтобы исправить такое ненормальное положение, которое находится в противоречии с рыночными отношениями, и усилить роль заработной платы в стимулировании труда, следует повысить роль тарифной системы в оплате труда и обеспечить более тесную связь между уровнем оплаты работников и их квалификацией, интенсивностью и сложностью труда, шире практиковать индивидуальный подход к работнику, вести учет его личного вклада в развитие производства. Для этого необходимо увеличить переменную часть и уменьшить постоянную часть в оплате труда, предусмотреть в тарифных ставках дополнительную оплату за качество изделий, хороший уход за техникой, экономию материалов, интенсивное использование рабочего дня. В этих целях важно шире применять такие комбинированные формы заработной платы, как повременно-премиальная, сдельно-прогрессивная, сдельно-премиальная и др.

7.2. Процент как цена за использование товара-капитала, его природа и величина. Ставка процента

Сущность процента и его ставки (норма). Владельцы денежных средств, стремясь получить максимальный доход, решают задачу их наиболее целесообразного использования. При этом у них обычно имеются две альтернативные возможности: а) инвестировать деньги в сферу производства или услуг, чтобы получить прибыль; б) направить деньги в финансовую сферу в виде ссуды и получить процент, представляющий собой

цену товара-капитала. В данном случае собственником денег остается капиталист, а заемщик получает право использовать услуги товара-капитала в целях получения прибыли. Важная роль здесь принадлежит ставке процента. Она представляет собой отношение суммы годового дохода, полученного на ссудный капитал, к сумме капитала, отданного в ссуду. Так, если на капитал в 100 тыс. долл., отданных в ссуду, получен годовой доход в форме процента в сумме 6 тыс. долл., то ставка процента составит 6 %.

При сопоставлении ставки процента с возможностями денежного дохода при других направлениях инвестиций можно выяснить, куда их выгоднее направлять. Так, если норма прибыли от использования приобретенных факторов производства, равная отношению прибыли к авансированному капиталу, будет больше, чем существующая ставка процента, то владельцы денежных средств будут материально заинтересованы в их инвестировании в производство. Например, изготовление машин при норме прибыли в 10% будет выгодно, когда ставка процента составит 8%, и невыгодно, если последняя станет выше 10%.

Рыночная ставка процента оказывает воздействие на инвестирование денежных средств в производство: низкая ставка процента стимулирует инвестиции, а высокая ставка процента - инвестиции уменьшает. Если на оси ординат отложить норму прибыли (P), а на оси абсцисс - ставку процента (r), то при пересечении кривых инвестиционного спроса (D<sub>i</sub>) и предложения (S<sub>i</sub>) можно определить точку равновесия предельной эффективности капитала и ставки процента (Е) - (рис. 40).

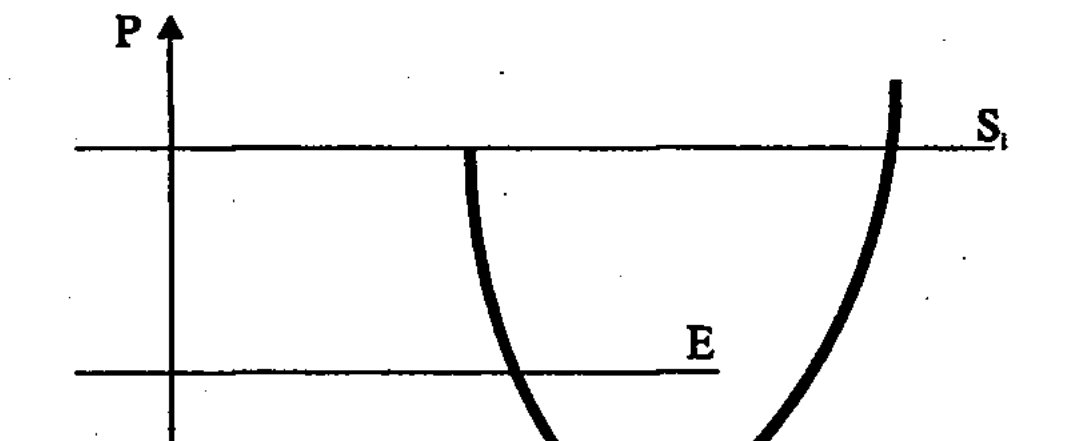

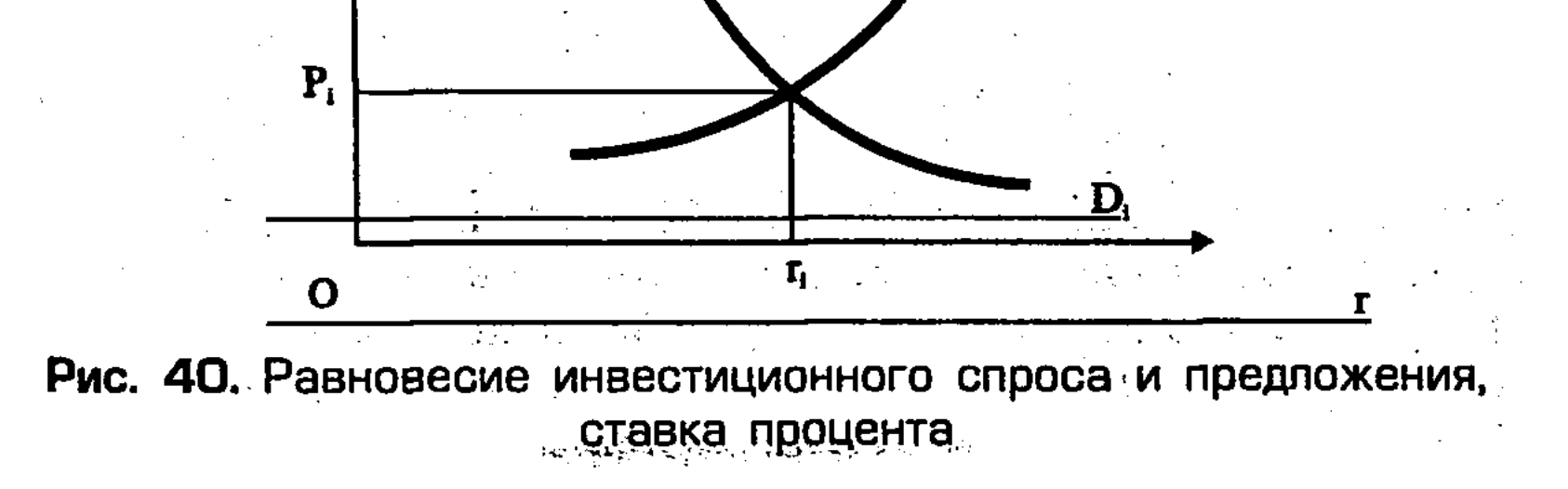

M99

Как видно, по мере роста ставки процента кривая инвестиционного спроса (D) будет нисходящей, а кривая инвестиционного предложения (S<sub>i</sub>) - восходящей. При сокращении ставки процента кривые инвестиционного спроса и предложения ведут себя наоборот. В условиях рынка, когда владельцы ссудного капитала предлагают деньги, а инвесторы предъявляют спрос на денежный капитал, при определенных условиях устанавливается равновесная цена (Е) на использование денег. Иначе говоря, устанавливается равновесная ставка процента (r.) и равновесная форма доходности (P.).

На величину инвестированного капитала и ставки процента сильное влияние оказывает инфляция. В этой связи рассмотрим вопрос о номинальной и реальной процентной ставке. Номинальная ставка процента показывает, на сколько больше денег можно получить в будущем, если их инвестировать сегодня. В отличие от этого, существует реальная ставка процента, которая отвечает на другой вопрос: какова отдача инвестиций, сколько товаров и услуг можно купить на настоящие и будущие деньги?

Номинальная и реальная процентная ставки в условиях инфляции могут значительно отличаться. Так, если номинальная ставка процента равняется 10%, а цены за год вырастут на 10%, то инвестированный рубль может превратиться в 1,1 руб. Однако купить на 1,1 рубля через год можно будет ровно столько же, сколько сейчас на 1 рубль. Исходя из этого, можно определить величину реальной процентной ставки:

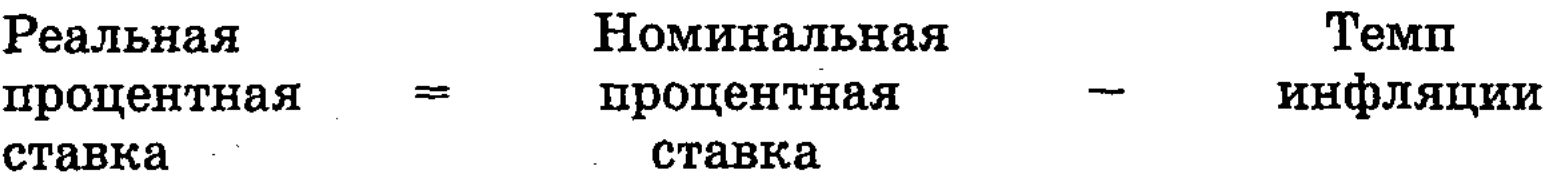

Дисконтирование и фактор риска. Отдача от инвестированных средств на покупку факторов производства будет тем больше, чем ниже существующая ставка процента. Для определения направлений инвестиций, исходя из расчета возможного будущего дохода, используется метод дисконтирования. Банковская процентная ставка в этих расчетах играет определяющую роль. Для этого выясняется, по какой цене следует купить фактор производства, чтобы его использование позволило получить больший доход, чем сумма на проценты в банке. Дисконтирование осуществляется по формуле:

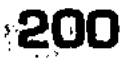

# где:  $D - \mu$ исконтированная стоимость актива;

$$
D=\frac{D_n}{(1+r)^{n}}.
$$

 $D_n$  – ежегодный будущий доход от актива, инвестированного на период n лет;

r - норма банковского процента.

Владелец капитала, рассчитав возможную прибыль от инвестирования в факторы производства и сопоставив ее с доходом по процентам от размещения денег в банке, принимает решение о направлении своих денежных средств. Причем определяется максимальная цена, которую владелец капитала готов заплатить за факторы производства, исходя из цены спроса на данные факторы. Если же взять цену предложения факторов производства, то ее формирование происходит из расчета суммы издержек на изготовление и реализацию факторов производства.

Нельзя при этом не учитывать фактор риска при определении процентных ставок и направлении инвестиций в факторы производства. К факторам риска, присущим современной рыночной экономике, в кризисной переходной экономике России, следует добавить хронические неплатежи предприятий друг другу, бюджетный дефицит, налоговые неплатежи, малые инвестиции, неразвитость рыночной инфраструктуры, износ производственных фондов, сильную зависимость от конъюнктуры мирового рынка и др. В этих сложных условиях особая роль принадлежит разработке технических и экономических проблем рынка капиталов с учетом специфики переходной экономики России, формированию рыночной инфраструктуры и повышению уровня квалификации работников.

### 7.3. Рента, ее причины, условия образования, источник, величина и присвоение. Цена земли

Сущность ренты, ее воздействие на спрос и предложение земли. Земельная рента - доход, полученный ее собственником от сдачи земли в аренду. Цена земли, как и других факторов производства, зависит от спроса и предложения на рынке,

их соотношения.

Предложение земли, в отличие от других факторов, фиксировано и ограничено размерами плодородных земель планеты Земля и, следовательно, не может быть быстро увеличено в зависимости от повышения ее ренты и цены. В данном случае эластичность предложения пригодных к использованию земель в зависимости от цены (ренты) является практически нулевой. В течение же длительного времени эластичность предложения земли в

зависимости от цены (ренты) может быть увеличена за счет инвестирования средств в разного рода мелиорации (орошение, осушение с применением дренажа, расслоение почв и др.).

Спрос на землю как фактор производства (D) зависит от ее предложения (S) и величины ренты (R). Это можно изобразить графически (рис. 41).

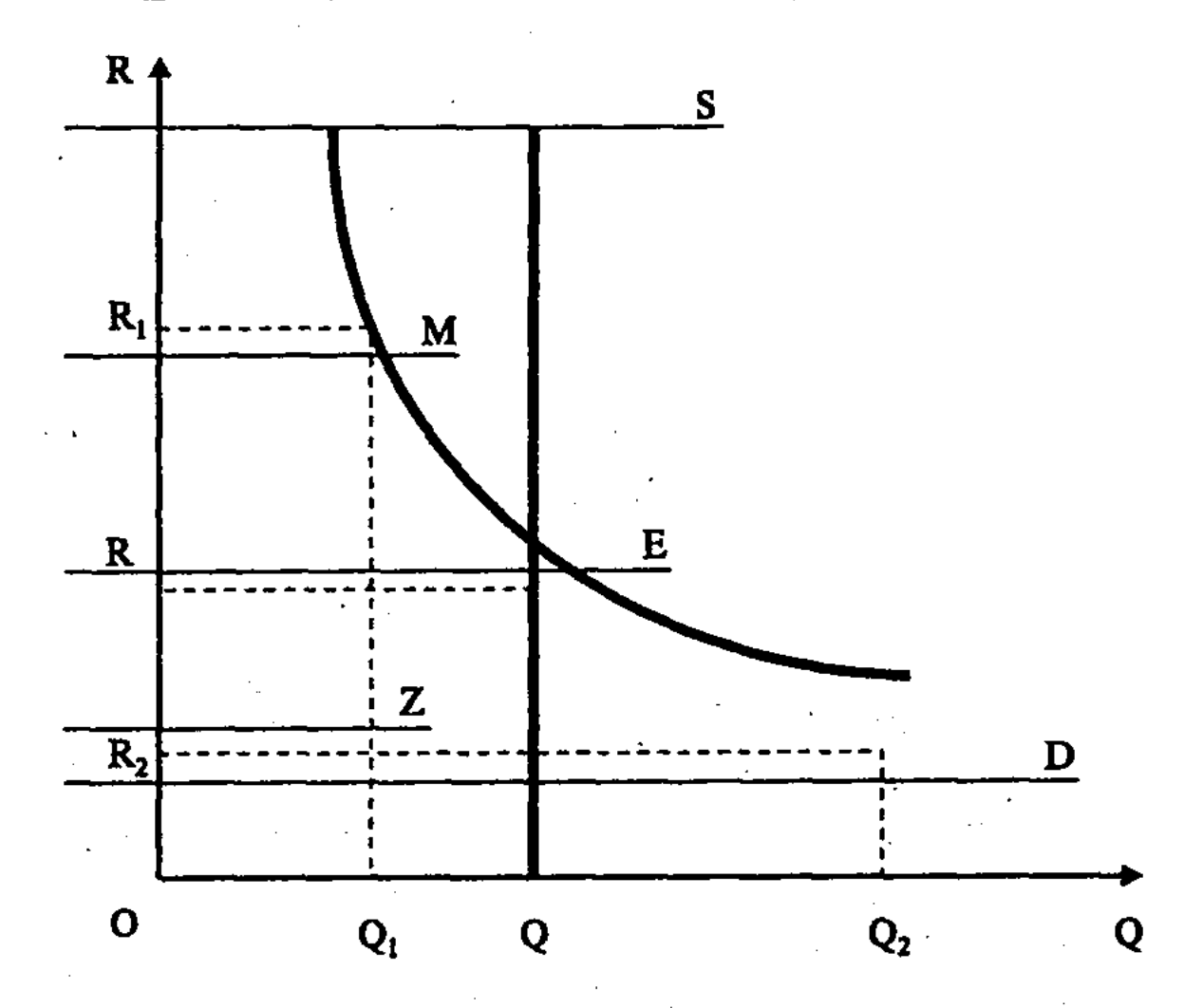

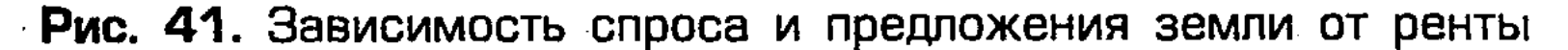

На рис. 41 кривая фиксированного предложения земли (S) вертикальна. Кривая спроса (D) зависима от величины ренты, пересекается с кривой предложения в равновесной точке (Е). При этом рента имеет тенденцию колебаться вокруг этой точки в зависимости от величины ренты  $(R, R, \kappa R)$  и спроса на землю. В случае если бы рента поднялась с R до R,, выше точки равновесия, то спрос на землю уменьшился бы от Q до Q. В результате этого часть земли оказалась бы незанятой  $(\bar{Q}-Q_1)$ , и землевладелец был бы вынужден сдавать ее в аренду за более низкую цену. Не может рента долго оставаться и в точке  $R_{\circ}$ , ниже точки равновесия. В этих условиях возросший

### 202

спрос на земельные участки обусловил бы рост ренты. Только в точке равновесия (Е) общее количество земли, на которую предъявляется спрос, будет равно ее предложению. Лишь в точке равновесия спроса и предложения определяется земельная рента (R). Существуют различные мнения о том, как возникает рента. Так, как уже отмечалось, величина ренты определяется в процессе рыночного движения спроса и предложения, формирования их равновесия. Есть экономисты, которые считают, что рента входит в издержки производства. Другие, наоборот, в издержки ренту не включают. В первом случае предполагается, что фермер, являясь собственником земли, может обнаружить, что ему не удается возместить издержки после выплаты данной «мягкой», «подразумеваемой» ренты самому себе. Выход в данном случае состоит в том, чтобы взять в аренду другой участок земли, а свой сдать другому фермеру. Во втором случае, когда ренту не относят к издержкам, то исходят из того, что цена товаров определяет ренту. Из этого делается вывод, что рента является по своей природе «избытком» над издержками, а поэтому последний может быть обложен высоким налогом без потери стимулов к развитию производства, повышению его эффективности.

Марксистская теория ренты объясняет ее происхождение на основе действия закона стоимости, в рамках аграрных отношений, связанных с собственностью на землю и другие средства сельскохозяйственного производства. Подход К. Маркса к выяснению рентных отношений направлен на обоснование необходимости экспроприации крупных земельных собственников и национализации земли.

Идея о несовместимости частной собственности на землю с рациональным ведением сельскохозяйственного производства в дальнейшем в полной мере не подтвердилась, поскольку оказалось, что для развития сельского хозяйства необходим плюрализм форм собственности и хозяйствования. Показательно, что при капитализме, во-первых, достаточно широкое развитие получили крестьянские (фермерские) хозяйства, в которых в одном лице соединились собственник земли, производитель и управленец. Во-вторых, увеличились сроки аренды, что выгодно для арендаторов. В-третьих, уменьшились размеры ренты по сравнению с прибылью арендаторов, в частности, изза повышения предложения продуктов сельского хозяйства над спросом.

В конце XX века земельная рента не превышала несколь-

ких процентов ВНП, что не препятствует развитию сельского хозяйства, не требует экспроприации земельных собственников и национализации земли. В практике нашей страны и других стран, где земля была национализирована, ничейность и бесплатность земли нанесли большой вред сельскому хозяйству, породили бесхозяйственность и хищническое отношение к земле. Введение контролируемой продажи земли, обоснованной цены за ее использование могут замедлить ее исто-

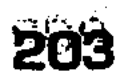

щение, способствовать более целесообразному и эффективному ее использованию. Однако вовлечение земли в рыночный оборот требует соответствующего государственного регулирования на строгой правовой основе, общественного контроля использования факторов сельскохозяйственного производства. Такой подход особенно необходим в отношении сельскохозяйственных земель, которые в условиях рынка, частной собственности, нездоровой конкуренции и спекуляции могут пострадать от эрозии почв, обезлесения, заболачивания и разрушения плодородия.

Аграрные отношения, капиталистическая и феодальгная земельная рента. Аграрные отношения имеют свои особенности, связанные с использованием такого ограниченного и невосполнимого фактора производства, каким является земля. Важнейшей особенностью этих отношений является земельная рента. Капиталистической земельной ренте предшествовала феодальная рента, которая существовала в трех основных формах (отработочной, продуктовой и денежной), исторически сменявших друг друга. Экономическое содержание капиталистической земельной ренты во многом отличается от феодальной.

Во-первых, феодальная земельная рента выражает экономические отношения двух классов: феодалов и крепостных крестьян, а капиталистическая - трех классов: землевладельцев, капиталистов-арендаторов и сельскохозяйственных рабочих.

Во-вторых, если феодальная рента включает весь прибавочный продукт крестьян, то капиталистическая - часть прибавочного продукта, созданного наемными рабочими.

В-третьих, если феодальная рента основана на внеэкономическом принуждении, личной зависимости крепостных крестьян от помещиков, то капиталистическая - на экономическом принуждении наемных рабочих, которые лишены средств производства и вынуждены продавать свою рабочую силу.

Для буржуазного общества характерна капиталистическая земельная рента, но это не означает, что полностью преодолены остатки феодальных отношений. Последние особенно живучи в сельском хозяйстве слаборазвитых стран, где не проведены аграрные реформы и не ликвидировано феодальное землевладение, сохранились большой массив парцеллярных крестьянских хозяйств, архаичные формы эксплуатации крестьянства (издольщина, испольщина, колонат, кропперство и др.). Свои особенности рентных отношений имеются в России и других постсоциалистических странах с переходной экономикой,

где проводятся радикальные аграрные и земельные реформы, в ходе которых в сельском хозяйстве формируются различные формы собственности и хозяйствования, влияющие на рентные отношения: причину ренты; условия ее образования; источник формирования; распределение и присвоение землевладельцами, арендаторами, сельскохозяйственными рабочими, государством и другими субъектами рынка.

Дифференциальная земельная рента I и II, арендная плата. Капиталистическая земельная рента - это часть стоимости, создаваемой трудом сельскохозяйственных рабочих, которая присваивается земельными собственниками за использование их земли. Обычно землевладелец взимает ренту на основе договорных отношений в форме арендной платы, которая, кроме ренты, может включать амортизацию за постройки на земле, процент на вложенный в землю капитал, часть прибыли фермера и другие элементы, не связанные с платой за пользование землей. Различаются дифференциальная рента  $I$ , связанная с естественными различиями лучших и худших (по плодородию и местоположению) земельных участков, и дифференциальная рента II, возникающая при различной производительности добавочных вложений капитала в один и тот же земельный участок.

Причиной дифференциальной ренты является монополия на землю как объект хозяйства. Дело в том, что в сельском хозяйстве капитал функционирует поиному, чем в промышленности. Здесь количество лучших земель (плодородных и близко расположенных к рынкам сбыта) ограничено. Вместе с тем, потребность в сельскохозяйственной продукции в связи с ростом городов и населения быстро растет. Поскольку сельскохозяйственное производство невозможно сосредоточить лишь на лучших участках земли (в хозяйствах, имеющих монополию на землю как на объект хозяйства), а на продукцию, произведенную на худших участках, обеспечен спрос, то именно условия производства на худших землях являются общественно нормальными, регулирующими формирование цены производства на сельскохозяйственные товары. В результате хозяйства, имеющие лучшие земли, получают дополнительную прибыль, которая представляет собой разность между общественной ценой производства на худших участках и индивидуальной ценой производства на лучших участках земли. Условия возникновения дифференциальной ренты I состоят в более высокой производительности труда сельскохозяйственных рабочих на лучших участках, что выражается в более низком уровне издержек при производстве и транспортировке

продуктов, и, следовательно, большей прибыли. Дифференциальная рента I своим источником имеет прибавочный труд сельскохозяйственных рабочих. Она возникает независимо от частной собственности на землю. Роль последней состоит в том, что излишек прибыли над средней прибылью (сверхприбыль) переходит из рук арендатора-капиталиста в руки землевладельца и присваивается им в виде ренты.

Как видно, дифференциальная рента I, связанная с естественным плодородием земли, является результатом различной производительности капиталов, вложенных в земельные участки разного качества. Она выражает экстенсивное ведение сельского хозяйства, при котором рост продукции осуществляется за счет расширения посевных площадей. В отличие от этого, дифференциальная рента II связана с экономическим, или искусственным плодородием земли. Это предполагает интенсивное ведение сельского хозяйства, дополнительное вложение капитала в одни и те же земельные участки (применение тракторов и машин, минеральных удобрений, передовой агротехники, мелиорации и др.). Поэтому улучшается плодородие почвы, растет урожайность, что повышает производительность труда и снижает издержки производства, образует сверхприбыль, то есть возникают условия для формирования дифференциальной ренты II.

Таким образом, дифференциальная рента II, как и дифференциальная рента I, своей причиной имеет монополию на землю как на объект хозяйства, а источником - прибавочную стоимость, создаваемую наемными рабочими, то есть сверхприбыль. Однако она отличается от дифференциальной ренты I по условиям образования, поскольку при ней неодинаковая производительность труда связана не с плодородием и местоположением от рынка сбыта, а с добавочными вложениями капитала. Кроме того, есть отличия и по способу распределения и присвоения. Дифференциальная рента I, связанная с естественным плодородием, распределяется так, что ее присваивает частный землевладелец, государство. Дифференциальная рента II, требующая добавочных вложений капитала, распределяется и присваивается по-другому. Если срок арендного договора не истек, то ее присваивает арендатор-капиталист. Когда же срок аренды кончился, то землевладелец при заключении нового договора, учтя доход от добавочных вложений капитала, повышает арендную плату. При этом сверхприбыль превращается в дифференциальную ренту II, которую присваивает землевладелец. Поэтому землевладелец и арендаторыкапиталисты борются из-за сроков аренды. Если первые заин-

тересованы в коротких сроках аренды, то вторые - в ее длительных сроках.

Дифференциальная рента в добывающей промышленности и строительстве. Дифференциальная рента образуется не только в сельском хозяйстве, но и в добывающей промышленности и строительстве. В добывающей промышленности она, как и в землевладении, порождается различиями в уровне производительности труда и величине стоимости продукта. Эти различия обусловлены неодинаковым богатством залежей полезных ископаемых, неравенством других природных условий шахт, рудников, нефтяных скважин и др. Поскольку цены на продукты добывающей промышленности устанавливаются по худшим условиям ее производства, то на лучших участках земли, где полезные ископаемые добываются с меньшими издержками, образуется разностный доход, который присваивается собственником данной земли в форме дифференциальной ренты. Земельные собственники получают ренту за участки земли, на которых строятся здания и сооружения. Ее величина во многом зависит от местоположения сооружаемого объекта.

Абсолютная рента, ее причина, условия образования и источник. При рассмотрении дифференциальной ренты выяснилось, что на худших землях она не образуется. Однако землевладелец и эти земли сдает в аренду, ибо получает за это абсолютную ренту. Причиной ее образования является монополия второго вида в сельском хозяйстве - монополия частной собственности на землю. Она затрудняет свободное приложение капитала к земле, его переливание в ходе межотраслевой конкуренции, устанавливающей среднюю прибыль. Исторически сложилось так, что в сельском хозяйстве доля труда по сравнению с долей средств производства часто выше, чем в промышленности. Поэтому в сельском хозяйстве на единицу капитала создается больше прибавочной стоимости, а стоимость сельскохозяйственных продуктов больше общественной цены их производства. Разница между стоимостью сельскохозяйственной продукции и общественной ценой ее производства на худших землях образует добавочную прибыль, которую при-

сваивает землевладелец в виде абсолютной ренты. Она повышает рыночные цены сельскохозяйственных товаров, позволяет земельным собственникам облагать общество своего рода данью в виде абсолютной ренты.

Итак, причиной абсолютной ренты, получаемой с худших земель, является монополия частной собственности на землю, условием ее образования - более низкое органическое строение капитала - О (О = С : V, где: С - стоимость средств произ-

водства;  $V$  - стоимость рабочей силы) в сельском хозяйстве, источник - прибавочная стоимость, создаваемая трудом сельскохозяйственных рабочих.

Монопольная рента, ее рыночный источник. При исключительно редких условиях образуется монопольная рента. Дело в том, что на определенные сельскохозяйственные продукты (особые сорта винограда и чая, цитрусовых и др.), производимые в исключительных природно-климатических условиях, образуются монопольные цены, превышающие стоимость их производства. Спрос на эти товары больше, чем их предложение. В этих условиях верхний предел цен определяется уровнем платежеспособного спроса, то есть конъюнктурой рынка. Разница между монопольной рыночной ценой и стоимостью продукта образует монопольную земельную ренту, которую присваивает владелец редких земель. Следовательно, источник монопольной ренты находится вне сельского хозяйства. Она получается в других отраслях экономики, а затем через механизм рыночных цен перераспределяется в интересах владельцев редких земель.

Рентные отношения в переходной экономике России. В условиях переходной экономики в России, когда осуществляются аграрная и земельная реформы, происходят соответствующие изменения в рентных отношениях: в причине и условиях образования ренты, источниках ее образования, в распределении и присвоении. Так, в сельскохозяйственных предприятиях (колхозах и совхозах, кооперативных и других предприятиях, образовавшихся в результате реорганизации последних) образуется дифференциальная рента I и II. Однако ее источником в реорганизованных совхозах и колхозах, других кооперативах является не только прибавочный труд наемных рабочих, но и труд членов кооператива. Поскольку дифференциальная рента I не является результатом лучшей работы данного хозяйства, то она должна у него изыматься и использоваться в интересах общества. В отличие от этого, дифференциальная рента II образуется в связи с дополнительными затратами хозяйства, что дает ему право на соответствующее присвоение части ренты. Другая часть ренты может присваиваться государством, если оно принимало участие в улучшении плодородия почвы.

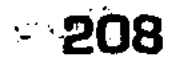

Дифференциальная рента образуется также в крестьянских (фермерских) хозяйствах, в которых имеются различия в плодородии и местоположении земельных участков, в производительности дополнительных вложений в землю. Реализация сельскохозяйственной продукции с лучших участков зем-

ли позволяет крестьянам получать излишек стоимости, который и образует дифференциальную ренту.

В условиях, когда земля в России становится частной собственностью, объектом купли-продажи, в хозяйствах возникает монополия второго вида - монополия частной собственности на землю, порождающая абсолютную ренту.

Совершенствование рентных отношений и экономической оценки земли. Совершенствование рентных отношений требует проведения широких работ по бонитировке земель и Земельному кадастру, чтобы дать классифицированную оценку качеству земель, их естественного и экономического плодородия. Экономическое плодородие земли, характеризующее ее способность обеспечить производство сельскохозяйственной продукции, может быть выражено следующей формулой:

$$
S = -\frac{R}{E_H} + K_{OC} \, ,
$$

где:  $S$  – оценка земли;  $R$  – дифференциальная рента I и II;  $E_{H}$  – норматив эффективности;  $K_{OC}$  – затраты на основание земли.

Совершенствования землепользования и рентных отношений предполагают определенные меры по экономической оценке земельных ресурсов: во-первых, качественную оценку и бонитировку земель по комплексу природных свойств с точки зрения пригодности к сельскохозяйственному производству; вовторых, агроэкономическую оценку земель по эффективности возделывания отдельных сельскохозяйственных культур и дополнительных вложений на землях разного качества; в-третьих, общую экономическую оценку земель как средства производства в сельском хозяйстве в целом; в-четвертых, оценку потерь народного хозяйства при выбытии земель из сельскохозяйственного оборота. Оценка земельных ресурсов проводится на основе земельно-оценочных работ, выполняемых землеустроительной службой страны. При этом пашню и многолетние насаждения оценивают по окупаемости затрат, а природные угодья - по их продуктивности.

Цена земли и дисконтирование размера ренты. Разработка и принятие земельного кодекса России позволит более реально перейти от национализации земли к частной земельной собственности, превратить ее в объект купли-продажи. Причем цена земли основывается на величине земельной ренты и процента, то есть земля приобретает иррациональную цену. В этих условиях владелец земельного участка продает его лишь в том случае, если полученные от продажи деньги, будучи вложены в банк, дадут в виде процента доход не меньший, чем рента, получаемая с данного участка. Следовательно, цена земли - это

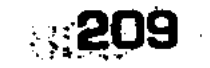

капитализированная рента. Цена земли (Z) определяется по следующей формуле:

$$
Z=\frac{R}{r}\times100
$$

где:  $R$  – земельная рента;  $r$  – ставка ссудного процента.

Таким образом, цена земли прямо пропорциональна земельной ренте и обратно пропорциональна ставке ссудного процента. Цена земли имеет тенденцию к росту, ибо земельная рента растет, а ставка ссудного процента, если и растет, то медленнее, чем рента. Источник земельной ренты в зависимости от ставки процента является разновидностью дисконтирования стоимости факторов производства. Дисконтированный размер земельной ренты необходим при заключении арендных договоров об использовании земли на тот или иной период. Ведь дисконтирование, представляющее собой исчисление будущего размера дохода в виде земельной ренты, осуществляется в результате деления годового размера ренты на ставку процента.

### 7.4. Прибыль и предпринимательская деятельность. Норма прибыли

Предпринимательский доход, валовая и чистая прибыль. Предприниматель, в отличие от других субъектов рыночной экономики, получает предпринимательский доход (прибыль), выступающий в виде прироста примененного капитала. Предпринимательский доход обычно меньше, чем валовая и чистая прибыль, поскольку они образуются на предприятиях, осуществляющих воспроизводство и выполняющих свои обязательства перед государством и работниками. Валовая и чистая прибыль распределяются в разных формах, в том числе и в форме предпринимательского дохода (рис. 42).

Как видно, из валовой прибыли предприятия делаются, прежде всего, внешние отчисления (налоги, процент за кредит, арендная плата, благотворительные фонды). Оставшуюся чистую прибыль используют для целей расширенного воспроизводства (накопления, подготовки кадров, развития социальной сферы, нужды экологии). В итоге предприниматель получает из чистой прибыли фирмы личный предпринимательский доход (прибыль). Если же это не частное, а акционерное предприятие, то часть чистой прибыли распределяется между

### 210

 $\mathcal{L}(\mathcal{R})$  as denoted by  $\mathcal{L}$ 

#### акционерами.

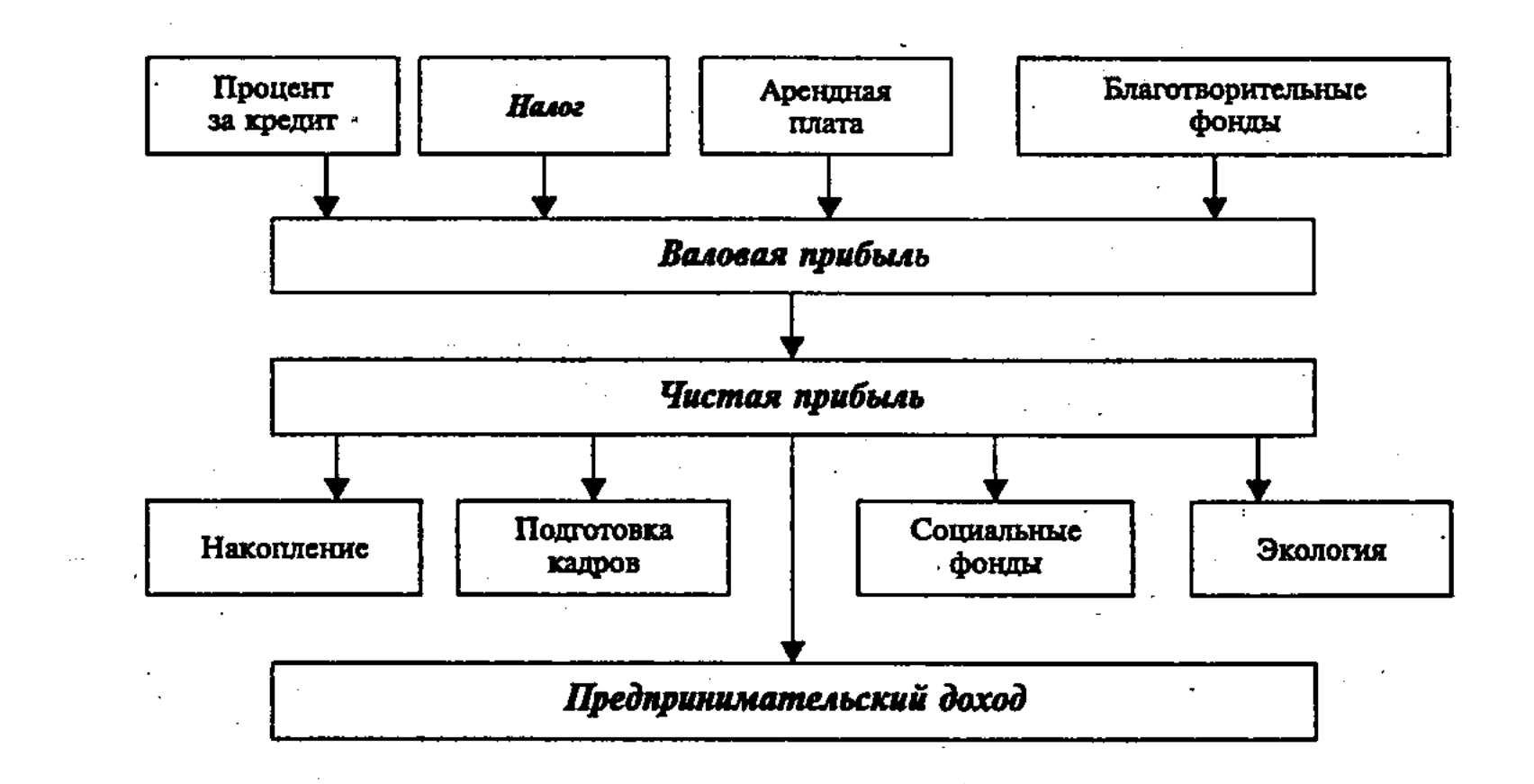

Рис. 42. Распределение валовой и чистой прибыли предприятия

Норма прибыли и ее факторы. Следует отличать абсолютную величину прибыли от нормы прибыли, показывающей степень доходности капитала (фондов). Норма прибыли Р<sup>1</sup> (или норма рентабельности) выражается как отношение массы прибыли (Р) к авансированным затратам (А), состоящим из стоимости средств производства (К) и расходов на заработную плату работников (3):

$$
P^1 = \frac{P}{A} = \frac{P}{K+3} \times 100.
$$

В экономической практике обычно определяется годовая норма прибыли, величина которой прямо пропорциональна числу оборотов капитала. Она исчисляется как отношение полученной за год прибыли ко всему авансированному капиталу.

Чтобы повысить норму прибыли, предприниматель стремится использовать все факторы. Среди производственных факторов, которые может использовать предприниматель, можно выделить следующие (рис. 43).

#### Факторы, влияющие на норму прибыли

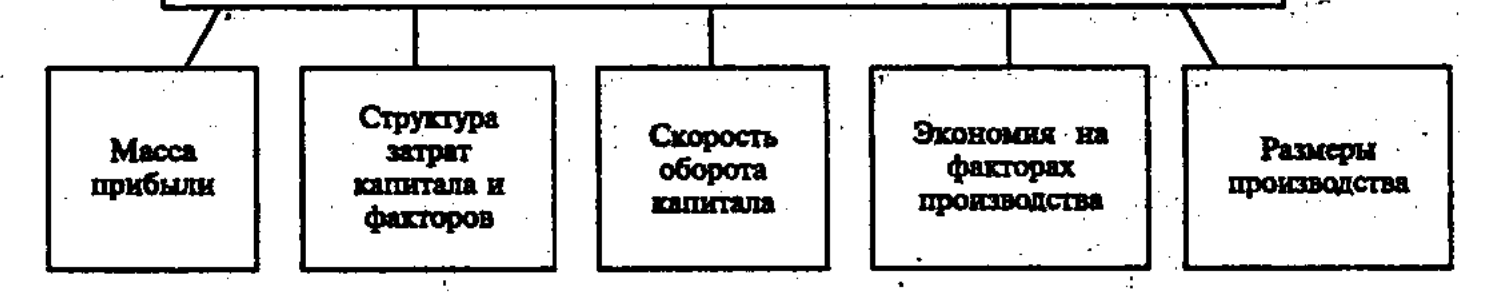

Рис. 43. Норма прибыли и ее факторы

Высота нормы прибыли находится в прямой зависимости от абсолютной величины прибыли, от доли расходов на наем работников в структуре затрат капитала, а также от активной части (машин, оборудования) в составе средств труда. Годовая норма прибыли тем выше, чем скорее оборот капитала. При этом к предпринимателю быстрее возвращаются деньги, авансированные на покупку средств производства, что позволяет увеличить размеры производства и прибыль при прежней общей величине капитала (фондов). Этому же способствует экономия затрат средств производства и других факторов, крупные размеры производства, позволяющие применять более производительную технику и технологию, разделение труда. На уровень нормы прибыли влияют не только рассмотренные выше внутренние факторы, на которые может воздействовать предприниматель, но и внешние, например, колебание рыночных цен, величина процентной ставки, налогового обложения, арендной платы и др. Эти рыночные факторы воздействуют на абсолютную величину и, следовательно, на норму прибыли.

Прибыль в альтернативных взглядах различных направлений экономической мысли. Прибыль — важнейшая категория рыночной экономики, ее максимизация выступает в качестве непосредственной цели и движущего мотива производства. Но до сих пор не смолкают споры о ее сущности, факторах и источниках. Так, меркантилисты исходили из того, что прибыль создается в сфере обращения в результате разницы цен при купле-продаже товара, особенно во внешней торговле. Классик английской политэкономии Д. Рикардо пришел к выводу, что прибыль выступает как доход капиталиста, полученный им в соответствии с размером авансированного капитала. Однако он не мог объяснить происхождение прибавочной стоимости, поскольку исходил из того, что рабочий продает свой труд, а не рабочую силу – способность к труду.

Марксистская трактовка прибыли, развивающая положения Д. Рикардо, основывается на том, что наемный рабочий, труд которого носит двойственный характер, при помощи конкретного труда создает товар и переносит на него стоимость потребленных средств производства, а посредством абстрактного труда воспроизводит эквивалент своей рабочей силы и создает прибавочную стоимость для капиталиста как собственника средств производства. Прибавочная стоимость товара при его продаже превращается в прибыль, которая на поверхности явлений представляется как порождение всего капитала. К другим выводам в отношении прибыли пришел французский экономист Ж.Б. Сэй. Он обосновал теорию трех факто-

ров производства, согласно которой земля, труд и капитал, участвуя в производстве в качестве факторов, приносят соответствующие доходы - ренту, заработную плату, прибыль. В дальнейшем неоклассическая школа экономики в число факторов производства включила четвертый фактор - предпринимательскую деятельность, вознаграждением за которую является предпринимательский доход. Предприниматель - активный субъект рыночной экономики - получает доход за свои услуги, реализацию предпринимательских способностей, инициативы и творчества, за риск и знание психологии потребителя. Так, А. Маршалл в качестве основной части предпринимательского дохода считал вознаграждение за труд по организации производства.

Множественность концепций понятия прибыль нашла свое отражение в современной учебной литературе. Например, в учебнике П. Самуэльсона рассматриваются четыре точки зрения на прибыль. Во-первых, прибыль - это доход владельцев от факторов производства, которые они сами непосредственно используют. Во-вторых, прибыль – вознаграждение за предпринимательскую деятельность и введение технических усовершенствований. В-третьих, прибыль - плата за риск, неопределенность результатов предпринимательской деятельности. В-четвертых, прибыль - доход, порожденный существованием монополии<sup>16</sup>. Сказанное выше относится и к предпринимательской деятельности в России, субъекты которой также стали получать предпринимательский доход (прибыль). Такое стало возможно в условиях перехода к рыночной экономике и формирования нового класса предпринимателей, владеющих капиталом, способного к приросту в процессе функционирования.

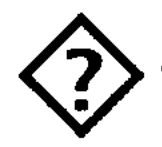

### Контрольные вопросы

- 1. В чем состоит связь факторов производства с заработной платой и доходами?
- 2. В чем сущность заработной платы?
- 3. От чего зависит величина заработной платы?
- 4. Как влияет на реальную заработную плату инфляция?
- 5. В чем сущность кривой Филлипса?
- 

6. Каковы формы и системы заработной платы?

- 7. В чем сущность процента?
- 8. От чего зависит величина ставки процента?
- 9. Что такое номинальная и реальная ставки процента?
- 10. В чем состоит метод дисконтирования?
- <sup>16</sup> Самуэльсон П. Экономика. Т. П. Пер. с англ. М.: АЛГОН, 1992.  $C. 221 - 225$

213

- 11. В чем сущность земельной ренты?
- 12. Как воздействует рента на спрос и предложение земли?
- 13. В чем отличие капиталистической земельной ренты от феодальной?
- 14. В чем сущность дифференциальной земельной ренты I и II?
	- 15. Что такое арендная плата?
	- 16. В чем особенности ренты в добывающей промышленности и строительстве?
	- 17. Что такое абсолютная рента?
	- 18. Что такое монопольная рента?
	- 19. Каковы особенности рентных отношений в России, пути их совершенствования?
	- 20. Что такое предпринимательская деятельность?
	- 21. Как образуется предпринимательский доход?
	- 22. Как распределяется валовая и чистая прибыль предприятия?
	- 23. Что такое норма прибыли, каковы факторы, ее определяющие?

### Литература

- 1. Борисов Е.Ф., Волков Ф.М. Основы экономической теории. М.: Высшая школа, 1993. С. 85-154.
- 2. Нуреев Р.М. Курс микроэкономики. М.: НОРМА-ИНФРА, 1999.  $C. 279 - 352.$
- 3. Основы экономической теории (политэкономия) / Под ред. Д.Д. Москвина. М.: Изд-во «МИСИС», 1998. С. 183-232.
- 4. Политическая экономия / Под ред. А.В. Сидоровича, Ф.М. Волкова. М.: Изд-во МГУ, 1993. С. 318-348.
- 5. Сажина М.А., Чибриков Г.Г. Экономическая теория. М.: НОР-МА-ИНФРА, 1998. С. 60-77, 197-221.
- 6. Учебник по основам экономической теории (экономика) / Под ред. В.Д. Камаева. М.: ВЛАДОС, 1994. С. 95-140.
- 7. Экономика / Под ред. А.С. Булатова. М.: БЕК, 1994. С. 142- $164, 317 - 336.$
- 8. Экономическая теория / Под ред. В.Д. Камаева. М.: ВЛАДОС, 1998. C. 209-255.
- 9. Микроэкономика. Теория и российская практика. Учебник / Под ред. А.Г. Грязновой, А.Ю. Юданова. М.: Кно-Рус, 1999. 10. Экономика. Учебник / Под ред. А.И. Архипова, А.Н. Нестеренко, А.К. Большакова. М.: ПБОЮЛ М.А. Захаров, 2001. 11. Ильчиков М.З. Предпринимательство как сфера и способ деятельности. М.: ИМПЭ, 1997.
- 12. Юрьева Т.В. Социальная экономика. Учебник. М.: Дрофа, 2001.

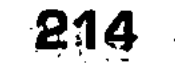

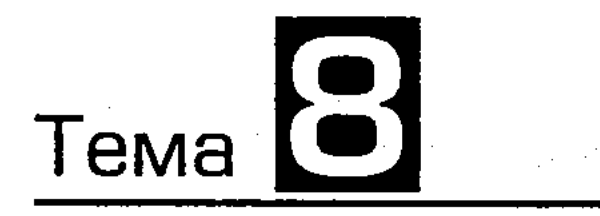

## MAKPO3KOHOMUKA, EE OCHOBHbIE ПАРАМЕТРЫ И ПРОПОРЦИИ. СИСТЕМА НАЦИОНАЛЬНЫХ СЧЕТОВ (CHC)

### 8.1. Макроэкономика, ее место в экономической теории и целевые приоритеты функционирования

Макроэкономика и микроэкономика, их различия и взаимосвязь. Макроэкономика изучает национальную экономику как агрегированное единое целое, а также на уровне составляющих ее крупных агрегатных частей («макрос» по-гречески большой). Этим она отличается от микроэкономики, которая рассматривает конкретные экономические единицы (фирмы), их поведение в условиях рынка («микрос» по-гречески - малый). В связи с данным подходом к предмету исследования, теоретически и практически в экономике можно выделить микроэкономическую и макроэкономическую системы. Последняя, охватывая экономику в целом, включает не только внутренние звенья процесса общественного воспроизводства (производство, распределение, обмен и потребление), но и такие внешние его факторы, как экологические, демографические, правовые и др. Регулирование макроэкономической системы, в отличие от микроэкономической, содержащей фирмы и их связи с клиентами, поставщиками и конкурентами, осуществляется посредством рыночного механизма и экономического воздействия государства. Отмеченные выше различия между макроэкономикой и микроэкономикой не исключают их тесной взаимосвязи. Для того, чтобы объяснить, обобщить экономические явления и факты, составить представление о механизме функционирования экономики в целом, на макроуровне, необходимо все эти явления и факты иметь на микроуровне, то есть на уровне фирм и других первичных звеньев народного хозяйства. Не опираясь же на выводы микроэкономики, которая изучает первичные звенья (микроанализ), макроэкономика не может выполнить свою задачу как фундаментальная теоретическая дисциплина. Следовательно, между микро- и макроанализом нет китайской стены, они взаимосвязаны. Вместе с тем, разделение уров-Martin State (1986)<br>Martin State (1986)
ней анализа, хотя и условно, обосновано и полезно для исследования, поскольку существуют реальные различия в экономических интересах и формах функционирования, в системе учета на уровне макроэкономики и на уровне отдельных предприятий.

Генезис макроэкономики, ее место в экономической теории. Деление на макроэкономику и микроэкономику сложилось в XX веке. Но его истоки уходят в XVII век, когда английский экономист У. Петти предпринял попытку анализа доходов общества и их распределения, составив баланс доходов и расходов населения. Французский экономист Ф. Кенэ в XVIII веке создал свою знаменитую «Экономическую таблицу» (1758 г.), в которой впервые попытался рассмотреть воспроизводство общественного продукта с позиций определения пропорций между его вещественными и стоимостными частями. Проблемы воспроизводства и национального дохода изучали А. Смит и Д. Рикардо, а также швейцарский экономист Сисмонди. При этом они считали, что стоимость всего общественного продукта равна по величине сумме доходов общества, то есть исключали из стоимости продукта перенесенную стоимость средств производства («догма Смита»).

Во второй половине XIX века К. Маркс во II томе «Капитала» исследовал процесс воспроизводства общественного капитала. В.И. Ленин рассмотрел в связи с проблемой воспроизводства общественного капитала и образования внутреннего рынка процесс развития капитализма в России. Однако деление на макроэкономику и микроэкономику стало общепризнанным после выхода в 1936 г. в свет книги Дж.М. Кейнса «Общая теория занятости, процента и денег». Появились также такие оригинальные макроэкономические модели, как модель общего экономического равновесия в условиях классического рынка свободной конкуренции М. Вальраса, модель «затраты-выпуск» В. Леонтьева, а также модель равновесной расширяющейся макроэкономики. Большой вклад в развитие теории макроэкономики внесли Р. Аллен, В. Леонтьев, Дж.К. Гэлбрейт, Э. Домар, С. Кузнец, Дж. Робинсон, У. Ростоу, П. Самуэльсон, Р. Солоу, Дж.Р. Хикс, М. Фридман, Э. Хансен, Р. Харрод, а также Н.Д. Кондратьев, В.С. Немчинов, Альб. Л. Вайнштейн, А.И. Анчишкин, С.С. Шаталин, А.Я. Боярский, В.Н. Кириченко, М.Р. Эйдельман, Д.А. Черников и др. Становление теории макроэкономики в XX веке связано с новыми экономическими условиями, возникшими в результате усиления процесса конкуренции и централизации капитала, обобществления производства и развития монополий, возрастания экономической роли государства. В этих условиях уже стал недостаточен индивидуалистический, частнохозяйственный под-

ход на уровне фирм, характерный для микроанализа, при котором общественное производство представлялось как механическая сумма отдельных частных фирм. Потребовался макроанализ воспроизводства всего общественного капитала, оборота совокупного продукта и дохода всех фирм страны, экономического роста и его факторов, совокупного спроса и предложения, общего уровня цен, процента, занятости населения и т. п. Исследование Дж.М. Кейнса и его последователей данных макроэкономических категорий и процессов, охватывающих экономику в целом, требовало агрегирования показателей, что явилось принципиально важным достижением мировой экономической науки и практики. По мнению английского экономиста Р. Аллена, «система межотраслевых связей», предложенная В. Леонтьевым, наилучшим образом применима к народному хозяйству в целом и к проблемам широкого масштаба, например, к мероприятиям, проводимым правительством»<sup>17</sup>.

Развитие макроэкономики связано с обоснованием экономической политики, разработкой моделей, методов макроэкономического анализа, прогнозов и программ экономического роста страны. При этом все шире используются модели национального счетоводства (СНС), ориентированные на рыночную экономику, экономико-математические методы с компьютерным обеспечением, дающие возможность применять количественные методы, регулировать макроэкономические процессы. Это позволяет дать математическое выражение важнейших экономических отношений и связей анализируемой макроэкономической системы. Причем применяются как генетический подход, включающий рассмотрение объекта с точки зрения его происхождения и развития в прошлом, так и функциональный подход, который основывается на изучении реально функционирующей макроэкономической системы. Выявляются причинно-следственные связи (когда явление X детерминирует Y) и корреляционные связи (при которых явления Х и Ү происходят синхронно).

Свою роль в качестве теоретической основы экономической политики государства макроэкономическая наука может играть при условии выработки целевых приоритетов функционирования макроэкономической системы и социально-экономических последствий их практической реализации. Среди этих приоритетных макроэкономических целей можно выделить следующие (рис. 45).

17 Аллен Р. Математическая экономия. Пер. с англ. / Под ред. Альб. Л. Вайнштейна. М.: Изд-во иностранной литературы, 1963. С. 512.

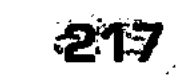

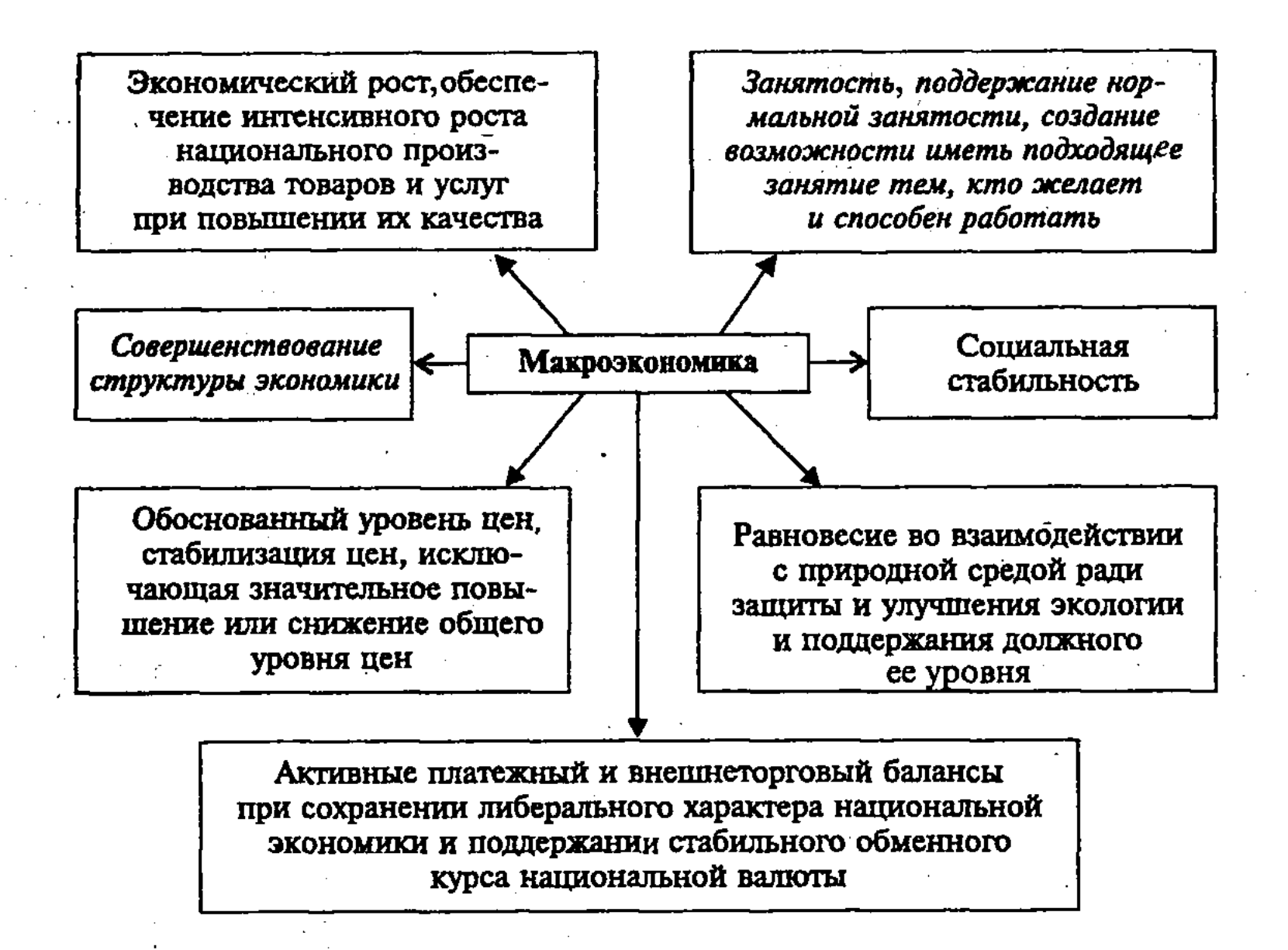

Рис. 45. Целевые приоритеты функционирования макроэкономики

Данные и другие приоритетные цели, лежащие в основе социально-ориентированной экономической политики государства, должны опираться на выводы и положения макроэкономической теории. Все это тесно связано с применением Системы национальных счетов (СНС), других макроэкономических показателей.

#### 8.2. Система национальных счетов (СНС)

Старая система статистических показателей макроэкономики на основе ВОП и БНХ, ее недостатки. Чтобы правильно анализировать состояние национальной экономики и осуществлять эффективную национальную политику, требуется система научно обоснованных показателей, достоверная оперативная информация. Однако статистике макроэкономики в СССР были присущи определенные исторически сложившиеся недостатки. Исторически первоначальным была система показателей, в которой в основном содержались масштабы развития материального производства. Именно из этого исходили классики английской политической экономии, которые отдавали приоритет изготовлению товаров, делили весь труд на два рода: производительный, создающий материальное бо-

гатство; непроизводительный, который не создает вещественное богатство (услуги врачей, преподавателей, юристов, писателей, актеров и т.д.)

Однако данная система макроэкономических показателей, естественная для доиндустриального машинно-фабричного производства, перестала соответствовать современному комплексно-автоматизированному производству, основанному на использовании достижений НТР. В этом отношении показательно состояние макроэкономической статистики в стране, которой были присущи определяющие недостатки. Дело в том, что в ееоснове до последнего времени находилась традиционная схема воспроизводства валового общественного продукта (ВОП), который включает оценку лишь сферы материального производства, но не включает результаты функционирования сферы услуг. К этому следует добавить, что в ВОП содержится повторный счет на промежуточных звеньях технологической цепи производства, связанных с его специализацией и кооперированием. Это порождает промежуточные потоки и завышает конечные результаты производства. Не содержит она и ряд важных показателей финансовой деятельности и денежного обращения, внешних экономических связей. Все это делает систему макроэкономических показателей экономики нашей страны несопоставимой с существующими международными системами и стандартами.

Переход к СНС, принципы ее построения. Было решено переходить с 1988 г. к Системе национальных счетов (СНС), которая принята в большинстве стран мира. Такой переход не формальный акт, а применение принципиально новой системы. Ведь до этого государственная статистика решала совсем другие задачи, основу которых составлял контроль за выполнением народнохозяйственных планов, информация для директивных и плановых органов.

Среди главных принципов, лежащих в основе СНС, можно выделить следующие: а) валовой продукт и национальный доход страны создается не только в материальном производстве, но и в сфере услуг; б) в создании стоимости товаров и услуг, наравне с трудом, принимают участие и другие факторы производства (земля, капитал, предпринимательская деятельность). В СНС находят отражение важнейшие фазы экономического воспроизводственного процесса. В их числе: 1) производство и образование доходов; 2) распределение и перераспределение доходов; 3) образование «располагаемого дохода», его использование на потребление и накопление; 4) формирование источников финансирования капитальных затрат; 5) инвестиции; 6) приобретение финансовых активов и принятие финан-

совых обязательств; 7) изменения в активах, не связанные с нормальными экономическими процессами (в результате стихийных явлений, катастроф и др.); 8) формирование активов, пассивов и др.

Данные СНС анализируются и обобщаются по секторам, представляющим собой однородные институционные единицы, группируются по функциональному принципу (предприятия по производству товаров и услуг, реализуемых на рынке, финансовые учреждения и корпорации, органы государственного управления, домашние хозяйства и др.). Взаимосвязи между секторами охватывают буквально все операции с товарами, услугами, доходами и финансами. Вся информация агрегируется на национальном макроэкономическом уровне.

Центральное место в СНС занимают такие показатели, как валовой внутренний продукт (ВВП) и валовой национальный продукт (ВНП). ВВП представляет собой годовую совокупную рыночную стоимость конечной продукции материального производства и сферы услуг, независимо от национальной принадлежности предприятий, расположенных на территории данной страны. В отличие от этого,  $BHTI$  – это совокупная рыночная стоимость всего объема продукции и услуг за год, независимо от местоположения национальных предприятий (в своей стране и за рубежом).

Статистическая служба ООН рекомендует использовать ВВП в качестве основного показателя для составления СНС в стране, а показатель ВНП - для международных сопоставлений. Чтобы рассчитать ВНП, к показателю ВВП добавляют разность между прибылями и доходами, полученными предприятиями и физическими лицами данной страны за рубежом, с одной стороны, и доходами, полученными иностранными инвесторами и иностранными рабочими в данной стране, - с другой. Обычно эта разность для развитых стран запада не более  $\pm$  1% от ВВП.

Переход к СНС в нашей стране осуществляется с 1988 г., путем перерасчета валового общественного продукта (ВОП) и национального дохода (НД).

При расчете ВВП необходимо, чтобы все произведенные за год товары и услуги учитывались лишь один раз. Причем должна учитываться лишь конечная продукция, то есть товары и услуги, которые покупаются потребителями для конечного пользования, но не должна учитываться промежуточная продукция, проходящая дальнейшую переработку или перепродаваемая несколько раз, прежде чем попасть к конечному потребителю. Если этого не происходит, то образуется повторный счет, искажающий объем ВВП в сторону увеличения. Так, хлопок, прежде чем превратиться в готовый продукт - рубаш-

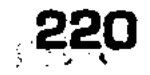

ку, проходит такие технологические стадии, как прядение, ткачество, отделка, пошив и реализация. При этом на всех последующих стадиях после выращивания хлопка, вплоть до получения готового продукта (рубашки) и его продажи, цена хлопка каждый раз включается в издержки производства и обращения на прядильной, ткацкой и швейной фабриках, на предприятиях оптовой и розничной торговли. Действительная же стоимость, создаваемая на каждой стадии обработки и реализации продукта, представляется в форме амортизации, заработной платы и прибыли каждого предприятия.

Таким образом, ВВП должен включать в себя лишь стоимость, создаваемую (добавляемую) на каждой промежуточной стадии производства и обращения. Такая стоимость носит название добавленная стоимость (ДС). Охватывая реальный вклад предприятия в создание продукта, она включает амортизацию, заработную плату и прибыль данного предприятия. Иначе говоря, ДС представляет собой валовую продукцию предприятия за вычетом текущих материальных затрат, плюс отчисления на амортизацию. При осуществлении ДС по всем отраслям и фирмам получается итоговый показатель - ВВП, свободный от повторного счета. При этом в СНС в состав добавленной стоимости включаются: заработная плата, прибыли корпораций и некорпорированных предприятий, рента, процент на ссудный капитал, а также косвенные налоги на бизнес.

Кроме повторного счета, в ВВП не включаются многие операции из материальной и непроизводственной сфер, которые трудно или невозможно учесть. Сюда относятся работа домохозяйки в своем домашнем хозяйстве, работа ученых, не воплощенная в виде готовой продукции (книг, образцов и др.), бартерный обмен, доходы теневого бизнеса, оплата в виде чаевых и др.

В ВВП также не включаются так называемые непроизводительные сделки. К ним относятся: 1) чисто финансовые сделки; 2) продажи подержанных товаров (рис. 46).

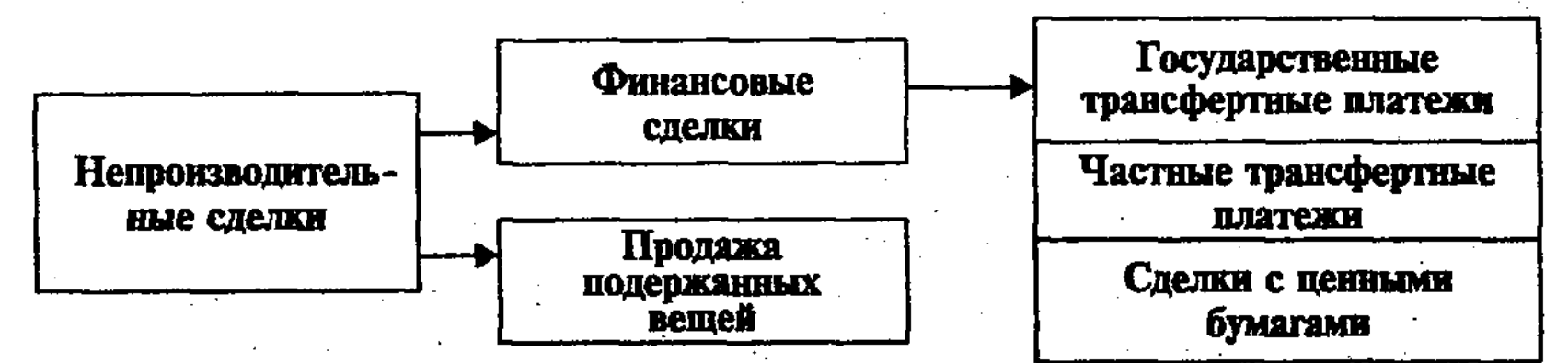

Рис. 46. Непроизводительные сделки

К государственным трансфертным платежам относятся выплаты по социальному страхованию, пособия по безработице,

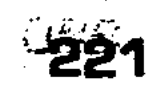

стипендии, пенсии, выплаты процентов по государственному долгу и др. Частные трансфертные платежи включают разовые выплаты из частных фондов, стипендии частных лиц и т.п. Из ВВП исключаются также чисто финансовые операции (например, купля-продажа ценных бумаг), суммы продаж подержанных вещей. Основанием для этого, как и в перечисленных выше случаях, является то, что данные операции не вносят какого-либо вклада в развитие текущего производства, либо включают двойной счет.

Методы определения ВВП по СНС. Величина ВВП может быть определена по СНС тремя методами, путем суммирования.

Во-первых, методом суммирования  $\overline{AC}$  по всем отраслям национальной экономики (ВВП по производству или отраслям). Это позволит выявить соотношение отраслей и их роль в создании ВВП, динамику развития отраслей национальной экономики, направление структурной политики.

Во-вторых, методом измерения ВВП путем суммирования расходов, включающих следующие статьи.

- 1. Личные потребительские расходы на покупку товаров повседневного спроса, предметы длительного пользования, расходы на услуги и др. (Обозначим объем этих расходов буквой С).
- 2. Государственные закупки товаров и оплата услуг (за исключением трансфертных платежей) (G).
- 3. Валовые частные внутренние инвестиции, валовые накопления и изменения запасов материальных оборотных средств. Сюда относятся: 1) покупка машин и оборудования; 2) инвестиции и строительство; 3) прирост (уменьшение) запасов материальных оборотных средств, то есть сырья, материалов, топлива и готовой продукции (j.).
- 4. Сальдо экспорта (Е) и импорта (М), то есть чистый экспорт  $(X_{N})$ , величина которого равна разности экспорта и импорта  $(X<sub>N</sub> = E - M)$ .

Следовательно, величина ВВП, исчисленная по расходам, будет равна:  $C + G + J_g + X_N = BB\Pi$ .

В-третьих, методом измерения дохода ВВП путем суммирования доходов, включающих следующие статьи:

1. Заработная плата работников.

- 
- 2. Прибыли фирм и корпораций.
- 3. Доходы некорпорированных предприятий, находящихся в индивидуальной или семейной собственности, и доходы самостоятельных работников (художников, писателей, адвокатов и др.).
- 4. Рентные платежи, т.е. доходы владельцев собственности (земли, недвижимого имущества и т.п.).

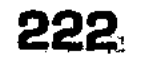

- 5. Процент на ссудный капитал, использованный при производстве ВВП.
- 6. Амортизационные отчисления, то есть отчисления на «потребление капитала» - создание денежного фонда для возмещения износа основных фондов, участвующих в созлании ВВП.

Кроме того, в состав ВВП, подсчитанного по доходам, включаются косвенные налоги, то есть налоги на ДС, с продаж товаров, акцизы, таможенные пошлины и др. Эти незаработанные доходы государство получает для своего содержания путем увеличения цен. Причем государственные субсидии из ВВП вычитаются.

Из изложенного следует, что величины ВВП, подсчитанные по доходам и расходам (по использованию), должны быть равны, поскольку использование расходов является одновременно доходами лиц, располагающих теми или иными факторами производства.

Показатели СНС не ограничиваются ВВП (ВНП), которые отражают состояние и динамику макроэкономики. В связи с этим рассмотрим взаимосвязь ряда производных субординированных экономических показателей (по принятой в США и других развитых странах схеме)<sup>18</sup>:

Валовой внутренний продукт (ВВП)

■ амортизация;

Чистый внутренний продукт (ЧВП)

• косвенные налоги на бизнес;

Национальный доход (НД)

П взносы на социальное страхование;

■ налоги на доходы корпораций;

Перансфертные платежи;

Личный доход (ЛД)

П налоги на личный доход;

Располагаемый доход (РД).

Таким образом, если из ВВП вычесть амортизационные отчисления, то получится ЧВП. После исключения из ЧВП косвенных налогов на бизнес останется НД. ЛД образуется, если из НД вычесть взносы на социальное страхование, налоги на доходы корпораций и их нераспределенные прибыли, то есть фактические трудовые заработанные доходы, которые, однако, не доходят до домохозяйств. Вместе с тем, такие доходы, как трансфертные платежи, входят в ЛД домохозяйств, хотя не являются результатом их труда. Если из ЛД вычесть налоги на личные доходы, то в личном распоряжении останется РД.

<sup>18</sup> Макконнелл К.Р., Брю С.Л. Экономикс: Принципы, проблемы и политика. В 2 т. Пер. с англ. 11-го изд. Т. 1. М.: Республика, 1992. C. 133–144.

223

#### 8.3. Важнейшие структурные воспроизводственные пропорции макроэкономики

Экономика представляет собой сложную систему, состоящую из многих макро-, мезо- и микроэкономических элементов, связанных друг с другом общественным разделением труда. Соотношение между этими элементами, выражающее взаимосвязи между фазами воспроизводства, факторами производства, отраслями, предприятиями и др., представляет собой экономическую структуру общества.

Формирование структуры и пропорций макроэкономики. Структура макроэкономики зависит от социально-экономических условий, уровня развития производительных сил и совершенства хозяйственного механизма, использования достижений НТР. В свою очередь, экономическая структура оказывает обратное воздействие на сбалансированность и пропорциональность народного хозяйства, динамику экономического роста и социально-экономическую эффективность общественного производства. Об этом свидетельствует опыт развитых стран Европы и Америки, России, новых индустриальных стран Юго-Восточной Азии.

Совершенствование структуры экономики, осуществляемое в ходе интенсификации общественного производства, выдвигает проблему измерения структурного эффекта. Последний выражает связь между индексом изменений структуры и динамикой экономического роста. Структурный эффект положителен, если рост индекса изменения структуры сопровождается более высокими темпами роста экономики. Он отрицателен, когда индекс изменения структуры невысок, а производство переживает застой или падает.

Прогрессивные макроэкономические структурные сдвиги, происходящие под воздействием HTP, требуют адекватных изменений в инвестиционной политике. При этом возрастает доля инвестиций на реконструкцию и модернизацию производства, в активную часть основных фондов (машин, оборудования и др.), развитие наукоемких производств в общей сумме

вложений.

Для анализа структурных изменений используется индекс структурных изменений (С), основанный на изменениях долей различных отраслей обрабатывающей промышленности за два последовательных периода:

 $C = \sum (a_{i2} - a_{i1})$ , для всех значений  $a_{i2} > a_{i1}$ , где «а» представляет собой процентную долю отрасли в выпуске продукции

или занятости во всей обрабатывающей промышленности в периоды 1 и 2.

Структурные сдвиги можно измерить при помощи показателя индекса сходства (S) между двумя структурами. Являясь обратным изображением индекса структурных изменений, индекс сходства  $S = 100 - C$ . Размер S колеблется от 100 до 0, что означает, что в первом случае структурные сдвиги отсутствуют, во втором - происходят большие структурные сдвиги или полное изменение структуры за данный период. Причем имеют место три основные вида отраслевой эластичности роста (представляющие отношение темпов отраслевого выпуска продукции к темпам роста всей обрабатывающей промышленности): а) отрасли с высокой эластичностью роста, б) с эластичностью роста около единицы, в) с низкой или отрицательной эластичностью роста.

Как видно, структура экономики - сложное и многостороннее понятие, охватывающее пропорции ее различных воспроизводственных сфер и отраслей. Структурная перестройка переходной экономики в России является объективной необходимостью, вызванной как требованиями преодоления последствий ее прошлого застойного состояния, так и активного использования достижений НТР.

Трансформация планово-распределительной системы в рыночную сопровождается сменой приоритетов в формировании структуры экономики. При этом на первый план выдвигается проблема макроэкономической сбалансированности, преодоления унаследованных от прошлого структурных перекосов, что предполагает ускоренное развитие на новой технологической базе отраслей II подразделения общественного производства (легкая, пищевая промышленность и др.) и инфраструктуры (производственной, социальной, информационной и др.), конверсию ВПК. Без этого нельзя восстановить нарушенную пропорциональность между производством и потреблением, добиться того, чтобы готовый продукт соответствовал общественным потребностям (рыночному спросу) по объему и структуре. Структурная перестройка переходной экономики России, осуществляемая в условиях кризиса и инфляции, сопряжена с огромными инвестициями. Это требует активного привлечения средств населения, частного и иностранного капитала, а также государства, в руках которого сосредоточена значительная часть производственного потенциала и денежных средств. В составе сложной макроструктуры экономики обычно выделяют воспроизводственную, отраслевую, региональную и внешнеторговую структуры.

225

8—Основы экономики

Воспроизводственная структура макроэкономики. Воспроизводственная структура макроэкономики отражает пропорции ее сфер, различающихся своим функциональным назначением, возможности экономического роста и эффективность общественного производства. При этом особенно важны пропорции между I и H подразделениями общественного воспроизводства, потреблением и накоплением, элементами основных и оборотных производственных фондов, между основным производством и его инфраструктурой.

При определении соотношения между I и II подразделениями при планово-распределительной системе в теории и экономической политике традиционно исходили из положений и выводов, заложенных во II томе «Капитала» К. Маркса, в работах В.И. Ленина «Развитие капитализма в России», «По поводу так называемого вопроса о рынке» и др., из осуществления курса на форсированную индустриализацию страны. В результате в СССР доля производства средств производства в продукции промышленности (группа «А») достигла в 1986 г. высшего уровня - 75,3%. В последующие годы несколько быстрее росло производство предметов потребления (группа  $(B*)$ , но выше 27,6% в 1990 г. их доля не поднималась. Однако опыт индустриально развитых стран показал, что значительно более высокая доля производства предметов потребления в ВВП при наличии достаточного платежеспособного спроса населения не препятствует экономическому росту.

Схемы расширенного воспроизводства К. Маркса, имея абстрактный характер, не содержали многих реальных сторон данного процесса. Поэтому, если использовать эти схемы для конкретного анализа процесса экономического роста, то необходимо их трансформировать в двух направлениях. Во-первых, учитывать в рамках I подразделения (производство средств производства) особенности воспроизводства средств труда и предметов труда (поскольку они различаются по способу функционирования, переноса стоимости на готовый продукт и времени оборота), а также установить взаимосвязи процессов индивидуального воспроизводства с системой показателей национальных счетов. Во-вторых, перейти от числовой схемы, в которой пропорции определяются в виде скалярных величин, к модели, описываемой уравнениями между векторными величинами. На соотношение темпов роста I и II подразделений влияют как использование достижений НТР, так и динамика доли капитальных вложений в ВВП. При ресурсосберегающей форме интенсификации производства, осуществляемой на основе HTP, создаются условия для повышения эффективности и сближения в темпах роста I и II подразделений, для ускоренного

роста II подразделения. Преимущественный рост I подразделения по сравнению со вторым характерен для стадии индустриализации страны при ресурсоемком технологическом прогрессе, когда производительность труда отстает от его фондовооруженности. Следовательно, динамика I и II подразделений общественного производства проявляется по-разному на различных стадиях экономического роста (экстенсивного или интенсивного).

Среди условий расширенного воспроизводства, во многом определяющих темпы экономического роста, важное место занимает соотношение между фондом потребления и накопления (в рамках национального дохода и ВВП). Для СССР была характерна весьма высокая норма накопления, достигающая 25% национального дохода. За 1991-1999 гг. в России произошло резкое уменьшение доли накопления в ВВП, размеры инвестиций в производство значительно снизились. Все это сильно затрудняет экономический рост и структурную перестройку народного хозяйства. Вместе с тем, сокращение инвестиций может временно увеличить фонд потребления. Но в перспективе уменьшение инвестиций отрицательно скажется на динамике роста экономики, ее структуре и фонде потребления. Показательно в этой связи, что в развитых странах, с высоким уровнем потребления, накопление поддерживается на достаточно высоком уровне - 15-20% национального дохода (в Японии в отдельные годы циклического подъема экономики - более 30%).

В воспроизводственной структуре важная роль принадлежит пропорциям между основным производством и инфраструктурой (производственной, социальной, информационной), т.е. отраслями, обслуживающими основное производство. Следует добиваться оптимального развития инфраструктуры, учитывая противоречивое воздействие последней на социально-экономическую эффективность производства. С одной стороны, без соответствующего развития инфраструктуры невозможно обеспечить высокую эффективность производства. Однако с другой стороны, вложения в инфраструктуру не дают быстрой отдачи-прибыли. Недостаточный учет двойственного характера инфраструктуры, «экономия» на инвестициях в инфраструктуру отрицательно сказываются на интенсифика-

ции производства, его эффективности.

Отраслевая структура макроэкономики, пути ее совершенствования. Отраслевая структура макроэкономики отражает общественное разделение труда, межотраслевые пропорции и взаимосвязи. Эти взаимосвязи, объединенные по принципу технологической общности, сводятся к проблеме согласования межотраслевых потоков продукции со структурой конечного потребления, во многом определяют процесс интенси-

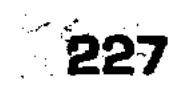

фикации производства и его эффективность. Для определения пропорций, складывающихся между отраслями, необходимо составлять межотраслевые балансы производства и распределения продукции, отражающие межотраслевые пропорции и структуру общественного производства. В составе конечного потребления представлены такие элементы, как ресурсы для потребления, инвестиции, прирост запасов и резервов, экспорт и импорт, прочие расходы.

В индустриально развитых странах отраслевая структура характеризуется снижением доли в ВВП сырьевых отраслей, сельского хозяйства, традиционных (пищевой, текстильной, швейной, кожевенной) и капиталоемких (металлургической и др.) отраслей промышленности. Вместе с тем, повышается доля наукоемких отраслей (приборостроение, электроника, атомная энергетика, химия), а также сферы услуг.

В России отраслевая структура в течение длительного времени была достаточно стабильна, хотя и не являлась оптимальной. В частности, отставало сельское хозяйство, торговля, материально-техническое снабжение, сфера услуг. Отраслевая структура в России в переходный период должна изменяться в сторону преимущественного роста II подразделения общественного производства сферы услуг, рациональной конверсии военной промышленности. Одновременно требуется развивать (а в случае необходимости создавать) отрасли, являющиеся выражением современной НТР (микроэлектроника, приборостроение, вычислительная техника, в том числе компьютеры пятого и последующих поколений и др.). Чтобы осуществлять прогрессивные изменения в экономической структуре на макро- и микроуровне, каждый субъект рынка должен выработать научно обоснованную программу развития, быть готовым к изменению своего производственного и коммерческого профиля, к диверсификации производства, учитывать изменения рыночной конъюнктуры, форм и методов экономического государственного регулирования.

Региональная структура и размещение производительных сил в стране. Региональная структура, связанная с размещением производительных сил по территории страны, предполагает определенную связь территориального местоположения отраслей и предприятий с источниками сырья, энергообеспечения, рынками сбыта, с наличием трудовых ресурсов. Региональная структура должна быть, по возможности, оптимизирована, чтобы специализация и производственная кооперация обеспечивали постоянные связи по выпуску продукции, рациональное размещение производительных сил по районам, минимальные транспортные затраты и высокую эффективность

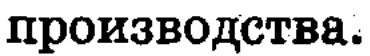

Структура внешней торговли индустриально развитых и аграрно-сырьевых стран. Структура внешней торговли зависит от уровня развития и состояния народного хозяйства страны, его структуры. Так, в экспорте индустриально развитых стран обычно высока доля продукции промышленности, в частности, наукоемкой и технологичной, а в импорте - сырьевых товаров, энергоносителей, отдельных видов машин и оборудования, продуктов экологически вредных производств. В отличие от этого, в экспорте развивающихся стран преобладают сырье и материалы, а в импорте - конечные продукты обрабатывающей промышленности, машины и оборудование, продовольствие и промтовары. Подобная структура внешней торговли позволяет странам, имеющим более низкие издержки производства, получать при обмене дополнительную прибыль, тогда как экономически отсталым аграрным странам (с высокими издержками производства) экспорт натурального сырья и сельскохозяйственных продуктов менее выгоден. Цены на эти товары значительно ниже, чем на промышленные изделия из индустриально развитых стран. В результате такого неэквивалентного обмена, связанного с ориентацией на интернациональную стоимость и мировые цены, значительная часть экспортной выручки аграрно-сырьевых стран идет на покрытие внешней задолженности и процентов по ней.

Для России характерна неэффективная топливно-сырьевая структура внешней торговли, похожая на структуру слаборазвитых стран. Экономическая реформа и переход к рынку не внесли в структуру внешней торговли прогрессивных изменений. За последние годы доля топлива, минерального и других видов сырья, металлов, химических удобрений в экспорте выросла, а продукции машиностроения и других отраслей обрабатывающей промышленности - сократилась. В импорте же очень высок уровень продовольствия и сельскохозяйственного сырья, легкой промышленности, машин, оборудования и транспортных средств. Чтобы увеличить объем внешней торговли, улучшить ее структуру и повысить эффективность, необходимо более интенсивно использовать индустриальный и аграрный потенциал страны, активизировать деятельность всех субъектов рынка.

# 8.4. Макроэкономический кругооборот ресурсов, продуктов и доходов

Абстрактная модель экономического оборота продуктов, ресурсов и доходов. Макроэкономический кругооборот охватывает различные виды рынков, между которыми при определенных условиях складывается равновесие.

Допустим, что в макроэкономике в целях анализа сделали некоторые допущения, чтобы получить простейшую абстрактную модель экономического оборота товаров и доходов, в которой существует два вида рынков: рынок продуктов, включающий рынок товаров и услуг, и рынок ресурсов, в который входят производственные факторы - земля, труд, капитал, предпринимательская деятельность. Допустим также, что отсутствуют финансовые рынки, экспорт и импорт. При этом население полностью тратит все полученные доходы на покупку товаров и услуг, а предприниматели продают все производимые товары. Причем население (домохозяйства) и предприниматели (фирмы) вступают в определенные товарно-денежные отношения, передавая деньги в обмен на товары и услуги. Эту связь между ними, а также между видами рынков можно изобразить схематически в виде модели (рис. 47).

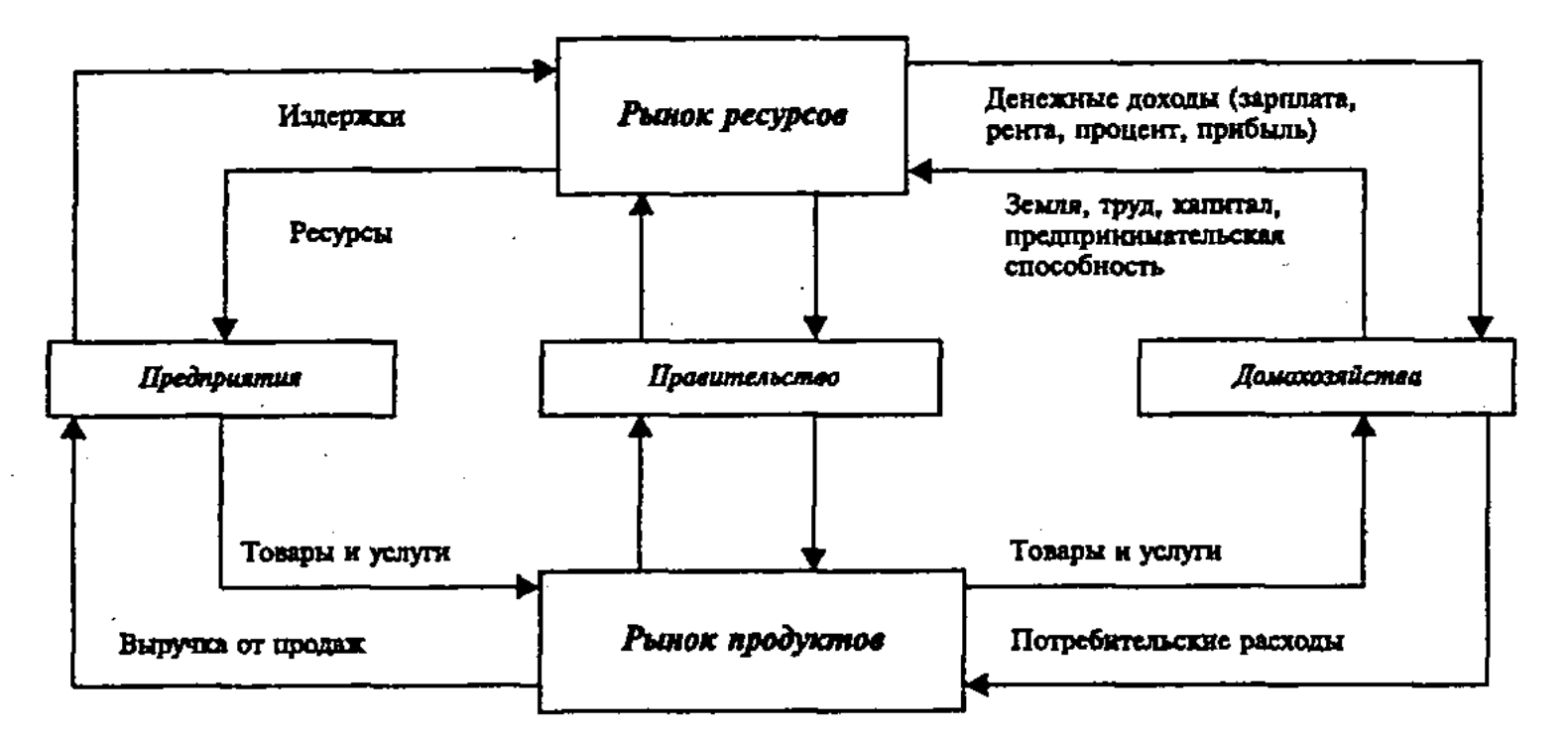

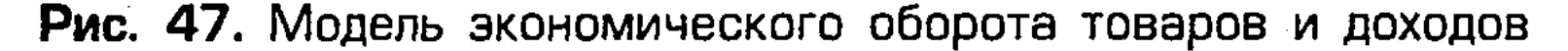

В верхней половине рисунка находится рынок ресурсов. На нем домохозяйства, владеющие ресурсами, продают их предприятиям, которые производят товары и услуги. Платежи, которые осуществляют предприятия при покупке ресурсов у домохозяйств, представляют собой издержки этих предприятий, образующих одновременно потоки денежных доходов (зарплаты, ренты, процентов, прибыли), поступающих в домохозяйства. В нижней половине рисунка находится рынок продуктов. Денежные потоки домохозяйств, полученные от продажи ресурсов предприятиям, расходуются для удовлетворения спроса домохозяйств на товары и услуги. Одновременно предприятия используют приобретенные ими ресурсы для производства товаров и услуг, предложения последних на тех же рынках. Кругооборот ресурсов, продуктов и доходов. Домохозяйства и предприятия выступают на обоих рынках, но в каждом

случае на их противоположных сторонах. Если на ресурсном рынке предприятия выступают как покупатели, то есть на стороне спроса, то домохозяйства, наоборот, выступают как владельцы ресурсов и поставщики, то есть на стороне предложения. На рынке продуктов они меняются местами: домохозяйства, являясь потребителями, оказываются покупателями, находятся на стороне спроса, а предприятия, являясь продавцами, находятся на стороне предложения. Вместе с тем, каждый из данных субъектов рынка в процессе кругооборота ресурсов, продуктов и доходов продает и покупает. При этом поток ресурсов протекает против часовой стрелки, а денежный поток доходов и потребительских расходов – по часовой стрелке. Эти встречные потоки происходят одновременно, повторяясь в процессе кругооборота под воздействием ограниченности ресурсов и доходов, выбора решения.

 $\frac{1}{\sqrt{1}}$ 

В экономическом обороте участвуют предприятия и домашние хозяйства. Предприятия платят государству прямые налоги (на прибыль корпораций, взносы на социальное страхование и др.) и косвенные налоги (налог с оборота, промысловый налог, акциз), а от государства получают трансфертные платежи в виде субсидий, налоговых льгот, премий, займов, оплаты текущих расходов бюджетных организаций.

Домашние хозяйства платят государству прямые налоги (подоходный, поземельный, за владение автотранспортом и др.). Вместе с тем, они от государства получают заработную плату, трансфертные платежи (государственные выплаты, пенсии, стипендии, дотации на квартирную плату и др.).

Таким образом, макроэкономическая рыночная система, чтобы функционировать эффективно, должна находиться в равновесном состоянии и пропорциональном развитии всех ее элементов, должен осуществляться экономический кругооборот ресурсов, продуктов и доходов. Для современной России, осуществляющей переход от централизованной плановораспределительной к рыночной экономике, особое значение приобретает выработка такой модели макроэкономики, от реализации которой зависит ее стабилизация и совершенствование пропорций, интенсивный экономический рост.

# Контрольные вопросы

- 1. Что такое макроэкономика?
- 2. Какова взаимосвязь макроэкономики и микроэкономики? 3. Каков генезис макроэкономики и ее место в экономической теории?
- 4. Что такое агрегированные экономические показатели?
- 5. Каковы целевые приоритеты функционирования макроэкономики?
- -6. В чем недостатки системы макроэкономических показателей на основе БНХ?
- 7. Как в России осуществляется переход к системе национальных счетов (СНС), каковы принципы ее построения?
- 8. Что такое добавленная стоимость (ДС)?
- 9. Каковы показатели ВВП, методы их определения?
- 10. Какова система макроэкономических показателей по СНС. их взаимосвязь?
- 11. Каковы основные структурные пропорции макроэкономики, пути их совершенствования?
- 12. В чем состоит кругооборот ресурсов, продуктов и доходов?

## Литература

- 1. Европейская система интегрированных национальных счетов. Пер. с англ. М.: Экономика, 1992.
- 2. Курс экономической теории. Учебное пособие / Под ред. М.Н. Чепурина, Е.А. Киселевой. Киров, 1993. С. 205-208.
- 3. Маконнелл К.Р., Брю С.Л. Экономикс: Принципы, проблемы и политика. В 2 т. Пер. с англ. II-го изд. Т. 1. М.: Республика, 1992. C. 136-144.
- 4. Рябушкин Б.Т., Хоменко Т.А. Система национальных счетов. М.: Финансы и статистика, 1993.
- 5. Федеральная целевая программа «Реформирование статистики в 1997-2000 годах». М.: Госкомстат, 1996.
- 6. Экономика / Под ред. А.С. Булатова. М.: Изд-во БЕК, 1994.  $C. 201 - 214.$
- 7. Экономика переходного периода / Под ред. В.В. Радаева, А.В. Бузгалина. М.: Изд-во МГУ, 1995. С. 262-269.
- 8. Экономика и бизнес / Под ред. В.Д. Камаева. М.: Изд. МГУ, 1993. C.  $211 - 223$ .
- 9. Экономическая теория. Учебник / Под ред. В.Д. Камаева. М.: ВЛАДОС, 1998. С. 256-274.
- 
- 10. Экономика. Учебник / Под ред. А.И. Архипова, А.Н. Нестеренко, А.К. Большакова. М.: ПБОЮЛ М.А. Захаров, 2001.
- 11. Россия в цифрах 2003. Крат. стат сб. / Госкомстат россии. М., 2003.
- 12. Кучуков Р.А. Курс экономической теории. Уч. пособие. М., 2001. 13. Львов Д.С. Экономика развития. М.: Экзамен, 2002.
- 14. Носова С.С., Талахадзе А.А. Экономика. Курс лекций. М.: Гелиос АРВ, 2001

-232

# РОЛЬ И ФУНКЦИИ ГОСУДАРСТВА В РЫНОЧНОЙ ЭКОНОМИКЕ

### 9.1. Исторические этапы государственного регулирования экономики

Тема

В настоящее время не вызывает сомнения, что государственное регулирование необходимо в существующих социально-экономических системах. Ясно также, что границы этого регулирования в современной рыночной экономике развитых стран значительно уже, чем в централизованной планово-распределительной экономике. Однако и здесь экономическая роль государства значительнее, чем, например, в рыночной системе свободной конкуренции XVIII-XIX вв.

Генезис государственного регулирования экономики, его основные этапы. Государственное регулирование экономики сложилось не сразу. Оно является результатом исторического прогресса общества, охватывающего длительный период. В этой связи живой интерес вызывает генезис этого регулирования, важнейшие экономические теории и взгляды, обосновывающие его формы, методы и модели, социально-экономические последствия и эффективность. Без такого исторического подхода нельзя представить себе в полной мере государственное регулирование современной экономики и перспективы его развития.

Еще задолго до начала формирования в XV веке государства в его нынешнем виде государственные власти устанавливали законы и правила хозяйственной деятельности, например, в законах царя Хаммурапи, правящего Вавилонией в XVII веке до нашей эры, в «Русской правде» - детище Ярослава Мудрого (XI в.) и др. В XV-XVII веках, когда активно шло

формирование рыночных отношений, возникла первая экономическая школа меркантилистов, выражавших интересы купеческого капитала (У. Стаффорд, Т. Ман, А. Монкретьен, А. Ордин-Нащекин, И. Посошков, В. Татищев). Идеи меркантилистов, которые превыше всего ставили накопление денег и положительный торговый баланс, исходили

из необходимости государственного регулирования в стране тор-

говли и мануфактурной промышленности. Следует заметить, что

\$233

учение меркантилистов долго использовалось при выработке государственной протекционистской политики во многих странах, в частности, в XVII веке в Англии, в России при Петре I, в Германии в XVIII веке, в ряде стран современного мира.

Живучесть и плодотворность идей меркантилизма не означает, однако, их абсолютной монополии в экономической теории и практике. В дальнейшем, с развитием промышленности и рынка при свободной конкуренции, нарождающаяся буржуазия повела упорную борьбу с государственным вмешательством феодалов в экономику, связанными с ним ограничениями и пережитками, рассматривая все это как тормоз в своей деятельности. Пришедшие на смену меркантилизма в конце XVIII века идеи экономического либерализма были наиболее полно и глубоко обоснованы в трудах классика английской политической экономии А. Смита, особенно в его знаменитой книге «Исследование о природе и причинах богатства народов» (1776 г.). Выступая за безусловное рыночное саморегулирование экономики, он считал, что «невидимая рука» рынка без всякого государственного вмешательства заставит предпринимателей, исходя из личного материального интереса и стремления к прибыли, производить нужный для общества товар. А. Смит считал, что экономика будет функционировать тем эффективнее, чем слабее будет ее государственное регулирование. Данная позиция имела в условиях свободной конкуренции известную объективную основу, поскольку в этот период свою функцию рыночный механизм выполнял наиболее эффективно.

А. Смит имел многочисленных последователей, относящихся к субъективному неоклассическому направлению политической экономии, которое возникло в 70-х годах XIX века. Его основатели - известные экономисты: К. Менгер, Ф. Визер, Э. Бем-Баверк, У. Джевонс, Л. Вальрас, В. Парето, Дж.Б. Кларк и А. Маршалл. Они пытались определить оптимальный режим работы хозяйственных единиц при свободной конкуренции, условия экономического равновесия рыночной системы. При этом исходили из того, что свободная конкуренция и адекватное ей ценообразование обеспечивают равновесие меж-

#### 234

экстремальных ситуаций. Однако экономическая практика уже в XIX веке выявила, а в XX веке убедительно показала, что рыночный механизм не

ду спросом и предложением, производством и потреблением, а всякое государственное вмешательство нарушает равновесие. Государству неоклассики отводили лишь роль традиционного «ночного сторожа», охраняющего свободу рынка, и «дорожного регулировщика», который должен вмешиваться в случае

свободен от недостатков и противоречий, не всегда обеспечивает эффективное использование ограниченных ресурсов. Саморегулирующаяся рыночная система далеко не всегда дает правильное и эффективное решение коренной проблемы: «что», «как», «для кого» производить, чтобы удовлетворять личные и производственные потребности людей. Ведь рынок может быть не только объединяющим, организующим и созидающим фактором, но стихийным и разрушительным. Достаточно отметить, что заложенная в рыночном механизме тенденция к установлению экономического равновесия прокладывает себе дорогу стихийно, через его нарушение и неосуществление. Это вызывает потери общественного труда, поскольку производители, не зная потребностей и спроса, производят товар на мало известный рынок. В данных условиях стихийные колебания цен, инфляция, циклический характер воспроизводства, включающий фазу кризиса, разоряют многих производителей, увеличивая безработицу и нищету. Рыночный механизм, ориентированный на максимизацию прибыли, не может в полной мере решать многие экономические и социальные задачи (защита внешней среды, развитие фундаментальной науки, непроизводственной инфраструктуры, культуры и образования, здравоохранения и др.), а также задачи управления на макроуровне и обороны страны. Рыночный механизм, взятый сам по себе, безразличен к проблеме социальной справедливости и равенства, что приводит к дифференциации доходов, социальной незащищенности людей, что чревато конфликтами. Свойственная для рынка тенденция к концентрации производства и монополизму подрывает свободную конкуренцию, необходимую для осуществления регулирующей функции рынка. Все это дало повод заговорить о фактическом «фиаско» рынка. Профессор А.Я. Лифшиц подчеркивает: «Рыночная экономика не имеет врожденного иммунитета против трех тяжелых болезней - монополизма, инфляции и спадов деловой актив- $\text{H}$  HOCTH  $\ast$ <sup>19</sup>.

Современные кейнсианские и неоклассические воззрения на экономическую роль государства. Существенные недостатки рыночного механизма требуют государственного регулирования экономики. Ставка лишь на рыночное саморегулирование может нанести большой вред экономическому и социальному развитию общества, поставить под вопрос само существование системы. Это ярко проявилось в мировых экономиче-

<sup>19</sup> Лифшиц А. Государство и рыночная экономика // Российский экономический журнал. 1992 № 11. С. 125.

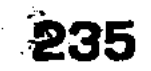

ских кризисах 1929-1933 гг., 1937-1938 гг. и др., когда, казалось бы, процветающая экономика развитых стран была отброшена на многие годы назад. Тяжелые и разрушительные кризисы подтолкнули людей к пониманию того, что рыночный механизм развития экономики далеко не идеален и нуждается в серьезных мерах государственного регулирования.

В XX веке вопрос о роли и функциях государства в экономической жизни общества стал центральным. Серьезное теоретическое обоснование данных проблем содержится в трудах выдающегося английского экономиста Дж.М. Кейнса, прежде всего, в его книге «Общая теория занятости, процента и денег» (1936 г.). Идеи Кейнса, получившие название «кейнсианской революции», совершили подлинный переворот в классических и неоклассических воззрениях на рыночную экономику. Кейнс опроверг их утверждение о возможности самоисцеления экономики от кризисных спадов. Он показал, что государство может, используя бюджетно-налоговую и кредитноденежную политику, воздействовать на психологию хозяйствующего субъекта, склонного к сбережению, и стимулировать эффективный совокупный спрос общества, чтобы через него регулировать в нужном направлении рынок и ускорять экономический рост, повышать уровень занятости населения и его благосостояние.

Кейнсианские методы воздействия на совокупный спрос, составляющий становой хребет данной теории, были направлены на сглаживание циклических колебаний рыночной конъюнктуры и обеспечение целевых параметров так называемого «магического четырехугольника», все стороны которого (устойчивые темпы экономического роста, низкая безработица, стабильные цены, равновесие торгового и платежного балансов в течение цикла) тесно взаимосвязаны. Именно на достижение эффективного совокупного спроса, обеспечивающего реализацию указанных выше целей и получение высоких прибылей, должно направлять свое регулирующее воздействие государство. Идеи Кейнса получили свое воплощение в новом крупном разделе современной теории - макроэкономике, изучающей национальную экономику как единое агрегированное целое. В свете кейнсианских идей президентом США Фр.Д. Рузвельтом была осуществлена экономическая политика в период «великой депрессии» 1929-1933 гг., получившая название «Новый курс». Эта политика в качестве центрального звена включала усиление роли государства в экономике, известный рост ее огосударствления. Речь идет о проведении актив-

ной экономической государственной политики, о стабилизации экономики и преодолении отрицательных последствий рецессии (спада) производства, расширении государственных социальных программ, ликвидации массовой безработицы, оздоровлении финансов и денежного обращения, в частности, централизации банков, контроле над ценами и расширении кредита, запрещении вывоза золота, увеличении налогового обложения и др. Все это способствовало формированию эффективного совокупного спроса со стороны граждан и государства, то есть созданию условий для реализации кейнсианского принципа бескризисного и динамичного развития экономики. Следует заметить, что и в послевоенные годы (вплоть до середины 70-х годов) многие страны с рыночной экономикой руководствовались положениями кейнсианской теории при выработке антикризисных мер, для восстановления разрушенного войной хозяйства, реконверсии экономики и стимулирования ее роста.

Однако уже во второй половине 70-х годов против Кейнса и посткейнсианцев вслед за известным австралийским экономистом Хайеком выступили сторонники современных неоклассических доктрин (теории монетаризма, теории рациональных ожиданий, теории предложения). Сторонники этих теорий (М. Фридман, Дж. Хикс, Р. Солоу, И. Фишер и др.), являющиеся антиподами кейнсианства, возрождают идею классиков о том, что саморегулирующемуся рыночному капиталистическому хозяйству присуща особая устойчивость, делающая ненужным государственное вмешательство. Поэтому, считают они, государственные меры по стимулированию спроса не улучшают состояния экономики, а, наоборот, порождают диспропорции и ухудшают экономическую конъюнктуру, поскольку препятствуют действию стихийных «выравнивающих» механизмов конкуренции и ценообразования. Главный упор современные неоклассики (они же неоконсерваторы) делают, в отличие от кейнсианцев, не на принцип эффективного совокупного спроса, а на принцип предложения, на отмену государственного регламентирования и регулирования предпринимательской деятельности. Они выступают за снижение налогов с предпринимателей, создание других благоприятных финансовых условий для прибыльного бизнеса (снижение бюджетного дефицита, либерализацию ценообразования, ограничение денежной эмиссии), а также за уменьшение денежных расходов на гражданские и социальные нужды, в частности, за отмену минимальных гарантированных ставок заработной платы. Преувеличивая роль денег, монетаристы считают, что функции госу-

дарства в экономической области должны, в основном, ограничиться регулированием эмиссии денег и кредитования.

Идеи монетаризма (хотя М. Фридман и другие представители чикагской школы подчеркивали его чисто теоретический характер) нашли свое отражение в новом экономическом курсе, проводимом в 80-90-е годы в ряде стран. Наиболее последовательно это проявилось в «тэтчеризме» (Англия) и «рейганомике» (США), в Чили, Израиле, а также в России и других постсоциалистических странах.

Как видно, соперничество двух мировых направлений современной экономической науки - посткейнсианского и неоклассического (неоконсервативного) – выражает реальные противоречия двух альтернативных моделей развития капитализма: а) с использованием государственного воздействия на экономику; б) на основе механизма рыночного саморегулирования. Каждое из этих направлений при определенных экономических условиях имеет свои достоинства и недостатки.

## 9.2. Цели, сферы и функции государственного регулирования экономики

Государственное воздействие на экономику, необходимость которого очевидна, представляет собой целенаправленную систему мер законодательного, исполнительного и контрольного характера.

Дерево целей государственного регулирования экономики. Среди иерархии целей государственного воздействия на экономику ведущая роль принадлежит генеральной цели. Последняя включает такие коренные, несущие звенья развития общества, как обеспечение интенсивного экономического роста, экономической и социальной стабильности, укрепление существующего общественного строя, международного положения страны. От этой генеральной цели распространяется дерево опосредованных конкретных целей (первичных, вторичных, третичных, перенесенных, производных и др.), подчиненных генеральной, но без реализации которых генеральная цель не

может быть достигнута.

Существует не только субординация между генеральной и опосредованными (конкретными) целями, но и между последними в рамках дерева целей. При этом генеральная цель не может быть определена и достигнута вне зависимости от решения других целей, имеющих предварительный и промежуточный характер. Если, например, генеральная цель состоит в

решении социальных задач, то для этого следует предварительно увеличить инвестиции в производство, а затем определить необходимый рост ВВП, чтобы прирастить на этой основе доходы государственного бюджета (рис. 48).

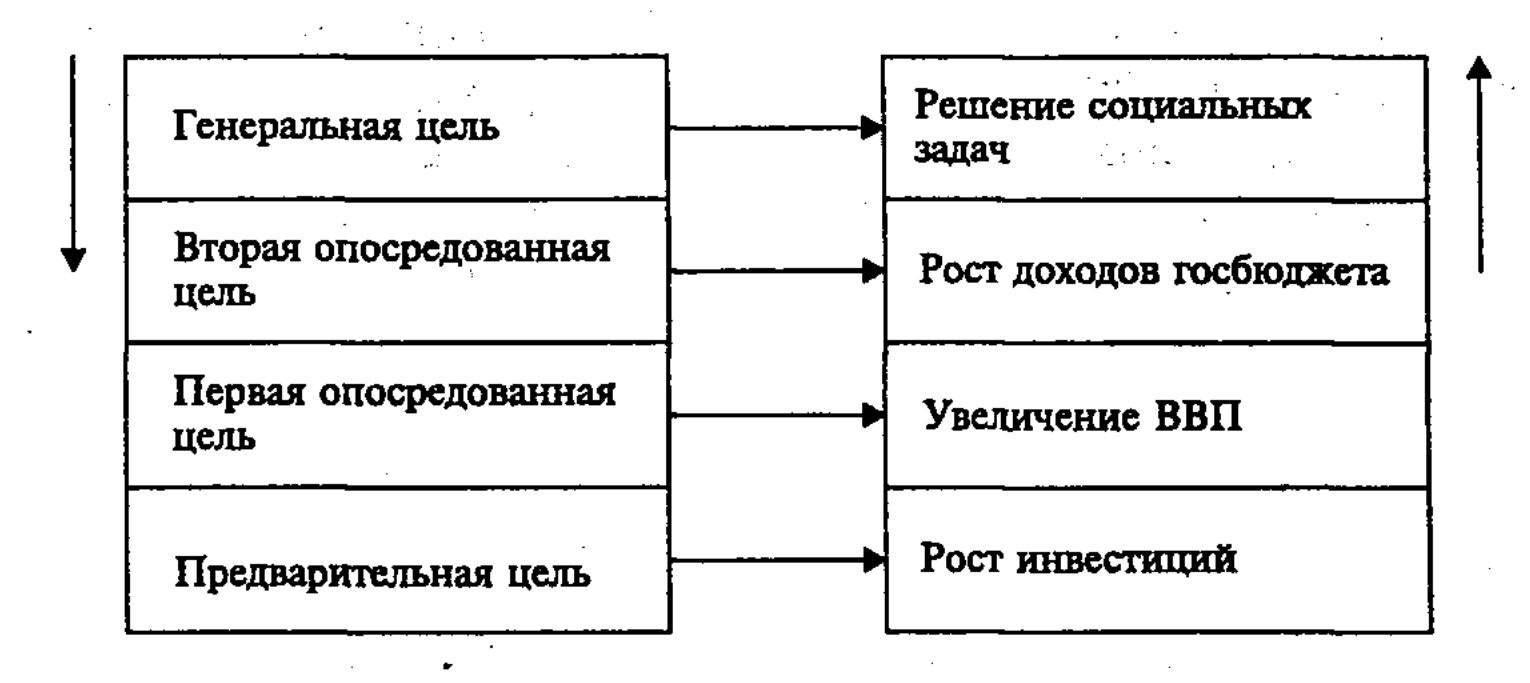

Рис. 48. Генеральная и опосредованные цели дерева целей при решении социальных задач

Положение отдельных конкретных целей в дереве целей государственного регулирования может изменяться в зависимости от новых условий, экономических, политических и социальных задач. Так, при кризисе первичной целью становятся антикризисные меры, обеспечивающие стабилизацию экономики и экономический рост. Другие же цели передвигаются на вторую, третью и другие позиции, как бы ей подчиняются.

Субъекты и объекты государственного регулирования экономики. Государственное регулирование экономики тесно связано с его субъектами. Здесь имеются в виду носители экономических интересов (классы, социальные группы, граждане), выразители экономических интересов (партии, профсоюзы, общественные объединения и др.) и исполнители экономических интересов (государство, его органы и учреждения всех ветвей власти).

Объекты государственного регулирования экономики, связанные с его субъектами, охватывают широкий круг экономических, социальных и других воспроизводственных процессов

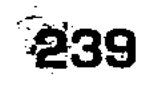

(рис. 49). Государственное макроэкономическое воздействие на объекты, осуществляемое в рамках экономической политики, носит взаимосвязанный характер: регулирование экономического цикла осуществляется в ходе антикризисной политики и регулирования рыночной конъюнктуры; регулирование занятости зависит от поддержания нормального соотношения между спро-

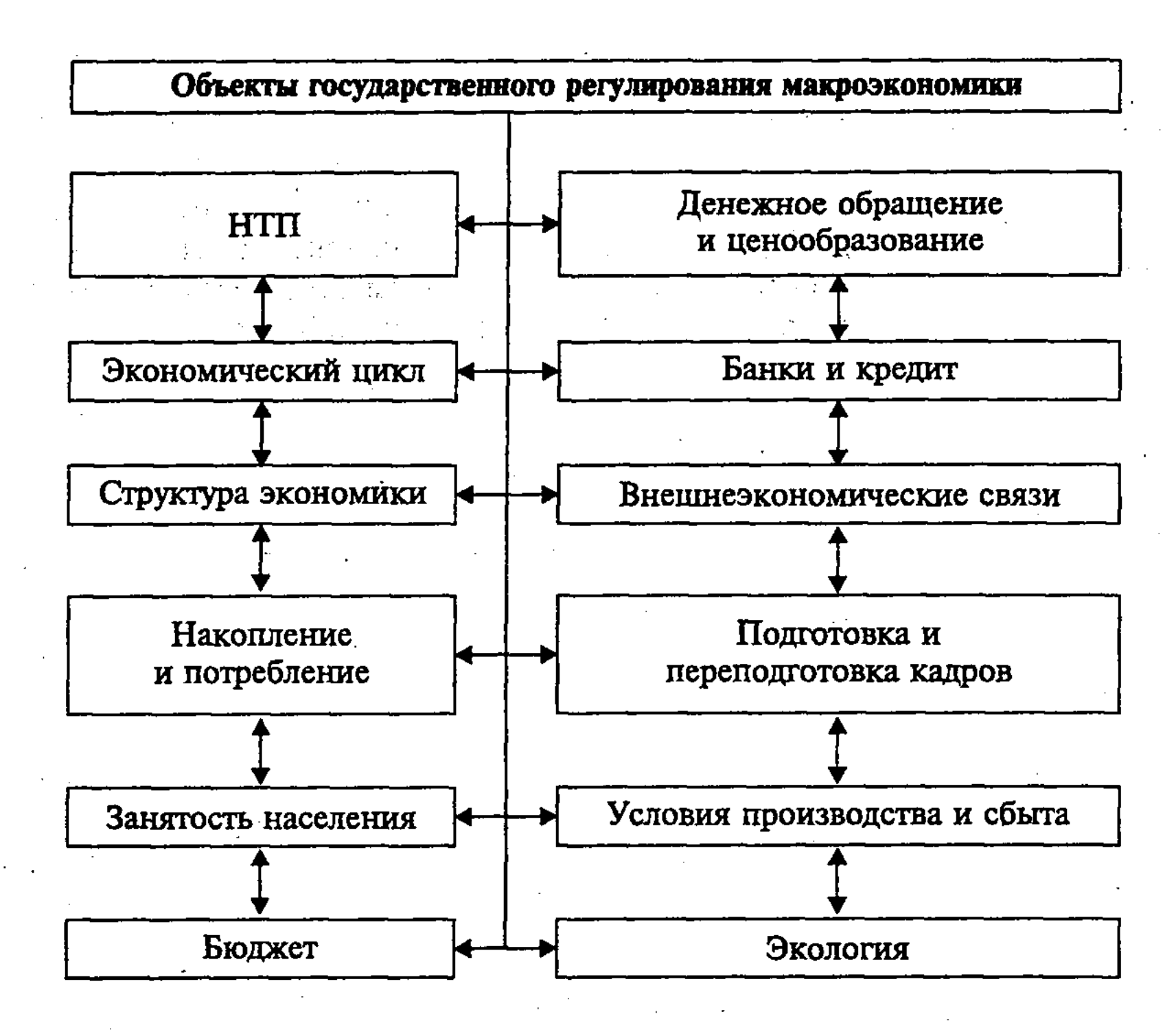

Рис. 49. Макроэкономические объекты государственного регулирования и их взаимосвязь

сом и предложением рабочей силы, организацией рабочих мест; дефицит бюджета уменьшается путем сокращения расходной и увеличения доходной частей бюджета; регулирование подготовки и переподготовки кадров осуществляется организованно, в соответствии с потребностями экономического и социального развития, использования достижений НТП, улучшения работы бирж труда; кредитное регулирование проводится банками в направлении его увеличения и удешевления и др.

Функции государственного регулирования экономики в различных социально-экономических системах. Экономичес-

#### 240

кая роль государства конкретизируется и реализуется в его функциях. Это позволяет решать многообразные экономические и социальные воспроизводственные задачи, охватывающие производство, распределение, обмен и потребление материальных и духовных благ на макро-, мезо- и микроуровнях. Во-первых, государство разрабатывает и утверждает правовые основы нормального развития рыночной экономики, законодательно определяет «правила игры» предприятий, организаций и физических лиц на рынке.

Во-вторых, государство способствует стабильному экономическому росту на макроуровне, здоровой конкуренции и предпринимательству, борьбе с монополизмом. Оно осуществляет меры по регулированию экономического цикла, недопущению кризисного спада, массовой безработицы и инфляции, используя для этого кредитно-финансовую и налоговую системы. Важная функция государства состоит в исправлении просчетов и недостатков, чтобы перераспределить ресурсы и сгладить цикличность и диспропорции в экономике, повысить ее эффективность.

В-третьих, государство содействует преодолению недостатков функционирования рынка, который сам по себе не может обеспечить необходимое социальное равенство (платежеспособный спрос бедных слоев населения, высокий уровень образования, медицинского обслуживания, должный уровень занятости и др.). Чтобы исправить такое положение, государство может, посредством прогрессивного налогообложения и других мер перераспределения национального дохода, осуществлять помощь малоимущим слоям населения: пенсионерам, многодетным семьям, безработным и др.

В-четвертых, государство осуществляет меры, которые не могут быть осуществлены (или эффективно выполнены) силами рынка и частного капитала. Сюда относятся меры по производству так называемых общественных товаров, укреплению обороны, совершенствованию управления на макроуровне, развитию фундаментальной науки, выполнению космических программ, защите окружающей среды, развитию социально-бытовой инфраструктуры в городе и деревне.

В-пятых, государство поощряет потребление полезных товаров и услуг, ограничивает и запрещает потребление вредных для здоровья отечественных и импортных товаров (табачные, спиртные изделия, наркотики и др.).

В-шестых, государство осуществляет регулирование внешнеэкономических отношений, управление валютным курсом,

установление внешнеторговых тарифов, квот и лицензий, проведение других мер, направленных на защиту внутреннего рынка от конкуренции зарубежных фирм и стимулирование экспорта, повышение конкурентоспособности национальной продукции на мировом рынке.

Направления действия экономических функций государства, охватывающих все сферы процесса воспроизводства, весьма многообразны (рис. 50).

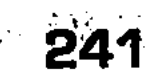

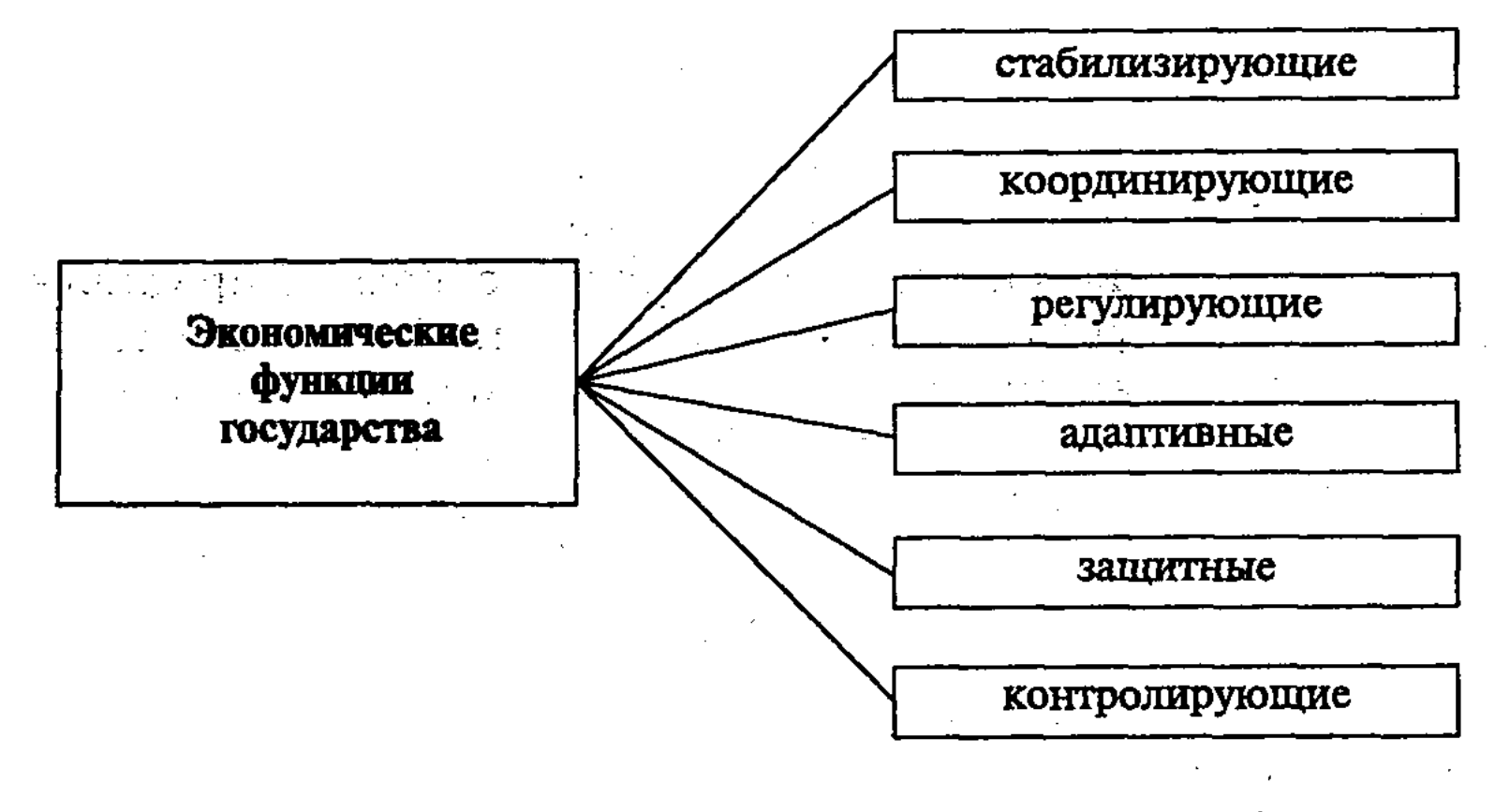

Рис. 50. Направления действия экономических функций государства

Рассмотренные выше экономические функции государства, конкретизирующие его экономическую роль, относятся к такому типу экономики, в которой развитые рыночные отношения дополняются государственным регулированием процесса воспроизводства. В данном случае границы и сферы рыночного саморегулирования являются весьма широкими. Другое дело в такой экономике, где имеет место централизованное государственное планирование с отдельными элементами рынка. Здесь границы и сферы рыночного саморегулирования значительно уже, причем доминируют административно-приказные методы управления, директивное установление воспроизводственных пропорций, прямое управление предприятиями из центра, осуществляется полный контроль государства за производством, распределением и сбытом продукции.

Свое теоретическое обоснование и практическое применение подобное централизованное планирование и управление экономикой получило в СССР в 30-е гг., особенно в первых пятилетних планах развития народного хозяйства. В 60-е гг., в ходе экономической реформы, было разрешено образовывать на предприятиях за счет части прибыли фонд развития производства, фонды социально-культурного обеспечения и материального стимулирования. В 70-е гг. несколько усилилась роль рыночных методов при организации хозяйственного расчета в промышленности, сельском хозяйстве и других отраслях материального производства, на предприятиях непроизводственной сферы. Однако это не изменило основ централизованной планово-распределительной системы управления экономикой.

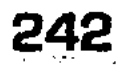

Вместе с тем, нельзя сказать, что данная социально-экономическая система не имеет абсолютно никаких возможностей при решении экстренных и масштабных задач. Хотя жесткая государственно-плановая экономика слабо и медленно реагирует на изменение спроса, соотношение спроса и предложения, допускает существование затратного и убыточного производства, она все же способна, как показал исторический опыт, путем жесткой централизации ресурсов в короткий срок осуществить преобразование отсталой аграрной страны в индустриальную, мобилизовать в условиях войны все силы и средства для победы. Но планово-распределительная система СССР, способная решить в экстремальных условиях задачи экстенсивного развития экономики, входила во все большее противоречие с назревшими проблемами интенсивного экономического роста на основе эффективного использования достижений НТР. Положение изменилось лишь в начале 90-х годов, когда в ходе радикальной экономической реформы стал осуществляться широкий переход к смешанной экономике и рыночным отношениям, формированию рыночного хозяйственного механизма. Это расширило границы государственного регулирования экономики и соответственно изменило ее цели и сферы, субъекты и объекты, формы и методы, социальные последствия.

Современная Россия находится на переломном, переходном этапе развития экономики, в ходе которого особенно необходима регулирующая роль государства. Это, прежде всего, диктуется самой спецификой переходной экономики, масштабом и сложностью задач по институциональной трансформации кризисной социально-экономической системы, когда командно-административные методы управления потеряли силу, а косвенные регулирующие экономические методы находятся в стадии становления.

При смешанной переходной экономике, включающей различные социально-экономические уклады, государственные функции  $(F_{\Pi 3})$  состоят из следующих трех взаимосвязанных *apynn:* 

 $F_{\infty} = \sum F_1 + \sum F_2 + \sum F_3$ ,

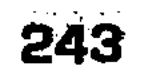

где:  $\sum F_i$  – старые командно-административные функции;  $\sum F_2$  – трансформационные функции;  $\sum F_3$  – рыночные регулирующие функции. По мере перехода к рынку роль командно-административных функций сокращается, а рыночных - возрастает. Следует заметить, что не нужно абсолютизировать необходимость государственного вмешательства в экономику, допус-

кать шаблонный подход к его границам, сферам и методам. Ведь истина всегда конкретна. И в каждом отдельном случае это надо решать с учетом всего комплекса условий и возможностей, социально-экономических последствий. Так, например, положительное влияние на экономику оказало как усиление государственного вмешательства в России при С.Ю. Витте и в США при Фр.Д. Рузвельте в период кризиса 1929-1933 гг., так и сокращение сферы данного воздействия в результате приватизации государственной собственности при М. Тетчер в Англии в 70-80 гг. Однако есть и такие примеры (в России и других постсоциалистических странах), когда приватизация, проведенная без должной подготовки и квалификации кадров, нанесла экономике вред, вызвала разорение предприятий и уменьшение ВВП, рост безработицы.

Поскольку эффективное решение проблем, связанных с государственным регулированием экономики, требует соответствующих условий, фундаментального научного обоснования и высокой квалификации исполнителей, то самое простое и правильное решение состоит в том, что вмешательство государства в экономику целесообразно лишь в той мере, в какой механизм рыночного регулирования не дает должного эффекта.

### 9.3. Механизм государственного регулирования экономики, его способы, формы, методы и инструменты. Рынок аудиторских и консалтинговых услуг

Государственное регулирование экономики включает различные способы, формы и методы, сложную систему инструментов (рис.  $51$ ).

Приведенная классификация способов, форм, методов и инструментов, образующая субординированную систему государственного макроэкономического регулирования, в значительной мере условна, поскольку в процессе трансформации командной социально-экономической системы и становления рыночной возникают новые явления, которые далеко не исчерпываются данной классификацией.

244

Среди способов государственного регулирования экономики теоретически и практически можно выделить, в соответствии с основными ветвями государственной власти, законодательные, административные и судебные способы. Результативность данных способов государственного регулирования макроэкономики, которые должны образовывать систему обще-

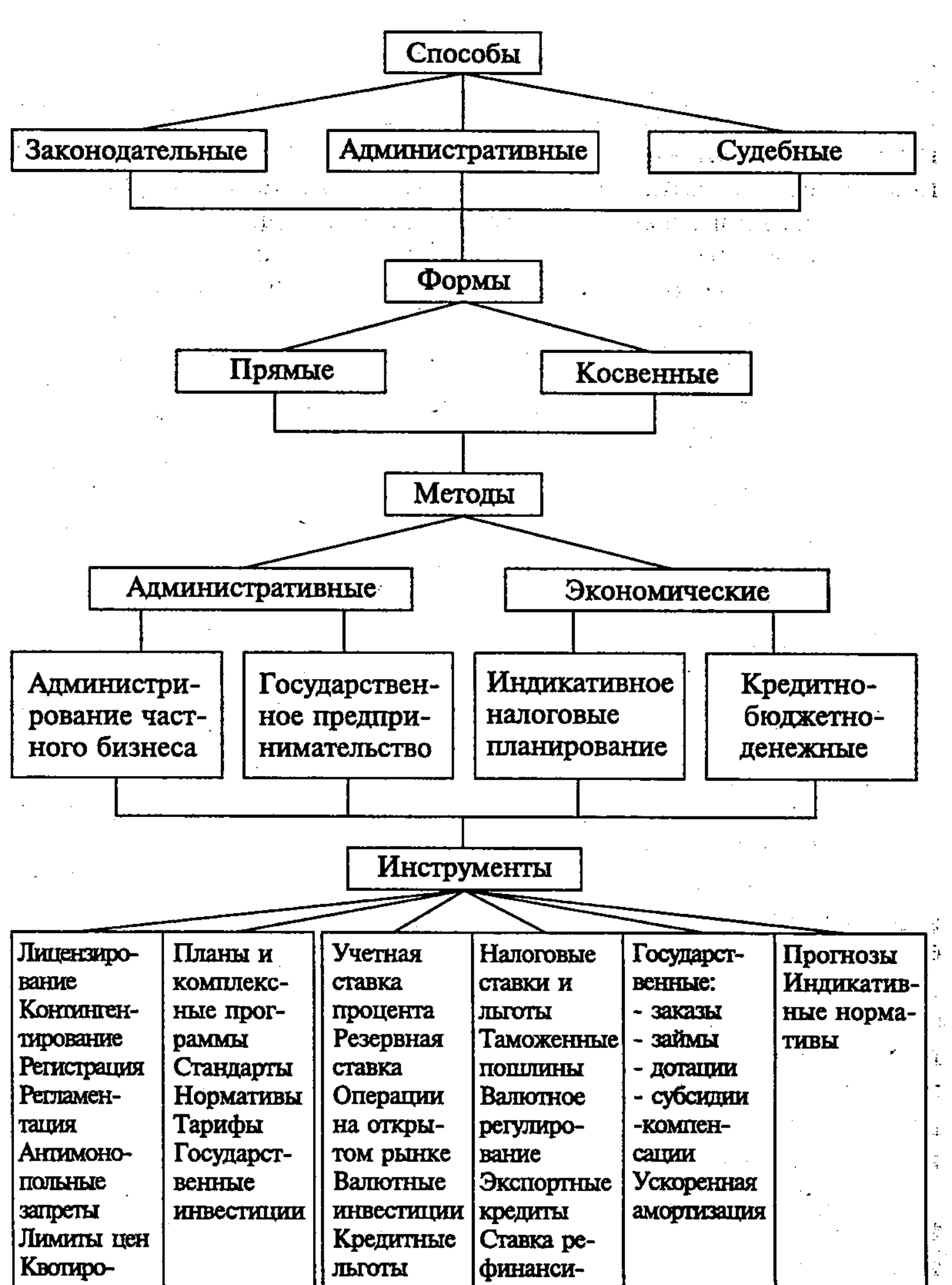

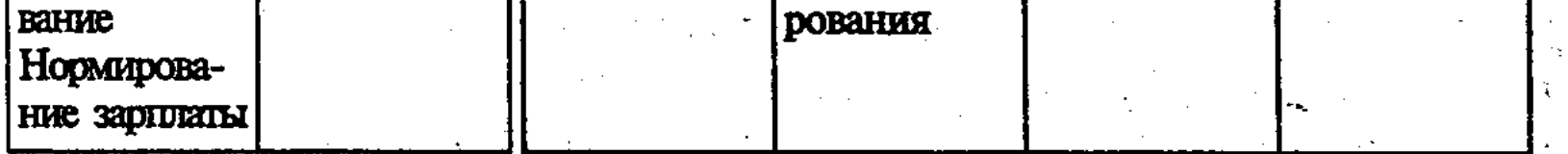

#### Рис. 51. Способы, формы, методы и инструменты государственного регулирования экономики

 $\mathcal{O}(\mathcal{O}(\log n))$  . The set of  $\mathcal{O}(\log n)$ 

245

 $\frac{1}{2}$ 

ственных сдержек и противовесов, зависит от уровня управления всех органов власти, их согласованной деятельности.

Формы государственного регулирования макроэкономики включают: прямое государственное регулирование и косвенное государственное регулирование. При этом прямое государственное регулирование осуществляется с помощью административных методов, а косвенное регулирование - экономическими методами.

Административные методы, охватывая частный бизнес и государственное предпринимательство, воздействуют на экономику через такие инструменты, как лицензирование, контингентирование, квотирование, антимонопольные запреты, лимитирование цен, разработку стандартов и контроль за их соблюдением, установление государственного минимума заработной платы, превентивные меры, ограничивающие нежелательные результаты рыночных процессов и др.

Следует заметить, что при плановой экономике государственное управление охватывает буквально все воспроизводственные параметры и процессы в сферах производства, распределения, обмена и потребления. Через систему директивных адресных заданий государственные органы определяют основные экономические связи и пропорции. При построении системы государственного регулирования экономики здесь господствует принцип «максимальной возможности», исходящий из того, что все экономические процессы, которые поддаются регулированию, должны управляться государственными органами из единого центра.

В рыночной экономике основным регулятором экономических пропорций является рынок. Государственное регулирование играет при этом вспомогательную роль, строится на основе принципа «необходимости», то есть осуществляется только в тех сферах, где рыночные регуляторы невозможны или неэффективны.

Экономические методы органически вписываются в рыночную систему, позволяя государству посредством соответствующих инструментов оказывать влияние на экономические процессы. С помощью регулирующих экономических методов мож-

#### 246

но выйти из кризиса и стабилизировать экономику, ускорить продвижение к новому качеству ее роста, способствовать решению других экономических и социальных проблем. Экономические инструменты регулирования макроэкономики по сфере своего воздействия можно условно подразделить на две основные группы: внутренние и внешние. К внутренним экономическим инструментам можно отнести: учетную и

резервную банковские ставки процента, операции на открытом рынке, кредитные льготы, налоговые ставки и льготы, государственные заказы и дотации. Среди внешнеэкономических инструментов особую роль играют таможенные пошлины, валютные инвестиции, экспортные кредиты и др. Сфера применения косвенного государственного регулирования экономики по мере перехода к рынку расширяется, а возможности прямого административного вмешательства государства в процессы расширенного общественного воспроизводства сужаются.

Рассмотренные выше способы, формы, методы и инструменты государственного регулирования макроэкономики требуют комплексного использования. Их одностороннее применение не может оказать положительного экономического эффекта. Более того, односторонний подход может привести к углублению экономического кризиса, усилит его разрушительные проявления. Это, например, подтверждено односторонним применением идей монетаристской политики в переходной экономике современной России.

Деление методов государственного экономического регулирования на административные и экономические довольно условно. Любой экономический метод обычно несет в себе элементы администрирования, поскольку он реализуется тем или иным государственным органом. Например, Центробанк связан с применением такого экономического метода, как ставка межбанковского кредита, которая может быть повышена или понижена. В свою очередь, в каждом административном инструменте есть нечто экономическое, ибо его принятие и использование связано с соответствующим субъектом экономической системы, состоянием экономики.

Взаимосвязь административных и экономических методов государственного экономического регулирования ярко проявляется в процессе выработки и проведения экономической политики, в том числе ее следующих направлений:

а) кредитно-денежной политики, которая охватывает формирование обязательных резервов Центробанка, ставки межбанковского кредита, операций Центрального банка по эмис-

247

сии денег и ценных бумаг, чтобы бороться с инфляцией, регулировать процентные ставки коммерческих банков, а через них стимулировать инвестиции в производство и занятость; б) бюджетно-налоговой политики, с помощью которой государство стимулирует экономический рост, перераспределяет доходы, осуществляет прогрессивное налогообложение и мобилизует средства в бюджет, предоставляет налоговые льготы малому бизнесу и др.

В системе государственного регулирования экономики важное место занимает проблема временных лагов, от правильного решения которой во многом зависит его эффективность. Здесь имеется в виду «эффект запаздывания», включающий время постановки и формирования целей, принятие решений о выборе средств, форм, методов и инструментов регулирования экономики, лаг времени их действия и воздействия на цель и др.

Поскольку направление и сила воздействия каждого инструмента регулирования экономики меняется во времени, то можно проанализировать временную структуру и результаты этого воздействия (рис. 52).

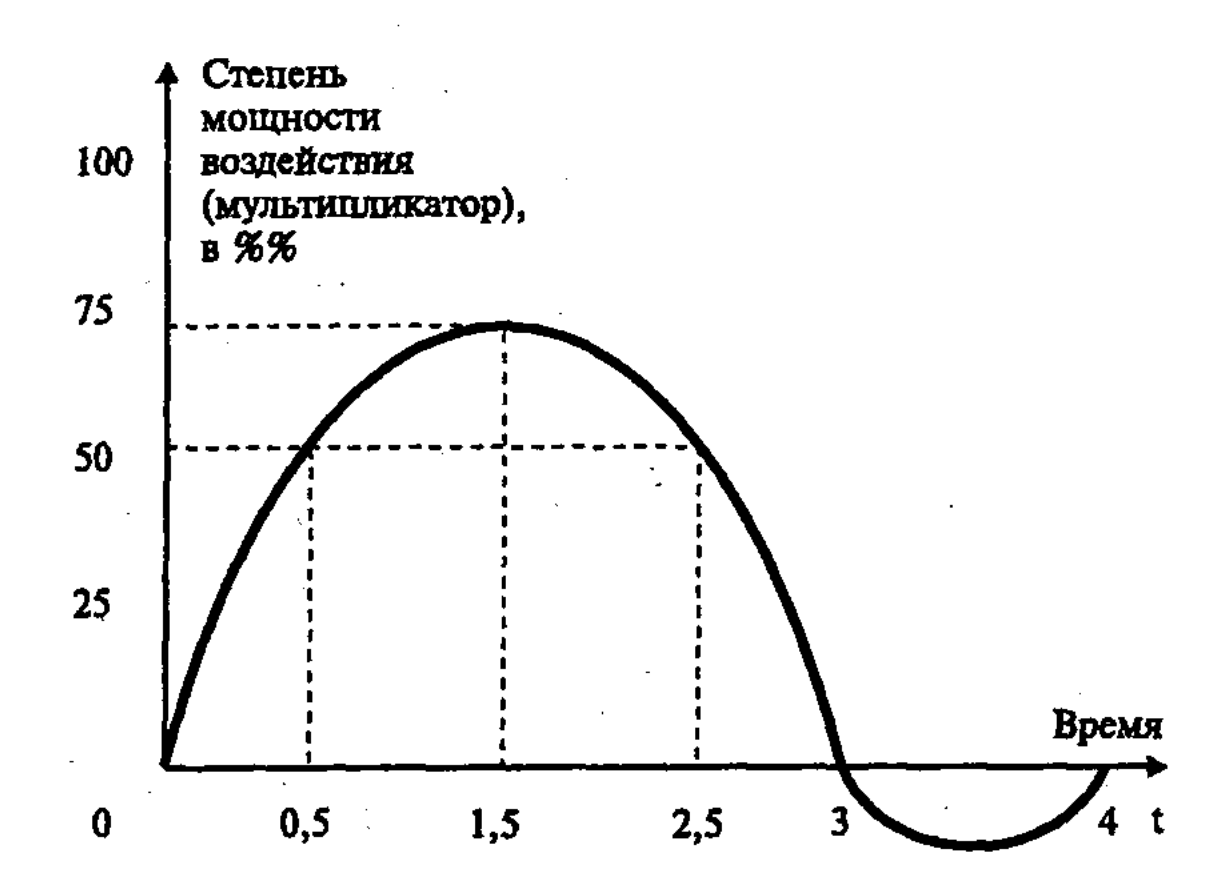

Рис. 52. Сила и результаты воздействия инструмента государственного экономического регулирования во времени

Как видно, экономический инструмент достигает максимальной силы своего воздействия (100%) только через 1,5 года. Далее степень мощности его воздействия начинает постепенно падать. В результате через 1,5 года данный инструмент перестает действовать, что в итоге приводит к отрицательному эффекту. Иллюстрацией такого положения может служить пример того, когда для покрытия бюджетного дефицита правительство прибегает к эмиссии денег, что, в свою очередь, при-

248

водит к росту инфляционных процессов. В механизме государственного регулирования экономики его элементы существуют как в «чистом» виде, так и в совокупности. Это особенно необходимо при государственном экономическом программировании, регулировании государственного сектора. Поэтому принципиальное значение приобретает правильный выбор тех или иных средств (или их комбинаций)

в соответствии с целями и социально-экономическими условиями, объектами и субъектами, эффективностью применения.

Бюджетное регулирование экономики. Важнейшим экономическим средством государственного регулирования являются бюджетные инструменты. Ведь через государственный бюджет и внебюджетные фонды распределения и перераспределения значительная часть валового внутреннего продукта (ВВП) стран с развитой экономикой: в Японии  $-1/3$ , во Франции, Норвегии, Нидерландах – примерно 1/2, а в Швеции – около  $2/3$ .

Государственный бюджет, представляющий собой годовой план государственных расходов и источников их финансового покрытия, должен выполнять четыре функции: а) фискальная функция, осуществляющая формирование финансовой базыдеятельности государства; б) регулирующая функция, включающая использование в целях регулирования экономики налогов и других инструментов; в) социальная функция, означающая перераспределение ВВП для проведения государственной социальной политики; г) контролирующая функция, включающая обеспечение правильного формирования и использования бюджетных средств. Бюджетная политика государства должна строиться на сочетании рыночного и государственного механизмов регулирования экономики, обеспечении сбалансированности бюджета, чтобы не только покрыть расходы доходами, но и образовать остатки средств, сократить государственный и внешний долги.

В России данные принципы государственной бюджетной политики имеют свою специфику, связанную с особенностями переходной экономики, в частности, экономическим кризисом и бюджетным дефицитом, который в 1999 г. составил 54 млрд. руб. (1,2% к ВВП). Чтобы ликвидировать этот дефицит, сделать бюджет положительным, требуется повысить как его доходы (путем роста производства и ВВП, налоговых и прочих поступлений, доходов от внешней торговли, размещения государственных ценных бумаг среди населения и др.), так и сократить его расходы за счет ассигнований на управление, поддержание нерентабельных предприятий, обслуживание государственного долга, мер режима экономии. К сожалению, жесткая финансовая политика порой сопровождается уменьшением расходов, прежде всего, на социально-культурную сферу, снижением уровня жизни граждан. Значительная часть бюджетных расходов относится к капиталовложениям в государственный сектор экономики. Показательно, что в Европе на государственных предприятиях

(ГП) производится от 10% (Германия) и до 30% (Австрия) ВВП. ГП осуществляют от  $1/6$  (Германия, Великобритания) до  $1/3$ (Франция) и  $1/2$  (Австрия) валовых капиталовложений в экономику. Государственный сектор экономики охватывает обычно мало рентабельные объекты инфраструктуры, энергетические и сырьевые отрасли, фундаментальную науку, НИОКР. охрану природной среды, подготовку и переподготовку кадров. Вложения в государственный сектор используются для удовлетворения общегосударственных потребностей и повышения рентабельности частных фирм.

Государственная собственность играет важную роль в регулировании экономики, особенно в условиях кризиса, когда частные инвестиции резко сокращаются. Увеличивая вложения в предприятия государственного сектора, правительственные органы препятствуют общему экономическому спаду и образованию массовой безработицы. Перераспределяя материальные ресурсы и деньги в интересах общественного сектора, государство осуществляет строительство новых предприятий и реконструкцию старых, в которые частный капитал из-за их невыгодности не инвестируется. Это улучшает структуру хозяйства и снижает издержки производства в частном секторе, повышает его рентабельность.

Мультипликатор и акселератор. В исследованиях экономистов по экономической эффективности инвестиций (И) важное место занимает теория мультипликатора (множителя), согласно которой каждая единица прироста инвестиций вызывает соответствующее увеличение прироста валового национального продукта (ВНП). Данную зависимость можно выразить следующей формулой:

Приращение ВНП

Мультипликатор (М) =

Приращение инвестиций (И)

или Д ВНП = М  $\times$  Д И

Если инвестиции выросли на 100 млрд. руб., а рост ВНП на 300 млрд. руб., то  $M = 3$ .

В отличие от мультипликатора, действие акселератора (ускорителя) состоит в том, что рост ВНП, в свою очередь, увеличивает инвестиции. В результате взаимодействие мультипликатора и акселератора получится система «взаимодействующих рычагов», регулирование которых, согласно теории Кейнса, может стимулировать рост «эффективного спроса», загрузку производственных мощностей, «полную занятость» и экономический рост.

.250

Налоговое регулирование экономики. Главным инструментом мобилизации денежных средств в центральные и местные бюджеты являются налоги, которые взимаются с физических и юридических лиц, распространяются на доходы, товары, имущество, услуги и др. За счет налогов, в бюджет развитых стран поступает до 90% денежных средств на центральном и  $70\%$  - на местном уровне.

Современные принципы налогообложения состоят в прогрессивности, однократности взимания, обязательности уплаты, простоте и гибкости. В органической связи с принципами налогообложения находятся его основные функции: фискальные, связанные с исполнением доходных статей бюджета; социальные и регулирующие, содействующие перераспределению доходов через государственный бюджет, целенаправленному воздействию на экономические и социальные процессы в обществе.

Свою функцию как средство государственного регулирования экономики налоги выполняют путем выработки и совершенствования системы налогообложения, определения налоговых ставок (норм налогообложения) и их дифференциации, предоставления различных налоговых льгот.

Государство законодательно закрепляет налоговую систему, ее принципы, структуру и механизм. В странах с развитой рыночной экономикой налоговая система характеризуется такими чертами, как прогрессивность налогообложения, изменение ставок налогов с учетом конъюнктуры, применение разнообразных налоговых льгот. Основными формами налогов обычно являются: подоходный налог на доходы физических лиц, налоги на прибыль предприятий, налог на добавленную стоимость (НДС), социальные взносы, таможенные пошлины и др. Данная структура налогообложения является инструментом перераспределения государственного бюджета и ВВП, использования денежных доходов и ресурсов для стимулирования экономических и социальных процессов.

Особая роль в налоговой системе принадлежит льготам, которые устанавливаются в зависимости от социально-экономического регулирования. Формы налоговых льгот весьма многообразны. В их числе: освобождение от уплаты налогов определенных лиц и категорий плательщиков; понижение налоговых ставок; налоговый кредит, состоящий в отсрочке взимания налога или его уменьшении; вычет из налоговой базы; изъятие из объекта налогообложения определенных элементов и др. Понижение налоговых ставок, способствуя росту прибылей, стимулирует инвестирование в производстве. И, наоборот, повышение налогов, приводит к противоположным результатам, уменьшает «перегрев» рыночной конъюнктуры. В России на-
логовые льготы распространяются на прибыль, которая используется на научно-технические новшества, расширение производства продовольствия, медикаментов, проведение природоохранных мер, жилищное строительство, благотворительные цели и т.п. При этом общая сумма налоговых льгот, связанных обычно с социальной политикой, не должна уменьшать сумму налога на прибыль более чем на 50%. Налоговые льготы применяются во Франции для поддержки малых и вновь созданных предприятий, которые пользуются ими в первые годы работы. В США снижение налогов способствует расширению добычи полезных ископаемых в отдаленных и слабо развитых районах, а также применению природного газа на автотранспорте. Изменяя ставки косвенных налогов, государство воздействует через цены и тарифы на уровень потребления товаров и услуг. Развитию НИОКР в США способствует такая форма налоговых льгот, как налоговый кредит.

Важное место в системе налоговых льгот в рыночной экономике занимает политика ускоренной амортизации, применяемая в США, Франции, ФРГ, Великобритании и других странах. Она состоит в ускоренном амортизационном списании основного капитала и образовании за счет этого скрытых резервов. Причем норма ускоренной амортизации устанавливается с разрешения Министерства финансов. Метод ускоренной амортизации за счет ее более высокой нормы позволяет предприятиям вернуть вложения не только до физического, но и морального износа, использовать дополнительные средства амортизационного фонда для инвестирования в модернизацию оборудования и новое строительство. При этом следует иметь в виду, что амортизационный фонд образуется не только за счет сумм возмещения изношенного основного капитала, но и части прибыли, которая образует скрытые резервы, не подпадающие под налогообложение и, следовательно, не поступающие в бюджет.

Льготное налогообложение сопровождается противоречивыми последствиями. Положительно то, что оно, способствуя росту прибыли предприятий, стимулирует использование достижений НТП, прогрессивные структурные сдвиги, интенсивный экономический рост. Однако в результате широких налоговых льгот бюджет недополучает крупные средства, что усугубляет бюджетный дефицит и инфляционные процессы. Чтобы преодолеть эти негативные явления, часто стремятся повысить налоговые ставки на прибыль предприятий и доходы физических лиц. Но опыт показывает, что тяжелый налоговый пресс на предприятия дает отрицательные последствия, поскольку ведет к снижению деловой активности, расцвету тене-

вой экономики и недобору налогов, то есть опять же к дефициту бюджета.

Собираемость налогов (Сбн) можно определить по формуле:

# $\sim$   $\sim$   $C6_H = \sum HP_p : \sum H\Pi c$

где  $\Sigma$  HP<sub>p</sub> – реальные налоговые поступления;

 $\sum$  HII<sup>"</sup> – намеченные налоговые поступления по расчетам Министерства финансов.

Опыт показал, что при собираемости налогов больше 50% положение можно считать приемлемым, а при собираемости меньше 50% ситуация является тревожной, требующей укрепления налоговой дисциплины и совершенствования налоговой системы.

Следует заметить, что изменения налоговых ставок требуют большого опыта и осторожности, сопровождаются противоречивыми последствиями. Дело здесь не только в том, что при необоснованных изменениях ставки налога не только могут снижаться налоговые поступления в бюджет, но и будет потеряна экономическая мотивация у предпринимателей и населения. Это отрицательно скажется на темпах экономического роста и рыночной конъюнктуре.

Для преодоления данных отрицательных последствий во второй половине 80-х гг. в развитых странах осуществляются меры по совершенствованию налоговой системы. Оно идет в следующих направлениях: достижения методологического единства и стабильности; большей гибкости при учете конъюнктуры; дифференциации ставок налогообложения по отраслям и регионам; обеспечения прогрессивности налогообложения; уменьшения ставок налогов на прибыль предприятий; сокращения степени перераспределения национального дохода через бюджет; создания более равных рыночных условий хозяйствования для всех предприятий благодаря налоговому учету.

Налоговый учет - это система обобщения информации для определения налоговой базы по налогу на основе данных первичных документов, сгруппированных в соответствии с порядком, предусмотренным Налоговым Кодексом.

Налоговый учет осуществляется в целях формирования полной и достоверной информации о налогооблагаемой базе и призван обеспечить информацией внутренних и внешних пользователей, усиления контроля за правильностью, полнотой и своевременностью исчисления и уплаты в бюджет налога и других обязательных платежей. Налоговый кодекс устанавливает общие принципы организации налогового учета, оставляя за налогоплательщиком право самостоятельно разработать учетную систему, и иные органы

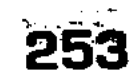

не вправе устанавливать обязательные формы документов налогового учета, что не исключает возможности рекомендаций с их стороны.

На практике оптимальным вариантом организации налогового учета является следующее: если необходимые для исчисления налога данные можно получить из бухгалтерского учета, то дублировать их в регистрах налогового учета смысла нет. В этом случае достаточно определить в учетной политике, что тот или иной регистр бухгалтерского учета будет использоваться как источник информации для составления налоговой декларации.

Однако в некоторых случаях правила налогового учета отличаются от бухгалтерского, как ведение отдельных регистров. Например, это касается переноса убытков на будущее бухгалтерский учет просто не содержит такого механизма, поэтому необходимо использовать регистр налогового учета. Отличается также учет основных средств. Основные средства и нематериальные активы в НК составляют общее понятие амортизируемое имущество. Если имущество служит 12 или менее месяцев или стоит не более 10000 рублей, то к амортизируемому имуществу не относится, а сразу включается в материальные расходы при отпуске в эксплуатацию (подп. 3 п. 1 ст. 254 НК). Поэтому из основных средств, числящихся в бухгалтерском учете, нужно выделить объекты, которые по НК не должны включаться в состав амортизируемого имущества (в частности, это основные средства до 10000 рублей). Остаточная стоимость на 01.01.2002 г. списывается на расходы в переходном периоде. Согласно ПБУ 6/01 в редакции от 18.05.2002 г. позволяется в бухгалтерском учете основные средства не более 10000 рублей сразу списывать на затраты; однако это положение можно применить только для основных средств, вводимых в эксплуатацию с 2002 года. Основные средства переносятся в налоговый учет по остаточной стоимости на 01.01.2002 г., исходя из которой и начисляется «налоговая» амортизация. При этом берется оставшийся срок полезного использования объекта по Классификатору Правительства (утв. Постановлением Правительства от 01.01.2002 г. № 1). Положения бухгалтерского учета не позволяют безосновательно пересмотреть ранее установленный срок службы основного средства, что в некоторых случаях влечет различия между налоговой и бух-

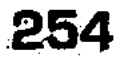

галтерской амортизацией по основным средствам, введенным в эксплуатацию до 01.01.2002 года. Статья 252 НК содержит принцип, в соответствии с которым «расходами признаются любые затраты при условии, что они произведены для осуществления деятельности, направленной на получение дохода». Именно этим принципом следует руководствоваться, если возникает неопределенность в вопросе допустимости включения в расходы тех или иных затрат.

И ПБУ «Расходы организации», и НК предусматривают возможность признания расходов с учетом принципа равномерности. В бухгалтерском учете для этой цели используют понятие «расходы будущих периодов», которое в Положение по бухгалтерскому учету определено как затраты, произведенные организацией в отчетном периоде, но относящиеся к следующим отчетным периодам.

НК не содержит понятия «расходы будущих периодов». При этом глава 25 предусматривает два случая, когда возникают «налоговые» расходы будущих периодов: при учете части расходов на научные исследования и опытно-конструкторские разработки (ст. 262 НК) и расходов на освоение природных ресурсов (ст. 261, 325 НК). В остальных случаях налогоплательщик руководствуется собственным пониманием принципа равномерности.

Перечень элементов затрат в бухгалтерском учете, по сравнению с налоговым, шире на одну позицию: «отчисления на социальные нужды». В налоговом учете сумма ЕСН относится к прочим расходам, связанным с производством и реализацией.

Важной проблемой увязки бухгалтерского и налогового учета является то, что формирование себестоимости в налоговом учете строится на основе учета расходов по элементам. В бухгалтерском учете хотя и используется классификация расходов по элементам и по статьям, законченная система бухгалтерского учета традиционно ведется по статьям расхода; поэлементный учет ведется внесистемно, в специальной ведомости, и не затрагивает счета бухгалтерского учета. Из всех затрат, с целью расчета налога, в качестве прямых расходов, подлежащих распределению, выделяют часть материальных расходов, расходов на оплату труда и амортизацию основных средств.

Из материальных расходов к прямым относятся:

**• материальные расходы на приобретение сырья и мате**риалов, используемых в производстве товаров (выполнении работ, оказании услуг) и образующих их основу либо являющихся необходимым компонентом при производ-

# стве товаров (выполнении работ, оказании услуг); и материальные расходы на приобретение комплектующих изделий, подвергающихся монтажу, и полуфабрикатов, подвергающихся дополнительной обработке у налогоплательшика. Как можно заметить, из всех материальных расходов выделили только те, которые непосредственно составляют материаль-

ную основу производимой продукции. Расходы на упаковку, этикетки, работы сторонних организаций к прямым не относятся.

Сравнивая правила формирования расходов, приходящихся на реализованную продукцию, в налоговом учете с порядком формирования себестоимости в бухгалтерском учете, когда 26 счет ежемесячно закрывается 90, можно заметить следующие отличия. Большинство расходов, которые в бухгалтерском учете относят к общепроизводственным (счет 25) и распределяют в дебет счета 20 (23, 29), в налоговом учете полностью списывают в расходы отчетного периода в качестве косвенных. Поэтому даже при списании в бухгалтерском учете общехозяйственных расходов в качестве условно-постоянных, «бухгалтерская» себестоимость реализованной продукции окажется меньше «налоговой» за счет того, что в налоговом учете общепроизводственные расходы не распределяются на произведенную продукцию, а списываются полностью в конце периода.

НК допускает создание резервов:

• по сомнительным долгам;

■ по гарантийному ремонту и гарантийному обслуживанию; ■ предстоящих расходов на оплату отпусков;

■ на выплату ежегодного вознаграждения за выслугу лет.

Бухгалтерские нормативные акты упоминают о возможности создания резерва по гарантийному ремонту и гарантийному обслуживанию, однако не регламентируют правил его создания - они определяются самой организацией в соответствии с учетной политикой. Поэтому становится возможным использовать в бухгалтерском и налоговом учете порядок создания и использования такого резерва.

Бухгалтерские нормативные акты не содержат правил создания указанных резервов. Поэтому у организации есть возможность в бухгалтерской учетной политике установить порядок создания и использования этих резервов, предусмотренных Налоговым Кодексом.

Налогоплательщики, понесшие убыток в предыдущем налоговом периоде или в предыдущих налоговых периодах (то есть расходы, рассчитанные в соответствии с правилами НК, превысили доходы), вправе уменьшить налоговую базу текущего налогового периода на всю сумму полученного ими уоытка или часть этой суммы (перенести убыток на будущее). Налогоплательщик вправе осуществить перенос убытка на будущее в течение 10 лет, следующих за тем налоговым периодом, в котором получен убыток.

Налогоплательщик вправе перенести на текущий налоговый период сумму полученного в предыдущем налоговом периоде убытка в размере, не превышающем 30% налоговой базы

текущего периода. Оставшаяся часть убытка может уменьшать налогооблагаемую базу в следующих годах (но не позднее, чем через 10 лет после возникновения убытка).  $\mathbb{R}^n$ 

Если налогоплательщик понес убытки более чем в одном налоговом периоде, перенос таких убытков на будущее производится в той очереди, в которой они понесены.

Платежи делятся на платежи по итогам налогового периода и авансовые платежи. По итогам налогового периода сумма налога рассчитывается с учетом квартальных авансовых платежей и подлежит уплате не позднее срока, установленного для подачи налоговой декларации. Налогоплательщики независимо от наличия у них обязанности по уплате налога, особенностей исчисления и уплаты налога обязаны по истечении каждого отчетного и налогового периода предоставлять в налоговые органы по месту своего нахождения налоговые декларации.

Налоговый учет стал таким же обязательным атрибутом учетной системы организации, как и бухгалтерский учет. Налоговый учет был и ранее знаком российскому бухгалтеру. Так, предприятия, перешедшие на упрощенную систему налогообложения, учета и отчетности, ведут налоговый учет доходов и расходов. Существуют даже фактически налоговые регистры в рамках бухгалтерского учета. Налогооблагаемая база по ряду налогов (НДС, налог на имущество) формируется по данным бухгалтерского учета. Декларация по налогу на прибыль является завершающим этапом самостоятельной системы налогового учета, отличного от бухгалтерского по предмету и методу. Полноценное ведение налогового учета может обеспечить только сотрудник, имеющий специальную подготовку, сочетающую экономические и юридические знания.

Данные бухгалтерского учета используются для целей налогообложения. Например, налог на имущество исчисляется на основе бухгалтерского баланса. А в достоверной бухгалтерской отчетности заинтересованы и другие пользователи: страховые компании, лицензирующие органы, акционеры.

Примерно в этом же направлении осуществляется перестройка налоговой системы в России, что способствует усилению ее государственного регулирующего воздействия на эко-

номику. Кредитно-денежное регулирование экономики. Необходи-

мым элементом механизма государственного регулирования экономики является кредитно-денежная система, тесно связанная со сферами производства, обмена и потребления. Эта система, играя большую роль в распределении и перераспределении денежных средств, оказывает сильное влияние на темпы экономического роста.

257

9-Основы экономики

К мерам в области кредитной и денежной политики, осуществляемой обычно Центральным банком, относятся: изменение учетной ставки этого банка; изменение норм обязательных резервов; операции на открытом рынке; регулирование ценообразования и денежного обращения; антиинфляционные мероприятия и др.

Среди данных мер, оказывающих регулирующее воздействие на экономику, можно выделить изменение учетной ставки Центрального банка, направленное на изменение размера банковских ссуд и ход воспроизводственного цикла. Так, повышение процентной ставки по кредитам в период экономического подъема удорожает его (политика «дорогих денег») и ослабляет «перегрев» экономики. Наоборот, снижение ставки процента по кредитам дает возможность шире использовать дешевый кредит (политика «дешевых денег») для активизации сферы производства и обращения.

Определенное регулирующее воздействие на экономику оказывает такая мера, как изменение нормы обязательных резервов, которые образуются за счет отчислений коммерческих банков на счета Центрального банка. Дифференциация норм отчислений в резервы используется для стимулирования долгосрочных кредитов, направленных на капитальные вложения в производство, так как для краткосрочных и ликвидных кредитов устанавливаются более высокие нормы отчислений. Подобный метод стимулирования долгосрочного кредитования особое значение имеет для России, где долгосрочные кредиты, предоставленные экономике, банкам и населению, в 1997 г. составляли лишь 4% от общей суммы кредитных вложений (в 1995 г. – 14%).

К весьма эффективной форме регулирования экономики относятся операции на открытом рынке по купле-продаже ценных бумаг, позволяющие увеличить резервы банков и расширить их активные операции. На рынок потребительских товаров сильное влияние оказывает ограничение или расширение потребительского кредита, которые воздействуют на объем спроса и инфляционный процесс.

С кредитно-денежной политикой тесно связана государственная политика в области регулирования ценообразования и денежного обращения, антиинфляционных мер. Государственное вмешательство в формирование цен проявляется как в прямом установлении фиксированных цен на товары и услуги, так и косвенно, через акцизы и субсидии, означающие снижение цен в форме специальных доплат производителю или потребителю. Применяется также дифференциация ставок налога на добавленную стоимость, которые, входя в цену, форми-

 $-9-2$ 

руют и изменяют ее. В отношении цен на экспортные товары применяются освобождение экспортеров от налогов, экспортные субсидии, льготные транспортные тарифы и кредиты. Все это способствует повышению конкурентоспособности отечественных товаров на мировом рынке.

Первостепенное значение в условиях рыночной экономики приобретает антиинфляционное государственное регулирование. Достаточно отметить, что за 1990-1998 гг. индекс потребительских цен вырос: в Китае на 202%, Венгрии - 518%, Польше – 858%, Болгарии – 1485 раз, а в России в 11,6 раза (в масштабе цен с 1 января 1998 г.). В развитых странах данный рост за этот период составил в пределах от 110% (Япония) до 135% (Италия). Следует заметить, что умеренная инфляция – явление, характерное для рыночной экономики. Однако когда наблюдается инфляционный всплеск цен, переходящий в гиперинфляцию, то необходима система государственных антиинфляционных мер, чтобы инфляция стала управляемой, а ее уровень - нормальным.

В системе антиинфляционного государственного регулирования различаются краткосрочные и долгосрочные методы. Методы краткосрочной антиинфляционной политики, применяемой при резком повышении цен, наиболее эффективны, когда они способствуют росту предложения (без повышения текущего спроса) или, наоборот, ведут к снижению спроса (без увеличения предложения). Долгосрочная антиинфляционная политика, в отличие от краткосрочной, направлена на ослабление инфляционных ожиданий, снижение цен или замедление их роста путем ограничения денежной эмиссии и уменьшения бюджетного дефицита. Эти меры должны сочетаться со стимулированием НТП и совершенствованием структуры народного хозяйства, повышением производительности общественного труда. Опыт антиинфляционного государственного регулирования, накопленный в странах с развитой рыночной экономикой, представляет интерес для выработки программы укрепления курса рубля и оздоровления товарно-денежного обращения в России.

Государственное антимонопольное регулирование и кон-

куренция. Действенность форм и методов государственного регулирования переходных макроэкономических процессов во многом зависит от осуществления антимонопольного регулирования и развития конкуренции. Ведь отсутствие в стране должной антимонопольной защиты при переходе от централизованной планово-распределительной системы к рыночной в значительной мере способствовало гиперинфляции, спаду производства, инвестиционному кризису, оттоку капитала за грани-

цу и др. Поэтому формирование системы антимонопольных механизмов и конкурентной экономики является первоочередной задачей, от решения которой во многом зависит успех современных рыночных реформ. При этом необходимо учитывать особенности монополизма в России, который сформировался не на рыночной основе концентрации и централизации капитала в ходе конкуренции, а сложился «сверху», в результате огосударствления экономики в условиях командно-административной системы.

Данный директивный подход при формировании экономики породил ее разбалансированность и диспропорциональность, дисбаланс спроса и предложения, диктат производителей по отношению к потребителям, дефицитную экономику. Эти и другие отрицательные воспроизводственные черты экономики СССР в значительной мере сохранились и в современной переходной российской экономике. Обращает на себя внимание то, что позиции реального производственного сектора макроэкономики сильно ослабли по сравнению с финансовыми и торгово-посредническими сферами, ухудшилась структура экономики, возросла ее сырьевая направленность, что усилило позиции естественных монополий (энергетика, транспорт, связь и др.).

Отмеченные выше особенности монополизма в переходной экономике России затрудняют использование богатого зарубежного опыта в области антимонопольного регулирования и стимулирования конкуренции (конкурсы, аукционы, регулирование цен и тарифов, норм прибыли и др.). Гарантом эффективного использования заимствования зарубежного опыта служит его творческое осмысление с учетом особенностей переходной экономики России, сложных задач экономической реформы.

Важная роль здесь принадлежит совершенствованию антимонопольного законодательства (принятию законов «О естественных монополиях», «О конкуренции и ограничении монополистской деятельности на товарных рынках» и т.д.). Государственные органы разрабатывают и реализуют программу демонополизации российской экономики. В этих целях создан Государственный комитет антимонопольного регулирования РФ, призванный осуществлять систематический антимонопольный контроль в этой области на федеральном и региональном уровнях управления. Однако опыт антимонопольного регулирования в России еще очень мал, отсутствует должная информация о финансовых результатах работы монополий, чтобы более обоснованно устанавливать для них соответствующие цены, тарифы, налоги и другие показатели. Государственные программы регулирования экономики.

В условиях циклического развития макроэкономики, по мере

9–4

роста ее масштабов и сложности возрастает необходимость государственного долгосрочного регулирования, которое обычно осуществляется в форме государственного целевого программирования. Это дает возможность более комплексно использовать формы и инструменты государственного регулирования макроэкономики. Длительное государственное регулирование позволяет осуществлять структурную перестройку экономики на основе использования достижений НТП, развивать производственную и социально-бытовую инфраструктуру, поддерживать те низкорентабельные предприятия, работа которых необходима для функционирования всей экономики.

Государственное регулирование макроэкономики, носящее индикативный характер, получает все большее распространение. Так, во Франции осуществляется программа развития ядерной энергетики, в США - региональная энергетическая программа по освоению бассейна реки Теннеси, в Италии программа хозяйственного развития Юга. В России идет работа по составлению и реализации перспективной программы социально-экономического развития страны до 2010 г. При составлении и выполнении целевых государственных программ регулирования макроэкономики, направленных на решение экономических, научно-технических, социальных и других задач, встают проблемы их границ и возможностей, эффективности в условиях рынка. Дело в том, что данные программы ограничены не только бюджетными средствами, возможностью привлечения государством заемных средств, но и масштабами использования частного капитала, который обычно участвует в осуществлении государственных программ лишь тогда, когда ему гарантируются прибыли более высокие, чем при других вариантах инвестирования средств. При принятии решения о той или иной государственной программе следует учитывать их роль в решении назревших социально-экономических задач, чтобы упредить возможность экономических кризисов, массовой безработицы и инфляции, могущих нанести ущерб экономике и вызвать социальную напряженность.

Рост рынка аудиторских услуг в России, по данным рейтингового агентства «Эксперт-РА», в 2001 году опережал все макроэкономические индикаторы. Это связано с расширением консалтинговых услуг, которые с развитием рыночных отношений в стране становятся столь ж необходимыми как банки, страховые компании. Спрос на консалтинговые услуги растет не только в России, но и во всем мире. Основными причинами этого являются конкуренция, структурные преобразования в фирмах, интернационализация и глобализация бизнеса. Внутренний спрос на консультационные услуги в России пока

еще отстает от спроса в развитых странах. Основным источником внешнего спроса являются инвестиции и техническая помощь международных организаций, правительств и частных фондов зарубежных государств.

В большинстве развитых стран мира в настоящее время консультирование по экономике и управлению выступает как отдельный сектор услуг. Большая часть крупнейших консалтинговых фирм мира по происхождению являются американскими, но каждая имеет филиалы во многих странах мира. Однако в этих филиалах от 50 до 100% персонала составляют местные специалисты, которые в своей работе руководствуются законами страны местонахождения.

Консультирование и другие профессиональные услуги в области экономики и управления представляют собой важнейший фактор выхода России на уровень мировых стандартов ведения предпринимательской деятельности.

В Федеральном законе от 07.08.2001 № 119-ФЗ «Об аудиторской деятельности» об определении консультационных услуг говорится только в п. 6 ст. 1 в контексте сопутствующих аудиту работ и услуг.

Европейская федерация ассоциаций консультантов по экономике и управлению дает следующее определение: «Менеджмент-консалтинг заключается в предоставлении независимых советов и помощи по вопросам управления, включая определение и оценку проблем и возможностей, рекомендации соответствующих мер и помощь в их реализации».

В последнее время у многих аудиторско-консультационных фирм происходит переплетение видов профессиональной деятельности. Это могут быть не только финансово-бухгалтерские и юридические, но и кадровые, маркетинговые и управленческие проблемы. Размывание границ специализации фирм происходит из-за возросшей сложности заказов фирм-клиентов и конкуренции среди консультационных фирм. Эти обстоятельства заставляют аудиторские фирмы создавать отделы или иметь в штате профессионалов разных специальностей.

Практика показывает, что бухгалтерские услуги обычно занимают небольшой удельный вес в структуре услуг, оказываемых аудиторскими компаниями своим клиентам. Основное внимание они уделяют аудиту, так как считается, что это более доходный вид предпринимательства, а бухгалтерские услуги рассматриваются как сопутствующие аудиту, кроме того, услуги по ведению бухгалтерского учета востребованы клиентами и спрос на них постоянно растет. Сама идея передачи части функций или работ предприятия на подряд сторонним организациям не нова и называется аут-

сорсингом, т.е. передачей стороннему подрядчику некоторых бизнес-функций или частей бизнес-процесса компании. Во всем мире аутсорсинг получил широкое распространение в таких областях, как информационные технологии, обслуживание вычислительных центров, планирование и системная интеграция, юридическое и финансовое обеспечение и т.д.

Ведение бухгалтерского учета специализированной компанией получило широкое распространение во всем мире и полностью укладывается в классическую схему аутсорсинга. В нашей стране ведение учета было традиционно возложено на главного бухгалтера, поэтому специализированные бухгалтерские фирмы пока не получили широкого распространения.

В настоящее время проявилась тенденция к выравниванию рыночных позиций российских и международных аудиторских компаний. В 2001 году темпы роста международных компаний снизились на 40%. У клиентов произошла смена приоритетов, даже иностранные компании все чаще предпочитают обращаться к российским аудиторам. По данным рейтингового агентства, наиболее популярной среди российских аудиторских компаний является «Юникон / МС», которая стала единственным аудитором Центрального банка в 2001 году.

В 2002 году средняя аудиторская фирма «Аудит Груп» заключила ряд договоров с иностранными компаниями на консультационное сопровождение и аудит. Многие компании с долей участия иностранного капитала на российском рынке охотнее заключают договоры с относительно небольшими аудиторскими фирмами. Средний уровень цен аудиторских услуг составляет от 30 до 50 долларов за час работы специалиста.

Совершенствованию аудиторской деятельности, расширению рынка аудиторских услуг, повышению профессионализма и авторитета аудиторов способствовала действующая в России система государственного регулирования аудиторской деятельности. Комиссией по аудиторской деятельности при Президенте РФ совместно с Минфином РФ, Банком России, аудиторами и другими специалистами были подготовлены 34 стандарта аудиторской деятельности. На сегодняшний день многие стандарты об аудите требуют изменений и дополнений. Уже к концу 2002 года Минфин РФ намерен подготовить порядка 20 стандартов аудиторской деятельности, которые должны быть одобрены Советом по аудиту. Положение о Совете по аудиторской деятельности при Минфине РФ утверждено приказом Минфина РФ от 03.06.2002 № 47н. Необходимость проведения обязательных аудиторских проверок государственных федеральных предприятий, акционерных обществ с долей участия государства свыше 25 процентов,

а также предприятий, имеющих бюджетную политику, требует дополнительного привлечения специалистов в области аудита, консалтинга, права, так как в ходе аудиторских проверок предшествующего года были обнаружены значительные недостатки работы бухгалтерии указанных предприятий.

#### Факторы инвестиционной привлекательности рынка

России необходим значительный и постоянный приток иностранных инвестиций. А инвесторов не может не беспокоить, каким образом используются их деньги - деньги граждан и компаний, инвестированные в акции российских предприятий. Объективным документом, отражающим положение предприятия и результаты его хозяйственной деятельности, служит бухгалтерская отчетность. Для этого отчетность следует составлять, пользуясь понятными для западных инвесторов правилами, и подтверждать ее достоверность, то есть проводить аудит с использованием тех же процедур, что и на Западе. Однако не только иностранные, но и отечественные инвесторы должны быть заинтересованы в достоверной отчетности российских предприятий и в добросовестном ее аудите. Таким образом, необходимость единых подходов к аудиту у нас и за рубежом представляется очевидной.

Инвестиционная привлекательность страны определяется такими важнейшими факторами как:

- экономическая политика правительства,
- политическая стабильность,
- норма прибыли на инвестиции,
- соответствующий уровень корпоративного управления,
- **требования к финансовой отчетности, отвечающие меж**дународным требованиям.

Наличие последнего фактора, способного существенно повысить доверие инвесторов, требует принятия в России регулятивных мер по реформированию бухгалтерского учета и аудита, а также, чтобы российские требования к финансовой отчетности не уступали международным.

Ситуация в российском аудите далека от монополизма или олигополии. Любой экономический субъект может выбирать

#### 264

из большого числа аудиторских организаций, способных обеспечить ему необходимый набор и качество аудиторских услуг, учитывая присутствия иностранных аудиторских фирм. В свою очередь, любая аудиторская организация в состоянии обслуживать многих экономических субъектов. Таким образом, условия для создания жесткой, но цивилизованной конкуренции в России вполне подходящие. Вход новых производителей на рынок аудиторских услуг легко реализуем. В аудите не требуется ни больших первоначальных капиталов, ни больших земельных площадей, ни больших трудовых ресурсов, он практически не загружает экономическую, социальную или экологическую инфраструктуру региона, основным лимитирующим ресурсом в развитии этой отрасли в большинстве случаев будут квалифицированные кадры.

За последние годы деятельность динамично развивающегося рынка аудиторско-консалтинговых услуг вызывала повышенный интерес потенциальных пользователей этих услуг. На сегодняшний день услугами российских и международных аудиторских компаний пользуется большинство существующих предприятий. Ежегодные независимые аудиторские проверки позволяют определить достоверность данных финансовой отчетности, на основании которых оценивается деятельность менеджмента компании.

Компании «большой пятерки» широко известны всему миру и до сих пор заслуженно пользовались хорошей репутацией, если бы не событие, которое произошло в конце 2001 года, вызвавшее волну недоверия к деятельности всех аудиторских компаний мира. Причиной тому стали ошибки, допущенные аудиторской фирмой Andersen при проверке финансовых операций и отчетности энергетической корпорации Enron, которые были обнаружены во время расследования обстоятельств ее банкротства. Аудитор в течение десяти лет помогал укрывать от акционеров и инвесторов долги компании на многие миллиарды долларов. Такие доверительные отношения между управляющими компаниями и аудитором могли сложиться лишь в ходе представления корпорации Enron сопутствующих аудиту консультационных услуг по общему и финансовому менеджменту.

Последствием этих событий в начале 2002 года стало заявление компаний «большой пятерки» о прекращении предоставления аудиторских и консультационных услуг одним и тем же клиентам. Для повышения эффективности предоставляемых услуг компании собираются разделить свои аудиторские и консалтинговые подразделения, а также не будут проводить внутренний и внешний аудит у одного и того же клиента. Ближайшие перспективы развития аудиторского рынка указывают, что разделение услуг - шаг необходимый. Интерес к этой теме в российском деловом сообществе отражает озабоченность инвесторов финансовым здоровьем акционерных компаний и подтверждает важнейшую роль и место аудита в системе корпоративного управления. Европейская комиссия (правительство объединенной Европы) разработало новые правила работы аудиторских компаний

на европейском рынке. В соответствии с ними, все предприятия должны будут не реже, чем раз в семь лет менять аудиторов. Кроме того, Еврокомиссия рекомендует аудиторам не оказывать одному и тому же клиенту аудиторские и консультационные услуги, а также ограничить переход специалистов из аудиторских фирм на руководящие должности в компании, аудитом которых они занимались.

В настоящее время на российском рынке аудиторских услуг конкурируют между собой как российские, так и иностранные компании.

Законом РФ «Об аудиторской деятельности» предусмотрено ряд ограничений прав западных инвесторов, осуществляющих коммерческое присутствие в секторе аудита, прежде всего в отношении доступа физических лиц. Так, не менее  $50\%$ кадрового состава аудиторской организации должны составлять граждане РФ (не менее 75 процентов в случае, если руководителем аудиторской организации является иностранный гражданин). Аудиторские организации, хотя бы частично принадлежащие иностранным лицам, лишаются права проводить аудит клиентов, финансовая документация которых содержит государственную тайну, либо являющихся федеральным государственным предприятием, либо акционерным обществом с долей капитала государства более 25%. Указанные ограничения не являются серьезным препятствием для доступа иностранных компаний на российский рынок бухгалтерских и аудиторских услуг.

Что касается выхода российских аудиторских организаций на западный рынок, то на Западе для российских аудиторских компаний поставлен мощный заслон. В первую очередь - это требования эмиграционного законодательства стран Европы, сложность открытия филиалов российских фирм в странах Европы и сложность открытия банковских счетов.

Но главная проблема даже не в этом. Немногие российские аудиторские фирмы «рвутся» на западный рынок, проблема в том, что аудиторские заключения российских фирм в странах ЕС не принимаются.

Способы регулирования бухгалтерского учета и отчетности в разных странах существенно отличаются. В США и Великобритании соответствующие нормативные документы, как правило, разрабатываются профессиональными неправительственными организациями, а во Франции и России - в основном государственными органами.

## 266

Так, в США порядок составления отчетности полностью определяется национальными учетными стандартами, известными как общепризнанные принципы бухгалтерского учета

(Generally Accepted Accounting Principles, GAAP) и имеющими рекомендательный характер. Влияние государственных органов здесь проявляется не так явно, как в других странах. В частности, Комиссия по ценным бумагам и биржам (Securities and Exchange Commission, SEC), являющаяся правительственной организацией и обеспечивающая мониторинг деятельности корпораций, котирующих ценные бумаги на фондовых биржах, отчасти осуществляет регулирование их финансовой отчетности и общих принципов аудита. Тем не менее, регулятивы основных разработчиков подобных документов - Американского института присяжных бухгалтеров (American Institute of Certified Public Accountants, AICPA) и Совета по разработке стандартов финансового учета (Financial Accounting Standards Board, FASB) - признаются SEC и в известной степени служат основой при подготовке собственных регулятивов.

В Великобритании основным регулятивом является Закон о компаниях, отдельный раздел которого посвящен ведению учета и аудита. В этом документе приведены образцы форматов баланса (два формата) и отчета о прибылях и убытках (четыре формата), предписанные Четвертой директивой, разработанной в рамках ЕС и являющейся обязательной для всех странчленов ЕС. Британские национальные стандарты бухгалтерского учета (так называемый британский GAAP) носят лишь рекомендательный характер и дополняют Закон.

Во Франции ведение бухгалтерского учета регулируется двумя основными документами: Законом о бухгалтерском учете и Декретом о бухгалтерском учете. Что касается методологии учета, то она устанавливается национальным планом счетов (Plan Comptable General). В настоящее время российская система нормативного регулирования бухгалтерского учета в значительной степени сопряжена с французской.

Департаментом методологии бухгалтерского учета и отчетности Минфина России разработана четырехуровневая система регулирования, в которой выделены законодательный, нормативный, методический и организационный уровни.

На практике существует и система косвенного регулирования бухгалтерского учета, основу которой составляют законы и другие нормативные документы, отражающие налоговый аспект учета. Согласование общих принципов учета в ЕС осуществляется на основе директив, издаваемых Европейской комиссией. Эта комиссия является исполнительным органом при Совете Министров ЕС и Европейском Парламенте. Директивы обязательны для всех государств-членов ЕС, однако формы и методы исполнения оставлены на усмотрение стран-участниц. Евро-

пейское Сообщество выпустило несколько директив. Для бухгалтерского учета наиболее значимыми являются 4-я и 7-я. Важное значение имеет и 8-я Директива, которая посвящена порядку осуществления аудиторской деятельности.

4-я Директива определяет пути, формы и методы гармонизации и унификации бухгалтерского учета и отчетности стран Западной Европы. Эта директива определяет требования к перечню и группировке показателей, по которым должен составляться финансовый отчет компании, содержит набор требований, которым должен удовлетворять бухгалтерский учет, осуществляемый различными компаниями.

7-я Директива определяет взаимоотношения между материнской и дочерними компаниями, составление консолидированной отчетности транснациональных корпораций, аудиторских проверок, порядок придания гласности компаний. Директива позволяет странам-членам ЕС по желанию расширить рамки консолидированных счетов и включать в них те компании, которые фактически контролируются родительской компанией.

8-я Директива посвящена аудиторской деятельности. В ней сформулированы требования к членам Европейского Союза по уровню квалификации аудиторов, этическим нормам, порядку осуществления аудита.

Гармонизация должна осуществляться в рамках системного подхода. Элементами такого подхода могли бы быть:

Пе согласованность правового регулирования;

■ синхронность принятия гармонизированных актов;

- П последовательность этапов гармонизации;
- приоритетность международных договоров над национальным законодательством.

Как представляется, можно выделить пять основных этапов гармонизации:

- **первый** этап определение требующих гармонизации отраслей законодательства; сфер в рамках отдельной отрасли и проблемных вопросов.
- пвторой этап проведение сравнительно-правового анализа, результатом которого станет
- **третий этап** определение согласованных перечней национальных законодательных и иных нормативных пра-

- пятый этап контроль над реализацией решений по вопросам гармонизации. Из изложенного следует, что существует как объективная потребность, так и принципиально разработанный инструмен-
- вовых актов, подлежащих гармонизации. ■ четвертый этап. - синхронное принятие гармонизированных актов.
- 

тарий постепенного сближения законодательства, правил и процедур в области бухгалтерского учета и аудита в России и Европейском Союзе, которые позволят обеспечить их гармонизацию в среднесрочной перспективе. И Россия, и Европейский Союз движутся в сторону международных стандартов финансовой отчетности, причем Россия опережает ЕС в этой работе.

Самостоятельной задачей является координация работы России и Евросоюза в международных органах по стандартизации в сфере бухгалтерского учета и аудита, в которых в некоторых случаях преобладает влияние третьих стран, включая США.

Основаниями гармонизации служат заключенные международные договоры, собственная инициатива государств, а также Основы законодательства и типовые законодательные акты Межпарламентского Комитета.

Целью гармонизации является также и установление единообразного (унифицированного) порядка регулирования межгосударственных налоговых отношений. Для этого используются такие основные принципы, как согласованность правового регулирования, синхронность принятия актов по вопросам налогового законодательства, последовательность этапов гармонизации.

Для создания реальных условий гармонизации в налоговой сфере на первом этапе необходимо глубокое изучение и анализ налоговых законодательств каждой страны с точки зрения развитости налоговой системы, достоинств и недостатков. Очередным этапом предусматривается сравнение, выявление сходств и различий, использование позитивных аспектов налоговых законодательств отдельных стран с целью их гармонизации.

Основными направлениями гармонизации должны явиться исключение двойного налогообложения при переходе на взимание по принципу «страны назначения», выравнивание ставок акцизного налога на импортируемую и производимую продукцию, унификация методики исчисления и перечня подакцизных товаров.

Прямые и целевые налоги не оказывают прямого влияния на налоговые поступления в соседних государствах. Однако разный уровень налогового бремени (нагрузки) ведет к созданию асимметричных условий для привлечения инвестиций в экономику государств-партнеров.

Разумный подход к оценке целесообразности международной гармонизации предусматривает, что соответствующие затраты и выгоды зависят от конкретной ситуации. Наиболее убедительно звучат доводы в пользу гармонизации стандартов бухгалтерского учета и аудита. Для целей на-

логообложения и социального обеспечения гармонизация имеет свои преимущества и недостатки.

- Преимущества: компании получат ощутимые выгоды при осуществлении планирования, сокращения системных затрат, проведения обучения.

Недостатки: наличие различных подходов и возможность их сравнения позволяют странам совершенствовать свои системы. Страны конкурируют между собой, и конкурентная борьба вынуждает их находить наиболее оптимальные системы исходя из рыночных механизмов. Соглашение о единой системе налогообложения было бы равнозначно созданию картели и лишило бы страны всех преимуществ от участия в конкуренции с другими государствами.

В области регулирования аудиторской деятельности в настоящее время существуют две модели. В первой из них основная роль отводится государственному регулированию; во второй - саморегулированию, осуществляемому профессиональными ассоциациями, объединениями аудиторских фирм и отдельными аудиторами. Вообще-то саморегулирование присутствует в обеих моделях, поскольку в рыночной экономике это характерная черта высокоинтеллектуальных профессий, и соответственно, отраслей: юристы, бухгалтеры, оценщики, банковская сфера, страховая сфера, высшее образование и т. п. Но для первой модели типично наличие мощных правительственных органов регулирования аудита, обязательный характер стандартов аудиторской деятельности, регламентирование ее на уровне не только законов, но и подзаконных актов, возможность лишения лицензий на право аудиторской деятельности по инициативе государственных органов исполнительной власти. Во второй модели это либо отсутствует, либо присутствует в более ослабленном варианте.

Обе модели имеют много общего: это и системный характер регулирования аудита, наличие законодательных актов, существование и государственного, и общественного регулирования, явного подчинения, высокие требования к профессиональной подготовке аудиторов, необходимость получения аттестатов и лицензий для осуществления аудиторской деятельности. Отраслевая особенность аудита предопределяет целесообразность создания специального органа управления, который должен заниматься разработкой и утверждением стандартов аудиторской деятельности, контролировать качество оказываемых услуг, вести разъяснительную работу и работу по подготовке и переподготовке высококвалифицированных кадров, представлять интересы своих членов, оказывать профессиональную

поддержку и предоставлять возможность самореализации аудиторов, регулировать отношения с государственными органами.

Создание крупных аудиторских ассоциаций в России необходимо и для обмена опытом аудиторских компаний, обсуждения законодательных актов различных стран и консультаций по вопросам международных или национальных стандартов бухгалтерского учета и аудита.

Следует отметить, что в настоящее время такие функции осуществляет Институт профессиональных аудиторов, полномочия которого необходимо расширять.

Кроме того, в настоящее программа ТАСИС пропагандирует и внедряет в действие международные стандарты бухгалтерского учета и аудита. Поскольку применение международных стандартов в России осуществляется на добровольной основе, то ТАСИС может только проконсультировать пользователей в отношении правильности применения этих стандартов. По нашему мнению, необходимы еще и контролирующие функции ТАСИС.

Закон «Об аудиторской деятельности» предлагает новое построение структуры регулирования аудиторской деятельности в Российской Федерации, предусмотрев две их формы: государственное и негосударственное (саморегулирование).

Государственное регулирование аудиторской деятельности должно осуществляться Федеральным органом, который возьмет на себя полномочия Комиссии по аудиторской деятельности при Президенте Российской Федерации и Центральных аттестационно-лицензионных аудиторских комиссий при Минфине России и Банке России, включая проведение аттестации и лицензирования аудиторской деятельности. Для учета мнения профессионалов рынка аудиторских услуг в процессе осуществления мер государственного регулирования при Федеральном органе планируется создать Совет по аудиторской деятельности, в составе которого должны быть представлены аккредитованные профессиональные аудиторские объединения в соотношении не менее 51% общего состава Совета.

Круг полномочий этого органа, по мнению специалистов, должен быть широким: выполнение всей текущей работы по взаимодействию с аккредитованными профессиональными аудиторскими объединениями, разработка и вынесение на утверждение общероссийских правил (стандартов), а также основных документов по аудиторской деятельности, принимаемых Фе-

271

деральным органом, и др. Негосударственное регулирование - принципиально новая форма регулирования аудиторской деятельности в Российской

Федерации. В большинстве развитых стран такая форма регулирования аудита давно сложилась и приносит положительные результаты. В частности, она позволяет существенно облегчить нагрузку государства, связанную с созданием стандартов аудиторской деятельности и контролем за их соблюдением. В ряде стран с развитой рыночной экономикой государство делегировало профессиональным объединениям аудиторов и/ или бухгалтеров право создания документов о стандартах, имеющих статус нормативных: стандарты финансового учета в США (FAS), стандарты финансовой отчетности в Великобритании (FRS), правила стандартной бухгалтерской практики (SSAP). Нормативная сила этих документов достаточно велика: например, в Канаде и Великобритании закон однозначно требует от компаний строгого соблюдения таких стандартов в области бухгалтерского учета и отчетности.

Согласно положениям Закона, негосударственное регулирование аудиторской деятельности будут осуществлять профессиональные аудиторские объединения, прошедшие аккредитацию (официальное признание и регистрацию) в Федеральном органе. В состав этих объединений могут входить аудиторы (в том числе индивидуальные), аудиторские организации и их объединения (ассоциации, союзы). На первых двух возлагается обязанность состоять хотя бы в одном из аккредитованных профессиональных аудиторских объединений, учредительные документы которого предусматривают соответствующий вид членства.

Предлагается установить в Законе следующие критерии, которым должно соответствовать профессиональное объединение, претендующее на приобретение статуса аккредитованного в Федеральном органе:

- П внутренняя организация профессионального объединения на принципах саморегулирования;
- Пекоммерческая основа деятельности профессионального объединения;
- $\blacksquare$  не менее 300 аттестованных специалистов и/или не менее 50 аудиторских организаций в составе членов профессионального объединения.

Основной целью деятельности таких аккредитованных профессиональных аудиторских объединений, как нам представляется, является обеспечение выполнения участниками требо-

#### 272

ваний профессиональной этики аудитора, соответствующих нормативных правовых актов и общероссийских правил (стандартов) аудиторской деятельности. В соответствии с Законом, аккредитованные профессиональные аудиторские объединения также должны быть наделены правами проводить проверки качества работы аудиторов, яв-

ляющихся их членами, применять меры воздействия к виновным лицам по итогам проведенных проверок или обращаться в Федеральный орган с мотивированным ходатайством о наложении взыскания на таких лиц, устанавливать исключительно для своих членов обязательные правила (стандарты) осуществления ими аудиторской деятельности. Предлагается непосредственно в тексте Закона более подробно раскрыть объем полномочий этих объединений, что позволит более четко регламентировать на законодательном уровне роль профессиональных объединений в процессе регулирования аудиторской деятельности.

Такая взаимосвязь саморегулируемых профессиональных аудиторских объединений с государством позволит в будущем обеспечить активное участие саморегулируемых профессиональных аудиторских объединений в процессе регулирования аудиторской деятельности в Российской Федерации.

Адаптация национальных правил к МСФО и МСА в долгосрочной перспективе обеспечивает эволюционное развитие международной гармонизации бухгалтерского учета и отчетности и аудита.

Сложность распространения МСФО и МСА состоит в отсутствии готовых решений и подходов. Частичное применение МСФО и МСА неспособно обеспечить реализацию задач международной интеграции, экономического роста, а также формирование полной и достоверной информации. Перейти же на международные стандарты одномоментно невозможно. Поэтому переходный период распространения международных стандартов должен быть как можно более коротким, и международное сообщество должно поощрять компании развивающихся стран применять МСФО и МСА в полном объеме.

Использование международных стандартов в России должно заключаться, прежде всего, в активном их применении. Международные учетные стандарты представляют собой свод компромиссных и общих вариантов ведения учета. Они изначально не предназначены для регулирования учета и отчетности в отдельных странах. Их смысл заключается в гармонизации национальных систем учета и отчетности для повышения качества предоставляемой финансовой информации. При разработке национальных стандартов международные нормы принимаются в качестве отправной точки и критерия соответствия признанной мировой практике. Поэтому важно освоить концептуальную основу международных стандартов.

273

Данная работа ведется достаточно долго и на высоком правительственном уровне. Во исполнение Программы реформирования бухгалтерского учета в соответствии с международными стандартами финансовой отчетности, утвержденной По-

становлением Правительства РФ от 06.03.1998 № 283, принимаются новые Положения по бухгалтерскому учету (в настоящее время принято 16 ПБУ), другие нормативные акты. Анализируя российскую нормативную базу, можно сделать вывод о том, что все зафиксированные в ней «требования» и «допущения» заимствованы из международной практики. Это справедливо. Речь идет не о конкретных стандартах ведения бухгалтерской практики, применение которых ограничено спецификой экономических условий, а об общих принципах.

В результате проведенных мероприятий на государственном уровне российская финансовая отчетность в настоящее время мало отличается по структуре от отчетности, предписываемой международными нормами. Однако содержательное наполнение отчетности, составленной по российским и международным правилам, по-прежнему существенно разнится. В основе таких отличий - разное понимание ряда основополагающих элементов постановки и ведения бухгалтерского учета. Среди причин возникновения данной ситуации можно выделить провозглашение, но не применение на практике некоторых концепций; отсутствие в российской нормативной базе некоторых важнейших международных положений; расплывчатость формулировок и отсутствие конкретных рекомендаций по применению, отсутствие структурированности и взаимосвязи существующих принципов и др.

При дальнейшем развитии системы положений и других нормативных актов по бухгалтерскому учету с учетом затруднений, выявленных в ходе реализации мероприятий Программы реформирования бухгалтерского учета, предполагается принять во внимание в качестве основных направлений следующее:

- обеспечение открытости, понятности и полезности бухгалтерской отчетности заинтересованным пользователям, в том числе иностранным инвесторам. С этой целью следует использовать международные стандарты финансовой отчетности в качестве основы для разработки положений и других нормативных актов по бухгалтерскому учету с учетом конкретных условий рыночной экономики, формирующейся в Российской Федерации;
- реализация таких подходов к составлению бухгалтерской отчетности, которые обеспечат формирование отчетной финансовой информации, исходя из приоритета экономического содержания фактов хозяйственной деятельности перед их юридической формой; ■ с системой налогообложения, при этом разночтения наличия бухгалтерского учета и налогового учета должны быть устранены путем принятия Налогового кодекса в полном

объеме и разработки необходимых корректировок данных

бухгалтерского учета для целей налогообложения.

Суммарные затраты на реализацию реформы в системе бухгалтерского учета и аудита в части ее гармонизации в рамках создания ОЕЭП будут складываться из расходов бюджета и международных бухгалтерских (аудиторских) объединений, заинтересованных предпринимательских структур на разработку стандартов, законодательства, гармонизированных с международными стандартами и законодательством ЕС, включая перевод директив ЕС и законодательства РФ, систематизацию действующей нормативной базы, изменение некоторых актов законодательства в области аудита и бухгалтерского учета, подготовку и переподготовку кадров. Эти ресурсы потребуется привлечь в течение достаточно ограниченного срока: двух-трех лет (предполагаемая продолжительность завершения периода реформы в области бухгалтерского учета и аудита). Чистый экономический эффект гармонизации значительно превысит эти расходы. Он будет складываться, в основном, из существенного роста инвестиционной привлекательности российского рынка, в том числе за счет значительного повышения числа российских компаний, которые окажутся в состоянии привлечь инвестиции на международном рынке капиталов, и, наоборот, возрастания инвестиционных возможностей российских компаний за границей в результате роста их финансовой «прозрачности». Существенно снизится уязвимость российских компаний в отношении принимаемых нашими партнерами инструментов защиты внутреннего рынка, таких как антидемпинговые меры, поскольку способность компании представить качественную отчетность по международным стандартам на практике является одним из основных инструментов ее защиты от обвинения в демпинге. Вместе с тем, в среднесрочной перспективе следует ожидать некоторого увеличения доли российского рынка аудиторских и бухгалтерских услуг, приходящейся на иностранные компании.

Государственное регулирование внешнеэкономических связей. Возрастает роль государства в регулировании внешнеэкономических отношений и связей по мере интернационализации производства и международной экономической и технологической интеграции, развития мирового рынка, обострения глобальных проблем. При этом следует заметить, что экономические меры регулирующего воздействия на макро- и микроэкономические воспроизводственные процессы внутри страны, рассмотренные выше, оказывают заметное влияние на внешнеэкономические связи страны (сотрудничество и предпринимательство в области использования достижений НТР, внешнеторго-

вые операции, состояние торгового и платежного баланса, валютное регулирование, международные расчеты и др.).

Существуют специфические меры государственного экономического воздействия на внешнеэкономические связи. В их числе - регулирование экспорта и импорта товаров и услуг; перемещение капиталов; использование достижений в области НИОКР; регулирование размеров инвестиций в экономику страны, их качественной селекции и регистрации; регулирование рынка труда, миграции специалистов и рабочих и др. Данные меры внешнеэкономического государственного воздействия применяются как в отдельности, так и в различных комбинациях в зависимости от конкретных целей, условий и возможностей. Главное при этом состоит в создании соответствующих внешнеэкономических связей и отношений для интенсивного экономического роста внутри страны.

Либерализация внешнеэкономических связей. Процесс либерализации внешнеэкономических отношений и связей России, начатый во второй половине 80-х годов, своим принципиальным результатом имел замену государственной монополии торговли правом предприятий самостоятельно заниматься внешнеторговой деятельностью. Среди конкретных мер по ее совершенствованию можно выделить следующие: отмена лицензий и квот на большинство товаров, снижение на них таможенных пошлин; либерализация обмена валюты, обеспечение конвертируемости рубля и др. Это должно было оздоровить внешнеэкономическую деятельность, что необходимо для стабилизации и развития экономики, сбалансированности государственного бюджета, достижения активного платежного баланса, сокращения внешнего долга, перехода к социально-ориентированному цивилизованному рынку.

Политика протекционизма, его роль в развитиии экономики. Обычно в своей внешнеторговой деятельности государство использует как либерализм, так и протекционизм. Это зависит от конъюнктуры рынка, вида товаров и услуг, места страны в международном разделении труда, национальных традиций поддержки производителей. Среди средств государственного внешнеторгового регулирования, связанного с протекционизмом, следует отметить не только защиту внутреннего рынка от конкуренции зарубежных фирм, но и меры стимулирования экспорта, поддержку конкурентной национальной продукции на мировом рынке. К данным мерам относятся: 1) дотации экспортерам в виде экспортных премий, выплаты разницы стоимости услуг по транспортировке грузов национальных и иностранных перевозчиков; 2) выдача на льготных условиях экспортных кредитов; 3) государственное страхование и предоставление гарантий при внешнеэкономических операциях со странами с нестабильным политическим режимом, предоставление налоговых льгот. Государство берет на себя также значительную часть затрат по обучению кадров, изучению конъюнктуры мирового рынка, защите интересов национальных экспортеров и импортеров за рубежом.

Большое значение при проведении политики государственного протекционизма имеет учет специфики отрасли, в особенности сельского хозяйства. Эта отрасль в ряде индустриальных стран уже давно развивается в условиях протекционизма, чтобы обеспечить положительный баланс сельскохозяйственного внешнеторгового оборота, превышение экспорта над импортом и рост валютных накоплений. При этом вводятся достаточно высокие ввозные таможенные пошлины на сельскохозяйственные товары и квоты на их импорт с целью защиты национальных фермеров, а также компенсационные пошлины, при которых отечественный экспортер товара получает государственную субсидию на его производство.

Данные меры по организации внешнеторгового сельскохозяйственного оборота пытаются применять и в современной России, где доля импортного продовольствия в снабжении населения чрезмерно велика. Это, в частности, относится к мерам по повышению ввозных тарифов на иностранные сельскохозяйственные товары и введению на них квот. В своей внешнеэкономической деятельности государство не только защищает отечественных сельских производителей, но и ориентирует не на импорт продовольствия и других продуктов, а на развитие национального АПК, обеспечение продовольственной безопасности страны.

Экономическая роль государства в развитии сельского хозяйства и АПК не ограничивается регулированием внешнеторговых связей. В США, Западной Европе и других странах государство способствует созданию благоприятных условий для интенсификации сельского хозяйства, развитию производственной и социальной инфраструктуры села. В этих целях в них осуществляется дотационное государственное инвестирование в аграрную сферу, программа поддержания цен на сельскохозяйственные товары и фермерских доходов, организуется государственная система общенациональных стандартов. Все это не только содействует формированию спроса на продовольственные товары и сырье внутри страны, но и стимулирует их доходный экспорт. При этом в отношении экспорта сельскохозяйственных товаров в ряде стран проводится политика фритредерства, а их импорта - политика протекционизма.

Таким образом, современное государственное регулирование экономики, рынков капиталов, товаров, услуг и труда представляет собой комплекс экономических, административных, организационных и других мер, охватывающих как внутреннюю, так и внешнеэкономическую политику. При этом экономические функции государства не означают прямого вмешательства во внутреннюю и внешнеэкономическую деятельность. Государственные функции при рыночной экономике должны, прежде всего, сводиться к выработке и установлению экономических и правовых условий для обеспечения интенсивного социально-ориентированного экономического роста.

# Контрольные вопросы

- 1. Каковы генезис и этапы государственного регулирования экономики?
- 2. В чем состоят кейнсианские и неоклассические воззрения на роль и границы экономического государственного воздействия на экономику?
- 3. Что такое дерево целей государственного регулирования экономики?
- 4. Каковы субъекты и объекты государственного регулирова-ИНИЯ ЭКОНОМИКИ?
- 5. В чем состоят функции государственного регулирования экономики в рыночной и планово-распределительной системах хозяйствования?
- 6. Каковы средства (инструменты) государственного экономического регулирования?
- 7. В чем состоит бюджетное регулирование экономики?
- 8. Каковы налоговые методы государственного воздействия на экономику?
- 9. В чем состоит кредитно-денежный механизм государственного воздействия на экономику?
- 10. Каковы особенности долгосрочного государственного регулирования экономики?
	- 11. Каковы возможности при государственном регулировании экономики использования частного капитала?
	-
	- 12. В чем состоит регулирование внешнеэкономических отношений и связей?
- 13. Что такое либерализация внешне экономических отношений и связей?
	- 14. В чем сущность политики протекционизма во внешнеторговой деятельности, её роль в развитии национальной экономики?

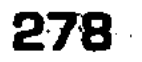

# ╝ Литература

1. Борисов Е.Ф. Основы экономической теории. М.: Новая волна, 1996. C. 258-277.

 $\mathcal{O}(\mathcal{A}^{\mathcal{A}})$  and  $\mathcal{O}(\mathcal{A}^{\mathcal{A}})$  . The set of  $\mathcal{O}(\mathcal{A}^{\mathcal{A}})$ 

- 2. Добрынин А.И., Тарасевич А.Н. Экономическая теория. СПб.: Изд-во СПб ГУЭФ, 1997. С. 395.
- 3. Морозов Т.Г., Пикулькин А.И. Государственное регулирование экономики и социальный комплекс. М.: Финстатинформ, 1997. C. 15.
- 4. Общая экономическая теория (политэкономия) / Под ред. В.И. Видяпина, Г.П. Журавлевой. М.: ПРОМО-Медиа, 1995. С.  $136 - 147.$
- 5. Основы теории переходной экономики (вводный курс). Киров, 1996. C.  $9-30$ ,  $52-110$ ,  $188-262$ .
- 6. Основы экономической теории (политэкономия) / Под ред. Д.Д. Москвина. М.: МИСИС, 1998. С. 300-331.
- 7. Сажина М.А., Чибриков Г.Г. Экономическая теория. М.: НОР-МА-ИНФРА, 1998. С. 346-378.
- 8. Шамхалов Ф.И. Государство-М.: Экономика, 2000.
- 9. Экономика / Под ред. А.С. Булатова. М.: Изд-во БЕК, 1994.  $C. 261 - 293.$
- 10. Экономика / Под ред. А.И. Архипова, А.Н. Нестеренко, А.К. Большакова. М.: ПРОСПЕКТ, 1998. С. 375-399.
- 11. Экономика и бизнес / Под ред. В.Д. Камаева. М.: Изд-во MITY, 1993. C. 65-71, 224-230, 259-267.
- 12. Сажина М.А. Научные основы экономической политики государства. Уч. пособие. М.: НОРМА-ИНФРА, 2001.
- 13. Управленческие реформы в России. Вып. IV / Под ред. Ф.М. Волкова и С.С. Ильина. М.: Изд. Университетский гуманитарный лицей, 2001.

#### 279.

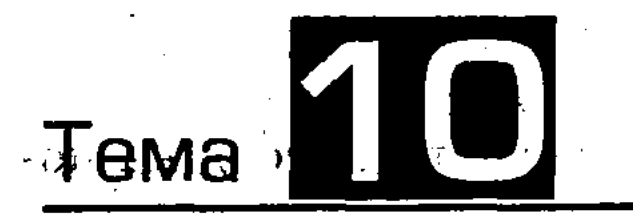

# ФИНАНСОВО-КРЕДИТНАЯ СИСТЕМА, ЕЕ ФУНКЦИОНИРОВАНИЕ

Финансово-кредитная система, включающая бюджет, кредит, налоги, страхование и др., а также соответствующие банковские и другие учреждения, необходима для обеспечения общественного воспроизводства, рыночного кругооборота ресурсов, продуктов и доходов.

# 10.1. Кредит и банки, их роль в развитии экономики

Кредит, его необходимость, источники, формы и организации. Кредит, возникший в период формирования рабовладельческого строя, представляет собой систему экономических отношений, связанную с движением имущества и денежных средств, предоставляемых в виде целевой ссуды на условиях возвратности, срочности, материальной обеспеченности, за плату в виде процента.

Необходимость кредита обусловлена воспроизводственными закономерностями кругооборота и оборота капитала. При этом не только освобождаются временно свободные денежные средства, но и возникает в них острая потребность. Среди источников кредита можно выделить следующие: часть амортизационного фонда, предназначенного для восстановления основного капитала; часть оборотного капитала, возникающего при несовпадении времени продажи готового товара и покупки предметов труда; часть прибыли, накапливаемой для расширения производства; часть бюджетных средств, целевых фондов и резервов; доходы и накопления граждан, общественных организаций и др.

## :280

Кредит представляется в разных формах: а) коммерческий кредит, предоставляемый одними функционирующими предпринимателями другим в виде продажи товаров с отсрочкой платежа и оформляемый в форме векселя; б) банковский кредит, предоставляемый банками, специальными кредитно-финансовыми учреждениями функционирующим предпринимателям;

- в) потребительский кредит, предоставляемый потребителям в форме коммерческого кредита при продаже товаров с отсрочкой платежа и банковского кредита в виде ссуд на потребительские цели;
- г) сельскохозяйственный кредит, предоставляемый банками для капиталовложений в сельскохозяйственное производство;
- д) ипотечный кредит, предоставляемый на длительный срок под залог недвижимости (земли, производственных, жилых зданий и др.);
- е) государственный кредит, представляющий собой совокупность кредитных отношений, в которых заемщиком или кредитором выступает государство и местные органы по отношению к юридическим и гражданским лицам в форме государственных займов, гарантий государства по частным кредитам;
- ж) международный кредит, представляющий собой движение ссудного капитала в сфере мировых экономических отношений по предоставлению валютных и товарных ресурсов на условиях срочности, возвратности, платности. При этом в числе кредиторов и заемщиков выступают банки, государственные учреждения, предприятия, граждане и др.

Чтобы эффективно осуществить кредитные операции, охватывающие все уровни российской экономики, необходима соответствующая организация кредитной системы, имеющей сложную иерархическую структуру (рис. 53).

Как видно, основу кредитной системы России составляет банковская система, включающая эмиссионные банки, неэмиссионные банки (коммерческие, специализированные), а также парабанковская система, в которую входят почтово-сберегательная система, специализированные кредитно-финансовые институты (СКФИ) и др.

Банки, их операции и прибыль. В настоящее время функционируют три основные группы кредитно-банковских организаций:

1. Центральный банк, который занимается эмиссией денег, аккумулирует и хранит кассовые резервы других коммерческих учреждений, золотовалютные резервы государства, кредитует коммерческие банки, кредитует и выполняет расчетные операции для правительства, осуществляет контроль за деятельностью других банков и кредитных учреждений. 2. Коммерческие банки, представляющие собой универсальные кредитные учреждения, которые осуществляют кредитные, посреднические, фондовые операции, проводят расчеты и организуют платежный оборот в стране.

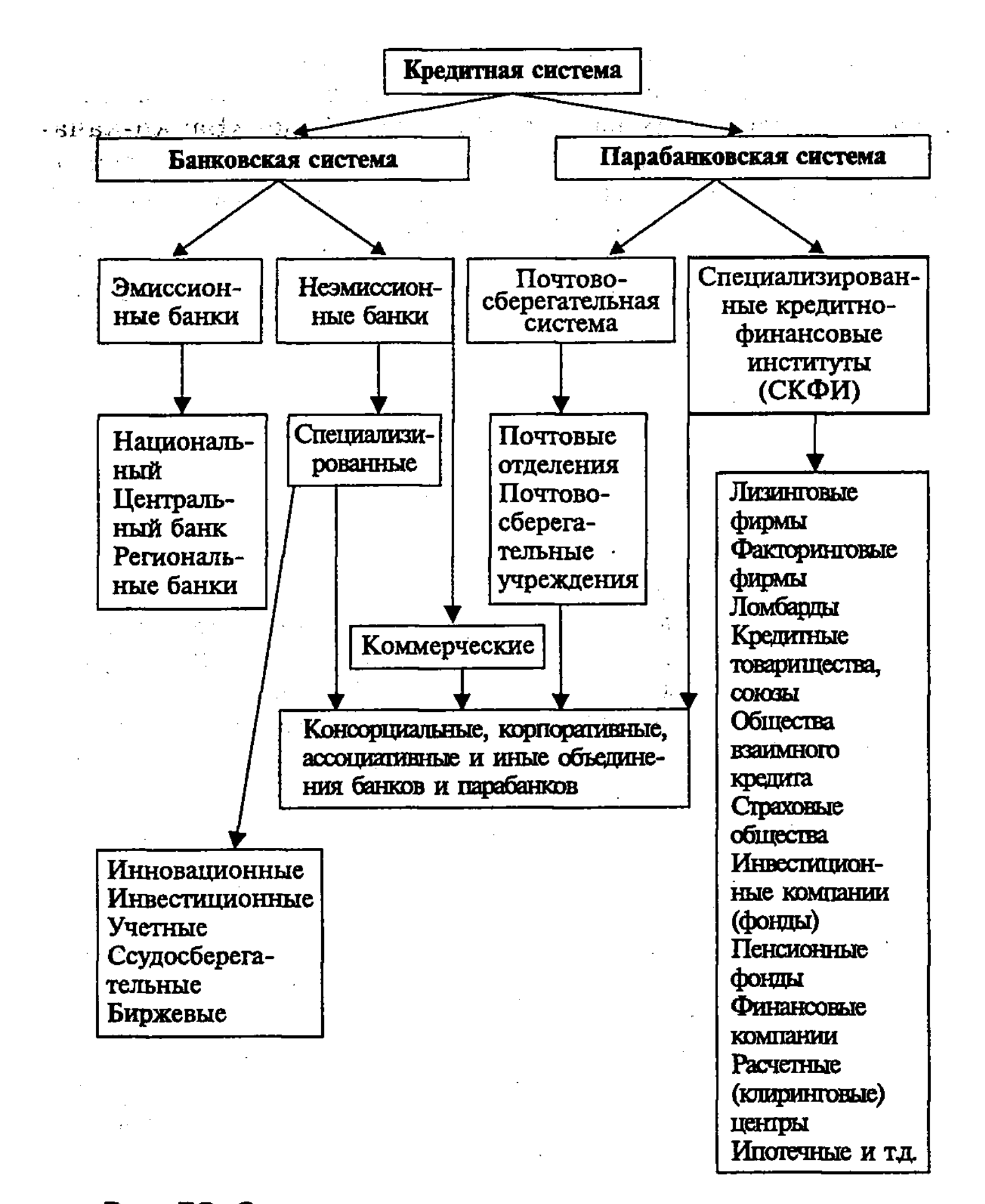

Рис. 53. Организационная структура кредитной системы

3. Специализированные кредитно-финансовые учреждения, которые кредитуют определенные сферы и отрасли хозяйственной и другой деятельности (инвестиционные банки, сберегательные учреждения, страховые компании, пенсионные фонды, инвестиционные компании), осуществляют коммерческий кредит, краткосрочное финансирование, депозитно-чековую эмиссию и др.

Для переходной экономики России характерно то, что наблюдается резкое различие между функциями Сбербанка и других коммерческих банков. Имеются также «Банки-каналы», в задачу которых входит передача финансовых ресурсов по программам целевого централизованного кредитования от Центрального банка или правительства государственным предприятиям.

Создаются «Банки-агенты», которые управляют денежными потоками нескольких предприятий, осуществляют от их имени платежи и расчетные операции.

Операции коммерческих банков можно разделить на три основные группы: пассивные, состоящие в привлечении денежных средств; активные, включающие размещение средств; комиссионно-посреднические и доверительные. Ресурсы банка образуются как из собственных (акционерный и резервный капитал, нераспределенная прибыль), так и привлеченных и эмитированных средств.

Основная доля активных операций банков приходится на кредитные операции и операции с ценными бумагами. Если банки выдают ссуды своим клиентам, то денежное предложение увеличивается. При возврате же ссуд денежная масса в обращении сокращается. Кроме ссудных операций, к банковским операциям относятся банковские услуги (операции с валютой, размещение и хранение ценных бумаг, платежный оборот, доверительные операции, связанные с управлением имуществом клиентов по доверенности). Расширяются также такие формы банковских услуг, как лизинг, означающий сочетание ссуды с арендой оборудования, средств транспорта и производственных сооружений, а также факторинг, означающий передачу компанией управления своей дебиторской задолженностью банку, который берет на себя обязательство финансировать по мере необходимости (при помощи кредита) выполнение всех финансовых обязательств данной фирмы.

Банки, являющиеся коммерческими предприятиями, должны быть рентабельными, то есть получать прибыль. Банковская валовая прибыль (Р) складывается из доходов по сдаче в ссуду собственных денежных средств, из доходов от учетно-

ссудных операций, полученных от разницы ссудных и учетных процентов, от сдачи в ссуду заемных банковских средств, процентов и дивидендов от инвестиций в ценные бумаги, комиссионных от посреднических операций, доходов от внешних операций, прибыли от учредительства и биржевых сделок. Чистая прибыль (Р.) равна разнице между валовой прибылью и всеми затратами по осуществлению банковских операций (3). Отсюда следует, что  $P_{\mathbf{z}} = P_{\mathbf{z}} - 3$ .

Норма банковской прибыли (N<sub>p</sub>) составляет отношение чистой прибыли (P<sub>q</sub>) к собственному капиталу банка (K<sub>c</sub>), то есть  $N_p = P_q : K_q$ .

Способность банков «создавать деньги». Банки, в отличие от других финансовых институтов, обладают способностью увеличивать предложение денег («создавать деньги»). Они создают деньги тогда, когда они принимают вклады и, отчислив в Центральный банк требуемый обязательный резерв (R=20%), используют оставшуюся депозитную массу для выдачи ссуд (норма банковских резервов гг равна отношению резервов R к депозитам -D). Именно в результате многократного повторения данной операции в банке образуются «новые деньги». Этот мультипликативный механизм увеличения денежного предложения можно проиллюстрировать следующим образом: допустим, что в банк А сделан депозит 1000\$. При этом в резерве остается 200\$ (20%), а в ссуду банк дает 800\$ (1000\$ -200\$). Вкладчики по-прежнему имеют депозиты на сумму 1000\$, а банк держит 800\$, т.е. банковская система с частичным резервным покрытием способна увеличить предложение денег.

Эти 800\$, в конце концов, могут превратиться в депозит, предположим, в банке В. После отчисления в резерв 160\$ (20% от 800\$) для кредита остается 640\$ (800\$ - 160\$). Данная сумма после своего расчетно-платежного пути окажется вкладом в банке С. Так будет продолжаться до тех пор, пока первоначальная сумма не растворится без остатка на банковских счетах. В результате этого первоначальные деньги возрастут. Так, для банка С сумма «новых денег» составит 1440\$ (800\$ + 640\$).

Графически мультипликативный механизм увеличения денежного предложения представлен на рис. 54.

В общем виде дополнительное предложение денег ( $M_s$ ), возникшее в результате появления нового депозита, равно:

$$
M_S = \frac{1}{rr} xD, \quad \text{with} \quad M_S = C + D,
$$

где: коэффициент  $\frac{1}{rr}$  – банковский мультипликатор, или мультипликатор денежной эмиссии;  $D$  – депозиты;  $C$  – наличность

Максимальный же коэффициент роста денежной массы денежный мультипликатор (т)- представляет собой величину, обратную капиталу:

$$
m=\frac{M_S}{MB}=\frac{C+D}{C+R},
$$

где:  $R$  – резерв;  $MB$  – денежная база, равная  $C + R$ .

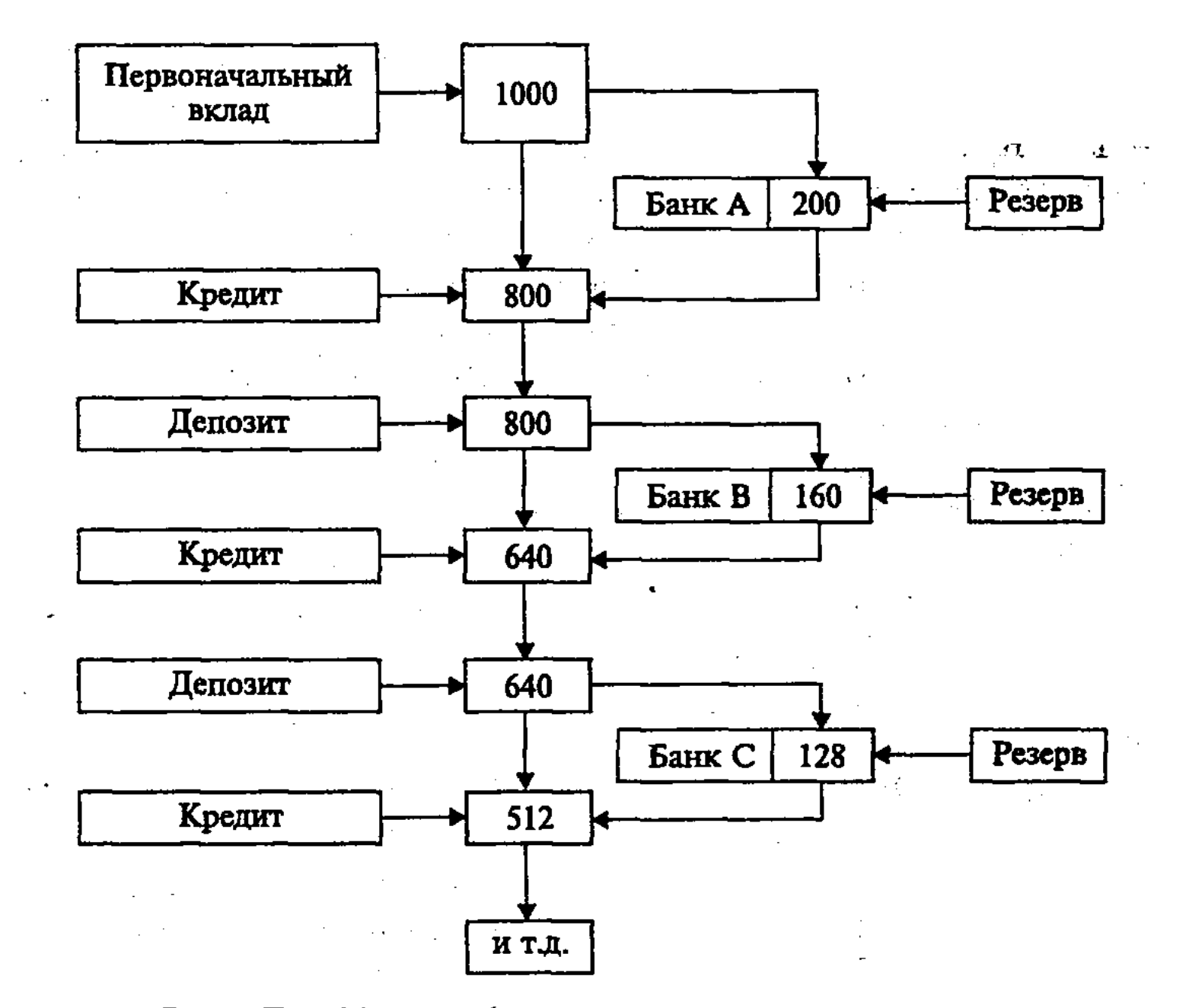

Рис. 54. Увеличение денежного предложения

Таким образом, предложение денег прямо зависит от величины денежной базы и денежного мультипликатора, который показывает, как изменяется предложение денег при увеличении денежной базы на единицу.

# 10.2. Денежная политика Центрального банка. Денежные агрегаты

Денежная политика ЦБ. Эффективность банковских операций во многом зависит от денежной политики, которая призвана регламентировать деятельность денежно-кредитной системы и ее показателей, рынка ссудных капиталов, порядок безналичных расчетов и др. Среди инструментов денежной политики, которыми располагает Центральный банк, выделяются следующие: а) регулирование официальных резервных требований, включающих часть банковских активов, которые коммерческий банк обязан хранить на счетах Центрального банка. Увеличивая или уменьшая официальные резервные требования, Центральный банк может регулировать свободные резервы и кредитную ак-

тивность банков, то есть контролировать предложение денег;

б) операции на открытом рынке, осуществляемые путем продажи и покупки Центральным банком государственных ценных бумаг. Центральный банк, покупая или продавая ценные бумаги на открытом рынке, увеличивает или уменьшает тем самым резервы коммерческих банков, способствует росту или сокращению денежного предложения;

в) дисконтная политика (изменение учетной ставки процента). Ставка процента, по которой Центральный банк выдает ссуды коммерческим банкам, называется учетной ставкой процента. Центральный банк, изменяя эту ставку, может воздействовать на резервы банков, расширять или сокращать их возможности в кредитовании предприятий и населения, то есть при удорожании или удешевлении кредита могут создаваться условия для ограничения или расширения денежной массы в обращении.

Центральный банк в зависимости от конкретной экономической ситуации может проводить политику «дешевых» и «дорогих денег». Для ситуации экономического спада и безработицы должна проводиться политика «дешевых денег», чтобы кредит стал более доступным, стимулирующим инвестиции и рост производства, занятость населения. Для достижения этого Центральному банку необходимо: а) уменьшить учетную ставку процента, позволяющую коммерческим банкам увеличить займы у Центрального банка и свои резервы; б) осуществлять покупку государственных ценных бумаг Центральным банком на открытом рынке, оплачивая их увеличением резервов коммерческих банков; в) сокращать норму резервных требований, чтобы перевести обязательные резервы в необходимые и увеличивать одновременно мультипликатор денежного предложения.

Политика «дорогих денег», наоборот, исходит из необходимости ограничения денежного предложения, чтобы сократить совокупные расходы и снизить «перегрев экономики», темп инфляции. Данная политика требует проведения следующих мер: а) повышения учетной ставки процента, чтобы затруднить заимствование денег со стороны коммерческих банков у Центрального банка; б) увеличения продажи государственных ценных бумаг Центральным банком на открытом рынке; в) повышения нормы резервных требований, чтобы сократить избыточные резервы и уменьшить мультипликатор денежного предложения. Чтобы денежно-кредитная политика Центрального банка дала желаемый результат, необходима долгосрочная концеп-

ция формирования денежной массы, увязанная с системой других макроэкономических показателей (динамикой ВВП, потребительских цен, денежной массы и др.). В странах с развитой рыночной экономикой (США, Япония, Германия и др.) денежная масса увеличивается в 2-5 раз быстрее потребительских цен и в 3-6 раз быстрее ВВП, несмотря на то, что коэффициенты монетизации, выражающие отношения денежной массы к ВВП, в этих странах в  $4-6$  раз выше, чем в России. Коэффициент монетизации неодинаков в различных странах (табл. 5).

Таблица 5

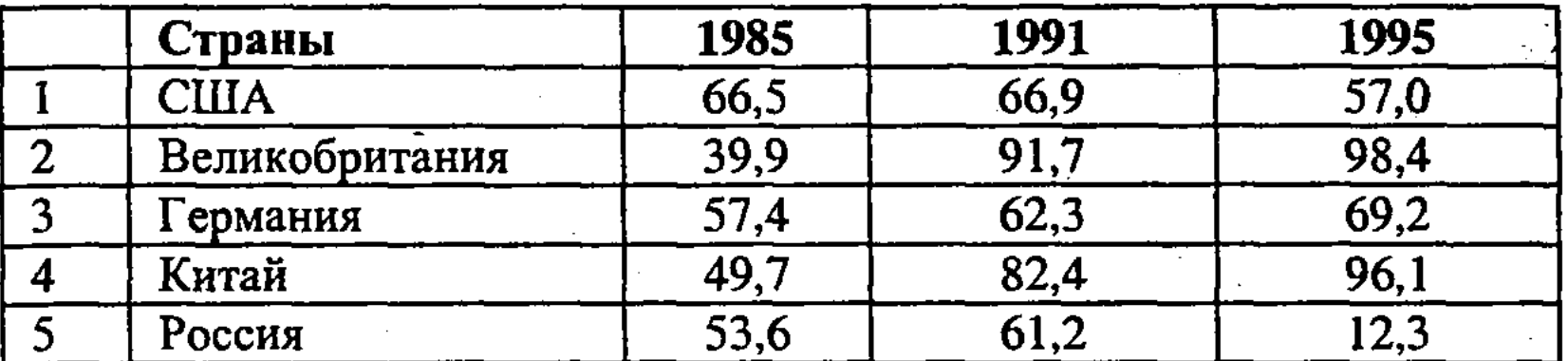

Коэффициент монетизации ВВП некоторых стран за 1985-1995 гг., %

Россия имеет один из самых низких коэффициентов монетизации в мире (12,3%). Еще ниже он в Азербайджане (6,5%), Армении (5,3%), Грузии (3,8%), Гвинее (8,8%), Заире (2,8%). Сближение внутренних цен с мировыми и, тем более, их превышение требует, чтобы коэффициент монетизации учитывался в денежно-кредитной политике.

В России и других странах с переходной экономикой, в отличие от развитых стран, наблюдается совсем другая, обратная динамика роста денежной массы и потребительских цен. Так, коэффициент опережения роста потребительских цен составлял: в Венгрии - 1,77; Польше - 1,4; Румынии -1,36; в Чехии  $-1,84$ .

Среди причин более медленного роста денежной массы по сравнению с ценами можно считать возрастающий спрос на иностранную валюту при снижающемся спросе на национальную валюту, крайне низкий коэффициент монетизации

# ВВП (К<sub>м</sub>). Он определяется по формуле:  $\text{Km} = \text{AM}_r : \text{BBH}_r$ где: ДМ<sub>г</sub> - среднегодовая денежная масса;

ВВП<sub>и</sub> - нормальный ВВП. В условиях рыночной экономики первостепенное значение приобретает государственное регулирование денежного обра-
щения и цен, оказывающее сильное влияние на воспроизводственные процессы, охватывающее деньги и их функции, всю денежную систему страны. Оно представляет собой государственную организацию денежного обращения в стране, охватывающую такие ее элементы, как деньги, масштаб цен, эмиссию и обращение денег, финансовый и банковский аппарат, осуществляющий регулирование денежного обращения и цен.

Деньги и их обращение контролируются государством, прежде всего, через Центральный банк. При этом для измерения денежной массы используются денежные агрегаты: МО, М1, М2, М3 и т.д. Количество денежных агрегатов в странах неодинаково. Так, в Англии и Франции их 2, ФРГ и Японии - 3, в США и России  $-4$ .

В России для расчета совокупной денежной массы применяются следующие денежные агрегаты:

M0 - наличные деньги в обращении;

M1 = M0 плюс средства предприятий, организаций на расчетных, текущих и специальных счетах, плюс депозиты населения в Сбербанке и коммерческих банках до востребования, плюс средства страховых компаний;

M2 = M1 плюс срочные вклады населения в Сбербанке;

M3 = M2 плюс сертификаты и облигации госзайма.

В структуре денежной массы в России основное место занимает М1 (без М0) и М0. Наблюдается нехватка наличных денег, которые заменили неплатежи, бартерные сделки и иностранная валюта. Это ослабило денежную систему и снизило регулирующую роль государства в экономике.

Существует определенная взаимосвязь между количеством денег в обращении и важнейшими воспроизводственными показателями; ее выражает количественная теория денег, которая определяет спрос на деньги. Американский экономист И. Фишер (1867-1947 гг.) математически обосновал его в виде уравнения обмена:

 $M \times V = P \times Y$ , отсюда  $M = P \times Y / V$ ,

где: М - количество денег в обращении;

V - скорость обращения денег;

#### 288

Y - количество сделок (количество товаров). Предполагается, что V и Y постоянны, поскольку они определяются долговременными факторами. Однако они могут изменяться:  $V - B$  связи с использованием новых технических средств в банковских учреждениях, многократно ускоряющих систему расчетов;  $Y - mpx$  совершенствовании факторов производства и повышении эффективности их использования.

P - средний уровень цен (индекс цен);

Кроме рассмотренного выше уравнения Фишера, связанного с количественной теорией, используется другая формула этого уравнения (так называемое Кембриджское уравнение), разработанное английским экономистом А. Пигу (1877-1959 гг.). Его можно представить следующим образом:

$$
M = K \times P \times Y,
$$

где:  $K = 1/V -$ обратная величина скорости обращения денег.

Коэффициент К показывает долю номинальных денежных остатков (М) в доходе (Р х Y). Величины V и K связаны с движением ставки процента. Ее рост может снизить часть дохода, которую население хранит в виде наличности, и увеличить активы, приносящие проценты. Чтобы оставшаяся часть наличности могла обслуживать тот же объем выпуска товаров, скорость обращения денег должна возрасти. Кембриджское уравнение, следовательно, предполагает наличие разных видов финансовых активов с разной доходностью, возможность выбора между ними при решении вопроса о форме хранения дохода.

Макроэкономическое равновесие (в точке E) возможно только при наличии определенных пропорций на денежном рынке, прежде всего, равновесия между спросом на деньги ( $M_n$ ) и предложением денег (M<sub>s</sub>) (рис. 55).

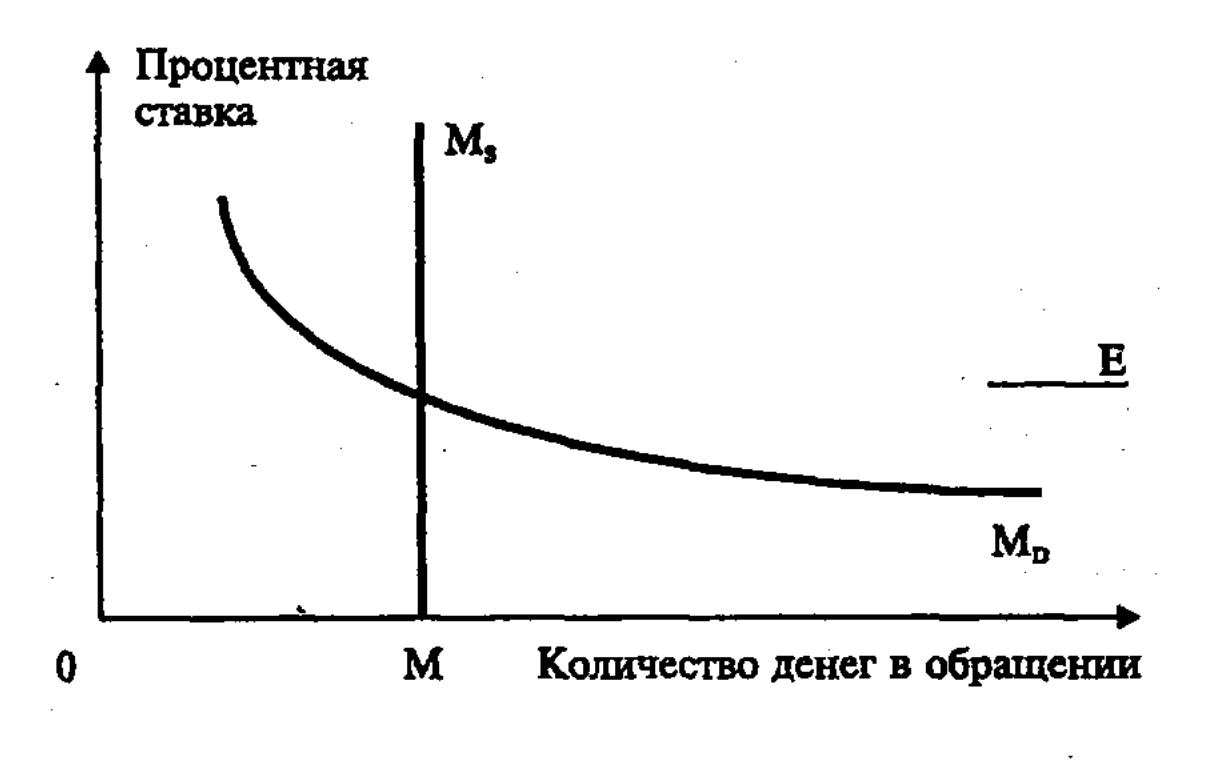

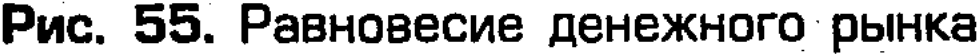

При государственном регулировании экономики необходи-

#### 10-Основы экономики

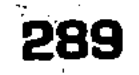

мо учитывать условия равновесия денежного рынка, выводы монетаристской и кейнсианской теории. 1. Монетаристские теории спроса на деньги, которые базируются на классических экономических принципах, исходят из того, что государство должно поддерживать темп роста

денежной массы на уровне средних темпов роста реального ВВП. Именно тогда уровень цен в экономике будет стабилен. Современные монетаристы (М. Фридман, К. Бруннер, А. Мельтцер) обосновывают концепцию «нейтральности денег», согласно которой изменение количества денег в обращении не оказывает заметного влияния на макроэкономические показатели.

2. Кейнсианская теория спроса на деньги исходит из их ликвидности. В работе «Общая теория занятости, процента и денег» Дж.М. Кейнс выделил (среди других мотивов) три основных психологических мотива, побуждающих людей хранить денежные сбережения в ликвидном виде:

- **мотив предосторожности** риск потери капитала, требующий хранить определенную сумму денег на случай непредвиденных обстоятельств в будущем;
- трансакционный мотив потребность в денежной наличности для осуществления сделок, связанных с поддержанием заданного уровня денежного дохода;
- спекулятивный мотив намерение приберечь некоторый резерв денег для того, чтобы с большей выгодой использовать его в будущем.

В состав денежной массы входят деньги в наличной и безналичной формах, а их предложение осуществляется денежно-кредитными учреждениями. Они входят в функциональную подсистему рыночной экономики, определяющую процессы формирования капитала и его движения между субъектами и секторами экономики<sup>20</sup>. К ее высшим звеньям в России относится Центральный банк (ЦБ). В денежно-кредитную систему также входят коммерческие банки, специализированные финансово-кредитные институты и др.

# 10.3. Государственные финансы и финансовая политика. Бюджет

Государственный бюджет, его структура и принципы формирования. В процессе хозяйственной деятельности на макро- и микроуровнях образуются фонды денежных средств. Их движение между государством, фирмами, отраслями, регионами и отдельными гражданами образует финансовые отноше-

20 См.: Кейнс Дж. М. Общая теория занятости, процента и денег. М.: Гелиос АРБ, 1999. С. 107-108.

290

 $-10-2$ 

ния общества. Регулирование процесса формирования и расходования денежных фондов реализуется через финансовую политику.

Главным инструментом финансовой политики является государственный бюджет. Через государственный бюджет происходит распределение и перераспределение национального дохода (НД) страны, осуществляется финансирование социальной инфраструктуры и развитие экономики на началах расширенного воспроизводства.

Бюджет - это денежное выражение сбалансированной сметы (росписи) доходов и расходов государства на определенный период времени (год, квартал, месяц). Если расходная часть превышает доходную, то бюджет сводится с дефицитом (недостатком). Превышение доходов над расходами образует положительный остаток бюджета - профицит.

Виды бюджетов различны: государственные, республиканские, региональные (окружные, областные), местные (городские, поселковые). Консолидированный бюджет объединяет федеральный бюджет РФ и бюджеты субъектов РФ.

Ведущую роль во всех странах играет государственный бюджет, который представляет собой основной финансовый фонд страны, находящийся в распоряжении государства. Структура доходной и расходной частей бюджета отражает специфику системы хозяйствования и практику государственного регулирования экономики. Целый ряд статей государственного бюджета являются типичными и общепринятыми для всех стран.

В расходной части бюджета на первое место выходят военные расходы, обеспечивающие национальную безопасность, расходы по обслуживанию государственного долга (выплата процентов по внешним и внутренним займам), на социальную поддержку населения. Кроме того, бюджетные расходы предусматривают финансирование сферы образования, здравоохранения, культуры, содержание административного аппарата и т.д. Для этого современные бюджеты содержат доходную часть, в которой аккумулируется часть национального дохода общества, используя для этого различные формы - налоги, акции, пошлины, займы и другие сборы. Вот примерная схема консолидированного бюджета Российской Федерации на 2002 г. (табл. 6), рассчитанная на основе данных Госкомстата РФ<sup>21</sup>.

<sup>21</sup> См.: Россия в цифрах. Крат. стат. сб. / Госкомстат России. М., 2003.  $C. 27, 290.$ 

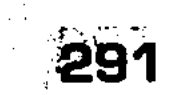

Таблица 6

 $10 - 4$ 

Структура консолидированного бюджета в 2002 г.

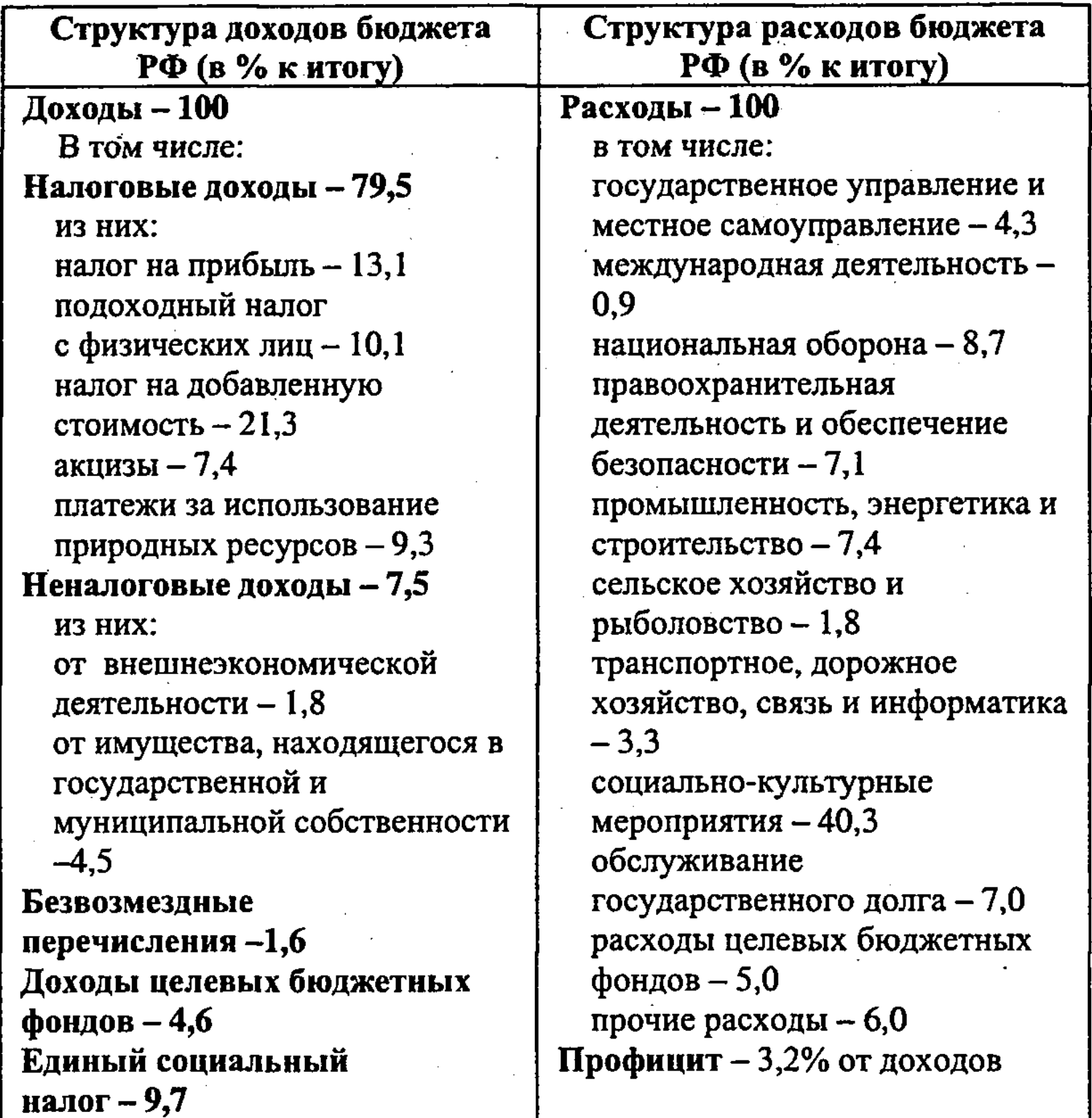

Как видно, в структуре доходов консолидированного бюджета на 2002 г. основное место занимали налоги с юридических лиц (налог на прибыль и НДС) - 34,4%, подоходный налог с физических лиц – 10,1% и акцизы – 7,4%. Основные расходы приходились на национальную оборону, правоохранительную деятельность и обеспечение безопасности государства (15,8%), обслуживание государственного долга (7%) и социально-культурные мероприятия - 40,3%. В бюджете на 2002 г. выросла доля расходов на оборону, правоохранительную деятельность и обеспечение безопасности государства, а также обслуживание государственного долга.

Если сопоставить аналогичные статьи бюджета Российской Федерации и Федерального бюджета США, то различия между ними отражают специфику доходной и расходной их частей. В доходной части бюджета США налоги на прибыль корпораций несколько ниже российских, что активизирует предпринимательскую инициативу. В результате растут объемы производства и поступления в бюджет. Однако доля подоходного налога с физических лиц в структуре американского бюджета значительно выше, чем в российском. Поступления от подоходного налога в бюджете РФ составляют незначительную долю, так как уровень доходов основной массы населения очень низок.

Расходная часть федерального бюджета США используется в значительной мере на поддержание уровня доходов, расходы на образование и здравоохранение, на национальную экономику, в том числе сельское хозяйство. В результате роста доходности производства обеспечивается платежеспособность населения и высокая собираемость налогов.

После утверждения государственного бюджета начинается исполнение его доходных и расходных статей. При этом нормальным состоянием считается равенство расходной и доходной частей бюджета (равновесный бюджет). Однако в реальной макроэкономике возможны и другие сочетания, когда образуются активные и дефицитные бюджеты, требующие корректировки (рис. 56).

Как видно, кроме равновесного бюджета, не требующего корректировки и регулирования со стороны государства, может быть активный (избыточный) бюджет, при котором политика корректировки актива осуществляется в направлении сокращения налогообложения, увеличения государственных расходов и сокращения государственного долга. В отличие от этого, при дефицитном бюджете корректировка пассива происходит путем увеличения налогообложения, сокращения государственных расходов и государственного долга. В результате будет достигнуто равновесие, ожидание финансовой стабильности.

Следует заметить, что расходы бюджета должны быть сбалансированы с доходами, иначе возникает дефицит бюджета. Бюджетный дефицит наблюдается в большинстве стран, в том числе в России. В 1999 г. он составил около 5% по отношению к бюджетным доходам и  $1,2\%$  от ВВП. Такой уровень бюджетного дефицита не превышает предел общепринятой допустимой нормы, которую Всемирный банк установил в 8-10% от доходной части бюджета. Дефицит российского бюджета связан с большим развитием теневой экономики и низкой собира-

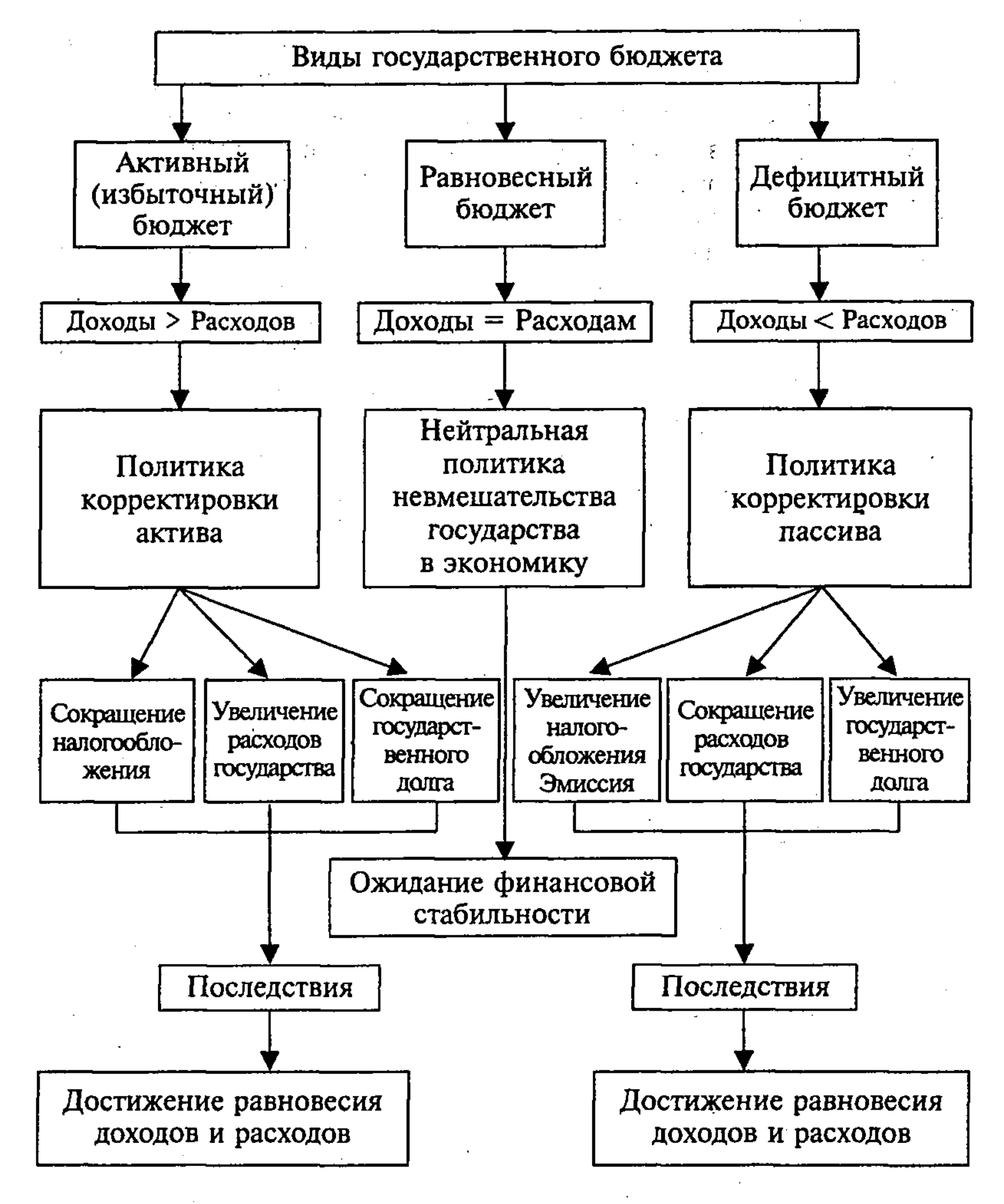

Рис. 56. Виды государственного бюджета и методы его корректировки

емостью налогов. Показательно, что доля доходов государственного бюджета 1999 г. в России составляет 26,3% от ВВП, тогда как в развитых странах она составляет не менее 40% ВВП. Следовательно, бюджетная политика России не вполне соответствует поставленным задачам экономического и социального развития.

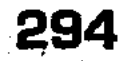

Причины бюджетного кризиса в России заключаются в следующем: разорение производственной сферы; развитие теневой экономики и уход от налогов; слабость государственного регулирования, в том числе утрата контроля за природной рентой; потери от приватизации государственного имущества; расстройство денежного обращения, неплатежи и бартер; чрезмерные государственные административные расходы и др. Выход из кризиса возможен лишь в условиях, когда экономическая политика будет ориентирована на стабилизацию и обеспечение экономического роста. Показательно, что с 2000 г. консолидированный бюджет исполняется с профицитом (в 2000 г. – 3,2% по отношению к доходам бюджета).

Сумма непогашенных дефицитов государственного бюджета, накопленная за определенное время, составляет государственный долг. Он разделяется на внутренний и внешний.

Внутренний государственный долг – это задолженность по внутренним государственным обязательствам (займам), держателями которых являются организации и граждане этой страны. Возникает парадоксальная ситуация, когда долг государства перед своими гражданами погашают сами граждане, покупая новые государственные облигации и уплачивая более высокие налоги.

Внешний государственный долг - это задолженность государства организациям и гражданам иностранных государств или международным финансовым структурам (Мировой банк, Международный валютный фонд и т.д.). Для его погашения и выплаты процентов используется такая процедура, как рефинансирование. В этом случае со старыми долгами рассчитываются государственными ценными бумагами нового выпуска.

Государственный долг может быть краткосрочным и долгосрочным, в зависимости от срока погашения. Сумма всей задолженности по государственным займам, по которым срок платежа еще не наступил, составляет капитальный государственный долг. В отличие от него, текущий государственный долг это суммы, по которым наступил срок выплаты процентов.

Финансовая система индустриально развитых стран строится на распределении функций между разными уровнями бюджетов: государственным, республиканским и местным. За местными бюджетами закрепляются такие доходы, как платежи из прибыли предприятий местного значения, местные налоги и сборы, трансферты из государственного бюджета, платежи за лицензии и визы. На эти бюджеты перелагаются и некоторые другие расходы: частичное финансирование образования и здравоохранения; системы профессиональной подго-

товки для данного региона; содержание городского и международного транспорта, автомагистралей и городских дорог и т.д. Дефицит местного бюджета покрывается за счет дотаций из государственного или республиканского бюджета.

# 10.4. Страхование и рынок страховых услуг

Страхование - одна из древнейших экономических категориц общественных отношений. Зародившись в период разложения первобытнообщинного строя, страхование постепенно стало непременным спутником общественного производства. Первоначальный смысл рассматриваемого понятия связан со словом «страх». Владельцы имущества, вступая между собой в производственные отношения, испытывали страх за его сохранность, за возможность уничтожения или утраты в связи со стихийными бедствиями, пожарами, грабежами и другими непредвиденными опасностями общественной жизни.

Рискованный характер общественного производства - главная причина беспокойства каждого собственника имущества и товаропроизводителя за свое материальное благополучие. Закономерно возникла идея возмещения материального ущерба путем солидарной его раскладки между заинтересованными владельцами имущества. Если бы каждый отдельно взятый собственник попытался возместить ущерб за свой счет, то он был бы вынужден создавать материальные или денежные резервы, равные по величине стоимости своего имущества, что для каждого в одиночку разорительно.

Жизненный опыт, основанный на многолетних наблюдениях, позволил сделать вывод о случайном характере наступления чрезвычайных событий и неравномерности нанесения ущерба. Число заинтересованных хозяйств часто бывает больше числа пострадавших от различных опасностей. При таких условиях солидарная раскладка ущерба между заинтересованными хозяйствами заметно сглаживает последствия стихии и других случайностей.

Чем большее количество хозяйств участвует в раскладке ущерба, тем меньшая доля средств приходится на долю одного участника. Так возникло страхование, сущность которого составляет солидарная замкнутая раскладка ущерба. Наиболее примитивной формой раскладки ущерба было натуральное страхование. За счет запасов зерна, фуража и других однородных, легко делимых продуктов, формируемых путем подушных натуральных взносов, оказывалась материальная

помощь отдельным пострадавшим крестьянским хозяйствам. Такое страхование ограничивалось естественными рамками однородности и делимости, формируемых с его помощью натуральных запасов. По мере развития товарно-денежных отношений оно уступило место страхованию в денежной форме.

Раскладка ущерба в денежной форме создавала широкие возможности, прежде всего, для взаимного страхования, когда сумма ущерба возмещалась его участниками на солидарных началах после каждого страхового случая, по окончании хозяйственного года. Взаимное страхование в условиях капитализма стало закономерно перерастать в самостоятельную отрасль страхового дела. При взаимном страховании еще не формировался заранее рассчитанный с помощью теории вероятности страховой фонд, но в дальнейшем вероятная средняя величина возможного ущерба, приходящаяся на каждого участника страхования, стала применяться в качестве основы страховых взносов для заблаговременного формирования страхового фонда.

В условиях современного общества страхование превратилось во всеобщее универсальное средство страховой защиты всех форм собственности, доходов предприятий, организаций, фермеров, арендаторов, граждан.

Термин «страхование», выражающий перераспределительные отношения по поводу возмещения ущерба, следует отличать от других смысловых значений этого слова, таких как страховка, подстраховка. Выражение «страхование» иногда употребляется в значении поддержки в каком-либо деле, гарантии, удачи, обеспечения безопасности людей при проведении опасных работ, при выступлениях гимнастов и акробатов, запаса прочности и надежности сооружений и механизмов. В данном случае этот термин употребляется в значении инструмента возмещения ущерба.

Перераспределительные отношения, присущие страхованию, связаны с формированием страхового фонда с помощью заранее фиксированных страховых платежей, с возмещением ущерба из этого фонда участникам страхования. Перераспредели-

тельные отношения связаны с движением денежной формы стоимости, экономическая категория страхования является составной частью категории финансов. Специфичность финансовых отношений при страховании состоит в вероятном характере этих отношений. Вероятность ущерба лежит в построении страховых платежей, с помощью которых формируется страховой фонд. Использование средств страхового фонда связано с наступлением и последствиями страховых случаев. Эти

особенности страховых отношений включают их в самостоятельную сферу финансовых отношений. Специфические страховые отношения являются объектом страховой науки. Эта наука освещает фундаментальные теории страхования, охватывающие рассмотрение его экономической сущности, функции, роли и сферы применения в современном обществе. Она изучает содержание важнейшей страховой терминологии, классификацию страхования и организационные принципы построения системы страховых организаций, методику исчисления страховых тарифов; освещает важнейшие условия каждого вида страхования, методику определения ущерба и страхового возмещения ущерба, экономического анализа и планирования страховых операций, вопросы перестрахования. Страхование во все времена считалось доходным делом. Такие фирмы, как английская «Ллойд», являются «передовиками» по части сбора прибыли в странах с рыночной экономикой. Ведь доходы получает не только семья «Ллойд», но и страхователи, кто вкладывал деньги.

Страхованию как одному из самостоятельных звеньев финансовой системы присущи все основные функции категории финансов, но в определенных специфических проявлениях.

Так, распределительная функция финансов проявляется в страховании через такие специфические черты, как предупреждение, восстановление и сбережение.

Предупредительная функция страхования заключается в том, что страховые компании вправе не использовать временно свободные средства страхователей на проведение широкой системы профилактических мероприятий, направленных на предупреждение наступления возможных убытков страхователей. Страховые резервы, образуемые за счет страховых взносов, инвестируются в промышленность, строительство, социально-экономические, экологические и иные программы, или в государственные ценные бумаги.

Экономическим побудительным мотивом и качественным признаком инвестирования средств является получение дохода, прибыли на них. К инвестициям относятся только те вложения, которые преследуют своей целью получение прибыли, увеличение объема и массы капиталов<sup>22</sup>.

298

<sup>22</sup> Серов В.М. Инвестиционный менеджмент. М., 2000. С. 5.

Природа инвестиций связана с характером протекания экономических процессов во времени. Любой экономический, производственный процесс представляет преобразование ресурсов в экономический продукт и протекает по схеме «ресурсы -

факторы производства - продукт экономической деятельности». Природные, трудовые, капитальные, информационные ресурсы, объединенные предпринимательской инициативой, под воздействием управления вовлекаются в производство и постепенно становятся его факторами. Протекающий в результате действия факторов производственный процесс приводит к образованию, созданию экономического продукта в виде продукции, товаров, выполненных работ, услуг.

Инвестиции в превентивные мероприятия по снижению промышленных рисков не привлекают инвесторов, в том числе и иностранных. При страховании часть собственных средств предприятия отвлекается на уплату страховых взносов, а при кредитовании – на выплату процентов. В результате возникает недоинвестирование и потеря прибыли. Но при этом возникает и ожидаемый в будущем поток денежных средств в виде компенсации убытков при наступлении страхового случая. Мотивация инвестирования в превентивные мероприятия проявляется тогда, когда создаются страховые фонды, а прибыли от вложения денежных средств реальны как для страховщиков, так и для страхователей.

За счет этих средств, в частности, могут производиться строительство, переоснащение пожарных, санитарно-эпидемиологических, ветеринарных служб. Восстановительная (защитная) функция страхования проявляется в том, что в случае наступления страхового случая и выплаты определенной обусловленной договором денежной суммы происходит полное или частичное погашение (восстановление) потерь, понесенных юридическими или физическими лицами.

Однако страхование является лишь одним из методов формирования объективно необходимых страховых фондов.

В Российской Федерации страховые фонды создаются также и другими методами: централизованным и децентрализованным.

Посредством централизованного метода создания страховых фондов осуществляется прямое выделение средств на эти цели из централизованных бюджетных средств или средств внебюджетных фондов. Так, в федеральном бюджете РФ ежегодно предусматриваются расходы на создание страховых фондов по предупреждению и ликвидации последствий стихийных бедствий и чрезвычайных ситуаций. За счет указанных средств, а также привлеченных внебюджетных средств формируется целевой финансовый резерв для финансирования мероприятий по ликвидации последствий чрезвычайных ситуаций на промышленных предприятиях, в строительстве и на транспорте.

Федеральным законом «О государственном регулировании агропромышленного производства» от 14 июля 1997 г., например, впервые предусмотрено создание федерального сельскохозяйственного резерва за счет 5% отчислений от общей суммы страховых сборов, поступивших от сельскохозяйственных товаропроизводителей по договорам страхования.

В децентрализованном порядке образуются страховые фонды самими хозяйствующими субъектами. Фонды самострахования образуются для возмещения локального ущерба и ликвидации непредусмотренных убытков. Создание таких фондов осуществляется предприятиями в добровольном порядке, иногда в обязательном. Так, в соответствии с законодательством? обязательные резервные (страховые) фонды должны образовывать кредитные и страховые учреждения всех форм собственности.

Эти фонды используются хозяйствующими субъектами децентрализованно. На эти отношения, как и на социальное страхование, нормы Закона РФ «Об организации страхового дела в Российской Федерации» не распространяются.

В условиях развития рынка изменились и взаимоотношения государства и страховых организаций. Государственное управление заменено на государственное регулирование и контроль. Системы органов государственного страхования как самостоятельной системы органов государственного управления на современном этапе не существует. Основным органом, осуществляющим сегодня надзор за страховой деятельностью, является Департамент страхового надзора Министерства финансов РФ.

Вместе с тем, необходимо обратить внимание, что страхование расположенных на территории Российской Федерации имущественных интересов юридических лиц (за исключением перестрахования и взаимного страхования) и имущественных интересов физических лиц-резидентов Российской Федерации может осуществляться только юридическими лицами, имеющими лицензию на осуществление страховой деятельности на территории Российской Федерации.

Основными участниками страховых правоотношений могут выступать страхователи и страховщики.

## 300

Страхователями, согласно законодательству, признаются юридические лица, а также физические лица, заключившие со страховщиками договоры страхования либо являющиеся страхователями в силу закона. Страхователи вправе при заключении договоров страхования назначать физических или юридических лиц (выгодоприобретателей) для получения страховых выплат по договорам страхования, а также заменять их по своему усмотрению до наступления страхового случая.

Страховщиками могут выступать юридические лица любой организационно-правовой формы, созданные для осуществления страховой деятельности (страховые организации и общества взаимного страхования) и имеющие разрешение (государственную лицензию) на осуществление страховой деятельности на территории Российской Федерации.

Отношения между страхователем и страховщиком, называемые страховыми, возникают в связи с существованием у страхователя страхового интереса к обеспечению страховой защитой принадлежащего ему имущества или иных имущественных интересов. Предпосылкой возникновения страховых отношений служит страховой риск как вероятное и случайное событие, при наступлении которого может быть нанесен ущерб застрахованным имущественным интересам страхователя.

При регулировании страховой деятельности необходимо создать такую систему регулирования, которая бы снизила возможности банкротства страховых компаний и обеспечивала такой механизм контроля за деятельностью страховщиков, чтобы каждый из них в любой момент времени был в состоянии рассчитаться по своим обязательствам. Целью оптимального регулирования деятельности страховых организаций является обеспечение надежности отдельных страховщиков и страховой системы в целом. Поэтому государственное регулирование текущей деятельности страховых организаций направлено, прежде всего, на обеспечение финансовой устойчивости страховщиков. Постоянный контроль финансовой устойчивости предприятий относится к основным задачам органов страхового надзора.

При страховой деятельности важно платить по обязательствам при любом неблагоприятном изменении ситуации, при самом худшем для страховщика стечении обстоятельств. Финансовая устойчивость страховой организации определяется как способность выполнять принятые обязательства по договорам страхования с учетом возможного неблагоприятного воздействия внешних финансовых и иных факторов. Поскольку страхователям, в силу специфики страховой деятельности, трудно следить за надежностью страховой компании, контроль за страховыми организациями осуществляется с помощью страхового надзора. Практика страхового законодательства зарубежных стран выработала ряд обязательных требований к страховщикам, невыполнение которых может быть причиной запрета на их деятельность, а в некоторых случаях и привести к их ликвидации Страховые резервы не должны использоваться в неконтролируемом и не имеющем отношения к страхованию бизнесе,

поскольку негативные результаты и убытки, полученные по иным видам деятельности, не связанным со страхованием, могут оказать отрицательное влияние на состояние активов страховой организации в целом, поставив под угрозу исполнение обязательств по договорам страхования.

Рынок страховых услуг в России. Особенностью деятельности организаций на рынке страховых услуг является присутствие опасностей, случайно возникающих событий и угрожающих ее устойчивому развитию.

Потребность на рынке страховых услуг видов страхования обусловлена необходимостью в защите и помощи лицам определенных профессий, возмещения ущерба от несчастных случаев, освобождения от психологического гнета, снижения боязни человека сделать ошибку (такая боязнь часто и ведет к появлению ошибок).

### Перечень видов страхования для различных отраслеи

#### А. Страхование жизни и пенсий:

- Смешанное, или связанное, страхование жизни;
- **Страхование дополнительной пенсии;**
- **Страхование «на дожитие»;**
- Страхование «аннуитет»;
- Страхование на случай утраты трудоспособности и на случай смерти;
- Страхование детей и престарелых родителей;
- Свадебное страхование (к бракосочетанию);

■ Страхование женщин на случай родов;

■ Репродуктивное страхование женщин (страховая защита женщин при осложнении органов, обеспечивающих выполнение детородной функции);

П Страхование капитализации пенсий;

■ Страхование на случай заболевания СПИДом (вирусом иммунодефицита) и венерическими болезнями;

■ Страхование беременности;

■ Страхование от алкоголизма и разводов;

■ Страхование от непредвиденных обстоятельств;

- Страхование от преступных действий третьих лиц; ■ Страхование инвестиционных вложений; ■ Страхование воспитанников детских интернатных учреждений (от 1 года до 16 лет).
- Б. Страхование от несчастных случаев и болезней: **■ Страхование туристов и путешественников; • Страхование спортсменов:**

- Страхование детей и школьников;
- Страхование на случай болезни (до 4-х месяцев);
- Групповое страхование туристов от несчастных случаев;
- Страхование от несчастных случаев на охоте;
- Страхование от болезней (групповое);
- П Страхование расходов на случай определенного заболевания или заражения;
- Страхование потери дохода при болезни.

#### В. Медицинское страхование (страхование здоровья):

- **Страхование общих медицинских расходов;**
- Страхование медицинских расходов при поездке за границу (страхование туристов, выезжающих за границу);
- Страхование расходов на случай определенного заболевания или хирургической операции;
- Страхование расходов на случай медицинского обследования:
- Страхование суточных расходов при нахождении в стационаре (больнице, госпитале, институте);
- Страхование стоматологических расходов;
- Страхование амбулаторного обслуживания;
- Страхование спортсменов, туристов;
- **■** Страхование диагностирования болезней;
- Страхование иных медицинских расходов за исключением обязательного медицинского страхования.

### Г. Страхование средств транспорта и грузов:

- Страхование средств воздушного, наземного, водного и железнодорожного транспорта;
- Страхование от кражи и поломок автомашин, мотоциклов, мопедов, тракторов, катеров и др.;
- **Транспортное страхование грузов;**
- П Страхование грузов от хищения и регрессных претензий.
- Д. Страхование государственного имущества и имуще-

ства граждан: **• Страхование атомных рисков;** ■ Страхование государственного имущества, сданного в аренду или пользование; ■ Страхование зданий церквей, костелов, мечетей, синагог, принадлежащих государству и переданных в пользование религиозным организациям;

- По Страхование имущества, переданного акционерным обществам, фирмам, коммерческим и туристским организациям;
- **Страхование государственного имущества колхозов, сов**хозов, спецхозов;
- Страхование подворий, квартир и дач граждан;
- Страхование имущества туристов от потери, кражи, разрушения, потопления и др.;
- П Страхование оборудования, компьютеров, музыкальных инструментов, телевизоров, кинокамер, фотоаппаратов, картин и др.

#### Е. Страхование финансовых рисков:

- Страхование предпринимательских, коммерческих, биржевых, валютных рисков;
- Страхование на случай возможной потери ожидаемой прибыли;
- Страхование невыполнения контрактов со стороны поставщиков продукции или невостребования продукции со стороны потребителей.

### Ж. Страхование гражданской ответственности владельцев средств транспорта:

- **Страхование ответственности владельцев транспорта;**
- Страхование ответственности при перевозках пассажиров.

### 3. Страхование ответственности заемщиков за непогашение кредитов:

- Страхование риска невозврата кредита;
- **П** Страхование риска несвоевременного погашения задолженности по ссуде;
- Страхование гражданской ответственности за финансовый ущерб.

#### И. Страхование иных видов ответственности:

■ Страхование ответственности устроителей спортивных

- чей, адвокатов, нотариусов и др.; ■ Страхование экологической ответственности.
- П Страхование профессиональной ответственности руководителей турфирм, организаторов туров и экскурсий, вра-
- мероприятий, выставок, митингов, шествий и др.; ■ Страхование гражданской ответственности производителей товаров (услуг), работодателей и др.;

Управление промышленными рисками обусловливает такие события, как производственные неполадки, аварии, чрезвычайные ситуации. Это приводит к повреждению имущества, наносится ущерб персоналу, откладывается на убытки предприятия, как и при выпуске брака, недополучения готовой продукции, срывов сроков поставки. Право принятия решения по вопросам, связанным с инвестициями переходит от директоров предприятий к советам акционеров. В противном случае в результате фирма несет потери в виде затрат на восстановление оборудования и производственных помещений, выплат неустоек и штрафов по контрактам, снижения прибыли, а иногда это приводит к банкротству<sup>23</sup>.

Для управления промышленными рисками существует несколько видов финансирования: страхование, самофинансирование, проведение превентивных мероприятий по снижению риска. Существует также четыре основных способа внешнего финансирования: закрытая подписка на акции, долговое финансирование, привлечение заемных средств в форме кредита, займов, эмиссии облигаций, открытая подписка на акции, комбинация последних трех способов. Возможности использования данных методов финансирования определяются сложившимися ситуациями на фирме. Экономическая характеристика ситуаций позволяет оценить обстановку и выбрать соответственный способ финансирования.

Повышенные темпы роста оборота требуют и повышенного финансирования. Это связано с возрастанием переменных, а зачастую и постоянных затрат, почти неизбежным разбуханием дебиторской задолженности, а также с множеством иных самых разных причин, в том числе с инфляцией издержек. Поэтому на крутом подъеме оборота фирмы склонны делать ставку не на внутреннее, а на внешнее финансирование с упором на возрастание доли заемных средств в нем, поскольку эмиссионные расходы, издержки первичного размещения акций и последующие выплаты дивидендов чаще всего превышают стоимость долговых инструментов.

Предприятие со стабильным оборотом может позволить себе относительно больший удельный вес заемных средств в пассивах и более значительные постоянные расходы. Наиболее рентабельные предприятия имеют относительно низкую долю долгового финансирования в среднем за длитель-

<sup>23</sup> Дадонов Ю.А. Управление промышленной безопасностью в новых экономических условиях // Безопасность труда в промышленности. 2001.  $N_{2}$  1. C. 10-15.

and the company of the

ный период. Предприятие генерирует достаточную прибыль для финансирования развития и выплаты дивидендов и обходится, во все большей и большей степени, собственными средствами.

Если предприятие располагает значительными активами общего назначения, которые по самой своей природе способны служить обеспечением кредитов, то увеличение доли заемных средств в структуре пассива вполне логично. Поэтому компании по операциям с недвижимостью могут себе позволить иметь повышенный уровень эффекта финансового рычага, а узкоспециализированные в технико-экономическом отношении предприятия вынуждены довольствоваться в основном собственными средствами.

Тяжесть налогообложения также является одним из факторов, регулирующих финансовое состояние фирмы. Чем выше налог на прибыль, чем меньше налоговых льгот и возможностей использовать ускоренную амортизацию, тем более притягательно для предприятия долговое финансирование из-за отнесения хотя бы части процентов за кредит на себестоимость. Снижение в России налога на прибыль предприятий до 24% позволяет предприятию менее болезненно ощущать недостаток средств, и тем реже оно вынуждено обращаться к кредиту. Игра спроса и предложения на денежном и финансовом рынках определяет средние условия кредитного финансирования. Но конкретные условия предоставления данного кредита могут отклоняться от средних в зависимости от финансово-хозяйственного положения предприятия. Банкиры конкурируют за право предоставить предприятию кредит, или деньги приходится вымаливать у кредиторов. От этого во многом зависят реальные возможности предприятия по формированию желательной структуры средств.

При неблагоприятной конъюнктуре на рынке денег и капиталов зачастую приходится просто подчиняться обстоятельствам, откладывая до лучших времен формирование рациональной структуры источников средств.

Краткосрочное финансирование - займы со сроком погашения менее одного года - обычно применяется в связи с сезонными и временными колебаниями конъюнктуры финансового

### 306

Отрицательные стороны: оно подвержено влиянию изменений процентных ставок, часто требуется дополнительное финансирование; имеется риск неплатежа (быстрее наступает срок

рынка, а также для достижения долгосрочных целей. Преимущества: как правило, легче осуществляется, менее затратное и имеет большую гибкость.

погашения ссуды), а любая неуплата наносит вред рейтингу кредитоспособности компании.

Среднесрочные займы — займы со сроком погашения более одного года, но менее пяти лет, а также арендные соглашения. Преимущества среднесрочного кредитования:

- $\blacksquare$ гибкость сроки могут быть изменены в соответствии с изменениями потребностей компании в финансировании;
- $\blacksquare$  конфиденциальность не практикуется никаких общественных публикаций; никакая информация о финансовых потребностях компании не может быть предана гласности;
- скорость ссуда может быть быстро согласована по сравнению с подготовкой публичного предложения;
- надежность устраняется возможность невозобновления краткосрочного займа;
- Ш невысокая стоимость устраняются расходы по публичному размещению (выпуску) займа.

Недостатки среднесрочного финансирования:

- обычно требуется имущественный залог и договор, ограничивающий возможность одной из сторон предпринять определенные действия;
- бюджетные и финансовые отчетные документы могут периодически быть затребованными кредитором.

По соглашению о среднесрочной ссуде банком-кредитором могут быть наложены на деятельность компании следующие типовые ограничения:

- требования к оборотному капиталу и ограничения денежных средств, например, требования минимальной суммы оборотного капитала или ограничения выплачиваемых дивидендов в размере более 20% от чистого дохода;
- **обычные (общепринятые) условия, применяемые в боль**шинстве договоров, например, налоговые платежи и требование соответствующего страхования для обеспечения максимальной защиты интересов кредитора;
- особые условия, предназначенные для конкретной ситуации, например, ограничения в предстоящих кредитах

и требования соответствующего страхования жизни для

исполнителей. Страховые компании соглашаются со сроками погашения кредита, превышающими 10 лет, однако их процентные ставки часто превышают ставки по банковским ссудам. Они не требуют компенсационных остатков, но устанавливают плату за досрочное погашение ссуды, которая обычно не практикуется при банковских кредитах. Компания может выбрать ва-

риант ссуды страховой компании, если предпочитает продолжительный срок погашения ссуды.

Фина́нсирование за счет оборудования может быть предоставлено банками, финансовыми компаниями и изготовителями оборудования и обеспечивается закладной на движимое имущество или общепринятым контрактом на продажу.

Закладная на движимое имущество служит в качестве залогового права на имущество, за исключением недвижимости. В условном контракте на продажу продавец обладает правом имущественной собственности на него до тех пор, пока покупатель не погасил срочную ссуду. В противном случае продавец восстанавливает свое право собственности на оборудование. Условные контракты на продажу обычно используются небольшими компаниями с низким рейтингом кредитоспособности.

Сертификаты, выпускаемые траст-компанией для кредитования купли-продажи оборудования, могут выпускаться для финансирования покупки оборудования, свободно реализуемого на рынке, и преимущественно оборудования общего назначения и легко перемещаемого. Кредит оформляется арендодателем для закупки оборудования и передачи его в аренду потребителю; трастовый фонд выпускает сертификаты для финансирования на 75-60% закупочной цены и удерживает право собственности на оборудование до тех пор, пока все сертификаты не будут полностью погашены; только при этом условии право собственности переходит к арендатору.

Резерв превентивных мероприятий предназначен для финансирования мероприятий по предупреждению несчастных случаев, утраты или повреждения застрахованного имущества, а также на цели, предусмотренные страховщиком, и рассматривается в Положении о резерве предупредительных мероприятий. Положение о резерве предупредительных мероприятий утверждается органом страхового надзора. РПМ формируется путем отчисления от страховой брутто-премии, поступившей по договорам страхования в отчетном периоде. Размер отчислений в РПМ определяется исходя из процента, предусмотренного в структуре тарифной ставки на эти цели.

#### 308

Формированием резервных фондов для случаев, когда нормы и правила оказались неэффективными, является наилучшим способом осуществления страхового регулирования. Создание резервных фондов во многом позволяет дополнить ограничительную систему и снять ее недостатки. При этом встает вопрос о балансировке ограничительных требований и размера резервных фондов (их стоимости для страховщиков). Для создания такой системы необходимо решить вопрос согласования жесткости ограничительных требований и размеров резервных фондов, так как очевидно, что чем жестче ограничения, тем меньше размер необходимых резервных фондов, и наоборот.

Сочетание ограничительной защиты путем установления определенных норм и правил в сочетании с формированием резервных фондов для случаев, когда нормы и правила оказались неэффективными, является наилучшим способом осуществления страхового регулирования.

Поскольку самый точный расчет необходимых страховых резервов представляет собой только предположение, и опасность убыточности сохраняется, на основе анализа деятельности страховых компаний был выработан определенный механизм обеспечения гарантий платежеспособности страховщика. Такой гарантией служит наличие свободных, т.е. не связанных обязательствами, средств. Эти средства формируются из двух источников: оплаченного уставного капитала и прибыли. Для обеспечения платежеспособности размер свободных средств компании должен соответствовать размеру принятых на себя обязательств.

Роль собственного капитала важна не только на начальном этапе, но и в процессе дальнейшей деятельности страховой компании. Страховщикам помимо страховых резервов, сформированных в соответствии с принятыми страховыми обязательствами, необходимо обладать достаточными свободными резервами, чтобы более уверенно планировать свою деятельность на страховом рынке.

В развитых странах, включая и страны Восточной Европы, требования к капиталам установлены на более высоком уровне, чем в России и составляют наиболее важную часть финансовых стандартов. Эти требования в разных странах отличаются и зависят от вида страхования. В страховании, не связанном с жизнью, самое большое количество требуется для страхования кредитов (1,400,000 ЭКЮ). Эти величины пересматриваются и в ближайшем будущем из-за влияния инфляции будут существенно увеличены, хотя во многих странах они уже выше тех, которые требуются в пределах ЕС. Для обеспечения платежеспособности размер свободных активов страховщика, исчисленный как разность между общей суммой активов и суммой его обязательств, должен соответствовать определенному нормативному размеру. При этом под активами понимается имущество страховщика в виде основных средств, материалов, денежных средств, а также фи-

нансовых вложений. Обязательства характеризуют задолженность страховщика перед физическими и юридическими лицами. Они включают в себя страховые резервы, займы и кредиты банков, иные заемные и привлеченные средства, резервы предстоящих расходов и платежей, расчетные обязательства по перестрахованию и другая кредиторская задолженность. Фактический размер свободных активов страховщика, учитываемый при определении соотношения активов и обязательств, рассчитывается как сумма собственных и приравненных к ним средств, увеличенная на сумму несвязанных страховых резервов и уменьшенная на величину нематериальных активов и непокрытых убытков.

В случае если по итогам отчетного периода фактический размер реальных активов будет ниже их нормативного размера, страховщик в месячный срок должен представить органу страхового надзора программу оздоровления финансового состояния. В программе страховщиками может быть предусмотрено повышение размера уставного капитала, расширения перестраховочных операций, изменение тарифной политики, ограничения по использованию прибыли, проведению страховых операций, изменения структуры активов, а также применение других способов поддерживания платежеспособности, не противоречащих законодательству. При составлении программы приоритет должен отдаваться мероприятиям, приводящим к оздоровлению финансового положения компании в максимально сжатые сроки. Анализ эффективности производственных инвестиций заключается в оценке и сравнении эффективности производственных денежных вложений с независимым про $ekrom<sup>24</sup>$ .

Предусмотрено, что невыполнение страховщиком принятой программы влечет за собой приостановление действия лицензии и прекращение операций по страхованию.

Однако официальная методика расчета норматива для оценки платежеспособности далеко не всегда позволяет оценить реальную устойчивость страховой компании.

В России размещение страховых резервов регламенти-

### руется специальными правилами в соответствии с теми же принципами, что приняты в странах ЕС.

<sup>24</sup> Косов В.В., Лившиц В.М., Шахназаров А.Г. Методические рекомендации по оценке эффективности инвестиционных проектов. М., 2000.

# 10.5. Налоги, их сущность и виды, фискальная политика. Кривые Лоренца и Лаффера

Для выполнения своих функций любому государству необходимы денежные средства. Главный источник этих средств, поступающих в государственный бюджет, - налоги.

Сущность и виды налогов, их функции. Налоги выражают обязанность всех юридических и физических лиц, получающих доходы, участвовать в формировании государственных финансов. Налоги, способствуя перераспределению национального дохода, призваны: а) гасить сбои в системе распределения; б) стимулировать людей в той или иной форме их деятельности.

Сколько веков существует государство, столько же существуют и налоги. При этом экономическая наука на всех этапах ее развития ищет принципы оптимального налогообложения. Еще А. Смит сформулировал четыре основополагающих принципа налогообложения для различных экономических систем:

- 1. Подданные государства должны участвовать в содержании правительства соответственно доходу, каким они пользуются под защитой государства. Соблюдение этого положения или пренебрежение им приводит к равенству или неравенству обложения.
- 2. Налог, который обязывается уплачивать каждое отдельное лицо (юридическое или физическое), должен быть точно определен: сумма платежа, срок уплаты, способ платежа.
- 3. Каждый налог должен взиматься в то время или тем способом, когда и как плательщику удобнее всего его уплатить.
- 4. Каждый налог должен быть так задуман и разработан, чтобы он брал из кармана граждан возможно меньше сверх того, что он приносит казне государства. Налог может быть гораздо больше, чем доход, поступающий в

казну государства, если армия чиновников, собирающих его, настолько велика, что ее жалование поглощает значительную часть суммы налога. На основе этих принципов сложились две концепции налогообложения: во-первых, налог должен быть пропорционален тем выгодам, которые налогоплательщик получает от государства. Это так называемая концепция «полученных благ». К примеру, дорожный налог платят те, кто пользуется этими

> $\sim 800$ 311

дорогами; во-вторых, налог должен зависеть от размера получаемого дохода. Это концепция «платежеспособности», при которой люди, получающие более высокие доходы, платят более высокие налоги.

Концепция «полученных благ» более уязвима, ибо она включает в число облагаемых налогом и слой беднейших людей, получающих пособия от государства. Концепция «платежеспособности» тоже не безупречна. Оптимальный вариант ее обеспечивается при прогрессивной ставке налога, ибо 10% от дохода 700 руб. или 10% от дохода 3 тыс. руб. - несоизмеримы по своей полезности для общества. Но жертва первого налогоплательщика больше второго. Современные налоговые системы во всем мире используют обе концепции налогообложения, разрабатывая соответствующие законодательные акты с учетом специфики, традиций и состояния экономики.

Налоговые законодательные акты определяют:

- Субъект налога (налогоплательщик) это лицо, которое должно платить налог по закону. Однако через механизм цен бремя налога можно переложить на другие лица (так называемый косвенный налог).
- $\blacksquare$  Носитель налога лицо, которое фактически уплачивает налог.
- Объект налога доход или имущество, с которого начисляется налог.
- Источник налога доход, за счет которого уплачивается налог. Налог за квартиру может быть выплачен из заработной платы или прибыли, полученной от коммерческой деятельности.
- $\blacksquare$  Ставка налога величина налога на единицу налогообложения. Ставка налога определяется на денежную единицу дохода - подоходный налог, налог на прибыль; на единицу площади - земельный налог, налог на квартиру; на единицу товара - при продаже налог на каждую автомашину или каждую тонну нефти и т.д.

Ставки налога могут быть твердыми, пропорциональными, прогрессивными и регрессивными.

1. Твердая ставка налога устанавливается в абсолютной сумме на единицу обложения (например, на тонну нефти), независимо от размера дохода. Величина налога будет зависеть от того, какое количество единиц товара будет продано. 2. Пропорциональная ставка налога предусматривает применение единой налоговой ставки независимо от величины дохода, масштаба объекта налогообложения. Если налоги пропорциональны доходам, то в этом случае налоги являются рас-

 $312<sub>1</sub>$ 

стоянием между линией 45° и линией доходов после уплаты налогов (рис. 57). При пропорциональном налогообложении доходы после уплаты налогов пропорциональны их уровню до уплаты налогов.

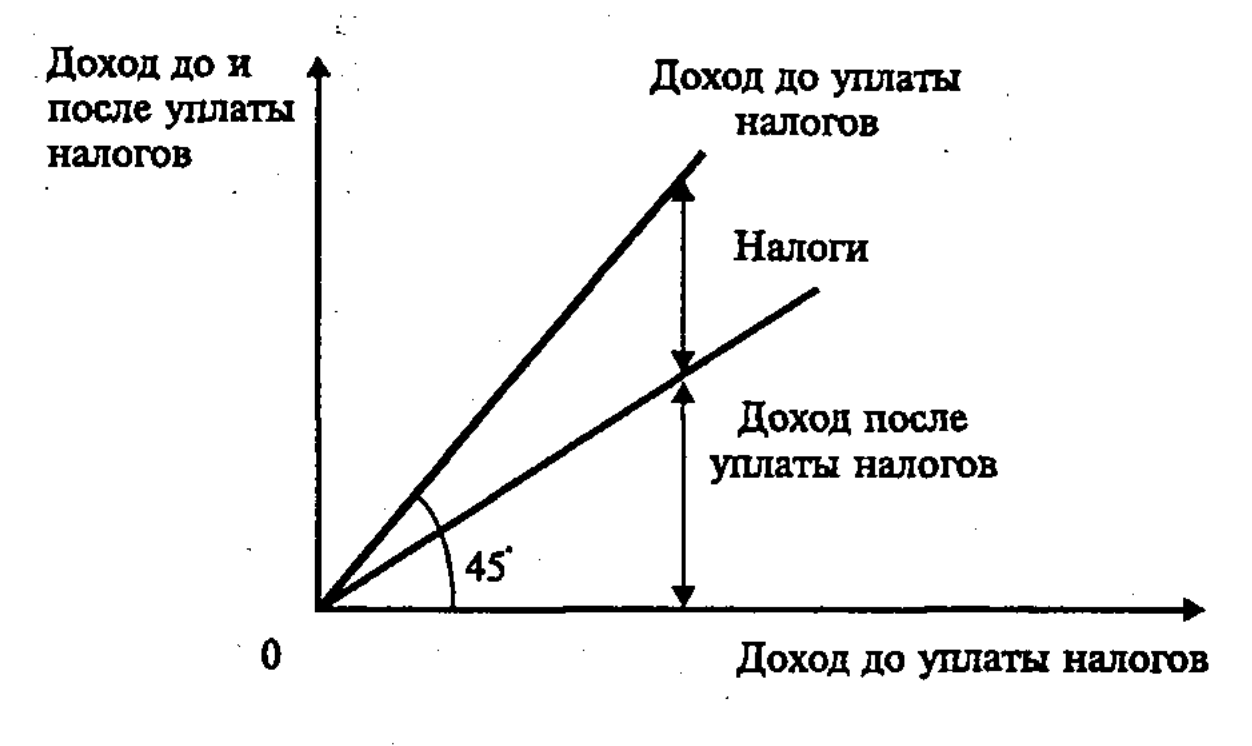

Рис. 57. Пропорциональные налоги

3. Прогрессивная ставка налога предусматривает повышение налоговой ставки по мере возрастания величины объекта налогообложения, и сохраняет неравенство в экономическом положении. Так, доход в размере минимальной зарплаты может вообще не облагаться налогом, доход в размере 20 тыс. руб. - налогом в 12%, доход в размере от 20 до 100 тыс. руб. -20%, а доход, превышающий 100 тыс. руб.,  $-30\%$ .

При прогрессивной системе налогообложения после выплаты налогов неравенство в экономическом положении сокращается. Это иллюстрирует кривая Лоренца, где на оси абсцисс нанесена доля населения (получателей дохода), а на оси ординат - доля в общем объеме доходов. Данная кривая показывает, что прогрессия в подоходном налогообложении перемещает линию неравномерного распределения доходов влево, ближе к линии равномерного распределения доходов, что сужает площадь, отображающую неравенство в доходах. Как видно, доходы после уплаты налогов распределяются более равномерно, чем доходы до уплаты налогов, т.е. прогрессивные налоги сокращают неравенство в доходах. Иначе говоря, при прогрессивной системе налогов богатый платит в качестве налогов большую долю своих доходов, чем бедный (рис. 58). 4. Регрессивная ставка налога означает уменьшение налогов по мере увеличения объекта налогообложения (дохода), причем неравенство в доходах после уплаты налогов возрастает. Регрессивный надог вводится с целью стимулирования ро-

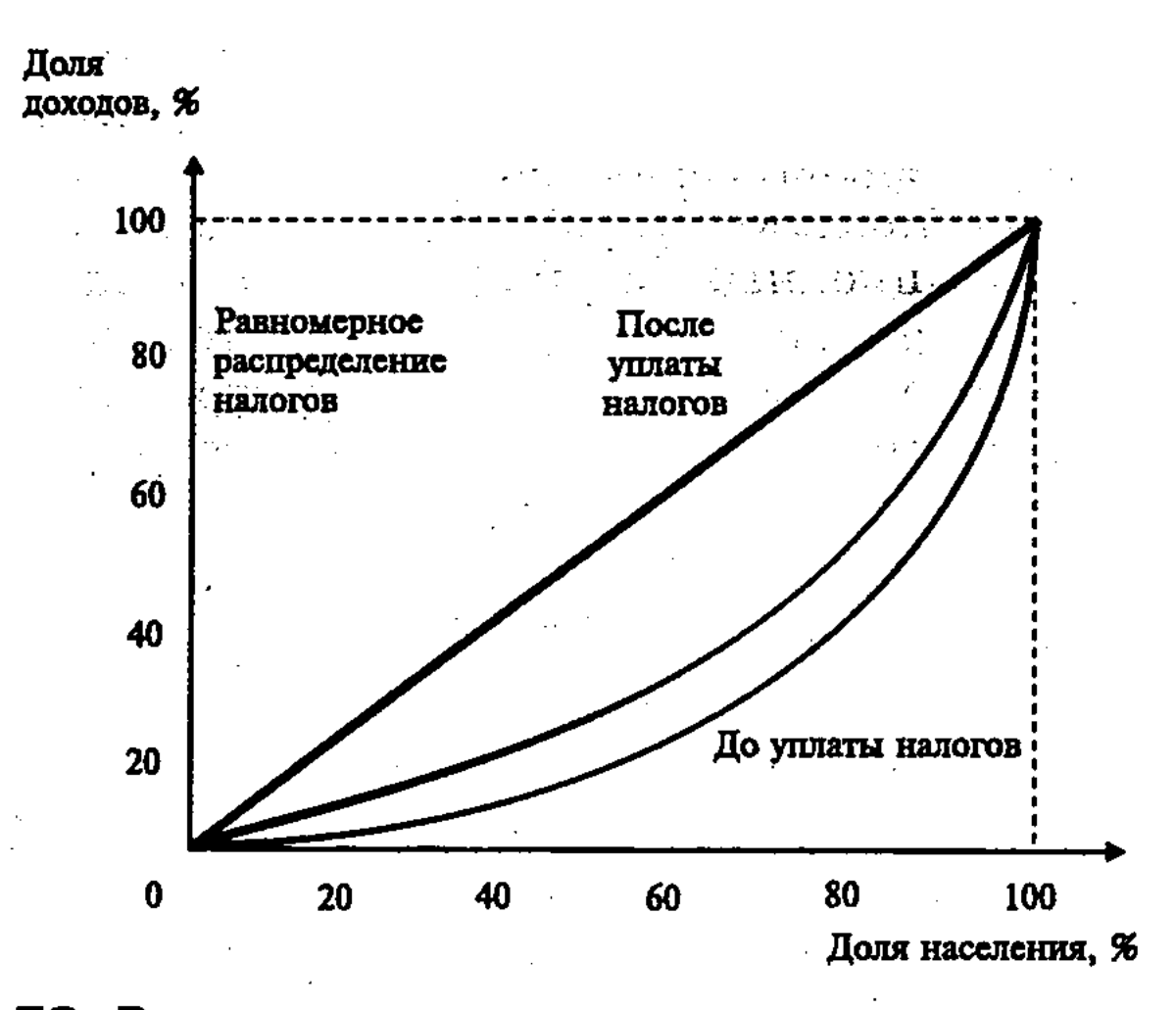

Рис. 58. Влияние прогрессивного налога на сглаживание неравенства в доходах

ста дохода, прибыли и имущества, облагаемых налогом. Регрессивный характер охватывает в основном косвенные налоги, которые уплачивает потребитель, поскольку косвенный налог включается в цену товара. При этом рост объемов продаж может обеспечить рост поступлений в бюджет и при снижении ставки налога.

В практике применяют все виды налогообложения, социальные последствия которых неодинаковы. Прибыль компании и личные доходы чаще облагаются прогрессивным налогом, что больше отвечает принципу социальной справедливости. Самыми социально несправедливыми являются косвенные налоги (акцизы, налог на добавленную стоимость, таможенные пошлины). Они едины для всего населения, но наиболее сильно воздействуют на лиц с низкими доходами. Для смягчения социального неравенства государственные органы предоставляют отдельным низкодоходным группам населения налоговые льготы. Современная налоговая система, включающая различные виды налогов, должна содействовать укреплению рыночных преобразований в экономике, стимулировать развитие предпринимательской деятельности и защищать низкооп-

# 314

лачиваемые группы населения. В современной экономике налоги выполняют (в сочетании с другими) две основные функции: фискальную и протекционистскую. Фискальная функция направлена на увеличение доходной части госбюджета. Для государств характерна своя система налогообложения ряда товаров и услуг. Цель пополнения госбюджета выполняет монополия государства на продажу алкогольной продукции, табака, а также доход от почтовых или регистрационных услуг государства и т.п. Протекционистская функция налогов заключается в том, что она защищает национального производителя от иностранной конкуренции. Налоги на импортные товары удорожают последние, что позволяет национальной промышленности более успешно конкурировать с ними на рынке.

Современная налоговая система включает очень большое количество налогов, которые можно разделить на две основные группы: прямые и косвенные.

Прямые налоги налогоплательщик платит непосредственно с дохода или имущества. К прямым налогам относятся: подоходный налог; налог на прибыль корпораций; налог на доходы финансовых структур; налог на землю; налог на имущество; налог с наследства или дарения; государственные и местные пошлины.

Косвенные налоги - это налоги на товары и услуги, которые фактически оплачивает потребитель, ибо налоги эти включаются в цену товара. Владелец товара затем перечисляет налоговую сумму в государственный бюджет. К косвенным налогам относятся: налог с продаж (налог с оборота); акцизы; таможенные пошлины; налог на добавленную стоимость (НДС).

Государственные налоги поступают в государственный бюджет (подоходный налог, налог на прибыль корпораций, таможенные пошлины и т.п.). Кроме государственных, существуют местные налоги, которые поступают в местные бюджеты. Это, прежде всего, поимущественный налог, индивидуальные акцизы и сборы.

Значительную массу поступлений в бюджет составляет подоходный налог. Для его исчисления различают валовой доход, вычеты и облагаемый доход.

Валовой доход - это общая сумма доходов, полученная из разных источников (например, заработная плата, плюс пенсия, дивиденды на ценные бумаги, доход от вторичной деятельности и т.д.). Из валового дохода вычитаются различные льготы: необлагаемый минимум, скидка на детей, инвалидов, льготы на суммы пожертвований и пр. В результате остается облагаемый доход, с которого и удерживается подоходный налог. В современном мире явно прослеживается тенденция к снижению ставок подоходного налога. Так, в США федеральный подоходный налог имеет две ставки -  $15\%$  и  $25\%$ , вместо 14 ставок от 11% до 50%, имевших место в 70-х годах.

Налог на прибыль корпораций. Балансовая прибыль корпораций облагается налогом по прогрессивной шкале. В 60-х гг. налоги на прибыль американских корпораций составляли значительную долю поступлений в бюджет, так как ставка налога устанавливалась в пределах 30%-52%. Но высокая ставка налога на прибыль снижает деловую активность. Поэтому в конце 70-х годов максимальная ставка была снижена. Максимальные ставки налога на прибыль корпораций в европейских странах несколько выше, чем в США. Так, в Германии она равнялась 50%, во Франции - 42%, в Англии - 35% (а для малых предприятий - 25%), в Греции - 40% (для торговых корпораций - 46%). В Японии ставка налога на прибыль снижена с 52% до 42%. В развивающихся странах налоги на прибыль корпораций много ниже, поскольку недостаток национального капитала требует привлечения иностранных инвестиций. Налог на прибыль корпораций сопряжен с проблемой двойного налогообложения. Та часть прибыли, которая распределяется по дивидендам, облагается налогом дважды: один раз – как прибыль корпорации, другой – как личный доход держателей акций.

Среди косвенных налогов главные поступления в бюджет обеспечивают налог на добавленную стоимость, таможенные пошлины и акцизы.

Налог на добавленную стоимость (НДС) взимается с разницы между ценой товара и издержками производства по данной отрасли. Добавленная стоимость представляет собой стоимость проданного фирмой товара за минусом стоимости материалов, купленных и использованных фирмой для его производства. Впервые налог на добавленную стоимость был введен во Франции в 1954 г., а затем стал применяться как единый налог во всех странах-участницах ЕС. Позже он стал использоваться в США и многих других странах. Чтобы избежать двойного обложения, налог на добавленную стоимость берется на месте окончательной реализации товаров и составляет 12-18% к продажной цене. В странах Европейского сообщества 1,5% полученной суммы налога на добавленную стоимость отчисляется в общий бюджет ЕС.

316

Таможенные пошлины — система налогов, которыми облагаются экспортируемые или импортируемые товары. С помощью таможенных пошлин государство регулирует ввоз иностранных товаров в страну и вывоз национальных товаров за границу. Вводя высокие пошлины на иностранные изделия, государство способствует установлению высоких цен на эти товары, изымая этот излишек в бюджет. Это импортные по-

шлины. Роль импортных пошлин как средства финансовых поступлений в разных странах различна. Так, в США доля импортных пошлин в бюджете не превышает 1,5%. Что касается России, то роль импортных пошлин как фискального средства пополнения бюджета увеличивается.

Экспортные пошлины также способствуют получению дополнительного количества валюты в государственную казну. Экспортные пошлины удорожают стоимость товара на мировом рынке. Они применяются для сырьевых товаров и продовольствия. Однако во многих развитых странах экспортные пошлины не применяются, а в США даже запрещается законом их использование.

Транзитные пошлины взимаются с товаров, пересекающих территорию страны транзитом. Величина пошлины устанавливается:

- 1. В виде фиксированной суммы с единицы товара (например, с 1 тонны нефти, с 1 центнера пшеницы, с 1 кубометра газа и т.д.).
- 2. В виде процента от декларируемой стоимости товара (например, пошлина на автомобиль может составлять 20% его цены). Такая пошлина, взимаемая в форме процента от стоимости товара, носит название адвалорной.

В зависимости от того, какие договорные отношения существуют между торгующими странами, пошлины могут быть преференциальными (особо льготными), договорными (минимальными) и генеральными (максимальными).

Преференциальные пошлины получают страны, входящие в экономические, таможенные союзы, зоны свободной торговли и другие интеграционные группы. Например, в странах ЕС преференциальные пошлины равны нулю, но они не распространяются на другие страны.

Существуют антидемпинговые пошлины, которые преследуют цель - не допустить на национальный рынок товары по заниженным ценам (ниже издержек производства), так как это ведет к разорению национальных производителей. Международные организации рассматривают антидемпинговые пошлины как весьма эффективное средство сохранения принципа свободной конкуренции. Они применяются в США, странах ЕС, Канаде, Австралии и т.д.

Акцизы - налоги на определенные виды товаров (например, алкоголь, табак), которые включаются в цену этих товаров и оплачиваются фактически их потребителем. Известный американский экономист А. Лаффер разработал

теорию, получившую название «эффекта Лаффера». Исполь-

зуя математические методы, он доказал взаимозависимость снижения налоговых ставок с ростом бюджетных доходов в виде кривой Лаффера. При этом более низкие ставки налогов вполне совместимы с прежними, и даже возросшими, налоговыми поступлениями в бюджет (рис. 59).

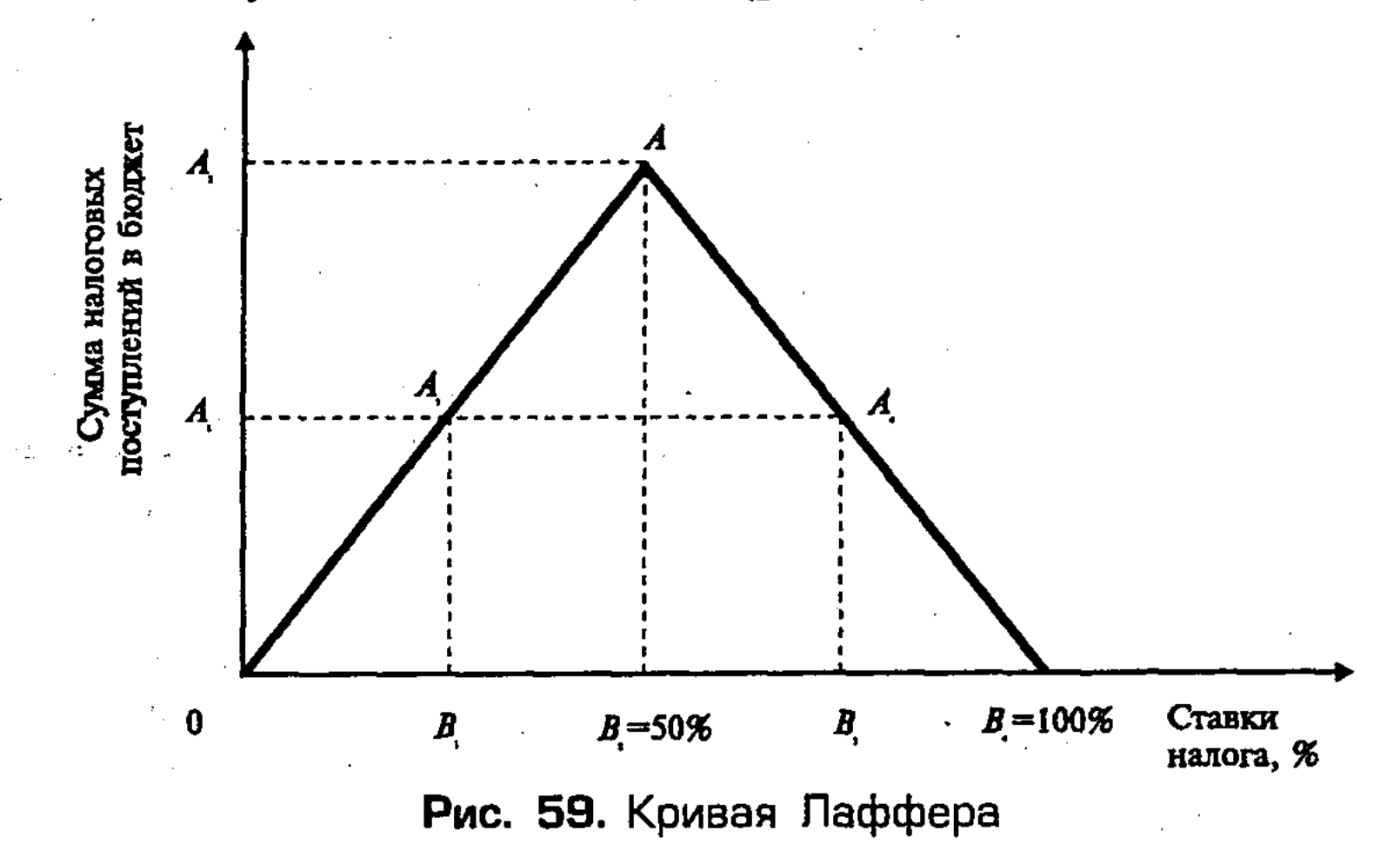

На оси абсцисс отложены ставки налога, а на оси ординат налоговые поступления в бюджет. При ставке  $B<sub>2</sub>$  налоговые поступления в точке А максимальны, а при нулевой и 100% ставках равны нулю, ибо в первом случае налоги отсутствуют, а во втором случае налогоплательщики уходят в «теневую» экономику. При всех остальных значениях ставок налогоплательщики будут отчислять деньги в бюджет. Причем с увеличением ставки налога с 0 до  $B_2$  в точке  $A$  достигается максимум поступления средств в бюджет.  $B_2$  – оптимальный уровень налоговой ставки. Если ставка будет увеличиваться с  $B_2$ до  $B_s$ , то произойдет не увеличение, а уменьшение суммы налоговых поступлений в бюджет с  $A_2$  до  $A_1$ , то есть эти суммы будут равны в точках  $A_3$  и  $A_4$ . Отсюда видно, что можно без ущерба для бюджета снижать ставку налога. Данные теорети-

ческие выводы были использованы для улучшения экономической конъюнктуры в начале 80-х гг. при администрации президента Р. Рейгана.

Состояние финансовой системы и государственного бюджета является индикатором состояния национальной экономики в целом. Оно отражает все важнейшие аспекты хозяйственной деятельности: структуру производства, межотраслевые и региональные пропорции, эффективность производства. Рас-

пределяя и перераспределяя ВВП и национальный доход, финансовая система служит важным регулятором развития экономики. Современная тенденция такова, что роль государства в регулировании экономики реализуется, главным образом, через финансовую систему.

«Налоги» называли «auxilia» (помощь) и собирали с граждан только в экстренных случаях. Но на содержание армии и постоянно возрастающего чиновничьего аппарата непрерывно требовалось все больше и больше денег, и налоги из временного превратились в постоянный источник государственных доходов.

И вот, со времени появления налогов, проблема совмещения интересов государства и прав налогоплательщиков стоит на первом месте. Государство стремится пополнить казну, а налогоплательщик стремится защитить свои интересы, добиваясь, чтобы налоговый гнет был минимальным и не губил интереса к предпринимательству.

В течение ряда последних лет Российская Федерация переживает величайший экономический эксперимент - переход от планового управления народным хозяйством к использованию рыночных механизмов экономического развития. Новые экономические инструменты сосуществуют с остаточными элементами предыдущей экономической системы и укоренившимися традициями в сознании субъектов экономических отношений. Процесс усложняется тем обстоятельством, что в стране с переходной экономикой необходимо одновременно осуществлять реформы в области права, политики и экономики. В настоящее время практически всеми признается, что эффективная реформа налоговой политики и системы налоговых органов в стране - ключевой фактор успеха в деле перевода экономики на рыночные рельсы.

Проблема налогов – одна из наиболее сложных в практике осуществления проводимой в нашей стране экономической реформы. Пожалуй, нет сегодня другого аспекта реформы, который подвергался бы такой же серьезной критике и был бы предметом таких же жарких дискуссий, объектом анализа и противоречивых идей по реформированию. Для российской действительности актуальность проблемы совершенствования налоговой системы чрезвычайно высока, ведь ни для кого не секрет, что укрывательство доходов от налогов в нашей стране приобрело характер национальной катастрофы. Государство всеми доступными для него способами, в том числе и с помощью силовых методов, стремится получить от налогоплательщика все, что положено по закону (а иногда, и сверх того), а также закрыть лазейки, с помощью

которых налогоплательщик минимизирует свои налоговые платежи.

Сущность и принципы налогообложения. Налог, а также сбор, пошлина - это обязательные взносы в бюджет соответствующего уровня или во внебюджетный фонд, осуществляемые плательщиками в порядке и на условиях, определенных законодательными актами.

Налог - это то, что мы привыкли платить за все. За все, что потребляем, получаем или чем пользуемся. Например, только для того, чтобы заработать деньги на буханку хлеба и купить ее, мы уже платим налоги с зарплаты, налоги, которые входят в потребительскую стоимость товара - хлеба и др. И с учетом налогов, установленных государством, выходит, что мы фактически должны заработать в 2 и более раз больше потребительной стоимости хлеба.

Налоги возникли вместе с товарным производством, разделением общества на классы и появлением государства, которому требовались средства на содержание армии, флота, чиновников и других нужд.

«В налогах, – указывал К. Маркс<sup>25</sup>, – воплощено экономическое выражение существования государства. Чиновники и попы, солдаты и балетные танцовщицы, школьные учителя и полицейские, греческие музеи и готические башни, цивильный лист и табель о рангах, - все эти сказочные создания в зародыше покоятся в одном общем семени - в налогах».

Очень точно выражает сущность налогов несколько перефразированное выражение известного политического деятеля Северной Америки Б. Франклина, что неизбежны лишь смерть и налоги.

Плательщики налогов - это юридические и физические лица: граждане, а также предприятия, организации, независимо от их формы собственности. Самостоятельный источник дохода является основным признаком плательщика налога.

Объект налогообложения – это то, что в силу закона подлежит обложению налогом: доходы, стоимость определенных товаров, пользование природными ресурсами, передача имущества и т.д.

Структура налогов. Все налоги рассматривают по источникам поступления:

1. Налоги юридических лиц;

2. Налоги физических лиц, а также по уровню зачисления в бюджет:

1. Федеральные;

2. Республиканские (субъектов РФ);

3. Местные.

<sup>25</sup> Маркс К., Энгельс Ф. Соч. Т.4. С. 308.

Виды налогов. Всего на сегодня существует и действует около 300 налогов, сборов, платежей и пошлин. Налоги делятся по виду на прямые и косвенные. Прямые налоги взимаются с доходов. Косвенные налоги - расходов с потребления.

**Прямые налоги;** 

■ Подоходный налог;

■ Налог на прибыль;

■ Налог на имущество;

■ Ресурсные платежи и др.;

**• Косвенные налоги;** 

■ Налог на добавленную стоимость (НДС);

**• Акцизы;** 

■ Налог с продаж;

■ На операции с ценными бумагами и др.

#### Налоги выполняют три важнейшие функции:

- 1. Регулирующая функция государственное регулирование экономики. Через налоги власти воздействуют на общественное воспроизводство. Налоги в этой функции могут играть поощрительную (стимулирующую), ограничительную и контролирующую роли.
- 2. Социальная функция поддержание социального равновесия путем изменения соотношения между доходами отдельных социальных групп с целью сглаживания неравенства между ними.
- 3. Фискальная функция изъятие части доходов предприятий и граждан для содержания государственного аппарата, обороны страны и той части непроизводственной сферы, которая не имеет собственных источников доходов.

Налогообложение стран Европы. Во всех странах налоги составляют основу доходов государственного бюджета. Во многих странах применяются прямые налоги (подоходный, поимущественный, поземельный, с наследств и дарений и др.). При прямых налогах объектами обложения являются непосредственно доходы и имущество плательщика. Косвенные налоги включаются в цену товаров и услуг (электроэнергия, газ, телефон). Во многих странах на косвенные налоги приходится преобладающая часть всех налоговых поступлений. Например, в государственном бюджете Франции они составляют свыше 60% всех налоговых доходов, Италии и ФРГ более 75%. Между тем, косвенные налоги носят регрессивный характер. Чем меньше доход плательщика, тем большую долю своего дохода он вынужден отдать казне в виде косвенных налогов; и наоборот, чем больше доход плательщика, тем

321

11-Основы экономики

меньшую долю его дохода поглощают косвенные налоги. Косвенные налоги являются одним из главных факторов повышения цен на предметы массового потребления. В Англии в 1959-1960 гг. косвенные налоги составляли 40% розничной цены пива, 43% цены вина и других алкогольных напитков и 73% цены табачных изделий<sup>26</sup>.

Полезным для Российской Федерации может оказаться опыт реформирования налоговой системы Германии. Как федеративное государство она прошла различные стадии политического и экономического устройства, не раз поднималась из разрухи, вызванной мировыми войнами, и выросла в экономически мощное рыночное государство с выраженной социальной ориентацией.

Многие федеральные земли Германии не одно столетие были самостоятельными государствами. Отсюда была постоянная необходимость поиска оптимальных взаимоотношений вертикальных и горизонтальных ветвей власти.

В любой стране с федеративным устройством центральной проблемой является разграничение полномочий центральной власти и субъектов федерации. Этот вопрос в Германии тоже решен. Так, в результате крупнейшей налоговой реформы в декабре 1919 года, был ликвидирован финансовый сувереннитет земель. Право получать налоги и управлять ими осталось исключительно за государством. Налоговая система стала централизованной.

В Германии применяется как вертикальное, так и горизонтальное выравнивание доходов. Высокодоходные земли (Бавария, Вюртемберг, Северный Рейн-Вестфалия) перечисляют часть своих финансовых ресурсов менее развитым землям (Саксония, Шлезвиг-Гольштейн). Это явилось итогом многолетнего развития налоговой системы.

Цели налоговой политики страны определил еще канцлер Германии Отто Бисмарк (1815-1898) в своей речи в рейхстаге 2 мая 1879 г., где потребовал перенесения бремени налогов с доходов на потребление (расходы). Отсюда пошла крылатая фраза о налоговом сюртуке Бисмарка.

В настоящее время в Германии два крупнейших налога подоходный с физических лиц и налог на добавленную стоимость. Удельный вес НДС в доходах бюджета страны составляет 28%. Общая ставка составляет 15%, но ряд продовольственных товаров и книжно-журнальной продукции облагаются по минимальной ставке 7%.

<sup>26</sup> К.Л. Астанов. О реформе налоговой политики // Финансы. 2000. № 10. C. 29.

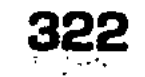

В общих доходах бюджета налоги составляют около 80%<sup>27</sup>.

Налоговая система Канады. Канада, как и США, имеет децентрализованную трехступенчатую налоговую систему. Она состоит из федеральных налогов, налогов провинций и местных (муниципальных) налогов.

Федеральные обеспечивают 48%, региональные - 42%, муниципальные -  $20\%$  поступлений. Все уровни взаимосвязаны и взаимозависимы, что создает комплексный и единый характер.

Налоговая система Канады мало чем отличается от налоговой системы США. Это подтверждает еще и то, что главным налогом и там и там является подоходный налог с физических лиц. Взимание налога осуществляется по прогрессивной став- $\kappa e$  17%, 26%, 29%.

Второй по величине налог - с продаж. Действующая налоговая ставка - 12%. Налог с продаж - это аналог налога на добавленную стоимость (НДС). В доходной части бюджета Канады он занимает около 17%.

Еще одним крупным налогом является налог на прибыль корпораций, который имеет вес 10% в общей доходной части федерального бюджета<sup>28</sup>.

Налоговая система Швеции. Особый интерес для работников налоговых служб представляет опыт Швеции, т. к. в начале создания налоговой службы России ее разработчики посчитали, что высокий жизненный уровень, социальные гарантии шведов могут быть тем ориентиром, который приведет Российскую Федерацию к богатству и процветанию. Каковы же особенности налогообложения Швеции?

Налоговая система Швеции двухуровневая, децентрализованная: налоги взимаются как центральной властью, так и региональными (земельными) органами власти. Виды налогов определяет Рикстаг (парламент страны), а ставки устанавливают местные власти (лэны и коммуны). Налогообложение ориентировано на потребление. Налоги на личные доходы граждан и взносы (налоги) по социальному страхованию находятся на довольно высоком уровне, а за счет НДС и налогов на по-

- требление обеспечивается до 2/3 всех налоговых доходов бюджета, и еще примерно 20% дают прямые налоги. НДС взимается в бюджет по ставке 25% (ставка самая высокая в мире), для продовольственных товаров – до  $21\%$ , для
- 27 К.Л. Астанов. О реформе налоговой политики // Финансы. 2000. № 10. C. 30. G. <sup>28</sup> Там же.

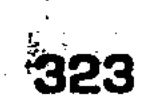
гостиничных услуг  $-12\%$ . Освобождены от НДС банковские, финансовые услуги, страхование, здравоохранение, образование и др. Отчетный период для НДС - 2 месяца. Занижение НДС карается штрафом -  $20\%$  от суммы занижения налога.

В Швеции налог на корпорации составляет 28 %, но до 1991 года он был на уровне 52%, до 1994 г. – 30%<sup>29</sup>.

Одну из крупнейших статей дохода бюджета Швеции составляют социальные платежи в виде начислений на фонд оплаты труда.

Налоговая система в Российской Федерации. Налоговая система в Российской Федерации практически была создана в 1991 г., когда в декабре этого года был принят пакет законопроектов о налоговой системе. Возглавляет налоговую систему Государственная налоговая служба РФ, которая входит в систему центральных органов государственного управления России, подчиняется Президенту и Правительству РФ и возглавляется руководителем в ранге министра. Среди большого количества налогов, предусмотренных законом РФ «Об основах налоговой системы в Российской Федерации» (федеральные налоги – 15 видов, республиканские – 4 вида, местные налоги – 23 вида) основными являются: налог на прибыль предприятий и организаций; налог на добавленную стоимость, акцизы, налог на имущество предприятий; налог для образования дорожных фондов, налог для образования пенсионного фонда; государственные пошлины; подоходный налог с физических лиц; налог на имущество физических лиц; регистрационные сборы с физических лиц; плата за землю.

В современном цивилизованном обществе налоги - основная форма дохода государства. Но в России сбор налогов именно для государства принял маниакальный характер. Хотя известно, что уход налогоплательщика от уплаты налога тем больше, чем фискальнее характер налогообложения.

Наряду с этой проблемой, в настоящее время российская налоговая система характеризуется также нестабильностью, частой сменой «правил игры с государством», принятием налоговых актов задним числом, противоречивостью законов и подзаконных актов, в том числе директивных и конструктивных материалов, создающих возможность, а порой просто необходимость их дополнительного толкования. Это не только отпугивает иностранных инвесторов, но и создает серьезные препятствия в работе отечественных производителей. Следует отметить также и крайне суровую систему финансовых санк-

<sup>29</sup> Д. Г. Черник. Налоги Швеции // Финансы. 2001. № 3. С. 24.

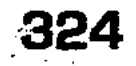

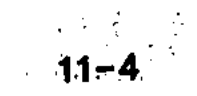

ций, не делающих различий между налоговыми нарушениями различного характера. Практически простая бухгалтерская ошибка и злостное укрытие доходов с целью избежать налогообложения караются одинаково.

Принципы рационального налогообложения. В XVIII веке английский экономист А. Смит сформулировал основные требования к налоговой системе, которые верны и сегодня (см. выше).

Смит указывал, что суммы, собранные путем налогообложения, используются на непроизводительные цели - содержание государя, чиновников, офицеров и др. В связи с этим он отмечал, что налоговая система отрицательно влияет на накопление капитала, ведет к уменьшению фонда, предназначенного для содержания производительных работников. «Налоги увеличивают доход государя, редко содержащего других работников, кроме непроизводительных, за счет капитала народа, который содержит лишь производительный труд»<sup>30</sup>.

Еще более резко подчеркивал непроизводительное назначение налогов Давид Рикардо. Он назвал налоги «великим злом». Налоги, по мнению мыслителя, превращаются в тягость для производства, увеличивают непроизводительное потребление и уменьшают накопления капитала. Рикардо писал: «Та часть труда страны, которой располагал прежде плательщик налога, теперь попадает в руки государства (и поэтому не может быть больше употреблена производительно)»<sup>31</sup>. Мыслитель неоднократно утверждал, что если рост налогов и непроизводительных расходов правительства не будет компенсироваться увеличением производства или сокращением личного потребления населения, то «налоги необходимо упадут на капитал (то есть будет затронут фонд, предназначенный для произвольного потребления). Соразмерно уменьшению и ее производство; поэтому если такие (непроизводительные) расходы народа и правительства продолжаются, и если годовое воспроизводство постоянно уменьшается, то ресурсы народа и государства будут пропадать с возрастающей быстротой, и результатом будут нищета и разорение»<sup>32</sup>.

Таким образом, материальные жертвы, приносимые граж-

- <sup>30</sup> А. Смит. Исследование о природе и причинах богатства народов. Т. 2. M., 1935. C. 341.
- <sup>31</sup> Д. Рикардо. Начало политической экономии и налогового обложения // Рикардо Д. Сочинения. Т. 1. М.: 1955. С. 155.
- <sup>32</sup> Д. Рикардо. Начало политической экономии и налогового обложения // Рикардо Д. Сочинения. Т. 1. М.: 1955. С. 155.

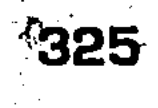

данами на основании закона и в размере, указанном законом для покрытия государственных расходов, называются налогами. Современное право принципиально признает равномерное налогообложение граждан и никого не исключает из сферы государственных забот об охране личности и содействия в деле удовлетворения его физических и моральных потребностей. Точно также принципиально современное публичное право признает равенство граждан относительно обязанности нести тяготы и повинности в пользу государства. От верховной власти зависит также проблема установления единой налоговой системы. Однако по свидетельству Э.Н. Берендтса, «все попытки ввести один, единый налог взамен многих, одновременно взимаемых, потерпели неудачи. Обложение налогами, как всякое человеческое действие... не лишено крупных недостатков и поэтому одновременное существование разных налогов дает возможность уравновешивать недостатки одних достоинствами других. При едином же налоге этот корректив отсутствует»<sup>33</sup>. Государственная власть, как власть верховная и неограниченная, имеет право брать налоги непосредственно из вещественного капитала, требовать взноса части его в пользу государства или налагать на невещественный капитал служебные повинности в произвольном размере. Государство ограничивается обложением дохода, получаемого гражданами благодаря приложению труда к вещественным благам природы или благодаря приложению своих трудовых способностей на различных поприщах общественной деятельности, которая не создает непосредственных вещественных ценностей. Однако государство, взимая такой налог, отнюдь не имеет право изъять в свою пользу часть капитального имущества. Имеется в виду обложение имущества как источника возложенного дохода, побуждая тем самым владельца к обращению его на непосредственно непроизводительные цели, к превращению его из капитала мертвого в капитал действительно производительный.

Таким образом, согласимся с мнением Дмитрия Львова, что «под налогом следует понимать обязательные для граждан платежи известной доли из своего имущества или труда, с целью удовлетворения государственных или общественных потребностей»<sup>34</sup>.

Из этого определения налога вытекает:

33 Берендтс Э. Н. Русское финансовое право. Лекции, читанные в Императорском Училище Правоведения. СПб., 1914. С. 274. <sup>34</sup> Львов Д. М. Курс финансового права. Казань, 1887. С. 285.

1) что это есть платеж обязательный, а не добровольный, и

- что его размер устанавливается верховной властью;
- 2) что его назначение удовлетворение таких потребностей государства или общества, которые составляют необходимый атрибут культурной жизни граждан.

Но все же, хотя теория непроизводительности государственных услуг не мешает признавать налог справедливой ценой за оплату услуг государству, А. Смит ограничивает сферу действия налога: «только расходы на общественную оборону и на поддержания достоинства верховной власти должны покрываться налогами, все остальные расходы должны оплачиваться специальными пошлинами»<sup>35</sup>.

Первый принцип налогообложения: сумма налога, срок уплаты, способ платежа должны быть четко и ясно определены. Однако в российском законодательстве регулярно вносятся поправки

Ряд этих поправок принят в форме федеральных законов. В частности, в соответствии с законом «О внесении изменений в Закон Российской Федерации «О налоге на добавленную стоимость» предусмотрены меры, направленные на устранение недостатков в законодательстве, позволявших уводить часть облагаемого оборота от налогообложения.

Так, в облагаемую базу НДС включены обороты по передаче товаров, работ и услуг по соглашению о предоставлении отступного или о замене первоначального обязательства, существовавшего между сторонами, другими обязательствами между теми же лицами. Введено обложение НДС отдельных операций по страхованию и перестрахованию предпринимательских рисков.

При расчетах векселями возмещение НДС по приобретаемым товарам, работам и услугам с 1 января 2000 года будет осуществляться только после оплаты векселей денежными средствами.

В числе указанных мер предусмотрен перевод предприятий розничной торговли и общественного питания на общеустановленный порядок начисления НДС, т.е. начисление налога бу-

дет производиться не с суммы торговой наценки, а с полного оборота.

Приняты решения и по иным налоговым законопроектам. Важно другое. Подобные игры государства и налогоплательщика «в догонялки» продолжаются с переменным успехом в тече-

<sup>35</sup> А. Смит. Исследование о природе и причинах богатства народов. Т. 2. M., 1935. C. 342.

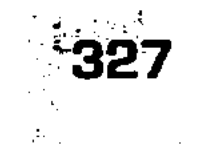

ние всех лет с момента введения в стране налоговой системы.

А с 2001 года, в связи с введением 2 части налогового Кодекса РФ, многие налоги даже налоговые органы не знают, как правильно взимать. Предполагается, что налогоплательщики будут платить налоги так, как они понимают закон. Затем налоговые органы, получив предписания сверху, будут искать ошибки у плательщиков, и штрафовать за якобы неправильно уплаченные налоги.

Из-за неясности и сложности формулировок существует высокая конфликтогенность в налоговой сфере (рис. 60).

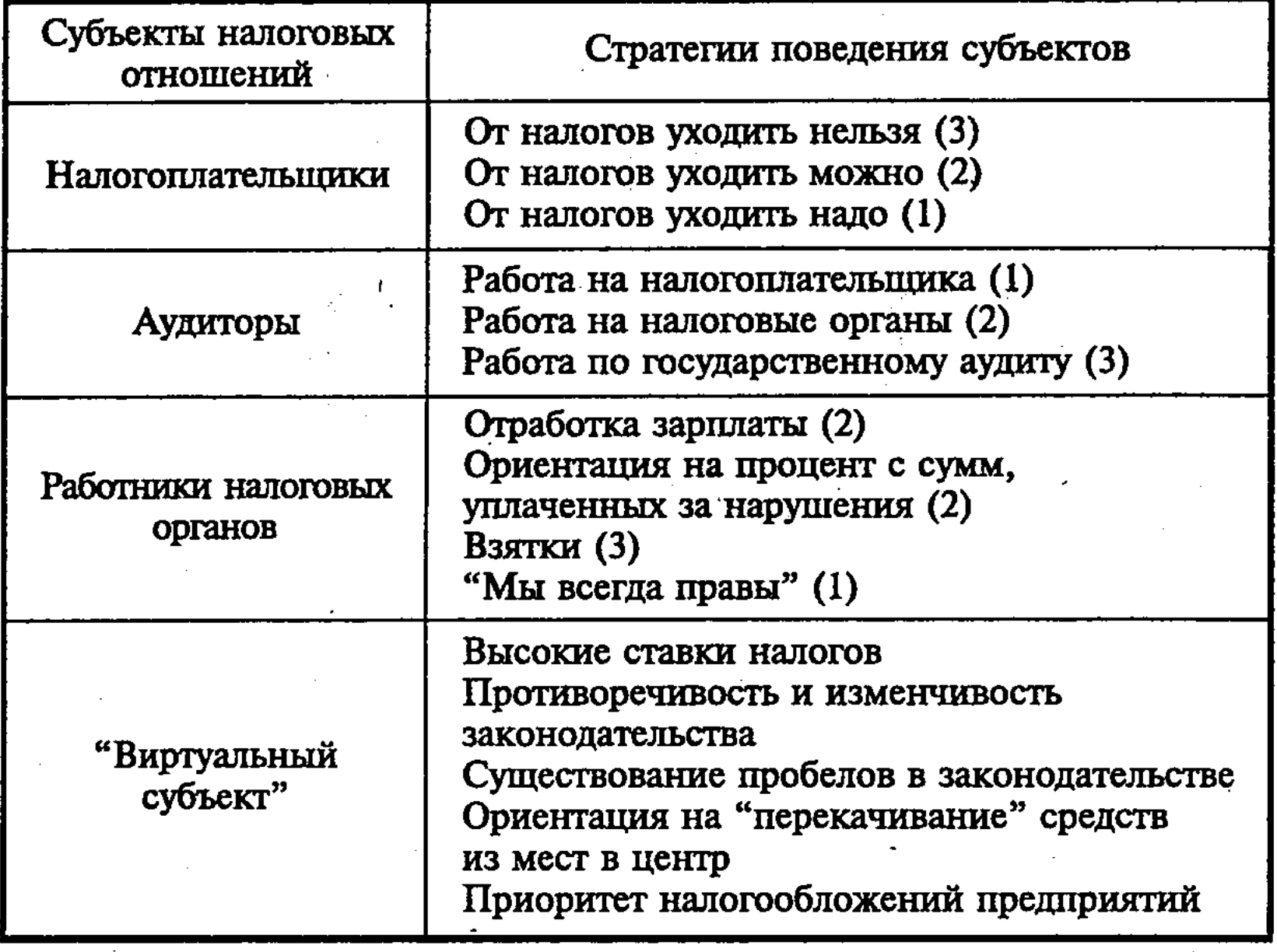

Рис. 60. Стратегии поведения субъектов в налоговой сфере (1) - встречается часто

- $(2)$  встречается не часто
- (3) встречается редко

#### 328

В качестве «виртуального» субъекта рассматривается государство. Оно само по себе непосредственно не взаимодействует с другими субъектами. Но продукт его деятельности - налоговое законодательство - формирует основу социальной политики других субъектов этой сферы. Видно, что подавляющая часть субъектов налоговых взаимоотношений выбирает стратегии поведения, ведущие к конф-

ликтам. Основу для воспроизводства столкновений в налоговой сфере создает государство. Так, среди наиболее распространенных предметов конфликтов - «незаконные действия агентов государства», «разногласия в вопросах трактовки налогового законодательства» и «невыполнение государством своих обязательств». А среди наиболее распространенных вариантов оправдания стратегии ухода от уплаты налогов - «слишком высокое налоговое бремя» и «недоверие государству».

Явные аспекты высокой конфликтогенности налоговых отношений у нас в стране обсуждаются довольно активно.

Так, по данным специалистов<sup>36</sup>, «в 1997 году налоговыми органами в порядке досудебного урегулирования споров рассмотрено 16663 жалобы налогоплательщиков на решения налоговых инспекций различных уровней», «удовлетворено 32% от общего количества рассматриваемых жалоб». В целом, «оспариваемая налогоплательщиками общая сумма денежных средств (налоги, налоговые платежи, финансовые санкции) составила 19051 млн. рублей, и были приняты решения о возвращении налогоплательщикам 1373 млн. рублей (7%)». В последующие два года, по мнению опрошенных руководителей налоговых органов, количество жалоб налогоплательщиков на решения налоговых органов возросло почти вдвое.

Нередко иски в судебные инстанции провоцируются тем, что налоговые органы допускают при проверках ошибки, которые часто возникают из-за нечеткости формулировок законодательных актов, обилия и противоречивости нормативных документов.

С другой стороны, наблюдается повышение исковой активности и налоговых органов. В 1997 году ими было подано 109451 иск на налогоплательщиков. А в 1998-1999 годах активность налоговых органов возросла еще больше. При этом 97% исков (по юридическим лицам – 92%) удовлетворяются судами.

Государство устанавливает определенную ставку налога в зависимости от того, например, имеется ли у предприятия магазин и где он располагается; для стоматологии - в зависимости от количества кресел в кабинете и т.д. Таким образом, подразумевается, что налогоплательщик, имея определенный набор, должен обязательно зарабатывать также определенную сумму денег. Тогда встает закономерный вопрос: а что, если налогоплательщик зарабатывает гораздо меньшую сумму, чем предполагает государство?

<sup>36</sup> Н.Р. Шушанян. Конфликты в российской налоговой сфере // ЭКО. 2000. No 8.-C. 171.

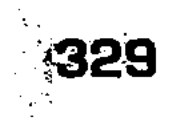

Причем государство постоянно пытается повышать ставки налога на вмененный доход.

В ст. 145 НК РФ предусмотрен порядок освобождения от исчисления и уплаты налога, если в течение предшествующего квартала налоговая база таких организаций и индивидуальных предпринимателей, без учета НДС и налога с продаж, не превысила 1 млн. рублей. Допустим, что предприниматель в этом году зарабатывает 330 тыс. рублей в месяц. Так он освобождается от НДС. Но известно, что каждый год происходит инфляция на 1-3%. И если бы ставка была определена количеством минимальных зарплат, равных 1 млн. рублей, то особых бы проблем не возникало, т.к. она бы поднималась вместе с инфляцией. А в настоящей ситуации этот 1 млн. через некоторое время просто обесценится! И предприниматели, которые как зарабатывали 330 тыс. рублей, так и зарабатывают, все равно вынуждены будут платить НДС.

Мина, заложенная при принятии закона «Об упрощенной системе ... », позволила, прикрываясь заменой подоходного налога патентом, ввести в число плательщиков налога с продаж ПБОЮЛ с патентом. Этот тяжелый удар они перенесли путем увеличения серой и черной массы, что для патента было нелогично. Теперь, прикрываясь той же миной, налоговая служба желает уничтожить ПБОЮЛ, обложив их НДС. Логика последних событий показывает, что бюджет России формируется исключительно благодаря налоговым органам! Те, кто полагает, что налоговая служба лишь собирает налоги с эффективно хозяйствующих субъектов - «ошибаются». Сбор налогов, по мнению властей, должен быть построен таким образом, чтобы налогоплательщику ничего не оставалось делать, кроме как заплатить налоги и далее жить спокойно, без предпринимательских порывов и желаний.

Государство на словах всегда думало о том, как поддержать представителей малого и среднего бизнеса. Сколько фондов поддержки малого предпринимательства было создано, и они работают до сих пор. В СМИ было сказано очень много слов о необходимости поддержки малого бизнеса. Как теперь всем ясно, все это было рассчитано на иностранных потребителей. Банки работают плохо и ненадежно, а наличный оборот оказался под прессом налога с продаж. Некоторые экономисты полагают, что этим они сократят цепочку от производителя до потребителя. Но на практике они просто теряют второй конец цепочки.

Следует заметить, что в 2002 году было принято и несколько весьма неплохих законов в поддержку представителей малого и среднего бизнеса, а также предоставлены некоторые льготы для предпринимателей. Но сделано это было настолько тихо, что многие предприниматели об этом не знают. Те, кто знают, не верят в то, что государство их может столь щедро одарить, и видят в этом подвох. Лишь незначительная часть предпринимателей используют эту поддержку в своей деятельности, но и то не в полном объеме.

### Контрольные вопросы

- 1. Что такое кредит?
- 2. В чем необходимость кредита и его функции?
- 3. Какие существуют виды кредита?
- 4. Что такое банки, в чем состоит их назначение?
- 5. Каковы виды банков и их операции?
- 6. Что такое банковская прибыль?
- 7. Что такое «коэффициент монетизации»?
- 8. В чем состоит денежная политика Центрального банка?
- 9. Что такое денежные агрегаты М0, М1, М2, М3 и др.?
- 10. Что такое «дорогие» и «дешевые» деньги?
- 11. В чем состоит способность банков увеличивать предложения денег, «создавать деньги»?
- 12. Что такое государственный бюджет?
- 13. Каков состав консолидированного бюджета?
- 14. Какова структура бюджета?
- 15. Каковы особенности российского бюджета?
- 16. Что такое активный (избыточный) и дефицитный бюджеты, каковы методы корректировки бюджета?
- 17. Что такое государственный долг?
- 18. Что такое налоги, каковы их виды?
- 19. Каковы принципы и концепции налогообложения?
- 20. Что такое кривая Лоренца?
- 21. Что такое прямые и косвенные налоги, их виды?
- 22. Каковы функции налогов в экономике?
- 23. Что такое кривая Лаффера?
- 24. Каковы пути совершенствования государственной финансовой политики?

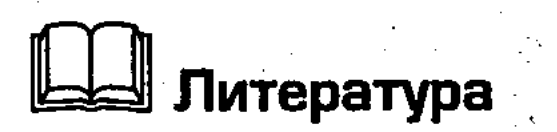

1. Введение в рыночную экономику / Под ред. Л.Я. Лифшиц, И.Н. Никулиной. М.: Высшая школа, 1994. С. 140-157.

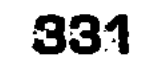

- 2. Основы экономической теории (политэкономия) / Под ред. Д.Д. Москвина. М.: МИСИС, 1998. С. 331-354.
- 3. Общая экономическая теория (политэкономия) / Под ред. В.И. Видяпина, Г.П. Журавлевой. М.: ПРОМО-Медиа, 1995.  $C.473 - 482.$
- 4. Сажина М.А., Чибриков Г.Г. Экономическая теория. М.: НОР-МА-ИНФРА, 1998. С. 222-250.
- 5. Учебник по основам экономической теории (экономика). М.: ВЛАДОС, 1994. С. 216-234; 253-281.
- 6. Финансы, денежное обращение и кредит. Учебник / Под ред. В.К. Сенчагова, А.И. Архипова. М.: Проспект, 1999.
- 7. Экономика / Под ред. А.И. Архипова, А.Н. Нестеренко, А.К. Большакова. М.: ПРОСПЕКТ, 1998. С. 269-334.
- 8. Экономика / Под ред. А.С. Булатова. М.: Изд-во БЕК, 1994.  $C. 293 - 364.$
- 9. Экономика и бизнес / Под ред. В.Д. Камаева. М.: Изд-во MFTY, 1993. C. 242-249, 268-292, 307-328.
- 10. Экономическая теория / Под ред. В.Д. Камаева. М.: ВЛАДОС, 1997. C. 299-413.
- 11. Дашев А.З., Черник Д.Г. Финансовая система России. М.: Инфpa-M, 1997. C. 289.
- 12. Черник Д.Г. Налоги. М., 1999. С. 173.
- 13. Смит А. Исследование о природе и причинах богатства народов. Т. 2. М., 1935. С. 374.
- 14. Кенэ Ф. Избранные экономические произведения. М., 1960. С. 293.
- 15. Рикардо Д. Начало политической экономии и налогового обложения // Рикардо Д. Сочинения. Т. 1. М., 1955. С. 155.
- 16. Берендтс Э.Н. Русское финансовое право. Лекции, читанные в Императорском Училище Правоведения. СПб., 1914. С. 274.
- 17. Львов Д.М. Курс финансового права. Казань, 1987. С. 285.
- 18. В.Г. Пасков. Организационные вопросы налоговой реформы // Финансы. 2000. № 1. С. 33-37.
- 19. Оганян К.И. Основные направления совершенствования налогообложения прибыли // Финансы. 2000. № 5. С. 34-35.
- 20. Гусев Д.В. Налоговый климат как фактор привлечения иностранных инвестиций // Финансы. 2000.
- 21. Росс С. и др. Основы корпоративных финансов / Пер. с англ.

М.: Лаборатория базовых знаний, 2000. 22. Ченг Ф. Ли, Джозеф И., Финнерти. Финансы корпораций: теория, методы и практика. Пер. с англ. М.: ИНФРА-М, 2000. 23. Финансово-кредитные реформы в России. Вып. II / Под ред. Ф.М. Волкова, С.С. Ильина. М.: Изд. Университетский гуманитарный лицей, 2000.

24. Финансы, денежное обращение и кредит / Под ред. В.К. Сенчарова, А.К. Архипова. М.: Промт, 1999.

**ИНВЕСТИЦИИ** 

Тема

# 11.1. Инвестиции как экономическая категория рыночной экономики

Одним из наиболее важных факторов развития экономики являются инвестиции, то есть долгосрочные вложения капитала для создания нового или совершенствования и модернизации действующего производственного аппарата с целью получения прибыли.

Понятие инвестиции (от лат. investio – одеваю) практически в любом словаре трактуется как вложения капитала в отрасли экономики внутри страны и за границей<sup>37</sup>. Это определение уточняется целым рядом других, которые указаны в таких законах, как «Об инвестиционной деятельности», «О налогообложении прибыли предприятий», «О режиме иностранного инвестирования», «Про внешнеэкономическую деятельность предприятия».

Исследование проблемы инвестирования всегда находилось в центре экономической науки. Это обусловлено тем, что инвестиции затрагивают самые глубинные основы хозяйственной деятельности, определяя процесс экономического роста в целом.

Основной причиной современных экономических проблем России является многолетнее инвестиционное поведение общества: с конца 50-х годов - снижение темпов роста инвестиций, с середины 70-х - их абсолютное сокращение; с начала 90-х - превращение чистых инвестиций в отрицательную величину. Так, за период с 1991 по 1996 гг. общий объем инвестиций в России снизился на 71%. В настоящее время инвестиционный процесс активизировался.

На данный момент российская экономика переживает глубочайший кризис, и это сказывается на всех сферах жизни

- россиян, в первую очередь, на социальной сфере, что, как следствие, вызывает социальную напряженность в обществе. Проблема инвестиций актуальна прежде всего тем, что боязнь потерять вложенные средства останавливает инвесторов.
- 37 Большой экономический словарь. М.: Институт новой экономики, 1999.

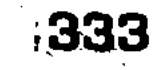

Российский рынок - один из самых привлекательных для иностранных инвесторов, однако он также и один из самых непредсказуемых, и иностранные инвесторы мечутся из стороны в сторону, пытаясь не упустить свой кусок российского рынка и, в то же время, не потерять свои деньги. При этом иностранные инвесторы ориентируются, прежде всего, на инвестиционный климат России, который определяется независимыми экспертами и служит для указания на эффективность вложений в той или иной стране.

Огромное значение для России имеют не только иностранные, но и внутрироссийские инвестиции, ведь множество людей во время становления рыночной экономики «сколотили» себе огромные состояния, которые в данный момент лежат в европейских и американских банках, иными словами, используются для инвестиций в зарубежных странах. Государство всеми силами пытается вернуть эти деньги из-за рубежа в российскую экономику, что дало бы ощутимый толчок развитию российского производства.

Еще до осеннего фондового кризиса снижались процентные ставки, росли прямые иностранные вложения в российскую экономику, разворачивались региональные инвестиционные программы, крупные, средние и мелкие предприятия стали вкладывать в развитие собственные средства, а после кризиса, учитывая нестабильное положение в российской политике, инвестиционные процессы в России притормозились. В задачу учебника входит исследование источников инвестиций, их перспективность и оценка их состояния на сегодняшний момент. Понятие «инвестиции», которое в широком смысле трактуется как вложения в будущее, происходит от латинского слова investre — облачать. Инвестиции — это любые имеющиеся средства, облеченные, призванные служить удовлетворению будущих потребностей, для чего они отвлекаются от текущего использования и вкладываются в определенное дело, приносящее выгоду<sup>38</sup>. Вложение денежных средств и других капиталов в реализацию различных экономических проектов с целью последующего их увеличения называется инвестированием, а сами вкладываемые средства - инвестициями.

Процесс инвестирования совершается в любой экономике как перераспределение денежных ресурсов от тех, кто ими располагает, к тем, кто в них нуждается. Инвестиции — одна из наиболее часто используемых в экономической системе категорий как на макро-, так и на микро-

<sup>38</sup> Райзберг Б.А., Фаткутдинов Р.А. Управление экономикой. М., 1999.  $C. 671.$ 

уровне. Однако, несмотря на исключительное внимание исследователей к этой ключевой экономической категории, научная мысль до сих пор не выработала универсальное определение инвестиций, которое отвечало бы потребностям, как теории, так и практики, а также было бы адекватным с позиций конкретного субъекта их осуществления - государства, предприятия, домашнего хозяйства.

Прежде чем раскрывать сущность понятия «инвестиции», приведем ряд определений инвестиций, используемых отечественной экономической наукой.

1. Инвестиции - денежные средства, целевые банковские вклады, паи, акции и др. ценные бумаги, технологии, машины, оборудование; лицензии, в том числе на товарные знаки; кредиты, любое другое имущество или имущественные права, интеллектуальные ценности, вкладываемые в объекты предпринимательской и других видов деятельности в целях получения прибыли (дохода) и достижения положительного социального эффекта.

2. Инвестиции — долгосрочные вложения капитала (внутри страны или за границей) в предприятия различных отраслей народного хозяйства.

3. Инвестиции — долгосрочные финансовые вложения государственного или частного капитала в различные отрасли народного хозяйства как внутри страны, так и за границей с целью извлечения прибыли.

4. Инвестиции - это совокупность всех денежных, имущественных и интеллектуальных ценностей, вкладываемых в реализацию различных программ и проектов производственной, коммерческой, социальной, научной, культурной или какой-либо другой сферы с целью получения прибыли (дохода) или достижения социального или экономического эффекта.

5. Инвестиции – долгосрочные вложения частного или государственного капитала, имущественных или интеллектуальных ценностей в различные отрасли национальной (внутренние инвестиции) либо зарубежной (заграничные инвестиции) экономики с целью получения прибыли.

6. Инвестиции (капитальные вложения) — совокупность затрат материальных, трудовых и денежных ресурсов, направленных на расширенное воспроизводство основных фондов всех отраслей народного хозяйства. 7. Инвестиции - денежные средства, целевые банковские вклады, паи, акции, другие ценные бумаги, технологии, машины, оборудование, патенты, лицензии, ноу-хау, любое другое имущество или имущественные права, интеллектуальные

ценности, вкладываемые в объекты предпринимательской и других видов деятельности в целях получения экономического эффекта (прибыли), достижения положительного социального или экономического эффекта.

8. Инвестиции (капиталовложения) — совокупность за-трат, реализуемых в форме долгосрочных вложений капитала в какое-либо юридически самостоятельное предприятие.

9. Инвестиции - долгосрочные вложения средств в различные отрасли экономики с целью получения прибыли<sup>39</sup>.

Приведенные определения инвестиций наглядно демонстрируют отсутствие единой трактовки этой экономической категории.

Наиболее типичная неточность многих определений заключается в том, что под инвестициями понимается любое вложение финансовых средств, которое часто не связано с решением инвестиционных целей субъектов их осуществления. К ним иногда относятся так называемые «потребительские инвестиции» (покупка телевизоров, автомобилей и т.п.). Потребительские вложения в приобретение бытовой техники, автомобилей для бытового личного пользования, а не как средств производства (формирование таксомоторного парка, создание коммерческого центра прачечных услуг и т.п.), квартир и дач для проживания, а не для сдачи в наем или аренду за плату, приносящую прибыль, и т.п. по своему экономическому содержанию к инвестициям не относятся, а являются вложением средств в предметы и объекты долговременного пользования. Данные вложения средств могут считаться инвестированием, но при условии, что приобретаемое имущество предназначено для перепродажи или организации «дела» с целью получения прибыли. Например, создание фирм по стирке белья, по таксомоторным услугам, по сдаче жилых и других помещений в  $Haem^{40}$ .

Кроме того, часто не проводится различие между инвестиционными затратами финансовых средств и текущими затратами, обслуживающими операционный процесс предприятия.

Многие существующие определения связывают инвестиции исключительно с целями прироста капитала или получения текущего дохода (прибыли). Хотя в условиях рыночной экономики эта цель является определяющей, инвестиции могут преследовать и иные, как экономические, так и внеэкономические цели вложения капитала.

 $39$  Абрамов С.И. Инвестирование. М., 2000. С. 5-6. 40 Серов В.М. Инвестиционный менеджмент. М., 2000. С. 5

Инвестиции - вложение капитала в воспроизводство основных средств как производственного, так и непроизводственного характера. В соответствии со своим названием, капиталовложения есть вложения только в основной капитал, тогда как вложения в другие виды экономических ресурсов, такие, как информационные ресурсы, ценные бумаги, материальные запасы, приобретение патентов, прав владения промышленными образцами продукции, торговыми марками и др. именовать капиталовложением не принято или это делается с оговоркой<sup>41</sup>. Вместе с тем, инвестиции могут осуществляться и в прирост оборотных активов, и в различные финансовые инструменты, и в отдельные виды нематериальных активов. Следовательно, капитальные вложения являются более узким понятием и могут рассматриваться лишь как одна из форм инвестиций, но не как их аналог.

Во многих определениях инвестиций отмечается, что они являются вложением денежных средств. С такой трактовкой этой категории также нельзя согласиться. Инвестирование капитала может осуществляться не только в денежной, но и в других формах - движимого и недвижимого имущества (капитальных товаров), различных финансовых инструментов (прежде всего, ценных бумаг), нематериальных активов.

И, наконец, в ряде определений отмечается, что инвестиции представляют собой долгосрочное вложение средств. Безусловно, отдельные формы инвестиций (в первую очередь, капитальные вложения, инвестиции в акции) носят долгосрочный характер, однако инвестиции могут быть и краткосрочными (например, краткосрочные финансовые вложения в облигации, депозитные сертификаты с периодом обращения до одного года)<sup>42</sup>.

Многообразие понятий термина «инвестиции» в современной отечественной и зарубежной литературе в значительной степени определяется широтой существенных сторон этой сложной экономической категории. Поэтому для уточнения содержания этой категории следует рассмотреть основные характеристики, формирующие ее сущность.

Инвестиции - это экономическая категория. Предметная сущность инвестиций непосредственно связана с экономической сферой. Несмотря на рассмотренные ранее достаточно значимые терминологические различия, инвестиции тракту-

- <sup>41</sup> Райзберг Б.А., Фатхутдинов Р.А. Управление экономикой. М., 1999.  $C. 672.$
- 42 Бланк И.А. Инвестиционный менеджмент. Киев, 2001. С. 10.

ются всеми исследователями как категория экономическая, хотя и связанная с технологическими, социальными, природоохранными и иными аспектами их осуществления. Иными словами, категория «инвестиции» входит в понятийно-категориальный аппарат, связанный со сферой экономических отношений, экономической деятельности. Соответственно, выступая носителем преимущественно экономических характеристик и экономических интересов, инвестиции являются объектом экономического управления как на микро-, так и на макроуровне любых экономических систем.

Экономическим побудительным мотивом и качественным признаком инвестирования средств является получение дохода, прибыли на них. К инвестициям относятся только те вложения, которые преследуют своей целью получение прибыли, увеличение объема и массы капиталов<sup>43</sup>.

Природа инвестиций связана с характером протекания экономических процессов во времени. Любой экономический, производственный процесс представляет преобразование ресурсов в экономический продукт и протекает по схеме «ресурсы факторы производства - продукт экономической деятельности». Природные, трудовые, капитальные, информационные ресурсы, объединенные предпринимательской инициативой, под воздействием управления вовлекаются в производство и постепенно становятся его факторами. Протекающий в результате действия факторов производственный процесс приводит к образованию, созданию экономического продукта в виде продукции, товаров, выполненных работ, услуг.

Преобразование экономических ресурсов в экономический продукт обладает определенной продолжительностью во времени, то есть между вовлечением ресурсов в производство и их непосредственным участием в качестве фактора производственного процесса проходит определенное время, необходимое для преобразования исходного ресурса в продукт. Чтобы построить, например, производственный корпус и установить в нем производственное оборудование, необходимы время и деньги.

Таким образом, производители вынуждены вначале приоб-

338

43 Серов В.М. Инвестиционный менеджмент. М., 2000. С. 5.

рести необходимые ресурсы, осуществить затраты, отвлечь на это средства, чтобы создать факторы производства. Лишь затем они возмещают, компенсируют эти затраты посредством продажи продукта, произведенного с использованием указанных факторов.

Следовательно, в экономике неизбежно приходится вначале вкладывать в дело средства, создавать условия, предпосылки протекания производственных процессов и только затем получать желаемый результат, отдачу от вложенных средств.

Промежуток времени между вложением средств, вовлечением ресурсов и их превращением в действующие факторы производства может существенно различаться для разных факторов производства. Наиболее весомые по объему и продолжительные вложения осуществляются в основные средства производства: здания, сооружения, машины, оборудование. Денежные средства отвлекаются также на создание, увеличение производственных запасов сырья и материалов, которые некоторое время лежат «мертвым грузом» на складе, прежде чем будут вовлечены в процесс производства.

В этом отношении от основных средств производства существенно отличается оборотный капитал в виде сырья, материалов, энергии. Он практически сразу же становится фактором производства и переходит в конечный продукт производства. На деньги, вырученные от продажи этого продукта, вновь приобретаются оборотные средства, и отвлечения средств на длительный период при нормальном воспроизводственном цикле обычно не происходит<sup>44</sup>.

Инвестиции - это наиболее активная форма вовлечения накопленного капитала в экономический процесс. В теории инвестиций их связь с накопленным капиталом (сбережениями) занимает центральное место. Это определяется сущностной природой капитала как накопленного (сбереженного) экономического ресурса, предназначенного к инвестированию. Термин «капиталист» в первую очередь характеризует индивидуума, инвестирующего свой капитал, а не только накопившего определенный его запас. Только путем инвестирования капитал как накопленная ценность вовлекается в экономический процесс<sup>45</sup>.

Из всего произведенного в стране валового внутреннего продукта одна часть потребляется, а другая – сберегается, накапливается. Сбережение не обязательно будет израсходовано в стране и может уйти за рубеж в виде вывоза капитала, расходов по обслуживанию внешнего долга и других расходов. Одновременно аналогичные средства поступают в страну из-за рубежа. Сальдо подобного чистого увеличения или уменьше-

<sup>44</sup> Райзберг Б.А., Фатхутдинов Р.А. Управление экономикой. М., 1999.  $C.671 - 672.$ 

45 Бланк И.А. Инвестиционный менеджмент. Киев, 2001. С. 12.

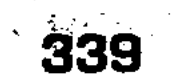

ния сбережения (в российской статистике оно называется чистым кредитованием или чистым заимствованием, хотя это и не совсем верно) уменьшает или увеличивает сумму сбережения в стране, превращая его в накопление, точнее, в валовое накопление. Валовым оно называется потому, что включает не только новые накопления, но и амортизационные отчисления от ранее созданного капитала<sup>46</sup>.

Во многих случаях термин «валовое накопление» употребляется как синоним инвестиций. В России его принято делить на три части: инвестиции в финансовые активы (финансовые вложения), например, в ценные бумаги, уставный капитал, займы; инвестиции в запасы материальных оборотных средств (в основном это сырье, не до конца изготовленная продукция и еще не проданная готовая продукция); инвестиции в основной капитал: в машины, оборудование, здания, сооружения, - в тот реальный капитал, который служит более года. Последний вид инвестиций называют капитальными вложениями (капиталовложениями) или валовым накоплением основного капитала.

Накопление осуществляют государство, предприятия, население. Для государства именно накопления, то есть часть национального дохода, не расходуемая на текущее потребление, и есть основной внутренний инвестиционный источник. Предприятия, компании используют в виде инвестиционных средств накопления из прибыли. Сложнее просматривается связь между производственными инвестициями и сбережениями населения, домашних хозяйств. Если для государственного бюджета накопления, переходящие в инвестиции, являются тяжелой, но необходимой ношей, а для предприятий, фирм производственные инвестиции из прибыли есть непременное условие существования и развития производства, то денежные сбережения населения непосредственно инвестициями не являются, но они могут быть использованы для таких целей, например, банком, где хранятся эти сбережения, или посредством покупки акций, облигаций.

Люди склонны к сбережениям как способу накопления средств на покупку дорогостоящих товаров, создания гарантийного запаса для обеспечения будущих периодов, такую форму накопления посредством изъятия денег из обращения называют тезаврацией. Подобные сбережения граждан не приводят непосредственным образом к формированию производственных инвестиций. Хуже того, деньги, отложенные в «ку-

<sup>46</sup> Ильин С.С., Маренков Н.Л. Экономическая теория. М., 2002. С. 34.

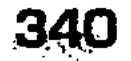

бышку», вообще не работают как активные вложения денежного капитала. Однако после того, как денежные средства населения попадают в банки, становятся вкладами, новый распорядитель вправе использовать их в качестве инвестиций. Таким образом, сбережения домашних хозяйств также способны стать активными производственными инвестициями, даже если это не входило в намерения их первичного владельца.

Накопления государства, накопления предприятий и населения, которые тем или иным образом были вложены в производство, называются инвестиционными сбережениями, в отличие от тех накоплений, которые имеют иные цели, например, формирование резервных фондов. Инвестиционные сбережения не предназначены на потребительские нужды. Размер таких сбережений зависит от общего уровня жизни общества, уровня доходов его граждан. Большинство таких сбережений вкладываются в различные виды ценных бумаг, в том числе акций. Спрос на денежные средства предъявляют государство и предприниматели. Государству деньги необходимы для финансирования своих инвестиционных программ и образующегося ежегодно бюджетного дефицита. Предпринимателям деньги необходимы для воспроизводства основных фондов, расширения действующих предприятий<sup>47</sup>.

Однако не весь накопленный предприятием запас капитала используется исключительно в инвестиционных целях. Часть денежного или иного капитала в силу требований ликвидности представляет собой форму страхового резерва, обеспечивающего ритмичность хозяйственной деятельности, платежеспособность и т. п., сохраняя пассивную форму. Инвестиции же, в противовес этому, следует рассматривать как наиболее активную форму использования накопленного капитала.

Инвестиции - это фактор производства. Капитал, накопленный в форме запаса конкретных материальных и нематериальных благ, готов к непосредственному участию в инвестиционном процессе, однако сфера его использования в таких формах имеет узко функциональное значение.

Используемый в инвестиционном процессе капитал во всех его формах может быть задействован, прежде всего, в производственной деятельности предприятия. С этих позиций капитал как реальный инвестиционный ресурс характеризуется в экономической теории как «фактор производства». При этом в процессе производства продукции инвестируемый капитал не

47 Игошин Н.В. Инвестиции. Организация управления и финансирование. М., 2001. С. 82.

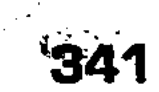

является самодостаточным фактором, а используется в комплексе с другими экономическими ресурсами (факторами производства). К числу основных факторов производства, с которыми инвестируемый капитал комплексно взаимодействует в производственной деятельности предприятия, относятся труд (трудовые ресурсы), земля (природные ресурсы) и другие. Даже для самого примитивного производства товаров и услуг требуется соединение инвестируемого капитала как минимум еще с одним фактором производства — трудом<sup>48</sup>. В процессе производства товаров и услуг инвестируемый капитал совместно с другими производственными факторами используется не как простой их конгломерат, а как взаимодействующий комплекс с целенаправленно формируемыми определенными внутренними пропорциями. При этом в системе этого взаимодействующего комплекса для выпуска одного и того же объема товаров могут быть использованы различные пропорции соединения инвестируемого капитала с другими основными факторами производства. В теории инвестирования капитала взаимозаменяемость факторов производства является одной из фундаментальных концепций<sup>49</sup>.

Инвестиции - это целевое вложение капитала. Целью инвестирования является достижение конкретного, заранее предопределяемого эффекта, который может носить как экономический, так и внеэкономический характер (социальный, экологический и другие виды эффекта). На уровне предприятий приоритетной целевой установкой инвестиций является достижение, как правило, экономического эффекта, который может быть получен в форме прироста суммы инвестированного капитала, положительной величины инвестиционной прибыли, положительной величины чистого денежного потока, обеспечения сохранения ранее вложенного капитала.

Достижение экономического эффекта инвестиций определяется их потенциальной способностью генерировать доход. Как источник дохода инвестиции являются одним из важнейших средств формирования будущего благосостояния инвесторов. Вместе с тем, потенциальная способность инвестиций приносить доход не реализуется автоматически, а обеспечивается лишь в условиях эффективного выбора инвестиционных объектов (инструментов). Осуществляя инвестиции, инвестор всегда должен осознанно идти на экономический риск, связанный с

- 48 Экономика. Учебник / Под ред. Архипова А.И., Нестеренко А.Н., Большакова А.К. М., 1999. С. 139.
- <sup>49</sup> Бланк И.А. Инвестиционный менеджмент. Киев, 2001. С. 12-13.

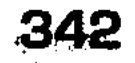

возможным снижением или неполучением суммы ожидаемого инвестиционного дохода, а также возможной потерей (частичной или полной) инвестированного капитала. Следовательно, понятия «риск» и «доходность» инвестиций в предпринимательской деятельности инвестора взаимосвязаны.

Уровень риска инвестиций находится в прямой зависимости от уровня ожидаемой их доходности. Чем выше ожидаемый инвестором уровень доходности инвестиций в любой из их форм, тем выше (при прочих равных условиях) будет сопутствующий ему уровень риска и наоборот. Иными словами, объективная связь между уровнями доходности и риска инвестиций носит прямо пропорциональный характер<sup>50</sup>.

Инвестиции - это товар. Используемые предприятием в процессе инвестиций разнообразные инвестиционные ресурсы, товары и инструменты как объект купли-продажи формируют особый вид рынка - «инвестиционный рынок», - который характеризуется спросом, предложением и ценой, а также совокупностью определенных субъектов рыночных отношений. Инвестиционный рынок формируется всей системой рыночных экономических условий, тесно сопряжен с другими рынками (рынком труда, рынком потребительских товаров, рынком услуг) и функционирует под определенным воздействием разнообразных форм государственного регулирования.

Спрос на инвестиционные ресурсы, товары и инструменты предприятия предъявляют для реализации своей инвестиционной стратегии в сфере реального и финансового инвестирования. Кроме предприятий, субъектами спроса на инвестиционные товары и инструменты выступают и иные участники экономического процесса, осуществляющие предпринимательскую деятельность.

Предложение инвестиционных ресурсов, товаров и инструментов исходит от предприятий-производителей капитальных товаров, собственников недвижимости, владельцев нематериальных активов, эмитентов, разнообразных финансовых институтов.

Цена на инвестиционные товары и инструменты в системе рыночных отношений формируется с учетом их инвестиционной привлекательности под воздействием спроса и предложения. Эта цена отражает экономические интересы продавцов и покупателей инвестиционных товаров и инструментов в конкретных условиях функционирования инвестиционного рынка. Ценой инвестиционных ресурсов выступает обычно ставка процента, которая формируется на рынке капитала.

<sup>50</sup> Бланк И.А. Инвестиционный менеджмент. Киев, 2001. С. 16. 

Проведенный обзор наиболее существенных характеристик инвестиций показывает, насколько многоаспектной и сложной с теоретических и прикладных позиций является эта экономическая категория. При этом все рассмотренные характеристики, отражающие особенности инвестиций, тесно взаимосвязаны и требуют комплексного отражения при определении экономической сущности этой категории. Таким образом, инвестиции как экономическая категория - это фактор производства в сфере экономической деятельности, наиболее активно вовлекаемый в производственный процесс в форме целевого вложения капитала и являющийся в условиях рыночной экономики объектом купли-продажи, будучи товаром.

# 11.2. Инвестиции как фактор экономического роста

Одним из обязательных условий успешного функционирования экономики страны в целом, а также одной из важнейших сфер деятельности любого хозяйствующего субъекта является осуществление инвестиционной деятельности. Жизнь и развитие человечества на земле связаны с потреблением какой-либо продукции, производимой людьми. Стадии развития человечества характеризуются широким использованием общественного процесса производства. Прежде чем получить прибыль, доход, необходимо произвести товар и реализовать его. Без производства товаров не может быть вновь созданной стоимости, нет источника существования экономики, жизнеобеспечения народа, людей. А чтобы произвести товар, необходимо вначале осуществить соответствующие вложения в создание предприятий, производств, пунктов сбыта и реализации выпускаемой продукции, в их развитие, техническое переоснащение<sup>51</sup>.

Процесс производства непрерывно трансформируется как в части замены устаревших форм, так и в части расширения и использования новых форм и способов производства. Инвестиционные процессы - важнейший элемент общественного производства. Без них немыслимо воспроизводство. Это не только замена выбывающих в процессе естественного износа средств труда, но и увеличение мощностей производства, в том числе на более высоком качественном уровне, обеспечение нормальной жизни населения<sup>52</sup>.

 $51$  Серов В.М. Инвестиционный менеджмент. М., 2000. С. 5.  $52$  Абрамов С.И. Инвестирование. М., 2000. С. 6-7.

Таким образом, растущие потребности человека и государства в целом не могут быть удовлетворены без постоянного производственного вложения капитала.  $\frac{1}{2} \left( \frac{1}{2} \right) \left( \frac{1}{2} \right) = \frac{1}{2} \left( \frac{1}{2} \right)$ 

Осуществление инвестиционного процесса является важнейшим условием достижения экономического роста. Так, связь между накоплением и темпами экономического развития была установлена еще на заре капиталистического способа производства<sup>53</sup>. Не случайно меркантилисты отрицательно относились к «паразитическому» потреблению. Это был период, когда предприниматели экономили на потреблении ради накопления. Абсолютное большинство зарубежных экономистов XIX и начала XX веков рассматривали накопление как определяющий фактор общественного прогресса и подчеркивали только его положительную роль. Такой подход характерен для молодой исторической школы, австрийской школы, для неоклассиков.

Дж. Кейнс рассматривал проблему накопления с точки зрения стимулирования спроса, так как инвестиции в какую-либо отрасль экономики приводят к увеличению спроса в ряде смежных отраслей. Данная схема известна под названием «мультипликатор» Дж. Кейнса<sup>54</sup>.

Теоретики экономической динамики (Харрод, Эккли и другие) попытались пересмотреть теорию Дж. Кейнса и приспособить ее к решению более сложных задач. Но авторы теории экономической динамики также рассматривали увеличение темпов роста национального дохода преимущественно как результат прироста объема накопления.

Также большое внимание взаимосвязи накопления и темпов развития экономики уделено в работах советских исследователей 70-80-х годов. Следует отметить, что ученые придерживались разных взглядов на данную проблему: одни считали, что темпы роста производства определяются, в основном, нормой накопления, другие - эффективностью накопления, а третьи - учитывали оба этих фактора, так как в это время в СССР снижение темпов роста накопления и неэффективное использование инвестиционных ресурсов усилили неблагоприятные тенденции в экономике<sup>55</sup>.

Безусловно, использование принципа линейной зависимости между накоплением и темпами экономического роста оп-

- <sup>53</sup> Аникин А.В. Юность науки. М., 1975. С. 48.
- <sup>54</sup> Кейнс Дж. М. Общая теория занятости, процента и денег: Антология экономической классики. М., 1993. С. 225-240.
- <sup>55</sup> Ложникова А.В. Инвестиционные механизмы в реальной экономике. M., 2001. C. 6.

845

равдано при известной степени абстракции: величина накопления - важнейший, но не единственный фактор экономического роста. Поэтому совершенно закономерным явилось возникновение многофакторных моделей экономического развития, среди которых необходимо особенно отметить так называемые производственные функции. Как известно, производственная функция Кобба-Дугласса в качестве факторов увеличения объемов создаваемого в обществе продукта определяет капитал, труд и научно-технический прогресс, а степени возведения вышеназванных факторов корректируют увеличение продукции в зависимости от темпов прироста последних<sup>56</sup>.

С точки зрения анализа взаимосвязей инвестиционного процесса и экономического роста, интерес представляет также инвестиционный мультипликатор (кроме того, выделяют еще кредитный и экспортный мультипликаторы)<sup>57</sup>. Он может быть представлен в виде соотношения прироста общего дохода и объема дополнительных капиталовложений и разъясняет, таким образом, воздействие инвестирования на рост последующего дохода. Первоначально (1931 год) этот метод был предложен ученым Р.Ф. Каном в качестве мультипликатора использования средств. Идея основывалась на сделанном наблюдении, что определенный объем первичного дополнительного использования средств приводит к появлению вторичных форм их использования в результате последовательного роста распределенных доходов и связанных с ними расходов. Эта идея была впоследствии систематизирована Дж. Кейнсом и представлена в виде коэффициента - мультипликатора инвестирования<sup>58</sup>. Смысл его заключается в следующем: добавочный расход на капиталовложение создает последовательные волны доходов, величина которых зависит от склонности их получателя к потреблению.

Применение мультипликатора инвестирования выявляет весьма важный феномен, заключающийся в том, что первоначальное вложение капитала создает тенденцию к увеличению общего дохода на сумму, превышающую размер его распределения, связанного с расходами на потребление. Итак, в системе взаимосвязей между макроэкономическими показателями инвестиционные процессы занимают важнейшее место. Инвестиции как экономическая категория выпол-

- <sup>56</sup> Гранберг А.Г. Математические модели социалистической экономики. M., 1978. C. 185.  $\frac{1}{2} \frac{1}{2} \frac{1}{2} \frac{1}{2}$  .  $\sim$   $\sim$   $\sim$
- <sup>57</sup> Там же. Т.2. С. 252.
- 58 Кейнс Дж. М. Общая теория занятости, процента и денег: Антология экономической классики. М., 1993. С. 225-240.

няют ряд функций, без которых немыслимо нормальное развитие любого государства<sup>59</sup>. Инвестиции на макроуровне являются основой для:  $\langle \omega_1 \rangle$  ,  $\langle \omega_1 \rangle$ 

- осуществления политики расширенного воспроизводства;
- Пускорения научно-технического прогресса, улучшения качества и обеспечения конкурентоспособности отечественной продукции;
- структурной перестройки общественного производства и сбалансированного развития всех отраслей народного хозяйства;
- Пе создания необходимой сырьевой базы промышленности;
- Пражданского строительства, развития здравоохранения, культуры, высшей и средней школы, а также решения других социальных проблем;
- Пе смягчения или решения проблемы безработицы;
- охраны природной среды;
- конверсии военно-промышленного комплекса;
- обеспечения обороноспособности государства и решения многих других проблем.

Инвестиционная деятельность - процесс, направленный на интенсификацию экономического роста. Таким образом, инвестиции предопределяют рост экономики. Увеличение реального капитала общества (приобретение машин, оборудования, модернизация и строительство зданий, инженерных сооружений) повышает производственный потенциал экономики. Инвестиции в производство, в новые технологии помогают выжить в жесткой конкурентной борьбе как на внутреннем, так и на внешнем рынке, дают возможность более гибкого регулирования цен на свою продукцию.

В макроэкономическом масштабе сегодняшнее благосостояние является в значительной мере результатом вчерашних инвестиций, а сегодняшние инвестиции, в свою очередь, закладывают основы завтрашнего роста производительности труда и более высокого благосостояния. Мы постоянно находимся «на распутье» - между потреблением сегодняшним и завтрашним. Чем большую часть произведенного сегодня мы сбережем и инвестируем, тем больше будет у нас возможности потреблять завтра. Напротив, чем больше сегодняшних ресурсов мы используем на потребление, тем меньше у нас будет шансов на более высокий уровень потребления завтра.

<sup>59</sup> Сергеев И.В., Веретенникова И.И. Организация и финансирование инвестиций. М., 2000. С. 7-8.

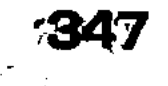

Влияя на расширение производственных мощностей в долгосрочной перспективе, инвестиции оказывают существенное влияние на использование уже имеющихся мощностей.

Инвестиции играют исключительно важную роль и на микроуровне. На этом уровне они необходимы, прежде всего, для достижения следующих целей:

■ расширения и развития производства;

- Педопущения чрезмерного морального и физического износа основных фондов;
- П повышения технического уровня производства;
- П повышения качества и обеспечения конкурентоспособности продукции конкретного предприятия;
- **Посуществления природоохранных мероприятий;**
- приобретения ценных бумаг и вложения средств в активы других предприятий.

Главными аргументами в пользу необходимости инвестиций являются рост эффективности производства и максимизация прибыли. В конечном итоге они необходимы для обеспечения нормального функционирования предприятия в будущем, стабильного финансового состояния и максимизации прибыли.

Таким образом, инвестиции являются важнейшей составляющей социально-экономического развития государства и играют значимую роль, как на макро-, так и на микроуровне, в первую очередь, для простого и расширенного воспроизводства, структурных преобразований, максимизации прибыли и на этой основе решения многих задач.

Эволюция национальной и мировой экономики основана на разделении труда соответственно в национальном и мировом масштабе и на функционировании рынка, как национального, так и международного с необходимостью их взаимосвязей, взаимозависимости и взаимовлияния. Двигателем национальной и мировой экономики и ее развития является инвестиционный процесс. Инвестиционный процесс - многосторонняя деятельность участников воспроизводственного процесса по наращиванию капитала нации. Он имеет непосредственное отношение к динамике экономической системы и является составной частью общественного воспроизводства. Он отражает все стадии воспроизводственного процесса: производство, распределение, обмен, потребление, но только со стороны движения инвестиционных благ. Отражение инвестиционного процесса в условиях рыночных отношений может быть двусторонним: с точки зрения динамики физических и финансовых величин. Каждому из этих случаев соответствует особый набор

показателей и факторов. Инвестиционный процесс с точки зрения движения физических величин представляет собой следующую цепочку явлений: **STANDE** 

- по полнительные инвестиционных товаров (строительные объекты, мапины и оборудование, технологии, патенты и ноу-хау);
- процесс освоения новых производственных мощностей (вывод построенных объектов на проектируемый выпуск продукции);
- эксплуатация объекта в нормальном режиме в целях производства товаров (услуг).

Инвестиционный процесс с точки зрения движения финансовых величин представляет собой вложение денежных сумм с целью получения дополнительного дохода. Участниками этого процесса являются:

- **и** собственники денег, которые хранят сбережения либо у себя, либо передавая их в доверительное пользование;
- Пинвесторы, которые осуществляют денежные вложения в проекты либо сами, либо обращаясь к финансовым посредникам;
- финансовые посредники (банки, финансовые группы, инвестиционные или финансовые компании, которые реально осуществляют операции как с денежными ресурсами, так и с ценными бумагами, направляя их в производство товаров и услуг с целью получения дополнительного дохода (прибыли)<sup>60</sup>.

Влияние финансовой системы на инвестиционный процесс. Основная задача финансовых рынков состоит в привлечении сбережений в реальную экономику. При этом система финансовых посредников призвана обеспечить свободное перераспределение финансовых ресурсов внутри экономики. Эффективная финансовая система должна привлекать сбережения и направлять их в производственный сектор. С учетом этого финансовая система должна побуждать собственников, хранящих деньги «на руках», вкладывающих их в товары длительного пользования или держащих на вкладах в иностранных банках, к тому, чтобы они распоряжались сбережениями иным образом. Этому могут способствовать выгодные условия вложения сбережений и отбор инвестиционных проектов, на осуществление которых направляются сбережения. Норма сбережений в современной России сопоставима с соответствующими показателями в развитых странах Запада, однако, норма инвестирования гораздо ниже, чем в указанных

<sup>60</sup> Орешин В.П. Государственное регулирование национальной экономики. М., 1999. С. 141.

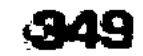

странах. Это указывает на неразвитость финансового рынка и его неспособность выполнить свою главную задачу: перераспределение средств от сбережения к инвесторам.

Отношения между внутренними сбережениями и внутренними инвестициями нарушены главным образом потому, что преобладающая часть населения все еще держит сбережения в долларах из-за высокого уровня инфляции. Дополнительной причиной нежелания населения хранить деньги в банках является неустойчивость банковской системы. Сегодня у российского населения имеются значительные сбережения (по оценкам различных экспертов они составляют 150-170 триллионов рублей; по оценкам МВФ и независимых российских экспертов эта сумма составляет примерно 100 млрд. наличных долларов), хранящиеся дома и которые достаточно трудно будет привлечь в качестве инвестиций в связи с банковским кризисом 1998 года и абсолютным недоверием населения к существующей финансово-кредитной системе государства.

Как следствие - имеющиеся инвестиционные ресурсы не поступают в реальную экономику.

Предприятия и инвестиционный процесс. Инвестор принимает решение о вложении средств, исходя из целого ряда факторов. К наиболее важным из них относятся:

- 1. Отрасль промышленности, к которой принадлежит предприятие. Определенные отрасли являются для инвесторов предпочтительными вследствие быстрой окупаемости вложений, устойчивого спроса. Это особенно характерно для иностранных инвестиций: иностранные инвесторы отдают предпочтение главным образом инвестициям в реальный сектор, причем инвестиции производятся в первую очередь в топливно-энергетическую, пищевую, химическую и строительную отрасли.
- 2. Эффективность управления компанией. Текущие финансово-экономические результаты деятельности руководства предприятий являются важным фактором при принятии решений инвесторами (что особенно верно в отношении портфельных инвесторов).
- 3. Наличие информации о структуре собственности предприятия (эта структура должна быть ясной для потенциальных инвесторов), его финансовом положении. Это в значительной степени определяется общей экономической ситуацией в стране и характером поведения предприятий. 4. Достаточный уровень прибыльности производственной деятельности по сравнению с торговлей и спекуляциями на финансовом рынке, которые до сего времени обеспечивали весьма быстрый и высокий доход.

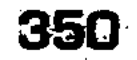

При выборе критериев распирения экономической деятельности директора российских предприятий назвали в качестве главных следующие: максимизацию или повышение прибыли (31%), рост заработной платы и прибыли (24%), рост среднего уровня заработной платы (26%), рост объема выпуска продукции (51%), повышение уровня занятости (36%), рост доходов управленческого персонала (24%), государственные субсидии (2%)<sup>61</sup>.

### 11.3. Инвестиции в капитальные вложения

Переход административно-командной формы государственного управления к рыночной экономике произвел и процесс эволюции инвестиционной деятельности. В настоящее время деление инвестиций на реальные и финансовые правомерно на микроуровне, а на макроуровне целесообразно ограничиться реальными, которые означают окончательное создание условий для развития производства, финансовые же предполагают дальнейшую трансформацию денежных средств. Расширенный подход важен для предприятия, так как предпринимателю желательно получить экономический эффект законным путем. Узкий подход к инвестициям важен для государства, поскольку ему необходимо направить свободные средства в капитальные вложения. С учетом указанной цели инвестирования на макроуровне предложено рассматривать его как динамичный процесс смены форм капитала путем последовательного преобразования инвестиционных ресурсов или ценностей в реальные активы (основные фонды и нематериальные активы) и последующего преобразования вложений в доход или социальный эффект. Активность инвестиционного процесса в производственных и социальных комплексах экономики определяется наличием или отсутствием источников финансирования и объектов инвестиций. Следовательно, государство стремится при разработке и реализации инвестиционной политики к увеличению объемов и эффективности реальных инвестиций, а финансовые - рассматривать, как один из источников финансирования.

Нехватка и нецелевое использование инвестиционных ресурсов, указывает на несколько факторов, определявших дефицит инвестиционных ресурсов в конце XX века: высокая инфляция, перекосы в развитии рынка ценных бумаг, некомпетентная приватизация и политическая нестабильность. Достигнутая в настоящее время экономическая стабилизация воз-

<sup>61</sup> Орешин В.П. Государственное регулирование национальной экономики. М., 1999. С. 146.

никла благодаря ослаблению негативного влияния этих факторов. Для активизации инвестиционной деятельности в экономике РФ необходимо задействовать элементы государственной инвестиционной политики: амортизационное, налоговое, бюджетное, денежно-кредитное регулирование. Их использование призвано создать в стране условия, необходимые для формирования инвестиционных ресурсов.

Такие инвестиции важны и для производственной, и для социальной сферы народного хозяйства. Целесообразно активнее поддерживать перспективные научные исследования, малое предпринимательство и отрасли промышленности. Также государственные органы должны инвестировать финансовые ресурсы в социальную сферу. Во всем мире значительные государственные инвестиции осуществляются в дорожное строительство, благоустройство городов, развитие производственной инфраструктуры. Необходимо государственное инвестирование в российскую экономику; существенный рост объемов реальных инвестиций возможен на основе увеличения капиталовложений, осуществляемых из федерального и региональных бюджетов РФ, активизации инвестиционной деятельности государства в производственных комплексах российской экономики и обеспечения эффективности инвестиций соответствующей направленности.

Экономико-статистический анализ инвестиционной деятельности государства показывает, что в структуре источников финансирования капитальных вложений происходит процесс противоположный. Динамика изменения структуры источников финансирования представлена в разрезе централизованных и децентрализованных финансов (табл. 7).

Таблица 7

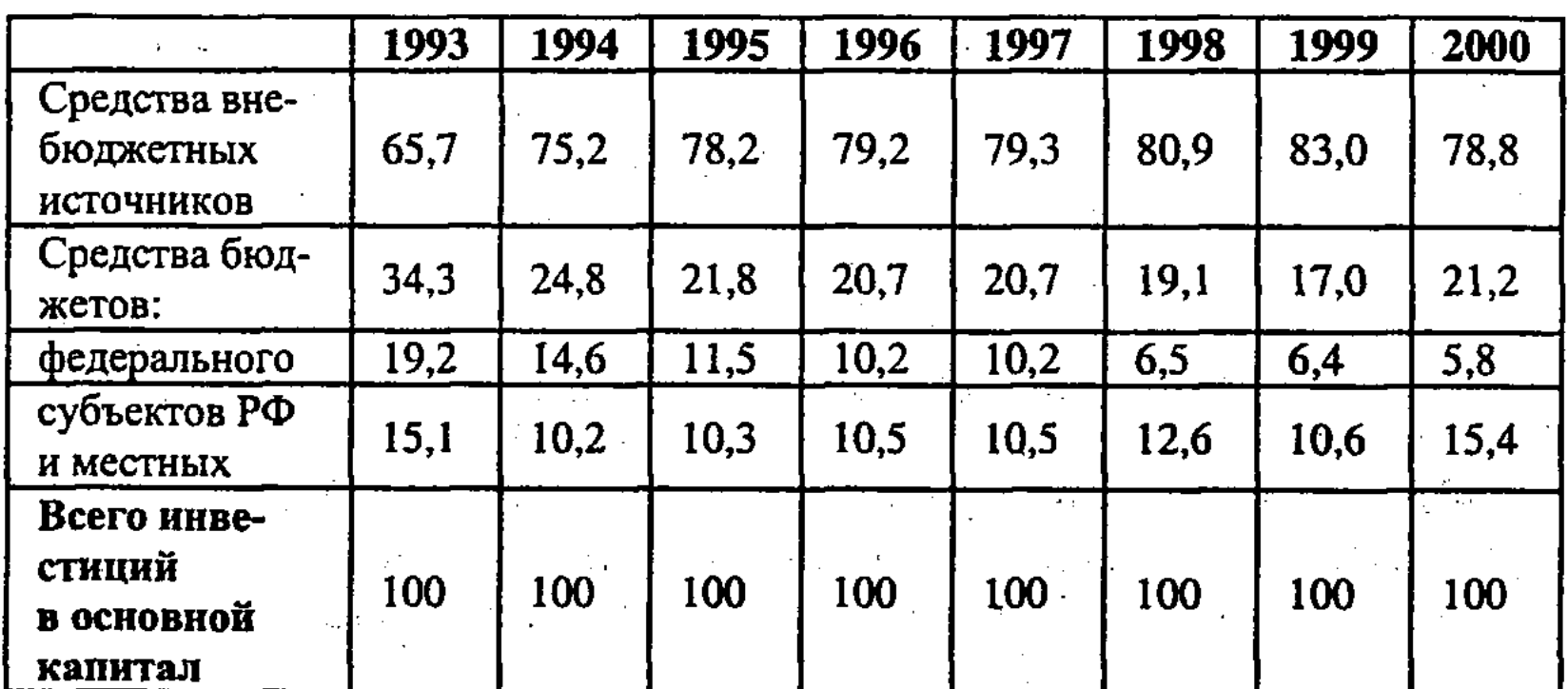

Структура источников финансирования\*

\* Россия в цифрах. Крат. стат. сб. / Госкомстат России. М., 2001. С. 319.

До перехода к рыночным реформам значительная часть инвестиций осуществлялась из государственного бюджета, однако, с 1991 года его роль начала резко снижаться, и эта тенденция сохраняется все годы реформ. За истекшие годы доля данного источника финансирования сократилась с 34% в 1993 году до 21% в 2000 году. Особенно снизилась роль федерального бюджета (с 19,2% в 1993 году до 5,8% в 2000 году), и это снижение является продолжительным, наблюдающимся приотносительной стабильности региональных бюджетных инвестиций. Доля средств, мобилизуемых организациями, продолжала возрастать параллельно со снижением доли средств государственного бюджета: она увеличилась с 65,7% в 1993 году до 78,8% к 2001 году. Происходящее снижение удельного веса госбюджета в инвестициях свидетельствует о некотором отказе государства от регулирующей роли в инвестиционной сфере и оценивается соискателем отрицательно. В результате произошедших изменений структура источников инвестиций в основные фонды изменилась, основным источником финансирования капиталовложений стали весьма ограниченные собственные средства предприятий нефинансового сектора, а доля бюджетных средств значительно снизилась. Особенно остра данная проблема из-за недостаточного внимания государственных органов к реализации проектов общенационального значения в производственной сфере (табл. 8).

Бюджетные инвестиции. Бюджетные инвестиции распределяются между социальной и производственной сферами неравномерно и характеризуются нестабильной динамикой. Осуществление производственных инвестиций призвано обеспечить достижение экономического эффекта, поэтому вполне объяснимо увеличение их доли в инвестиционной программе государства с 37% в 1999 году до 44% в 2000 году. Однако в 2001 году государство уделило недостаточно внимания производственной сфере, в результате чего удельный вес соответствующих расходов снизился до 30%. Чрезмерное повышение доли социальных расходов в федеральной инвестиционной программе нежелательно, а запланированное на 2002 год увеличение удельного веса производственных инвестиций охарактеризовано как положительное явление. В 2002 году намечено направить около 60 процентов инвестиционных ресурсов федерального бюджета на удовлетворение потребностей социальной сферы: жилищное и муниципальное строительство, здравоохранение, культуру, науку. Из них 40 процентов бюджетных инвестиций направляется в производственную сферу. В производственных инвестициях федерального бюджета РФ выявлена нерав-

353

12-Основы экономики

Таблица 8

Структура Федеральной адресной инвестиционной программы РФ

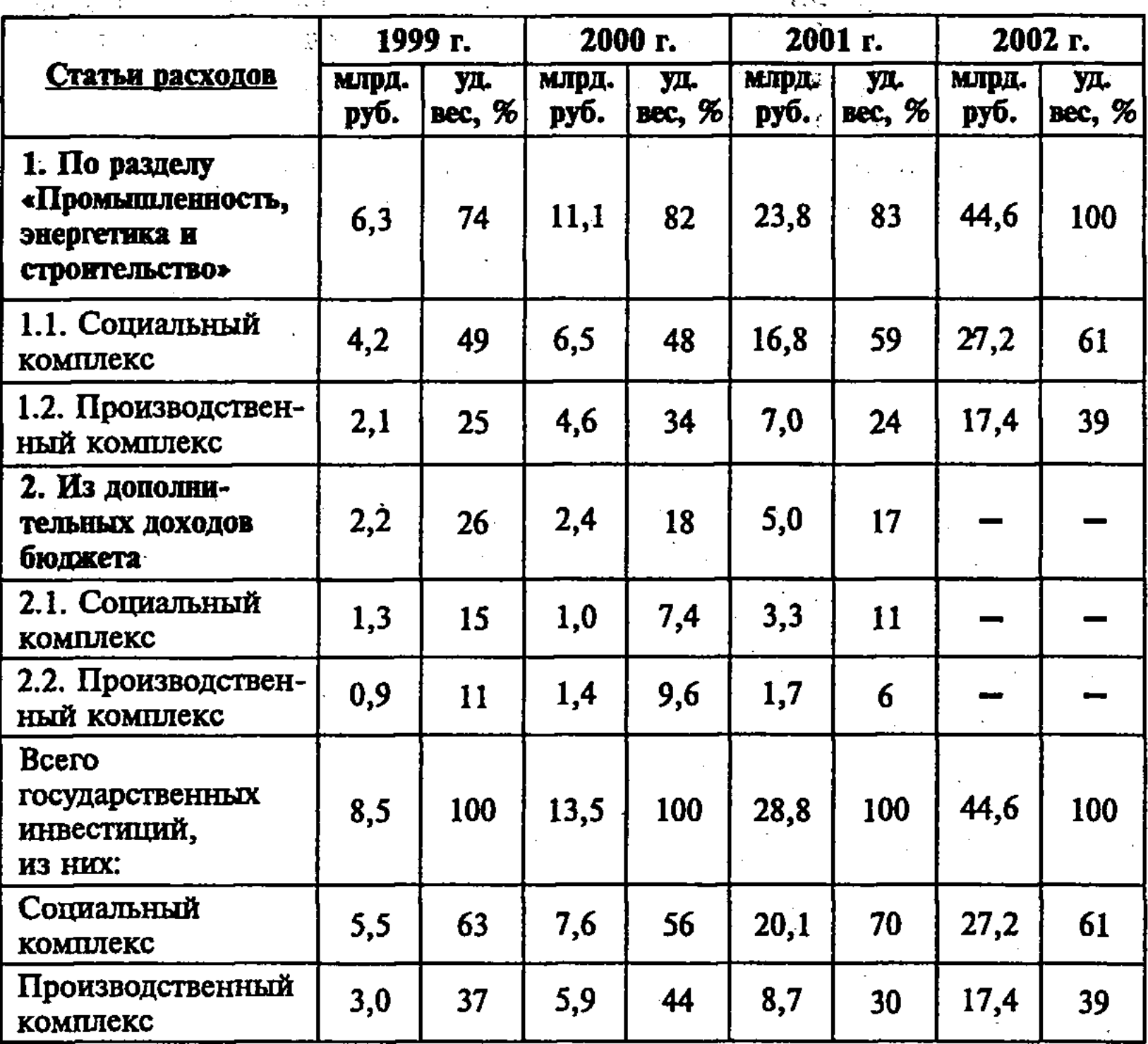

номерность в распределении средств, которая влияет на долю бюджета в общих инвестициях по каждой из отраслей промышленности, но в целом по стране роль производственных инвестиций остается незначительной. С учетом результатов анализа федеральной адресной инвестиционной программы РФ выявлена целесообразность осуществления государственных инвестиций с большей ориентацией на улучшение состояния ма-

териальной базы производственной сферы, создающей основу для социально-ориентированных инвестиций. Основные факторы ухудшения положения с федеральными инвестициями отражаются в отдельных доходных и расходных статьях бюджета. Сложившаяся в настоящее время ситуация с доходами и расходами федерального бюджета ограничивает возможности государства по финансированию реальных инвестиций. Отсутствует увеличение доли ВВП, аккумулируе-

мой в бюджете. Все бюджеты последних лет ухудшали свою структуру, налоговые доходы формировались посредством косвенных налогов, неналоговые доходы были незначительны, а большие объемы внутреннего и внешнего долга ухудшали структуру расходов. Неблагоприятные изменения в структуре расходной части федерального бюджета РФ в период 1995-2000 годов определили снижение роли инвестиций федерального бюджета страны. Негативные явления заключаются в изменении удельного веса следующих важнейших статей: промышленность, энергетика, строительство и транспорт с 11,6% до 2,5%; обслуживание государственного долга с 8,0% до 25,7%. Эти изменения - наиболее крупные и непосредственно связанные со снижением объемов государственных инвестиций. Они преобладают в расходах на промышленность, энергетику и строительство и составляют до 70%. Проводимая в настоящее время государством инвестиционная политика не позволяет предпринимателям получать поддержку в форме бюджетных инвестиций, восполнять недостаток собственных инвестиционных ресурсов.

Проблема нехватки государственных инвестиций в промышленность обостряется из-за наличия систематизированных недостатков и противоречий в анализе эффективности промышленных инвестиционных проектов, несовершенства критериев анализа их эффективности. Показатель срока окупаемости не охватывает продолжительность всего проекта и не годится для оценки инвестиций в основные фонды с различными сроками службы, коэффициент экономической эффективности излишне усредняет эффекты от операционной деятельности и не учитывает временную ценность денег. Чистый дисконтированный доход нельзя использовать при анализе проектов с различной величиной первоначальных инвестиций. Индекс доходности не учитывает продолжительность проекта. При анализе внутренней нормы доходности возникают проблемы при определении и интерпретации ее величины.

Ограниченные ресурсы государства по активизации производственных инвестиций за счет налоговых доходов бюджета

можно восполнить и использовать для этих целей инструменты финансового рынка. Ценные бумаги, рекомендуемые для финансирования реальных инвестиционных проектов, следует назвать государственными инвестиционными обязательствами. Определение характеристик обязательств увязано с характеристиками проектов и условиями их финансирования. Вероятен периодический, а не разовый возврат средств финансовому инвестору, что вызовет развитие серийных бумаг, погашение

 $12^*$ 

которых будет осуществляться частями. Для повышения надежности эмитируемых инвестиционных обязательств необходимо обеспечить соответствие между суммами облигационного займа и осуществляемых инвестиций, а также комплектовать инвестиционную программу и выпускать инвестиционные обязательства на строго определенные цели. Поэтому целесообразно определять в качестве источников выплаты дохода поступления от реализации инвестиционных проектов, утвержденных в составе бюджета.

Нынешнее состояние инфляции в РФ не будет способствовать признанию ценных бумаг с фиксированной номинальной процентной ставкой. Для решения данной проблемы следует осуществлять эмиссию индексируемых государственных инвестиционных обязательств с фиксированной нормой реальной доходности, исходя из характеристик осуществляемых проектов и рыночных норм доходности. Антиинфляционная защита вложений в облигации будет обеспечиваться путем расчета номинальной доходности непосредственно в момент осуществления выплаты процентного дохода, а реальную процентную ставку на вложенный капитал необходимо устанавливать перед осуществлением эмиссии. Такой подход к расчету номинальной доходности позволит защитить вложения от инфляционного обесценивания, снизится риск. Установить меньшую номинальную ставку – и инвесторы не будут опасаться недостаточности прироста капитала. В силу такой особенности расчета процента доходности государственные обязательства станут более привлекательны. Учитывая возможность реализации неудачного инвестиционного проекта и возникновения на финансовых рынках тенденции снижения рыночных норм доходности более высокими темпами, чем происходит снижение инфляции, предложено при выпуске в обращение ценных бумаг предусматривать условия их отзыва. Отзыв обязательств окажется выгоден для государства, он позволит погасить облигации раньше установленного для них срока, тем самым сократив расходы на обслуживание предложенных для использования ценных бумаг.

 $12 - 4$ 

### 356

Развитие рынка государственных инвестиционных обязательств будет означать развитие возвратного финансирования инвестиций. Инвестирование средств на возвратной основе возможно как кредитное (товарное и финансовое), так и акционерное. Механизм осуществления форм инвестиционной деятельности предполагает существование структуры, уполномоченной для осуществления возвратного финансирования за счет денежных средств от эмиссии государственных инвестиционных обязательств - федеральной комиссии по рынку ценных бумаг и фондовым биржам, по универсальной схеме возвратного финансирования инвестиций (рис. 61).

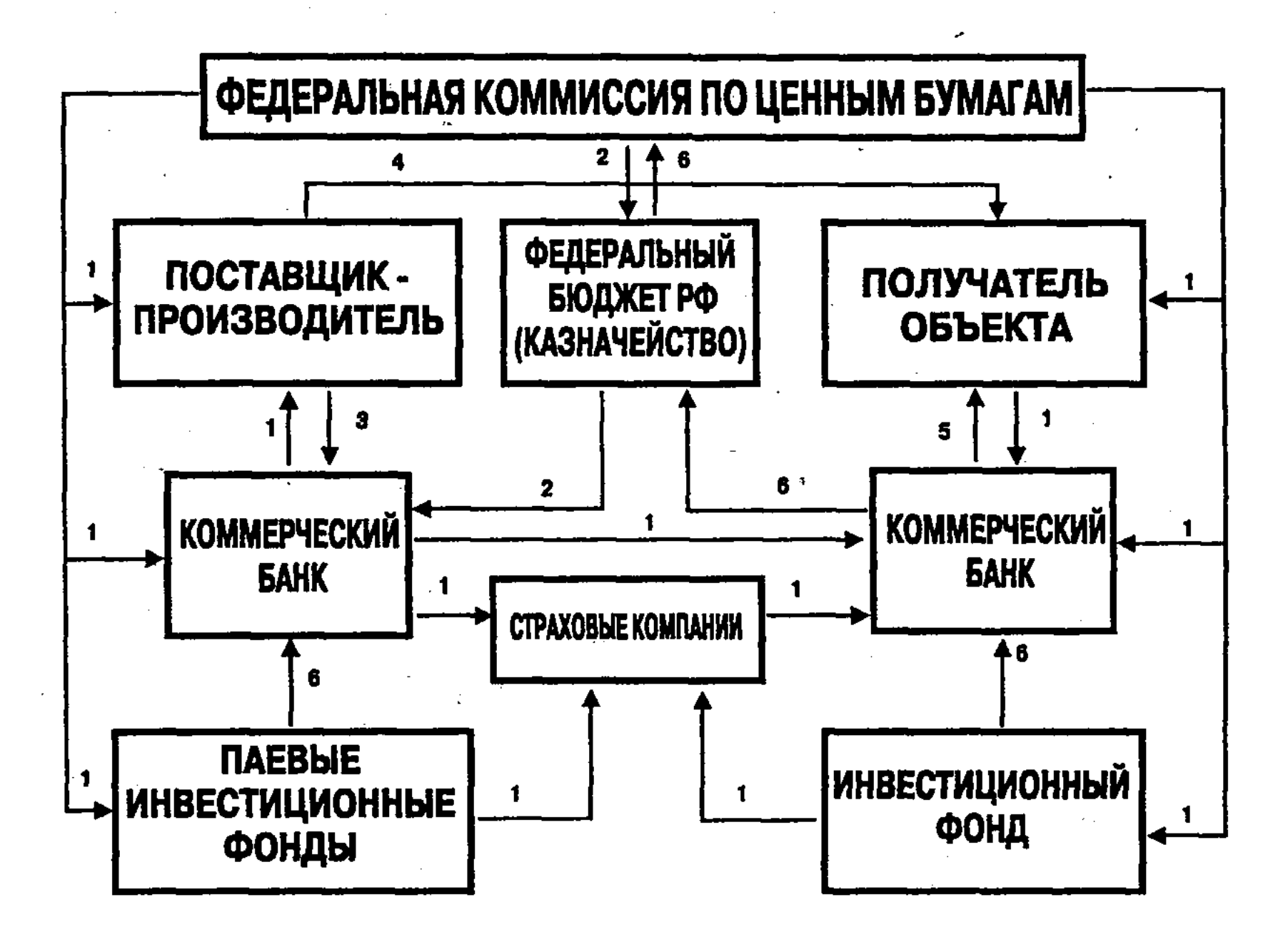

Рис. 61. Механизм возвратного финансирования инвестиций 1. Принятие решения об инвестировании и заключение необходимых договоров.

- 2. Мобилизация средств в бюджет для возвратного финансирования.
- 3. Оплата стоимости приобретаемых основных фондов.
- 4. Поставка основных фондов согласно договору купли-продажи.
- 5. Возврат суммы кредита, уплата процентов и дивидендов.
- 6. Возврат средств на финансовый рынок.

Инициатором всего процесса, представленного на рис. 61, выступят хозяйствующие объекты, а после принятия положи-

тельного решения по рассмотренным инвестиционным проектам произойдет их включение в государственную инвестиционную программу РФ. Уполномоченная органами государственного управления федеральная комиссия по ценным бумагам заключит все необходимые договоры с участниками процесса возвратного финансирования инвестиций. После завершения строительства или производства основных фондов осуществит-

ся их покупка у производителя и передача в пользование предпринимателей. Поставка объекта завершит мероприятия по мобилизации и инвестированию денежных средств государством. После поставки объекта основных фондов, согласно договору купли-продажи, и начала операционной деятельности, предприятие будет получать прибыль от реализации производимой продукции и осуществлять амортизацию имущества. Данные поступления явятся финансовой основой для выплат по кредиту или по акциям. Структура платежа предприятия за используемые основные фонды отразит необходимость погашения основной суммы долга, уплаты процентов за используемые кредитные ресурсы, обеспечения комиссионного вознаграждения уполномоченной структуры.

В соответствии с предложенным механизмом осуществления реальных инвестиций на первом этапе предусмотрено комплексное рассмотрение специальными государственными органами инвестиционных проектов ФК и ЦБ, ранжирование проектов по степени их доходности, надежности и ликвидности, определение основных характеристик государственных инвестиционных обязательств, установление доходности инвестиционных обязательств, уточнение соответствующих критериев и подходов к инвестиционному анализу. Аргументированный подход к построению денежного потока предусматривает расчет чистой прибыли и амортизации из предположения финансирования проекта за счет собственных средств предприятия. Это позволит более определенно интерпретировать важнейший для инвесторов критерий эффективности: внутренней нормы доходности, как ставки годового процента по инвестиционным ресурсам, используемым для финансирования проектов.

Определение доходности, надежности и ликвидности проектов: рассчитывать чистый послепроцентный доход, что отразит сумму средств, остающихся у предприятия после уплаты процентов за привлеченные средства. Для расчета следует складывать элементы денежного потока до достижения нулевого чистого дисконтированного дохода (дисконтного срока окупаемости). Сумма остальных элементов денежного потока

#### 358

ся промежуточным расчетом аналитика. Для увеличения объемов и обеспечения эффективности расходов государственной инвестиционной программы, для совершенствования государственного регулирования инвестиционной активности с использованием инвестиционной политики следует применять в качестве инвестиционных ресурсов поступления от реализации на финансовом рынке эмитируемых

будет чистым послепроцентным доходом. Его вычисление явит-

государством инвестиционных обязательств, целенаправленную денежную эмиссию, налоговые доходы от осуществления проектов за счет инвестиционных обязательств.

Следует использовать несколько альтернативных форм бюджетного финансирования инвестиционных затрат за счет средств от эмиссии инвестиционных обязательств. Данными формами финансирования могут явиться кредитное (товарное и финансовое) и акционерное финансирование.

# 11.4. Инвестиции в ценные бумаги на срочном рынке и их хеджирование

Рынок срочных контрактов в последнее время стал предметом пристального внимания инвесторов. Удостовериться в отсутствии риска потери инвестиций, застраховаться они стремятся путем хеджирования, составления фьючерсных контрактов. Основная причина существования последних заключена в том, что цены на товары постоянно меняются, часто очень быстрыми темпами и в широком диапазоне, а производители и потребители этих товаров стремятся избежать неопределенности. Покупатели хотят знать, сколько денег они будут платить за определенный товар через несколько месяцев, в то время как производители стремятся заранее установить цену. Работа фьючерсного рынка заключается в том, чтобы свести в одном месте покупателя и производителя с тем, чтобы они договорились о той цене, по которой товары перейдут из рук в руки в определенные сроки в будущем.

Рынок срочных контрактов является одним из центральных звеньев современных рыночных отношений. В настоящее время в России он представляет собой хорошо организованную систему биржевой и внебиржевой торговли. Как показывает не только мировой, но и российский опыт, ликвидный фьючерсный рынок может возникнуть только на базе развитого реального рынка.

Во всем мире активно ведутся операции с производными финансовыми инструментами, каковыми являются фьючерс-

ные, форвардные и опционные контракты, которые именно в периоды нестабильности и инфляции обеспечивают получение сверхприбыли, повышая устойчивость работы компаний. Распространено представление о производных финансовых инструментах как об особо рискованных инвестициях. Это связано с особенностью ПФИ контролировать контракты относительно большого объема с помощью сравнительно малого депозита.
Данная особенность называется «принципом рычага». Вложение в срочный контракт от 5 до 10% от цены базисного актива позволяет получить доход от роста курсовой стоимости, равный доходу, полученному от вложения всей суммы на рынке реального товара.

Вот уже два десятилетия в странах Запада срочный рынок, и в частности рынок фьючерсов, выступает как полноправный элемент финансового рынка. В России эта сфера деятельности еще относительно молода и находится лишь в стадии развития, в то время как в индустриальных странах срочные сделки уже давно являются финансовым инструментом, широко применяемым для страхования от рыночного риска и не исключающим при этом возможности получения прибыли.

Если через этот период времени базовый актив подорожает, его убытки, связанные с реализацией товара, будут компенсированы ростом цены купленного им фьючерсного контракта. Если же, наоборот, сырье подешевеет, фьючерсный контракт принесет убыток, который будет, однако, возмещен соответствующим снижением закупочных цен на рынке спот.

Существует множество стратегий хеджирования - от самых простых, подобных приведенному примеру, до очень сложных, требующих тщательного анализа и большого опыта. Но все стратегии хеджирования имеют одну общую черту - хеджер готов поступиться частью прибыли от благоприятного движения цен для того, чтобы защититься от их возможного неблагоприятного движения.

Форвардный контракт представляет собой договор между конкретным продавцом и покупателем о купле-продаже конкретного товара в заранее оговоренный срок.

Форвардные контракты заключаются, как правило, для осуществления реальной продажи или покупки соответствующих активов, и в том числе в целях страхования поставщика или покупателя от возможного неблагоприятного изменения цены.

Таким образом, ликвидировать свою позицию одна из сторон может лишь только с согласия другой. Во-вторых, высока вероятность неисполнения обязательств одним из контрагентов в случае резкого колебания цен на товар, или в случае изменения финансового положения контрагента в период до исполнения контракта, или в случае мошенничества одного из контрагентов. Такое неисполнение зачастую вызывает целую цепочку неисполнения обязательств. Вместе с тем, данный договор имеет преимущества при работе с каким-либо нестандартным товаром и контрактом или с контрагентом, которому вы полностью доверяете.

Форвардные контракты используются в основном для страхования от валютного риска, а также и от изменения процентных ставок.

Форвардные валютные контракты являются наиболее популярным методом хеджирования. Однако существует ряд моментов, которые следует учесть, прежде чем предпринимать хеджирование с использованием форвардных валютных контрактов. Форвардные цены тесно связаны с процентными ставками по обеим рассматриваемым валютам. Их изменение может оказать влияние на форвардный курс. Одним из видов процентных форвардных контрактов является соглашение о будущей процентной ставке.

Соглашение о будущей процентной ставке (FRA – Forward rate agreement) - это соглашение между двумя сторонами, в соответствии с которым они берут на себя обязательство обменяться в определенную дату в будущем платежами на основе краткосрочных процентных ставок, одна из которых является твердой, а другая - плавающей. Платежи рассчитываются относительно контрактного номинала. Сторона, которая обязуется выплатить твердую ставку, именуется покупателем FRA, сторона, выплачивающая плавающую ставку, — продавцом FRA.

Заключив FRA, покупатель обеспечивает себе для соответствующего периода в будущем твердую процентную ставку, а продавец плавающую.

В последние годы быстро и бурно развивался своп. Он удобен тем, что создает экономию на транзакционных издержках и может заключаться на более длительный срок, нежели обычные форвардные сделки.

Главная причина, служащая основанием для применения свопов - «принцип сравнительных преимуществ», который на финансовом рынке позволяет сторонам сделки минимизировать стоимость обслуживаемого долга, получить комиссионные прежде всего за счет различных рыночных механизмов, разной информированности кредиторов и негибкости предлагаемых ими условий займа. Свопы позволяют различным категориям участников финансового рынка обмениваться рисками, погашая наиболее неблагоприятные для себя эффекты. В

#### частности, банки используют свопы для оптимизации процентных потоков по активам и пассивам, для большей гибкости кредитных и облигационных портфелей. Как правило, свопы в достаточной мере ликвидны и разнообразны лишь для сроков действия в пределах одного календарного года В настоящее время свопы организуются обычно финансовыми посредниками, которые часто заключают соглашение с  $\mathcal{L}^{\text{max}}_{\text{max}}$  , where  $\mathcal{L}^{\text{max}}_{\text{max}}$ 361

одной компанией и после этого ищут другую компанию для заключения офсетного свопа, тракта. Кредитный риск хеджировать невозможно, но он уменьшается по мере приближения времени окончания свопа. Если сравнивать валютные и процентные свопы, то кредитный риск больше по валютному свопу, т.к. помимо процентных платежей стороны, как правило, обмениваются номиналом.

Когда своп организуется впервые, то он ничего не стоит контрагентам, однако когда передаются обязательства в рамках уже действующего соглашения, то передаваемый своп получает уже новую стоимость, которую необходимо определить. Кроме того, может возникнуть необходимость в определении стоимости свопа в каждый конкретный момент времени. Своп можно представить как портфель облигаций с короткой и длинной позициями, поэтому стоимость свопа в каждый момент представляет собой разность между ценами данных облигаций.

$$
\mathbf{P}_{_{\text{CB}}}=\mathbf{P}_{_{1}}-\mathbf{P}_{_{2}},
$$

где:  $P_{c}$  – цена свопа,

 $P_1$  – цена облигации с твердым купоном, которая известна и равна твердой процентной ставке по условиям свопа,

 $P_{2}$  – цена облигации с плавающим купоном, плавающую процентную ставку берут также из условий свопа.

При оценке стоимости валютного свопа учитывается валютный курс.

Существуют следующие виды свопов:

Процентный своп - это соглашение об обмене долгового обязательства с фиксированной процентной ставкой на обязательство с плавающей процентной ставкой. Участвующие в свопе лица обмениваются только процентными платежами, но не номиналами. Платежи осуществляются в единой валюте. По условиям свопа стороны обязуются обмениваться платежами в течение ряда лет. Обычно период действия соглашения колеблется от 2 до 15 лет. Одна сторона выплачивает суммы по твердой процентной ставке от номинала, зафиксированного в контракте, а другая сторона - суммы по плавающей ставке от данного номинала. В качестве плавающей ставки в свопах часто используют ставку LIBOR (London Interbank Offered Rate) - ставку межбанковского лондонского рынка по предоставлению средств в евровалюте. Она является плавающей и пересматривается при изменении экономических условий. Лицо, которое осуществляет фиксированные выплаты по свопу, называется покупателем свопа, а его контрагент - продавцом свопа.

Желание осуществить такой обмен может возникнуть, например, в силу того, что сторона, выпустившая твердопроцентные долговые обязательства, ожидает падения в будущем процентных ставок и поэтому в результате обмена фиксированной ставки на плавающую получит возможность снять с себя часть расходов по обслуживанию долга. С другой стороны, компания, выпустившая обязательство с плавающей ставкой и ожидающая в будущем рост процентных ставок, сможет избежать увеличения своих выплат по обслуживанию долга путем обмена плавающей ставки на фиксированную. Поскольку различные участники экономических отношений по-разному оценивают будущую рыночную конъюнктуру, то будет возникать и возможность такого обмена. В то же время привлекательность процентного свопа состоит не только и не столько в возможности застраховаться от неблагоприятного изменения в будущем процентных ставок, сколько в возможности эмитировать задолженность под более низкую процентную ставку. В валютном свопе стороны помимо процентных платежей обмениваются и номиналами в начале и конце свопа (условно или реально). Номиналы устанавливаются таким образом, чтобы они были приблизительно равны с учетом обменного курса в начале периода действия свопа.

Валютный и процентный свопы могут использоваться для хеджирования валютного и процентного рисков. Своп - это соглашение об обмене платежами. В контракте стороны могут согласовывать любой удобный для них способ обмена. Вследствие этого возникли различные модификации свопов: базисный своп предполагает обмен суммами, которые рассчитываются на базе различных процентных ставок; возрастающий своп предполагает рост номинала во времени; амортизируемый своп предполагает уменьшение номинала во времени; продлеваемый своп; прекращаемый своп; отложенный, или форвардный своп, содержит условие о том, что стороны будут обмениваться процентными платежами, начиная с некоторой даты в будущем (он может быть полезен при хеджировании будущих платежей или потока средств, которые известны заранее), и другие.

Разновидностью свопа является опционный своп, который

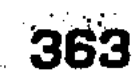

получить плавающую процентную ставку. Фьючерсный контракт - заключаемое, как правило, на биржах соглашение, по которому одна сторона (продавец) обязуется в установленный срок исполнения продать, а другая сторона (покупатель) - купить определенное количество базового

представляет собой опцион на своп, обычно европейский. Опционный своп-колл дает право выплатить фиксированную и

актива по заранее оговоренной цене. Принято считать, что в результате соглашения покупатель открывает длинную позицию по фьючерсу, а продавец - короткую. Покупатель фьючерса ожидает, очевидно, повышения цены базового актива, а продавец - ее снижения.

Фьючерсный контракт, который по определению является «договором о поставке в будущем», реально своей целью преследует не только и не столько «поставку». Это можно увидеть, если вспомнить о широком распространении индексных фьючерсов, например, контракты на фондовые индексы, которые не предусматривают «поставку» того набора акций, который взят за основу при вычислении индекса.

В отличие от сходного форвардного контракта, торговля которым осуществляется, в основном, на внебиржевом рынке, фьючерс предполагает стандартизацию количества базового актива и сроков исполнения. Кроме того, расчеты по фьючерсу производятся ежедневно (а не в конце срока исполнения, как по форвардному контракту) путем взимания или выплаты биржей вариационной маржи.

Вариационная маржа - сумма средств, зачисляемая или списываемая с лицевого счета клиента, в зависимости от величины и знака отклонения котировок от текущей (маржа = текущая цена - котировальная цена).

Величина вариационной маржи определяется методом корректировки по рынку (mark to market), в ходе которой переоценивается позиция по цене, наиболее отражающей конъюнктуру данного дня (определяется котировальной комиссией и называется котировальной ценой). При этом вариационная маржа равна

по длинной позиции:

$$
VML = (Fs - Fc) \cdot \frac{TV}{TA}
$$

по короткой позиции:

$$
VMS = (Fc - Fs) \cdot \frac{TV}{TA} \; ,
$$

#### 364

где Fs - котировальная цена данного дня; Fc - текущая цена позиции (для позиции, открытой в ходе. данного дня, - цена заключения соответствующей сделки; для позиции, открытой ранее, - котировальная цена предыдущего дня); ТА - минимальное изменение (шаг) цены, или величина «тика»; TV - стоимостная оценка минимального изменения цены.

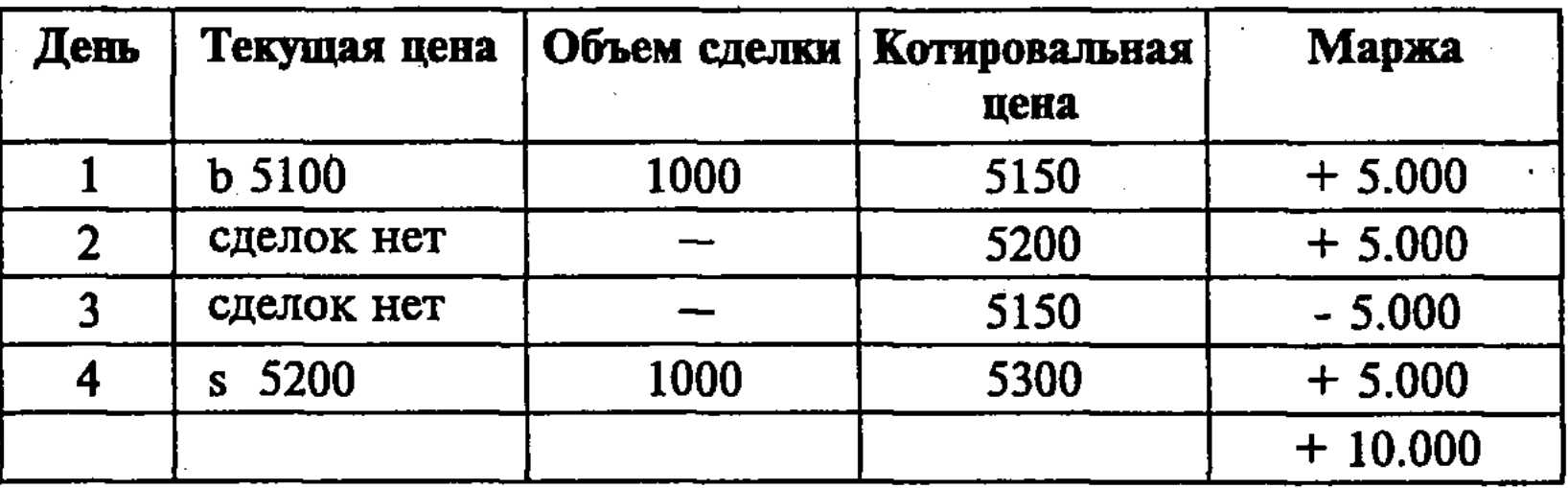

#### Пример перерасчета вариационной маржи

Граница изменения цены за одни торги:

Котировка + 0,5 % нормы гарантийного депозита (для каждого актива НГД назначается разной).

Отрицательная вариационная маржа выплачивается участником срочного рынка бирже как гаранту исполнения фьючерса, а положительная вариационная маржа перечисляется биржей участнику. Благодаря этому, с одной стороны, игрок, угадавший динамику цен, может получить доход до срока исполнения. С другой - снижается риск неуплаты всей суммы проигрыша игроком, допустившим ошибку в прогнозе. В результате последовательных расчетов по вариационной марже участник, сохранивший позицию до срока исполнения фьючерса, получает (или должен заплатить) разницу между ценой заключения фьючерса и котировальной ценой - окончательной расчетной ценой, т.е. расчетной ценой в день исполнения (как правило, равной рыночной цене базового актива).

Короткая фьючерсная позиция (короткий фьючерс) - совокупность прав и обязанностей продавца.

Длинная фьючерсная позиция (длинный фьючерс) - совокупность прав и обязанностей покупателя.

Для проведения операций с фьючерсными контрактами на бирже клиент должен обеспечивать на своем лицевом счете наличие необходимого запаса средств для поддержания всех открытых позиций, который называется общая норма гарантийного депозита.

Закрыть фьючерсную позицию - значит совершить встреч-

365

ную сделку равного объема. Фьючерсные контракты на фондовые индексы. У фьючерсов на индексы имеются обширные первичный и вторичный рынки. Индексные фьючерсные контракты для держателей крупного портфеля акций являются средством для снижения риска колебания цен на акционерном (спот) рынке. Они выполняют две важные экономические функции: 

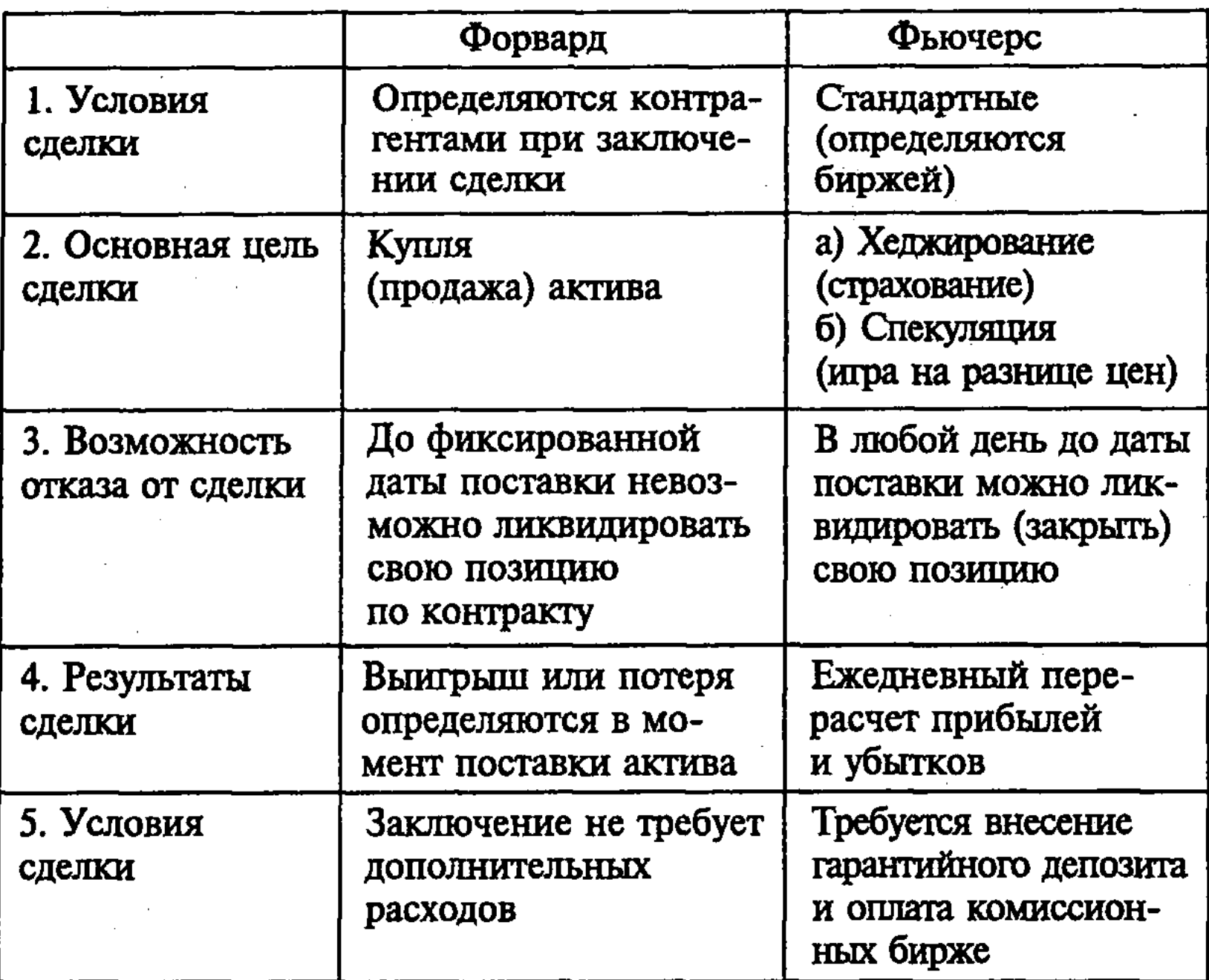

Рис. 62 Различие форварда и фьючерса

- предоставляют механизм, с помощью которого те, кто подвергается ценовому риску на спот-рынке, могут проводить хеджирование или защиту от этого риска;
- обеспечивают единство мнений и ожиданий о возможных движения акционерного рынка.

«Портфельные» менеджеры, крупные акционеры не могут быстро поменять позиции на спотовом рынке, не оказав на него дестабилизирующего влияния. Фьючерсы на фондовые индексы дают возможность достижения перегруппировки портфеля быстро, эффективно и с низкими затратами без покупки или продажи акций.

Фондовый индекс представляет собой среднее значение кур-

#### 366

щее положение на рынке. Выделяют следующие основные задачи, которые позволяют решать индексы: формально описывать сложные явления, т.е. решать задачу уменьшения количества параметров, по которым оценивается та или иная совокупность объектов (на-

совой стоимости акций определенных компаний, которые, с точки зрения авторов индекса, наиболее точно отражают теку-

бор товаров, ценных бумаг и т.п.). MSCI рассчитывает свои индексы с 1969 года. В данный момент в своих расчетах эта компания охватывает 1400 эмитентов в 23 странах с развивающимися рынками ценных бумаг, и 2700 эмитентов в странах с развитыми рынками, общей капитализацией 12,5 млрд. долларов США.

Фондовый индекс может выступать также как отдельная, независимая, производная ценная бумага. По значению индекса проводятся торги, продаются опционы и фьючерсные контракты. Это позволяет более гибко управлять активами и проводить операции хеджирования (страхования) сделок с ценными бумагами эмитентов, входящих в состав торгуемого индекса.

В мировой практике выделяется два критерия, по которым оценивается индексы:

- 1. Прирост индекса за определенный период времени. Высчитывается как разница между значениями индекса на конечную дату и начальную дату.
- 2. Эффективность обнаружения переломов тенденции. В данном случае речь идет о сравнительном анализе значений разных, ориентированных на данный рынок, индексов. Более эффективным считается индекс, тренд которого поменял направление своего движения раньше других при смене трендов большинства активов на рын-Ke.

В отличие от Америки, в других странах, в частности, Японии и странах Западной Европы, как правило, действует один основной биржевой индекс, рассчитываемый по схожей методике. Так, в Великобритании действует индекс газеты «Financial Times» - индекс FTSE, в Германии - индекс деловой активности DAX, во Франции - индекс САС40, в Японии - индекс Nikkei. Все они определяются как средневзвешенное курсов акций различного количества компаний. Единственным исключением из этого ряда является индекс газеты «Financial Times» - FTSE, рассчитываемый по оригинальной методике. Россия представлена в выборке мировых индексов - THE MOSCOW

TIMES INDEX (MTMS).

Фондовый рынок России сравнительно молод, однако с 1994 года в стране ведется расчет собственных фондовых индексов. И хотя они во многом несовершенны и не всегда реально отражают ситуацию на фондовом рынке, - это, несомненно, очередной этап вступления России в мировой цивилизованный рынок ценных бумаг. По статистике, до недавнего времени использование российских фондовых индексов иностранными

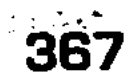

инвесторами превышало во много раз интерес, проявляемый со стороны российских инвесторов. Но сейчас ситуация поменялась, и количество рассчитываемых российскими агентствами индексов и появление фьючерсных контрактов на эти индексы на российских биржах подтверждает это. Первыми фондовыми индексами, появившимися на нашем рынке были: индекс инвестиционного банка CS First Boston - ROS-30 и индекс агентства «Скейт Пресс». Чуть позже появились индексы АК&М. По мере развития рынка появились новые индексы, различающиеся по методологии расчета, назначению, доступности. Организация торгов корпоративными бумагами в Российской Торговой Системе (РТС) повлекла за собой создание индекса РТС.

Самым подходящим для изучения ценовой динамики фондового рынка считается индекс РТС. Он показал лучшее приращение за период и второй результат по эффективности обнаружения переломов тенденции (71%). К тому же он считается наиболее удобным для краткосрочной спекулятивной игры и лучше всех отражает реальную ситуацию на рынке.

Опционный контракт, опцион - срочная сделка, по которой одна из сторон - покупатель опциона (держатель опциона, владелец опциона), имеет право приобрести (продать) актив по установленной в контракте цене в течение определенного времени. Другая сторона - продавец опциона (выписавший опцион, подписавший опцион), за определенную плату обязуется продать (купить) данный актив, если держатель опциона того потребует. Опционные сделки регулируются нормами гражданского права.

По условиям этого опциона, покупатель опциона имеет право приобретать актив по фиксированной цене в течение определенного времени, а продавец опциона обязан продать данный актив, если покупатель опциона того потребует.

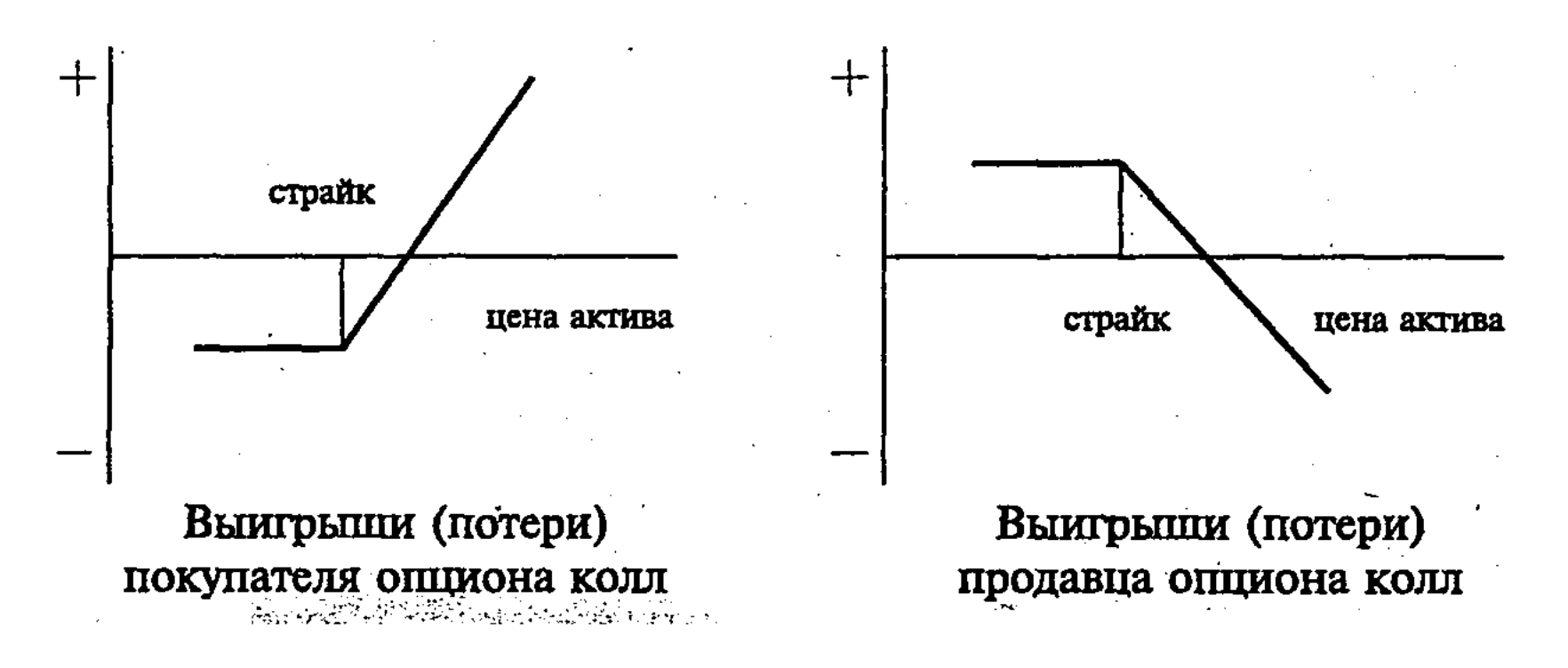

По условиям этого опциона покупатель опциона имеет право продать актив по фиксированной цене в течение определенного времени, а продавец опциона обязан приобрести актив, если покупатель опциона того потребует.

Вознаграждение, выплачиваемое покупателем опциона продавцу опциона, в денежном выражении называется премией опциона (ценой опциона, стоимостью опциона). Величина премии является единственной переменной в опционном контракте, она определяется в ходе биржевых торгов.

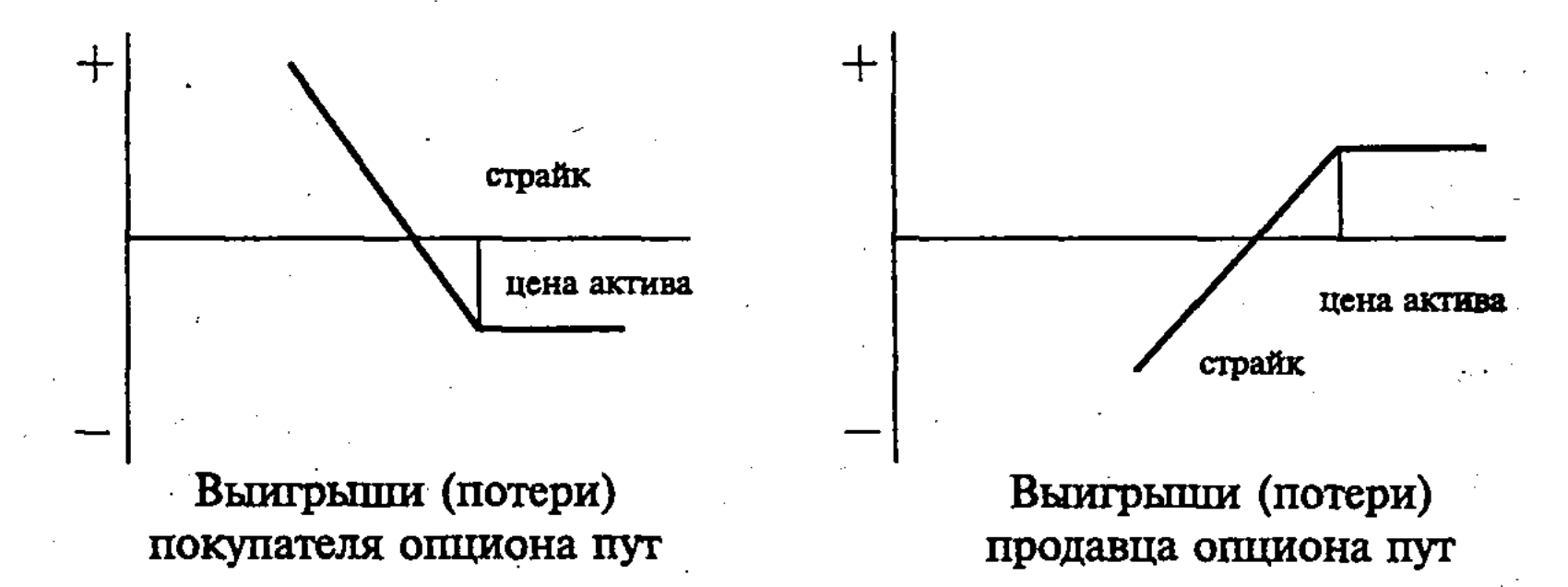

Существуют два типа опционов:

- европейский опцион это опцион, который может быть исполнен только в конкретный день, обычно оговариваемый заранее;
- **американский опцион** это опцион, который может быть исполнен в любой день до дня его истечения или в этот день.

Цена исполнения опциона - страйк - фиксируемая в контракте цена, по которой покупатель колл-опциона имеет право купить актив, а покупатель пут-опциона продать актив.

Цена опциона состоит из двух компонентов: внутренней и временной стоимости. Внутренняя представляет собой разность между ценой исполнения и текущей рыночной ценой базисного инструмента. Данной стоимостью обладают только опционы «в деньгах». Временная стоимость (ценовой баланс) отражает вероятность того, что до даты истечения опцион будет «в деньгах» или «на деньгах». Чем больше срок, оставшийся до даты истечения опциона, тем больше будет временная стоимость.

Базовым активом опционных контрактов могут быть акции, облигации, валюта, другие производные инструменты. Различают опционы «вне денег», «на деньгах» и «в деньгах».

Маржей по опционам называется вариационная маржа, получаемая или выплачиваемая при исполнении всех опционов в деньгах. Если вариационная маржа выплачивается, то она называется «отрицательной» маржей по опционам, в противном случае - «положительной».

Внедепозитными опционами называются опционы «вне денег» со страйками, отличными от котировальной цены больше чем на 80% нормы гарантийного депозита.

Порядок расчета основного гарантийного депозита следующий: по каждому виду контракта рассматривается интервал изменения цен - котировальная цена плюс-минус норма гарантийного депозита по данному виду контракта. Вычисляется возможный максимальный риск без учета проданных внедепозитных опционов. Данный риск и является основным гарантийным депозитом по открытой позиции по данному виду контракта.

Пример расчета основного депозита по открытым фьючерсным и опционным позициям

Допустим, что котировальная цена 3590 руб.; НГД 1500 руб.; цена одного пункта 100 руб.; минимальный лот 10 шт.

Открыты следующие позиции:

 $s$  10  $m$ .

sc 50 шт страйк 5000 sc 40 шт страйк 4000

bc 40 шт страйк 3500

sp 30 шт страйк 3000

bp 20 шт страйк 3500

sp 20 шт страйк 4000

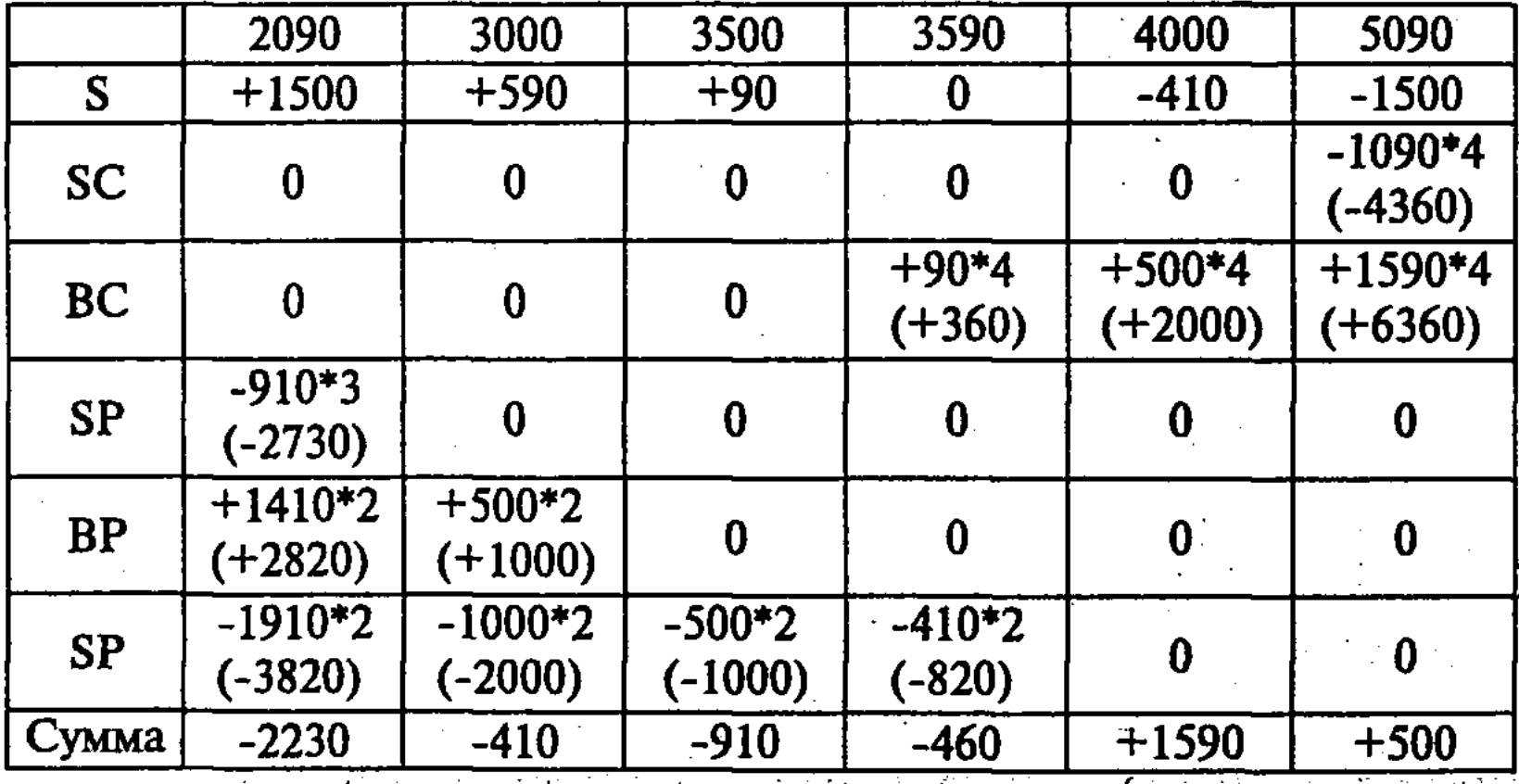

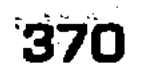

#### Расчет основного депозита

Берем три основные точки: котировка, котировка + НГД, а также дополнительные точки - страйки, попадающих на интервал котировка  $\pm$  80% НГД, и рассчитываем в каждой из этих точек прибыль и убытки по каждой из открытых позиций без учета премий.

После того, как мы определили все точки, в которых нам нужно определять прибыли и убытки, приступаем к расчету основного депозита.

В итоге основной депозит равен 2230 - максимально возможному убытку по открытым позициям.

Теперь определим дополнительный депозит по проданным внедепозитным опционам, страйк которых не попадает в интервал котировка  $\pm$  80% НГД:

sc 5000 50шт.

Для этого рассчитываем две величины: Риск в точке 5000+300=5300 (страйк +20% НГД):

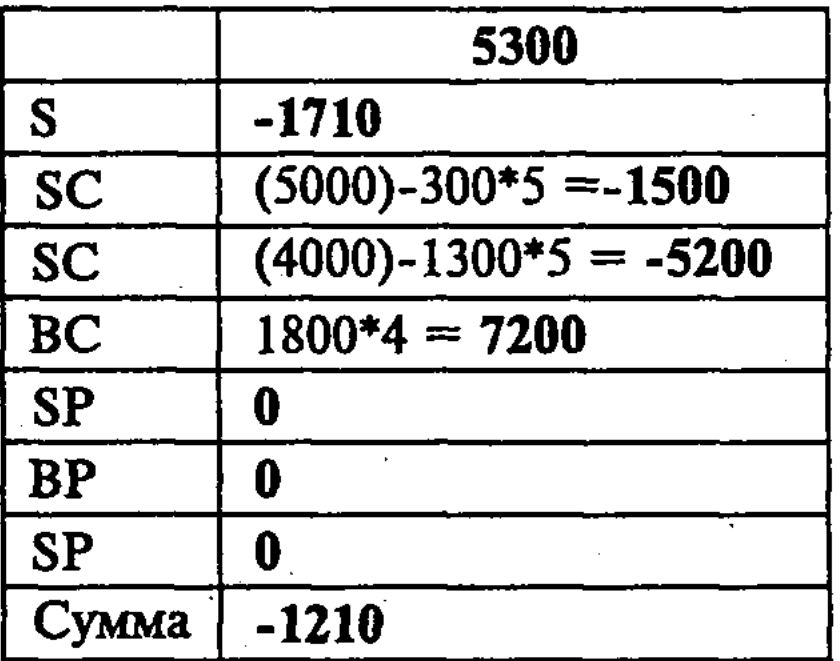

PUCK DABEH 1210.

300\*5=1500 (20% НГД \* на объем проданных минимальных лотов).

И берем минимум из этих величин: 1210. Общий депозит будет:  $1210 + 2230 = 3440$ .

Валютные опционы

В настоящее время торговля валютными опционами ведется как на крупнейших международных биржах, так и на внебиржевом рынке. Оборот свободного рынка намного превосходит биржевой, т.к. нет вынужденной для биржи стандартизации, благодаря чему в торговую практику удается внедрять новые привлекательные формы сделок, повышая, таким образом, емкость рынка. Среди них нужно выделить следующие.

«Взгляд назад». В контрактных условиях этого опциона отсутствует указание обменной ставки, по которой подписчик обязуется поменять валюту покупателю опциона. Вместо этого покупатель получает право на обмен по наибольшей для него ставке среди всех зарегистрированных в течение срока жизни опциона.

«Средняя ставка». Предоставляет покупателю право на обмен по средней ставке, вычисленной за весь срок жизни валютного опциона.

«Ниже и выше». Предусматривает автоматическую реализацию опциона, если ставка достигла заранее установленного клиентом уровня.

Итак, роль страйка у валютных опционов играет ставка обмена. Однако это не единственная их особенность. Другая заключается в эквивалентности пут и колл. Поясним ее на следующем примере.

#### Процентные опционы

Процентный опцион представляет собой опционный контракт, дающий его покупателю право занять или ссудить наличность в будущем на определенный срок под установленный твердый процент. Процентные опционы могут быть как биржевыми, так и внебиржевыми. Существует несколько разновидностей процентных опционов:

Кэп (опцион заемщика) – это соглашение о предоставлении займа с плавающей процентной ставкой, но с гарантией, что она никогда не превысит некоторый данный уровень. Таким образом, заемщик имеет ограниченный риск по своим обязательствам. Это соглашение может быть заключено или с банком, выдающим ссуду, или с другим банком, берущимся выплатить компенсацию заемщику, если процент поднимется выше оговоренного предела. За эту гарантию заемщик платит банку комиссионные. Кэпы отличаются от обычных опционов тем, что они автоматически исполняются, могут быть исполнены не в один срок, а много раз, и обеспечивают фиксированный процент в течении всего периода действия договора. Фло (опцион кредитора) - это соглашение о предоставлении займа с плавающей процентной ставкой, но с условием, что она никогда не опустится ниже некоторого уровня. В этом случае банк ограничивает свой риск от падения процентной ставки.

В большинстве случаев номиналы сделок кэп или фло остаются неизменными в течение всего срока; тем не менее, если

речь идет о погашении суммы в рассрочку по инвестиционным программам, то номиналы могут согласовываться с графиком погашения по покупной цене с одновременным выставлением котировки на продажу ниже наилучшего предложения. Объемы по возможности делаются минимальными для того, чтобы имелась возможность сдвинуть рынок как можно ниже, задействовав при этом наименьшее количество средств.

## 11.5. Инвестиционный кризис в России и его влияние на рынок

Современное состояние инвестиционного процесса в Российской Федерации характеризуется как кризисное. При этом к основным причинам инвестиционного спада относятся:

- А. Отсутствие источников финансирования инвестиций;
- Б. Пассивная роль государства в инвестиционном процессе;
- В. Несовершенная налоговая политика России;
- Г. Нестабильное функционирование кредитно-банковской системы:
- Д. Низкая экономическая эффективность современных инвестиций;
- Е. Неразвитость фондового рынка.

Каждая из названных проблем оказывает негативное воздействие на развитие инвестиционного процесса в РФ, но решать указанные проблемы необходимо в комплексе для достижения основной цели - повышения уровня экономического роста в России. Все названные негативные черты современной инвестиционной ситуации в России в первоисточнике имеют неэффективную государственную инвестиционную политику.

Неэффективность инвестиционной политики правительства заключается в следующем:

1. Политика стимулирования инвестиций с помощью налоговых льгот в России признана неэффективной. По всей видимости, отмена налоговых льгот инвесторам явилась следствием обычной для России государственной политики, направленной на увеличение доходной части бюджета за счет увеличения собираемости налогов. Однако такое решение представляется поспешным и бесперспективным. Отсутствие инвестиций приведет к падению производства - у предприятий не будет финансовых ресурсов для расширения, а это неминуемо отразится на налогооблагаемой базе - она соответственно также уменьшится, следовательно, собрав сейчас налогов больше, госулапство через пару лет соберет их значительно меньше.

Достичь ежегодного промышленного роста в 10% ВВП (этот уровень назвал Президент России) невозможно без привлечения крупных инвестиций в экономику. Поскольку, как показывает мировой и российский опыт, большая часть инвестиций (до 70%) осуществляется за счет собственных средств предприятия, необходимо максимально стимулировать именно расходование прибыли на инвестиции, а не на потребление. Конечно, нельзя не принимать во внимание заемные, привлеченные и бюджетные средства как возможный источник инвестирования, но они не являются определяющими, а носят важный, но вспомогательный, дополнительный характер. Хотя, с нашей точки зрения, любые инвесторы, вложившие средства в развитие и расширение отечественного производства, должны поощряться государством, а само расходование свободных средств на инвестиции должно максимально стимулироваться. В контексте такой политики налоговые льготы инвесторам способны стать решающим фактором.

2. Современная амортизационная политика государства не только не способствует расширенному воспроизводству, но и не обеспечивает даже поддержание производства на прежнем уровне. Суммы амортизационных отчислений осознанно занижаются, что не обеспечивает обновление и воспроизводство основных фондов предприятий. В период экономического спада, когда стране необходим стабильный и высокий уровень экономического роста, государственная амортизационная политика должна способствовать и стимулировать процесс обновления основного капитала, особенно в части выскотехнологичного оборудования, которое подвержено быстрому моральному износу. Обеспечивая процесс обновления основных фондов, внедрение ресурсосберегающих технологий, государство будет создавать предпосылки для структурной перестройки экономики, что, в свою очередь, будет условием последующего экономического роста.

3. Роль государства в инвестиционном процессе носит, в основном, пассивный характер. В то же время государственные инвестиции способны стать стимулом привлечения частных капиталов в производство. Пока же российское государство довольно редко выступает в качестве инвестора, однако, даже когда инвестиции осуществляются из бюджетных источников, основной формой является безвозмездное и безвозвратное государственное финансирование. При этом незадействованными остаются такие формы государственного инвестирования, как субсидии, субвенции, государственные гарантии, эмиссия инвестиционных ценных бумаг.

4. Ликвидация бюджетного фонда развития уже негативно отразилась на инвестиционной активности. Преимущества существования отдельного фонда (в рамках бюджета) заключались в том, что за бюджетом развития закреплялись свои источники доходной части, что в любом случае (при любом уровне доходов бюджета) обеспечивало финансирование инвестиционной деятельности по направлениям, перечисленным в законе. Сегодня, несмотря на существование отдельной статьи расходной части бюджета - капитальные расходы, в которой закрепляется общий объем средств, выделяемых на государственную инвестиционную и инновационную деятельность, отсутствие закрепленных источников доходов не гарантирует выделение предусмотренных средств в намеченные сроки и в полном объеме. Очевидно, что сокращение доходных поступлений (по различным причинам) в бюджет повлечет сокращение его расходной части, при этом очевидно, что сокращение расходов будет производиться в первую очередь за счет снижения капитальных, а не текущих расходов. Более того, даже при условии выполнения доходной части бюджета, естественно, что в первую очередь производится финансирование наиболее приоритетных расходных статей, в то время как расходы на инвестиции относятся к разряду резервных. В связи с чем реальные бюджетные вложения в инвестиционную и инновационную деятельность значительно ниже по сравнению с прогнозируемыми.

5. Низкая эффективность государственных инвестиций. На практике сложилась ситуация, когда государственные деньги вкладываются в инвестиционные проекты, которые не только не могут принести прибыль и повысить экономическую эффективность производства, но и не в состоянии обеспечить возврат затраченных государственных средств. В итоге деньги государства растрачиваются в условиях крайне низкой экономической эффективности инвестиций.

6. Для государственных инвестиций характерно также их нерациональное использование. Инвестиции направляются нев те отрасли, которые нуждаются в привлечении государственных денежных средств и способны рационально и эффективно их использовать, а в отрасли, которые либо способны обеспечить сиюминутный доход, либо нуждаются в иной форме инвестиций - не государственной, а частной. Не определены приоритеты, критерии оценки и сроки предоставления государственной поддержки, отсутствует тщательная оценка объектов поддержки. При разработке и реализации российской инвестиционной политики не проводится экономический анализ,

направленный на выделение приоритетных отраслей, вложение государственных инвестиций в которые принесло бы наибольший экономический эффект.

Обращает на себя внимание значительный удельный вес государственных инвестиций, направляемых в непроизводственный сектор. Не отрицая того факта, что в России существуют сферы, особенно остро нуждающиеся в государственных финансовых средствах, следует отметить, что только стабильный экономический рост может позволить государству решать социальные задачи в полном объеме. На сегодняшний день экономический подъем невозможен без продуманных и экономически эффективных государственных инвестиций. В этих условиях направление государственных денежных средств в непроизводственный сектор снижает возможности экономического развития и закладывает основу для возникновения значительных социальных проблем в дальнейшем.

7. Не задействован потенциал более выгодных, с экономической точки зрения и стратегической экономической политики, форм государственных инвестиций: бюджетных кредитов, субсидирования, субвенций, которые, с одной стороны, обеспечат приток средств в производство на долгосрочной основе, а с другой - принесут доход государству, поскольку по своей сути являются не только возвратными, но и возмездными.

Кроме того, при использовании данных инвестиционных форм у реципиента государственных инвестиций есть стимул эффективно использовать государственный кредит, поскольку он носит возвратный характер и его не только надо отдавать, но и платить проценты за использование выделенных государственных средств. В случае с государственным финансированием такого стимула у субъектов экономической деятельности нет.

8. Отсутствует механизм реализации привлечения инвестиций за счет предоставления государственных гарантий. Получить инвестиционные ресурсы, имея государственную гарантию, остается достаточно сложно в связи с тем, что фактически кредитор остается незащищенным. По государственным

#### 376

гарантиям государство отвечает только в рамках бюджета на текущий финансовый год, и, если денежных средств недостаточно для покрытия обязательств неплатежеспособного должника, то выплачивать его долг государству неоткуда. При этом процедура обеспечения государственных обязательств государственным имуществом в Российской Федерации не разработана. Кроме того, у государства, выступающего в качестве гаранта, на сегодняшний день отсутствует возможность в порядке

регресса возместить свои расходы, если за счет государственных средств были выполнены обязательства должника перед кредитором. По указанным причинам механизм стимулирования инвестиций за счет предоставления государственных гарантий не действует.

9. Государственная инвестиционная политика не касается вовлечения банков в инвестиционный процесс, в связи с чем аккумулированные в банковском секторе денежные средства не работают на экономическое развитие страны. Фактором в пользу кредитования инвестиционных проектов может стать предоставление налоговых льгот и преимущества банку-инвестору. Есть также все основания предполагать, что снижение ставки рефинансирования Центрального банка России (до 20% и ниже в год) будет способствовать значительному увеличению доли долгосрочного кредита в финансовом обеспечении капитальных вложений.

10. Стимулирование инвестиционной активности с помощью предоставления инвестиционного налогового кредита представляется неэффективной мерой. Поскольку решение о предоставлении инвестиционного налогового кредита находится в компетенции исполнительных органов власти, т.е. чиновников, при отсутствии законодательного закрепления перечня условий предоставления этого кредита, это лишь способствует росту коррупции, взяточничества, злоупотреблению служебными полномочиями и обеспечивает распространение недобросовестной конкуренции. Очевидно также, что получение инвестиционного налогового кредита в таких условиях делает его недоступным для большинства производителей, а те, кто его получают, направляют средства явно не на инвестиции и расширение производства. Однако даже при условии законодательного установления исчерпывающего единого перечня условий предоставления инвестиционного налогового кредита, его получение все равно будет сопровождаться взяточничеством и бюрократическими проволочками. Реального влияния на инвестиционный процесс и стимулирование инвестиций эта мера не оказывает.

11. Современная российская политика в сфере привлечения иностранных инвестиций направлена на увеличение притока иностранного капитала в отечественную экономику. Однако мы не разделяем позицию экономистов, убежденных в исключительно благотворном влиянии иностранных инвестиций на экономическую ситуацию в России. Мировая практика убедительно доказала, что экономический рост возможен только при условии полной мобилизации внутренних ресурсов. Оте-

чественный инвестор более ориентирован на долгосрочные вложения и реинвестиции, что для общей экономической ситуации предпочтительнее. В то же время иностранный капитал не способен стать катализатором долгосрочного и стабильного промышленного подъема. В связи с чем нельзя проводить такую государственную политику, при которой интересы иностранных инвесторов защищаются и обеспечиваются в ущерб отечественных инвесторов.

Представляется, что государственная политика в сфере привлечения иностранных инвестиций в российскую экономику должна быть ориентирована не на количественные изменения (увеличение объема иностранных инвестиций), а на качественные (изменение отраслевой и региональной структуры иностранных инвестиций). Даже тот уровень иностранного инвестирования, который есть сейчас в России, при ином отраслевом и региональном распределении средств может в значительно большей степени способствовать экономическому росту, чем увеличение доли иностранного капитала в общем объеме инвестиций в отечественную экономику при сохранении существующих сегодня форм, отраслей и регионов иностранного инвестирования.

Перечисленные негативные черты российской инвестиционной политики являются причинами ее неэффективности, иными словами, современная отечественная государственная инвестиционная политика не приносит значительных положительных результатов в части оживления инвестиционного процесса, привлечения инвесторов и усиления инвестиционной активности.

Следовательно, чтобы изменить к лучшему сложившуюся ситуацию в инвестиционной сфере необходимо кардинальным образом реформировать государственную инвестиционную политику. В качестве основных направлений такого реформирования могут быть предложены:

■ оживление инвестиционного процесса, которое должно осуществляться за счет внутренних ресурсов, в связи с чем потребуется изменение политики в сфере привлечения иностранных инвестиций;

378

Пактивное вовлечение государственных средств и средств предприятий в виде гарантированных инвестиционных ценных бумаг в инвестиционный процесс. Для современной России приоритетной является прямая форма государственного участия в инвестиционном процессе, которая определяет его общую направленность и генерирует потоки инвестиций в национальную экономику. Фактором, имеющим наибольшее

значение для государственных инвестиций, должна быть их экономическая эффективность. Государственные денежные средства должны не просто использоваться для финансирования инвестиционных проектов, но и приносить государству доход в виде процентов за использование государственных кредитов, дивидендов по акциям, переданным в государственную собственность в процессе возврата выделенных инвестиционных средств, а также прибыль за счет увеличения экспорта.

При вложении государственных инвестиций первоочередное значение должны иметь стратегические задачи экономического развития рыночных отношений в России. Необходимо оценивать экономическую целесообразность государственных инвестиций с учетом того, что только значительные долгосрочные финансовые вложения в реальный сектор экономики могут заложить основу стабильного экономического роста в Российской Федерации в будущем. При этом долгосрочные государственные инвестиции в приоритетные отрасли экономики страны и предоставление налоговых льгот по их использованию принесет значительную прибыль государству в дальнейшем, не смотря на то, что на сегодняшний день доходы бюджета могут снизиться за счет уменьшения налогооблагаемой базы;

- увеличение доли бюджетного финансирования инвестиций в реальный сектор, при этом основными формами государственного инвестирования должны стать бюджетное кредитование (на основе возвратности, срочности и платности), предоставление государственных гарантий, предоставление на долевой основе субсидий и субвенций за счет бюджета;
- П налоговая политика должна носить не фискальный, а стимулирующий характер. Необходимо снова вернуться к использованию налоговых льгот для инвесторов, их даже необходимо расширить по сравнению с ранее действовавшими;
- Пактивное вовлечение кредитно-банковского сектора в инвестиционный процесс с помощью стимулирования банков к вложениям в производство;
	- стимулирование развития и расширения фондового рынка.

основанного не на спекулятивном обороте государственных инвестиционных ценных бумаг, а способствующего привлечению свободных средств в реальный сектор. России необходим значительный и постоянный приток иностранных инвестиций. А инвесторов не может не беспокоить, каким образом используются их деньги - деньги граждан и компаний, инвестированные в акции российских предприятий.

Объективным документом, отражающим положение предприятия и результаты его хозяйственной деятельности, служит бухгалтерская отчетность. Для этого отчетность следует составлять, пользуясь понятными для западных инвесторов международными стандартами, и подтверждать ее достоверность, то есть проводить аудит с использованием тех же процедур, что и на Западе. Однако не только иностранные, но и отечественные инвесторы должны быть заинтересованы в достоверной отчетности российских предприятий и в добросовестном ее аудите. Инвестиционная привлекательность страны определяется такими важнейшими факторами, как:

- Пекономическая политика правительства,
- политическая стабильность,
- П норма прибыли на инвестиции,
- соответствующий уровень корпоративного управления,
- требования к финансовой отчетности, отвечающие международным требованиям.

Экономическое состояние России в 1990-1998 г. имело противоречивый характер. С одной стороны, в результате реформ и приватизации государственной собственности изменились экономические отношения между хозяйствующими субъектами, сформировались рынки товаров и услуг, финансовых ресурсов, рабочей силы. С другой стороны, реформы вызвали и кризисные явления в экономике. В первую очередь, сократилась инвестиционная деятельность: в 1999 г. инвестиции в активы составляли только 26,3% от уровня предреформенного 1991 г. Кризис в инвестиционной сфере охватил в 1991-1997 гг. все регионы страны. В отдельные периоды в ряде субъектов Федерации имел место краткосрочный рост инвестиций, но общей картины эти незначительные всплески не меняли.

По оценкам специалистов ИНП РАН, предельно допустимый спад инвестиций для воспроизводства основных фондов и технологий по отдельным комплексам составлял применительно к условиям 1990 г. от 16 до 30%. Однако фактический спад в 1998 г. был превышен относительно предельно допустимого в 2,5-5,6 раз и составил 58-92%, в том числе в промышленном строительстве - 81,5%, опустившись до уровня 1955 г. Начиная с 1990 г., капитальные вложения не покрывают выбытия и износа основных фондов. На фоне общего уменьшения объемов инвестиционных ресурсов больше всего страдают обрабатывающие отрасли (в том числе и промышленность строительных материалов), а также отрасль, непосредственно осваивающая капитальные вложения - строительство.

Это отражается в динамике изменения индексов инвестиций в активы (основной капитал). Следствием сокращения инвестиций в активы явились негативные тенденции, выразившиеся в спаде производства, инфляции, хронических неплатежах, росте безработицы и т.д., о чем свидетельствует резкое падение всех макроэкономических показателей экономики (рис. 63). После 1990 г. в России динамика ВВП имела отрицательную тенденцию вплоть до кризиса в августе 1998 г., сократившись в этот период на 43%. В 1997 г. по этому показателю Россия в 10 раз уступала США, в 5 раз отставала от Китая, вдвое - от Индии, находилась ниже Мексики, Бразилии, Индонезии. Одновременно наблюдался спад производства, который оказался наиболее глубоким в самых современных, наукоемких и определяющих экономический рост отраслях. С 1990 до 1998 г. объем промышленного производства снизился на 54%.

Сложившаяся к концу 1998 г. ситуация привела к значительному сокращению как внешних, так и внутренних инвестиционных возможностей организаций. В результате наблюдалось массовое выбытие оказавшихся избыточными в данных условиях основных фондов, дальнейшее сжатие слишком обременительной социальной инфраструктуры, закрытие производств и институтов наукоемкой промышленности, свертывание научных исследований. Финансовая дестабилизация ухудшила кредитную деятельность, уменьшилось количество оборотных средств, многие предприятия стали использовать амортизационные отчисления не на обновление и модернизацию производства, а на текущее потребление. В 1998 г. собственные средства составили 53,1% от общего объема инвестиций в активы, из них 17,5% образовано за счет прибыли и 35,4% за счет амортизационных отчислений.

Принципиальным образом ситуация в инвестиционной сфере стала меняться в 1999 г., когда впервые за годы реформ инвестиции в активы увеличились на 4,5%. Тенденция к активизации инвестиционной деятельности в 2000 г. получила дальнейшее развитие. Объем инвестиций в активы за 2000 г., по оценке специалистов, составил 1171,5 млрд. р. и увеличился по сравнению с 1999 г. на 17,4% (за 1999 г. – на 5,3%). В 2001 г. объем инвестиций в активы за счет всех источников финансирования составил 1599,5 млрд. р., что на 8,7% больше, чем в 2000 г. Однако после заметного роста в I-III кварталах 2001 г., в IV квартале, а также в начале 2002 г. отмечено замедление динамики инвестиций в активы. В январе 2002 г. объем инвестиций в активы за счет всех источников финанси-

рования составил 73,7 млрд. руб., или 100,5% к январю 2001 г. (рис. 63).

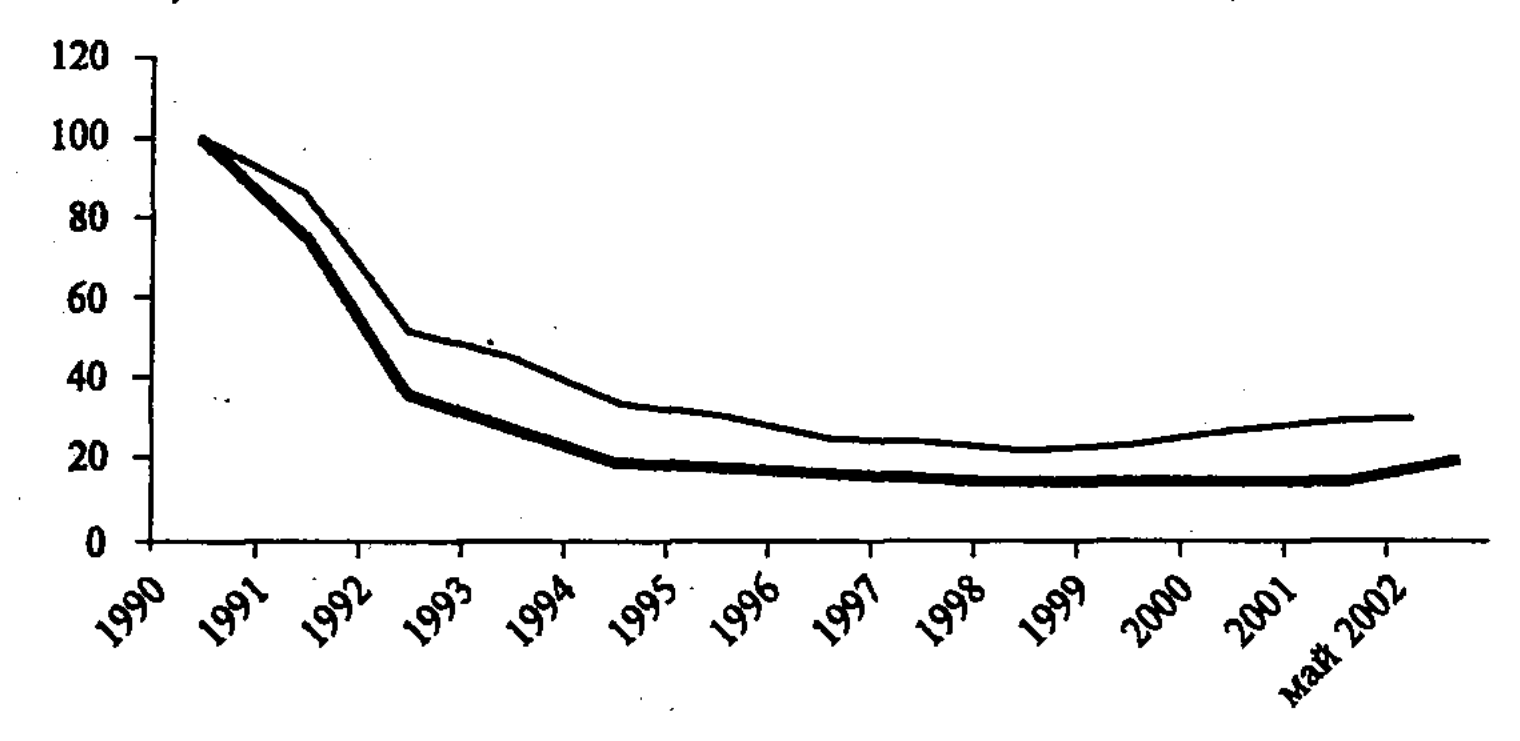

Рис. 63. Динамика прироста стоимости вводимых основных фондов и инвестиций в активы (в % к 1990 г.), где обозначено:

- Динамика прироста стоимости вводимых основных фондов;

- Инвестиции в активы.

Наряду с развитием инвестиционной активности с 1999 г. тенденцию ухудшения экономической ситуации в стране сменила другая, свидетельствующая о постепенном, медленном, но неизменном на протяжении последних трех лет, экономическом росте. В 2000 г. экономика России показала рекордные за последние 20 лет результаты: рост ВВП составил 8,3% против 5,5% официального прогноза. За три посткризисных года ВВП увеличился почти на 20%, объем промышленного производства - более чем на 30%; в 2001 г. существенно увеличился по сравнению с предыдущим годом ВВП в долларовом выражении, смягчая тем самым проблему обслуживания внешнего долга. Рост промышленного производства продолжается с сентября 1998 г. со среднегодовым темпом в 12%. Это абсолютный рекорд последнего десятилетия.

Британская исследовательская группа NTC Research в те-

чение нескольких месяцев фиксировала рост индекса деловой активности России (PMI). PMI рассчитывается для России с 1997 г. и формируется на основе письменного опроса 300 российских предприятий. Международное рейтинговое агентство Standard & Poor's подтвердило, что все рейтинги России повысили прогноз со «стабильного» до «положительного». Дефолт 1998 г. отбросил Россию в группу стран с не самой успешной

экономикой. В настоящее время, по данным Standard & Poor's, пересмотр прогноза отражает положительную динамику реформ, которые создали уникальный потенциал для улучшения экономики России.

Вместе с тем, в последние месяцы 2001 г. в экономике проявился ряд негативных тенденций. Прежде всего, необходимо отметить замедление темпов экономического роста во II полугодии и даже приостановку роста в IV квартале. Это означает, что менеджмент должен искать новые источники роста и проводить соответствующие инвестиции для перестройки деятельности предприятий. Необходимость осуществления инвестиций в активы подтверждается анализом состояния активов предприятий строительной отрасли. Прежде всего, определенные изменения претерпела воспроизводственная структура инвестиций (табл. 9).

Таблица 9

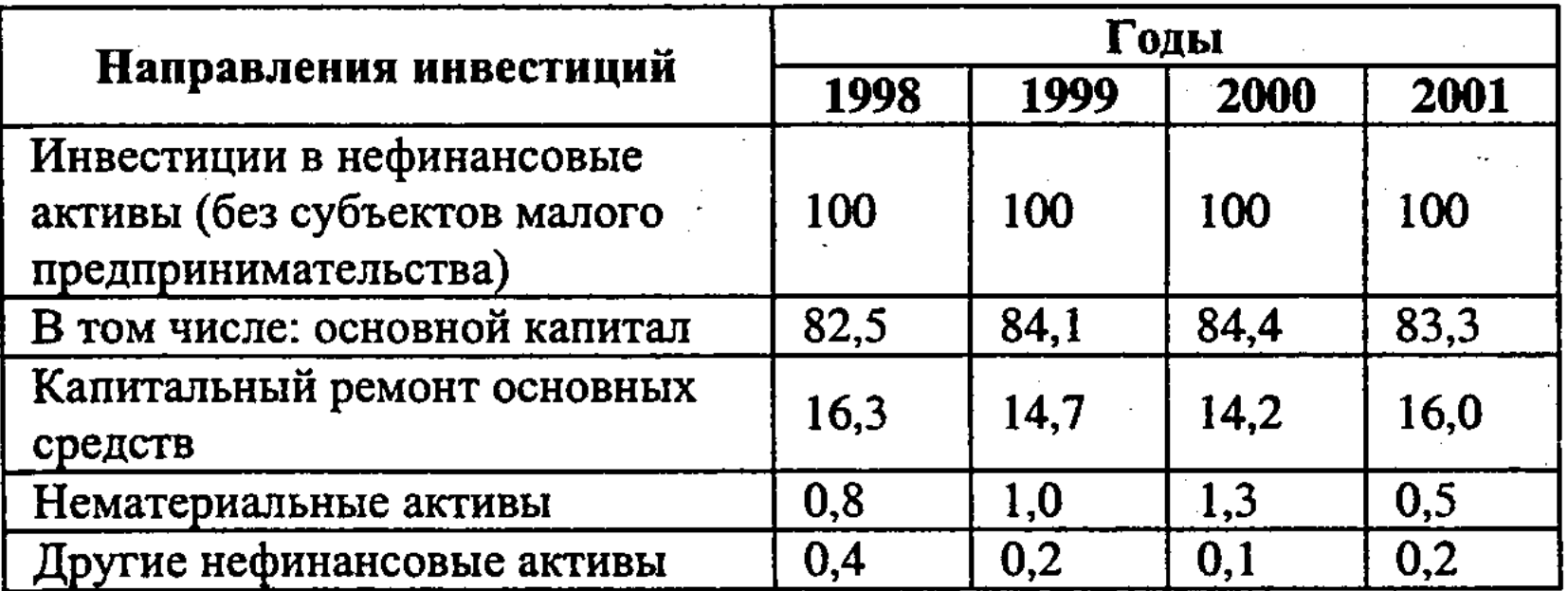

Направления инвестиций

В настоящее время наметились предпосылки для решения этих вопросов. Наличие факторов, способных существенно повысить доверие инвесторов, требует принятия в России регулятивных мер по реформированию бухгалтерского учета и аудита, а также, чтобы российские требования к финансовой отчетности не уступали международным.

Нововведения должны быть ориентированы на более полное

удовлетворение потребностей клиентов в условиях постоянно меняющейся конъюнктуры рынка, конкурентоспособности и выпуска новой продукции. Для этого необходимо изучать не только соперников, но и источники идей. Инновационный процесс включает личные творческие инициативы, стартовый импульс в виде инвестиционных вливаний с целью поддержки новатора. Так как рискованное инновационное предпринимательство предполагает наличие венчурного капитала и действи-

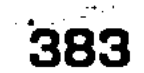

тельного механизма правовой защиты интеллектуальной собственности и длительного периода превращения идеи в совершенно новое изделие, то оно встречает барьеры на пути внутри предприятия, так и в виде сомнения внешних инвесторов.

Без инновационной активности невозможен устойчивый экономический рост, повышение качества жизни населения страны. Инновационная активность в развитых странах с рыночной экономикой сближает такие показатели, как объем национальных затрат на НИОКР, производственные инвестиции, сальдо внешней торговли, выпуск высокотехнологичной продукции, применение ресурсосберегающих технологий, наукоемкость продукции, и позволяет сконцентрировать ресурсы на реализацию инновационной доктрины. А это требует наличия развитой инфраструктуры рынка и конкурентной среды. Повышение привлекаемости иностранных инвестиций в нашу страну возможно за счет получения высоких прибылей при использовании собственных и заемных средств предприятий, приближения национального бухгалтерского, налогового учета и финансовой отчетности к международным стандартам. Правильное использование инвестиций в инновационные активы в решающей степени зависит от выбора стратегии, качества управления инновационной деятельностью, гибкости производственных систем, умения маневрировать в использовании ресурсов, делегировании ряда функций высшего руководства и развитие различных форм внутреннего инновационного предпринимательства при формировании национальной инновационной системы.

## 11.6. Сбережения - инвестиции населения

В связи с вступлением нашей страны в рыночные отношения был предложен доклад «Экономическая стратегия России на первое десятилетие XXI века», где предусмотрена трехэтапная программа модернизации Российской экономики на десять лет.

#### 384

I этап (2001-2003 гг.) – преодоление кризиса недоверия и улучшение инвестиционного климата. Рост инвестиций составит 2-3% в год; инфляция - 10-12%; доходы федерального бюджета повышаются до 14,5-15% ВВП; формируются предпосылки интенсификации структурной перестройки. II этап (2004-2007 гг.) – рост инвестиций как следствие улучшения инвестиционного климата; ускорение структурной перестройки экономики; повышение уровня ее монетизации -

 $12"$ 

решение проблемы бартера и неплатежей. Рост ВВП на 2-2,5 п.п. Инфляция составит 5-6%, рост реальных доходов населения – не менее  $2-3%$ .

III этап (2008-2010 гг.) – достижение высоких темпов роста экономики, завершение структурной перестройки. Темпы - 7-8% в год, рост реальных доходов населения достигнет 4-5%. предполагается существенное повышение производительности.

Логика этой программы и на сегодня остается правильной: сначала институциональные изменения, стимулирующие инвестиции, затем рост инвестиций, далее увеличение выпуска на основе сделанных ранее инвестиций. Можно теперь сказать, что события развивались в основном в соответствии с приведенной логической схемой. Осуществляемые ныне институциональные преобразования существенно повысили уровень доверия бизнеса к власти и улучшили деловой климат, хотя многое еще предстоит сделать. Важно и то, что в этой программе на каждом этапе присутствует понятие «структурная перестройка». Позднее, в программе Г. Грефа, для ее обозначения использовали термин «модернизация», потому что сообразно логике нам пора серьезно заняться модернизацией. И это стратегическая задача огромного масштаба.

Проблемы и задачи структурной перестройки, или модернизации, соответственно сводятся к следующим:

- Какой будет структура российской экономики в XXI в. (при том, что советские предприятия должны быть перестроены в рыночные компании, необходимо заменить оборудование, внедрить самые передовые технологии во всех отраслях, освоить продукцию, конкурентоспособную в стране и на мировых рынках, PIT д.)?
- Сохранится ли топливно-сырьевая ориентация экономики или же удастся занять сильные позиции в перерабатывающей промышленности, в высоких технологиях?
- Будут ли преобладать крупные промышленно-финансовые группы (конгломераты), постоянно захватывающие новые отрасли, новые предприятия, или же наряду с ними высокий удельный вес в экономике займут малые и средние предприятия? Будет ли создана конкурентная среда на российс-
- ком рынке? ■ Будет ли модернизация осуществляться сверху, авторитарными методами, с прямым и активным вмешательством государства в экономику или же она будет происходить на основе частной инициативы, с укреплением всех демократических институтов и при ограниченной роли государства? От решения этих задач зависит облик России через 20-30 или 50 лет. Больше того, речь идет об использовании истори-

385

13-Основы экономики

ческого шанса: переломить многовековую традицию отсталости, бедности и подавленности большинства населения при могущественном государстве и всесильной бюрократии, превратить Россию в страну свободных и состоятельных граждан.

В международной торговле опережающими темпами начнет расти экспорт готовых изделий, при этом спрос на текстиль и одежду – основу китайского экспорта – будет сокращаться. Существенно, что более чем вдвое, снизится доля рынка товаров российского экспорта. Вообще вес и влияние поставщиков топлива и сырья будут уменьшаться, относительно начнут сокращаться и их доходы. Главная причина - внедрение ресурсосберегающих технологий в развитых странах. Еще больше снизится роль аграрного экспорта. Таким образом, чтобы сохранить и укрепить свои позиции в мире, в том числе по уровню доходов, накоплений и благосостояния, Россия должна завоевать позиции на мировых рынках готовых изделий, а также услуг, доля которых в мировой торговле растет быстрее доли товаров. Пока в решении этих жизненно важных вопросов никаких сдвигов не наблюдается, не разработана и соответствующая внятная политика.

Нерыночный сектор в российской промышленности (если его определять по критерию добавленной стоимости, как это сделано в известном докладе Института Маккинси) к концу 2000 г. перестал существовать в практически значимых величинах. Серьезно сократилось число предприятий с задолженностью выше критической. Однако около 2/3 предприятий продолжали проедать капитал, причем с 1997 г. их доля сократилась незначительно.

Переход к рыночной экономике, по крайней мере, в промышленности, завершился, если понимать под ним процесс адаптации предприятий к рыночным условиям. Но процесс модернизации, если связать его с обновлением и приращением основного капитала, делает только первые шаги. Сейчас, как представляется, можно рассчитывать на относительно либеральную политику - на модернизацию снизу как единственно разумный и перспективный курс для страны. Но надо иметь в виду, что указанные задачи, включая структурные сдвиги, придется решать в рамках ограничений, налагаемых этим курсом. Сбережения и инвестиции. Как бы ни проводить модернизацию экономики, она нуждается в крупных инвестициях. Оценки расходятся. По расчетам Института Маккинси, для повышения производительности вдвое за пять лет России достаточно 15-20 млрд. долл. По оценкам Министерства экономики, в предстоящие 20-25 лет в стране необходимо обновить весь парк оборудования, объем инвестиций на этот срок дол-

386

 $13 - 2$ 

жен составить  $1,5-1,8$  трлн. долл. Еще совсем недавно самой популярной темой для дискуссий среди российских экономистов был вопрос об избытке валютной выручки от высоких цен на нефть, порождающем тенденцию к укреплению рубля, опасную для конкурентоспособности перерабатывающих отраслей. Тогда, собственно, и возникли предложения отказаться от реструктуризации внешнего долга, позитивно оценить отток капитала, если российская экономика не готова его эффективно воспринять. Но требование эффективности не отрицает необходимости вложений. В 1998 г. инвестиции в основной капитал составили минимум 24,8% от уровня 1991 г., износ действующих фондов в 2000 г. – 42,4%, коэффициент обновления (ввод к наличию на конец года) – 1,2% против 8,2% в 1980 г. и 5,8% в 1990 г. Все эти показатели весьма условны, но проедание основного капитала в течение десяти лет является общепризнанным фактом. Возможности поддержания роста на существующих мощностях практически исчерпаны, даже по оптимистическим оценкам они не превышают  $8-12\%$ .

Проблема заключается в том, чтобы направить все доступные ресурсы на модернизацию экономики, ее рост должен порождать денежный спрос, увеличивая денежное предложение, которое создавало бы новую спираль роста.

В России довольно высокая норма сбережений – более 30% ВВП, но низкий объем инвестиций в основной капитал, о чем свидетельствуют расчеты и оценки, заимствованные из работы Центра макроэкономического анализа и краткосрочного прогнозирования (руководитель А. Белоусов), позволяющие убедиться в этом и понять причины.

По расчетам и оценкам ЦМАКП, валовые сбережения скачкообразно выросли в результате кризиса 1998 г. и повышения цен на нефть. В 1999 г. они достигли 27%, в 2000 г. – 33,6% против 21,2% в 1997 г. Заметим, что до этого они тоже были довольно высокими (в 1995 г. – 27,9, в 1996 г. – 26,75%). Скачок произошел за счет падения доли конечного потребления. Особенно пострадали домашние хозяйства, то есть население: потребление снизилось, а сбережений в 1999 г. практически не было. Но при этом резко увеличились валовые сбережения в секторе нефинансовых предприятий - на 5,2 п.п. Последовавшее оживление в экономике во многом объясняется именно этим фактом. В ближайшие годы можно ожидать снижения валовых сбережений до 26-27% ВВП, что тоже немало. В ЦМАКП провели анализ причин образования разрыва между сбережениями, накоплениями и инвестициями в основной капитал: в 1997 г. разрыв составлял 5,2 п.п., в 1999 г. -12,2, в 2000 г. – 16,9 п.н. Главный фактор – вывоз капитала,

возросший в 1997-1998 гг. с 5,8 до 9,4% ВВП. Затем он стал сокращаться в относительном выражении. До кризиса 1998 г. вывоз капитала был меньше, рост государственного долга позволял инвестировать при меньших сбережениях, международные резервы не росли. После кризиса возможности заимствований были перекрыты, с 2000 г. долги можно было только погашать. С 1999 г. начался рост валютных резервов, сопровождавшийся повышением рублевой ликвидности в силу роста валютных поступлений от экспорта. В совокупности эти факторы обусловили увеличение, по выражению А. Белоусова, «неинвестиционной нагрузки» на валовые сбережения.

Таким образом, сбережения слабо трансформируются в инвестиции, а в итоге тормозится экономический рост, основанный на обновлении и увеличении основного капитала. Это означает, что, хотя с 2001 г. рост базируется на расширении внутреннего спроса, он скоро прекратится, поскольку не будет увеличения доходов, обусловленного ростом производительности. Альтернатива - резкое повышение эффективности механизма трансформации сбережений в инвестиции, а также рост самих инвестиций. Этот вывод вряд ли можно считать новым, но в нынешних обстоятельствах он обретает особую важность и настоятельность. Если прежде еще можно было ждать, то сейчас времени больше нет.

Взглянем на проблему еще с одной стороны - с точки зрения перелива капитала (его отсутствия). По оценкам ЦМАКП, в 2000 г. 46,1% объема инвестиций профинансировано за счет собственных средств предприятий, впервые доля этого источника упала ниже 50% (в 1993 г. – 53,1%). Привлеченные средства поступали главным образом из бюджетов - 21,2%, особенно региональных - 14,4% и в виде займов от других организаций - 7,2%, за счет банковского кредита - 2,9%, размещения акций - 0,5%, нераскрытых источников - 17,9%. Собственные инвестиционные источники предприятий составляют прибыль 23,4% и амортизацию - 18,1% к общему объему инвестиций в основной капитал.

В итоге кризиса 1998 г. и последующего оживления сложилась ситуация концентрации инвестиционных ресурсов в экспортных отраслях при остром их недостатке в отраслях, ориентированных на внутренний рынок. В 2000 г. инвестиции в основной капитал в экспортных отраслях, по сравнению с 1999 г., выросли на 39,2% примерно в меру роста валовой прибыли. Только в металлургии инвестиции были заметно меньше прибыли, ресурсы направлялись в другие отрасли, в том числе на приобретение автомобильных заводов. Напротив, в отраслях, ориентированных на внутренний рынок, инвестиции ока-

388

 $-13-4$ 

зались ниже на 20%. Заметное превышение инвестиций над прибылью наблюдалось в 1999 г. лишь в пищевой промышленности, когда шел активный процесс импортозамещения на продовольственном рынке.

Следовательно, механизм трансформации сбережений в инвестиции практически не работает. К тому же отсутствует межотраслевой перелив капитала. При таком положении дел не может быть и речи о жизненно важных для страны структурных сдвигах в экономике, завоевании позиций на рынках готовых изделий и услуг. Пока что страна следует традиции сырьевого придатка с перспективой снижения своей роли на мировых рынках.

Теоретически возможны три механизма трансформации сбережений в инвестиции, способные функционировать каждый отдельно или в каком-либо сочетании:

- П государственные инвестиции с соответствующим уровнем налогов (советский опыт);
- Праспределение капиталов через крупные финансово-промышленные группы;
- финансовые рынки.

Приоритеты, определяемые помимо рыночных критериев, редко выбираются правильно. Поэтому государственные инвестиции ни в коем случае не должны доминировать в трансформации сбережений в инвестиции. Те тенденции межотраслевого перелива капитала, которые проявляются после кризиса в деятельности крупных российских корпораций, заслуживают поддержки. Вместе с тем, и этот механизм не может и не должен доминировать в трансформации сбережений в инвестиции, поскольку сращивание крупных конгломератов и власти чревато опасностями. Доминировать должен тот механизм, который способен мобилизовать капиталы в необходимых масштабах (включая средства мелких инвесторов) и обеспечить их оптимальное использование - это механизм финансовых рынков.

Финансовые рынки делятся на две основные категории: кредитный рынок и банки, последние гарантируют риски вкладчиков; фондовые рынки, на которых инвесторы в той или иной мере сами несут риски. В принципе, фондовые рынки - наиболее мобильный и эффективный механизм трансформации сбережений в инвестиции. Но в России они играют незначительную роль, и через них невозможно привлечь крупные ресурсы. Кроме того, надо учитывать, что финансовые институты и учреждения - продукт истории. История же нашей финансовой системы коротка, к тому же есть причины, препятствующие ускорению развития фондовых рынков в России.

Первая причина - незащищенность прав миноритарных киционеров. Это отнюдь не частный вопрос. Пока что российжий бизнес борется за контроль над активами, а не за привленение значительных ресурсов для инвестиций. Формально у нас преобладают открытые акционерные общества, но реально большая их часть не только закрытые, а в каком-то смысле даже семейные АО, поскольку контроль в них, как правило, лолностью принадлежит узкому кругу лиц, связанных личными отношениями. Они зачастую боятся прозрачности в силу господства в этом кругу неформальных отношений. Иначе оказывается трудно управлять компанией. Но при этом привлечь мелких акционеров невозможно, хотя только большое их число может принести по-настоящему крупные деньги. К тому же они получают символические дивиденды, и принадлежащие им акции практически не растут в цене.

Вторая причина - отсутствие независимого и беспристрастного суда, способного защитить права собственников, в том числе и мелких инвесторов. Суд должен противостоять давлению исполнительной власти и криминалитета.

Российская банковская система сегодня весьма слаба и не отвечает ни задачам модернизации и экономического роста, ни требованиям, предъявляемым к базе, на которой могут строиться фондовые рынки. Кредитные вложения в реальную сферу не превышают  $12-15$ % ВВП, что в пять-шесть раз ниже нормального уровня, капитализация всей банковской системы в середине 2001 г. не превышала 12-13 млрд. долл., из которых 1/4 составляла капитализация одного только Сбербанка. Такой капитал не позволяет большинству банков брать на себя риски в обоснованных размерах, отсюда и низкий уровень монетизации экономики, приблизительно равный 16,5% ВВП.

Стратегия развития банковского сектора, недавно предложенная Центробанком РФ и Минфином РФ, исходит из того, что ныне банки удовлетворяют спрос на их услуги и никаких рывков делать не следует, поскольку состояние банковской системы не может быть лучше состояния экономики в целом. К тому же отмечается весьма позитивная динамика развития банковской системы: рост капитализации и кредитов нефинансовым организациям опережает в номинальном выражении рост экономики. Снижение налогов на прибыль банков с 45 до 24% открывает путь к ускоренной капитализации, а вслед за этим

### 390

и к росту активных операций еще более высокими темпами. В 2000 г. номинальные кредиты экономике выросли в 1,67 раза, а в реальном выражении (по ИПЦ) в расчете на один рубль ВВП - в 1,55 раза. За десять месяцев 2001 г. кредиты экономике увеличились на 37,9%, а капиталы банков - на

38,3%. В расчете на один рубль ВВП эти показатели в реальном исчислении составят  $10.3$  и  $10.6\%$ . Это, конечно, не так много, учитывая, что кредитные вложения в реальную сферу по-прежнему остаются на уровне 14,5% ВВП. Средства банков на его корсчетах уменьшились до 130 млрд. руб., но выросли средства на депозитах в ЦБ в результате снижения ставки рефинансирования до 21%. Все же это крупные ресурсы, но банки не рискуют вкладывать их в экономику. Денежный мультипликатор уменьшился до 2,2 против 2,28 в 2000 г. Это значит, что коммерческие банки снизили свою активность в создании ликвидности, которая и так невысока.

Низкие кредитные вложения, низкий уровень монетизации экономики остаются фактом. Банковский кредит по-прежнему недоступен для значительной части предприятий. Возможности роста экономики хотя бы за счет увеличения оборотных средств не используются, не говоря уже об инвестициях. Наращивание кредитования при сохранении эффективности и при возвратности кредитов могло бы «разогреть» спрос и дать толчок росту производства, повышению производительности. От банков пошел бы очередной импульс экономического роста, который сейчас практически на исходе.

Решение проблемы трансформации сбережений в инвестиции видится в следующем:

- Пускоренное развитие банковской системы как ключевого звена;
- **рост капитализации банковской системы как основы** увеличения объемов кредитования;
- увеличение объемов кредитования импульс подъема экономики;
- повышение денежного спроса и увеличение денежного предложения без риска инфляции;
- П усиление роли фондового рынка и его расширение до масштабов, которые позволят ему стать стабильным механизмом мобилизации инвестиций.

В этих условиях капитализация остается центральной задачей. Кроме возможностей, открываемых снижением налогового бремени на банки, следует обратить внимание и на возрастающую активность иностранных банков, которые до сих пор серьезно в расчет никем не принимались. Поэтому привлечение зарубежного капитала в российский банковский сектор надо всячески поощрять. Можно использовать и другие источники. При всей спорности не следовало бы отвергать предложение Ассоциации российских банков о временном участии государства в капитале банков с последующей продажей его доли.

## Контрольные вопросы

- 1. Что такое инвестиции, инвестирование?
- 2. Назовите определения инвестиции, применяемые в экономической науке.
- 3. Что такое тезаврация?
- 4. Почему инвестиция является экономической категорией?
- 5. Взаимосвязь инвестиционного процесса и экономического роста.
- 6. Что является инвестиционной деятельностью?
- 7. Основные факторы инвестиционного процесса.
- 8. Расскажите о программе экономической стратегии России на 10 лет.
- 9. Каковы валовые сбережения в России?
- 10. Как сбережения трансформируются в инвестиции?
- 11. Какова стратегия развития банковского сектора и как она влияет на сбережения?
- 12. Как решить проблему трансформации сбережений в инвестиции?

# ‼ Литература

- 1. Федеральный закон «Об инвестиционной деятельности в Российской Федерации, осуществляемой в форме капитальных вложений» от 25.02.99, № 39-ФЗ. с изм. от 02.01.2000 г. № 22-ФЗ.
- 2. Федеральный закон «Об иностранных инвестициях в РФ» от 9 июля 1999 г. № 60.
- 3. Методические рекомендации по оценке эффективности инвестиционных проектов. Утверждены Министерством экономики РФ, Министерством финансов РФ, Государственным комитетом РФ по строительной, архитектурной и жилищной политике в РФ от 21.06.99, № ВК 477.
- 4. Абрамов С.И. Инвестирование. М.: Экономика, 2000.
- 5. Андрианов В.Д. Россия: инвестиционный и экономический потенциал. М., 1999.
- 6. Бабо А. Прибыль. М., 2000.
- 7. Бард В.С. Инвестиционные проблемы российской экономики. М.: Экзамен, 2000.
- 8. Бирман Г., Шмидт С. Экономический анализ инвестиционных проектов. М.: Банки и биржи, 1997.
- 9. Бишеков А.А. Управление инвестиционной деятельностью в регионах. М.: Финансы, 2000.
- 10. Вахрин П.И. Инвестиции. М.: Дашков и К., 2002. С. 384.
- 11. Верееменко С. Новая стратегия привлечения иностранных инвестиций в Россию // Год планеты: Экономика. Политика. Трибуна предпринимателей. Банки. Культура. 2001. № 5.

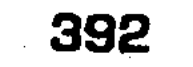

- 12. Виленский П.Л., Лившиц В.Н., Орлова Е.Р., Смоляк С.А. Оценка эффективности инвестиционных проектов. М.: Дело, 1998.
- 13. Газман В.Д. Лизинг. М.: Правовая культура, 1997.
- 14. Гитман Л.Дж., Джоин М.Д. Основы инвестирования. Пер. с англ. М.: Дело, 1997.
- 15. Глазьев В.Н. Финансовый анализ и оценка риска реальных инвестиций. М., 1997.
- 16. Глазьев В.Н. Устойчивый рост требует инвестиций // Финансист. 1999. № 5-6.
- 17. Грицина В., Курнышева И. Особенности инвестиционного процесса // Экономист. 2000. № 3.
- 18. Горымыкин В.А. Лизинг. М.: Дашков и К, 2003. С. 944.
- 19. Ендовицкий Д.А. Комплексный анализ и контроль инвестиционной деятельности: методология и практика / Под ред. Л.Т. Гиляровского. М.: Финансы и статистика, 2001.
- 20. Ефимовых А.В. Государственное регулирование макроэкономических условий инвестирования // Труды международной научно-практической конференции «Управление качеством жизни, образования, продукции и окружающей среды в регионах России». - Орел, 2001.
- 21. Зелтынь А.С. Инвестиционный процесс и структурная политика ⁄ / Эко. 2000. № 6.
- 22. Зимин И.А. Реальные инвестиции. М.: Тандем, Экмос, 2000.
- 23. Иголкина Т. Формирование экономических отношений сферы малого бизнеса // Вузовские меридианы. 2002. № 2. С. 78.
- 24. Игонина Л.Л. Государственное участие в инвестиционной деятельности // Финансы. 1999. № 11.
- 25. Игошин Н.В. Инвестиции. М.: Финансы, 1999.
- 26. Ильенкова С.Д. и др. Инновационный менеджмент / Под ред. С.Д. Ильенковой. М.: ЮНИТИ, 2003.
- 27. Ильин С.С., Маренков Н.Л. Экономическая теория. М.: Икар. 2002.
- 28. Ильинский И.М. Образовательная революция. М.: МГСА, 2002.
- 29. Идрисов А.Б. Стратегическое планирование и анализ эффективности инвестиций. М.: Филинъ, 1997. С. 221.
- 30. Инвестиционная деятельность в России: условия, результаты, инвестиционная привлекательность отдельных отраслей промышленности. М., 2000. № 1.
- 31. Кабатова Е.В. Лизинг: понятие, правовое регулирование, между
	- народная унификация. М., 1991.
- 32. Калашников И. Инвестиционная система: воспроизводственный аспект // Экономист. 2002. № 9.
- 33. Кашин В., Бобоев М. Возможности мобилизации средств для развития ТЭК. // Экономист. 2002. № 8.
- 34. Кейнс Дж. М. Общая теория занятости, процента и денег. Антология экономической классики. М., 1993.
- 35. Ковалев В.В. Методы оценки инвестиционных проектов. М.: Финансы и статистика, 2001. С. 144.

- 36. Колтынюк Б.Э. Инвестиционные проекты. СПб.: СПбГУ, 1998.
- 37. Корнюхина Н.Б. Источники инвестиционных ресурсов в России // ЭКО. 2001. № 1.
- 38. Косаренко Н.Н., Слипенчук М.В. Международное движение капитала: история возникновения и причины // Вузовские меридианы. 2002. № 2.
- 39. Косов В. Инвестиции в российской экономике: новые условия и подходы // Проблемы теории и практики управления. 2000. № 1.
- 40. Крылов Э.И. и др. Анализ эффективности инвестиционной и инновационной деятельности предприятий. М.: Финансы и статистика, 2003.
- 41. Лащенко О. Эффективность инвестиционных проектов в России // Инвестиции в России. 1996.  $N_2$  3. С. 17-21.
- 42. Ложникова А.В. Инвестиционные механизмы в реальной экономике. М., 2001.
- 43. Лосевская Н.А., Столяров И.И. Государственное регулирование инвестиционной сферы. М.: Высшая школа, 2000. С. 82.
- 44. Львов Д. Глобальные проблемы устойчивого развития // Вузовские меридианы. 2002. № 2. С. 52.
- 45. Малмыгин И.А. Высокие технологии получения прибыли. -М.: PTA, 2001. C. 175.
- 46. Могилевский В.Д. Методология системы. М., 1999. С. 8.
- 47. Маловецкий А.В. Инвестиционная политика нефтяных корпораций. М., 2002.
- 48. Маренков Н.Л. Основы управления инвестициями. М.: УРСС, 2003.
- 49. Маренков Н.Л. Экономическая теория цены и ценообразования в рыночных условиях России. М.: УРСС, 2002.
- 50. Маренков Н.Л., Маренков Н.Н. Управление инвестициями российского предпринимательства. М.: УРСС, 2001.
- 51. Маренков Н.Л., Косаренко Н.Н. Рынок ценных бумаг. М., 2002.
- 52. Маренков Н.Л. Пути активизации инвестиционного процесса. М.: МГУЭСИ «Организационно-управленческие проблемы трансформации российской экономики». 2002. С. 33.
- 53. Маренков Н.Л., Слипенчук М.В. Инвестиции как фактор экономического роста. М.: МГУЭСИ «Организационно-управленческие проблемы трансформации российской экономики». 2002. C. 38.
- 54. Маслова И., Анисимов М. Лизинговый бизнес в США //Экономист. 2002. № 8. С. 88.
- 55. Мелкумов Я.С. Организация и финансирование инвестиций. -М.: ИНФРА-М, 2000.
- 56. Москвин В.А. Кредитование инвестиционных проектов: Рекомендации для предприятий и коммерческих банков. М.: Финансы и статистика, 2001. С. 340.
- 57. Мурычев А.В. Банки и инвестиции // Деньги и кредит. 1998. № 2. C. 53-58.
- 58. Новиков Ю.И. Инвестиционная политика в России. СПб., 1999.

- 59. Остапенко В., Мешков В., Селезнева Т. Роль собственных источников финансирования инвестиций. М., 1999.
- 60. Орешин В.П. Государственное регулирование национальной экономики. М., 1999.
- 61. Петров В. Инвестиционный кризис // Ресурсы. Информация. Снабжение. Конкуренция. 1999. № 1.
- 62. Погорлецкий А.И. Экономика зарубежных стран. СПб., 2000.
- 63. Попков В.П., Семенов В.И. Организация и финансирование инвестиций. — СПб.: Питер, 2000.
- 64. Райзберг Б.А., Фатхутдинов Р.А. Управление экономикой. М., 1999.
- 65. Рыбак О. Основные тенденции инвестиционной активности /  $\sqrt{2}$ Экономист. 2002. № 12. С. 13.
- 66. Сергеев И.В., Веретенникова И.И. Организация и финансирова<sup>24</sup> ние инвестиций. М.: Финансы и статистика, 2001. С. 272.
- 67. Слипенчук М.В. Структурные особенности источников инвестиций // Экономист. 2002. № 10.
- 68. Слипенчук М.В. Инвестиции фактор развития экономики России. М.: Икар, 2001.
- 69. Старик Д.Э. Расчеты эффективности инвестиционных проектов / Учебное пособие. М.: ЗАО «Финстатинформ», 2001. C. 131.
- 70. Терехов В. О федеральной целевой программе «Электронная Россия (2002-2010)» // Экономист. 2002. № 9. С. 15.
- 71. Толстобородов И. Инвестиции в производство. Реальность и перспективы // Консультант директора. 1999. № 1.
- 72. Тунин Г.А. Основной капитал и инвестиционная политика. М.: Приор, 2000.
- 73. Ульянов И.С. Регрессивный анализ некоторых показателей инвестиционной деятельности // Вопросы статистики. 1999. № 6.
- 74. Фальцман В.К. Оценка инвестиционных проектов и предприятий. М.: ТЕИС, 2002. С. 56.
- 75. Финансы, денежное обращение и кредит / Под ред. В.К. Сенчарова, А.К. Архипова. М.: Промт, 1999.
- 76. Фишер П. Прямые иностранные инвестиции для России стратегия возрождения промышленности. М.: Финансы и статистика, 1999.
- 77. Шарп У.Ф., Александр Г., Бейли Дж. Инвестиции. Пер. с англ. М.: ИНФРА-М. 1998.
- 78. Хелферт Э. Техника финансового анализа / Под редакцией Л.П. Белых. М.: Аудит, ЮНИТИ, 1996. С. 663.
- 79. Хогберг Л.М., Кузнецова И.А. Технологические инновации в промышленности и сфере услуг. М.: ЦИСН, 2001.
- 80. Холт Р.Н., Барьнс С.П. Планирование инвестиций. Пер. с англ. М.: Экономика. Дело ЛТД, 1994. С. 120.
- 81. Ягудин С.Ю. Венчурное предпринимательство. Франчайзинг. М.: МЭСИ, 2001. С. 137.

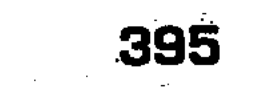
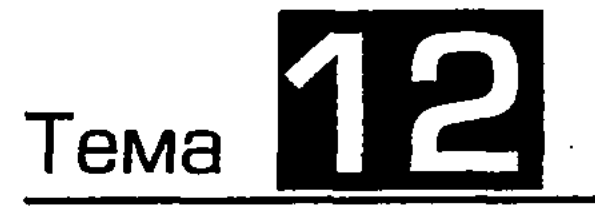

# РЫНОК ЦЕННЫХ БУМАГ

Функционирование рыночной экономики невозможно без развитого финансового рынка, регулирующего инвестиционные потоки и обеспечивающего оптимальную для предприятий и общества в целом структуру использования ресурсов. Финансовый рынок состоит из денежного рынка и рынка капиталов. Разделение финансового рынка на эти две части определяется особым характером обращения финансовых ресурсов, обслуживающих основной и оборотный капитал. На денежном рынке обращаются средства, которые обеспечивают движение краткосрочных ссуд (сроком до одного года). На рынке капиталов осуществляется движение долгосрочных накоплений (сроком более одного года).

Внутри финансового рынка функционирует рынок ценных бумаг или фондовый рынок. Это рынок, на котором торгуют специфическим товаром - ценными бумагами, ценность которых определяется стоящими за ними активами.

Рынок ценных бумаг обслуживает как денежный рынок, так и рынок капиталов.

Движение средств на финансовом рынке идет от сберегательной функции к пользователям. В определенных секторах экономики возникает избыток финансовых средств, в других недостаток. В связи с этим происходит перелив капитала из одного сектора в другой. Движение средств может происходить через финансовых посредников (банки, страховые и инвестиционные компании) либо напрямую (от заимодавца к заемщику). С одной стороны, финансовые посредники способствуют более активному движению капитала, с другой - они увеличивают затраты, связанные с привлечением капитала. Например, предприятие, испытывающее для приобретения поточной линии недостаток финансовых ресурсов, может обратиться в банк за кредитом, либо выпустить облигации. Так как банк за свои услуги берет определенную плату, которая в условиях инфляции достаточно высока, предприятию может быть выгоднее продать свои облигации непосредственно инвесторам и таким образом снизить трансакционные издержки. Рынок ценных бумаг возникает тогда, когда появляется необходимость в привлечении дополнительных финансовых ресурсов для предприятия, корпорации, государства, и существуют фи-

зические и юридические лица, обладающие свободными денежными средствами. Именно на рынке ценных бумаг находят друг друга продавцы и покупатели финансовых ресурсов.

История рынка ценных бумаг. История рынка ценных бумаг насчитывает несколько веков. Более 400 лет назад, в 1592 году, в Антверпене был впервые обнародован список цен на ценные бумаги, продававшиеся на местной бирже. Он и считается годом зарождения фондовых бирж как специализированных организаций, занимающихся куплей-продажей ценных бумаг. Первая официальная биржа в России была открыта в Санкт-Петербурге в год его основания (1703), и, хотя она длительное время была товарной, на ней велась торговля и фондовыми ценностями – векселями в иностранной валюте. К 1913 году в России насчитывалось уже около 70 фондовых бирж.

В условиях зарегулированной экономики советского периода имевшие хождение облигации государственных внутренних займов обслуживали лишь интересы государства. Свободное обращение ценных бумаг отсутствовало. По мере проникновения в постсоветскую экономику рыночных отношений, расширения процессов разгосударствления предприятий и возникновения негосударственных структур, неизбежно должен был возникнуть рынок ценных бумаг, который действительно последние годы был самым динамично развивающимся сектором российской экономики.

Значение рынка ценных бумаг. В системе рыночных отношений роль и значение фондового рынка определяется следующими факторами:

- **привлечение свободных средств в виде инвестиций для** развития производства;
- обеспечение перелива капитала из затухающих отраслей в быстро прогрессирующие отрасли;
- и привлечение средств для покрытия дефицита федерального, территориального и местного бюджетов, финансирование правительственных и муниципальных программ;
- возможность оценить состояние экономики по индикаторам фондового рынка;

• влияние на изменение темпов инфляции.

# 12.1. Структура рынка ценных бумаг

Рынок ценных бумаг - это составная часть рынка страны. Основой рынка ценных бумаг являются товарный рынок, деньги и денежный капитал.

Ценная бумага - это финансовое средство, дающее инвестору обеспеченное законом право получать в будущем определенный доход в установленном порядке. Согласно ГК РФ, ценная бумага - это документ установленной формы и с обязательными реквизитами, удостоверяющий имущественные права, осуществление или передача которых возможны только при его предъявлении.

В общем виде рынок ценных бумаг определен как совокупность экономических отношений выпуска и обращения ценных бумаг между его участниками.

Классификация видов рынков ценных бумаг имеет много сходства с классификациями самих видов ценных бумаг. Различают:

■ международные и национальные рынки ценных бумаг; ■ национальные и региональные (территориальные);

- Прынки конкретных видов ценных бумаг (акций, облигаций);
- рынки государственных и корпоративных (негосударственных) ценных бумаг;

**• рынки первичных и производных ценных бумаг.** 

В зависимости от времени и способа поступления ценных бумаг на рынок его можно разделить на первичный и вторичный. Впервые ценные бумаги появляются на первичном рынке, где осуществляется продажа их первым владельцам (инвесторам). Все последующие операции с ценными бумагами осуществляются на вторичном рынке. Но отличие вторичного рынка от первичного заключается не только в том, что первичный рынок предшествует вторичному, и ценные бумаги не могут появиться на вторичном рынке, минуя первичный. На первичном рынке капиталы инвесторов переходят путем купли-продажи ценных бумаг в руки эмитентов, а на вторичном рынке происходит переход ценных бумаг от одних инвесторов другим, а деньги за проданные ценные бумаги поступают их бывшим владельцам. То есть операции на вторичном рынке происходят без участия эмитента и не оказывают влияния на положение дел эмитента.

В зависимости от организации совершения сделок с ценными бумагами можно выделить организованный (биржевой) и неорганизованный (внебиржевой, или «уличный») рынки ценных бумаг. Организованный рынок является рынком аукционного типа. Он характеризуется публичными гласными торгами, открытыми соревнованиями покупателя и продавца с наличием составления заявок и предложения о продаже, что может служить основанием для заключения сделок.

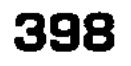

На неорганизованном рынке не устанавливаются правила заключения сделок, нет требований к ценным бумагам и участникам сделки. Торговля происходит стихийно, в контакте продавца и покупателя. Информация о совершенных сделках не фиксируется.

Существуют также и дилерские рынки. На них продавцы публично объявляют о цене предложения. Те покупатели, которые согласны с ценой, заявляют о своем намерении приобрести ценные бумаги безналичным путем или взносом наличными. Здесь нет прямой конкуренции между покупателем и продавцом. Дилерские рынки широко применяются при первичном размещении ценных бумаг.

Торговля ценными бумагами может осуществляться на традиционных и компьютеризированных рынках. В последнем случае торговля ведется через компьютерные сети, объединяющие соответствующих фондовых посредников в единый компьютеризированный рынок.

 $\boldsymbol{Kaccos}$ ый рынок – это рынок с немедленным исполнением сделок в течение 1-2 рабочих дней.

Срочный рынок - на нем заключаются разнообразные сделки со сроком исполнения больше 2-х рабочих дней (чаще всего 3 месяца).

Рынок ценных бумаг развивается по своим законам, которые определяются особенностями движения фиктивного капитала, и в то же время является составной частью национального рынка капиталов.

Не все ценные бумаги происходят от денежных капиталов, поэтому рынок ценных бумаг не может быть отнесен полностью к финансовому рынку. Та его часть, которая основывается на деньгах как на капитале, называется фондовым рынком и является составной частью финансового рынка. Фондовый рынок образует большую часть рынка ценных бумаг. Оставшаяся его часть не получила специального названия, поэтому часто понятия рынка ценных бумаг и фондового рынка считаются синонимами.

Рынок ценных бумаг имеет целый ряд функций, которые условно можно разделить на общерыночные и специфические:

и коммерческая (получение прибыли от операций на дан-

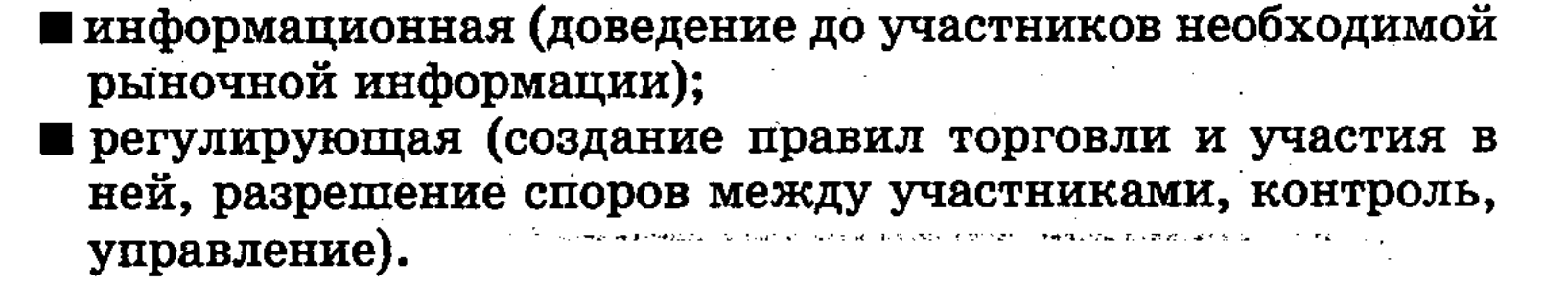

- ном рынке); П ценовая (формирование рыночных цен, их постоянное движение);
- 
- К специфическим относятся:
	- перераспределительная (перераспределение денежных средств между отраслями и сферами рыночной деятельности, перевод сбережений из непроизводительной в производительную форму, финансирование дефицита государственного бюджета на неинфляционной основе без выпуска в обращение дополнительных денежных средств);
	- страхование ценовых и финансовых рисков (хеджирование).

Данная функция стала возможной благодаря появлению класса производных ценных бумаг: фьючерсных и опционных контрактов.

Участники рынка ценных бумаг. Участниками рынка ценных бумаг являются физические лица или организации, которые продают или покупают ценные бумаги или обслуживают их оборот и расчеты по ним, вступая между собой в определенные экономические отношения по поводу обращения ценных бумаг.

Так как рынок ценных бумаг - это составная часть рынка вообще, то состав его участников может быть классифицирован в зависимости от той позиции, которую занимает участник на рынке по отношению к рынку, то есть является ли он покупателем, продавцом или только обслуживает рыночные процессы.

В зависимости от функционального назначения все участники рынка ценных бумаг делятся на эмитентов.

Эмитенты - юридические лица или органы исполнительной власти либо местного самоуправления, несущие от своего имени обязательства перед владельцами ценных бумаг по осуществлению прав, закрепленных за ними.

На рынке ценных бумаг эмитент занимает позицию только продавца. Он поставляет на фондовый рынок товар - ценные бумаги, качество которых определяется статусом эмитента, хозяйственно-финансовыми результатами его деятельности.

Эмитентами могут быть:

## 1. Государство:

- а) Центральное правительство;
- б) Республиканские органы власти;
- в) Муниципальные органы власти.
- 2. Частные предприятия.
- 3. Нерезиденты РФ.
- 4. Акционерное общество (корпорация):
	- а) Производственные секторы;

б) Приватизированные предприятия;

в) Вновь создаваемые общества данного сектора;

г) Кредитная сфера;

д) Биржа;

е) Финансовые структуры;

ж) Инвестиционные компании и инвестиционные фонды.

5. Организации, пользующиеся государственной поддержкой.

Первенство среди российских эмитентов прочно удерживает государство. Считается, что государственные ценные бумаги не имеют риска, так как государство несет ответственность, в отличие от банка, который может обанкротиться. Ценные бумаги, у которых почти нет риска, могут продаваться с минимальным доходом, однако государственные ценные бумаги, которые эмитируются Правительством России, при действительном низком риске обладают достаточно высокой доходностью.

Негосударственные структуры при выпуске ценных бумаг могут пользоваться поддержкой органов власти различных уровней.

Акционерные общества, относящиеся к производственному сектору, качественно различаются как эмитенты ценных бумаг.

Огромное количество АО, созданных при приватизации, характеризуются низкой доходностью, информационной закрытостью, неопределенностью экономических перспектив.

Другие же вновь создаваемые АО имеют малопредсказуемые показатели.

Лидером среди эмитентов ценных бумаг остаются банки, потому что даже в кризисный период банковский бизнес очень выгодный.

Частные предприятия как эмитенты могут выпускать только долговые ценные бумаги (облигации и векселя), при этом они чаще всего объединяются.

Инвестор - лицо, которому ценные бумаги принадлежат на праве собственности.

Рынок любых ценных бумаг существует и развивается, если у инвестора есть интерес к их приобретению.

Инвесторы делятся на:

1. Индивидуальные - физические лица, которые используют свои сбережения для приобретения ценных бумаг. Они являются основными, определяющими состояние фондового рынка, чаще всего это работники приватизированных предприятий. 2. Институтциональные - юридические лица, не имеющие лицензии на право осуществления профессиональной деятельности, но приобретающие ценные бумаги от своего имени и за свой счет.

Инвесторов можно классифицировать и в зависимости от цели инвестирования:

1. Стратегические - предполагающие получить собственность, завладев контролем над акционерным обществом, и рассчитывающие получать доход от использования этой собственности значительно больший, чем доход от простого владения акциями.

2. Портфельные - рассчитывают на доход от принадлежащих им ценных бумаг.

Профессиональными участниками рынка ценных бумаг являются юридические лица, в том числе кредитные организации, а также физические лица, зарегистрированные в качестве предпринимателей, которые осуществляют виды деятельности, указанные в Законе «О рынке ценных бумаг». В соответствии с этим Законом, к профессиональной деятельности на фондовом рынке относятся:

- 1. Брокерская деятельность.
- 2. Дилерская деятельность.
- 3. Деятельность по управлению ценными бумагами.
	- 4. Деятельность по определению взаимных обязательств (клиринг).
	- 5. Деятельность по ведению реестра владельцев ценных бу-MAT.
	- 6. Депозитарная деятельность.
	- 7. Деятельность по организации торговли ценными бумагами.

Данный перечень является полным и может быть изменен только законом. Профессиональным участникам рынка ценных бумаг нельзя совмещать свою деятельность с другими видами деятельности, не связанными с рынком ценных бумаг.

Деятельность профессиональных участников подлежит обязательному лицензированию. Лицензии выдаются Федеральной комиссией по рынку ценных бумаг или уполномоченными ею федеральными органами исполнительной власти, а также Банком России на основании генеральной лицензии.

Брокерская деятельность - это совершение гражданско-

правовых сделок с ценными бумагами в качестве поверенного или комиссионера, действующего на основе договора поручения или комиссии, либо доверенности на совершение таких сделок.

Профессиональный участник рынка, занимающийся брокерской деятельностью, называется брокером. В качестве брокера могут выступать как физические лица, так и организации. Основной доход брокер получает за счет комиссионных, взи-

маемых от суммы сделки. Поэтому задача брокера заключается в том, чтобы иметь клиентов, среди которых были поставщики ценных бумаг, и покупатели, владельцы временно свободных денежных средств.

Дилерская деятельность - совершение сделок купли-продажи ценных бумаг от своего имени и за свой счет путем публичного объявления цен покупки и/или продажи определенных ценных бумаг с обязательством покупки или продажи этих ценных бумаг по объявленным ценам.

Дилером, в отличие от брокера, может быть только юридическое лицо. На российском рынке дилером может быть инвестиционная компания, одной из функций которой является вложение средств в ценные бумаги, осуществление сделок с ними от своего имени, в том числе путем их котировки.

Деятельность по управлению ценными бумагами - признается осуществление юридическим лицом или индивидуальным предпринимателем от своего имени за вознаграждение в течение определенного срока доверительного управления ценными бумагами, переданными ему во владение и принадлежащими другому лицу, в интересах этого лица или указанных этим лицом третьих лиц. Профессиональный участник рынка ценных бумаг, осуществляющий деятельность по управлению ценными бумагами, - называется управляющим.

Экономический смысл функционирования управляющих компаний и их деятельности на рынке ценных бумаг состоит в том, что они обеспечивают:

- лучшие результаты по управлению ценными бумагами клиентов, по сравнению с деятельностью самих клиентов, за счет своего профессионализма;
- более низкие затраты по обслуживанию операций на фондовом рынке за счет масштабов своей деятельности;
- п эффективность операций за счет работы одновременно на многих рынках и в разных странах.

Клиринговая деятельность осуществляется по определению взаимных обязательств (сбор, сверка, корректировка информации по сделкам с ценными бумагами и подготовка бухгалтерских документов по ним) и их зачету по поставкам ценных бу-

## маг и расчетов по ним. Расчетно-клиринговая организация обычно существует в тех же юридических формах, что и коммерческие банки, или - в форме акционерного общества закрытого типа. Она может обслуживать одну фондовую биржу или сразу несколько фондовых бирж или рынков ценных бумаг. Депозитарная деятельность направлена на предоставление услуг по хранению сертификатов ценных бумаг, их расчету и

переходу прав на ценные бумаги. Регулирование деятельности депозитариев, наряду с Законом «О рынке ценных бумаг», осуществляется на основании «Положения о деятельности на рынке ценных бумаг РФ и порядке ее лицензирования».

Появление депозитариев и обезналичивание оборота ценных бумаг привело к тому, что ценная бумага в виде бумажного документа используется все реже.

Деятельностью по ведению реестра владельцев ценных бумаг признаются сбор, фиксация, обработка, хранение и предоставление данных, составляющих систему ведения реестра владельцев ценных бумаг. Лица, занимающиеся данным видом деятельности, именуются держателями реестра (регистраторами). Задача их состоит в том, чтобы вовремя и без ошибок предоставлять реестр эмитенту. Профессионалом по ведению реестра может быть банк или специализированный регистратор. Помимо этих основных функций, регистраторы выполняют еще несколько функций по оформлению блокировки ценных бумаг, связанных с арестом, залогом или другими операциями, а также могут выступать в роли платежного агента эмитента, если роль регистратора выполняет банк.

Деятельность по организации торговли ценными бумагами осуществляет фондовая биржа. Фондовая биржа относится к участникам рынка ценных бумаг, организующим их куплю-продажу, «непосредственно способствующим заключению гражданско-правовых сделок с ценными бумагами» (ст. 9 закона о РЦБ).

Задачи биржи:

- 1. Предоставление места для рынка, места, где может происходить продажа ценных бумаг их первым владельцам и вторичная их перепродажа.
- 2. Выявление равновесной биржевой цены.
- 3. Аккумулирование временно свободных денежных средств и способствование передаче прав собственности.
- 4. Обеспечение гласности, открытости биржевых торгов.
- 5. Создание механизма для беспрепятственного разрешения споров.
- 6. Обеспечение гарантий исполнения сделок, заключенных в биржевом зале. Выполнение данной функции достигается тем, что биржа гарантирует надежность ценных бумаг, которые котируются на ней. Это достигается тем, что к обращению на бирже допускаются только те ценные бумаги, которые прошли листинг и соответствуют предъявляемым требованиям. Эти требования фондовая биржа вправе устанавливать самостоятельно.

7. Разработка этических стандартов кодекса поведения участников биржевой торговли.

Следовательно, участниками торговли на фондовом рынке являются брокеры, дилеры и организации, осуществляющие доверительное управление предоставленными им денежными средствами.

Брокеры осуществляют сделки на рынке ценных бумаг в интересах другого лица в качестве посредника этого лица.

Дилеры совершают сделки купли-продажи ценных бумаг на фондовом рынке от своего имени и за свой счет.

Организации, осуществляющие доверительное управление предоставленными им денежными средствами, выполняют доверительное управление переданным им во владение имуществом (это могут быть ценные бумаги, денежные средства, предназначенные для инвестирования в ценные бумаги, получаемые в результате такого управления).

Банки обеспечивают движение денежных средств за счет осуществления сделок купли-продажи ценных бумаг, сопровождаемым движением денег от покупателя к продавцу и встречным движением ценных бумаг от продавца к покупателю.

Депозитарии выполняют по отношению к ценным бумагам функции, аналогичные тем, которые выполняют банки по отношению к денежным средствам. Работа депозитариев обеспечивает функционирование торговых площадок.

Торговые площадки делятся на биржевые и внебиржевые. На фондовом рынке они выполняют разные функции.

Биржевые - обеспечивают концентрацию спроса и предложения. Это позволяет формировать реальные цены на продаваемые ценные бумаги.

*Внебиржевые* — обеспечивают либо перемещение значительных объемов ценных бумаг между конкретными инвесторами, либо сопряжение рынка частных вкладчиков (розничных инвесторов) и крупных инвесторов (оптовых инвесторов).

Право собственности на ценные бумаги и переход его от одного лица к другому фиксируется соответствующими записями в реестрах акционеров. Реестры акционеров ведут специальные организации – реестросодержатели (регистраторы); этот вид деятельности является исключительным видом деятельности на фондовом рынке. Особенность рынка ценных бумаг состоит в том, что обращающиеся на нем ценности представляют собой совокупность прав и не существуют в отрыве от обеспечиваемой государством нормативной правовой базы. 化氯化物 电子输出 医外侧

Государственное регулирование. Государство создает систему регулирования рынка и обеспечивает ее функционирование. Государство выступает крупнейшим заемщиком на рынке ценных бумаг и оказывает прямое влияние на его количественные и качественные характеристики. Оно также является крупнейшим держателем ценных бумаг российских предприятий и выступает крупнейшим продавцом на рынке корпоративных ценных бумаг. Поэтому государство крайне заинтересовано в развитии рынка ценных бумаг и при его развитии придерживается следующих принципов:

- посударственное регулирование рынка ценных бумаг, основанное на лицензировании и регулировании всех видов профессиональной деятельности на этом рынке;
- **единство нормативной правовой базы, режима и методов** регулирования рынка на всей территории Российской Федерации;
- Ппринцип минимального государственного вмешательства и максимального саморегулирования;
- принцип равных возможностей;
- принцип преемственности государственной политики на рынке ценных бумаг;
- принцип ориентации на мировой опыт и учета тенденции глобализации финансовых рынков.

Проводить эти принципы в жизнь поручено Федеральной Комиссии по рынку ценных бумаг (ФКЦБ).

В настоящее время рынок ценных бумаг существует не во всех 89 субъектах Российской Федерации. Достаточно хорошо развита инфраструктура рынка по обслуживанию государственных ценных бумаг (Москва, Санкт-Петербург). В стадии активного становления находятся элементы инфраструктуры рынка корпоративных ценных бумаг. Региональные отделения ФКЦБ пока созданы в 15 регионах и призваны от имени государства обеспечить максимальную защиту прав инвесторов при минимальном вмешательстве в сам рынок. Нагрузка на эти отделения также различна. Так, в Москве регистрируется до 200 эмиссий в день, а во Владивостоке - до 200 эмиссий лишь в месяц. Оставляя за собой функции надзора и стратегического управления рынком ценных бумаг, государство постепенно передает вопросы текущего управления самому рынку, создавая в его среде из профессиональных участников саморегулирующиеся общественные организации. К таким организациям относится Национальная ассоциация участников фондового рынка (НАУФОР), членами которой являются около 200 крупнейших банков Российской Федерации.

На сегодняшний день существует, пожалуй, лишь четыре причины, препятствующие попаданию средств инвесторов на Российский рынок ценных бумаг:  $\frac{1}{2} \frac{1}{2} \frac{1}{2}$ 

- ощущение, что мировая система приближается к очередному финансовому кризису,
- и неуверенность в надежности и оперативности учета их прав при заключении сделок,
- П неполная информационная открытость объектов инвестирования,
- Потличие финансовой отчетности предприятий и методов управления ими от международных норм.

Инвестор может вкладывать свои средства в ценные бумаги, используя услуги брокеров, дилеров, общих фондов банковского управления (ОФБУ) и паевых инвестиционных фондов (ПИФ). Защищая интересы инвесторов, Государство поддерживает разнообразные формы услуг на рынке ценных бумаг, поскольку это создает здоровую конкуренцию в этой сфере, и в то же время достаточно жестко регламентирует их деятельность (лицензирование деятельности, запрет на совмещение направлений деятельности, внутренний регламент, квалификационные требования к сотрудникам фирмы).

При работе с ценными бумагами важным моментом является факт регистрации прав инвестора. Исторически так сложилось, что депозитарии (в основном это банки) регистрировали права на государственные ценные бумаги, а регистраторы на ценные бумаги предприятий. По мере снижения доходности операций с государственными ценными бумагами банки начали операции на рынке корпоративных ценных бумаг, что обострило конкуренцию на рынке услуг.

В настоящее время борьба за «клиента» идет не только между депозитарно-расчетной системой и ПИФами, но и внутри депозитарно-расчетной системы. Выиграет тот, кто предложит более квалифицированные, дешевые и быстрые услуги по перерегистрации прав на ценные бумаги. Следует заметить, что банковские депозитарии в этой борьбе имеют некоторые преимущества, поскольку они могут кредитовать под залог ценных бумаг.

Совместная работа депозитариев и регистраторов на одном рынке привела к их сближению сначала в отдельных регионах, а с выходом Указа Президента РФ № 1034 от 16.09.97 г. «Об обеспечении прав инвесторов и акционеров по ценным бумагам в Российской Федерации» - и по всей стране. Создание Национального депозитария приведет к резкому снижению «регистрационных рисков», и за авангардом рискованных не-

**AO7** 

резидентов придут инвесторы со средней и низкой склонностью к риску, чьи финансовые возможности неизмеримо выше.

Следующим необходимым фактором притока иностранных инвестиций в Россию является информационная открытость предприятий и внебиржевого рынка ценных бумаг.

Анализ рыночной стоимости предприятия и прогнозирования цен на акции базируется на двух принципиально разных подходах:

■ фундаментальном,

• техническом.

Фундаментальный подход основан на анализе влияния политической и экономической ситуации в стране на интересующую отрасль и собственно анализе интересующей компании, основанной на данных ее балансов (валовой доход, дивиденды, денежный поток, активы, долги, качество управления, перспективы развития), отчетах о прибылях и убытках, на потребности рынка в производимой продукции, положении компании на рынке и т.п.

Технический подход связан с анализом динамики движения цен на акции, объемов их продаж, позиций на рынке ценных бумаг и т.п.

Таким образом, фундаментальный подход позволяет выбрать объект вложения средств, а технический - момент вложения.

Однако получить достоверные и полные данные для фундаментального и технического анализа не всегда представляется возможным. Предприятия стараются не афишировать результаты своей финансовой деятельности (дебиторская задолженность, задолженность перед бюджетом, взаимозачеты, бартер и т.п.), непросто получить и объемы торгов акциями на внебиржевом рынке. По мнению представителей ФКЦБ, проблема информационной открытости российских компаний существует и будет ею решаться путем постепенного раскрытия данных о российских компаниях через сеть INTERNET. Кроме того, начиная с 1.01.98 г. Российская Федерация перешла на принятую в международной практике систему учета и стати-

## 408

В целом, с точки зрения развитых зарубежных рынков, рынок ценных бумаг в Российской Федерации был далек от совершенства, однако он активно развивался и в правовом и в техническом плане, а, например, в обслуживании государственных долговых обязательств практически приблизился к ним. В настоящий момент фондовый рынок в России фактиче-

стики, что сделает нашу экономику более понятной для потенциальных инвесторов.

ски прекратил свое существование в связи с банкротством проводимой в стране экономической политики. Пути выхода из кризиса разрабатываются правительством Примакова. Совершенно ясно, что при реализации реформ были допущены ошибки, приведшие к подрыву доверия инвесторов к проводимой в стране экономической политике. Вернуть это доверие – основная задача правительства на ближайшие 2-3 года.

Инструментами фондового рынка выступают разнообразные ценные бумаги и их производные. Рынок ценных бумаг выполняет ключевую роль в обеспечении условий для привлечения инвестиций на предприятия, коммерческие банки, инвестиционные компании и высокодоходные мероприятия. Доступ предприятий к инвестициям на рынке ценных бумаг позволяет воспользоваться более дешевыми денежными ресурсами в сравнении с банковскими кредитами и займами.

Понятие и основные характеристики ценных бумаг. Основополагающим документом, определяющим главные принципы функционирования рынка ценных бумаг, является Гражданский кодекс Российской Федерации. Как и в любой другой области экономических отношений, нормы Гражданского кодекса носят общий характер и нуждаются в дальнейшей детализации другими нормативными актами.

Основными законами, непосредственно затрагивающими вопросы регулирования рынка ценных бумаг, являются законы «Об акционерных обществах» и № 39-ФЗ от 22.04.96 г. «О рынке ценных бумаг». Законом «О рынке ценных бумаг» основные полномочия по регулирования этого рынка переданы Федеральной комиссии по ценным бумагам (ФКЦБ).

Принятие этих законов ликвидировало нормативный вакуум, существовавший ранее в этой области, и позволило придать рынку ценных бумаг цивилизованный характер. В стране имеют право выпускать нормативные документы, затрагивающие вопросы функционирования рынка ценных бумаг, Президент, Правительство, Центральный банк, Министерство финансов, Государственный комитет по управлению имуществом, Федеральная комиссия по ценным бумагам и фондовому рын-

- ры не регламентированы законодательством. Определение ценной бумаги. В соответствии со 142 статьей Гражданского Кодекса РФ, «ценной бумагой является до-
- ку, Государственный комитет по антимонопольной политике, Государственная налоговая служба и некоторые другие государственные органы. Из-за отсутствия четкого разграничения полномочий регулирующих органов возникают противоречия в разных нормативных актах, а отдельные вопросы и процеду-

кумент, удостоверяющий с соблюдением установленной формы и обязательных реквизитов имущественные права, осуществление или передача которых возможны только при его предъявлении.

С передачей ценной бумаги переходят все удостоверяемые ею права в совокупности.

В случаях, предусмотренных законом или в установленном им порядке, для осуществления и передачи прав, удостоверенных ценной бумагой, достаточно доказательств их закрепления в специальном реестре (обычном или компьютеризован- $Hom(x)$ .

В Гражданском кодексе отражены юридические требования к ценной бумаге.

1. Ценные бумаги удостоверяют имущественные права владельца ценной бумаги по отношению к лицу, выпустившему эти документы, и дают владельцу возможность передачи этих документов при соблюдении заранее оговоренных условий, но без согласия эмитентов, другому лицу вместе со всем комплексом заключенных в них прав. Таким образом, ценные бумаги представляют ценность не сами по себе, даже являясь материальной вещью, а служат инструментом для определения сущности и объема передаваемых прав.

2. Ценные бумаги существует только в форме строгих документов. То есть ценные бумаги - это имущественные (финансовые) обязательства, зафиксированные в форме строгого документа. При этом категория «документ» не обязательно означает информационную запись, выполненную исключительно на бумажном носителе. В соответствии со ст. 142 и 149 ГК РФ, фиксация прав, закрепленных именной или ордерной ценной бумагой может осуществляться и в бездокументарной форме (с помощью средств электронно-вычислительной техники в виде магнитных лент, дисков, дискет, записей в реестре и т.п.).

В свою очередь, не каждый документ может быть ценной бумагой, так как для этого необходимо соблюдение ряда условий. Чтобы документ мог быть признан ценной бумагой в соответствии с действующими нормативными актами, он должен иметь установленную форму и реквизиты. В соответствии с законодательством, каждому виду ценной бумаги устанавливается свой набор обязательных реквизитов. Так, к реквизитам ценной бумаги относятся: наименование ценной бумаги («Акция», «Облигация», «Вексель»), серия, номер, наименование эмитента, номинальная стоимость, дата выпуска и другие. К ценным бумагам, выпускаемым в виде документа, необходимо указать предъявление ценных бумаг. Так как бездоку-

ментарные ценные бумаги непосредственно предъявить невозможно, для подтверждения имеющихся прав, в соответствии со ст. 149 ГК РФ, «лицо, осуществившее фиксацию права в бездокументарной форме, обязано по требованию оплатить ее стоимость». Существует много различных определений ценной бумаги. Наиболее точными являются определения, которые подчеркивают, что это документы, являющиеся титулами собственности или правом на получение дохода, а также то, что это документы, дающие право на получение части прибыли, оговоренной в условиях выпуска.

Функции ценных бумаг. Ценные бумаги, отражая действие закона стоимости и динамики нормы прибыли в различных отраслях производства, обеспечивают прилив капитала в перспективные, доходные отрасли из стагнирующих, устаревающих отраслей. Таким образом, ценные бумаги выполняют роль регулятора общественного воспроизводства.

В развитых странах в условиях равновесной экономики значительная часть свободного капитала вкладывается непосредственно в приобретение ценных бумаг. Следовательно, ценные бумаги являются инструментом мобилизации денежных средств инвесторов.

Ценные бумаги несут также информационную функцию: динамика биржевых курсов ценных бумаг свидетельствует не только о финансовом состоянии конкретных эмитентов, по ним можно судить и о состоянии экономики страны в целом. Через ценные бумаги реализуется возможность контроля над экономикой и экономическими процессами как в рамках макро-, так и микроэкономики. Наиболее распространенными ценными бумагами являются облигации, которые имеют:

- ставку налога на прибыль, %;
- срок обращения облигации или период до погашения облигации;
- расчетное число дней в году.

Акции в последнее время стали самыми многочисленными ценными бумагами на рынке ценных бумаг. Они выступают как на первичном рынке, так и на вторичном.

Ценным бумагам, как предмету купли-продажи на рынке,

411

присуще такое свойство, как курс, или цена, по которой продаются и покупаются ценные бумаги. Если купля-продажа происходит на бирже, то такая цена называется биржевым курсом. Обычно курс ценных бумаг прямо пропорционален уровню их доходности и обратно пропорционален уровню банковского процента по депозитам. Так как курс в принципе отражает стоимость стоящих за ценной бумагой активов, в пери-

оды экономического подъема курсы ценных бумаг растут, а в годы кризисов падают. Однако на курсы ценных бумаг (в особенности акций) сильное влияние оказывают и неэкономические факторы - прогнозы, слухи, природные и политические катаклизмы.

Одним из обязательных реквизитов Российской ценной бумаги является ее номинал, то есть нарицательная стоимость, обозначенная на ценной бумаге и представляющая ее стоимость в момент выпуска (эмиссии). Номинал эмитируемых ценных бумаг определяется по формуле:

$$
H = \frac{S}{N}, \text{ r \text{me}}
$$

 $H$  – номинал, в рублях;

S - общая величина эмиссии, в рублях;

N - количество ценных бумаг в выпуске, штук.

В отличие от курса, который постоянно изменяется в зависимости от рыночной конъюнктуры и может подниматься и падать вплоть до 0, номинал ценной бумаги является фиксированным и остается неизменным.

С экономической точки зрения, важным показателем ценной бумаги является ее надежность или устойчивость курсов ценных бумаг к изменениям рыночной конъюнктуры, способность ценных бумаг выполнять свои функции на рынке в течение определенного промежутка времени. Надежность ценной бумаги - показатель синтетический и зависит от многих факторов, и, прежде всего, от надежности эмитента. Обычно инвестору рекомендуется для принятия решения о финансовых вложениях изучить финансовое состояние эмитента по публикуемой в печати финансовой отчетности. С помощью расчета ряда коэффициентов (коэффициент текущей ликвидности, коэффициент абсолютной ликвидности, и других) можно определить ненадежного эмитента, но иногда «хорошие» значения финансовых коэффициентов, рассчитанных на основе публикуемой отчетности, не дают объективной информации, так как фактически существенная часть текущих активов эмитента может оказаться иммобилизованной, но эта информация для инвестора остается недоступной. Косвенным подтверждением надежности ценной бумаги может служить ее высокая ликвидность и низкая доходность. Однако объективно оценить надежность той или иной ценной бумаги не представляется возможным, во-первых, из-за отсутствия исчерпывающей и объективной информации о состоянии дел эмитента и его конкурентов, во-вторых, на надежность ценной бумаги влияют

самые разнообразные факторы: политические, социальные, научно-технические.

Важной экономической характеристикой ценной бумаги является наличие самостоятельного оборота, то есть возможность непосредственно служить предметом купли-продажи на фондовом рынке.

Ценные бумаги обладают еще и такими свойствами, как возможность дарения, наследования, хранения, сдачи в залог.

Подводя итог экономическим характеристикам ценной бумаги, можно сделать вывод, что с экономической точки зрения, ценная бумага - это особая инвестиционная стоимость, отражающая имущественные, заемные, обязательственные отношения между участниками фондового рынка, самостоятельно обращающаяся на фондовом рынке и обладающая такими инвестиционными свойствами, как ликвидность, надежность, доходность и другими.

## 12.2. Виды и разновидности ценных бумаг

Ценные бумаги Российской Федерации. В соответствии со ст. 143 Гражданского Кодекса, «к ценным бумагам относятся: государственная облигация, облигация, вексель, чек, депозитный и сберегательный сертификаты, банковская сберегательная книжка на предъявителя, коносамент, акция, приватизационные ценные бумаги и другие документы, которые законом о ценных бумагах или в установленном ими порядке отнесены к числу ценных бумаг».

Ряд ценных бумаг введен в обращение указами Президента Российской Федерации. Так, в соответствии с Указом Президента РФ № 2063 от 04.11.94 года «О мерах по государственному регулированию рынка ценных бумаг в Российской Федерации», кроме указанных выше ценных бумаг, предусмотрены дополнительные финансовые инструменты, которые могут быть предъявлены к публичному размещению: опционы, варранты, жилищные сертификаты.

В целях развития в России системы коллективного инвестирования Указом Президента Российской Федерации № 765 от 26.07.95 г. «О дополнительных мерах по повышению эффективности рынка ценных бумаг» следует различать: 1. В зависимости от выраженных на бумаге прав, различаются:

■ денежные бумаги (облигации, векселя, чеки);

- товарные бумаги, закрепляющие вещные права, чаще всего, собственности или право залога на товары (коносаменты, деливери-ордера, складские свидетельства);
- бумаги, закрепляющие право участия в какой-либо компании (акции, сертификаты акций, пользовательские свидетельства).

2. В зависимости от эмитента, ценные бумаги подразделяется на следующие виды:

- государственные ценные бумаги, которые выпускаются федеральным правительством;
- и муниципальные ценные бумаги, которые выпускаются местными органами власти;
- корпоративные ценные бумаги, выпускаемые частным бизнесом, в основном, акционерными обществами;
- ценные бумаги фирм (не акционерных обществ) и физических лиц, которые представлены векселями и чеками.

3. По форме выпуска различают документарные и бездокументарные ценные бумаги, а также наличные и безналичные ценные бумаги.

Документарные ценные бумаги - это те, которые выпускаются в наличной форме, в виде бланков ценных бумаг.

Бездокументарные ценные бумаги - те, которые выпускаются в безналичной форме. Фиксация прав по данным ценным бумагам осуществляется эмитентом или специальной фирмой путем ведения реестра. Реестр позволяет вести учет и движение бездокументарных ценных бумаг. В бездокументарной форме могут выпускаться только именные или ордерные ценные бумаги. Операции с ними возможны только путем обращения к лицу, ответственному за ведение реестра, которое официально совершает записи прав.

Безналичными ценными бумагами являются бездокументарные, а также централизованно хранящиеся документарные.

Наличные ценные бумаги - это документарные ценные бумаги без их обязательного централизованного хранения.

4. Выделяются бумаги, требующие государственной регистрации (акции), и не требующие таковой (депозитный сертификат, вексель, чек). 5. Особо выделяют эмиссионные ценные бумаги. Характеристика и правила выпуска и обращения эмиссионных ценных бумаг приведены в законе «О рынке ценных бумаг». В соответствии с законом, эмиссионная ценная бумага - это любая ценная бумага, в том числе бездокументарная, которая характеризуется одновременно следующими признаками: П закрепляет совокупность имущественных и неимущественных прав, подлежащих удостоверению, уступке и безус-

ловному осуществлению с соблюдением установленных настоящим Федеральным законом формы и порядка;

Празмещается выпусками;

■ имеет равные объемы и сроки осуществления прав внутри одного выпуска вне зависимости от времени приобретения бумаги.

К эмиссионному типу ценных бумаг относятся: государственные долговые обязательства, корпоративные облигации, акции.

6. В зависимости от способа легитимации лица в качестве субъекта права различают:

- Бумаги на предъявителя, когда собственником ценной бумаги признается лицо, обладающее документом. Предъявление такой ценной бумаги является достаточным для реализации закрепленных бумагой прав. Эти бумаги в максимальной степени просты в обращении. Переход прав по предъявительской ценной бумаге происходит путем простой передачи от одного лица другому. По предъявительским ценным бумагам не ведется реестр владельцев. Примером предъявительской ценной бумаги является облигация государственного сберегательного займа.
- Именные бумаги, предусматривающие однозначную идентификацию владельца ценных бумаг. С этой целью эмитент или специализированный регистратор ведут реестр владельцев именных ценных бумаг. В связи с этим под именными ценными бумагами понимают ценные бумаги, информация о владельцах которых содержится в реестре и переход прав на которые, как и осуществление закрепленных этими бумагами прав, требует идентификации владельца.

**• Ордерные ценные бумаги, предусматривающие, что пра**ва по данной бумаге могут принадлежать названному в ней лицу, которое может само осуществить эти права, либо назначить своим распоряжением (приказом) другое правомочное лицо путем совершения на этой ценной бумаге передаточной надписи - индоссамента.

Примером ордерных ценных бумаг являются вексель и чек. Индоссамент может быть бланковым - без указания лица, в пользу которого должно быть произведено исполнение прав, определяемых ценной бумагой, и тогда ценная бумага становится бумагой на предъявителя.

Чаще встречается ордерный (полный) индоссамент, когда вексель заполнен полностью и в нем указано лицо, в пользу которого должно произойти исполнение прав по данной ценной бумаге.

7. В зависимости от того, в какой форме инвестор предоставляет капитал эмитенту и как эти средства отражаются в имущественном комплексе предприятия, различают долевые и долговые ценные бумаги.

Долевые ценные бумаги закрепляют права владельца на часть имущества предприятия при его ликвидации, подтверждают участие владельца в формировании уставного капитала, дают право на получение части прибыли и на участие в управлении предприятием. К долевым ценным бумагам относятся акции. Отдельными признаками долевой бумаги обладают инвестиционные паи.

Долговые ценные бумаги отражают отношения займа между ее владельцем и эмитентом, который обязуется ее выкупить в установленный срок и выплатить определенный процент. Примером долговых ценных бумаг являются облигации и векселя.

8. По стадиям обращения различаются:

оговоренных в проспекте эмиссии.

Ценные бумаги первичного рынка, на котором ценные бумаги продаются (передаются) эмитентом их первым владельцам.

Ценные бумаги вторичного рынка, на котором совершаются сделки купли-продажи ценных бумаг, прошедших первичное размещение, финансовыми посредниками - дилерами и брокерами.

9. В зависимости от возможности досрочного погашения, различают два вида ценных бумаг:

■ безотзывные ценные бумаги, которые не могут быть отозваны и погашены эмитентом досрочно. Это должно быть предусмотрено условиями при их выпуске и зафиксировано в проспекте эмиссии;

■ отзывные ценные бумаги, которые могут быть отозваны и погашены эмитентом досрочно. Процедура отзыва должна быть предусмотрена в проспекте эмиссии. Обычно предусматриваются условия отзыва облигаций и привилегированных акций. Инвестор обязан вернуть эти бумаги эмитенту, который осуществляет их погашение, возвращая инвестору денежные средства на условиях,

подразделяются на: ■ обращающиеся (рыночные) ценные бумаги, которые могут покупаться и продаваться без каких-либо ограничений; ■ необращающиеся (нерыночные) ценные бумаги, которые имеют только первичный рынок, то есть бумаги продаются эмитентом, а инвесторы, купившие их, не имеют

10. По возможности свободного обращения ценные бумаги

права перепродажи этих ценных бумаг третьим лицам. Необращающиеся ценные бумаги могут быть выкуплены только самим эмитентом согласно условиям выпуска. Среди необращающихся бумаг чаще всего встречаются именные и государственные ценные бумаги.

В принципе, любая ценная бумага может продаваться и покупаться, то есть является товаром. Однако степень «рыночности» различна у разных видов бумаг, например, у именных бумаг и бумаг на предъявителя.

В свою очередь, среди рыночных ценных бумаг различают: **Пенные бумаги, допущенные к биржевой котировке (к** обращению на бирже), и не допущенные. Допущенные к обращению на фондовой бирже - это бумаги, прошедшие процедуру эмиссии, предусмотренную Федеральным Законом и включенные фондовой биржей в список ценных бумаг, допускаемых в обращение на бирже в соответствии с ее внутренними документами. Не допущенные к биржевым котировкам ценные бумаги также именуют «уличными», т.е. вращающимися на внебиржевом рынке.

■ Ценные бумаги, котирующиеся и не котирующиеся на бирже. В число не котирующихся на бирже ценных бумаг входят как не допущенные к обращению на бирже, так и ценные бумаги, обращающиеся по разным причинам лишь на внебиржевом рынке.

■ Ценные бумаги, имеющие рыночную котировку и не имеющие ее. К бумагам, имеющим рыночную котировку, относятся как котирующиеся на бирже, так и котирующиеся в рамках других, внебиржевых, структур.

■ Активные ценные бумаги - сделки с которыми происходят регулярно, с наибольшей частотой и объемом, а котировки публикуются в средствах массовой информации.

11. В зависимости от срока обращения выделяют ценные бумаги срочные, срок действия которых устанавливается условиями выпуска или действующим законодательством (облигация, вексель, чек, ваучер), и бумаги без указания срока действия (акция, сертификат акций). В свою очередь, срочные финансовые инструменты могут быть кратко-, средне-, и дол-

госрочными.

12. В зависимости от формы получения дохода различают бумаги:

Процентные, приносящие определенный процент на вложенный капитал; пенные бумаги, приносящие дивиденд - по которым вы-

плачивается регулярный доход в форме дивиденда (часть прибыли эмитента);

14-Основы экономики

- дисконтные ценные бумаги, продаваемые со скидкой, а выкупаемые по номинальной стоимости, в этом случае инвестор получает доход в виде дисконта - разницы между ценой приобретения и ценой погашения;
- и курсовые ценные бумаги, по которым доход получается за счет прироста курсовой стоимости;
- ценные бумаги с фиксированным доходом (облигация, префакция) – по которым доход установлен в виде фиксированной процентной ставки;
- П ценные бумаги с переменным доходом (обыкновенные акции).
- 13. С точки зрения доходности различают:
	- Доходные ценные бумаги, среди которых выделяются высокодоходные, среднедоходные и низкодоходные. Наиболее высокодоходными бумагами являются спекулятивные и высокорисковые ценные бумаги. Ценные бумаги, обеспечивающие быстрый рост курса, принято также называть «агрессивными».

■ Бездоходные ценные бумаги. Как известно, доходность - одно из основных свойств ценных бумаг, так как инвестору нет смысла вкладывать свои средства в бездоходные активы. Поэтому бездоходность ценных бумаг следует понимать в том смысле, что инвестор не получает прямого, денежного дохода. Однако он получает доход косвенным образом, например, получая определенные льготы или необходимые ему товары, что входит в условия выпуска таких ценных бумаг. Так, облигация Государственного целевого беспроцентного займа 1990 года на сумму 200 рублей давала возможность приобретения швейной машины «Зигзаг».

14. С точки зрения надежности выделяют следующие ценные бумаги:

■ оборонительные - практически безрисковые, стабильные ценные бумаги, являющиеся надежным капиталовложением, бумаги, которые в меньшей степени обесцениваются при падении конъюнктуры в силу высокой

418

доходности и слабой связи с экономическим циклом, которые приносят стабильный и надежный доход. Как правило, такими бумагами являются государственные ценные бумаги, которые выпускаются под государственные гарантии. Однако, как показывает российская действительность, государственные ценные бумаги, мягко говоря, могут и не оправдать своей оборонительной характеристики.

 $-14-2$ 

Весьма надежными считаются бумаги частных предприятий, выпущенные под гарантии государства, так называемые гарантированные ценные бумаги.

Надежными являются закладные ценные бумаги, которые обеспечены имуществом (материальными активами, чаще всего земли и недвижимости) или ценными бумагами других эмитентов.

Вполне надежными считаются и некоторые беззакладные ценные бумаги известных крупных компаний, хорошо зарекомендовавших себя («голубые фишки»). Курс этих бумаг устойчив, они, как правило, имеют высокую надежность и низкий уровень дохода, но который выплачивается стабильно.

Большая часть остальных эмиссионных ценных бумаг относится к рисковым вложениям.

15. С точки зрения получения информации об эмитенте можно выделить «прозрачные», «полупрозрачные» и «темные» ценные бумаги.

- 16. По цели приобретения ценных бумаг их различают на: **инвестиционные** - приобретаемые как средство инвестирования и доказывающие наличие пая, участия или другого интереса в имуществе или предприятии. Основным признаком отнесения ценной бумаги к инвестиционной считается характер выполняемых ей функций. Если документ является общепризнанным на фондовых биржах или находится в обращении как средство инвестирования, то он будет рассматриваться как инвестиционная ценная бумага. Для того, чтобы ценная бумага могла быть интересна инвестору как средство инвестирования, это должна быть объективно надежная бумага со стабильным курсом и доходом.
	- **п**спекулятивные используются игроками на бирже для получения дохода от колебаний курса, следовательно, основным качеством этих бумаг является наличие постоянных перепадов курса.
	- ценные бумаги, приобретаемые в обычном порядке, то есть для решения текущих финансовых проблем (например, облигации).
	- ценные бумаги, приобретаемые для получения нового социального статуса - предпринимательские ценные бумаги (при приобретении акции покупатель становится акционером и вовлекается в предпринимательскую деятельность).

17. Можно выделить казуальные и абстрактные ценные бумаги. В первых фиксируются основные условия их выпуска или характер, сроки, условия сделки. К ним относится боль-

 $14<sup>*</sup>$ 

шинство ценных бумаг. Содержание вторых бумаг носит индифферентный характер к условиям их выпуска, например, вексель.

18. По объему предоставляемых прав различают первичные (основные) ценные бумаги и производные (или вспомогательные).

- Основные ценные бумаги выражают основные права, вытекающие из обладания ими, права на первичные ресурсы (землю, недвижимость, денежные средства), реализуют основные экономические характеристики данной бумаги. К таким ценным бумагам относятся акции, облигации, векселя, коносаменты и др.
- Производные ценные бумаги удостоверяют права или предоставляют дополнительные права владельцев первичных ценных бумаг (акций, облигаций), способствуют реализации основных экономических характеристик ценных бумаг или реализуют их второстепенные характеристики. Так, напри-Mep:
	- сертификат акций является свидетельством владения указанным в нем лицом определенным числом акций общества;
	- попцион дает его владельцу право купить или продать в течение определенного срока определенное количество акций или других ценных бумаг по фиксированной цене;
	- купон ценной бумаги дает право на получение дивидендов (процентов) по данной бумаге;
	- депозитарная расписка, свободно обращаемая именная ценная бумага, является свидетельством на право собственности на обыкновенные акции, депонируемые в депозитарии. Она способствует повышению ликвидности акций и улучшению информационного обеспечения для инвесторов и участников фондового рынка;
	- варрант дает право владельцу приобрести пакет ценных бумаг по номиналу до выпуска их в обращение.

На рынке ценных бумаг постоянно происходит процесс появления новых и расширения модификаций известных финан-

совых инструментов. Поскольку неотъемлемым инструментом финансового рынка является риск, особенно активно осваиваются рынком различные способы страхования от потерь, (хеджирования), а также получения спекулятивного дохода от финансовых операций с помощью таких механизмов, как заключение разнообразных срочных контрактов (фьючерсных, форвардных). Эти производные финансовые инструменты позволяют решать проблемы страхования от колебаний будущей

420

 $14 - 4$ 

цены и ставок процента, диверсификации портфеля, планирования продаж и покупок актива. Существует большое разнообразие спекулятивных стратегий с использованием производных финансовых инструментов (споты, спрэды, стрэнглы, стрипы и стрэпы).

Несмотря на множество перечисленных видов и разновидностей ценных бумаг, их многообразие этим не исчерпывается. В частности, выделяются такие ценные бумаги, как:

- пенные бумаги «Альфа» наиболее активно продаваемые (или покупаемые) через электронную систему биржевых котировок на фондовой бирже;
- ценные бумаги гибридные имеющие характеристики различных финансовых инструментов, например, облигации с признаками акций или казначейские обязательства, имеющие признаки векселя, расчетного средства и налогового освобождения;
- Пенные бумаги конвертируемые, предусматривающие возможность обмена на другие ценные бумаги, что является условиями выпуска и зафиксировано в тексте бумаги, например, облигации и префакции можно обменять на обычные акции;
- ценные бумаги свободные полностью оплаченные, не обремененные залогом;
- **пенные бумаги «с золотым обрезом»** характеризуются минимальным риском;
- **пенные бумаги циклические** акции и облигации компаний, курсы которых подвержены колебаниям в силу цикличности производства в соответствующих отраслях;
- **пенные бумаги «в игре»** на торговлю ими оказывают воздействие слухи о возможном поглощении компанииэмитента.

Ценные бумаги - живой, постоянно развивающийся финансовый инструмент и по мере становления рынка ценных бумаг будут появляться все новые их виды и разновидности.

# 12.3. Производные ценные бумаги

Термин «производные ценные бумаги» введен в лексикон российского рынка Положением «О выпуске и обращении ценных бумаг на фондовых биржах в РСФСР», утвержденным постановлением Правительства РСФСР от 28 декабря 1991 г. № 78. Согласно этому Положению, «производные ценные бумаги - любые ценные бумаги, удостоверяющие право их владельца на покупку или продажу указанных в настоящем пун-

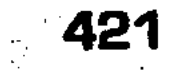

кте ценных бумаг» (то есть акций акционерных обществ, облигаций, государственных долговых обязательств и самих производных бумаг).

В настоящее время с данными ценными бумагами связывают прежде всего имущественные права, основанные на использовании финансовых инструментов, и такие документы называют в литературе и обиходе «die Derivative Finanzprodukte» -«производные финансовые продукты». Этот термин связан с другим термином  $-$  «die Derivative Finanzinstrumente»  $-$  производные финансовые инструменты, к которым относятся, как правило, фьючерсы, опционы, свопы, кэпсы, флюрсы, основанные на финансовых активах - валюте, процентах, акциях и иных традиционных ценных бумагах.

Появились и широко используются на рынках производные продукты второго поколения: опционы на свопы, опционы на срочные контракты или гибридные инструменты.

Необходимо отличать ценные бумаги, связанные с финансовым рынком, от аналогичных бумаг, функционирующих на товарных рынках (прежде всего, фьючерсов, опционов, свопов). Последние, как материальное воплощение определенных имущественных прав, также представляют собой ценные бумаги. И те, и другие бумаги едины по экономической сущности и экономическим свойствам, различаясь содержанием и характеристиками активов, на которых они базируются, и, соответственно, организацией, механизмом и схемами своего движения.

Производные ценные бумаги относятся к срочным документам, то есть документам, реализующим право, материализованное в них, со сроком исполнения на определенную будущую дату. Это моногооборотный продукт, пригодный для собственной купли-продажи.

Признаком «производности» («вторичности», «третичности») является также то обстоятельство, что цена производных ценных бумаг определяется на основе цен товаров, валюты, ценных бумаг, составляющих их базу (базис).

Применительно к использующимся в РФ классификациям ценных бумаг производные финансовые продукты представляют собой сочетания средств (способов) вложения, приобретения и распределения капитала (фондовая ценность) и платежного средства, и, учитывая это, они являются и средствами кредита. Тем самым «размываются» ограничения экономических возможностей отдельных видов ценных бумаг. Согласно общим признакам ценных бумаг (ГК РФ, ст. 142), каждая из производных ценных бумаг должна содержать обязательные реквизиты, быть представлена в установленной форме,

а осуществление или передача установленных ею имущественных прав возможны только при предъявлении этих документов.

Согласно российским правилам, подлежат обязательной государственной регистрации все ценные бумаги с публичным размещением. Ценные бумаги, регистрация выпуска которых не предусмотрена законодательством РФ, не подлежат публичному размещению. При этом под публичным размещением понимается предложение бумаги любым заинтересованным лицам, круг которых не ограничивается и персональный состав которых не может быть заранее определен. Специально оговорено, что к публичному размещению допускаются (соблюдением требования законодательства) опционы на ценные бумаги. Следовательно эмиссия опционов возможна только на основе регистрации в уполномоченных государственных органах. Относительно фьючерсов и свопов данное условие не действует.

Функции производных ценных бумаг вытекают из особенностей обращения основных ценных бумаг и состоят в обеспечении основными ценными бумагами их функций. В этой связи можно определить производные ценные бумаги как финансовые инструменты, обслуживающие процесс функционирования основных ценных бумаг.

Структурно в функции производных ценных бумаг входит:

- удостоверение прав, вытекающих из обладания основной бумагой (сертификат акций, облигаций);
- **предоставление** дополнительных льгот владельцам основной бумаги (опцион, варрант, ордер);
- обеспечение функционирования основной бумаги (купон);
- П прогнозирование динамики курсов и страхование держателей основных бумаг от их падения (фьючерс, опци-OH);
- **возможность замены основной бумаги ее суррогатной** формой (сертификаты акций и облигаций, депозитные расписки);
- обеспечение проникновения основной бумаги на иностранные фондовые рынки (депозитные расписки).

Производные ценные бумаги, как правило, носят более рискованный характер, нежели основная ценная бумага, так как риск по последней добавляется к рискам по производным ценным бумагам. Это имеет место даже в том случае, если держатель производной ценной бумаги не является одновременно держателем основной бумаги. Вообще, держание производных ценных бумаг возможно: а) только в комплекте с основной бумагой (некоторые виды жупонов, ордеров);

- б) только вне комплекта с основной бумагой (сертификаты акций, облигаций);
- в) как в комплекте с основной бумагой, так и без него (опционы, фьючерсы).

Производные ценные бумаги могут быть: именные и предъявительские, кратко-, средне- и долгосрочные, а также без указания срока действия. Они бывают: рыночные и нерыночные, государственные и корпоративные, коммерческие и фондовые, долевые и долговые, инвесторские и спекулянтские, капитало-, товарно- и денежно-распорядительные бумаги. Все производные ценные бумаги - эмиссионные, каузальные, массовые финансовые инструменты.

Форвардные контракты. Форвардный контракт (forward contract) - это соглашение между двумя контрагентами о поставке какого-либо актива в определенную дату (или даты) в будущем по цене, согласованной во время заключения контракта.

Форвардные контракты заключаются вне биржи, в том числе с целью страхования поставщика или покупателя от возможного неблагоприятного изменения цены или с целью игры на разнице курсовой стоимости актива.

Условия форвардных контрактов не стандартизованы, они не могут передаваться третьей стороне, аннулировать свою позицию по контракту одна сторона может лишь с согласия другой стороны. Все условия сделки оговариваются в контракте, в том числе размер компенсации штрафа при отказе от своих обязательств.

Форвардная торговля позволяет дилерам и производителям покрывать свои будущие потребности путем хеджирования своих неотложных покупок.

Форвардные контракты с включенным опционом. Разновидностями форвардного контракта с включенным опционом (правом выбора) являются:

■ Форвардный контракт с рядом дат (или временным отрезком) возможного исполнения. В день заключения сделки согласовывается временной отрезок в будущем или ряд дат,

## 424

ния форвардного контракта. ■ Форвардный контракт с ценой (ценами) прерывания. Такой контракт содержит условие по досрочному исполнению по зафиксированной в контракте цене (ценам) прерывания. По желанию продавца (покупателя), например, в случае, если рыночная цена актива, являющегося предметом контракта, оказалась выше (ниже) цены прерывания продавца (покупа-

в одну из которых контрагент может потребовать исполне-

теля), контракт может быть прерван, актив продан (куплен) на рынке, покупателю (продавцу) выплачена, по условиям контракта, или вся разница, или доля от разницы между ценой прерывания и ценой актива по контракту. В первом случае говорят о форвардном контракте с прерыванием без права участия в прибыли, во втором - с правом участия в прибыли.

- Форвардный контракт с диапазоном цен возможного исполнения. В день заключения сделки согласовывается диапазон ценвозможного исполнения, устраивающий контрагентов, в том случае, если значение спот-цены в день исполнения контракта попадает в согласованный диапазон, контракт исполняется по этой цене. Если спот-цена оказывается ниже согласованного минимума, то контракт исполняется по минимальному согласованному курсу, если выше согласованного минимума используется максимальный согласованный курс.
- Форвардный контракт с правом его отмены и заключения нового форвардного контракта. Контрагент имеет право отменить текущий форвардный контракт и заключить другой, обычно меняющий местами покупателя и продавца при другом курсе исполнения.

■ Форвардный контракт с правом аннулирования. Естественно, контрагент прибегает к праву аннулирования контракта в том случае, когда контракт для него становится невыгодным. За аннулирование взимается комиссия, аналогичная премии за опцион.

Соглашение о форвардном свопе. По соглашению, в дату начала свопа одной из сторон в пользу другой производится платеж, направление и размер которого зависят от разницы между намеченным и достигнутым движением наличности.

Сумма платежа по соглашению может быть определена по формуле:

$$
P = \frac{(R_{t1,t0} - R_{t1}) + (DR_{t0} - DR_{t1})}{1 + \frac{r(t_2 - t_1)}{100T_0}} - S_1(R_{t1,t0} - R_{t1}),
$$

где:  $S_1 u S_2$  – сумма основной валюты, по которой была совершена сделка соответственно в начале и в конце свопа (в общем

425

ключения соглашения;  $R_{t1}$  - спот курс за два рабочих дня до начала свопа;  $\Delta R_{r0}$  – форвардный своп-курс, оговоренный при заключении соглашения:

шения, начала и конца свопа;  $R_{t1,t0}$  – форвардный курс на дату начала свопа в день за-

случае  $S_1 u S_2$  не обязательно имеют одинаковые значения);  $t_0, t_1, t_2$  - время (даты), соответственно заключения согла $\Delta R_{t1}$  - своп-курс за два рабочих дня до начала свопа;

 $r$  - ставка процента по переменной валюте на период свопа за два рабочих дня до его начала;

 $T_0$  – количество учетных дней в году для переменной валюты.

Если значение Р положительно, то платеж по соглашению уплачивается стороной, которая продает основную валюту на первую дату и покупает ее на вторую, или наоборот, если значение Р отрицательно.

Соглашение о форвардном своп-курсе. По соглашению о форвардном своп-курсе (иначе, соглашение о валютном курсе Exchange Rate Agreement, ERA), сумма платежа, который производит одна сторона в пользу другой, равна приведенной стоимости (если расчет производится на начало свопа) произведения суммы основной валюты, по которой заключено соглашение, и разности между оговоренным в соглашении форвардным своп курсом и спот (за два рабочих дня до начала свопа) своп-курсом:

$$
P = \frac{S(\Delta R_{r0} - \Delta R_{r1})}{1 + \frac{r(t_2 - t_1)}{100T_0}}
$$

Суммы платежей по соглашению о форвардном курсе и о форвардном своп-курсе будут одинаковы  $R_{t1,t0} = R_{t1}$ .

Соглашение о форвардной ставке. Соглашение о форвардной ставке (Forward Rate Agreement, FRA) представляет внебиржевой вариант сделки по норме процента и может рассматриваться как процентный свои «плавающая ставка процента против фиксированной» с единственным взаиморасчетом.

Сторону, обязующуюся выплатить фиксированную ставку, называют покупателем, а плавающую - продавцом. Покупателями и продавцами FRA могут быть, например, заемщики и кредиторы по плавающей ставке процента. Первые хеджируют с помощью FRA риск повышения, вторые - повышения ставки процента.

Первое соглашение о форвардной ставке было заключено в

1984 г. в Швейцарии.

Фьючерс. Фьючерсный товарный (торговый) контракт - это контракт, признаваемый законом, на принятие или поставку товара определенного количества и качества по согласованной цене на установленную дату или на протяжении ряда будущих (форвардных) сроков, то есть в данный момент устанавливается (фиксируется) цена, по которой предполагается к исполнению сделка в будущем. При этом обязательство по поставке

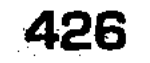

данному лицу - покупателю контракта - аннулируется, если держатель контракта его продал (запустил в обращение)

Фьючерсный финансовый контракт - это контракт, признаваемый законом, представляющий собой соглашение, обязывающее купить или продать финансовый инструмент определенного качества и в определенном объеме в определенный срок по согласованной цене, то есть экономическая сущность его выражается в согласовании цены на стандартную потребительскую стоимость. Обязательство по поставке данному лицу - покупателю контракта также аннулируется, если держатель контракта его продал (запустил в обращение). Финансовые фьючерсы стандартные контракты на покупку или продажу определенной ценной бумаги, валюты, биржевого индекса или другого финансового инструмента по определенной цене в течение обусловленного между сторонами времени.

Фьючерсная сделка обязательна для исполнения либо поставкой, либо обратной операцией. Операции с финансовыми фьючерсами - рисковые биржевые операции. Они могут осуществляться только на биржевом рынке. Оформление (заключение) их на организованных и регламентированных биржах дает фьючерсам существенное инвестиционно-хозяйственное преимущество. Биржевая торговля минимизирует риск потерь путем установления обязательных для всех активных участников обеспечивающего залога и маржей, зачисляемых на специальный счет в расчетной палате. При ежедневном пересчете контрактов по рыночной цене в расчетном (клиринговом) центре на этот счет записывается кредит - при благоприятной рыночной ситуации, или счет дебетуется (обременяется) — при неблагоприятной рыночной ситуации. Естественно, меры по безопасности и частые пересчеты требуют расходов. Расчетные палаты при необходимости требуют дополнительного залога. Традиционно торговля финансовыми фьючерсами производится с помощью устной информации участников торга.

В российских условиях отсутствуют законодательные регламенты по поводу фьючерсной торговли, и она регулируется правилами данной биржи и договорными отношениями участников (с учетом общих гражданско-правовых норм). Финансовые фьючерсы стандартизированы следующим образом: П качественные и количественные характеристики актива, лежащего в основе контракта, точно и жестко определены, то есть однозначно определены финансовый инструмент и его стоимостное значение;

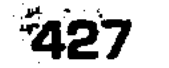

Период для совершения действий и сроки отдельных фьючерсных контрактов твердо регламентируются биржей. Типичные сроки исполнения - март, июнь, сентябрь и декабрь. Наивысшая операционная деятельность наблюдается при контрактах на ближайший расчетный период; ■ условия исполнения при наступлении срока реализации контракта строго определены.

Контракты приобретают еще более жесткую форму путем применения системы расчета и перерасчета залога и маржей.

На организованных финансовых рынках мира доминируют процентные фьючерсы, на российских биржах - фьючерсы на иностранную валюту (доллар США).

В начале 1990 г. сумма открытых позиций на зарубежных фьючерсных биржах достигла 1,2 трлн. долл. США. Из них 99% приходилось на процентные фьючерсы. В РФ более 90% фьючерсных сделок приходилось на валютные фьючерсы. Чем дальше по времени отодвинут срок платежа, тем меньше ликвидность контракта, в связи с чем 80% финансовых фьючерсов в мире - это краткосрочные инструменты. На российских биржах используются краткосрочные контракты.

Базисным активом основных финансовых фьючерсов являются: на американских биржах - государственные облигации со сроком погашения более 15 лет; государственные обязательства на 6,5 – 10 лет; государственные казначейские обязательства на 90 дней; депозитный (внутренний) сертификат на 90 дней; срочный стодолларовой депозит; фондовые индексы (прежде всего Standart & Poor's - 500 Index); контракты на иностранную валюту (фунт стерлингов, немецкая марка, канадский доллар, иена); на IMM применяется фьючерс на стоимость золота (100 тройских унций); на английских биржах срочный стерлинговый депозит; трехмесячный евродолларовый депозит; контракты на иностранную валюту (доллар США, немецкая марка, иена, швейцарский франк).

Приведем ряд типичных фьючерсов: 3-х месячный срочный депозит (вклад) - в деньгах, ценных бумагах, в евродолларах, с номинальной стоимостью 1.0 млн. долл. США на Лондонской бирже, при реализации контракта выплачивается (обменивается) только разница между зафиксированным в контракте процентом и процентом, сложившимся на рынке во время окончания «фьючерса»; контракт немецкой биржи с номинальной стоимостью 250,0 тыс. нем. марок с купоном 6% годовых.

Участниками фьючерсных торгов, чьи интересы побуждают формирование этих фьючерсных инструментов и организа-

цию данных торгов, согласно вышеприведенному перечню, прежде всего являются держатели государственных долговых обязательств, владельцы срочных депозитов и собственники валютных ресурсов, заинтересованные в процентных и валютных контрактах. Решающая роль на современном рынке принадлежит биржевым спекулянтам, формирующим особую социально-профессиональную группу, чьи интересы сводятся к достижению выгоды (прибыли) в ходе биржевой игры: первая группа связывает свою активность с хеджевыми и спекулятивными операциями, вторая - только со спекулятивными действиями.

Держатели реальных ценностей могут рассматривать фьючерсную сделку как альтернативу рынка реальных активов, а контракт - как временную замену договора на поставку действительных ценностей. Тактика биржевых операций вырабатывается ими сообразно с соотношениями различных процентных ставок, валютных курсов, биржевых индексов, с учетом прогноза изменения этих величин, а также в связи с предложенными объемами валюты этих займов.

Тактика действий спекулянтов основана на игре, дающей шансы на получение прибыли.

## Виды финансовых фьючерсных контрактов

Валютные фьючерсы. Фьючерсные контракты на иностранную валюту котируются на базе валютного курса. В отличие от межбанковского валютного рынка, котировка во всех фьючерсах на иностранную валюту осуществляется в соответствии с американским стандартом - количеством USD за единицу иностранной валюты.

Краткосрочный процентный фьючерс. Фьючерсные контракты по краткосрочным процентным инструментам котируются на основе индекса:  $100 - r_0$ , где  $r_0$  – доходность ценных бумаг, лежащих в основе фьючерсного контракта в процентах.

При такой котировке цены сохраняется обратная зависимость между ценой и ставкой процента. Чем выше доходность ценной бумаги, тем ниже цена фьючерса. Долгосрочный процентный фьючерс. Фьючерсные контракты по долгосрочным процентным инструментам котируются на 100 единиц валюты номинала. Минимальное изменение курса -1/32 для ценных бумаг, например, Великобритании, США, или 0,01 для ценных бумаг, например, Германии и Японии. В каждом случае устанавливается базовый предмет торговли со стандартным купонным доходом и стандартным сроком

погашения, а также требования к инструментам, допустимым к поставке. Так, котировка 95-24 для фьючерсного контракта на казначейскую облигацию (Treasury bond, T-bond) США номинальной стоимостью \$100 000 обозначает \$95<sup>24</sup>/<sub>32</sub> (или \$ 95.75) за каждые \$100 номинала, т.е. \$95 750 за облитацию.

По этому же контракту на Чикагском совете по торговле установлены базисные качества: купон 8% с полугодовыми выплатами, срок погашения 20 лет. К поставке допускаются любые казначейские облигации США, до погашения или отзыва (если облигации с правом отзыва) которых остается не менее 15 лет от даты поставки. Месяцы поставки: март, июнь, сентябрь, декабрь.

При поставке облигаций с характеристиками, отличающимися от базисных, следует пересчитать цену поставляемого инструмента с учетом условий фьючерсного контракта.

Поскольку критериям поставки может удовлетворять ряд облигаций, то продавец контракта будет стремиться поставить облигацию наименьшей цены. Кроме того, он примет во внимание относительную ликвидность облигации и степень налоговой эффективности. С другой стороны, и покупатель контракта достаточно точно представляет, какую облигацию он получит, если решит принять поставку.

Фьючерсы на биржевые индексы. Фьючерсные контракты на биржевые индексы котируются на базе значений соответствующих индексов. При этом цена фьючерсного контракта на биржевой индекс равна значению биржевого индекса, умноженного на условный коэффициент. Так, стоимость контракта по наиболее популярному индексу «Standard & Poor's 500» представляет произведение значения индекса и 500, выраженное в USD. Технологии биржевых индексных сделок не предполагают каких-либо поставок активов. Сделка закрывается только через оплату изменения стоимости контракта за период времени между датами открытия и закрытия контракта (переменная маржа).

Фьючерсное ценообразование. Центральное место в функционировании рынков производных ценных бумаг занимают вопросы ценообразования, при этом методики ценообразования существенно отличаются от ценообразования на рынке на-

## 430

личности. Фьючерсная цена - это результат соотношения спроса и предложения, создаваемого хеджерами и спекулянтами. Цена на финансовый фьючерс, базис которого составляет краткосрочный «процент», определяется по следующему правилу: 100 - зафиксированная в контракте процентная ставка. Тем самым устанавливаются числовые и смысловые связи между ценой фьючерсного контракта и уровнем процента, отражающие существо фьючерса. Чем выше процентная ставка (базис), тем ниже абсолютная цена контракта (фьючерс). Цена устанавливается на инструмент со стандартным номиналом и стандартным сроком действия. Масштаб движения цены контракта – базовый пункт (тик), равный 0,01%. Каждый базовый пункт по каждому типу контрактов имеет одну и ту же абсолютную стоимостную величину(1):

$$
L[\delta.n. = L\pi] \times \frac{C_{\kappa}}{12} \times H_{\kappa},
$$

где  $H_{6,n}$  – стоимостная оценка базового пункта (тика);  $\text{BII}$  – базовый пункт (тик) = 0,0001;

 $C_{\kappa}$  – стандартный срок исполнения контракта (в месяцах);  $H_{\kappa}$  - стандартный номинал контракта.

Например:

$$
I_{\text{16}.\text{m}} = 0,0001 \times \frac{3}{12} \times 1000000 \text{ py6} = 25 \text{ py6}.
$$

Цена на финансовый фьючерс, базис которого составляет долгосрочная процентная ставка, определяется по следующему правилу:  $100 -$  величина процента, сложившегося на рынке наличных сделок. Цена (в отличие от фьючерсов по краткосрочным процентам) устанавливается на инструмент не только со стандартным номиналом, стандартным сроком действия, но и стандартным (купонным) доходом.

Масштабом цен в этом варианте служит не 0,01%, а  $1/32$ от каждых 100 единиц номинала, и формула расчета имеет вид (2):

$$
\mathbf{H}\delta.n. = \left[\frac{1}{32} \times (0.01 \times \mathbf{H}\kappa)\right].
$$

Например:

$$
\mathbf{H}\delta.n. = \left[\frac{1}{32} \times (0.01 \times 5000000)\right] = 1562.5 \text{ py6}.
$$

В литературе приводится формула (3) приближенных расчетов результатов действий с фьючерсами, основанными на

долгосрочных ценных бумагах с фиксированным купоном:

Прибыли I убытки =  $GF \times PF \times \frac{ct0}{365}$  + + $\sum_{i=1}^{c} \frac{c}{2} \left(1 + \frac{nt_1}{365}\right) - \left[GC\left(1 + \frac{rt_2}{365}\right) \times 500\right] - \left[PF \times 1000 \times \frac{rt_2}{365}\right],$ 

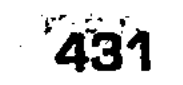
где GF, GC - соответственно цены фьючерсного и наличного контрактов;

 $PF$  – ценовой фактор;

c - купон по ценной бумаге;

 $r_1$ и  $r_2$  - предполагаемые ставки реинвестирования и заимствования;

 $t_0$  – число дней до поставки, определяющих период роста процента;

 $t_1$ - число дней сохранения купона до поставки;

 $t_{\circ}$  – число дней осуществления арбитража.

Контракты на иностранную валюту приобретают цену на основе валютного курса. Порядок ценообразования совпадает с правилами форвардного рынка валюты, цена фьючерсных контрактов выражается в количестве долларов за единицу данной валюты. Соответственно, абсолютные значения стоимости базовых пунктов (тиков) могут быть равны только для контрактов с одной и той же валютой (4):

 $\mathbf{\underline{U}}$ 6.n. =  $\mathbf{C}$ 3 ×  $\mathbf{H}$ *k*,

где  $H_{6,n}$  – стоимость базового пункта (тика) в долларах США на единицу национальной валюты;

 $C_3$  - стандартное значение базового пункта (тика), установленное биржей в долларах на единицу валюты.

Результат сделки (прибыль, убыток) во всех случаях определяется умножением стоимости базового пункта (тика) на количество базовых пунктов (тиков) изменения цены фьючерса на общее количество контрактов (открытых позиций) на дату подведения итогов (5):

 $\Pi \phi = \mathcal{L} \delta \mathcal{L} \times \mathcal{O} \mathcal{L} \times \mathcal{K},$ 

где  $\mathbf{H}_{\phi}$  – прибыль (убыток) на учтенные сделки;

ОБП - количество базовых пунктов (тиков) изменения цены фьючерса;

К - число учитываемых контрактов (открытых позиций).

Возможно (как частный случай) применение упрощенного подхода (по выбору и правилам данной биржи), когда результат исчисляется как разность между ценой данной торговой сессии и ценой предыдущего дня (либо ценой поставки при открытии позиции):

$$
\Pi_{\phi} = H_{\phi} - H_{n} \text{ and } \Pi_{\phi 2} = H_{\phi} - H_{\phi - 1},
$$

где  $H_{\phi 1}$  - результат по позиции, оставшейся открытой и реализованной в ходе сессии;

 $-432$ 

 $\prod_{\phi 2}$  – результат по позиции, оставшейся открытой к окончанию торгового дня;

 $H_{\phi}$  – цена данной (текущей) сессии;

 $\overline{H}_n$  – кассовая цена в момент открытия позиции;

 $H_{\phi-1}$  – цена предыдущей сессии по данному фьючерсу.

### Примеры.

1. Продано 10 трехмесячных срочных депозитов по цене 87 ф. ст. (100-13). Через месяц текущая котировка последнего дня торговли данными контрактами составила 86 ф. ст. При стоимости базового пункта (тика) в размере 10 ф. ст. финансовый результат для продавца равен:

 $10\times(87-86)\times10=(10\times100)\times10=10000$  ф. ст. (прибыль)

2. Приобретено 5 трехмесячных срочных депозитов по цене 85 ф. ст. (100-15). Спустя месяц текущая котировка последнего дня торговли данными контрактами составила 84 ф. ст. При стоимости базового пункта (тика) в размере 10 ф. ст. финансовый результат для покупателя равен:

 $10\times(84-85)\times5=10\times(-100)\times5=-5000$  d. cr. (убыток)

3. Приобретено 5 контрактов на долгосрочное казначейское обязательство по цене 95 ф. ст. (100-5). По истечении месяца котировка данного фьючерса повышается до 95,5 ф. ст. При стоимости базового пункта (тика) 25 ф. ст. финансовый результат для покупателя равен:

 $25\times(95.5-95)\times5=25\times50\times5=6250$  ф. ст. (прибыль)

4. Продано 5 краткосрочных контрактов на валютный курс рубль-доллар по цене 1/5000 долл. США. Через месяц позиция закрывается по цене 1/5500 долл. США. Примем стандартный размер базового пункта в 0,000002 долл. США; стоимость 1 пункта (при стандартном номинале контракта в 1.0 млн. руб.) соответственно 2,0 долл. Рассчитаем число базовых пунктов изменения курса (цена контракта равна валютному курсу):

 $(1/5000 - 1/5500)/0,000002=$ 

433

Продолжим пример 4, видоизменив описание курса. Продано 5 краткосрочных контрактов на валютный курс доллар-рубль по цене 5000 руб. Через месяц позиция закрывается по цене 55 руб. Примем размер базового пункта в 0,01 руб.; сто-

 $= (0,0002 - 0,00018)/0,000002 = 10$  базовых пунктов. Тогда согласно (5) – 2,0 долл.  $\times$  10 пунктов снижения котировки рубля × 5 контрактов + 100 долл. США (прибыль продавца, убыток покупателя).

имость 1 пункта (при стандартном номинале контракта в 1,0 млн. руб.) соответственно 0,0004 руб. Рассчитаем число базовых пунктов изменения курса (цена которого равна валютно-My kypcy):

 $(5000 - 5500)/0,01 = -500/0,01 = -50000$  базовых пунктов

Тогда согласно (5) - 0,0004 руб.  $\times$  (-50000) пунктов повышения котировки доллара  $\times$  5 контрактов = -100 руб. (убыток продавца, прибыль покупателя).

Цена процентного фьючерса возрастает, если проценты падают; наоборот, фьючерсы падают в цене, если проценты возрастают. Соответственно, покупатель такого фьючерса выигрывает при снижающемся проценте и теряет при возрастающем проценте; продавец фьючерса выигрывает при возрастании процента и проигрывает при снижении процента.

Цена валютного фьючерса (в виде количества долларов на единицу иностранной валюты) возрастает при тенденции курса национальной валюты к повышению, и покупатель такого фьючерса выигрывает. При тенденции национальной валюты к снижению цена валютного фьючерса снижается и выигрывает продавец такого фьючерса.

Цена валютного фьючерса (в количестве «рубль на единицу доллара») падает при тенденции курса национальной валюты к повышению, и продавец такого фьючерса выигрывает. При тенденции рубля к понижению цена валютного фьючерса возрастает, и выигрывает покупатель такого фьючерса.

Ограничивают, регулируют спекуляцию применяемые на биржах пределы изменения цен текущего дня.

Согласно традициям и биржевым правилам, сделки по фьючерсным контрактам могут совершаться только в определенном диапазоне цен (котировальном ряду), устанавливаемом нормативными документами бирж. Пределы цен различны на разных биржах и для разных типов сделок.

Ежедневный ценовой предел исчисляется по отношению (больше, меньше) к расчетной цене предыдущего торгового дня (по результатам сделок) в некотором числе базовых пунктов тиков (50, 100 и др.) Достижение «предела» является основа-

434

нием для прекращения торгов. Большинство контрактов не связано с реальной поставкой финансовых инструментов. Вместе с тем, организация поставки (поскольку она имеет место) определяет соотношение между ценами фьючерсных сделок и ценами при поставке (и уплате наличными деньгами). Каждая биржа устанавливает месяц поставки, то есть время физической поставки. Общим является квартальный цикл (март, июнь, сентябрь, декабрь), в то же

время по отдельным контрактам и на разных биржах применяются и иные циклы.

В месяц поставки фьючерсные и кассовые цены либо сближаются, либо появляется возможность доходных арбитражных операций. В это время равновесная фьючерсная цена соответствует предполагаемой кассовой цене, если спекулянты не проявляют интерес к рисковым операциям и отсутствует арбитражный спрос и предложения; фьючерсная цена может быть выше (ниже) кассовой цены, если спекулянты не намерены рисковать; арбитражный спрос и предположения приводят к значительным отклонениям между расчетной и кассовой ценой одного и того же финансового инструмента. Прибыли и убытки по фьючерсным сделкам подсчитываются в конце каждого дня, и с движением цен связано формирование соответствующих маржей на бирже.

Залог (первоначальный гарантийный взнос) вносится участниками торгов в обязательном порядке по правилам данной биржи (никак не более 100% номинала стандартного контракта). Затем используется механизм сохранения и поддержания этого залога: если покупатель либо продавец в ходе текущих дневных торгов понесет убыток, то необходимо внести (депонировать) на своей счет в расчетной палате сумму, равную убытку, называемую поддерживающей маржей. Залог и поддерживающая маржа исчисляются по каждой открытой позиции. На сумму поддерживающей маржи и проводится одновременная проводка по счетам покупателя и продавца.

Сопоставление форвардных и фьючерсных контрактов. Следует различать форвардный и фьючерсный контракты (рис.  $64$ ).

По назначению, функциям с финансовыми фьючерсами совпадают, но качественно отличаются по технологии операций используемые на рынке капиталов так называемые соглашения о форвардной ставке (FRA). Риск потерь во FRA превышает риски, существующие при фьючерсной технологии.

FRA полезно сопоставить с фьючерсами на трехмесячный евродолларовый депозит (по технологии LIFFE).

Покупатель евродолларового контракта гарантирует («страхует») ставку процента за вложение инвестиции) номинальной стоимостью в 1,0 млн. долл. продолжительностью в 3 месяца. Если в день исполнения фьючерса реальная рыночная ставка оказывается ниже обусловленного процента, покупатель контракта получает компенсацию в размере разницы процентов; если реальный процент окажется выше обусловленного уровня, то компенсация другой стороне (продавцу) проводит-

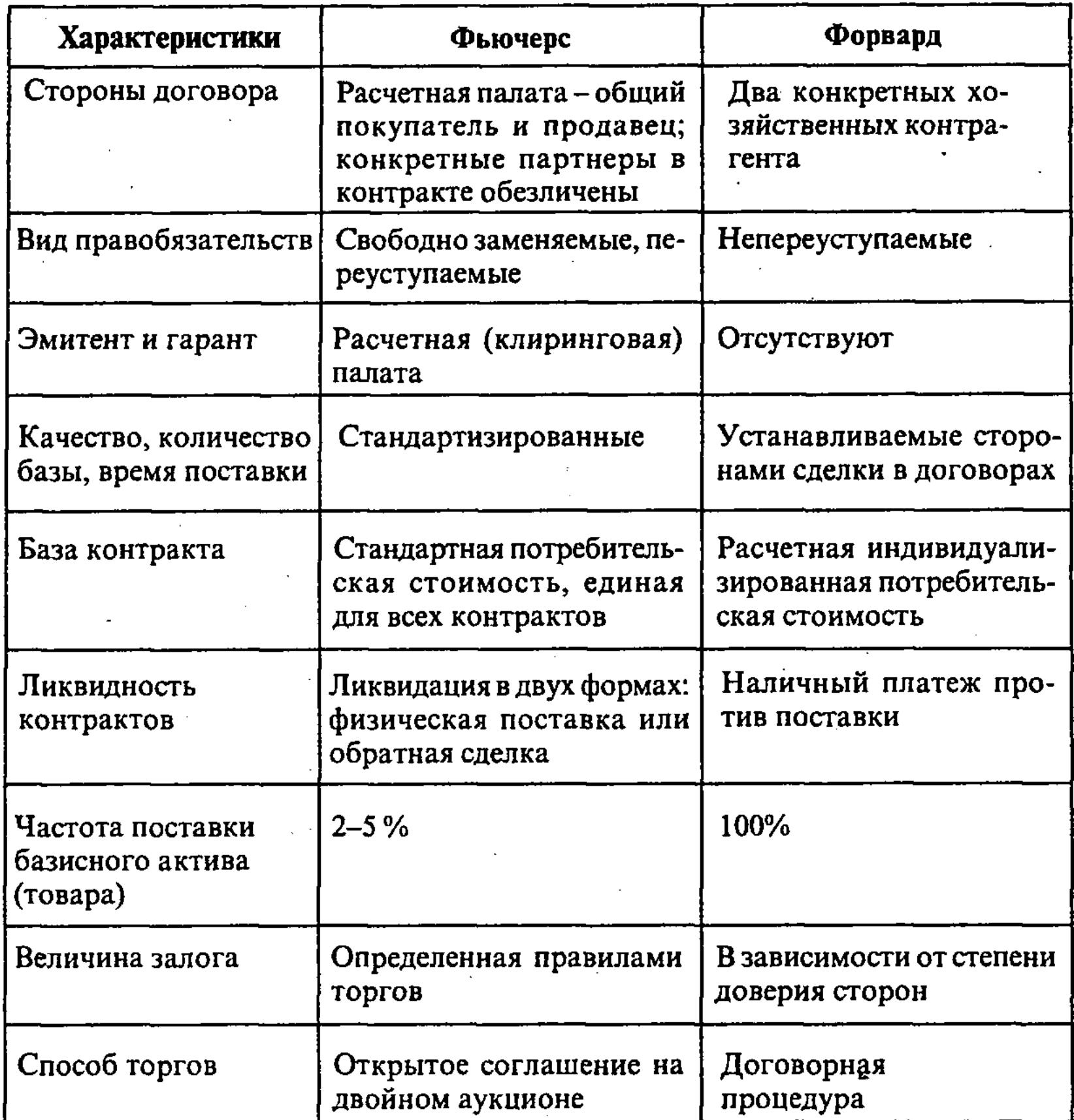

Рис. 64. Основные различия между фьючерсными (биржевыми) и форвардными (внебиржевыми) контрактами

ся за счет покупателя. Однако во всех случаях покупатель получает по данному контракту доход в сумме не ниже процента, зафиксированного при покупке фьючерса. Таким образом, покупатель фьючерса в целом по операции выигрывает при

падающем проценте и проигрывает при возрастающих рыночных процентах.

Существенное отличие технологии FRA состоит в том, что определяется (обуславливается) процентная ставка не вложения (инвестиции), да еще по биржевым правилам, а займа (долгового обязательства).

Покупатель FRA принимает кредит, стремится гарантировать себе невысокий процент за долг, и если реальный рыноч-

ный процент за время FRA возрастает, то покупатель проигрывает. Или, иначе говоря, покупка процентного фьючерса соответствует продаже FRA, а продажа процентного фьючерса покупке FRA. Фьючерсы и FRA при совпадении и различиях содержания и технологии стали совместно использоваться операторами финансового рынка.

По мере роста объемов FRA на лондонском межбанковском рынке банки стали торговать ими как новыми самостоятельными инструментами, и был создан ликвидный рынок. Согласно природе FRA, цены на них могут отклоняться от цен на сопоставимые финансовые фьючерсы и, соответственно, замена фьючерсной процентной ставки на FRA может приносить выгоду; оба эти инструмента стали предметом межрыночного арбитража.

Опцион. Опцион - это право, оформляемое договором, купить, продать (или отказаться от сделки) на протяжении договорного срока и по фиксированной договорной цене определенный объем валюты, любых товаров, ценных бумаг (включая производные бумаги) либо получить определенный доход от финансового вложения или денежного займа (в виде разностной величины, фиксированного размера, процента).

Покупатель опциона - сторона договора, приобретающая право на покупку, продажу либо на отказ от сделки; продавец опциона - сторона договора, обязанная поставить или принять предмет сделки по требованию покупателя.

Эмитентом опционного договора на бирже является расчетная палата. Расчетная палата (клиринговый центр) имеет право выступать в роли продавца, если он не в состоянии выполнить операции СВОЕ.

Опцион на покупку «колл» (call) – право (а не обязанность) покупателя опциона получить от продавца опциона определенную имущественную ценность (акцию, заем, фьючерсный контракт) в зафиксированный на будущее момент времени по твердо установленной цене. Опцион на продажу «пут» (put) - право продать имущественную ценность в определенный на будущее момент времени по твердо зафиксированной цене.

Базисный актив (имущество) - актив (имущество), лежащее в основе договора.

В соответствии с лексикой французского биржевого рынка различают «опцион покупателя (сделка с предварительной премией)» и «опцион продавца (сделка с обратной премией)», аналогичные по механизму реализации соответственно опцио-

437

нам «колл» и «пут». Опционы (в соответствии с сущностью производных бумаг) олицетворяют право и не представляют собой обязательные договоры обмена.

Цена базиса опциона (валюты, любых товаров, ценных бумаг) в документе сразу же точно и определенно обозначается (или как минимальная, или как максимальная), а право действует на протяжении предварительно установленного периода времени с заранее зафиксированной датой исполнения.

Одна из особенностей опционов - асимметричность (покупатель - продавец) риска.

Биржами реализуются детально разработанные правила опционной торговли. При этом после долголетнего запрета организованная торговля опционами началась с открытием Чикагской опционной биржи (СВОЕ) в 1973 г.

Организованная торговля опционами производится на биржах срочных сделок либо на специально созданных отдельными из них дочерних биржах.

К числу типичных биржевых регламентов в опционной торговле относятся стандартизированные опционные операции с кассовыми контрактами (модель «СВОЕ»), правила вторичного рынка опционов, организация расчетных (клиринговых) учреждений.

Заключаемые на биржах опционы связаны с ограничениями по ликвидности и срокам, аналогичными фьючерсам, но не обладают теми рисками неплатежеспособности, с которыми связаны фьючерсы.

Опцион и опционная торговля рассматриваются специалистами как альтернативные фьючерсам и FRA инструменты и используются как отдельно, так и одновременно.

Различают американский опцион, при котором это право может быть реализовано в любое время в пределах опционного срока (чаще всего 3, 6 или 9 месяцев), и европейские опционы, при которых реализация возможна только при наступлении согласованного срока исполнения обязательств.

В настоящее время американский опцион - наиболее распространенная форма опционной торговли.

Оформление биржевой опционной операции осуществляется с помощью заключения двух договоров - основного, опционного, и договора об исполнения опциона. Первый из них кассовый договор купли-продажи, предметом которого является право на опцион. Продавец по этому договору обязуется передать право собственности на «право опциона» и не имеет никаких дополнительных обязательств по отношению к покупателю. Покупатель покупает это «право», представляющее ему возможность в реальных биржевых ситуациях воспользоваться последующими новыми договорными отношениями для реализации своих интересов. При распоряжении данным «Пра-

вом» покупатель не нуждается в согласии продавца и может использовать следующие варианты действий: заключить договор об исполнении, отказаться от договора исполнения, продать «право опциона» на вторичном рынке (в последнем случае новый покупатель получает право на эти же три варианта действий).

Право опциона имеет срочный характер только в пределах определенного периода, оговоренного сторонами согласно правилам данной биржи. Несоблюдение срока держателем опциона влечет за собой потерю им прав, предоставленных этой ценной бумагой, и освобождение продавца опциона от взятых на себя обязательств. Соответственно «условность» как условие последующего оформления договора исполнения и «условность» как отсрочка исполнения во времени.

В пределах договорного срока опционная сделка может завершиться превращением опциона в базис («конечное покрытие») при появлении на рынке искомой цены базиса.

Содержание договора об исполнении зависит, прежде всего, от характеристик базисного продукта. Если это наличные (денежные) биржевые ценности, составляется договор куплипродажи; если базисный продукт - расчетные величины (индексы акций, процентные ставки), то эта разновидность сделки на «разность». Если договор исполнения связан с кассовой операцией по базисному продукту, то такой договор является «кассовым» и исполняется в сроки, предусмотренные биржей для таких сделок. Если в основе договора исполнения лежит срочная операция с базисным продуктом, то речь идет о срочном договоре.

Риск покупателя опциона находится в пределах выплачиваемой им премии; риск продавца неограничен, а его доход основывается на премии. Оплата премии покупателем обязательна и совершается сразу после оформления основного опционного договора на бирже через расчетную палату.

Премия покупателя (равно как и депозит при фьючерсе) первоначально поступает в расчетную палату и составляет доход палаты. Иные виды маржей покупатель не вносит.

Биржевые опционы предоставляют широкие возможности хозяйственного поведения для покупателя и определенные выгоды для продавца опциона. После заключения опциона покупатель принимает решения по нему независимо от воли продавца, приобретает исключительное право исполнять опционы, не несет обязательства по поставке (приемке) базиса опциона либо по ликвидации опциона за счет перемены позиции (совершение обратной сделки).

Соответственно продавец опциона обязан осуществить поставку (приемку) по требованию покупателя, и лишен права исполнять опцион. При этих ограничениях действий продавец получает денежную компенсацию в виде платы - премии, рассчитанной по специальным показателям и перечисленной ему через расчетную палату. Если базис опциона представляет собой фьючерсный контракт и, соответственно, открытие позиции сопровождалось внесением депозита в расчетную палату, то от продавца не требуется нового залога (естественно, с ежедневным маржевым пересчетом палатой депозита по фьючерсному контракту). Подвижная шкала премии предоставляет продавцу возможность получить выручку (прибыль) при изменении цен базиса в любом направлении (проводить активные спекулятивные операции).

Вместе с тем, жесткая обязанность исполнять требования покупателя смягчается для продавца свободой выбора действий при этом требовании. Продавец может отказаться от исполнения (потеряв премию и депозит) либо осуществить обратную операцию. Собственно, эту «обязанность» следует принимать как неизбежность (согласно биржевым правилам) понести реальные денежные потери (в виде санкций расчетной палаты), а не как неотвратимость физического покрытия опционов.

Если в основе опциона находится фьючерсный контракт, то мы имеем дело с суммированным, кумулятивным правом, вытекающим из опциона, - умножение (в простом случае удвоение) права собственности на конечное покрытие в этой сделке.

Опционная премия по абсолютной величине меньше депозита по фьючерсному контракту. В противном случае биржевой опцион потерял бы интерес для покупателя и прекратил свое существование.

Продавец вынужден внимательно следить за истечением срока опциона, поскольку исключительное право исполнения опциона принадлежит покупателю опциона. Самостоятельный отказ продавца от исполнения опциона приводит к возврату премии (с дополнительными «штрафными» добавками) потерпевшей стороне - покупателю.

Исполнение опциона приводит к зачислению премии на счет продавца. Цена исполнения опциона, зафиксированная в нем, остается неизменной в течение всего опционного срока. Премия же в биржевых торгах по одному и тому же опциону является величиной переменной. Ежедневно расчетная палата проводит корректировку (изменение) размера премии («отметка по рынку»). На бирже разрабатываются сложные шкалы зависимости абсолютных размеров премии от зафиксированной в опционе цены исполнения, движения биржевых цен на предмет опциона, изменения спроса и предложения на опцион.

Премия - это цена опциона. Основные ценообразующие факторы: биржевой курс базисного продукта, среднеквадратичное отклонение (или дисперсия) биржевого курса, базисная цена, остаточный опционный период, величины платы за кредит на рынке ссудного капитала, учет выплаты дивидендов.

Укажем некоторые зависимости: чем выше базисная цена (курс) самого контракта «колл», тем выше курс контракта «пут»; чем длиннее остаточный период опциона (время от приобретения до исполнения), тем выше курс опциона; чем выше колебания биржевого кассового курса (стандартное отклонение, дисперсия), тем выше курс контракта; при росте ссудного процента курс «колла» повышается, а «пута» - снижается. Покупатель контракта «колл» и продавец контракта «пут» в опционное время не имеют права на дивиденды по акциям, лежащим в базисе. Выплата дивидендов эмитентом акций приводит к изменению курса опциона (удешевление «колла» и удорожание «пута»); точно такая же картина по опционам на займы.

Нижняя граница премии (ее минимальный уровень, ее первый компонент) равна «внутренней стоимости» опциона. Внутренняя стоимость - доход держателя (покупателя) опциона, который он получает в случае немедленной реализации контракта, то есть разница между текущей и исполнительными ценами базисного актива.

Пример: 1) текущая цена акции 1000 ед., приобретен «колл» с ценой 800 ед., следовательно, при реализации опциона в день составления выигрыш покупателя составит 1000-800=200 ед.; 2) приобретен «пут» с ценой по 800 ед., текущая цена 700 ед., следовательно, при реализации «пута» выигрыш покупателя составит 800-700=100 ед.

Продавец всегда требует, как минимум, выплаты ему внутренней стоимости опциона. По этому основанию контракты делятся на опционы «в деньгах», «при деньгах», «без денег» (см. табл. 10).

Таблица 10

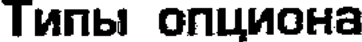

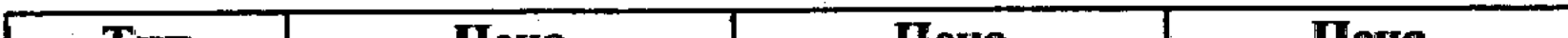

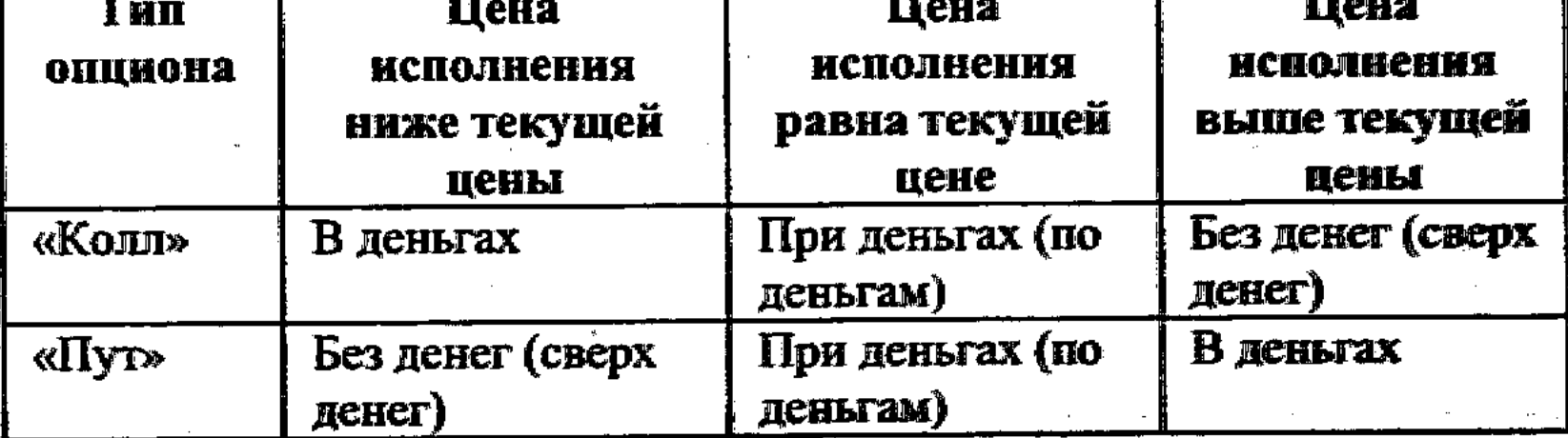

Значимой внутренней стоимостью обладают только опционы «в деньгах» и «при деньгах».

Второй компонент премии - временная (внешняя) стоимость, то есть разница между фактической премией и внутренней стоимостью опциона. Временная стоимость отражает риски. Можно утверждать (с учетом сказанного) следующие зависимости: чем больше срок, тем более рисковой становится операция для продавца и возрастают притязания на премию; аналогичная ситуация - при большей интенсивности колебаний цен на базисный актив; при росте процента за кредит привлекательность кредита для потенциального продавца опциона снижается и соответственно возрастает премия. Поясним следующую зависимость.

Инвестор может выбрать одну из следующих моделей поведения: при игре на повышение - купить акции в кредит (например, у своей брокерской фирмы) или приобрести на тот же срок «колл»; при игре на понижение - продать имеющиеся акции или купить «пут», то есть речь идет о замещаемости опционных и кредитных операций на рынке ценных бумаг. Временная стоимость обращается в нуль на дату истечения срока опциона, когда вероятность колебаний цены актива естественно обращается в нуль. Наибольшей величины временная стоимость достигает при равенстве текущей и исполнительной цены в момент оформления контракта, ибо в этом случае вероятность отклонения текущей цены в ту или иную сторону наиболее высока и, соответственно, высок риск продавца. Естественно, при сильной инфляции в размер премии опциона должны быть внесены соответствующие поправки.

Ниже приведена формула Блэк-Шоля для расчета теоретической цены опциона в биржевых операциях на предшествующих рассуждениях и оценках:

$$
C = S * N(d_1) - X * e^{-rT} * N(d_2)
$$
  
1  
IPM 
$$
d_1 = \frac{L_n(S/x) + (r + 0.5\sigma^2)}{\frac{1}{r}}
$$

T 2

$$
d_2 = d_1 - \sigma T^{\frac{1}{2}}
$$
  
N(d) = кумулативное стандартное нормального распределение ( $-\infty \to d$ )  
где C – цена (стоммость) европейского «колла»;  
S – биржевой (кассовый) курс базисного продукта;  
x – цена базиса, принятая в опционном контракте;

r - ставка процента, свободная от риска;

T - оставшийся срок до исполнения опциона;

е – основание натурального логарифма  $(L_n) = 2,71828183;$ 

 $\sigma, \sigma^2$  – стандартное отклонение и дисперсия биржевого кассового курса.

Выражение  $N(d_1d_2)$  показывает вероятность осуществления опциона, риск в период действия опциона.

При прочих равных условиях американский опцион относительно дороже европейского опциона.

В разовой сделке размер премии полностью зависит от договорившихся сторон; при организованной торговле - от биржевого курса.

Продавец и покупатель обязаны при заключении на бирже основного опционного договора обеспечивать определенные материальные гарантии, то есть (аналогично фьючерсной торговле) гарантии в расчетную палату (клиринговое подразделение биржи). Покупатель вносит в сроки кассовых операций установленную при заключении договора сумму премии. К продавцу в соответствии с правилами биржи для «покрытого» опциона (продажа опциона с физическим обеспечением) должны применяться правила, относящиеся к биржевой торговле базиса (обеспечения) опциона; для «непокрытого» опциона («голый» опцион), в котором в течение срока до исполнения его покупателем у продавца отсутствует «обеспечение», устанавливают повышенные гарантийные взносы. Если расчетная палата биржи не может различить «покрытый» и «непокрытый» опционы, для обоих вариантов применяют правила повышенных гарантийных взносов, шкалы которых составлены таким образом, чтобы продавец не потерял заинтересованности в биржевых торгах и не понес излишние расходы по страхованию биржи. Для второго случая в общем виде действует правило: размер денежного взноса должен быть равен сумме премии и расчетной величины, исчисленной как доля от текущего биржевого курса базисного продукта в соответствии с правилами данной биржи. Расчетная палата (клиринговый центр) ведет ежедневный пересчет с отражением разниц на счете продавца. В ходе опционной торговли участники должны понести операционные расходы за посреднические услуги (на покупку контракта, его исполнение и продажу (покупку) контракта на

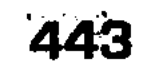

вторичном рынке). Особый характер в биржевом опционе приобрели обратные операции продавцов и покупателей. По процедурам обратная операция собственно с опционом существенно отличается от подобных сделок по фьючерсу и не сводится к обычной схеме:

продажа – откуп, покупка – продажа (то есть к ликвидации). Биржевые правила исключают возможность для каждой из сторон договора опциона передать (переуступить) другому (в том числе участнику опциона) лицу права-обязательства, противоположные принятым на себя при заключении исходного (первоначального) договора. Покупатель опциона не может стать продавцом данного опциона. Схема обратной сделки выглядит следующим образом: 1) покупателю опциона, желающему отказаться от него, следует найти на этот опцион через расчетную палату биржи другого покупателя для того же продавца; 2) продавцу опциона, желающему отказаться от него, следует найти на этот опцион через расчетную палату другого продавца для того же покупателя. В противном случае появятся, соответственно, два продавца без покупателя либо два покупателя без продавца на данный опцион (или иначе нарушится равновесие на бирже). Согласно правилам при нарушении этих требований расчетная палата снимает у покупателя премию, а у продавца – депозит (гарантийный взнос). Расчетная палата принимает на себя обязанность поиска нового покупателя либо продавца на сохраняющуюся биржевую позицию. Данная позиция может быть переуступлена только другому лицу (не участнику данной сделки), которое внесет ту же премию или тот же депозит (гарантийный взнос).

Согласно сложившейся практике, уступившие свою позицию первоначальные покупатель и продавец не могут ее возвратить. Расчетная палата возвращает (после соответствующих начислений и вычетов) покупателю остаток премии, а продавцу – остаток депозита (гарантийного взноса). Таким образом, для предыдущего покупателя опциона речь идет о «продаже» его через расчетную палату, для предыдущего продавца – об «откупе» его через расчетную палату (этот продавец возвращает премию палате).

Новые участники опционной пары, формируемой палатой, после «продажи-откупа» данного опционного договора должны выставлять те же требования относительно времени и цены исполнения (в конечном итоге совпадают положение участни-

ков сделки, цены, исполнение и срок исполнения). Естественно, все эти действия имеют место до истечения срока данного опциона, принятого в договоре. Виды опционных контрактов. Торгуемые на биржах опционные контракты по виду актива, лежащего в их основе, различаются на опционы: валютные; на акции; на облигации; на ставки процента; на биржевые индексы; на фьючерсные контракты.

Торговля валютными опционами началась в 1982 г. на Филадельфийской фондовой бирже, опционами на акции - в 1973 г. на Чикагской бирже опционов, опционами на биржевые индексы – в 1983 г. на Нью-Йоркской фондовой бирже, опционами на фьючерсные контракты - в 1982 г. на Чикагской и Нью-Йоркской товарных биржах.

Валютные опционы. Обменный курс в валютных опционах котируется относительно доллара США. Валютный опцион «колл» (право покупки) валюты А за валюту В обязательно является опционом «пут» (право продажи) валюты В за валю-TY A.

Опционы на ценные бумаги. Наибольшее распространение получили опционы на акции. Единичный контракт заключается на полный лот, т.е. 100 акций.

При дроблении акций биржа увеличивает число либо опционных контрактов, либо акций в одном контракте и понижает цену исполнения.

Если компания объявляет о выплате дивидендов акциями, то размер лота пропорционально увеличивается. Опционные контракты не корректируются, если дивиденды выплачиваются деньгами.

Процентные опционы. Основными процентными опционами являются: опционы заемщика и кредитора (опционы «колл» и «пут» на ставку процента); кэп; флор.

Опционы заемщика и кредитора (иначе, гарантия ставки процента - Interest Rate Guarantee, IRG) представляют собой тип внебиржевого опциона европейского типа на покупку или продажу соглашения о форвардной ставке процента (FRA).

Премия опциона IRG выплачивается на следующий день после даты сделки.

Заплатив премию за опцион, покупатель получает гарантию, что ставка процента не поднимется выше (опцион заемщика) или не опустится ниже (опцион кредитора) определенного уровня.

Первые опционы на ставки процента продавались банками в соответствии с реальными займами и депозитами, однако в дальнейшем расчет стал производиться наличными, и опционы могли не иметь никакого отношения к основному займу или депозиту. Кэп (сар) - тип внебиржевого опциона на ставку процента. Появились примерно в 1984 г. и были сначала «спрятаны» в краткосрочные обязательства с изменяющимися ставками процента. Кэп устанавливает верхний уровень ставки процента на определенный период (обычно 2-5 лет). Величина основного

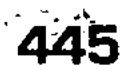

капитала может меняться по мере погашения ссуды. Платеж может по договоренности выплачиваться с отсрочкой. Если рыночная ставка на дату (даты) исполнения контракта поднимется выше оговоренной в контракте, то продавец опциона кэп уплачивает разницу покупателю. Продавец опциона кэп имеет доход, пока рыночная ставка не выше уровня, оговоренного в контракте, плюс премия.

Флор (в литературе встречается название фло) (floor) - тип внебиржевого опциона, устанавливающего нижний уровень ставки процента на определенный период. Если рыночная ставка процента на дату (даты) исполнения контракта опустится ниже оговоренной в контракте, то продавец опциона флор уплачивает разницу покупателю. Продавец опциона флор имеет доход, пока рыночная ставка не ниже уровня, оговоренного в контракте, минус премия.

Коллар является комбинацией кэп и флор, т.е. устанавливает верхнюю и нижнюю границы изменения процентной ставки.

Опционы на срочном рынке, финансовые инструменты. К числу опционов на финансовые инструменты срочного рынка относятся опционы на фьючерсные контракты, опционы на свопы (свопопционы) и опционы на опционы (двойные опционы).

Опционы на фьючерсы - широко распространенный предмет биржевой торговли. Покупатель опциона на фьючерс получает право в течение оговоренного срока купить (опцион «колл») или продать (опцион «пут») соответствующий фьючерсный контракт по оговоренной цене. До даты истечения опциона покупатель и продавец могут совершить обратную сделку. Торговля опционами на различные фьючерсные контракты началась в период 1982-1983 гг. в США.

Опционы на биржевые индексы. Расчеты по опционам на биржевые индексы производятся наличными. Разницу между текущей ценой биржевого индекса и ценой исполнения опциона получает (уплачивает) владелец длинного опциона «колл» или короткого опциона «пут» (короткого опциона «колл» или длинного опциона «пут»). Как правило, опционы на биржевые

### 446

индексы являются опционами американского типа. Двойной опцион. Покупатель опциона на опцион получает право на покупку или продажу опциона за определенную цену в определенное время в будущем. Опцион на опцион основывается на том, что колебание премии за опцион можно прогнозировать так же, как и колебание цены актива, лежащего в основе опциона. Например, премия за двойной опцион американского типа со сроком действия один месяц с выплатой 40% от

цены основного шестимесячного евростерлингового валютного опциона ценой 2,5% будет равна 1%.

Своп. Рынок валютных и процентных свопов занимает особое место среди различных нововведений на финансовых рынках в связи со стремительным развитием в последнее десятилетие. Он возник в начале 80-х гг., а в 90-х гг. агрегированная сумма открытых позиций по своп-контрактам возросла более чем на 2,5 млрд. долл. США, и рынки свопов занимают сейчас такое же место, как и традиционные финансовые рынки.

Непосредственными причинами возникновения современного свопового рынка стали значительные колебания курса валют, возникшие после расторжения в 70-х гг. Бреттон-Вудского соглашения, а также контроль за международным обращением капиталов, который осуществляли (и осуществляют) развитые капиталистические страны, стремление облегчить налоговое обременение, зависимость от банков.

Американским концернам пришлось испытать в это время неравномерность поступлений от их зарубежных инвестиций. То же отмечалось при составлении баланса зарубежного участника (дочерней компании) и консолидированного отчета. Британские фирмы столкнулись с большими трудностями в финансировании своих иностранных дочерних предприятий. Обе проблемы частично решались посредством использования такого новшества, как «параллельные кредиты», или родственного инструмента - займа «бэк ту бэк». Эти займы предполагали, что, допустим, американское предприятие, имея потребность в финансировании в английских фунтах стерлингов, предоставляет какому-либо английскому предприятию (филиалу, расположенному в США) кредит в долларах и одновременно получает от него через свое дочернее предприятие на территории Великобритании кредит на ту же сумму, но в фунтах стерлингов. По условиям такого займа, первоначальная номинальная сумма кредита при заключении договора определялась текущим валютным курсом. Последующие процентные платежи и платежи погашения определялись на базе согласованных условий в валютах соответствующих займов. Роль банков сводилась к платежному посредничеству (за небольшую комиссию). Тем самым в этом варианте американская компания получала подстраховку риска обесценивания фунта стерлингов, в то время как британское предприятие - подстраховку от обесценивания доллара США. Однако эти займы «раздували» балансы обоих участников договора и содержали потенциальный риск потери платежей из-за недостаточности компенсационных соглашений. Открытие свопа сняло эти трудности. Своп свел два отдельных

займа в единый договор, который предусматривал обмен абсолютными суммами и платежами процентов. Своп приравнен к срочной операции и может рассматриваться как портфель следующих одна за другой срочных сделок.

В варианте свопа осуществляется внебалансовое обращение, которое часто улучшает показатели рентабельности и ослабляет риски от опубликования финансовых сведений. Помимо этого, было достигнуто договорное правило о первоочередности платежей участников свопов между собой. Основа всех своповых контрактов - закрепленный в договоре обмен потоками платежей через определенный промежуток времени, причем часть этих платежей приходится на будущие цены, неизвестные в момент заключения договора. Свопы допускают обмен любого типа платежного потока на любой другой поток ценностей, что позволяет целенаправленно влиять на вероятные риски. Свопы в каждом отдельном случае могут быть заключены индивидуально. В отличие от фьючерсов и многочисленных опционов, которые заключаются на организованных рынках и поэтому подпадают под механизм биржевого регулирования и клиринга, свопы представляют собой сделки «без посредника» («over the Counter», англ.) Они не связаны стандартизированными формами договора и обязательными условиями контрактов и не зависят от жестко регламентированных сроков исполнения величины контракта.

Формы отношений и условия устанавливаются обеими сторонами самостоятельно, согласно действующим в данный момент требованиям к двухсторонним договорам. Перечисленные особенности придают свопам, с одной стороны, особую эластичность, но с другой - подвергают обе стороны определенному риску, связанному с их платежеспособностью. По западным оценкам, можно говорить о повышенном сознании рисков на своповом рынке и ориентации на благоприятные (с точки зрения платежеспособности) фирмы, поиски которых в качестве партнеров по свопу расширяются. Немаловажным моментом в этих сделках является указание на ту сторону договора, за которой закрепляется контракт; при этом конкрет-

ные имена не называются.

Основные возможности свопов - предоставление выбора процентов и кредитов, а также управление рисками. Свопы являются (как и все ранее рассмотренные ценные бумаги) элементом сложных многоходовых операций.

В большинстве свопов осуществляется договоренность о ценах на обмен валютной или процентными ставками, то есть основные типы свопов - валютный и процентный.

 $14<sup>1</sup>$ 

Классификация свопов связана с характеристиками процента (ставок) и валюты:

- а) процентные свопы различаются по вариантам обмена: если фиксированная ставка обменивается на «плавающую» - это «фиксированно-плавающий своп»; если обмениваются две «плавающие» ставки - «базисный своп»;
- б) валютные свопы различаются по постоянному обменному курсу и переменному обменному курсу;
- в) любые сочетания свопов, указанных в п.п. «а» и «б», формируют валютно-процентные свопы.

Вместе с тем, в настоящее время все в большей мере предметом свопов становятся биржевые индексы акций, а также сырье, в первую очередь нефть и различные нефтепродукты. Сроки свопов – от 2 до 10 лет.

Валютные свопы. По сообщениям Международной ассоциации дилеров свопов, размер рынка валютных свопов вырос с 5,0 млрд. долл. США в 1981 г. до более 600,0 млрд. долл. США в середине 90-х гг. Начало этому рынку положил в 1981 г. своп ИБМ - Всемирный банк. Швейцарская фирма ИБМ выпустила заем в швейцарских франках с целью обменять доходы от этой эмиссии (вместе с обязанностями по займу) на финансирование в долларах США. Согласно договору, Всемирный банк предпринял активные действия на рынке доллара. Обе стороны провели «внутренний обмен платежными потоками», в результате чего ИБМ получила желаемое финансирование в долларах США, а Всемирный банк - швейцарские франки. При этом появилась и экономия в расходах обеих сторон как следствие «кредитного арбитража», достигнутого при помощи свопа. Валютный своп со Всемирным банком позволил ИБМ использовать хорошие условия эмиссии на швейцарском рынке, не будучи, однако, привязанной к этой валюте. Это своп, основанный на заемной эмиссии в разных валютах. В таком варианте западная корпорация, например, не имеющая потребности в финансировании через ЭКЮ, но обладающая безупречной международной платежеспособностью, может произвести эмиссию в ЭКЮ и «пересвопить» ее в доллары США. Соответственно будет реализовано финансирование, связанное с меньшими расходами по сравнению с прямой покупкой долларов. Различия в рентабельности между рынками могут быть «арбитризированы» и, например, американский инвестор, который в прошлом году имел заем Казначейства США, может этот заем заменить займами ФРГ с помощью свопа немецкой марки и доллара (при условии, что сроки займов ФРГ будут совпадать со сроками займов США).

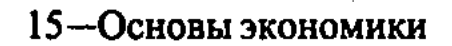

Следующая сфера применения валютных свопов - страхование от рисков. В ожидании изменения курса валюты организация, обязательства которой в иностранной валюте не покрываются требованиями в той же позиции, сможет вступить в валютный своп, чтобы защитить себя (в случае ухудшения курса национальных денег) от роста долговых обязательств. Или, например, организации, которые за рубежом малоизвестны и не имеют прямого выхода к иностранному капиталу, могут добиться финансирования в валюте за счет комбинации внутренней эмиссии займа и валютного свопа, то есть вместе с выпуском заключается примыкающий к нему своп с платежом в иностранной валюте. Свопы могут использоваться также для подстраховки валютных рисков, связанных с иностранными кредитами.

Процентные свопы. В процентном свопе одна сторона обязуется по истечении оговоренного периода времени платить переменные, изменяющиеся проценты на номинальную сумму (которая, в отличие от валютного свопа, никогда не обменивается) и взамен получать от другой стороны твердую процентную ставку на тот же номинал («купон по свопу»).

Большинство свопов основаны на потоках платежей, определяемых на базе различных рыночных процентных ставок. Сложился ряд предпочтительных стандартных справочных ставок: процент по облигациям Казначейства США на определенный срок (фиксированная ставка); процент по британским государственным ценным бумагам на определенный срок (фиксированная ставка); LIBOR по котировке уполномоченных банков («плавающая ставка») и др.

Изменчивая процентная ставка базируется обычно на стандартной ставке, чаще всего на 3- или 6-месячном «либоре» и при платежах приводится в соответствии с ним. Известный вариант свопа – сопоставление ставки коммерческих бумаг США против LIBOR (в долларах США) для 30-дневных сроков. Платежи при процентных свопах (также как и валютных) проводятся, как правило, последовательно друг за другом.

Процентный своп соответствует для принимающего твердую ставку долговременному требованию и кратковременной обязанности; для плательщика твердого процента - соответственно обратная ситуация. Например, предприятие часть своих финансовых нужд покрывает за счет среднесрочного займа (5 лет), принимает своп, в котором записана его обязанность периодически, каждые 6 месяцев производить выплаты процентов, ориентированных на 6-месячный LIBOR, а само становится получателем твердого процента. Ликвидность пред-

 $15 - 2$ 

приятия не изменится: оно по прежнему располагает 5-летними средствами, но риск по проценту ограничивается только 6ю месяцами. Если рыночные проценты снизятся соответственно ожиданию, предприятие получит выгоду и через 6 месяцев расчеты будут производиться по новой ставке (в соответствии со свопом). Однако существует новый риск, что вопреки прогнозам проценты могут возрасти. Определенный риск потерь при процентном свопе может появиться и в том случае, когда сторона, выплачивающая подвижный процент, например, один раз в квартал, получает от другой стороны платежи в виде твердого процента лишь раз в году. Подобный риск часто уменьшается вследствие установления специальных условий о платежах («очищающий договор»). Если одна из сторон становится неплатежеспособной, то другая сторона освобождается от каких-либо платежей.

Большинство процентных свопов основано на равном номинале. Возможны свопы и с разными номиналами - в таких случаях первым осуществляет платеж обладатель большего номинала; соответственно, риск для него становится относительно больше. По мере увеличения срока свопа риск возрастает.

Своп не устранил вообще процентный риск. Сам по себе риск неплатежей сводится к расходам, появляющимся от несостоявшегося (отпавшего) свопа. Если ставки на рынках побуждают к заключению нового договора на лучших условиях, то прекращение имеющихся свопов из-за неплатежеспособности контрагента может оказаться выгодным. Своп делает все будущие платежи и поступления взаимосвязанными и обусловленными.

Частое целесообразное изменение профиля риска – без прямого изменения ликвидности - делает процентный своп выгодным для предприятия-заемщика. Это же обстоятельство делает выгодным своп для заимодателя (инвестора): инвестор, владеющий долгосрочными требованиями (облигации, векселя), может защитить свое имущество от неожиданных колебаний процента оформлением свопа с варьирующими процентами, без изменения при этом структуры своего портфеля ценных бумаг. Иначе говоря, процентный своп, сопровождая денежный заем, позволяет заемщику провести финансирование с относительно меньшими расходами, а инвестору - поместить капитал с относительно большей рентабельностью (выгодой). Условием выгодного (удачного) решения является осмысленная, целесообразная деятельность на рынке капиталов. В РФ для свопов не решены проблемы бухгалтерского учета. Пример. Предприятие согласно в течение 2-х лет выплачивать другому предприятию купон по свопу в размере 12% го-

451

 $15.5$ 

довых каждые 6 месяцев, получая взамен плавающую процентную ставку (например, LIBOR). Сумма, от которой начисляется процент, принята млн. руб. При первом платеже LIBOR составил 8% годовых. Тогда купон, выплачиваемый первым предприятием, равен (10,0 млн руб.  $\times$  (0,12  $\times$  0,05)) = 600,0 тыс. руб., а сумма процента, получаемая этим предприятием от другого, равна (10,0 млн. руб.  $\times$  (0,08  $\times$  0,5)) = 400,0 тыс. руб. Следовательно, доход второго предприятия (потери первого из них) составит 200,0 тыс. руб. Однако итог будет подведен только через 2 года.

Процентный своп «фиксированная ставка против фиксированной ставки». Примером такого свопа может служить своп со встречными потоками платежей в виде ординарных рент. Очевидно, что свои имеет смысл только в том случае, если платежи не идентичны. Такие свопы могут быть вызваны обстоятельствами, связанными с налогообложением (средство снижения налога). Очевидно, чем больше первоначальный платеж, тем больше и кредитный риск, которому подвергается плательщик.

Процентный своп «фиксированная ставка против плавающей ставки». Рынок процентных свопов развивался как средство осуществления арбитражных сделок и использования кредитных различий между рынком облигаций (фиксированная ставка) и рынками краткосрочных кредитов (плавающая ставка). Так, первоклассный заемщик с хорошей репутацией (с высоким кредитным рейтингом) посредством выпуска облигаций (в количестве, избыточном по сравнению с собственной необходимостью) получает займ по относительно низкой фиксированной ставке и при этом производит заем в плавающей ставке в объеме, меньшем необходимого. Затем посредством свопа избыток задолженности с фиксированной ставкой процента переводится в задолженность с плавающей ставкой. С другой стороны, малоизвестный заемщик получает кредит по плавающей ставке и посредством свопа имеет возможность перевести его в обязательства по фиксированной ставке. Таким образом, своп оказывается взаимовыгодным обеим сторонам.

Другой причиной для заключения свопа у контрагента, имеющего избыток обязательств с фиксированной (плавающей) ставкой процента, может быть ожидание их падения (роста) в будущем. Сторону свопа, осуществляющую платежи по плавающей ставке, называют продавцом (короткая позиция), по фиксированной ставке - покупателем (длинная позиция). Посредником в свопах выступают банки и дилеры, которые за комиссионное вознаграждение (обычно в виде спреда) ока-

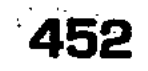

зывают услуги по организации свопа и выступают гарантами для обеих сторон свопа.

Процентные свопы «плавающая ставка против плавающей ставки». Процентные свопы «плавающая ставка против плавающей ставки» (или как их еще называют - свопы с изменением базы начисления) применяют в основном для согласования базы платежей и поступлений, а также с целью арбитража, основанного на разнице в ставках с различными базами начисления.

Наиболее популярными свопами «плавающая ставка против плавающей ставки» являются:

- $\blacksquare$  ставка коммерческих бумаг (commercial paper, CP) -LIBOR;
- ставка по переводному векселю (banker's acceptance, BA)  $-$  LIBOR;

■ ставка Прайм - LIBOR.

Схема свопа «ставка СР против LIBOR» приведена на рис. 65.

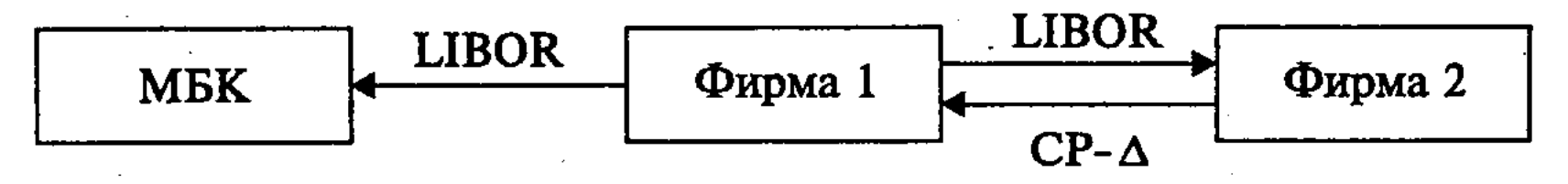

Рис. 65. Схема осуществления операций со свопом

Своп позволяет фирме 1 осуществить имитацию эмиссии коммерческих бумаг, т.е. без выпуска коммерческих бумаг получить заем (например, на рынке межбанковских кредитов) с выплатой процентов по нему по ставке  $CP-\Delta$ .

Grabka LIBOR-LIBOR. Схема свопа с изменением базы начисления и роль банка поставщика, извлекающего арбитражную прибыль от согласования позиций участников свопа, показан на рис. 66.

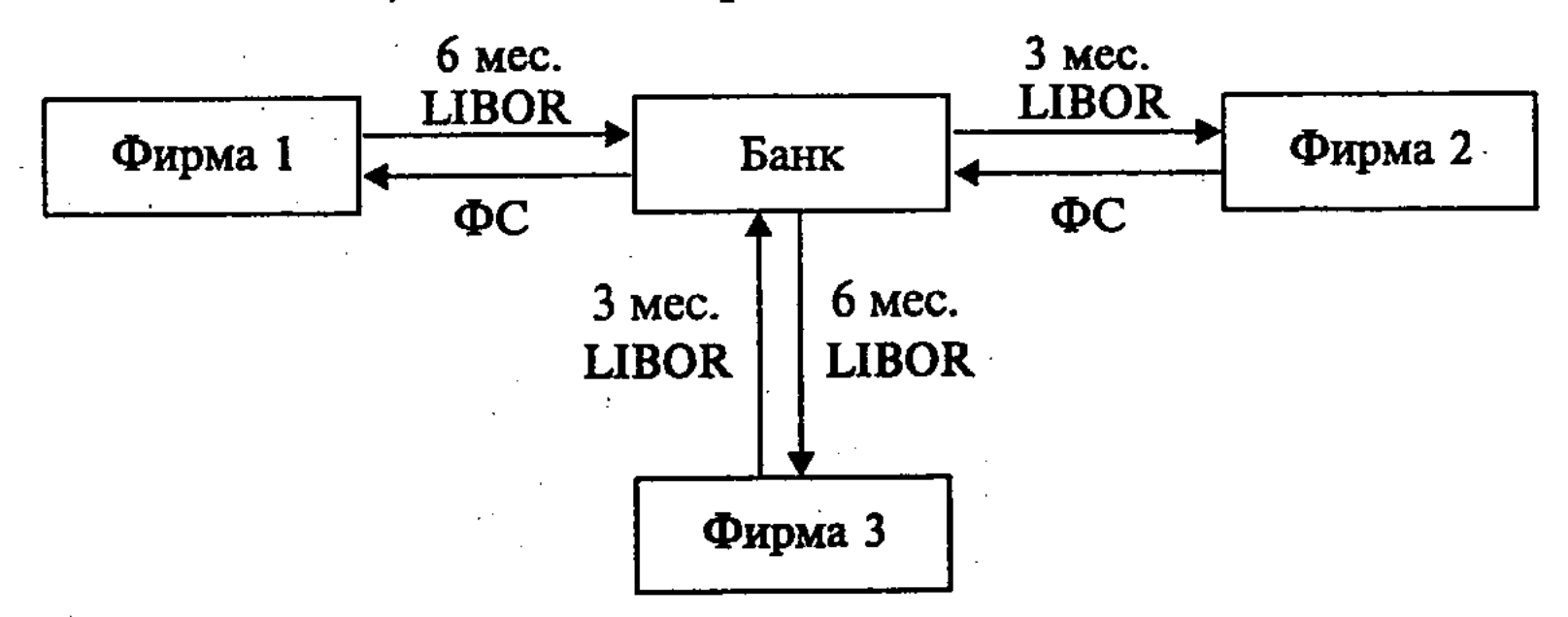

### Рис. 66. Схема осуществления банковских операций и фирмами CO CBONOM

• ставка Прайм против LIBOR. Схема свопа «ставка Прайм против LIBOR» между двумя банками, владеющими: первый - активами, оцениваемыми по ставке LIBOR, другой - по ставке Прайм, приведена на рис. 67.

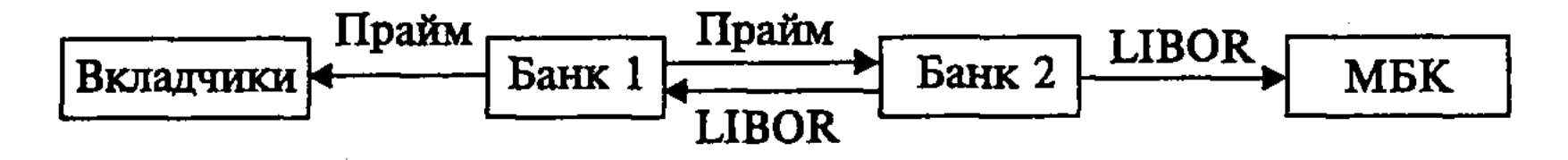

Рис. 67. Схема операций со свопом между банками

Валютно-процентные свопы. Межвалютные свопы («фиксированная ставка против фиксированной», «фиксированная ставка против плавающей» и «плавающая против плавающей») весьма привлекательны для сторон, имеющих доступ к относительно дешевым фондам в той валюте, которая интересует другую сторону, в связи с возможностью создания желаемого типа обязательств на более выгодных условиях.

Форвардные свопы. Это свопы, исполнение которых начинается в установленную по соглашению дату в будущем. Форвардные свопы используют, в частности, для продления (рис. 68) или укорачивания (рис. 69) сроков погашения долговых обязательств с фиксированной ставкой.

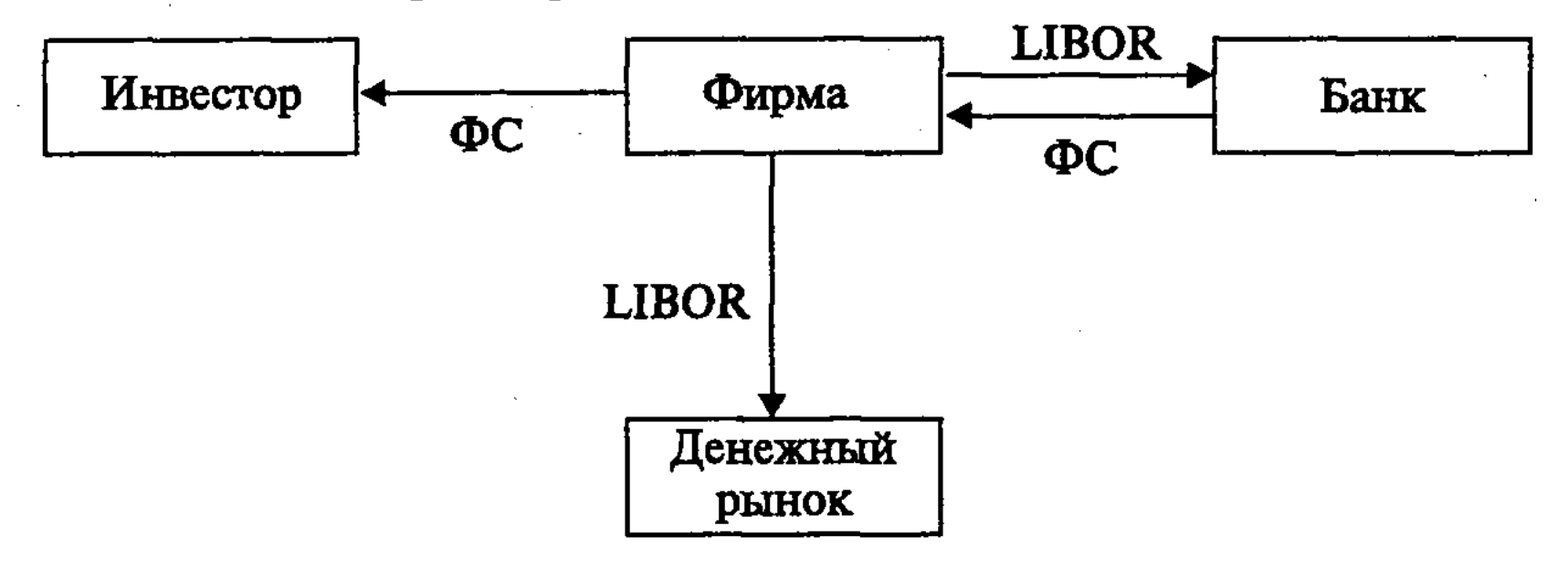

Рис. 68. Схема продления сроков погашения долговых обязательств

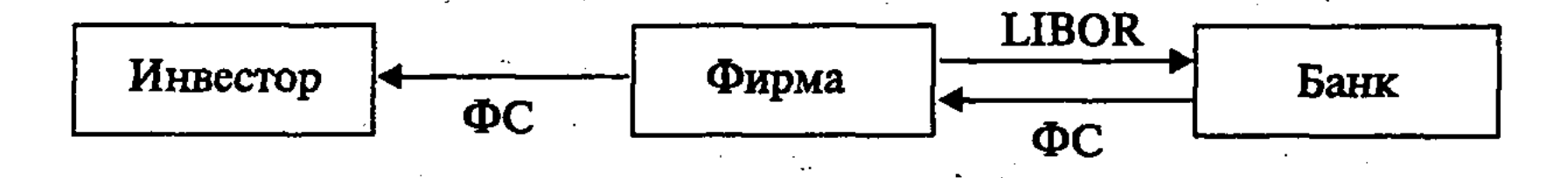

## Рис. 69. Схема укорачивания сроков погашения долговых обязательств

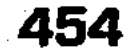

Свопы с опционами, свопы с опционным характером - производные ценные бумаги второго поколения. Известен ряд свопов с включенными опционами, в том числе свопы с правом (опционом) продления, свопы с правом (опционом) досрочного завершения, свопы с кэпом (в литературе встречается как «кэпс», англ. «caps»), флором («флюрс», «floors», англ.), колларом, на ставку процента или валютный курс, свопционы (своп-опционы).

При этом одна сторона (покупатель), выплачивает другой стороне (продавцу) премию, предусматривающую право покупателя на получение определенного платежа в течение срока действия договора. Своп с опционным характером действует следующим образом: в зафиксированные договором моменты сопоставляются обусловленная (твердая) процентная ставка с реальным уровнем справочного процента; если имеющийся рыночный процент превышает твердую (обусловленную) ставку, то продавец платит покупателю свопа процентную разницу (сумма определяется по отношению к номиналу). Если реальный процент ниже обусловленной ставки, никакого платежа между сторонами не происходит. Покупатель при помощи уплачиваемой премии практически оказывается «застрахованным».

Свопопцион (swaption, англ.). Покупатель своп-опциона приобретает право вступить в своп в определенный момент (или через определенные временные периоды) и на твердо зафиксированных условиях. Вопросы о том, вступает ли покупатель опциона в своп как плательщик твердого процента или как получатель твердого процента, по каким ставкам он платит или получает доходы и какой справочный процент предоставляет другая сторона, решаются между продавцом и покупателем. Инвестор может использовать такие опционы, чтобы спекулировать на растущих процентах.

Своп с правом досрочного завершения. Этот своп (рис. 70) дает право прекратить сделку в определенный момент времени. Его можно использовать для перевода долговых обязательств с фиксированной ставкой процента с правом досрочного погашения в обязательства с плавающей ставкой процента или обя-

зательства, которые не могут быть погашены досрочно. Свопы на акции. Расширение сферы применения свопов связано с формирующимися рынками свопов на акции. Эти свопы представляют собой договор на обмен платежей процентов (по займу) на выплаты дивидендов (по акциям или по принятому индексу акций). Основными причинами для возникновения подобного свопа являются убеждение инвестора в более доходных инвестициях на определенный срок по стоимости дивиден-

\*455

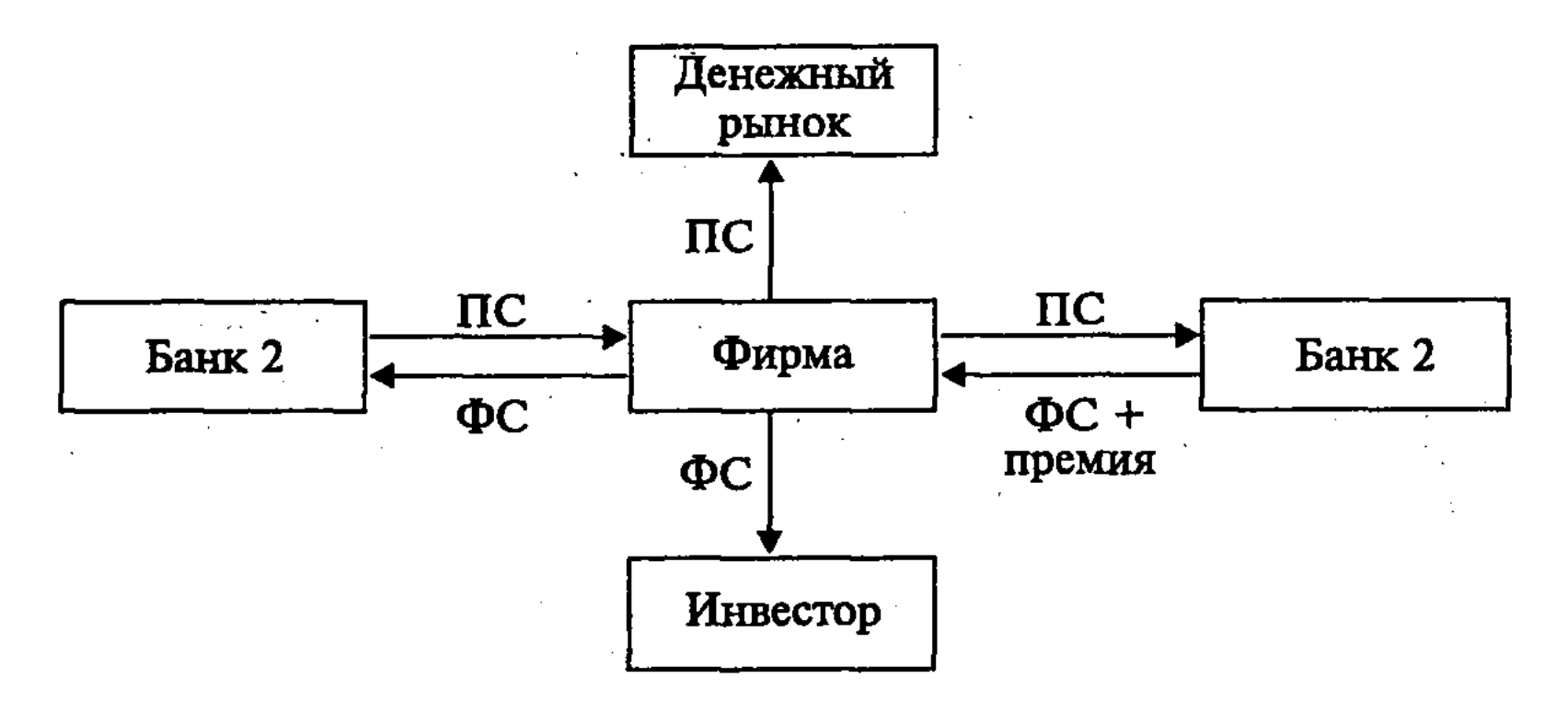

Рис. 70. Схема сделки с опционом с досрочным погашением обязательств

дов вместо стоимости процентов и его нежелание платить расходы, связанные с формированием портфеля акций.

Своп «долг против акций». Получили распространение следующие типы свопа «долг против акций»:

■ Своп «внешний долг против акций». Например, компания покупает долговые обязательства правительства развивающейся страны (допустим, с 60% скидкой), предлагает обмен этих обязательств на местную валюту (допустим, курс обмена 80% против номинала долга), и далее «мягкая валюта» используется для покупки акций предприятий или других объек-TOB.

■ Своп «акции против долговых обязательств кредитору». Например, компания, приступившая к модернизации производства, не выполнила обязательства по векселю до востребования, выданному банку, у которого в связи с этим возникает необходимость в дополнительном резерве, и договаривается о передаче банку части акций в обмен на снижение долга до приемлемого для обоих участников свопа уровня.

**■ Своп «акции против долговых обязательств поставщику».** Например, компания задолжала основному поставщику сумму большую, чем в состоянии заплатить и, принимая во внимание важность дружественных отношений, предлагает своп «долг против акций». • Своп «облигации против акций». Например, компания X выпустила облигации на \$7 млн., часть из которых (допустим на \$3 млн.) приобрела по рыночной цене компания Z и предложила своп приобретенных облигаций на акции (допустим, общей суммой на \$3,5 млн)

• Своп «акции против биржевого индекса». В таком свопе владелец акций производит платежи, соответствующие увеличению рыночной цены акций по сравнению с зафиксированной на начало свопа, платежи, соответствующие снижению значения биржевого индекса, а также переводит контрагенту все дивидендные выплаты по акциям в течение действия свопа и, в свою очередь, получает платежи, соответствующие увеличению значения биржевого индекса и снижению рыночной цены акций по сравнению с ценой, зафиксированной на начало свопа.

Сырьевой своп. Сырьевой своп строится так же, как процентный своп: одна сторона оплатит по истечении установленного срока и на твердо установленный объем товара заранее зафиксированную сумму (с регулярными интервалами), в то время как другая сторона за тот же объем и в те же сроки платит каждый раз реальную рыночную цену. Эта фиксированно-подвижная комбинация связана со стремлением обеспечить (гарантировать) поступление платежей. На Западе появились рынки свопов на медь, алюминий, золото; особое внимание торговцев привлекают нефть и нефтепродукты.

Варранты. Варрант (Warrant) - это производная ценная бумага, имеющая несколько значений. Во-первых, варрант это опцион на приобретение определенного числа акций (выпускается одновременно с акцией) или облигаций (выпускается одновременно с облигацией) по цене исполнения в любой момент времени до истечения срока действия варранта. Варрант обычно выпускается эмитентом в качестве добавления к каким-либо долговым инструментам, который и дает право держателям этих ценных бумаг обменять их в установленное время по определенному курсу на соответствующее количество других ценных бумаг (чаще всего обыкновенных акций). Варрант - это гарант, ручательство такого обмена. Варрант выступает как эффективный способ размещения нового выпуска акций. Варрант акции может быть привлекательным в связи с тем, что в случае существенного роста курса акций он дает возможность приобрести их по более низкой цене. Если исполняется варрант акций, то увеличивается общее число обращающихся акций данной компании, что приводит к снижению прибыли на акцию и цены акции. Права даются варрантом обычно на несколько лет, но могут предоставляться на несколько десятков лет и быть бессрочными. Варрант - разновидность конвертируемой ценной бумаги. Он может быть совмещен с основной бумагой, а может быть выпущен отдельно от нее. В последнем случае он называется неотделимым и может обращаться на фондовом рынке как самостоя-

тельная ценная бумага, поэтому он имеет собственный курс и другие инвестиционные характеристики, присущие ценным бумагам. В качестве разновидностей данных бумаг могут быть эмитированы варранты, дающие право приобрести облигацию в иной валюте, чем облигация, с которой они были выпущены.

Во втором своем качестве варрант может выступать как залоговое свидетельство, выписываемое при сдаче товаров на хранение на склад. Вместе с варрантом в этом случае во многих странах выдается и складское свидетельство (как подтверждение договора хранения). Возникает система «двойного документа». Варрант выдается для того, чтобы сданный на хранение на склад товар можно было заложить для получения кредита под него. При этом варрант (залоговое свидетельство) может отделяться от складского свидетельства при оформлении залога и передаваться залогодержателю. Складское свидетельство выступает при этом как сертификат, удостоверяющий заключенный между держателями товара и склада договор хранения. Покупка складского свидетельства без варранта равносильна покупке любого другого товара, обремененного залогом. Покупатель освобождает товар от такого бремени, уплатив определенную сумму товарному складу. Последний должен передать эту сумму законному держателю варранта.

Во втором своем качестве варрант выступает также производной ценной бумагой, но уже не по отношению к акции или облигации, а к складскому свидетельству. Варранты в данном случае могут быть именными и производными. Здесь они, как и коносамент, выступают товаросопроводительными финансовыми инструментами. В этом случае варрант и складское свидетельство имеют вполне самостоятельный друг от друга оборот и могут передаваться третьим лицам путем индоссамента, то есть выступают в качестве ордерной ценной бумаги.

Ордер. Ордер, или подписной сертификат дает своим держателям право покупки (подписки) дополнительных ценных бумаг по оговоренной цене в определенный период времени. Задача ордера - заинтересовать потенциальных инвесторов в приобретении акций новых выпусков. Ордер выпускается обычно вместе с основной бумагой. Может отделяться от последней и иметь самостоятельный оборотный курс, прочие инвестиционные характеристики, присущие ценным бумагам. Чаще всего выпускается на срок от одного до нескольких лет. Это обычно именная ценная бумага.

Отличие ордера от варранта или опционного сертификата заключается в том, что варрант дает право обмена одной ценной бумаги на другую, опцион предоставляет право покупки и продажи, в случае же с ордером речь идет только о покупке (подписке).

Купон. Купон - это отрывная (отрезная) часть ценной бумаги, дающая право на получение в установленные в нем сроки дохода (процентов), дивидендов по нему. Чаще всего купон является атрибутом облигации, которая в этом случае называется купонной. Независимо от того, признан купон в данной стране ценной бумагой или нет, он в обязательном порядке должен быть идентифицирован с основной облигацией. Для этого купон должен содержать: наименование эмитента, название облигации, номер облигации и купона, сумму и срок действия купона, в необходимых случаях наименование платежного агента (банка). Возможны и другие реквизиты. Обычно купоны предъявительские, даже в случае, когда основная ценная бумага является именной.

Купон обычно прикреплен к облигации и имеет силу в комплекте с ней. Но он может существовать вне основной бумаги в качестве приложения к ней. В этом случае он может обращаться, иметь курс и др. и может быть официально признанным в качестве ценной бумаги.

В России варранты, складские свидетельства, а также ордера и купоны не являются пока официально признанными ценными бумагами.

Рынки срочных контрактов широко используются для операций хеджирования, спекуляций, арбитража и в качестве индикатора будущей спот-цены.

В зависимости от того, какую цель преследует участник рынка на определенном этапе, его можно отнести к числу хеджеров, спекулянтов или арбитражеров.

Хеджирование. Хеджирование – снижение риска (полное или частичное), связанного с неблагоприятным изменением цен (ставок процента) на рынке наличного актива путем занятия позиции на рынке срочных контрактов, которая противоположна существующей или предполагаемой позиции на спотрынке. Например, приобретая товар, хеджер продает фьючерсный контракт (или покупает опцион «пут»), и наоборот.

Хеджеры в вопросе ценообразования на срочном рынке занимают пассивную позицию; их действия полностью опреде-

ляются текущими значениями спот-цены и срочной цены. Срочные контракты редко используются для торговли реальными активами - около 98% контрактов аннулируются (закрываются противоположным) до сроков поставки. Хеджирование, как и обычное страхование, связано с определенными расходами. Однако при этом не исключается вероятность получения прибыли от тех операций, которые хеджируются.

Упрощенная модель хеджирования может быть представлена на примере производителя, выступающего на фьючерсном рынке в роли хеджера.

Допустим, количество продукции, которое будет произведено, - случайная величина и может принять одно из двух значений:  $q_1$  и  $q_2 > q_1$ , с вероятностью  $a_1$  и  $a_2$  при цене реализации  $S_{1T}$  и  $S_{2T}$  < $S_{1T}$ 

Будем считать, что производитель имеет основание предполагать, что будущая спот-цена будет  $S_{1T}$  и его цель – выбрать позицию z<0, максимизирующую доход:

$$
V = a_1V_1 + a_2V_2
$$
, rqe  $V_i = S_{iT}q_i + z(S_{iT} - f)$ , i = 1,2

OTCIOДА  $\frac{dV}{dz} = 0$  при  $\frac{a_1}{a_2} = \frac{S_{2T} - f}{f - S_{1T}}$  и  $f = a_1 S_{1T} + a_2 S_{2T} = M(S_T)$ ,

где  $M(S_T)$  – математическое ожидание будущей спот-цены.

$$
\text{If } \text{p} \text{ is a non} \quad V_1 = V_2 \quad \text{if } \text{p} \text{ is } z = \frac{S_{1T}q_1 - S_{2T}q_2}{S_{2T} - S_{1T}}
$$

Таким образом, в том случае, если фьючерсная цена равна математическому ожиданию будущей спот-цены, хеджер имеет возможность полностью устранить неопределенность относительно дохода и тем самым осуществить полное хеджирование.

Спекуляция. В отличие от хеджера, спекулянт готов принять на себя риск, но, естественно, в надежде получения соответствующей прибыли. Если хеджер выходит на рынок с начальным размещением средств в реальном товаре (или с потребностью в реальном товаре в будущем), то спекулянт - с активом, обладающим любой ликвидностью и меньшей неопределенностью. Он покупает срочные контракты в зависимости от значений текущей и ожидаемой срочных цен.

Спекулянты играют важную роль на финансовых рынках. Увеличивая количество покупателей и продавцов, они приближают конкуренцию к совершенной, создают высокую ликвидность рынка срочных контрактов, т.е. возможность быстро и с минимальными убытками относительно текущей рыночной цены открывать и закрывать позиции на срочном рынке. Можно утверждать, что спекуляция увеличивает точность цен срочно-

# 460

го рынка. Биржевых спекулянтов по времени между открытием и закрытием позиции подразделяют на скалперов (время между открытием и закрытием позиции составляет секунды и минуты), однодневных и позиционных (открытые позиции удерживаются в течение нескольких дней или недель).

Если доходы отдельных производителей отрицательно коррелированы, то фьючерсная торговля только между производителями может быть взаимовыгодной (взаимное хеджирование) и в результате снижает роль спекулянтов на таком рынке.

Арбитраж. Арбитраж – одновременная покупка актива на одном и продажа его (или его эквивалента) на том же или другом рынке с целью получения безрисковой прибыли из-за разницы в ценах (налогах, тарифах и т.п.), существующей, по крайней мере кратковременно, в силу конкретных условий, вызвавших равновесие нарушения цен на рынках.

Важным следствием арбитража является установление паритетных цен между взаимосвязанными активами на мировых рынках. Действия арбитражеров и спекулянтов в совокупности приводят к стабилизации колебаний срочной цены.

Эффективность арбитража зависит от степени финансовой и экономической свободы, качества коммуникационных связей между рынками, знания арбитражером законов движения международных цен, его способности оперативно выполнять расчеты с тем, чтобы получить преимущество в часто изменяющихся ценовых условиях, и наконец, от величины капитала, поскольку арбитражная прибыль по сравнению с величиной вовлеченного в арбитраж капитала обычно мала.

В современных условиях необходимым элементом фондового рынка стал рынок производных финансовых инструментов. Производные ценные бумаги позволяют участнику рынка реализовать следующие возможности:

- получение значительной спекулятивной прибыли в короткие сроки при небольших инвестициях;
- устранение или уменьшение риска изменения валютных курсов, процентных ставок, курсовой стоимости активов при реализации или покупке активов;
- перераспределение риска от одного участника рынка к другому, согласному на его принятие, например, за меньшую премию;
- обеспечение проникновения основной бумаги на иностранные фондовые рынки;
- предоставление дополнительных льгот владельцам ос
	- новной ценной бумаги;
- создание налоговых асимметрий, которые могут быть использованы для снижения налогов, выплачиваемых эмитентами и/или инвесторами;
- снижение затрат по выпуску ценных бумаг; ■ снижение агентских расходов и др. Реализация возможностей, открываемых участнику рынка производных ценных бумаг, зависит от уровня развития

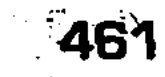

основных финансовых инструментов, степени заимствования зарубежного опыта финансового инжиниринга, уровнем активности государственных регулирующих органов и профессиональных участников на этом участке фондового рынка, качества их профессиональной подготовки и, конечно же, от общего уровня развития экономики. В России еще не все виды производных ценных бумаг получили признание. Разразившийся финансовый кризис также замедлил развитие рынка производных ценных бумаг в нашей стране.

Контракт на отдельных российских биржах учитывает качественные особенности фьючерса.

### ФЬЮЧЕРСНЫЙ КОНТРАКТ

Место

Время

<sub>.</sub>, «Покупатель», и \_ <sub>→</sub> «Прода-

вец» заключили контракт о нижеследующем:

### 1. Предмет договора

1.1. Продавец обязуется поставить Покупателю рублевый эквивалент 1000 \$ в день, установленный по правилам биржи, а покупатель принять и оплатить по цене (курсу), зафиксированной по результатам последней торговой сессии по данному контракту.

1.2. Документом для расчетов является Протокол (приложение к контракту), удостоверяющий факт сделки и котировку по результатам текущей биржевой сессии.

### 2. Порядок расчетов

2.1. Расчеты осуществляются в безналичном порядке.

2.2. Вариационная маржа – доход (прибыль) или потери (убытки) – списывается банком - расчетной палатой в безакцептном порядке.

### 3. Исполнение контракта

Исполнение производится по позициям, открытым в ходе сессии (по контрактам, не содержащим взаимопокрывающих обязательств), и по открытым позициям, оставшимся после предыдущего дня торговли на месяц (период) поставки. По правилам фьючерсной торговой биржи.

### 4. Гарантии исполнения

Банк – расчетная палата гарантирует участникам исполнение данного контракта при соблюдении участниками всех обязательств, установленных правилами фьючерсной торговли биржи. 5. Ответственность сторон

### 6. Заключительные положения

6.1. Настоящий контракт вступает в силу со дня подписания. 6.2. Настоящий контракт является свободно переуступаемым правом-обязательством либо (вариант) непереуступаемым документом.

# 12.4. Вексель и вексельное обращение в рыночной экономике

Вексель стал достаточно универсальным средством расчета и кредитования, при растущих объемах торговых сделок и операций. Первоначально вексель возник из перевода, письменного обязательства уплатить означенную сумму в другом месте. Родиной векселя можно считать Италию, а появился он в середине XII века.

Сегодня вексельное обращение имеет широкую географию. Применительно к отечественному рынку, в условиях массовых неплатежей, нестабильного финансового положения предприятий и практически полностью парализованной банковской системы, последняя отличительная черта векселя при широком развитии вексельного обращения (наряду с обращением других видов ценных бумаг высокой ликвидности), будет во многом способствовать стабилизации экономической ситуации в стране и налаживанию производственных связей. Именно поэтому появление векселя на рынке краткосрочных ценных бумаг вызвано, в первую очередь, необходимостью ускорения расчетов в народном хозяйстве, устранения цепи взаимных неплатежей. Важное преимущество векселя состоит также в использовании временно свободных денежных средств клиентов в любом размере и на любой срок.

В свете изложенной экономической (и политической) ситуации в один ряд с применением расчетов с использованием векселей, становится понятие и принцип зачета взаимных требований (взаимозачетов). Отсутствие свободных денежных средств делают взаимозачет и вексель одним из немногих средств для расчетов между субъектами хозяйственной деятельности.

При использовании векселей решаются следующие основные задачи:

■ создаются предпосылки для своевременного и безусловного получения денег за проданные товары, выполненные работы, оказанные услуги. Оформление товарной сделки векселем не требует предварительной оплаты заказа,

- тельщику); ■ как разновидность кредитных денег вексель может быть использован при расчетах с юридическими и физиче-
- платежа, который удобен поставщику и покупателю (пла-
- повышает степень доверия поставщика и покупателя, ускоряет оборачиваемость товарно-денежной массы; П вексель благоприятствует коммерческому кредиту, позволяет осуществить сделку без денег и установить срок

скими лицами, при зачете взаимных требований предприятий;

■ как ценная бумага вексель может быть продан и куплен, предоставлен в обеспечение кредита; с его помощью можно получать ссуду под дисконт, совершать иные финансовые операции.

Для банков это средство привлечения ресурсов, успешно заменяющее, ввиду своей гибкости, универсальности и надежности, обеспечиваемой индоссаментами, более неудобные изза необходимости государственной регистрации облигации и депозитные (сберегательные) сертификаты.

В последние несколько лет на вексельном рынке наблюдается стремительный рост числа участников, увеличение объемов вексельной массы, расширение спектра предоставляемых профессиональными участниками услуг. К сожалению, уровень правовой проработки некоторых вопросов не всегда отвечает потребностям и интересам контрагентов, что порождает многочисленные трудности. Отчасти это объясняется недостаточной разработанностью соответствующей правовой базы, отчасти - ошибками самих участников вексельного обращения при применении существующих норм.

Массовое применение таких форм расчета делает необходимым более детальное изучение аспектов применения и бухгалтерского учета векселей и взаимозачетов на предприятии.

Исторически возникновение векселя относится к античности. Первые упоминания связаны с Древней Грецией, в которой наблюдались очень прочные связи между менялами в разных городах. Недостаток наличных монет, а также соображения безопасности в длительных переходах привели к тому, что купец получал расписку от одного менялы в том, что он получит долг в другом месте у другого менялы, а затем по этой расписке меняла сможет вернуть себе деньги у выдавшего расписку.

По сути своей подобная расписка являлась переводным векселем. Такие векселя широко использовались в Италии с середины XII до середины XVII в., когда она считалась центром

хозяйственной и финансовой деятельности, а поэтому Италия и считается родиной векселей. Если сначала вексель гарантировал получение наличных денег в другом месте, то позже он стал выступать фактом обмена товара на деньги, которые продавец получал позднее с учетом или без учета задержки - беспроцентный и процентный вексель. Примером первого, дошедшего до наших дней, векселя служит процентная расписка 1339 г.:

Барталус и Ко. в Пизе.

Во имя Господа Аминь. Барталус и Ко. посылает свой привет Барна из Лухи и Ко. Авиньон.

Заплатите по этому письму 20 ноября 1339г. Ландуччио Бассадраги и Ко. из Лухи 312 3/4 золотых гульденов, которые мы сегодня получили от Такредо Баначмунти и Ко., начислив 4 1/2% в их пользу, и зачислите эту сумму на наш счёт. Выдано 5 октября 1339 г.

В 1569 г. в Болонье появился первый вексельный устав, закрепивший правила использования векселя. Дальнейшее развитие вексель получает во Франции, где он начинает применяться как средство платежа и неотъемлемая часть договора, что было закреплено в полном своде экономических законов «Code de Commerce» 1808 г.

Далее, в 1848 г. прусским правительством принимается Общегерманский Вексельный Устав, по которому вексель разрешается использовать в отрыве от торговых сделок исключительно как долговую ценную бумагу. Именно этот устав берется за основу вексельного законодательства Швеции в 1851 г., Финляндии в 1858 г., Сербии в 1860 г., Бельгии в 1878 г., Норвегии в 1880 г., Италии в 1882 г.

Таким образом, в конце XIX в. появились предпосылки для создания единого вексельного устава. И вот, 7 июня 1930 г. в Женеве была принята конвенция, унифицировавшая основные нормы международного вексельного права, которые действуют и по сей день. Единообразный вексельный закон (ЕВЗ), принятый в Женеве обязал каждую страну-участницу придерживаться его в создании местных законов. К Женевской конвенции присоединились: Германия, Австрия, Бельгия, Бразилия, Колумбия, Дания, Польша, Эквадор, Испания, Финляндия, Франция, Греция, Венгрия, Италия, Япония, Люксембург, Норвегия, Нидерланды, Перу, Швеция, Швейцария, Чехословакия, Турция, Югославия, СССР. Однако такие страны, как Англия, Австралия, Израиль, Канада, Кипр, США, Филиппины, ЮАР и др. (всего более 70 стран мира) основывают свою деятельность на английском законе о переводных векселях (1882 г.), отличном от Женевского ЕВЗ.

В России вексель начал действовать в эпоху Петра I из-за опасности перевозки денег из одного города в другой. Эти векселя имели название - казначейские. В 1709 г. был опубликован первый вексельный устав. Затем в 1832 г. появляется Устав о векселях, вошедший в Свод законов 1857 г. Третий российский вексельный устав принимается в 1902 г. по аналогии с германским 1848 г., что заметно оживляет вексельное обращение в дореволюционной России. В ту пору существенным

отличием от иностранных векселей была долгосрочность (до 12 мес.) российских векселей, в отличие максимального 3-х месячного срока западных обязательств. Если смотреть активность работы банков с векселями, то за 1911 г. Азовско-Донской банк учел 600 тыс. векселей, а Волжско-Камский - 400 тыс. векселей. Госбанк выдавал ссуды под простые векселя.

В 1917 г. вексельное право было ликвидировано, и только 20.03.1922 г. в период НЭПа появляется Положение о векселе, как о форме предоставления коммерческого кредита для торговых сделок. Во время кредитной реформы 1930-1932 гг., обусловившей переход к политике централизации планирования и государственного регулирования экономики, вексельное право вновь было ликвидировано.

Постановлением от 7 августа 1937 г. ЦИК и СНК СССР утвердил ратифицированную в 25.11.1936 г. Женевскую конвенцию, которая определила вексель как строго формальное, безусловное, абстрактное, денежное и передаваемое обязательство. Важным положением этой конвенции явилась также солидарная ответственность всех заинтересованных по векселю лиц, что было узаконено еще в 1673 г. во Франции. Однако векселя на внутрироссийском рынке до 1990 г. не использовались.

Лишь 19.06.1990 г. постановлением Совета Министров СССР № 590 «Положение о ценных бумагах» векселя были «реабилитированы». Далее 24.06.1991 г. постановлением Президиума Верховного Совета РСФСР № 1451-1 «О применении векселей в хозяйственном обороте РСФСР» было разрешено предприятиям, организациям, учреждениям и предпринимателям осуществлять поставку продукции (выполнять работы, оказывать услуги) в кредит с взиманием с покупателей (потребителей, заказчиков) процентов, используя для оформления таких сделок векселя (при этом в качестве нормативной базы впредь до принятия соответствующего законодательства предлагалось использовать «Положение о переводном и простом векселе» 1937 г. – Женевская конвенция).

Затем принимаются следующие нормативные документы: Письмо ЦБ РФ от 09.09.1991 г. № 14-3/30 «О банковских

466

нормализации расчетов...»;

Указы президента РФ от 19.10.1993 г. № 1662 «Об улучшении расчетов в хозяйстве...»; и от 23.05.1994 г. № 1005 «О дополнительных мерах по

операциях с векселями»; Закон РФ от 09.10.1992 г. «О валютном регулировании и валютном контроле», где вексель оговаривался как платежный документ;

Постановление Правительства РФ от 26.09.1994 г. №1094 «Об оформлении взаимной задолженности предприятий и организаций векселями единого образца ... »;

Закон РФ от 22.04.96 г. № 39-ФЗ «О рынке ценных бумаг», передача дальнейшей власти в области ценных бумаг Федеральной Комиссии по рынку ценных бумаг (ФКЦБ России);

Гражданский кодекс Российской Федерации (часть 1 и 2), включая изменения и доп. на 12.08.1996 г.;

Закон РФ от 11.03.97 г. № 48-ФЗ «О переводном и простом векселе», которым и регулируется в настоящий момент вексельное обращение в России.

Ранее принятые законы, положения, письма действуют только в части, не противоречащей этому закону, фактически являющимся окончательным на сегодня утверждением Женевской конвенции на всей территории Российской Федерации.

Виды векселей и условия их обращения. Вексель - это документ, составленный с соблюдением определенных условий, дающий право одному лицу требовать от другого лица уплаты указанной в векселе суммы денег в определенный срок в определенном месте.

На сегодняшний момент нет точной формулировки определения векселя ни в Гражданском кодексе РФ, вступившем в силу с 1 января 1995 года, ни в других законодательных актах. Однако наиболее точное определение векселя дано в Ст. 35 Основ гражданского законодательства СССР и союзных республик:

Векселем признается ценная бумага, удостоверяющая ничем не обусловленное обязательство векселедателя (простой вексель) либо иного указанного в векселе плательщика (переводной вексель) выплатить по наступлении предусмотренного векселем срока определенную сумму владельцу векселя (векселедержателю).

Для дальнейшей ясности примем это определение векселя за основу. Исходя из этого определения следует, что векселя подразделяются на две основные группы: простые и переводные. Необходимо отметить, что непременным условием существования векселя является обязательный перечень следующих пунктов:

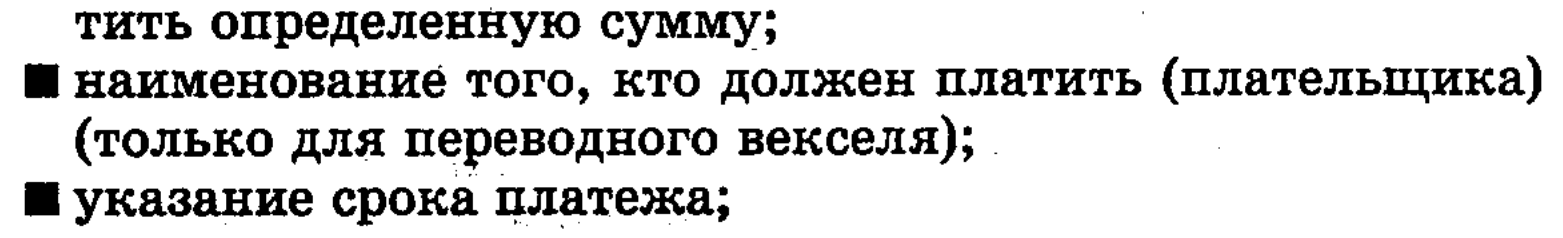

- кумента и выраженное на том языке, на котором этот документ составлен; П простое и ничем не обусловленное предложение упла-
- **наименование «Вексель», включенное в самый текст до-**
■ указание места, в котором должен быть совершен платеж; П наименование того, кому или по приказу кого платеж должен быть совершен;

Пуказание даты и места составления векселя;

П подпись того, кто выдает вексель (векселедателя).

Из выше сказанного можно сделать вывод, что вексель это прежде всего документ, имеющий строго установленные обязательные реквизиты и отсутствие одного из них или неправильное оформление ведут к утрате данной бумагой статуса векселя. Есть немногочисленные отступления от этих правил, состоящие в том, что:

- переводный вексель, срок платежа по которому не указан, подлежит оплате по предъявлении;
- П при отсутствии особого указания место, обозначенное рядом с наименованием плательщика, считается местом платежа и, вместе с тем, местом жительства плательщика;
- переводный вексель, в котором не указано место его составления, признается подписанным в месте, обозначенном рядом с наименованием векселедателя.

Прежде всего, вексель - это документ, составленный в письменной форме (с учетом перечисленных выше требований и по форме, рекомендованной Постановлением Правительства РФ от 26 сентября 1994 года № 1094 «Об оформлении взаимной задолженности предприятий и организаций векселями единого образца и развитии вексельного обращения»).

Ничем не обусловленное обязательство расплаты по векселю имеет своей целью получение денежных средств, не обремененных никакими дополнительными условиями. Например, выполнение условий какого-либо договора, согласие стороны, наступление какого-либо события и т.д.

Вексель как долговое денежное обязательство отличается абстрактностью, бесспорностью, возможностью протеста и солидарной ответственностью при погашении обязательств (11).

Абстрактность - это фактическое обособление векселя от той первоначальной сделки, в результате которой он возник. Вексель существует как самостоятельная ценная бумага, совершенно не связанная с выполнением каких-либо конкретных обязательств по договору. Бесспорность векселя заключается в том, что обязанные по векселям не могут выдвигать каких-либо возражений против своей обязанности платить. Существуют специфические юридические процедуры облегчающие требования и получение долга. Протест векселя - это официально заверенный нотариусом факт отказа от оплаты векселя, порождающий солидарную ответственность всех физических и юридических лиц, связанных с обращением данного векселя.

Солидарная ответственность по векселю возникает после его протеста; позволяет векселедержателю предъявить иск ко всем связанным с обращением конкретного векселя, или к каждому из них в отдельности, или в иной комбинации. При этом векселедержатель не обязан соблюдать в какой-либо форме последовательность возникновения обязательств лиц, указанных в векселе. Иск, предъявленный к одному из обязанных по векселю, не препятствует предъявлению исков к другим обязанным по векселю, даже если их обязательства возникли после обязательства первоначального ответчика.

Каждый из обязанных по векселю, оплатив его, приобретает право векселедержателя и может предъявить иск ко всем оставшимся обязанным по векселю.

Простой вексель (соло) - письменное обязательство векселедателя уплатить указанную на векселе сумму денег в определенный срок в обозначенном месте получателю (кредитору) или по его приказу любому другому лицу. Содержание векселя точно определено нормативными документами, не требует нотариального подтверждения подписи векселедателя. Вексель может передаваться другим лицам по обозначаемой на нем передаточной надписи (индоссаменту), причем все индоссанты, кроме совершивших передачу векселя «без оборота на себя», солидарно ответственны перед последним векселедержателем (1). Векселя не обеспечиваются каким-либо залогом, закладом или неустойкой. Платеж по векселю может быть обеспечен полностью или в определенной части в виде поручительства (аваля). Авалист отвечает по векселю так же, как и тот, за кого он дал аваль, а после оплаты векселя приобретает права против всех иных обязательств по данному векселю, включая и того, за кого он поручился.

Переводной вексель (тратта) содержит безусловный приказ векселедателя плательщику оплатить определенную денежную сумму в обозначенном на векселе месте получателю или по его приказу любому другому лицу. В отличие от векселя-соло, переводной вексель переводит денежную сумму от одного лица к другому, векселедатель тратты принимает на себя обязательство гарантировать акцепт векселя и платеж по нему. Для этого векселедатель (трассант) должен иметь у плательщика (трассата) открытый кредит или передать ему деньги и ценности на сумму, не меньшую обозначенной на векселе-тратте.

денежную сумму получателю (ремитенту). Ответственность трассата наступает после акцепта векселятратты, а в обязанности ремитента входит предъявление

В сделке, оформленной переводным векселем, изначально участвуют три стороны: векселедатель (трассант), предлагающий плательщику (трассату) оплатить обозначенную на нем векселя к акцепту. Векселедатель-трассант принимает на себя условное обязательство. Оно возникает тогда, когда трассат не акцептует переводной вексель или акцептует, но не оплачивает его в установленный срок.

Из вышеизложенного следует, что вексель - это всегда денежное обязательство. Однако расчет не всегда происходит в денежном выражении, а может быть заменен другими единицами расчета. Отсюда появилось понятие товарного векселя. В основе денежного обязательства, выраженного данным векселем, лежит товарная сделка, коммерческий кредит, оказываемый продавцом покупателю при реализации товара. Отсюда следует, что вексель может выступать не только как средство расчета, но и как средство предоставления кредита (товарного).

Вексельная сделка, в основе которой лежит финансовая операция (например, кредитование), оформляется финансовым векселем. Отметим, что до 1 марта 1996 года действующее законодательство не регламентировало выпуск финансовых векселей хозяйствующими субъектами, кроме банков, что вызывало вопрос о правомерности данного вида ценных бумаг.

После 1 марта 1996 года с вступлением в силу части II ГК РФ выдача финансовых векселей (банками и предприятиями) стала возможной, согласно ст. 815 ГК РФ.

Существует еще одна разновидность векселей (с большим историческим прошлым) - это банкнота (банковская нота), простой банковский вексель, выдаваемый до востребования, прообраз сегодняшних денежных знаков. На сегодняшний день их хождение крайне ограничено.

Кроме основных видов векселей (соло и тратта), в финансовой практике разных стран с объемными рынками ценных бумаг применяются и многочисленные их разновидности. Все обращающиеся в расчетно-кредитной сфере векселя подразделяются на коммерческие и финансовые.

Коммерческие векселя оформляются для обслуживания конкретных товарных операций. Финансовые векселя обслуживают нетоварные сделки. Ниже приведены примеры финансовых векселей.

Рента-вексель, или именной вексель, - именная ценная бумага; выдается банками или финансовыми учреждениями без права индоссирования.

Казначейский вексель - государственная ценная бумага, выдаваемая правительством от имени государства для покрытия бюджетного дефицита или для финансирования определенных целевых мероприятий:

Дружеский вексель - разновидность финансовых векселей. Выдается в качестве услуги без намерения оплаты векселя.

Держатели таких векселей предъявляют их к учету или в обеспечение кредита для того, чтобы поправить свои финансовые дела, по взаимному согласию, дружеский вексель должен погасить его держатель. Если он этого не сможет сделать, то такой вексель обязан оплатить векселедатель.

Бронзовый вексель – фиктивный вексель, составленный в целях мошенничества несуществующими организациями или подставными лицами. Иногда бронзовыми векселями обмениваются действующие фирмы, предъявляют их для учета в банках. При наступлении срока платежа вновь обмениваются векселями, чтобы за счет их учета погасить старую задолженность. Использование бронзовых векселей запрещено законом.

Отличительная характеристика дружеских и бронзовых векселей состоит в том, что за ними не стоит никакой реальной сделки и финансового обязательства, а также в бронзовом векселе одно из участвующих лиц - вымышленное. Поскольку эти категории векселей противоречат основным положениям о существовании векселей, то кроме формирования неустойчивости и массовых неплатежей на рынке, ничего за собой не несут. В свете чего еще раз напомним, что вексель - это прежде всего денежное и никакое другое обязательство.

Наиболее эффективны они в замкнутых технологических цепочках, т.е. в отраслевом масштабе, поскольку отпадает необходимость применения в расчетах «живых» денег, что очень актуально для сложившейся экономической ситуации в России, где расчеты непосредственно деньгами практически перестали осуществляться, также устраняются условия для возникновения просроченной кредиторско-дебиторской задолженности. Описанная выше процедура применения (хождения) векселей наиболее характерна для сегодняшнего российского рынка. Правда, нужно отметить, что рынок любой страны имеет определенную специфику. Так, для части российского вексельного рынка характерен выпуск векселей, по сути являющихся «дружескими», т.к. они предназначены для хождения только в оговоренной технологической цепочке с конкретными участниками. Такой вексель оформлен надлежащим образом и теоретически имеет полную юридическую силу. Вышесказанная договоренность соблюдается исключительно между участниками производственной цепочки, на основе их партнерских отношений. Для страховки от того, что вексель покинет оговоренный круг участников в силу непредвиденных обстоятельств, дата расплаты по выпущенному векселю может быть проставлена спустя много лет, что делает нецелесообразным его использование, поскольку приведет к замораживанию средств. Существование нормального рынка обеспеченных векселей воз-

можно только в условиях высокого технического и организационного обеспечения вексельного обращения. В противном случае не избежать появления на рынке ценных бумаг фальшивых, «дружеских» векселей, т. е. таких, задолженность по которым погашается за счет средств, полученных в результате учета новых векселей. Участники акцепта осуществляют последующую перепродажу (учет) векселей в различных банках. Накануне срока погашения своих обязательств они вновь выставляют друг на друга векселя и таким путем погашают старую задолженность. Не исключается также выпуск и акцепт обязательств несуществующими фирмами.

В случае невозможности оплаты по векселю существует возможность предоставления так называемой вексельной грации (помилование, прощение) - установленная отсрочка уплаты по векселю по истечении срока, чаще всего по причине непреодолимой силы (болезнь, стихийное бедствие и т. п.). Во всех других ситуациях вексель выступает как высокообеспеченная ликвидная ценная бумага, обращаемая даже на имущество должника, просроченные обязательства которого в расчете на одного кредитора составляют 30 и более процентов.

С вступлением в марте 1993 г. в действие Закона о банкротстве указанное выше условие получило еще одно правовое обеспечение. Долгами можно будет торговать на вексельных аукционах. Инициатива в их организации, как представляется, должна исходить от банковских структур, располагающих для этого необходимой информацией.

Небольшой отечественный опыт показывает, что нередко отсутствие платежа по вексельным обязательствам есть результат незнания одним из участников сделки сущности вексельного обращения.

В настоящее время оборот векселей на рынке постоянно увеличивается, а область использования расширяется, и, как следствие, встает проблема учета векселей в бухгалтерском балансе предприятия.

Выпуск векселей. Выпуск векселей по своему экономическому содержанию является эмиссионной операцией, сами векселя выписываются без регистрации эмиссионного проспекта, поэтому данную операцию правомерно характеризовать как выпуск векселей.

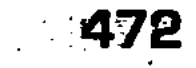

нее денежно-кредитная система страны.

Традиционно векселя выписывались для оформления коммерческого кредита. Задолженность одного предприятия перед другим за поставленное сырье, оказанные услуги и т. д. существует всегда, и ее размер тем значительней, чем не совершеннее система используемых расчетов и разбалансирован-

Дебиторско-кредиторская задолженность существовала и до проведения экономических реформ. Однако в плановой экономике на финансовых результатах предприятия практически не отражался, например, тот факт, что оплата за отгруженную им продукцию поступает на десятый день, тогда как поставленное ему сырье он вынужден оплачивать на третий день. Применение векселя в хозяйственном обороте позволяет поставить эти отношения на платную основу. В этом случае предприятие, поставившее продукцию, осуществляет коммерческое кредитование потребителя, а следовательно - имеет право на доход. Правильно оформленный вексель позволяет предприятию получить рыночный процент за кредитование потребителя своим товаром.

Однако особенность российской практики состоит в том, что экономический эффект от проведения подобной операции получили банки путем замещения коммерческих векселей банковскими. Обычно внедрение банковских векселей проходит на трех уровнях - отраслевом, межотраслевом и региональном.

В первом случае банки выстраивают платежно-расчетные инструменты, в частности, вексель, эмитируемый банком в технологические цепочки в пределах одной отрасли.

Заниматься внедрением вексельных расчетов на отраслевом уровне целесообразно только в ключевых отраслях народного хозяйства при организационно-финансовой поддержке партнеров. Тщательный анализ должен предшествовать выбору отрасли, которая играет действительно первостепенную роль в функционировании современной индустриальной экономики, имеет четко очерченные перспективы на рынке, стабильный сектор продаж и одновременно наиболее остро страдает от кризиса неплатежей.

Межотраслевые цепочки неплатежей возможно «развязать» банку путем использования его собственных векселей, если предприятия находятся в регионе, платежный оборот которого им контролируется.

Какую выгоду может извлечь предприятие из использования банковских векселей в качестве платежного средства?

а) предприятие, получившее кредит в форме банковского векселя, или векселедательский кредит, может преодолеть необоснованное и неэффективное ограничение платежеспособного спроса и в целом ряде случаев добиться роста производственной активности;

б) кроме того, банковская гарантия платежа путем предоставления векселя снимает необходимость для предприятия предоплаты в тех нередких случаях, когда она служит исключительно для защиты от риска неплатежа. Таким образом, появляется возможность ускорения материального оборота;

в) банковские векселя, предоставленные клиентам банка под депозиты, которые являются для банка гарантией оплаты векселей, как правило, по сумме в два раза и более превосходят размер депозита, и таким образом величина оборотных средств в оперативном управлении предприятия увеличивается;

г) предприятие, получившее в оплату за свою продукцию банковский вексель, имеет относительно надежную и ликвидную ценную бумагу и поэтому оказывается в более привлекательном и, что крайне важно, поддающемся достаточно точной оценке финансовом положении. Следует отметить, что это касается лишь векселей надежных банков.

Касаясь выпуска банковских векселей, следует отметить, что банки их используют в основном с целью привлечения средств для активных операций банка по возможности за более низкую плату и с наименьшими накладными расходами по сравнению с использованием традиционных кредитно-депозитных форм вложения средств.

Для анализа такой возможности в текущей рыночной ситуации необходимо проанализировать доходность аналогичной категории надежности по ряду финансовых инструментов. Снижение накладных расходов достигается за счет того, что, выполняя ту же функцию, что и депозитный сертификат, вексель имеет упрощенную процедуру выпуска - отсутствует процедура регистрации в Банке России. Известно, что по мере развития финансового рынка возникает зависимость эффективности той или иной операции с ценными бумагами от того, насколько при ее проведении соблюдался баланс интересов участников вексельной операции. В данном случае необходим анализ преимуществ покупки векселей инвестором по сравнению с помещением средств на депозитный вклад.

Выгода для предприятия от приобретения векселя состоит:

а) в прямой экономии на налоговых выплатах: налог на доход, полученный по векселю для предприятия – 15 процентов, по сравнению с налогообложением аналогичного дохода на депозитном вкладе в банке, который составляет 35 %;

б) в ликвидности сделанных вложений. Вклад, как правило, производится на определенный срок. Бурно развивающийся вексельный рынок предоставляет определенные возможности продать вексель или учесть его в банке. Правда, следует помнить, что по векселям многих эмитентов такая возможность существует лишь теоретически;

в) в возможности совершить индоссамент векселя и оплатить им собственные финансовые обязательства;

г) в возможности заложить вексель и получить кредит. Банки выступают инициаторами и организаторами вексельного оборота. Развитие вексельного обращения, которое было

официально разрешено с 1 января 1988 года, не было связано с обеспечением и оформлением коммерческого кредита. Вексель на отечественном рынке прошел долгий путь, прежде чем подойти к выполнению своей классической функции.

Первоначально вексельный рынок был монополизирован банками - предприятия не только не выписывали собственные векселя, но и редко использовали банковские векселя во взаимных расчетах, передавая их по индоссаменту. Банки первыми стали активно использовать вексельный сектор фондового рынка, прежде всего для привлечения относительно дешевых денежных ресурсов и для вексельного кредитования. Первоначально в основе разрабатываемых схем кредитования использовались векселя, эмитируемые банком.

При выпуске векселей на региональном уровне важнейшими партнерами банков являются, как правило, не только предприятия, но и органы местной администрации, использующие векселя для оплаты собственных расходов и принимающие эти ценные бумаги при расчетах предприятий с местным бюджетом.

В случае межбанковских расчетов долговая бумага (вексель) может служить для переоформления просроченной задолженности, что позволяет банку-эмитенту избежать нежелательных санкций или даже банкротства, а банку-инвестору улучшить балансовые показатели и избежать создания резервов под просроченную ссуду.

Приступая к эмиссии векселей, необходимо учитывать, что вексельные операции сопряжены с немалыми рисками. Поэтому их осуществлению должен предшествовать тщательный расчет и анализ рисков.

Во-первых, выпуская векселя, целесообразно следить за адекватным «наполнением» векселя за счет собственных средств или, в случае банковского вексельного кредитования, за своевременным получением от клиента достаточного обеспечения. В противном случае возникает серьезная угроза ликвидности и платежеспособности эмитента, особенно если ранее состояние финансовых потоков не контролировалось и операция носила характер «вексельной пирамиды».

Во-вторых, выписывая вексель, необходимо проанализиро-

вать возможность того, что выпущенный в обращение вексель может повредить финансовой репутации его эмитента даже в том случае, если возникшие нарушения вексельного оборота  $$ неакцепт тратты, отказ от принятия векселя в оплату долга в рамках согласованных схем, неудачные попытки выхода предприятия с банковским векселем на рынок, любые случаи судебных разбирательств, появление подделок, - не связаны напрямую со способностью или неспособностью эмитента вы-

полнить собственные обязательства. Контроль за ситуацией еще больше осложняется для крупных банков, активно использующих в работе с векселем свои филиалы.

В-третьих, в зависимости от конкретных условий, можно и не получить экономической выгоды вследствие оформления товарной, кредитной или финансовой сделки векселем. Это касается и часто встречающейся практики оформления межбанковских кредитов с помощью векселей. Если кредитор оформляет кредит простым процентным векселем - векселем с оплатой «по предъявлению» или «во столько-то времени по предъявлению», то его доход облагается налогом в 15%. Вместе с тем, расчеты показывают, что подобного рода «налоговый выигрыш» может нивелироваться финансовыми потерями, связанными с возможностями рефинансирования. Конкретные финансовые расчеты должны основываться на сравнении сроков уплаты налогов, условий резервирования и возможностей рефунансирования.

В-четвертых, важной особенностью векселя является и возможность, в случае неуплаты, первоочередного обращения взыскания на активы должника. Хотя это весьма сложная и в отечественной практике до конца не отработанная процедура, неконтролируемый выпуск векселей таит немалые риски. Например, в случаях, когда главной целью векселедержателя является уже не получение назад вексельной суммы, а скупка разорившегося предприятия, обращение его ко взысканию является действенным средством.

Чтобы повысить эффективность операции с векселями, необходимо изучить современное состояние вексельного рынка, которое характеризуется рядом особенностей:

а) в процессе своего развития вексельный рынок стал остро-конкурентным, поэтому выпуск векселей должен быть целевым и приносить экономическую выгоду (интерес) всем участникам вексельного обращения - устанавливаемый процент должен учитывать налоговые льготы, сроки уплаты налогов;

б) размещение векселя будет тем успешнее, если в основе организации его обращения будут четко прописаны схемы вексельного оборота, но отнюдь не стихия вексельного рынка, который не относится к числу ликвидных секторов финансового рынка;

в) при выпуске банковских векселей следует учитывать, что система экономических взаимосвязей на нынешнем фондовом рынке такова, что позиция банка как акцептанта или авалиста и организатора вексельного оборота экономически выгоднее, чем эмиссия собственных векселей, которая предполагает обязательное резервирование.

Схема организации данной операции такова:

Ссудо-заемщик заключает с банком кредитное соглашение и получает ссуду не в денежной форме, а в форме простых срочных векселей. Согласно кредитному соглашению, векселедержатель к определенному сроку должен погасить кредит в сумме полученных банковских векселей. Таким образом, банк, осуществляя данную операцию, не затрачивает собственных денежных средств, и имеет доход:

во-первых, кредитуя, он не использовал собственных ресурсов, поскольку оплата векселей производилась из средств, полученных от первого векселедержателя;

во-вторых, получатель кредита в форме векселей банка уплачивал комиссию, которая хотя и меньше ссудного процента, но все же составляла не менее его половины. Фактически же оплачивался риск банка в случае невозвращения ему ссуды, и банк выступал с вексельным поручительством - авалем.

Технология операций предусматривает следующие обязательные этапы.

Оформление выпуска векселей. Прежде всего, необходимо разработать в соответствии с действующим законодательством РФ «Положения» (инструкции), регламентирующие условия выпуска и погашения векселя данного эмитента. На практике часто отсутствует Положение, разработанное эмитентом и регламентирующее выпуск и обращение векселей в данном банке. Это создает трудности самому банку при организации эмиссии, так как возникают спорные вопросы по отдельным положениям вексельного оборота.

К числу основных вопросов при разработке данного положения следует отнести: выбор валюты векселя, определение серий выпускаемых векселей, вида эмитируемых векселей (простой - соло, переводной - тратта), способа выплаты дохода (выпуск процентного, дисконтного векселя или параллельный выпуск различных видов векселей).

Вексельная надпись не на типографском бланке не является дефектом формы векселя и не означает недействительности вексельного обязательства, поскольку действующее определение ценной бумаги и векселя не содержит прямого указания на то, что ценная бумага (в т. ч. вексель) выпускается только

на специальном бланке.

Передача векселя по индоссаменту. Индоссамент заключается в том, что проставлением на оборотной стороне векселя или добавочном листе передаточной надписи вместе с векселем другому лицу передается право на получение платежа. Лицо, передающее вексель по индоссаменту, называется индоссантом. Лицо, получающее вексель по индоссаменту, индоссатом или индоссатором. Передача векселя называется

-477

индоссированием, индоссацией векселя. Для плательщика индоссированного векселя все равно, кому производить платеж, лишь бы до последнего держателя вексель дошел путем ряда последовательных преемственных индоссаментов.

Возможность передачи векселя с помощью индоссамента расширила границы его применения, превратив вексель из орудия перевода средств в орудие платежа и далее в товар, покупаемый с целью производства им платежей.

Индоссамент, согласно положению о переводном и простом векселе, учиняется на оборотной стороне векселя. Передаточные надписи обычно имеют следующий вид: «Платите по приказу» или «Вместо меня (нас) уплатите». Первый индоссамент, как правило, проставляется в крайней левой части оборотной стороны векселя. Передаточная надпись должна обязательно содержать в себе подпись лица, передающего вексель, и может быть именная или бланковая. Помимо подписи может проставляться штемпель фирмы. Бланковый индоссамент не содержит наименования или имени индоссанта. Предполагается, что имя может быть вписано впоследствии.

Подпись индоссанта или его представителя должна быть собственноручной, в отличие от остальных частей передаточной надписи, которые могут быть нанесены механическим путем.

Индоссант может превратить уже сделанный им полный индоссамент в бланковый, зачеркнув полностью надпись о передаче и проставив под этим свою подпись. Лицо, получившее вексель по бланковой надписи, может передавать его другим лицам без всяких подписей простым вручением векселя. Векселедержатель (индоссант) при передаче векселя вправе поместить в передаточной надписи оговорку «без оборота на меня» и тем самым снять с себя ответственность по неоплаченному и опротестованному в неплатеже векселю, что не распространяется на последующих индоссантов. Наличие в надписи указанной выше оговорки у последующих векселедержателей может вызвать опасение за возможную неоплату векселя, что подрывает интерес к таким векселям и влияет на их обращаемость. Поэтому цель, которую преследует индоссант, делая оговорку «без оборота на меня», может быть достигнута путем требования от предыдущего векселедержателя передать ему вексель по бланковой надписи, чем он избежит ответственности по регрессу. Добавочный лист - аллонж. Если в векселе места для написания передаточных надписей недостаточно, они совершаются на прикрепленном к нему добавочном листе - аллонже таким образом, чтобы индоссамент начинался на самом векселе и заканчивался на аллонже.

.478

Индоссаменты оплачиваются гербовым сбором каждый в отдельности аналогично порядку, предусмотренному для векселей.

Препоучительная надпись - особая форма индоссамента. Если индоссамент содержит оговорку, имеющую в виду простое поручение («Для получения платежа», «На инкассо» и т. д.), то такая надпись не передает права индоссату привлекать индоссанта к ответственности по регрессу. Такая надпись только уполномочивает индоссата на получение следуемых по векселю денег, на распоряжение о совершении протеста, на уведомление предшествующих надписателей о непоступлении платежа и т.п., но не делает индоссата собственником векселя. Указанная надпись, называемая препоучительной, обыкновенно имеет следующий вид: «На инкассо», «Для инкассирования», «Доверяю получить», «Валюта на инкассо».

Вексельное поручительство называется аваль. По положению платеж по векселю может быть обеспечен полностью или в части вексельной суммы посредством поручительства. Такое обеспечение дается третьим лицом (обычно банком) как за векселедержателя, так и за каждого другого, обязанного по векселю лица (10). Отметка об авале может быть сделана на векселе, добавочном листе или даже на отдельном листе за подписью авалиста с указанием места выдачи и того, за кого именно он дан. При отсутствии последнего считается, что аваль дан за векселедателя. Аваль может быть также выражен одной лишь подписью на лицевой стороне векселя, если только эта подпись не поставлена плательщиком или векселедателем. Авалист и лицо, за которое он поручился, несут солидарную ответственность. Оплатив вексель, авалист приобретает все права, вытекающие из векселя, к тем, за кого он дал гарантию, и к тем, которые в силу векселя обязаны перед этим последним.

Всякий вексель, даже выданный без прямой оговорки о приказе, может быть передан посредством индоссамента. Индоссамент может быть совершен в пользу плательщика, независимо от того, акцептовал ли он вексель или нет, либо в пользу векселедателя, либо в пользу всякого другого обязанного по

векселю лица. Эти лица могут в свою очередь индоссировать вексель.

Если векселедатель поместил в векселе слова «по приказу» или какие-либо равнозначные выражения, то документ может быть передан лишь с соблюдением формы и с последствиями обыкновенной цессии.

Цессией называется уступка кредитором права требования денег и ценностей другому лицу. Может производиться и без согласия должника. При уступке требований обязательства должника остаются такими же, как и перед прежним кредитором. Лицо, уступающее право требования, называют цедентом, а лицо, получающее это право - цессионером.

Индоссамент должен быть простым и ничем не обусловленным. Всякое отграничивающее его условие считается ненаписанным. Частичный индоссамент недействителен. Индоссамент на предъявителя имеет силу бланкового индоссамента.

Если индоссамент бланковый, то векселедержатель может:

1. Заполнить бланк своим именем или именем третьего лица;

2. Передать вексель другому лицу, не заполняя бланка.

Индоссант, поскольку не оговорено обратное, отвечает за акцепт и за платеж. Он может воспретить новый индоссамент, в таком случае он не несет ответственности перед теми лицами, в пользу которых вексель был после этого индоссирован. Лицо, у которого находится вексель, рассматривается как законный векселедержатель, если оно основывает свое право на непрерывном ряде индоссаментов, даже если последний индоссамент является бланковым. Когда за бланковым индоссаментом следует другой индоссамент, то лицо, подписавшее последний, считается приобретшим вексель по бланковому индоссаменту.

Если индоссамент содержит оговорку «валюта к получению», «на инкассо», «как доверенному» или всякую иную оговорку, имеющую в виду простое поручение, векселедержатель может осуществлять все права, вытекающие из векселя. Обязанные лица могут в таком случае заявлять против векселедержателя только такие возражения, которые могли бы быть противопоставлены индоссанту.

Если индоссамент содержит оговорку «валюта в обеспечение», «валюта в залог» или иную оговорку, имеющую в виду залог, векселедержатель может осуществлять все права, вытекающие из векселя, но поставленный им индоссамент имеет силу лишь в качестве препоучительного индоссамента.

Индоссамент, совершенный после срока платежа, имеет те же последствия, что и предшествующий индоссамент. Однако

индоссамент, совершенный после протеста в неплатеже, или после истечения срока, установленного для совершения протеста, имеет последствия лишь обыкновенной цессии. Поскольку обратное не будет доказано, недатированный индоссамент считается совершенным до истечения срока, установленного для совершения протеста. Дисконтирование векселей. Операция проводится банками и иными учреждениями по покупке векселей у векселедержате-

лей до наступления срока платежа. Операция обоюдно выгодна. Банк, покупая вексель, удерживает в свою пользу часть вексельной суммы, которая называется дисконтом (процентом). Векселедержатель за определенный процент получает денежные средства в оборот и, естественно, выгоду от этого оборота.

Предприятие может проводить операции по учету векселей, по продаже их банку и, наоборот, по дисконтированию векселей, т. е. по покупке их у других физических и юридических лиц. Операция дисконтирования векселей требует изучения платежеспособности векселедателей и векселедержателей, индоссантов. Это изучение осуществляется на основе финансовой отчетности • юридических лиц, подтвержденных независимыми, авторитетными аудиторами. Начисление процентов осуществляется только по неопределенно-срочным векселям.

Расчет и уплата процентов по векселям. При исчислении процентов количество дней в месяце условно принимается за 30, а в году – за 360. В месяцах, имеющих 31 день, 31-е число в расчет не принимается, а в феврале остаток повторяется столько раз, сколько дней не достает до 30 (т. е. один или два). При расчете используется следующая формула:

$$
\Pi = \frac{H \times t \times \pi}{100\% \times 360}
$$

где  $\Pi$  – сумма процентов;

 $H$  – номинал векселя;

t - срок векселя в днях;

п - процентная ставка для исчисления процентов на вексельную сумму, указанная в тексте векселя.

Порядок отражения векселей в бухгалтерском учете и особенности налогообложения. Для получения более полной информации бухгалтерский учет векселей ведется в аналитическом разрезе по видам векселей, предприятиям-плательщикам, полученным суммам и траттам, срокам наступления платежа. Фактор времени влияет на разграничение векселей на краткосрочные и долгосрочные финансовые вложения.

В системе вексельного права имеет определенное значение ряд показателей в организации учета простых векселей, а именно:

#### 16-Основы экономики

481

## В бухгалтерии предприятия открываются следующие учетные регистры:

- В выплата по учтенному векселю.
- учет векселя и учетная ставка,
- сумма погашения,
- и ссудный процент и процентная ставка,
- срок, на который выписан вексель,
- П дата погашения,

■ книга (ведомость) учета векселей,

■ книга (ведомость) учета регистрации приема-передачи векселей,

и карточка учета векселей.

Книга (ведомость) регистрации, карточка учета векселей является элементом оперативного учета и контроля наличия векселей. Она ведется по принципу «приход-расход».

В книгу (ведомость) учета регистрации приема-передачи векселей заносятся данные о взаиморасчетах по каждой вексельной сделке.

Порядок бухгалтерского учета обращения векселей определен письмом Министерства финансов РФ от 31 октября 1994 года № 142 «О порядке отражения в бухгалтерском учете и отчетности операций с векселями, применяемыми при расчетах организациями за поставку товаров, выполненные работы и оказанные услуги» с изменениями, внесенными письмом Минфина РФ от 16 июля 1996 года № 62, а также Приказом Минфина России от 15.01.97 г. № 2 «О порядке отражения в бухгалтерском учете операций с ценными бумагами». Постановление Правительства РФ от 26.09.94 г. № 1094 регулирует обращение векселей, применяемых при расчетах между предприятиями за поставку товаров, выполненные работы, оказанные услуги. Пунктом 10 постановления запрещается предприятиям и организациям, состоящим на бюджетном финансировании, применять товарные векселя.

Отражение операций, связанных с обращением векселей, в бухгалтерском учете ведется в соответствии с Планом счетов бухгалтерского учета финансово-хозяйственной деятельности предприятий и Инструкцией по его применению, утвержденными приказом Министерства финансов СССР от 1 ноября 1991 года № 56 с последующими дополнениями и изменениями. Необходимо учитывать, что с 1996 года на предприятиях и организациях параллельно действуют две самостоятельные системы учета - налоговый и бухгалтерский (финансовый).

Векселедатель осуществляет учет выданных векселей на счете 60 «Расчеты с поставщиками и подрядчиками», на субсчете «Векселя выданные» или на счете 76 «Расчеты с разны-

ми дебиторами и кредиторами» в сумме, указанной в векселе, в корреспонденции с дебетом счетов учета материальных ценностей или издержек производства в части работ, услуг. На субсчете отражается также учет акцептованных переводных векселей. На аналитических счетах, открываемых к субсчету, формируется информация по: П выданным векселям с просроченным сроком оплаты; П выданным векселям, срок оплаты которых не наступил.

Сумму процентов, причитающихся к уплате по векселю, в зависимости от конкретного содержания хозяйственной операции, векселедатель отражает по дебету счетов учета производственных запасов, затрат на производство и т.п. в корреспонденции с кредитом счетов 60 «Расчеты с поставщиками и подрядчиками», 76 «Расчеты с разными дебиторами и кредиторами» в момент выдачи векселя. Если покупатель акцептовал переводной вексель, то процент за пользование им без оплаты за время вне отчетного периода целесообразно учитывать по дебету счета «Расходы будущих периодов» с последующим списанием на счета производственных затрат.

# Контрольные вопросы

- 1. Что является основой рынка ценных бумаг?
- 2. Что такое первичный и вторичный рынок ценных бумаг?
- 3. Какова структура рынка ценных бумаг?
- 4. Кто является участником рынка ценных бумаг?
- 5. Функции профессиональных участников рынка ценных бумаг.
- 6. Назовите типы инвесторов ценных бумаг.
- 7. Назовите виды деятельности на рынке ценных бумаг.
- 8. В чем заключается государственное регулирование рынка ценных бумаг в России?
- 9. Какие законодательные акты определяют юридическую сущность ценной бумаги?
- 10. В чем заключается значение рынка ценных бумаг в экономике страны?
- 11. Какие экономические функции выполняют ценные бумаги на рынке ценных бумаг?
- 12. Назовите отличия рынка ценных бумаг от рынка капитала и ссудного капитала.
- 13. Назовите экономические характеристики ценных бумаг.
- 14. Дайте определение ценной бумаги.
- 15. Почему важно знать о состоянии дел эмитента, прежде чем покупать ценные бумаги?
- 16. Охарактеризуйте инвестиционные качества ценной бумаги, такие, как ликвидность, надежность, доходность.
- 17. Что такое курс ценной бумаги, ее номинальная стоимость? 18. Что относится к ценным бумагам? 19. Какая принята классификация ценных бумаг в зависимости от выраженных на бумаги прав и кем она принята? 20. Как подразделяются ценные бумаги в зависимости от эмитента?
- 21. Каковы отличия документарных и бездокументарных ценных бумаг?

- 22. Какие ценные бумаги требуют государственной регистрашии?
- 23. Каковы отличия эмиссионной ценной бумаги?
- 24. Каковы отличия именных ценных бумаг и на предъявителя? Перечислите их.
- 25. Особенности долевых и долговых ценных бумаг. Назовите отличия, их общность и перечислите их названия.
- 26. Отзывные ценные бумаги и безотзывные.
- 27. Рыночные ценные бумаги и нерыночные.
- 28. Котировочные ценные бумаги и внебиржевые.
- 29. Классификация ценных бумаг, в отличие от формы дохода.
- 30. Надежные ценные бумаги и их формы.
- 31. Каузальные и абстрактные ценные бумаги.
- 32. Основные и производные ценные бумаги.
- 33. Механизм хеджирования ценных бумаг.
- 34. Что такое «голубые фишки»?

### ╝ Литература

- 1. Гражданский Кодекс Российской Федерации. Ч. 3. М.: ИНФ-PA-M, 2001.
- 2. Закон РФ «О рынке ценных бумаг», № 39-ФЗ от 22.04.96 г.
- 3. Закон РФ «О защите прав и законных интересов инвесторов на рынке ценных бумаг» № 46 ФЗ от 5.03.1999 г. М., 1999 г.
- 4. Указ Президента РФ «О мерах по государственному регулированию рынка ценных бумаг в Российской Федерации», № 2063 от 14.11.94 г.
- 5. Постановление Правительства Российской Федерации «Об особенностях эмиссии и регенерации облигаций Центрального Банка Российской Федерации» № 1142 от 12.10.1999 г.
- 6. Указ Президента РФ «О дополнительных мерах по повышению эффективности инвестиционной политики Российской Федерации» № 765 от 26.07.95 г.
- 7. Астахов В.П. Ценные бумаги. М., 1995.
- 8. Биржевая деятельность / Под ред. А.Г. Грязновой, Р.В. Корнеевой, В.А. Галанова. М., 1996.
- 9. Глущенко В.В. Рынок ценных бумаг и биржевое дело. -Же-

#### лезнодорожный, 1999.

- 10. Горегляд В., Фойтенко Л. Каким быть фондовому рынку России / Финансовый бизнес. 2001. № 2.
- 11. Гудков Ф.А. Инвестиции в ценные бумаги. М., 1996.
- 12. Ефремов И.А. Операции коммерческих банков с ценными бумагами. М., 1996.
- 13. Захаров А. Экономические реформы и фондовый рынок / Рынок ценных бумаг. 2001. № 3.

 $16 - 4$ 

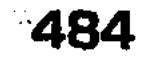

- 14. Золоторев П.В. Минимизация расчетных рисков в инфраструктуре рынка ценных бумаг // Вестник финансовой академии. 2000. No 4.
- 15. Каратуев А.Г. Ценные бумаги: виды и разновидности. Учебное пособие. М., 1998.
- 16. Лосев С., Миркин Я. Защита инвесторов: границы возможного и новые идеи / Рынок ценных бумаг. 2001. № 22.
- 17. Лялин В.А., Воробьев П.В. Ценные бумаги, фондовая биржа. M., 1998.
- 18. Матросов С.В. Европейский фондовый рынок. М.: Экзамен, 2002.
- 19. Миркин Я.М. Ценные бумаги и фондовый рынок. М., 1995.
- 20. Миркин Я.М. Мегарегулятор / Рынок ценных бумаг. 2000. № 14.
- 21. Миркин Я.М. Рынок ценных бумаг России. Воздействие фундаментальных факторов, прогноз и политика развития. М.: Альпина Пабишер, 2002.
- 22. Маренков Н.Л. Российский рынок ценных бумаг и биржевое дело. М., 2000.
- 23. Маренков Н.Л. Ценные бумаги на фондовом рынке России в 21 веке. М., 2002.
- 24. Маренков Н.Л., Косаренко Н.Н. Рынок ценных бумаг. М.: НИБ,  $2003.$
- 25. Рубцов Б.Б. Мировые фондовые рынки: современное состояние и закономерности развития. М.: Финансовая Академия при Правительстве РФ, 2000.
- 26. Савенков В.Н. Ценные бумаги в России. М., 1998.
- 27. Сажина М.А., Чибриков Г.Г. Экономическая теория. М., 2001.
- 28. Саркисян А.М. Производные финансовые инструменты. Основы рынка производных ценных бумаг. М., 1999.
- 29. Саркисян А.М. Производные финансовые инструменты. Фьючерсы, опционы, свопы. Хеджирование, спекуляция, арбитраж. M.: Прогресс, 1998.
- 30. Семенкова Е.В. Операции с ценными бумагами. М., 1997.
- 31. Фельдман А.Б. Основы рынка производных ценных бумаг. М.: ИНФРА-М. 1996.
- 32. Хабарова Л.П. Операции с государственными ценными бумагами. Учет и налогообложение. М., 1998.
- 33. Шеремет А.Д., Сейфулин Р.С. Финансы предприятий. М., 1997.
- 34. Рос. С. Основы корпоративных финансов. Пер. с англ. М.: Ла-

боратория Базовых знаний, 2000. 35. Ченг Ф. Ли, Джозеф Финнерти. Финансы корпораций: теория, методы и практика. Пер. с англ. М.: ИНФРА-М, 2000.

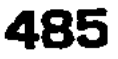

Tema. 18

# ЦИКЛИЧНОСТЬ ЭКОНОМИЧЕСКОГО РАЗВИТИЯ. ЭКОНОМИЧЕСКИЙ РОСТ

### 13.1. Сущность и причины цикличности экономического развития, альтернативные точки зрения

Экономический цикл, его фазы. Развитие экономики осуществляется не прямолинейно, по пути подъема, а волнообразно. Это находит свое выражение в определенной экономической закономерности чередования фаз подъема производства с фазами резкого кризисного спада (рецессии) экономики, а затем фазами депрессивной экономической конъюнктуры, оживления и подъема. Такие чередования фаз развития экономики называются экономическим циклом.

Экономические школы о причинах цикличного развития экономики и кризисов. Экономические школы по-разному объясняют причины цикличного развития и кризисов. Английский экономист Д. Робертсон насчитал более 200 различных точек зрения на причины и сущность цикличности развития экономики. Среди этих точек зрения можно назвать следующие: «кредитно-денежную теорию», объясняющую причину цикличности и кризисов явлениями в сфере кредита и денежного обращения; «психологическую» теорию, согласно которой эти причины лежат в потере у бизнесменов убеждения в устойчивости своего экономического положения, в крупных просчетах при ведении дел; «инвестиционная» теория цикла, которая в качестве причины цикличности и кризисов считает колебание размеров капитальных вложений. Марксистская теория исходит из того, что основной причиной цикличности и экономических кризисов перепроизводства является основ-

#### 486

ности».

В настоящее время наиболее широкое распространение получили две теории цикличного развития экономики и кризисов: «теория недопотребления» и «теория диспропорциональ-

ное противоречие капитализма: противоречие между общественным характером производства и частной, капиталистической формой присвоения результатов труда, а все остальные причины являются производными, вторичными.

1. Недопотребление населения вследствие роста цен и снижения его платежеспособного спроса порождает нереализованную товарную массу. Она возрастает, так как производственная деятельность продолжается, а спрос на продукцию отстает. В результате возникает перепроизводство товаров, которое и вызывает экономический кризис. Этой концепции придерживался Дж.М. Кейнс, утверждая, что стимулирование совокупного спроса и потребления может служить средством борьбы с кризисами.

2. Диспропорциональность развития отраслей и регионов вызывает цикличность развития и способна вызвать экономический кризис. Кризисы внутренне присущи рыночной системе, которая характеризуется стихийностью развития, сложным переплетением связей между сферами хозяйствования, производственной и финансовой деятельностью, торговлей, несбалансированным денежным обращением и др. Кризисные явления в первую очередь возникают в отраслях, производящих товары длительного пользования. Это вызывается, во-первых, ростом цен на эти товары; во-вторых, ростом доходов, значительная часть которых используется в качестве сбережений. При этом доля потребления стабилизируется, а сбережения в форме инвестиций идут на расширение производства, что вызывает перенакопление. В результате возникает диспропорциональность между производством и потреблением, которая перерастает в кризис. Производство начинает сокращаться, падают доходы, фирмы разоряются, и только обновление основного капитала создает материальную возможность выхода из кризиса. Использование достижений НТП снижает издержки производства продукции, делает ее конкурентоспособной, а производство - рентабельным, кризис сменяется депрессией.

Таким путем, распространяясь из отрасли в отрасль, начинается оживление экономики. Развитие производства поглощает все новые инвестиции, растут доходы, растет спрос и потребление, оживление экономики переходит в ее подъем. Вместе с тем, на фоне инвестиционного бума накапливается скрытое перенасыщение рынка. Потребление стабилизируется, текущие прибыли начинают падать. Сначала это ощущают только банки через рост процентных ставок, ограничение условий кредитования, которые усиливают трудности воспроизводственного процесса. В результате возникает биржевая паника, означающая наступление нового экономического кризиса.

### 13.2. Экономический цикл, его фазы, типы и виды. Теория «больших циклов» Кондратьева

Экономический цикл, его фазы и виды. Экономическое равновесие рыночного хозяйства достигается путем волнообразного развития процессов общественного воспроизводства. При этом волны, характеризующиеся достаточной степенью регулярности, называются циклическими волнами.

Каждая циклическая волна представляет собой экономический цикл (или деловой цикл), который включает четыре основные фазы: кризис, депрессию, оживление, подъем (рис. 71).

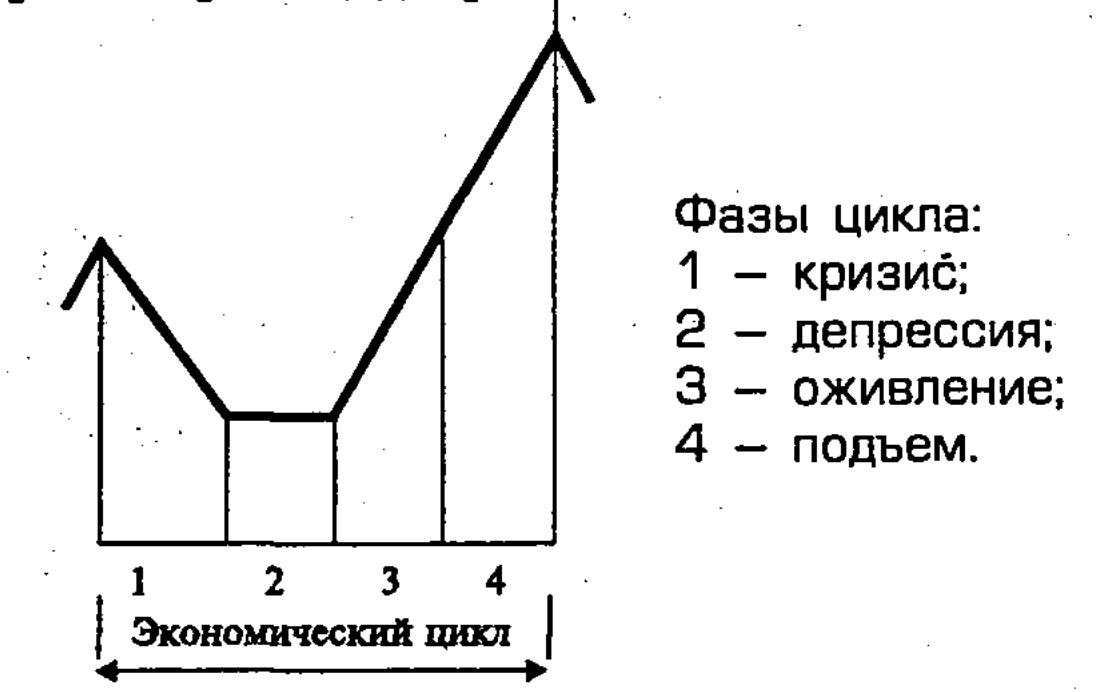

Рис. 69. Классический экономический цикл

Кризис (спад, рецессия). Эта фаза экономического цикла является главной. С нее начинается и ею заканчивается экономический цикл, в ней выражаются характерные черты и противоречия цикличного процесса воспроизводства, начала и конца цикла. Фаза кризиса выражается в резком сокращении деловой активности, падении цен, затоваривании, сокращении инвестиций и занятости, снижении доходов и заработной платы. В условиях кризиса наблюдается погоня за деньгами. Финансовые обязательства нарушаются, кредитные связи разрываются, процентные ставки растут. Процесс вхождения страны в экономический кризис перепроизводства, который обычно продолжается несколько лет, можно показать на рис. 72. Первый циклический экономический кризис перепроизводства разразился в Англии в 1825 г., второй - в 1840 г. в Германии. С тех пор периодически (каждые 8-12 лет) кризисы повторяются в разных странах. С 1873 г. кризисы стали миро-BLIMH.

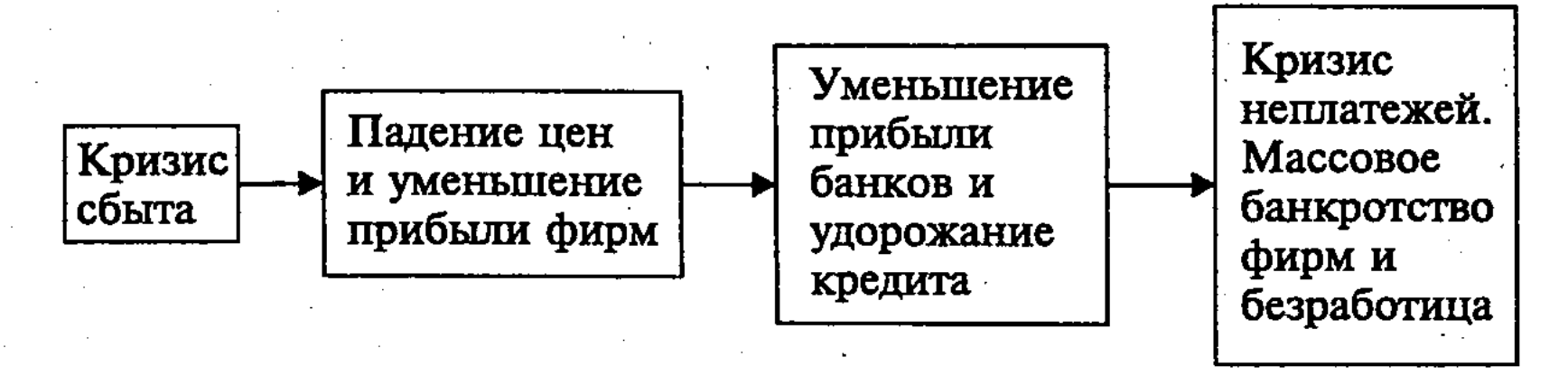

Рис. 72. Вхождение экономики в кризис перепроизводства

Циклы никогда не бывают одинаковыми: они различаются длительностью фаз, глубиной спада и другими специфическими проявлениями. Но кризис, являясь неизбежной фазой цикла, обычно воспринимается как неожиданность, поскольку происходит после фазы подъема. Наиболее разрушительным был мировой кризис 1929-1933 гг. Мировое промышленное производство в период этого кризиса сократилось на 44%. Экономика была отброшена на 20 лет назад. Депрессия длилась до 1935 г., и после оживления в 1937 г. снова разразился кризис, прерванный второй мировой войной. В США этот кризис получил название «великой депрессии».

Среди послевоенных кризисов выделяются:

- кризис 1957-1958 гг., когда глубина падения промышленного производства составила 15%;
- $\blacksquare$  кризис 1974-1975 гг., который осложнился структурными кризисами - энергетическим, валютным. Падение промышленного производства составило  $11,6\%$ ;
- $\blacksquare$ кризис 1980-1982 гг., при котором падение промышленного производства составило 8,4%, хотя произошел переход капиталистического хозяйства на энерго- и металлосберегающий тип экономического роста.

Кроме рассмотренных выше цикличных экономических кризисов перепроизводства, охватывающих практически все сферы производства и знаменующих его новое равновесие при более эффективном производстве на качественно новой основе, существуют другие типы кризисов. Среди них следующие: промежуточный кризис, который обычно охватывает не все сферы экономики, носит локальный, менее глубокий характер, чем цикличный, может временно возникать даже во время фазы оживления и подъема; частичный кризис, охватывающий какую-нибудь одну сферу или отрасль экономики (например, кредитную, бюджетную, денежную и др.); структурный кризис, охватывающий ряд экономических циклов и отраслей, требующих перехода к новой технике и технологии. К

нему можно отнести энергетический, сырьевой, продовольственный и другие кризисы.

Депрессия (стагнация, застой) является достаточно продолжительной (от 6 месяцев до 3 лет). Это период приспособления к новым условиям хозяйствования, когда в обществе царит неуверенность и несогласованность действий. Спад экономики прекратился, но тенденции к росту еще не наметились. Производство идет вяло, в минимальных размерах, но уже начинают рассасываться товарные запасы. Предприниматель не рискует инвестировать капитал, хотя цены стабилизировались, а банковский процент упал до самого низкого уровня. Однако выход из кризиса начинается именно в фазе депрессии. Реализуя товары по очень низким ценам, тем не менее, можно получить доход, если себестоимость товаров будет меньше их цены. Для этого начинается обновление, переоборудование производства новой техникой и технологией, которые обеспечивают снижение издержек производства и удешевление продукции. Этим создается материальная основа для оживления производства и выхода из кризиса.

Оживление характеризуется восстановлением деловой активности, ростом инвестиций, занятости. Оживление охватывает, прежде всего, отрасли, производящие средства производства. Возникают новые предприятия, модернизируются старые. Рост занятости вызывает рост зарплаты. После того, как будет достигнут предкризисный уровень развития, начинается подъем, который обеспечивает экономический рост.

Подъем (или экспансия) характеризуется возрастанием всех экономических показателей: растут цены, объемы производства, занятость, прибыли, зарплата, денежное обращение и т.д. В производство внедряются новые технологии и техника, возникают новые отрасли, создаются новые товары. Рост капиталовложений сопровождается ростом курсов акций, процентных ставок. Подъем достигает максимума, который называется процветанием или бумом. Когда кончается эта фаза, то все экономические показатели начинают снижаться и наступает новый кризис.

Теория «больших циклов» Кондратьева. Циклы развития экономики различаются по видам - в зависимости от их продолжительности. Существуют краткосрочные, среднесрочные

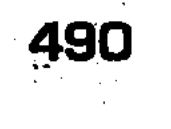

и долгосрочные экономические циклы. Краткосрочные экономические циклы представляют собой колебания рыночной конъюнктуры под влиянием изменения спроса и предложения, конкуренции и цены. Данные циклы обычно наблюдаются в сельском хозяйстве, сфере услуг (туристском, гостиничном бизнесе и др.). かいい スコール・カンティ せい

Среднесрочные экономические циклы определяются периодом воспроизводства и обновления основного капитала, начала и конца цикла (периода от кризиса до кризиса).

Долгосрочные экономические циклы, или «длинные волны», выражающие долговременные тенденции экономического развития, включают понижательную и повышательную фазы. Проблемы больших циклов позволяют раскрыть новые возможности в механизме экономического роста. Длинные волны называют «большими циклами» Кондратьева - по имени русского экономиста Н.Д. Кондратьева (1892-1938 гг.). Он автор теории «больших циклов хозяйственной конъюнктуры», которую изложил в работе «Мировое хозяйство и его конъюнктуры во время и после войны», в докладе в 1924 г. в Институте экономики и МГУ, докладе «Большие циклы конъюнктуры» в Институте экономики Российской ассоциации научно-исследовательских институтов общественных наук в 1926 г. «Развитие экономики, - писал Н.Д. Кондратьев, - характеризуется чередованием периодов замедления и ускорения роста, каждый из которых происходит в течение десятилетий». Основным элементом долговременной цикличности являются динамичный НТП, связанный с ним экономический рост и социально-экономические процессы. Каждый из них развивается по своим законам и вызывается специфическими импульсами, которые сливаются в одну циклическую волну.

Большой цикл продолжается 40-60 лет и включает спад и подъем, что может быть представлено волнообразной кривой (рис. 73).

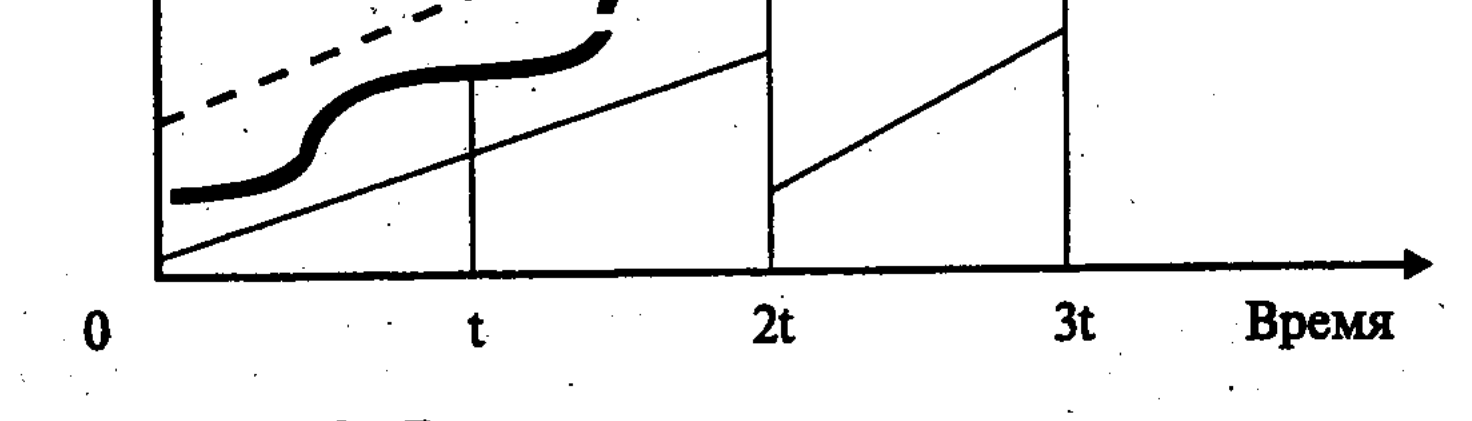

#### Рис. 73. Долговременная экономическая динамика

Данные волны представлены на рисунке кривой У, а последовательность периодов (t) показана как ступени развития (прогресса). Относительно пунктирной (осредняющей) линии кривая  $Y = f(t)$  изменения параметра, характеризующего экономическое развитие, принимает колебательный вид (указанный для простоты с постоянной частотой и амплитудой).

Н.Д. Кондратьев обработал огромный материал за 140 лет, собранный по следующим данным: среднему уровню динамики товарных цен; проценту на капитал; номинальной заработной плате; обороту внешней торговли; добыче и потреблению угля; производству чугуна и свинца. В результате этого анализа он выделил три больших цикла экономической конъюнктуры, содержащих «повышательные» и «понижательные» волны, со средней продолжительностью цикла около 50-60 лет. Н.Д. Кондратьев назвал эти циклы «длинными волнами».

I цикл

Повышательная волна - с 1789-1790 гг. до 1810-1817 гг. Понижательная волна - с 1810-1817 гг. до 1844-1851 гг.

#### II цикл

Повышательная волна - с 1844-1851 гг. до 1870-1875 гг. Понижательная волна - с 1870-1875 гг. до 1890-1896 гг. III цикл

Повышательная волна - с 1890-1896 гг. до 1914-1920 гг. Вероятная понижательная волна с периода 1914-1920 гг.

Характеризуя большие циклы («длинные волны») экономической конъюнктуры, каждый из которых охватывает два периода (повышения и понижения экономической активности), Н.Д. Кондратьев пришел к следующим далеко идущим выводам:

Во-первых, начало повышательной волны большого цикла знаменуется коренными сдвигами: в техническом базисе производства на основе использования достижений НТП; в сфере кредита и денежного обращения; в расширении мировых экономических связей, в выдвижении в лидеры мировой экономики новых стран. В этот период обычно происходит больше

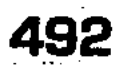

наблюдаются длительные аграрные кризисы. В-третьих, среднесрочные экономические циклы, входящие в понижательный период большого цикла (в отличие от его повышательного цикла) характеризуются депрессией, слабостью и краткостью оживления и подъема.

крупных социальных сдвигов и переворотов. Во-вторых, в период понижательных волн большого цикла

Четвертая повышательная волна относится многими авторами к периоду с 1941-1945 гг. до 1966-1978 гг. В этот период НТП был основан на фундаментальных открытиях начала XX в. и на изобретениях 30-40-х годов, знаменующих переход к новому технологическому способу производства в виде комплексно-автоматизированного производства<sup>62</sup>.

Н.Д. Кондратьев цель своей работы видел в разработке метода долгосрочного прогнозирования развития мирового хозяйства. Его выводы при анализе больших циклов экономической конъюнктуры помогли предсказать наступление «великой депрессии» в США и других развитых странах в период 1929-1933 гг., глубоких и острых кризисов в 60-е и 80-е годы XX в. Долгосрочное прогнозирование приобретает особое значение в настоящее время, когда мировое сообщество вступает в фазу трансформации экономической системы, ее хозяйственного механизма в условиях НТР.

За рубежом теория Н.Д. Кондратьева «больших циклов конъюнктуры» получила признание и развитие. Крупнейший австрийский экономист Й. Шумпетер в своей работе «Деловые циклы» (1939 г.) подтвердил, что главная причина колебаний связана с внедрением базовых технических нововведений, которые изменяют не только технологию производства, но и набор товаров на потребительском рынке. Насыщение товарного рынка может быть преодолено с помощью новых товаров, что вызывает бурный рост их производства и ведет к перестройке всей структуры экономики.

Фазы Й. Шумпетера в целом совпадают с фазами Н.Д. Кондратьева, ибо они также характеризуются существенными техническими преобразованиями мировой экономики.

Первая волна - это период промышленной революции, изобретения парового двигателя, создания текстильной и металлургической промышленности.

Вторая волна - это ускоренное развитие транспорта и связи (железные дороги, пароходы).

Третья волна - это изобретение и применение двигателя внутреннего сгорания, электричества, радиосвязи и химии.

Таким образом, длинные волны связаны с качественным

- развитием технологического способа производства в целом. Анализируя экономические колебания с помощью макроэкономических моделей, современный голландский экономист
- 62 См.: Длинные волны: Научно-технический прогресс и социальное развитие / С.Ю. Глазьев, Г.И. Микерин, П.Н. Тесля и др. Новосибирск: Наука. Сиб. Отд-ние, 1991. С. 15-19, 178-185.

Ван Дейк выделил уже пять длинных волн. При этом три волны совпадают с волнами Н.Д. Кондратьева, а IV-я волна -1945-1973 гг. - вызвана новым этапом НТР, развитием физики (расщепление ядра), химии (синтетические материалы), космонавтики и т.д. V-я волна началась в 80-е годы и продолжается до сих пор. Она отмечена развитием кибернетики, генной инженерии, электроники и других направлений НТР.

Следовательно, коренные научно-технические перевороты являются материальной первоосновой динамики длинных волн. При этом периодически происходит обновление всей системы рыночных отношений, совершенствование регулирования экономики. Центральным звеном в механизме длинных волн является изменение структуры экономики и ценовых пропорций (например, изменение цен на сырье), связанные с ними социальные процессы.

Между «теорией длинных волн» и «теорией деловых циклов» нет противоречий. Длинные волны вмещают несколько деловых циклов и влияют на их ход. Анализ деловых циклов в структуре больших циклов Кондратьева, их взаимосвязи позволяет прогнозировать развитие рыночной конъюнктуры в условиях интернационализациии и глобализации мировой экономики.

# 13.3. Характерные черты и особенности современного экономического цикла. Государственное антикризисное регулирование

Современная модификация экономического цикла. Со второй половины XX в. в экономическом цикле проявился ряд особенностей. Среди причин этих особенностей можно назвать растущее обобществление производства и обмена, развитие международной интеграции и глобализации, государственную антикризисную политику.

В современном экономическом цикле можно выделить следующие особенности: а) интервалы между экономическими кризисами сократились, продолжительность экономического цикла сократилась с  $11-12$  лет в конце XIX - первой половине XX в. до 6-7 лет; б) фаза кризиса наступает в большинстве стран одновременно, тогда как раньше кризисы проявлялись более асинхронно; в) кризисы происходят на фоне хронической инфляции и безработицы, причем возникает новый вид кризисной экономики - стагфляционный, когда в экономике одновременно проявляются стагнация и инфляция; г) измени-

лось само чередование кризисов, при котором после ряда неглубоких и непродолжительных кризисов наступает «классический» кризис, охватывающий различные сферы и отрасли экономики в большинстве развитых стран, как это было при кризисах 1974-1975, 1980-1982, 1991-1993 гг.; д) государство стало проводить активную антикризисную политику, оказывающую сильное влияние на ход всего экономического цикла. В результате границы между фазами цикла стали нечеткими и фазы плавно переходят одна в другую. При этом из цикла могут выпадать отдельные фазы. Так, после кризиса наступает оживление, минуя депрессию. Все эти особенности оказывают влияние на ход экономического цикла и его фазы, их чередование (рис. 74).

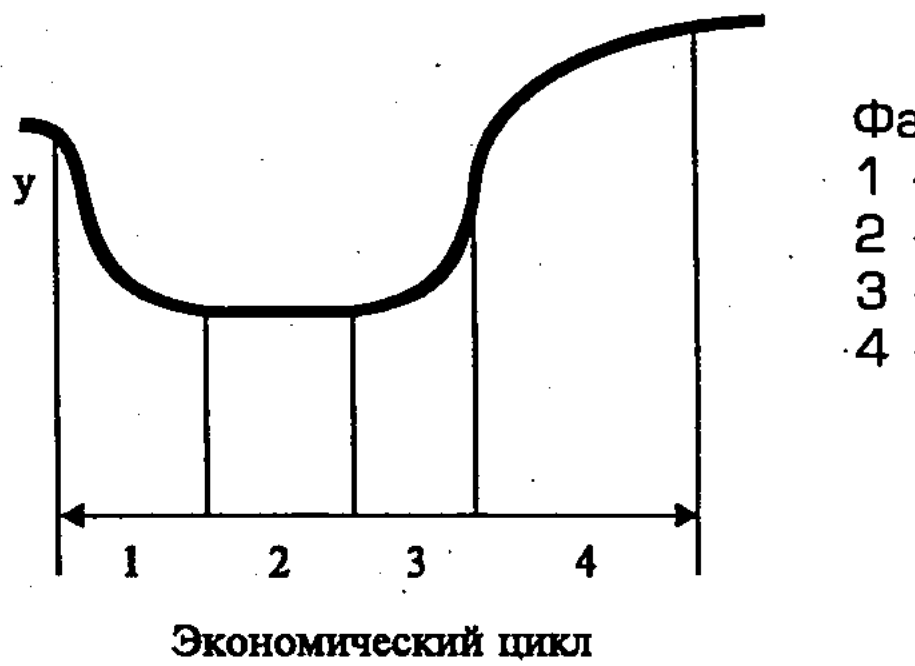

Фазы цикла:

- кризис;

2 - депрессия;

3 - оживление:

 $4 -$  подъем.

Рис. 74. Современная модификация экономического цикла

Государственное антикризисное регулирование, его формы и методы. Среди мер, вызывающих изменение экономического цикла, особую роль играет государственное антикризисное регулирование. Дело в том, что экономическая нестабильность является характерной чертой современного мира. Поэтому большинство государств разрабатывают и реализуют антикризисную политику, направленную на смягчение циклических колебаний экономики. Главным источником финансирования государственного регулирования является государственный бюджет. Антикризисное регулирование осуществляется через систему государственных закупок и государственных инвестиций в экономическую и социальную сферу. Бюджетные средства, выделенные для закупок, идут на финансирование отраслей гражданского и военного производства. В ряде случаев государство прямыми инвестициями поддерживает развитие отдельных отраслей хозяйства, а также научно-техническую сферу. Таким путем обеспечивается экономический рост, хотя государственный спрос не может обеспечить бесперебойную реализацию ВВП.

Важным элементом антикризисной политики являются меры косвенного государственного воздействия на экономику через налоговую, кредитную и денежную политику. Прежде всего, это система дифференцированного налогообложения разных отраслей производства. Рост налогового бремени ведет к сокращению производства, а снижение налогов стимулирует развитие производства, удешевляет товары, расширяет рынок.

Бюджетные дотации и субсидии, льготное кредитование, предоставляемые различным отраслям хозяйства государством в фазе кризиса, помогают выжить экономике. Напротив, ужесточение условий кредита, политика «дорогих денег» позволяет в период подъема избежать «перегрева» экономики.

Для поддержания устойчивого экономического роста национального производства государство создает фонд стабилизации на случай падения мировых цен на товары стратегического значения. Чтобы смягчить действие инфляции внутри страны, государство образует фонд индексации доходов.

Антикризисная политика государства не снимает сложные проблемы цикличности развития, но воздействие ее на разных фазах цикла, особенно в период кризиса, направлено на стабилизацию экономики в целом, ее динамичный рост.

### 13.4. Сущность экономического роста, его типы, темпы и социальные последствия

Сущность экономического роста, его типы. Любое общество может существовать и улучшать материальные и духовные условия жизни людей, если оно осуществляет расширенное воспроизводство валового национального продукта, рабочей силы и экономических отношений. Расширенное воспроизводство находит свое воплощение в экономическом росте (ЭР), означающем количественное увеличение и качествен-

496

ное совершенствование всех параметров воспроизводства. Короткие понятия необходимы и удобны, поскольку они содержат самое главное и существенное в тех или иных процессах и явлениях. Но в них не содержатся весьма важные признаки последних. ЭР означает не простое увеличение и улучшение качества производственных, трудовых, научно-технических, финансовых и других факторов, но и их эффективное использование, увеличение за определенный период реального валового внутреннего продукта (ВВП) и национального дохода на душу населения, повышение качества продукции и жизненного уровня населения.

Родоначальниками теории ЭР являются Ж.Б. Сей (1767-1832 гг.), Й.Х. фон Тюнен (1783-1850 гг.) и К. Маркс (1818-1883 гг.). Позднее в ее разработку внесли вклад У. Джевонс (1835-1882 гг.) и Дж.Б. Кларк (1847-1938 гг). Анализ факторов ЭР в условиях рынка получил развитие в трудах С. Кузнеца, В. Леонтьева, Р. Солоу, а также А. Аганбегяна, А. Анчишкина, В. Камаева, В. Немчинова, С. Шаталина и др.

История знает два основных типа ЭР. Во-первых, это экстенсивный тип ЭР, при котором объем производства происходит в результате простого наращивания количества используемых факторов. Во-вторых, интенсивный тип ЭР, который характеризуется тем, что прирост производства обеспечивается за счет совершенствования факторов производства и повышения качества продукции, использования достижений НТР.

Экстенсивный тип ЭР, являясь наиболее простым, исторически предшествовал интенсивному. Позволяя в период индустриализации страны использовать природные ресурсы и ликвидировать безработицу, наращивать технико-экономическую мощь страны, экстенсивный тип ЭР, однако, исчерпал себя, поскольку имел весьма серьезные недостатки и ограничения. Ему свойственен технический застой и затратный характер, неизменный уровень производительности труда и капиталоотдачи, общей эффективности производства.

Поэтому экстенсивный тип ЭР, ведущий страну в тупик, необходимо было изменить на интенсивный, ресурсосберегающий тип, основанный на широком использовании более совершенных и эффективных факторов, достижений НТР. При этом особое значение приобретает не только трудосберегающий вид интенсификации, связанный с повышением производительности труда, но и ее капиталосберегающий вид, основанный на применении более эффективной техники, сырья и материалов, экономном расходовании всех средств производства. В современных условиях, видимо, следует обеспечить всесторонний тип ЭР, при котором эффективно используются

497

Вместе с тем следует заметить, что весьма трудно провести четкую грань между типами ЭР. Поэтому обычно имеется в

все трудовые и вещественные формы ресурсосбережения. Такой подход соответствует критерию ЭР, обусловленному действием закона экономии общественного труда (живого и овеществленного), который требует сопоставления результата с затратами, высокого уровня социально-экономической эффективности производства.

виду преимущественно экстенсивный или преимущественно интенсивный ЭР. Чтобы выяснить, к какому типу следует отнести ЭР, необходимо определить удельный вес прироста товаров (услуг) за счет количественных или качественных факторов. Так, в СССР в 70-80-е годы прирост ЧНП на 20-30% обеспечивался за счет интенсивных факторов. В развитых же странах Западной Европы, США, Японии и некоторых других странах этот показатель превышает 50%.

Темпы экономического роста, его социально-экономические последствия. Теоретически и практически возможна классификация ЭР по его темпам: высокие, низкие, нулевые. Обычно считается, что высокие темпы экономического роста всегда предпочтительнее, поскольку будет произведено больше товаров, и можно лучше решать социально-экономические проблемы. Показательно в этой связи, что в США разница между темпами роста ЭР в 3% или 4% не окажет сильного воздействия на социально-экономическое состояние страны. Для населения же бедной страны снижение в темпах ЭР всего на 0,5% может усилить нищету, недоедание и голод. Последнее связано с тем, что в этих странах ежегодный прирост населения по своим темпам значительно превосходит темпы развития экономики. В результате реальный доход на душу населения в них значительно ниже, чем в развитых странах. Например, в Индии ВНП больше, чем в Швейцарии, но по уровню жизни населения Индия отстает от Швейцарии во много раз. Естественно, что в этих условиях жизненно необходимо обеспечить высокие темпы ЭР.

Однако нельзя сказать, что высокие темпы ЭР всегда дают положительный эффект, поскольку они не обязательно сопровождаются улучшением качества жизни населения. Может быть такое положение, когда в структуре ВВП преобладают продукты I подразделения общественного производства (средства производства) и военного потребления, причем низка доля предметов потребления и услуг. При таком положении высокие темпы ЭР не будут иметь безусловного преимущества перед более низкими, но социально ориентированными.

498

Не всегда оправдано отрицательное отношение к нулевому ЭР. Так, нет большой беды, если при этом в результате использования достижений НТР будут снижены издержки производства и доля средств производства в ВВП, а освободившиеся ресурсы будут направлены на решение социальных проблем. Показательно, что сторонники движения «зеленых» предлагают «нулевой экономический рост» при улучшении экологии и повышении качества жизни. Таким путем, считают они, можно прекратить пагубные последствия растущего давления производства на природу, уберечь сырьевые и энергетические ресурсы нашей планеты, предохранить окружающую среду от загрязнения, сохранить ее способность к самовосстановлению. «Зеленые» утверждают, что сохранение современных темпов ЭР уже в XXI веке приведет к истощению биосферы, катастрофическому ухудшению биологической жизни на Земле. Противники быстрых темпов ЭР высказывают мысль, что они не решают многие социально-экономические проблемы, в частности, неравенство в доходах, не гарантируют от безработицы, потери творческого характера труда и др.

Однако, несмотря на эти призывы, США, ФРГ, Япония и другие развитые страны стараются осуществлять высокие темпы ЭР, увеличивая при этом размеры средств на охрану окружающей природной среды и поддержку бедных слоев населения, решение других социальных задач.

Экономический рост в России, его новое качество. Сложные проблемы в отношении содержания ЭР, его целей и типов стоят перед Россией. При этом предстоит не только преодолеть падение темпов ЭР, которое началось с 60-х годов в СССР, но и современное кризисное состояние экономики страны. Современный этап радикальной экономической реформы в России должен привести к преодолению глубокого спада производства, к стабилизации и ускорению темпов ЭР с тем, чтобы обеспечить их оптимальную величину. В этих целях необходимо осуществлять преимущественно новое качество ЭР в условиях перехода к рыночным отношениям. Ведь при преимущественно экстенсивном типе ЭР, господстве централизованной планово-распределительной системы хозяйства невозможно решить социально-экономические проблемы переходного периода, связанные с формированием цивилизованного рынка, а также войти в современное мировое хозяйство в качестве полноправного члена с конкурентной экономикой.

Для нового качества ЭР, его макроэкономической динамики характерны всесторонняя интенсификация и высокая эффективность производства, его антизатратная ориентация. Причем резко возрастает технический уровень производства и улучшается качество продукции при снижении ее стоимости, осуществляется, таким образом, становление нового, более высокого технологического способа производства. Новое качество ЭР наиболее соответствует современному этапу НТР, при котором происходит переход от традиционного машинно-фабричного к высокопроизводительному комплексно-автоматизированному производству, функционирующему на кибернети-

ческих принципах. Все шире применяются новые прогрессивные конструкционные материалы с заранее заданными технико-экономическими свойствами, а также интенсивные технологические процессы (быстротекущие, непрерывные, безотходные, ресурсосберегающие и др.).

Происходят прогрессивные структурные сдвиги в экономике, предполагающие ускоренное развитие наукоемких и высокотехнологичных отраслей промышленности (электроники, приборостроения, электротехнической промышленности, атомной энергетики, ракетно-космической техники, синтетической химии и др.), основанных на использовании достижений НТР, знаменующих превращение науки в непосредственную производительную силу общества.

Ускоренными темпами должны развиваться отрасли производственной инфраструктуры: системы электро-, нефте-, газоснабжения, а также транспорта, связи, системы Интернет и других средств информации. Все это будет способствовать ускорению ЭР, более равномерному размещению производства в стране, повышению его эффективности.

Новое качество ЭР проявляется в возрастающей экономичности производства, что предполагает уменьшение затрат живого и овеществленного труда на единицу чистого продукта. Причем сокращается доля промежуточного продукта и, соответственно, возрастает удельный вес конечного продукта, идущего на потребление. Для ресурсосберегающего нового качества ЭР характерны иные пропорции воспроизводственного процесса, чем при экстенсивном типе интенсификации, когда наблюдается более высокий рост I-го подразделения общественного производства (производство средств производства) по сравнению со II-м подразделением (производство предметов потребления), то есть производство растет как бы ради самого себя. При новом качестве ЭР, наоборот, возникает тенденция к преимущественному, более быстрому росту производства предметов потребления по сравнению со средствами производства, сокращению доли накопления. Это позволит увеличить долю потребления в национальном доходе, реально повысить уро-

500

вень и качество жизни народа, социальную эффективность ЭР. При переходе к новому качеству ЭР должны совершенствоваться применительно к рыночным условиям формы и методы общественной организации и управления производства, стимулирования трудовой активности. Как видно, ЭР, являясь, прежде всего, категорией материального производства, связан вместе с тем и с такими фазами воспроизводственного процесса, как распределение, обмен и потребление.

Данная выше характеристика особенностей нового качества ЭР хотя и носит в известной мере прогнозный характер, относится к перспективному уровню развития производительных сил, не является лишь умозрительной абстракцией. Развитые страны, реализуя достижения HTP, на практике осуществляют расширенное воспроизводство на началах нового ЭР. Думается, что Россия, располагающая огромными ресурсами, имеет все возможности, чтобы идти по пути прогресса. Однако чтобы эта возможность превратилась в действительность, необходимо при переходе к рынку эффективно использовать все факторы ЭР, определяющие его масштабы и темпы, качество и социальные последствия.

# 13.5. Виды и структура факторов экономического роста, их взаимодействие и эффективность использования

Виды и структура факторов экономического роста. Среди факторов ЭР, являющихся его непосредственными материальными и людскими источниками, можно выделить следующие четыре основные: 1) природные ресурсы; 2) трудовые ресурсы, включая лиц, занятых предпринимательской деятельностью; 3) основной капитал (производственные основные фонды); 4) НТП, использование его достижений. Данные четыре фактора непосредственного воздействия на ЭР, без которых невозможно производство ВВП, можно объединить как факторы предложения.

От данных четырех факторов предложения прежде всего зависит производство товаров в условиях рыночной экономики. Отсюда совокупный продукт (Y) есть функция от затрат труда (L), капитала (К), природных ресурсов (N) и научно-технического прогресса (A):  $Y = F(L, K, N, A)$ .

Кроме того, имеются факторы, которые воздействуют на ЭР косвенно, через рассмотренные выше факторы предложения. К ним, прежде всего, относятся, во-первых, факторы рыночного спроса, определяющие платежеспособные потребности населения в отношении товаров (средств производства, предметов потребления, роскоши, оружия и др.) и услуг; во-вторых, факторы распределения, связанные с эффективностью

распределения всех видов ресурсов. Непосредственные факторы экономического роста, их взаимосвязь. Однако при всем значении факторов спроса и распределения ресурсов, основное внимание при рассмотрении про-

блем ЭР обычно уделяется факторам предложения, то есть производственно-техническим возможностям непосредственного воздействия на ЭР. Такой подход, в противоположность кейнсианцам, разделяется сторонниками «экономики предложения». Они делают упор на факторы, повышающие производственный потенциал и рост общественного продукта (при полной занятости и полной загрузке производственных мощностей), предлагают снизить налоги, рассматривая это в качестве средства, стимулирующего инвестиции, предпринимательский риск и трудовую активность.

Среди факторов предложения ЭР особое место принадлежит природным ресурсам (земля, полезные ископаемые, воды, леса, воздух и др.). Поскольку многие природные факторы ЭР ограничены, редки и невосполнимы, то при определении его масштабов и темпов необходимо решить проблему выбора: «что», «как» и «для кого» производить.

Решая проблему выбора в экономике и определяя границы производственных возможностей общества, необходимо добиваться наиболее целесообразного и эффективного использования ограниченных и редких ресурсов. В разработку данной проблемы большой вклад внес американский ученый русского происхождения, лауреат Нобелевской премии по экономике В.В. Леонтьев, решивший в 30-х годах задачу построения модели типа «затраты - выпуск» (input-output) с применением межотраслевых таблиц шахматного типа, аппарата линейной алгебры и вычислительной техники.

Следует, однако, заметить, что группой экономистов под руководством П. Попова задолго до исследований В. Леонтьева был составлен баланс народного хозяйства СССР за 1923/ 1924 хозяйственный год, в котором были основные элементы межотраслевого баланса производства и распределения продукта. Но эти новаторские работы были прерваны и возобновлены лишь во 2-й половине 50-х годов.

Чтобы освободиться от ограничений, которые накладываются на ЭР энергетическими и сырьевыми ресурсами, люди проникают в глубинные недра Земли, совершенствуют добы-

чу, глубокую и комплексную переработку природных видов сырья, расширяют использование минеральных и биологических ресурсов Мирового океана. Все большую роль играет создание и производство искусственных материалов с заранее заданными, более высокими свойствами, чем природные материалы. Все это в сочетании с ресурсосберегающей технологией позволяет более экономно расходовать природные ресурсы и снижать ресурсоемкость продукции (РЕ).

Отсюда - РЕ = N : Y, то есть отношению затрат ресурсов -N к продукту Y (применительно к затратам металла - металлоемкость, энергии - энергоемкость).

Для обеспечения более рационального и эффективного использования природных факторов ЭР, уменьшения загрязнения окружающей среды требуется применять не только законодательные, но и экономические меры, охватывающие кредитование и финансирование, налоговую и страховую системы, ценообразование и другие рыночные инструменты. Поскольку значительная часть природных ресурсов обычно рассматривается в качестве «общей собственности» и не имеет цены, то они часто используются слишком интенсивно и хищнически, что ведет к их расхищению и загрязнению. Преодоление этих недостатков видится на следующем пути: установления обоснованных цен за использование природных ресурсов, многие из которых являются невосполнимыми; взимания особых налогов и штрафов за загрязнение окружающей среды; кредитования и финансирования только тех проектов, которые прошли обстоятельную независимую экологическую экспертизу, и др.

Важная составная часть ЭР - трудовые ресурсы, включающие население в трудоспособном возрасте, его профессиональноквалификационный уровень. Чтобы проанализировать роль трудовых ресурсов в качестве фактора ЭР, важно иметь в виду их прошлую, настоящую и будущую динамику. В 1960-1990 гг. данная динамика проявилась в увеличении доли промышленного труда и сокращении доли работников, занятых в сельском хозяйстве, повышении удельного веса квалифицированных рабочих и специалистов, в частности, работников умственного труда, а также работников, занятых в непроизводственной сфере, в том числе, в сфере услуг.

Для обеспечения интенсивного ресурсосберегающего ЭР, основанного на использовании достижений НТР, требуются дальнейшие адекватные структурные изменения в составе личного фактора производства, повышение эффективности его использования. Переход к рынку ознаменовался значительным увеличением занятых в торговле, финансово-кредитной сфере и управлении, в предпринимательской деятельности. Причем доля работников, имеющих в этих областях специальную подготовку, очень мала. Вследствие резкого падения в 1991-1999 гг. объемов производства и услуг выросла безработица. В этих условиях особое значение приобретают широкая и хорошо организованная Государственная программа подготовки и переподготовки работников, их перемещения в более необходимые и эффективные отрасли и предприятия. При этом важно создать
условия для заинтересованности работников в улучшении результатов труда, обеспечении социальных гарантий.

Свое концентрированное выражение прогресс техники, технологии, организации и стимулирования труда находит в повышении его производительности (ПТ), которая показывает дееспособность, эффективность живого труда. Она может быть выражена формулой:  $\Pi T = Y : L$ , где  $Y - np$ одукт, а  $L$ затраты труда. Именно рост производительности труда является важнейшим фактором ускорения темпов ЭР, увеличения ВВП. И это понятно. Ведь ВВП = произведению трудозатрат (в человеко-часах) на производительность труда (часовая выработка на одного работника), то есть ВНП=LЧПТ.

Эффективность функционирования трудовых ресурсов непосредственно зависит от такого фактора ЭР, как основной капитал (производственные основные фонды), к которым относятся машины и оборудование предприятий, транспортные и другие средства труда, образующие производственный аппарат отраслей народного хозяйства. Взаимосвязь между трудовыми затратами работников (L) и основным капиталом (K) выражается в показателе капиталовооруженности труда (КТ). При этом  $KT = K : L$ . Существует также определенная связь между объемом выпуска продукции (Y) и величиной используемого в процессе производства капитала (К), которая выражается в капиталоотдаче (КО). При этом  $KO = Y : K$ . Применяется также обратный показатель капиталоемкость (КЕ), равный К: Y.

Производительность труда и качество продукции, ее капиталоемкость, ресурсоемкость и др., находящиеся во взаимосвязи, выступают в качестве основных слагаемых ЭР. В отличие от экстенсивного типа ЭР, когда эти слагаемые стабильны, при интенсивном типе роста они изменяются в направлении улучшения качества продукции, роста производительности труда, снижения ресурсоемкости и повышении капиталоотдачи. Однако это общая тенденция. На определенных же этапах экономического развития и в конкретных ситуациях динамика данных слагаемых ЭР, а иногда и их общая равнодействующая, могут быть различными. Так, например, улучшение качества продукции, связанное с применением более дорогих материалов и ростом трудовых затрат, ведет к увеличению ресурсоемкости единицы продукции и снижению производительности труда. Бывает и так, что повышение производительности труда и снижение ресурсоемкости достигается слишком крупными инвестициями в основные фонды и сопровождается падением капиталоотдачи.

Капитальные вложения в основной капитал (производственные основные фонды) далеко не всегда сопровождаются соответствующим повышением производительности труда. Показательно, что за 1980-1989 гг. производственные основные фонды России выросли на 17,5%, а валовой общественный продукт - лишь на 14,8%. Еще показательнее данное соотношение в сельском хозяйстве, где оно соответственно составило 19% и 5,9%. Эта неблагоприятная динамика, свидетельствующая о низкой капиталоотдаче, является результатом физического и морального износа техники, ее неэффективного использования и низкой производительности труда, темпы роста которого отстают от темпов увеличения основного капитала. Здесь налицо преобладание экстенсивного капиталоемкого типа ЭР, при котором все еще велики затраты совокупного (живого и овеществленного) труда на производство единицы продукции. К сожалению, в 1991-1999 гг. данная неблагоприятная динамика капиталоотдачи не только не была преодолена, но и увеличилась в условиях резкого падения промышленного и сельскохозяйственного производства.

Чтобы преодолеть эту отрицательную динамику, необходимо перейти к интенсивному ресурсосберегающему типу ЭР, для которого характерны опережающие темпы повышения производительности труда по сравнению с темпами роста основного капитала. Однако для этого потребуются огромные инвестиции в восстановление и развитие основного капитала, которыми страна в настоящее время не располагает, тем более, что за рубеж вывезены миллиарды долларов.

Важная роль в снижении размеров инвестиций и повышении капиталоотдачи принадлежит экономически обоснованному применению новой техники, в том числе и в случае первичной механизации труда.

Сущность и особенности мирового рынка информаций и технологий. Главной отличительной чертой XX в. стало невиданное развитие науки и техники. За последние сто лет возникла и структурно оформилась новая, информационно-технологическая сфера МЭО. В настоящее время можно говорить, что мировой рынок информаций и технологий (МРИТ) - это система международного обмена результатами интеллектуальной деятельности в овеществленной и неовеществленной формах. Первая из названных включает совокупность разработанных и внедренных технологий, оборудования и различных технических устройств, вторая - информационные потоки, идеи и теоретические разработки, не нашедшие пока воплощения в материальном виде.

Субъектами МРИТ выступают государственные организации, специализированные компании, научно-исследовательские и опытно-конструкторские структуры крупных корпораций, а также физические лица, обладающие правом интеллектуальной собственности.

Для определения величины инвестиционных затрат (3) можно воспользоваться методом минимума приведенных затрат по следующей формуле:

 $B = C + E_{H} \times K$ ,

где:  $C -$  себестоимость;

К - капитальные вложения по данному варианту;

 $E_{H}$  – нормативный коэффициент эффективности капитальных вложений.

Упор делается не на широкое новое капитальное строительство, а на техническую реконструкцию производства и технологии, что снизит размеры инвестиций и сократит сроки их отдачи, а также повысит эффективность производства.

Следующим непосредственным фактором ЭР выступает научно-технический прогресс (НТП), который реализуется буквально через все факторы роста. Однако быстрый НТП и использование его достижений возможны лишь при переходе к рыночным отношениям, обоснованной экономической и технической политике, нацеленной на преодоление кризиса и стабилизацию экономики, обеспечение ее интенсивного роста.

Инновационная деятельность на мировом рынке информаций и технологий. На длительном пути от возникновения идеи до появления на мировом рынке новой, прогрессивной технологии существуют различные этапы трансформации чисто теоретической разработки в пригодные для практического использования технологию или агрегат.

Усилия государственных и частных субъектов МРИТ, направленные на превращение научных знаний в технологию, востребованную рынком, объединяются под общим названием инновационной деятельности.

Ее основные этапы включают:

- 1) формулирование идеи;
- 2) экспериментальную апробацию;

### 506

 $\mathcal{L} \in \mathcal{L}_{\mathcal{A}}$ 

■ использование ее для производства готовой продукции;

матривает:

7) внедрение новой технологии на рынке, которое предус-

6) юридическую защиту know-how;

5) маркетинговую экспертизу;

4) технологическую экспертизу;

3) научную экспертизу;

■ расширение сферы внедрения через продажу лицензий; **■ продажу авторских прав другим производителям.** 

Вполне понятно, что реальная жизнь вносит свои коррективы в предложенную схему, которая может также изменяться в зависимости от отраслевого характера идеи и технологии.

Вообще, следует подчеркнуть, что, если для 70-х гг. было характерно рассматривать капитал и свободу его применения в качестве главного фактора экономического роста, то стратегия конкурентоспособности конца XX в. ориентируется на производство качественно иных, наукоемких товаров, основанных на новейших изобретениях и ноу-хау. А это, в свою очередь, предусматривает внедрение таких технологических процессов, которые обеспечивали бы снижение издержек и улучшение потребительских свойств предлагаемых изделий, ведь только таким образом гарантирован успех на рынке.

Мировыми лидерами инновационной деятельности выступают государства с развитой рыночной экономикой, свидетельством чему являются следующие статистические данные (табл. 11).

Таблица 11

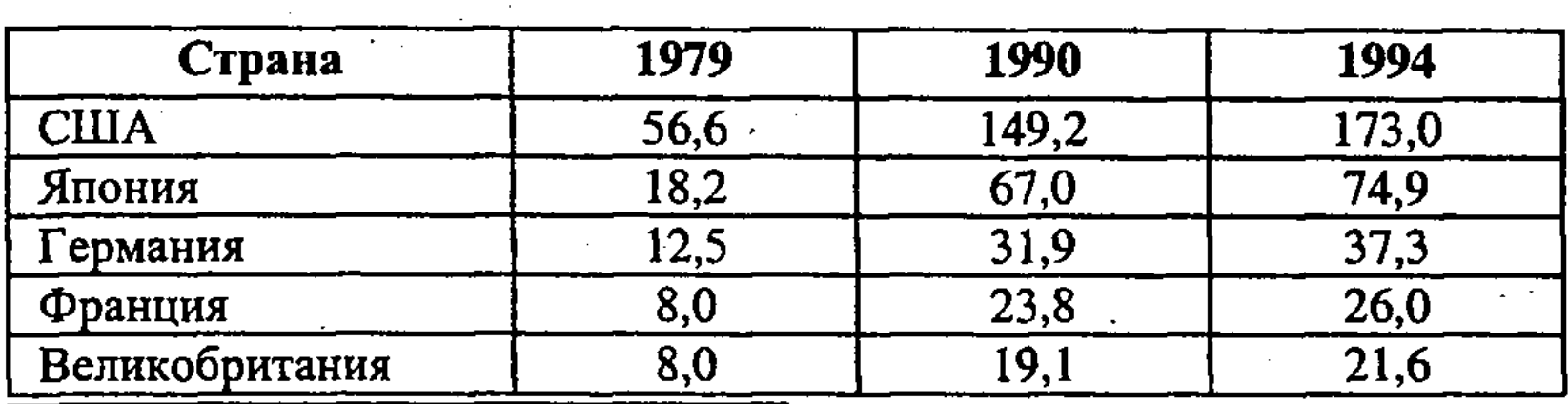

Общие расходы на НИОКР ведущих стран мира (млрд. долл.)\*

\*Источник: Main Science and Technology Indicators, 1993, № 2; Наука России в цифрах: 1994, 1995. Краткий статистический сборник / ЦИСН. М., 1995.

Последние данные о доли расходов на науку ведущих стран мира в 1996 г. показывают, какое значение уделяют их государственные органы этому направлению бюджетных ассигнований. В частности, Великобритания выделяет на эти цели 2,6% ВВП, США - 2,6%, а Германия - 2,9%. По данным прессы, в 2000 г. оборот рынка услуг на глобальных информационных магистралях составит 3 трлн. долл. Совершенно иная картина наблюдается в России, где доля расходов на НИОКР в последние годы не превышает 0,5 % постоянно сокращающегося в реальном исчислении валового внутреннего продукта. Вызывает тревогу увеличивающееся

отставание нашей страны от лидеров научно-технического прогресса. Так, в 1985 г. разрыв между СССР и Западом достигал 15-16 лет, а к концу текущего столетия он может составить  $25 - 30$  лет.

Современная информационная реальность России и США несравнимы. Американские корпорации с нарастающей энергией используют возможности высоких технологий, вовлекая в процесс ускоренного и более качественного обучения специалистов всех отраслей экономики и разрабатывая все новые версии глобальной сети Интернет, в то время как в РФ происходит деградация промышленной структуры, сокращение парка действующего оборудования, потеря около 300 высоких конкурентоспособных технологий.

Формирование интенсивного ЭР в России не ограничивается традиционными макроэкономическими рыночными методами, а требует их рационального сочетания с методами государственного экономического регулирования. Для этого представляется целесообразным усилить роль программно-целевой технологии планирования, соответствующей рыночной экономике, решению сложных проблем преодоления структурного кризиса и спада производства, стабилизации экономики и ускорения ЭР. Это предполагает достижение конкурентоспособности промышленности на мировом рынке, преодоление разницы в техническом уровне производства отраслей и предприятий, нормализацию воспроизводственного процесса в таких крупнейших народнохозяйственных комплексах, как АПК, ТЭК и ВПК, в котором сосредоточены наукоемкие и высокотехнические производства.

Решение данных проблем требует как адекватной ценовой, кредитной, налоговой, инвестиционной политики и активного использования рыночных инструментов, так и прямой поддержки за счет государственного и местного бюджетов развития здравоохранения, образования населения, профессиональной подготовки и переподготовки рабочей силы, системы НИОКР, транспортной, информационной и управленческой инфраструктуры, мелкого бизнеса, актуальных социальных программ и др. Ускорение ЭР на основе НТП невозможно без соответствующей организационно-экономической структуры производства, позволяющей эффективно использовать рыночный хозяйственный механизм. Решению этих задач, по данным Института народнохозяйственного прогнозирования РАН, могут способствовать крупные финансово-промышленные группы (ФПГ), позволяющие концентрировать материальные, финансовые и другие ресурсы в точках экономической динамики.

Это объясняется тем, что данные группы, объединяющие промышленные предприятия, научно-исследовательские, банковские и торговые организации, могут основывать свою деятельность на началах расширенного воспроизводства за счет внутренних накоплений, обладать высокой конкурентоспособностью на внутреннем и мировом рынке. Для них характерны гибкое реагирование на изменение конъюнктуры рынка, диверсификация производства и вертикальная интеграция (по технологической цепочке), перераспределение ресурсов из устаревших производств в более эффективные, являющиеся порождением HTII.

При формировании ФПГ за основу могут быть приняты предприятия, в частности оборонные, которые показали свою жизнеспособность, достаточно высокую норму накопления и экономическую эффективность производства. Следует заметить, что формирование ФПГ, осуществляемое на рыночной основе, не терпит спешки и оправдывает себя только в тех отраслях, где крупное производство имеет преимущества.

Косвенные факторы экономического роста. К косвенным факторам ЭР относится рыночный спрос. Чем больше спрос, тем сильнее его стимулирующее воздействие на масштабы и темпы экономического роста. В свою очередь, спрос на товары зависит от величины заработной платы и доходов. При этом реальная величина последних во многом определяется уровнем инфляции, фискальной политикой государства и склонностью населения к сбережению.

Данные соотношения сильнее и определеннее проявляются в условиях рыночной экономики. На эту зависимость указывал Дж.М. Кейнс, который рассматривал экономический рост преимущественно с точки зрения факторов спроса и предлагал установить низкие ставки процента, то есть проводить политику «дешевых денег» как средства стимулирования инвестиций. В отличие от этого, при централизованной планово-распределительной экономике саморегулирующийся рыночный механизм деформируется, что отрицательно сказывается на масштабах и динамике экономического роста.

ет условия для ускорения ЭР. Отсюда видно, что перспективы ЭР во многом зависят от размеров заработной платы и доходов населения, без увеличе-

Чтобы ускорить ЭР за счет увеличения рыночного спроса, необходимо обеспечить рост доходов населения, расширить рынок предметов потребления и производный от него рынок факторов производства. А это, в свою очередь, позволит создать новые рабочие места и сократить безработицу, что создания которых невозможно образовать достаточно емкий рынок предметов потребления и средств производства. Поэтому в России, где в условиях инфляции уровень благосостояния основной массы населения за последние годы резко снизился, проблема формирования внутреннего рынка актуальна и весьма трудна.

Однако без ее решения в ходе экономической реформы невозможно добиться устойчивых темпов экономического роста, решения назревших социальных задач. Экономическая реформа только тогда дает в итоге положительные результаты и ускоряет ЭР, когда уже в процессе ее осуществления население ощущает положительные социальные сдвиги, растет его благосостояние. Об этом убедительно свидетельствует опыт экономических реформ СССР в период НЭПа, в послевоенной ФРГ, в Испании, Республике Корея, Китае и ряде других стран, осуществляющих переход к социально-ориентированной рыночной экономике.

Переход к интенсивному типу ЭР включает как техникоэкономическую, так и социально-экономическую стороны. Последняя предполагает улучшение условий труда и активизацию человеческого фактора, повышение благосостояния населения и рост платежеспособного спроса на предметы потребления. В этой связи нельзя не принимать в расчет политику цен, поскольку объем и структура потребления существенным образом зависит не только от доходов, но и от уровня цен на различные товары. Ведь рыночный спрос - это не просто потребность, порожденная желанием, фантазией и др., а платежеспособная потребность, т.е. сумма денег, которую покупатели могут и намерены заплатить за товары. И закон спроса, выражающий функциональную зависимость спроса  $(C_n)$  от цены (Ц), может быть сформулирован следующим образом:  $C_n = F (II)$ .

Следовательно, количество товара, на которое предъявляется спрос, возрастает при снижении цены и сокращается при повышении цены.

Реформа ценообразования, относящаяся к центральным звеньям экономической реформы, должна осуществляться с таким расчетом, чтобы не допустить снижения жизненного уровня населения, его платежеспособного спроса. Однако либерализация цен, не подкрепленная другими мерами в области производства и рынка, породила в условиях монополизма сильную инфляционную волну, которая существенно сократила платежеспособный спрос населения и деформировала воздействие закона стоимости через механизм цен и прибылей на распределение материальных, трудовых и финансовых ресур-

сов между отраслями и сферами народного хозяйства. При этом произошло не структурное, как намечалось, а обвальное сокращение объема производства, особенно в отраслях группы «Б» промышленности (легкая и пищевая промышленность) и сфере услуг, т.е. в отраслях, непосредственно занятых удовлетворением потребностей людей.

Поэтому совершенствование ценообразования, кредитнофинансовых, налоговых и других рыночных регуляторов и стимулов должно быть в большей мере социально ориентировано, направлено на формирование рациональных потребностей, устойчивого и емкого платежеспособного спроса, его нивелировку по социальным группам и регионам.

Объем и структура платежеспособного спроса оказывает на макроуровне сильное воздействие на ЭР, формирование воспроизводственной структуры, в частности, отраслевой струк-. туры, межотраслевых потоков продукции. Переход к новому качеству ЭР требует создания прогрессивной структурной экономики, сбалансированного роста не только отраслей, которые определяют технический прогресс (группа «А» промышленности), но и ускоренного развития на его основе II подразделения, особенно группы «Б» промышленности, сельского хозяйства и связанных с ним отраслей АПК, занятых производством товаров народного потребления. Важная роль в изготовлении этих товаров (прежде всего, предметов длительного пользования) принадлежит отраслям группы «А» промышленности и оборонным отраслям, осуществляющим конверсию.

Другой косвенный фактор ЭР – *распределение*, которое позволяет рационально и эффективно использовать другие факторы, получить максимальное количество полезной продукции.

Отношения распределения, являющиеся подсистемой экономических отношений, весьма многообразны, охватывают все стороны воспроизводства. Они включают в себя распределение ВВП на фонды возмещения и ЧВП, последний - на фонд потребления и фонд накопления, фонд потребления на фонд личного потребления и общественные фонды потребления.

Отношения распределения, связанные с ЭР, охватывают: во-первых, распределение непосредственных факторов воздействия на ЭР (вещественных и личных факторов), которые составляют условия производства; во-вторых, распределение результатов производства - продуктов (предметов потребления, предназначенных для личного потребления и воспроизводства рабочей силы, средств производства, используемых для производственного потребления). Следовательно, распределение определяет доли ВВП, идущие на производственное и личное потребление.

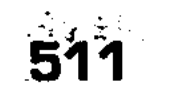

Распределительные отношения, являясь производными от способа производства, не относятся к пассивным категориям. Их роль в воздействии на ЭР определяется тем местом, которое они занимают в воспроизводственном процессе. Поскольку распределение - опосредствующее звено между производством и потреблением, то оно активно влияет на них, являясь своего рода передаточным механизмом воздействия как производства на потребление, так и обратного воздействия потребления на производство. Следовательно, распределение играет как бы двоякую роль в системе воспроизводства. С одной стороны, оно служит личному потреблению, поскольку именно через него люди получают свою долю общественного продукта, которую используют для воспроизводства своей рабочей силы. С другой стороны, распределение служит производству, так как через него последнее получает необходимые материальные и трудовые ресурсы. Поэтому весьма важно, чтобы характер распределения, его формы и методы не тормозили, а стимулировали ЭР, интенсификацию производства и повышение его эффективности, рост благосостояния народа.

Исходя из общей стимулирующей роли воздействия распределительных отношений на ЭР, целесообразно конкретизировать их основные направления. В их числе: экономическое стимулирование разработки, производства и рационального использования новой высокоэффективной техники; повышение квалификации работников, рост производительности и оплаты их труда, его гуманизация; экологизация производства, сокращение затрат природных ресурсов и защита окружающей среды от загрязнения; улучшение распределения ресурсов, перемещения их в отрасли с более высокой производительностью труда, в районы, обеспечивающие рост социально-экономической эффективности производства и др. Однако в настоящее время, когда инфраструктура рынка не сформировалась, использование распределения в качестве метода, средства воздействия на переход к современному интенсивному ресурсосберегающему типу ЭР, обеспечивающему высокие конечные народнохозяйственные результаты, еще не эффективно.

Взаимодействие факторов ЭР, его моделирование, формула Кобба-Дугласа. Все факторы ЭР взаимосвязаны между собой. Об этом дает представление кривая производственных возможностей общества (рис. 75).

Кривая производственных возможностей отражает максимальное количество вариантов различной продукции, которую можно производить при данном количестве и качестве непосредственных факторов ЭР (природных, трудовых, основ-

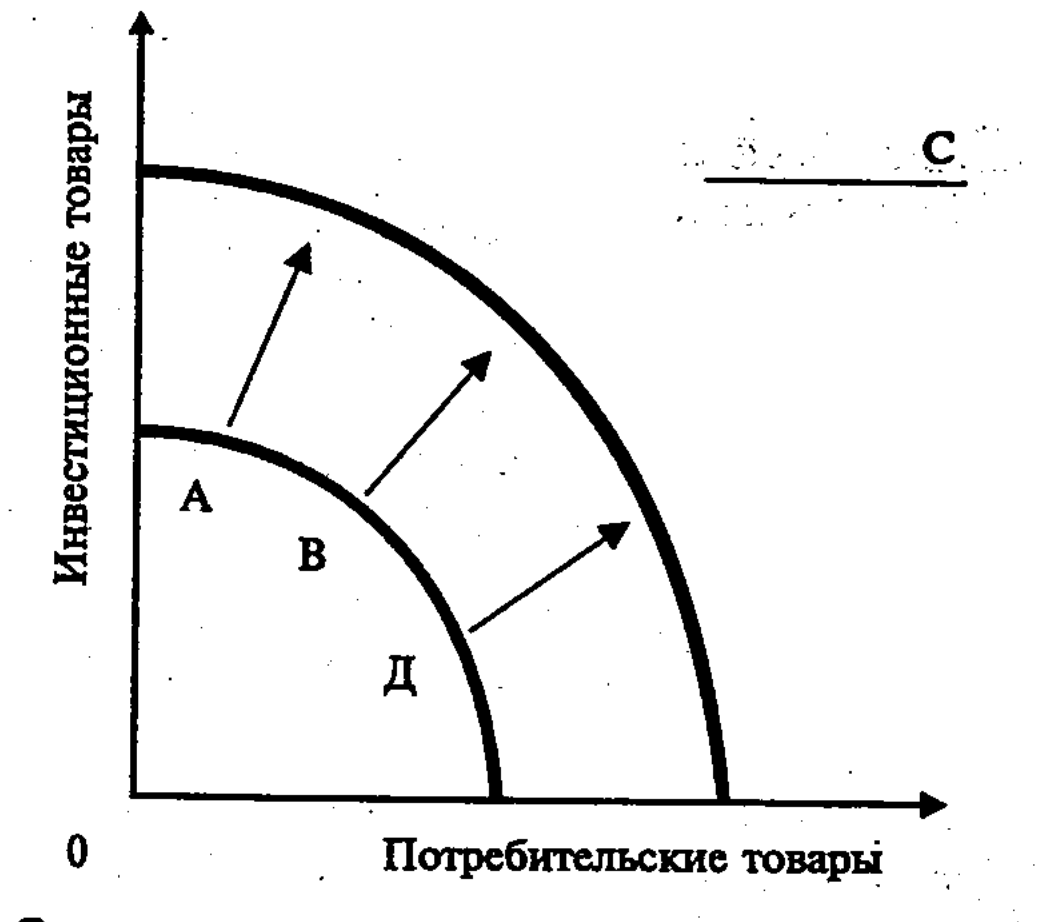

Рис. 75. Экономический рост и кривая производственных возможностей

ного капитала, НТП). Увеличение размеров любого из данных факторов предложения или их совокупности смещает кривую производственных возможностей вправо от АВ к СД, что свидетельствует об ускорении ЭР.

Однако возможности ЭР ограничиваются косвенными факторами спроса и распределения. Поскольку действительный уровень производства не достигает возможного, то кривая реальной экономической деятельности будет находиться внутри площади, ограниченной кривой производственных возможностей. Следовательно, положение кривой СД, выражающей прирост производственных возможностей, определяется двумя условиями: во-первых, если дополнительные ресурсы эффективно используются так, чтобы обеспечить максимально возможные увеличения выпуска продукции; во-вторых, совокупные расходы увеличиваются в степени, достаточной для поддержания полной занятости.

Такая многообразная и сложная категория, как ЭР, требует объективной оценки, включающей целую систему количественных и качественных показателей (факторных, результативных, социальных и др.). Данная система позволит оптимизировать соотношение между факторами, повысить эффективность их использования, ускорить ЭР. Ведь совокупный эффект воздействия факторов на ЭР больше простой механической суммы от эффекта воздействия каждого отдельного фактора. Поэтому особое значение приобретает единый (интегральный) экономический показатель эффективного производства (Э эф) в

 $513<sup>°</sup>$ 

17-Основы экономики

его ресурсном варианте, построенный на сопоставлении чистого внутреннего продукта (ЧВП) с массой применяемых ресурсов живого труда (L), основного капитала (К осн.) и оборотного капитала (К обор.) в его материальной части, то есть без заработной платы. Тогда формула будет иметь вид: Э эф = ЧВП : (L  $+$  K och.  $+$  K obop.).

При оценке ЭР, его факторов и современных тенденций наряду со статистическими методами применяется моделирование, которое строится на экономико-математических методах. В настоящее время можно выделить три ведущие теории и соответственно три направления моделирования ЭР: во-первых, неокейнсианские направления; во-вторых, неоклассические; в-третьих, историко-социологические.

Среди различных моделей ЭР (У. Ростоу, Е. Домара, Р. Харрода, Д. Хикса, Р. Гудвина, Р. Солоу и др.) для нас наибольший интерес представляет расчет производственной функции. Она содержит количественную взаимосвязь между темпом прироста результатов производства и факторами ЭР, а также между самими факторами. Имеет место как однофакторная модель зависимости, когда анализируется влияние одного фактора, так и многофакторная, которая позволяет показать влияние каждого фактора в отдельности с учетом действия других в их взаимозаменяемости. Причем предполагается выделение в модели экстенсивных и интенсивных факторов ЭР, хотя, как уже отмечалось, в реальной действительности взаимодействие этих факторов переплетается.

Впервые производственная функция, дающая возможность определить влияние факторов на результаты производства, была предложена Ч. Коббом и П. Дугласом в 1928 г. в виде формулы следующего вида:

$$
Y = A_{\alpha} X K^a X L^a,
$$

где: Y - объем продукта; K - затраты капитала; L - затраты труда; А<sub>о</sub> - коэффициент, свидетельствующий о том, что приращение затрат рабочей силы и капитала вызывает не пропорциональное, а большее приращение продукта; «а», «я» коэффициенты, характеризующие степень влияния данного фактора на прирост результатов производства. В формуле Кобба-Дугласа фигурируют только два фактора затраты капитала и труда, а затраты природных ресурсов не учитываются. Поэтому в дальнейшем были предприняты попытки ряда ученых (Я. Тимберга, Р. Солоу, Э. Денисона и др.) учесть затраты природных ресурсов, использование достижений НТР, а также других факторов. Так, Э. Денисон, проанализировав факторы производства, представленные рабочей си-

лой, средствами производства и НТП по 23 параметрам, пришел к выводу, что в США в 1929-1982 гг. наиболее важным фактором, обеспечивающим рост продукта и дохода, являлось повышение производительности труда.

Как видим, факторы, определяющие масштабы и динамику ЭР, нуждаются в активизации, чтобы преодолеть резкий спад производства и стабилизировать экономику России, добиться ее подъема. Это приобретает решающее значение для успеха радикальной экономической реформы в стране. Суть дела состоит не в том, чтобы обеспечить ЭР любой ценой, а в том, чтобы это было достигнуто на рациональной основе, в условиях перехода к цивилизованной рыночной экономике и новому качеству ЭР, для которого характерны интенсивный ресурсосберегающий тип расширенного воспроизводства, осуществляемый на базе использования достижений НТР, и ориентация экономики на решение назревших социальных задач.

# Контрольные вопросы

- 1. Каковы альтернативные точки зрения на сущность и причины циклического развития экономики?
- 2. Что такое экономический цикл и его фазы?
- 3. Каковы этапы вхождения экономики в кризис?
- 4. Каковы типы кризисов?
- 5. Какие существуют виды циклов по продолжительности?
- 6. В чем содержание и форма «больших циклов конъюнктуры» Кондратьева?
- 7. Что такое государственное антикризисное регулирование, его формы и методы?
- 8. В чем состоит сущность экономического роста (ЭР)?
- 9. Что такое экстенсивный и интенсивный типы ЭР?
- 10. Что понимается под всесторонним типом ЭР?
- 11. Что означают высокие, низкие и нулевые типы ЭР?
- 12. Как обстоит дело с ЭР в России?
- 13. Что следует понимать под новым качеством ЭР?
- 14. Каковы виды и структура ЭР?

 $17*$ 

- 15. Что такое непосредственные и косвенные факторы ЭР?
- 
- 16. Что относится к природным факторам ЭР и в чем состоит проблема выбора?
- 17. Какой вклад в решение проблемы выбора внес В.В.Леонтьев? 18. Что следует понимать под интенсификацией сельского хозяйства?
- 19. Что такое трудовые ресурсы и их роль в ЭР?
- 20. Что такое капиталовооруженность труда?
- 21. Что такое производительность труда, ее роль в развитии общества?

- 22. Что следует понимать под таким фактором ЭР, как основной капитал?
- 23. Что такое капиталоотдача и капиталоемкость? Какова их связь с производительностью труда?
- 24. Что означает интенсивный ресурсосберегающий тип ЭР?
- 25. Какова роль НТР как фактора обеспечения интенсивного ресурсосберегающего типа ЭР?
- 26. Как влияет на ЭР рыночный спрос?
- 27. Как влияет на ЭР распределение?
- 28. Какова роль интегрального экономического показателя эффективности ЭР?
- 29. В чем состоит моделирование ЭР?
- 30. В чем смысл формулы Кобба-Дугласа?

# ‼ Литература

- 1. Абалкин Л.И. Научное наследство Н.Д. Кондратьева и современность. — М.: Ин-т. экономики РАН, 1992.
- 2. Макконнелл К.Р., Брю С.Л. Экономикс: Принципы, проблемы и политика. В 2 т. Пер.с англ. II-го изд. Т. I. М.: Республика, 1992.  $C. 380 - 396.$
- 3. Длинные волны. Научно-технический прогресс и социальное развитие / С.Ю. Глазьев, Г.И. Микерин, П.Н. Тесля и др. Новосибирск: Наука. Сиб. отд-ние, 1991.
- 4. Основы экономической теории (политэкономия) / Под ред. Д.Д. Москвина, М.: МИСИС, 1998. С. 246-264, 283-299.
- 5. Политическая экономия / Под ред. А.В. Сидоровича, Ф.М. Волкова. М.: Изд-во МГУ, 1993. С. 309-317, 380-399.
- 6. Сажина М.А., Чибриков Г.Г. Экономическая теория. М.: НОР-МА-ИНФРА. М., 1998. С. 282-303.
- 7. Из истории теорий и концепций экономических циклов и кризисов / Под ред. С.С. Ильина. М.: Изд. МГСА, 2002.
- 8. Экономика / Под ред. А.С. Булатова. М.: Изд-во БЕК, 1994.  $C. 223 - 243.$
- 9. Экономика / Под ред. А.И. Архипова, А.Н. Нестеренко. М.: ПРОСПЕКТ, 1998. С. 358-374.
- 10. Экономика и бизнес / Под ред. В.Д. Камаева. М.: Изд-во MFTY, 1993. C. 420-435.
- 11. Экономическая теория / Под ред. В.Д. Камаева. М.: ВЛАДОС, 1998. C. 547-566.

12. Глазьев С.Ю. Теория долгосрочного технико-экономического развития. М.: ВлаДар, 1993.

13. Львов Д.С. Экономика развития. М.: Экзамен, 2002.

- 14. Теория и практика антикризисного управления. Учебник / Под ред. С.Г. Беляева и В.И. Кошкина. М.: Закон и право, ЮНИТИ, 1996.
- 15. Ильин С.С., Маренков Н.Л. Антикризисное управление инвестициями, ресурсами на микроуровне. М.: Издательство Национальный институт бизнеса, 2003.

Тема

# АГРОПРОМЫШЛЕННЫЙ КОМПЛЕКС (АПК) В РЫНОЧНОЙ ЭКОНОМИКЕ. **АГРОБИЗНЕС**

# 14.1. АПК как подсистема макроэкономики, его функционирование в условиях агробизнеса

В современной макроэкономике в процессе углубления общественного разделения труда и вертикальной интеграции формируются и получают развитие крупные межотраслевые комплексы (МК). Среди них важное место занимает агропромышленный комплекс (АПК) как крупная подсистема рыночной макроэкономики.

АПК, его состав и структура, место в макроэкономике. Макроэкономика содержит многоуровневую иерархическую структуру. При этом каждый уровень (макро-, мезо-, микроуровень) имеет свою специфику, обусловленную разными целями, ресурсами, путями достижения сбалансирования и эффективности, социально-экономическими последствиями деятельности и др. Данная сложная иерархическая макроэкономическая система, если ее изобразить схематически, выглядит следующим образом (рис. 76).

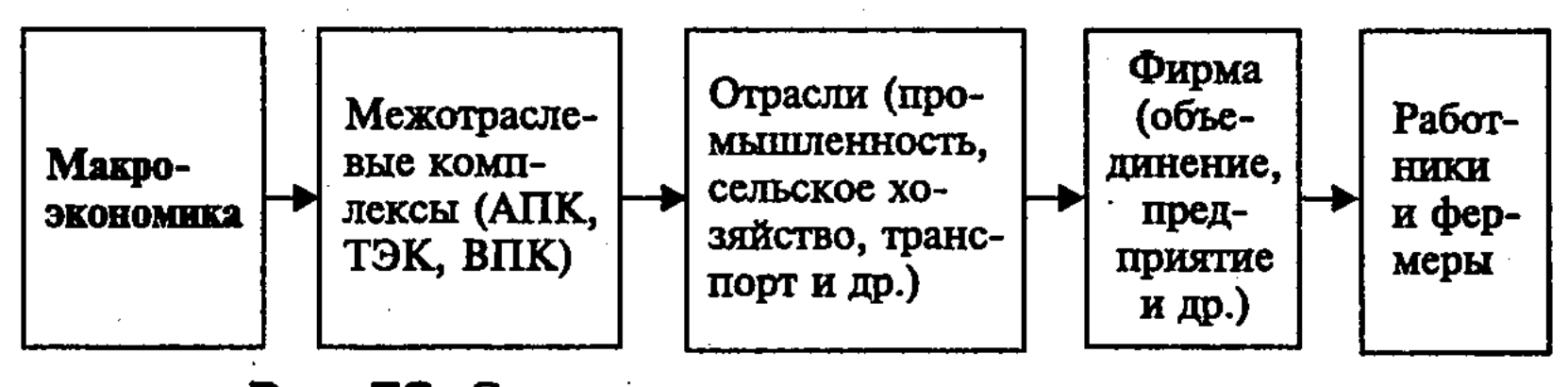

Рис. /о. Состав и структура макроэкономики

АПК включает три основные сферы, которые, будучи связаны общественным разделением труда, находятся между собой в производственно-технологическом, социально-экономическом и организационном единстве, осуществляют расширенное воспроизводство продуктов питания и промышленных предметов потребления из сельскохозяйственного сырья.

I сфера – ведущая, охватывающая ресурсные отрасли тяжелой промышленности, которые обеспечивают индустриальными средствами производства сельское хозяйство, а также отрасли, осуществляющие сельское строительство и др.; II сфера центральная, включающая сельское хозяйство; III сфера - завершающая, в которую входят отрасли и предприятия, ведущие заготовки, переработку, хранение, транспортировку и реализацию конечной продукции комплекса, доведение ее до потребителя. В процессе развития АПК в нем постепенно формируется IV сфера, включающая отрасли производственно-технической, социальной, научной и информационной инфраструктуры, которые обслуживают все сферы комплекса (рис. 77).

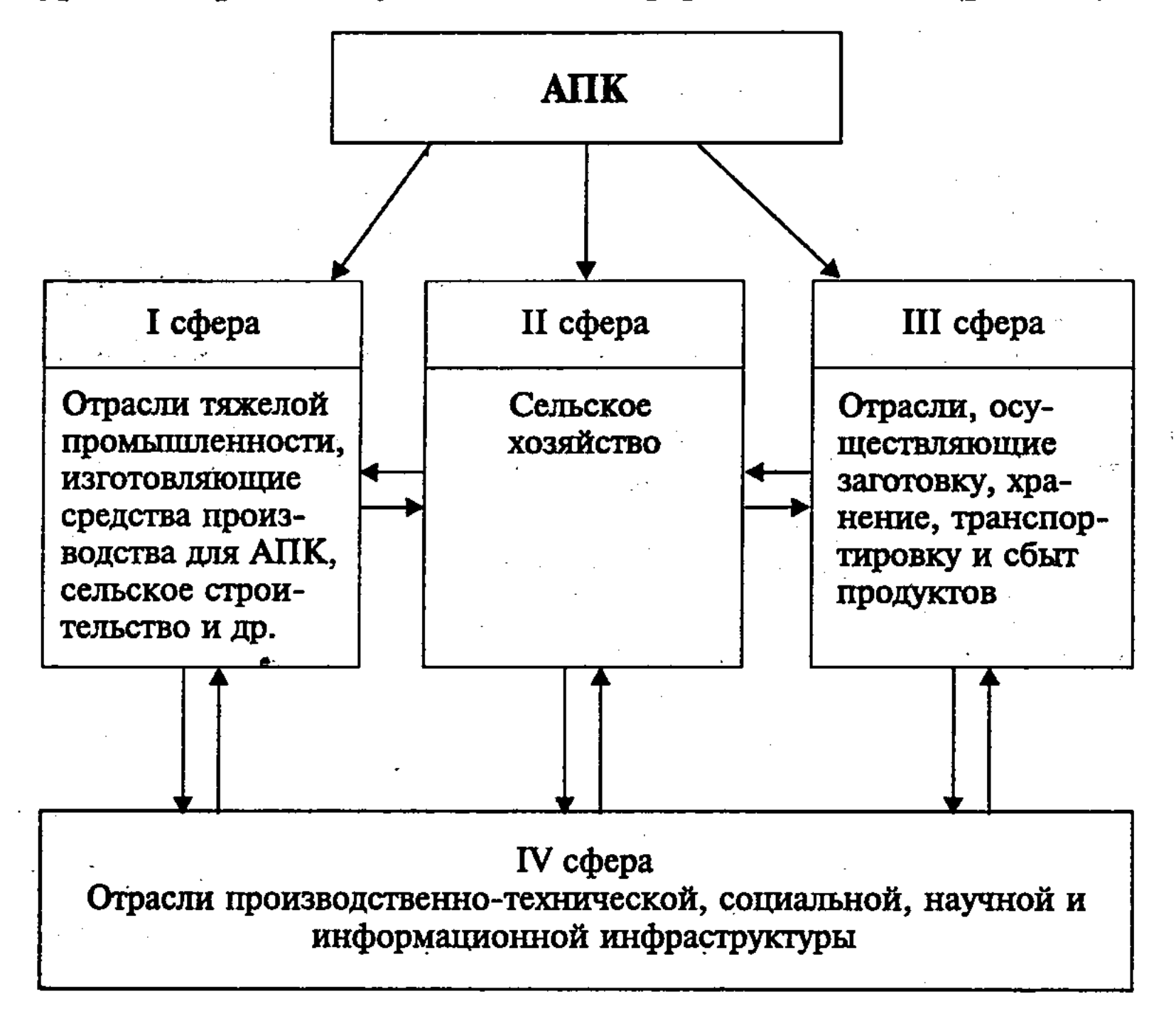

Рис. 77. Состав и структура АПК

При более подробном рассмотрении состава и структуры АПК в нем можно выделить отдельные крупные блоки. В том числе: а) блок по производству и реализации продуктов питания; б) блок по производству и сбыту промышленных предметов потребления из сельскохозяйственного сырья. В рамках этих блоков выделяются специализированные АПК по производству

и реализации однородной продукции (сахара, хлопка, льна, вина, фруктов и овощей, молока, мяса, шерсти и др.). Первичным низовым звеном АПК на микроуровне, без которого его функционирование невозможно, являются различные сельскохозяйственные и агропромышленные предприятия (крестьянские (фермерские) хозяйства, кооперативы, корпорации и др.), в совокупности образующие территориальные комплексы.

К структурообразующим элементам АПК в США, ФРГ, Англии и других развитых странах прямо или косвенно относятся: группы банков (в частности, сельскохозяйственные и ипотечные); торговые, страховые, информационные фирмы и другие звенья рыночной инфраструктуры; научно-исследовательские, учебные и проектные предприятия; соответствующие министерства, парламентские комитеты, советы и комиссии.

Критерием отнесения той или иной отрасли к АПК служит степень сопряженности II сферы - сельского хозяйства с I и III сферами комплекса (У). Ее можно выразить следующей формулой:

$$
Y = \frac{VH \csc}{K H \sin K} \times 100,
$$

где: ЧП<sub>сх</sub> - чистая продукция сельского хозяйства;

 $K\Pi_{\text{ATR}}$  – конечная продукция АПК.

Поскольку сельское хозяйство - одна из сфер АПК, то экономическая граница образования последнего условно может проходить при У=30%, то есть если продукция сельского хозяйства составит  $1/3$  или менее трети конечной продукции АПК. Если применять данный показатель к США, то получится, что в 1986 г. на I и III сферы АПК приходилось 90,8% чистой продукции трехсферного комплекса, а на сельское хозяйство - менее 10%.

В США под воздействием монополий уже в конце 50-х годов сложился мощный АПК, осуществляющий свою производственную и рыночную деятельность в форме агробизнеса. В 1986 г. в АПК производство условно чистой продукции достигало 701,5 млрд. долл., а его доля в ВНП составила 16,6%. В отраслях АПК было занято 17,9% рабочей силы США. В сельском хозяйстве было занято 2,9 млн. человек и насчитывалось 2214 тыс. фермерских хозяйств. Они вели производство на основе собственного капитала и кредитов, с применением в случае необходимости наемного труда, доля которого в общей численности среднегодовых занятых в сельском хозяйстве составляла примерно 35%.

:519

Несколько позже (в конце 60-х - начале 70-х годов) сформировался АПК в большинстве капиталистических стран, а затем в СССР и других странах, входивших в СЭВ. В России на 1 января 1993 г. в АПК сосредоточивалась значительная часть производственных основных фондов народного хозяйства на сумму более 300 млрд. руб. (в сопоставимых ценах), было занято 15,6 млн. человек, произведено продукции на 559,3 млрд. руб. (в фактически действующих ценах). В него входили 77 тыс. предприятий, организаций и объединений (колхозов, совхозов, промышленных, торговых, заготовительных и снабженческих предприятий, агрофирм, крестьянских (фермерских) хозяйств и др.). Особая роль в АПК принадлежала сельскому хозяйству, которое получало товары у 90 отраслей I сферы комплекса и снабжало своими товарами 80 отраслей народного хозяйства.

В условиях переходной кризисной экономики России АПК претерпел существенные изменения, которые охватили материально-технические, социально-экономические, организационные и другие показатели его деятельности. За последние годы в АПК получили развитие негативные процессы: уменьшение объемов производства и реализации продукции растениеводства и животноводства; разрыв экономических связей между центром и регионами, отраслями и хозяйствами; усиление диспропорций между отраслями и сферами АПК; диспаритет цен на промышленные и сельскохозяйственные товары; сокращение объемов инвестиций, поставок техники, минеральных удобрений, кормов и др.

За 1990-1999 гг. объем валовой продукции сельского хозяйства страны уменьшился на 42,7%, в том числе в более товарных сельскохозяйственных предприятиях - на 63,8%. Сокращение сырьевой базы отраслей «Б» промышленности, входящих в III сферу АПК, ухудшение материально-технического снабжения привели к уменьшению их продукции: в пищевой промышленности - на 48% (пищевкусовой - на 25%, мясной и молочной - 71%), а в отраслях легкой промышленности на 85% (в текстильной - на 85%, швейной - 78%, кожевенной, меховой и обувной – на 88%). За этот же период физический объем продажи потребительских товаров сократился на 16%, в том числе продовольственных - на 19%. Аграрная реформа, структурные и институциональные преобразования в АПК. Резкое уменьшение продукции сельского хозяйства и АПК требует соответствующих мер, чтобы решить продовольственную проблему и обеспечить продовольственную и сырьевую безопасность страны. Последнее крайне

важно, поскольку в России АПК не переведен на индустриальную основу и диспропорционален, а сельское хозяйство мелкотоварно и носит экстенсивный характер. Показательно, что в стоимости продукции АПК в России доля продукции сельского хозяйства составляет 70-80%, что в 7-8 раз больше, чем в CIIIA.

Глубокий и затяжной кризис АПК, охвативший его экономическую, социальную и политическую стороны, решается в ходе аграрной реформы. Она включает земельную реформу, приватизацию предприятий АПК, развитие рыночной инфраструктуры комплекса, его структурную перестройку и др. Опережающий рост должны получить I, III, IV сферы АПК, кризисное положение которых затрудняет воспроизводство в сельском хозяйстве, снижает возможность решения социальных задач его развития. Такой подход позволит улучшить структуру и пропорции АПК, обеспечить более сбалансированное развитие всех его отраслей и сфер (прежде всего, II сферы - сельского хозяйства) по пути интенсификации на индустриальной основе, повысить производительность труда и увеличить выход конечной продукции комплекса. Без этого невозможно образование емкого внутреннего рынка для всех экономических форм сельского хозяйства, повышение уровня товарности и доходности, благосостояния населения.

В ходе аграрной реформы происходит социально-экономическая институциональная трансформация колхозно-совхозной системы хозяйства. Уже в 1993-1994 гг. численность колхозов и совхозов сократилась с 15,3 до 9,3 тыс., а предприятий новых организационно-правовых форм (товариществ, акционерных обществ, сельскохозяйственных кооперативов, подсобных хозяйств предприятий и организаций и др.) увеличилась с 11,3 до 17,7 тыс., крестьянских (фермерских) хозяйств - с 49 до 280,1 тыс. с площадью земли более 12 млн. га (в среднем по 43 га. на хозяйство). На долю этих хозяйств приходилось 5,2% сельхозугодий страны и 6,1% пашни, 2% валовой продукции сельского хозяйства. Возросло значение ЛПХ, коллективных садов и огородов, удельный вес которых в валовой продукции сельского хозяйства в 1999 г. достиг 60%, а доля сельскохозяйственных предприятий сократилась до 38%. Крупные преобразования произошли в перерабатывающих отраслях III сферы АПК. В них приватизировано 92% перерабатывающих предприятий, 7,6% - агросервисных, 90% предприятий хлебопродуктов. В результате социально-экономической трансформации в агропромышленной сфере России складывается многоукладная экономика с разнообразными формами собственности и

хозяйства (государственный, акционерный, кооперативный, коллективный, фермерский и др. сектора) как необходимое, объективное условие для перехода АПК от планово-распределительной к рыночной системе хозяйствования, характерной для агробизнеса.

Агробизнес, его экономические формы и социальные последствия. По мере развития АПК и рыночных отношений расширяются и углубляются экономические, технологические и организационные межкозяйственные рыночные связи сельского хозяйства с другими сферами комплекса. На этой основе усиливается проникновение фирм и монополий в аграрную сферу, формируется агробизнес как особая сфера приложения капитала. При этом производственно-экономические интеграционные связи внутри АПК и вне его опосредуются товарноденежными отношениями через рынок. Все более широкое применение в условиях агробизнеса получают менеджмент и маркетинг, позволяющие организовать прибыльное производство и сбыт товаров с учетом рыночной конъюнктуры. Как считает известный немецкий экономист д-р Х. Бергман, вертикальная агропромышленная интеграция, если ее правильно применять, с успехом может быть использована в целях согласований спроса и предложения продукции<sup>63</sup>.

Термин «агробизнес» впервые в литературе появился в 1957 г. в книге Дж.Х. Девиса и Р.А. Гольдберга «Концепция агробизнеса». Авторы определяли агробизнес как сумму всех операций: по производству и распределению услуг в области снабжения сельского хозяйства; производственных операций на фермах; по хранению, переработке и реализации сельскохозяйственного сырья и предметов потребления, созданных из него в целях максимизации дохода в условиях наиболее полного обеспечения спроса на данную продукцию.

Агробизнес как экономическая категория рыночной модели хозяйства не ограничивается технологическими и организационными элементами, а выражает вместе с тем определенные экономические отношения между людьми по поводу производства сельскохозяйственной продукции, ее переработки и реализации на рынке, включает также цель и методы функционирования АПК в форме агробизнеса, связанные с получением прибыли.

Для современного агробизнеса, особенно в несельскохозяйственных отраслях и фирмах АПК, характерны крупные на-

<sup>63</sup> См.: Бергман Х. Разделение труда и специализация сельского хозяйства. Пер. с нем. М., 1969. С. 107.

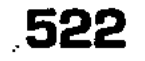

учно-производственные фирмы, насчитывающие каждая от 10 до 100 тыс. работников и реализующие продукцию на сумму от 5 до 20 и более млрд. долл. Идет активный процесс концентрации и централизации хозяйственной деятельности на крупных (обычно акционерных) фирмах, играющих ведущую роль в агробизнесе страны. Так, в США две крупнейшие корпорации «Джон Дир» и «Кейс и К°» контролируют 4/5 всех поставок фермам тракторов и комбайнов. На долю 200 крупнейших корпораций пищевой промышленности (1,7% их общей численности) приходится более 3/5 всей добавленной стоимости в отрасли. Крупные многопрофильные фирмы сосредоточивают в своих руках 2/3 всего розничного товарооборота продовольственными товарами. Эти и другие данные о растущем обобществлении производства и сбыта в АПК свидетельствуют отом, что агробизнес и связанное с ним инвестирование капитала являются весьма прибыльными.

Однако социально-экономические последствия агропромышленной интеграции и агробизнеса весьма противоречивы. С одной стороны, нельзя отрицать, что при этом происходит известное преодоление противоположности между городом и деревней, широкое применение индустриальных технологий в аграрной сфере, рост производительности труда сельских тружеников, повышение уровня их благосостояния. Но, с другой стороны, индустриальные технологии, особенно применение химических средств и методов, отрицательно влияют на экологию и качество сельскохозяйственных продуктов. В качестве реакции на это развивается так называемое альтернативное земледелие, направленное на увеличение производства экологически чистого продовольствия, вступают в силу законы, ограничивающие использование химических средств в земледелии, а также гормонов роста в животноводстве.

Под влиянием крупного капиталистического производства, вторжения рыночных отношений в воспроизводство крестьянского (фермерского) хозяйства происходит длительный и сложный процесс их дифференциации, абсолютного и относительного сокращения численности сельского населения. Крестьян-

ство утрачивает роль основного и самого массового класса общества, расслаивается на социально неоднородные группы: часть крестьян-середняков перерастает в капиталистических предпринимателей, а многие крестьяне разоряются, превращаются в сельский пролетариат или переезжают в город. И это в условиях, когда в США государственные субсидии в доходах фермеров в 1992 г. достигли 30%, в Швеции и Финляндии - 71%, Швейцарии - 80%.

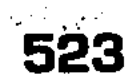

При агробизнесе на всех стадиях агропромышленного производства, материально-технического снабжения, переработки и реализации аграрной продукции активную роль играют промышленные, транспортные и торговые фирмы, банки, страховые компании и др., которые, стремясь к максимизации прибылей, способствуют росту издержек производства продукции комплекса и повышению его цены. При этом доля фермеров, оказавшихся в жестких тисках цен и издержек, в розничной цене их продукта, в отличие от монопольных посредников, весьма мала. Показательно, что уже в 30-е гг., по данным профессора Н.Л. Макарова, из возможных доходов фермерского хозяйства, реализуемых на оптовых биржах США, только 35% шло фермеру, а остальные 65% присваивали железнодорожный, элеваторный, ирригационный, финансовый и торговый капитал. С тех пор доля фермеров США в розничной цене ряда их продуктов стала еще ниже. Так, в 1994 г. по пшенице она составила 5,1%, свинине - 12%, хотя по другим продуктам доля фермеров выше, колеблясь от 39% (молоко) до 61% (яйца). Оценивая социальную направленность агробизнеса, дается обоснованный вывод, что от него в наибольшей мере выигрывают не простой фермер и не массовый потребитель, а монополии, перерабатывающие сельскохозяйственную продукцию и производящие готовую продукцию, одежду и обувь из натурального сырья.

## 14.2. Ресурсный потенциал АПК, обеспечение его интенсивного и эффективного развития на индустриальной основе

При переходе к рынку в России принципиально важно, чтобы закономерный процесс формирования агробизнеса осуществлялся с учетом мирового опыта, его плюсов и минусов, способствовал интенсификации сельского хозяйства на индустриальной основе, эффективному использованию всех ресурсов сельского хозяйства и АПК, решению социальных задач. Ресурсный потенциал АПК и проблема выбора. Многие сельскохозяйственные ресурсы ограничены и невосполнимы, органически связаны с состоянием экологии. Поэтому при определении масштабов и структуры сельского хозяйства и всего АПК особенно важна проблема выбора: «что», «как» и «для кого» производить товары АПК? Сельскохозяйственные и другие предприятия АПК долж-

ны производить те товары, которые приносят прибыль, исполь-

зуя при этом наиболее экономичные средства производства и другие ресурсы.

Для решения сложных задач, связанных с проблемой выбора в экономике, используется в границах производственных возможностей общества ресурсный потенциал АПК, прежде всего, его центральной сферы - сельского хозяйства. Ее ресурсный потенциал (ПР) представляет собой сумму основных производственных фондов сельскохозяйственного назначения (Ф), материальных оборотных средств (М), трудовых (Т) и земельных (3) ресурсов (в денежной оценке):

#### $\Pi P = \Phi + M + T + 3.$

При суммировании составных частей ресурсного потенциала (в денежной оценке) следует учитывать, что в процессе их взаимодействия в производственном процессе на конечный результат влияет совокупный эффект их применения. При этом эффективность использования ресурсного потенциала сельского хозяйства, социально-экономические последствия этого во многом зависят от совершенства рыночного механизма и государственного регулирования развития аграрной сферы и всего АПК.

Материально-технические и трудовые ресурсы АПК. В современном сельском хозяйстве осуществляется переход от мануфактурной к машинной стадии сельскохозяйственного производства. Это знаменует собой становление индустриального технологического способа производства, когда в основе сельскохозяйственного производства находится развитая система машин для его комплексной механизации и автоматизации, электрификации, мелиорации и химизации. Таким путем создаются индустриальные материально-технические ресурсы, необходимые для ресурсосберегающей интенсификации сельского хозяйства.

Индустриализация и интенсификация - две различные, но органически связанные между собой стороны сельскохозяйственного производства, выражающие его закономерное развитие по пути научно-технического и социально-экономического прогресса. Индустриализация - материальная основа интенсификации сельского хозяйства. Последняя, в свою очередь, выступает в качестве особой экономической формы индустриализации развития сельского хозяйства, связанной с его отраслевыми особенностями. Ведь в сельском хозяйстве, в отличие от промышленности, технический прогресс осуществляется путем последовательных добавочных вложений в землю, т.е. связан с интенсификацией данной отрасли. Индустриализация сельского хозяйства обычно сопровождается его ин-

тенсификацией: улучшением экономического плодородия земли и увеличением выхода продукции на единицу земельной площади, снижением издержек производства на единицу продукции, повышением доходности и рентабельности производства. Интенсификация, осуществляемая на высокоразвитой индустриальной основе, - главный фактор повышения производительности труда и эффективности сельскохозяйственного производства.

Каждая система сельскохозяйственных машин (при всех ее отличиях от остальных), чтобы функционировать высокопроизводительно и эффективно, должна соответствовать следующим основным требованиям:

- а) обеспечивать комплексную механизацию и автоматизацию трудовых процессов на всех стадиях сельскохозяйственного производства;
- б) осуществлять поточные технологические процессы, чтобы каждая предыдущая машина подготавливала фронт работ для последующей, повышать производительность труда;
- в) повышать урожайность культур и продуктивность животных, обеспечивать выполнение работ в оптимальные сроки, соответствующие природно-климатическим условиям района, основываться на достижениях аграрной науки.

Данная система машин, способствующая гуманизации труда, биологизации и экологизации сельскохозяйственного производства, в основном создана в отдельных крупных хозяйствах США. Известные результаты по индустриализации сельского хозяйства были достигнуты в России, основные производственные фонды сельского хозяйства, представляющие его материально-технические ресурсы, к началу 1990 г. составили (в текущих ценах) 275,4 млрд. руб. Это позволило, в основном, механизировать многие трудоемкие работы в обобществленном секторе в растениеводстве, на фермах и комплексах для содержания крупного рогатого скота, свиней, птицы.

Технический прогресс в сельском хозяйстве - не самоцель, а средство повышения производительности труда и увеличения продукции, решения социальных задач. При этом происходит не только относительное, но и абсолютное сокращение

526

численности занятых в сельском хозяйстве. Чтобы миграция работников аграрной сферы, носящая во многом стихийный характер, проходила на здоровой основе и регулировалась, сопровождалась увеличением валовой и товарной продукции, необходим ряд условий. В их числе: во-первых, опережающие темпы роста производительности аграрного труда по сравнению с уменьшением численности рабочей силы на селе; вовторых, сокращение сезонности сельскохозяйственного производства, неравномерности трудовой занятости работников в течение года; в-третьих, усиление материальной заинтересованности работников в результатах труда; в-четвертых, улучшение условий труда и быта работников, дальнейшее социально-культурное переустройство села; в-пятых, формирование единой системы трудоустройства, подготовки и переподготовки работников сельского хозяйства и других сфер АПК.

По мере интенсификации аграрного труда и повышения его производительности часть работников сельского хозяйства, как показал мировой и отечественный опыт, высвобождается и переходит в I, III и IV сферы АПК, а также в другие отрасли материального производства и непроизводственной сферы, развитие которых необходимо для подъема уровня жизни и культуры народа. Проблема повышения производительности аграрного труда в АПК требует широкого межотраслевого подхода. Причем важно обеспечить рост производительности труда при производстве продуктов питания, одежды, обуви и других предметов потребления из сельскохозяйственного сырья во всех отраслях АПК, связанных между собой общественным разделением труда. В результате этого должны произойти прогрессивные сдвиги в структуре трудовых затрат АПК. Доля сельского хозяйства в этих затратах снизится, а промышленности, транспорта, торговли, общественного питания, сферы услуг и других отраслей комплекса повысится. Доля живого труда в совокупных затратах труда на производство конечного продукта АПК сократится, а овеществленного труда — возрастет. Все это должно явиться непосредственным результатом интенсификации сельского хозяйства и других отраслей АПК на индустриальной основе, углубления общественного разделения труда, совершенствования структуры и пропорций комплекса.

Однако нельзя считать, что материально-технические ресурсы сельского хозяйства использовались интенсивно. Это, в частности, выразилось в том, что за 1985-1989 гг. основные производственные фонды сельского хозяйства выросли на 35%, а его продукция всего на  $11\%$ , то есть в основном имел место ресурсоемкий тип экономического роста. Среди причин, вызывающих это неблагоприятное соотношение, можно выделить следующие: во-первых, недостаточная техническая вооруженность аграрного труда, не позволяющая осуществить комплексную механизацию и повысить должным образом производительность труда; во-вторых, низкий удельный вес в структуре производственных фондов активной части - тракторов, сельскохозяйственных машин и др.; в-третьих, невыполнение комплекса

агротехнических мер, что ведет к недостаточному улучшению плодородия почвы и ее экстенсивному использованию; в-четвертых, слабая специализация сельскохозяйственного производства, не позволяющая комплексно механизировать трудовые процессы с меньшими затратами и повысить фондоотдачу; впятых, малоэффективная эксплуатация машинно-тракторного парка, слабость ремонтной базы сельского хозяйства и др.

По мнению специалистов, отечественные системы машин в сельском хозяйстве по своему техническому уровню отставали от западных образцов на 20-25 лет. Чтобы повысить техническую вооруженность и производительность сельскохозяйственного труда, была разработана новая система машин на 1986-1995 гг. для комплексной механизации растениеводства, животноводства, мелиорации, лесного хозяйства и полезащитного лесоразведения. Эта система включала 4 тыс. наименований техники, в том числе более 2 тыс. наименований для растениеводства и 1 тыс. наименований для животноводства. Применение данной системы машин, которая, однако, не была создана, должно было устранить «узкие места» и повысить производительность труда в земледелии в  $2-2,5$  раза, сократить численность работников в сельском хозяйстве на несколько миллионов человек.

Совершенствование сельскохозяйственной техники при создании современной системы машин, функционирующей с помощью компьютеров, целесообразно осуществлять в следующих направлениях: 1) повышения мощности и энергонасыщенности рабочих скоростей и маневренности тракторов и сельскохозяйственных машин; 2) увеличения выпуска высокопроизводительной широкозахватной техники с применением гидравлических устройств; 3) дальнейшей универсализации, унификации и стандартизации техники; 4) комбинирования техники, позволяющей использовать более интенсивно орудия производства и совмещать трудовые операции; 5) полной эксплуатационной надежности и долговечности техники, ее экономичности; 6) создания малогабаритной многооперационной техники для крестьянского (фермерского) хозяйства; 7) приспособления техники к организмам растений и животных, агроэкосистемам и природно-климатическим условиям, лальней-

#### 528

шей биологизации производства. Повышение производительности труда, достигнутое на основе механизации и электрификации на промежуточных стадиях технологического процесса, может быть утеряно, если не будет должным образом улучшено плодородие почв и продуктивность скота; 8) улучшения содержания и условий труда, его гуманизации. Такая техническая политика должна помочь созданию высокопроизводительных, многофункциональных систем машин для эффективных ресурсосберегающих технологий, производства экологически чистой продукции. Все это позволит сэкономить материально-технические и трудовые ресурсы, сократить расходы средств на эксплуатацию техники, снизить издержки производства на единицу продукции.

При оценке эффективности новой сельскохозяйственной техники, применение которой обычно требует дополнительных инвестиций, важная роль принадлежит сроку окупаемости этих вложений ( $T_{\text{ox}}$ ). Этот срок возмещения инвестиций может быть рассчитан по следующей формуле:

$$
T_{OK}=\frac{K}{\mathcal{A}-P_{H}},
$$

где: К - величина начальных проектных инвестиций;

(Д – Р<sub>н</sub>) – разность между годовыми доходами и затратами.

Повышение эффективности сельскохозяйственной техники и сокращение риска инвестирования требуют, чтобы все ресурсы находились в оптимальном сочетании. В противном случае, должная эффективность не обеспечивается. Так, стремление повысить производительность труда любой ценой может вызвать чрезмерное применение средств производства, что, в конечном счете, повысит фондоемкость продукции. Или необоснованное желание получить максимальный выход продукции с гектара земли (головы скота) может привести к таким отрицательным экономическим последствиям, как повышение затрат совокупного (живого и овеществленного) труда на единицу продукции. Если делаются крупные затраты, но не обеспечивается при этом высокая агротехника и не улучшается экономическое плодородие почвы, то не достигается должная производительность труда.

Экономическую эффективность использования сельскохозяйственных ресурсов в общем виде можно выразить как отношение валового продукта сельского хозяйства к затратам ресурсов отрасли. Более частным показателем является показатель эффективности использования материально-технических и трудовых ресурсов сельского хозяйства (Э<sub>кг</sub>), отражающий

изводства; К - затраты на материально-технические ресурсы;  $\mathbf{L}$  – затраты на трудовые ресурсы.

где:  $\Delta P$  - прирост чистого дохода сельскохозяйственного про-

$$
\mathfrak{I}_{\mathrm{KL}} = \frac{\Delta P}{K + L} \; .
$$

финансовые результаты (степень прибыльности) работы:

Эффективность использования сельскохозяйственных ресурсов будет тем выше, чем выше экономическое плодородие земли и продуктивность скота, что возможно лишь при интенсификации сельского хозяйства, осуществленной на высокоразвитой материально-технической базе. Однако в условиях экономического кризиса и незавершенности аграрной реформы в России не удалось осуществить программу по созданию комплекса машин для механизации и автоматизации, использовать ее в качестве материальной основы интенсификации сельского хозяйства и повышения его эффективности. На состоянии материально-технических ресурсов сельского хозяйства отрицательно сказалось резкое уменьшение продажи техники. За период 1992-1999 гг. в сельскохозяйственных предприятиях парк тракторов сократился на 39%, комбайнов зерноуборочных на 43%, доильных установок - почти на 52%. Уменьшились энергетические мощности в сельском хозяйстве, потребление электроэнергии на производственные цели.

Ухудшилось положение в области химизации и мелиорации, которые непосредственно воздействуют на плодородие почвы и урожайность, состояние кормовой базы и продуктивность скота и птицы. За период 1993-1999 гг. количество минеральных удобрений под посевы сократилось в 3,5 раза. Резко сократились поставки экскаваторов и бульдозеров. Естественно, что такое ослабление материально-технических ресурсов мелиорации и химизации затрудняет проведение работ по орошению и осушению земель, агрохимических работ по применению минеральных, бактериальных и микроудобрений, использованию разнообразных химических средств (ядохимикатов, гербицидов и др.), по использованию химикатов для укрепления кормовой базы животноводства и повышения содержания в кормах белков, витаминов, антибиотиков, применению химических методов, реакций и материалов в производственных процессах растениеводства и животноводства, а также в отраслях легкой и пищевой промышленности III сферы АПК.

Ухудшение материально-технических и трудовых ресурсов сельского хозяйства и всего АПК не могло не сказаться отри-

цательно на его количественных и качественных показателях. Урожайность зерновых культур только за 1992-1999 гг. уменьшилась с 17,2 до 11,7 центнеров с гектара. Все это, в сочетании с сокращением посевных площадей привело к падению на 50% валовых сборов зерна, других продуктов растениеводства, что сильно ослабило кормовую базу для животноводства, способствовало сокращению поголовья скота и его продуктивности (производства мяса почти на 50%, молока – на 32%).

Чтобы стабилизировать положение в сельском хозяйстве и других отраслях АПК, необходимо обеспечить ускоренное развитие I ресурсной сферы АПК, призванной осуществить техническое перевооружение комплекса на основе индустриализации и интенсификации, использования достижений НТР. Однако такая коренная технологическая и структурная перестройка АПК при переходе к рынку требует огромных инвестиций, которыми страна не располагает, и длительного лага времени. Поэтому, не умаляя значения данного генерального подхода к решению продовольственной проблемы, следует также использовать другие, менее капиталоемкие ресурсы, среди которых особая роль принадлежит аграрной науке.

Использование в АПК достижений НТР. Современная НТР, связанная с автоматикой, электроникой, химизацией, биологизацией; экологизацией, информатикой и др., охватывает не только промышленность, строительство, транспорт, но и сельское хозяйство, другие сферы АПК. Но в сельском хозяйстве НТР начинается позже, чем в промышленности. Причины этого следующие: 1) исторически сложившееся техническое, социальное и культурное отставание сельского хозяйства от промышленности, деревни от города; 2) особое положение сельского хозяйства в системе общественного разделения труда в АПК, при котором все большая часть производственных фондов сельского хозяйства воспроизводится в промышленности. Поэтому НТР должна была вначале охватить промышленность, чтобы затем обеспечить техническое перевооружение сельского хозяйства; 3) более позднее развитие биологии, генетики, химии и других наук, от которых непосредственно зависит научно-технический прогресс в аграрной сфере; 4) сложность сельскохозяйственного производства, необходимость создания разнообразных систем машин, приспособленных к биологии растений и животных, природно-климатическим особенностям районов. Вместе с тем, более позднее вступление сельского хозяйства в НТР избавляет его от необходимости последовательного прохождения всех этапов технического процесса, а сразу же, где это целесообразно и эффективно, осуществлять переход к новому технологическому способу аграрного произ-

водства. К прогрессивным и эффективным направлениям аграрной науки, применение которых, не требуя крупных затрат, дает относительно быстрый экономический эффект, можно отнести генетику, селекцию и семеноводство, эффективные технологии (в частности, минимальную обработку почвы) и др. Об этом свидетельствует международный опыт «зеленой революции», **Contract** 

которая позволила Индии, Индонезии, Мексике и другим странам в короткие сроки без крупных затрат, в основном, решить зерновую проблему, значительно увеличить производство других культур.

Для использования возможностей этих высокоурожайных сортов важно, как считает академик А.А. Никонов, переходить к ландшафтно-экологическому земледелию, позволяющему осуществлять культурную организацию территории в сочетании с почво- и влаго-сберегающими приемами обработки почвы, полезащитными полосами, травосеянием и комплексной мелиорацией земель (водной, лесной, противоэрозионной и др.). Ландшафтная система, в которой земельные ресурсы должны находиться в органическом единстве с водными и лесными ресурсами, позволяет избежать негативных проявлений химико-техногенной интенсификации земледелия и полнее использовать биологические возможности растений, улучшить среду обитания для людей, сохранить плодородие почвы, воду и чистый воздух, обеспечить производство экологически чистых продуктов. Важно при этом преодолеть имевшее место в прошлом увлечение строительством гигантских ирригационных сооружений, водной мелиорацией в ущерб малым формам мелиорации земель. Такой подход, отвлекая огромные материальные и финансовые средства, не всегда приносит экологический и социальный эффект<sup>64</sup>.

## 14.3. Рыночный механизм и государственное экономическое регулирование АПК

Рыночные условия эффективного бизнеса в АПК. В комплексе мер по более интенсивному использованию сельскохозяйственных ресурсов России, обеспечению сбалансированного развития всех сфер АПК важная роль принадлежит совершенствованию рыночного механизма, экономических методов и стимулов.

В ходе аграрной реформы в сельском хозяйстве и в АПК в целом складывается новая, рыночная социально-экономическая структура, которая в основном базируется на частной собственности на землю, другие средства производства и продукт.

<sup>64</sup> См.: Никонов А.А. Спираль многовековой драмы: аграрная наука и политика России (XVIII-XX вв.). М.: Энциклопедия российских деревень, 1995. С. 494.

Чтобы сельскохозяйственные предприятия работали более эффективно, наряду с институциональной реформой аграрной сферы осуществляется земельная реформа, в ходе которой утверждаются частная собственность на землю и связанные с ней чувство хозяина у работника, его заинтересованность в результатах своего труда. Формируется земельный рынок, позволяющий давать более реальную оценку земли и перераспределять ее в интересах эффективно работающих собственников. Возникают ипотечные банки и кредитная кооперация, в которых сосредоточивается кредитование хозяйств под залог земли, урожая и проведение сезонных работ, под аренду участков земли.

Дальнейшее развитие новых сельскохозяйственных предприятий, реорганизованных колхозов и совхозов, крестьянских (фермерских) хозяйств и др. зависит не только от интенсивного использования внутренних материально-технических, трудовых и природных ресурсов, что связано с уровнем организации производства и стимулированием труда работников, но и от совершенства внешних, рыночных условий агробизнеса. Речь здесь идет о становлении адекватной системы снабжения субъектов рынка средствами производства и сбыта продукции, организации квалифицированного маркетинга, кредитования, налогообложения и ценообразования, в частности, ликвидации межотраслевого ценового диспаритета на промышленные средства производства и сельскохозяйственные товары.

Ценовой диспаритет в АПК. О величине диспаритета цен в АПК свидетельствует то, что за 1991-1999 гг. индекс цен производителей промышленной продукции рос в 3,5 раза быстрее, чем индекс цен на сельскохозяйственную продукцию. Кроме неэквивалентных отношений между I и II сферами АПК, сложилась несправедливая практика распределения результатов труда между II и III сферами комплекса. Это выразилось в том, что доля тружеников села, вложивших 2/3 затрат при прохождении продуктами комплекса цикла «поле-магазин», составила в розничной цене товара лишь 1/3 дохода. Эти неэквивалентные отношения в АПК принесли сельскому хозяйству огромные материальные и финансовые потери.

Хотя за последние годы диспаритет несколько сгладился,

финансовое состояние хозяйств уже было подорвано, рентабельность резко снизилась, а многие из них, особенно фермерские, разорились. Разрегулированность экономических отношений, высокие налоги и проценты за кредиты, неразвитость рыночной инфраструктуры - все это породило неплатежи между предприятиями АПК, затруднило их расчеты с госбюджетом. В этих условиях производство сельскохозяйственной продук-

ции стало убыточным. Трудности в аграрной сфере усугубляются ее слабым финансированием. Так, из консолидированного бюджета РФ на нужды отрасли в 1999 г. было перечислено менее  $0,8\%$  BBII.

Либерализация сельскохозяйственных рынков. Становление рыночной инфраструктуры тесно связано с либерализацией сельскохозяйственных рынков. Уже в 1995 г. фактически перестала существовать система государственных закупок сельскохозяйственной продукции и централизованного распределения материально-технических ресурсов для аграрной сферы. При этом были либерализованы цены на продовольственное сырье, а также и сфера внешней торговли данными товарами. Либерализация сельскохозяйственных рынков требует формирования адекватной производственной и рыночной инфраструктуры: создания системы оптовых сельскохозяйственных рынков; развития фьючерсных операций, определения по конкурсу подрядчиков по госзаказу на зерно и другие основные продукты; демонополизации переработки сельскохозяйственной продукции в III сфере АПК и усиления роли кооперации; восстановления и развития системы агробизнеса на коммерческих началах; развития маркетинга; формирования системы производственной и научной информации и др. Осуществление этих мер аграрной политики зависит от усилий не только государства, но также частного и кооперативного бизнеса. Кооперация должна защитить сельских тружеников от монополистов I и III сфер АПК. Ее роль должна значительно возрасти после принятия Федерального закона «О сельскохозяйственной кооперации» и перехода многих перерабатывающих, сервисных и других акционерных предприятий III сферы АПК в собственность кооперативов.

Рыночный спрос и предложение, их равновесие. Показатель Э. Энгеля. Среди рыночных факторов развития сельскохозяйственного производства особое место принадлежит совокупному спросу на его продукцию.

В России проблема сбыта продукции сильно осложнена монополией со стороны заготовок и перерабатывающих отраслей III сферы АПК, способствующей снижению доли закупочной цены на продукты хозяйств в цене реализации продовольствия, неразвитостью рынка сбыта и растущей конкуренцией со стороны импортного продовольствия, а также низкими денежными доходами населения. Спрос на сельскохозяйственные продукты определяется заработной цлатой, другими доходами населения. В этом отно-

шении представляет интерес показатель Энгеля (Э), согласно которому:

$$
\Theta = \frac{\Pi}{\Pi P} \times 100,
$$

где: П - денежные затраты на питание;

ПР - общая сумма потребительских расходов.

В США, например, в 1954 г. показатель Э. Энгеля был равен 27%, а в 1984 г. – 19%, что отражает рост денежных доходов населения<sup>65</sup>. В России данный показатель, особенно в семьях с низкими доходами, значительно выше. Причем абсолютные размеры платежеспособного спроса здесь весьма малы, что снижает возможность образования рынка продовольствия и его государственного регулирования.

Формирование совокупного спроса и предложения на сельскохозяйственные товары может осуществляться двумя путями: во-первых, посредством государственного регулирования в сочетании с рыночным механизмом; во-вторых, через рыночный механизм. Это можно показать на рис. 78, где на оси абсцисс откладывается количество сельскохозяйственных товаров  $(Q)$ , а на оси ординат – цена  $(P)$ .

Из графика видно, что при наложении друг на друга кривой совокупного спроса (AD) и кривой предложения данного товара (AS) они пересекаются. При этом в точке пересечения (С) спрос будет количественно равен предложению, а цена Р. выступает как уравновешивающая цена, как цена равновесия.

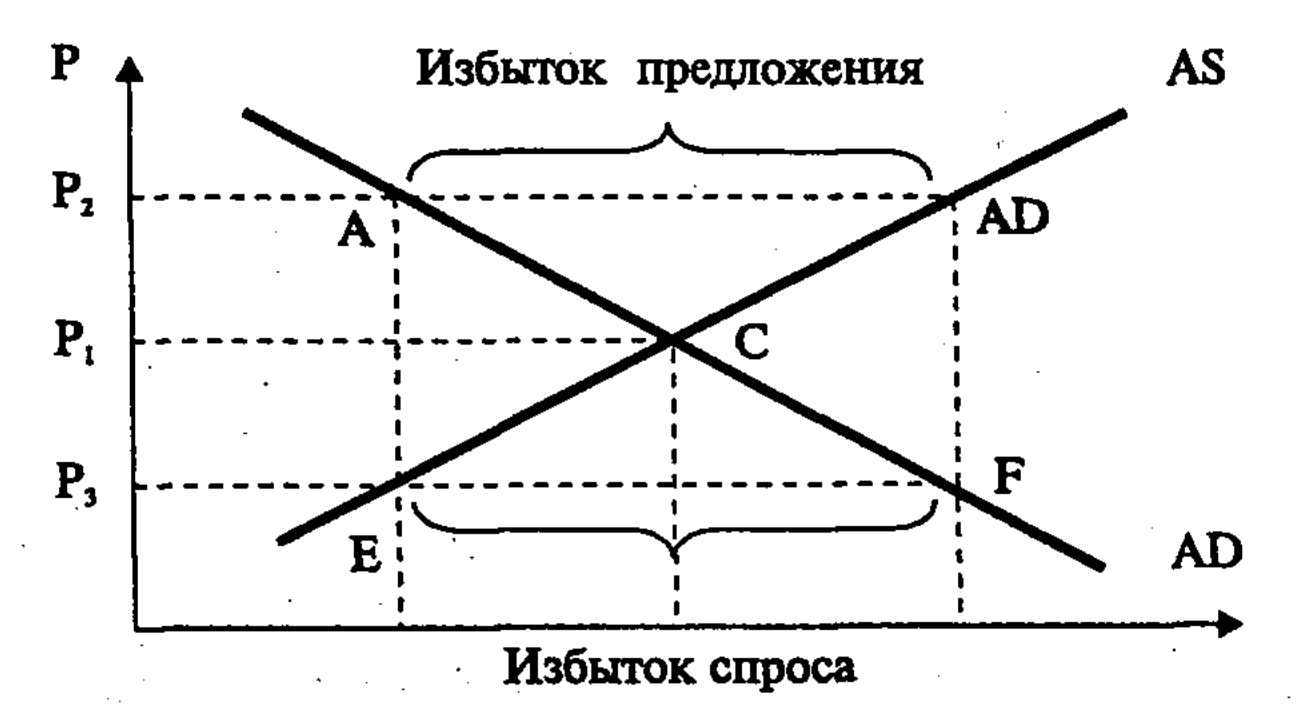

### Рис. 78. Формирование совокупного спроса и предложения сельскохозяйственных товаров

 $\mathbf{Q}_i$ 

 $\mathbf{Q}_3$ 

 $\bf{0}$ 

 $\mathbf{Q_2}$ 

Q

65 Фишер С., Дорнбуш Р., Шмалензи Р. Экономика. Пер. с англ. со 2-го изд. М., 1993. С. 85.

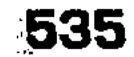

В первом случае, когда государственное регулирование цен на сельскохозяйственные продукты сочетается с рыночным механизмом совокупного спроса и предложения, государство исходит обычно из интересов не только потребителей, но и производителей. Так, если цена снижается ниже уравновешивающей цены  $(P_1)$  с  $P_2$  до  $P_3$ , то объем предложения уменьшается с  $Q_2$  до  $Q_3$ , что сокращает доходы продавцов. В результате возникает избыток спроса на сельскохозяйственные товары (отрезок ЕҒ). В условиях, выгодных для покупателей, но невыгодных для продавцов, государство может вмешаться в процесс ценообразования, повысив цены выше уравновешивающей цены  $(P_1)$  с  $P_3$  до  $P_2$ . Это будет стимулировать рост сельскохозяйственного производства и предложения с Q<sub>2</sub> до Q<sub>2</sub>, что увеличит доходы продавцов, но сократит спрос покупателей. Поэтому образуется избыток предложения сельскохозяйственных товаров (отрезок АВ). Государство при этом обычно применяет дотации, что понижает цены в интересах потребителей, регулирует экономические условия для потребителей и производителей.

Во втором случае, когда ориентируются на формирование инфраструктуры сельскохозяйственного рынка, а вместо государственного регулирования действует механизм рыночной конкуренции, закон совокупного спроса и предложения. Например, при повышении цены с  $P_3$  до  $P_2$  (большей, чем цена равновесия Р<sub>1</sub>) образуется избыток предложения над спросом (отрезок АВ). Это усилит конкуренцию продавцов, что будет способствовать снижению цены. И, наоборот, при цене Р<sub>з</sub>, которая ниже уравновешивающей цены  $(P_1)$  и тем более цены  $P_2$ , спрос будет превышать предложение (отрезок ЕF). Это усилит конкуренцию покупателей, что будет способствовать повышению цены. Только в точке С достигается равновесие рыночного спроса и предложения, устанавливается уравновешивающая цена. При этом важно учесть, что на рынке существует множество товаров, цены на которые взаимосвязаны, то есть, следует иметь в виду всю систему цен.

Маркетинг и менеджмент в АПК. Для эффективной работы хозяйств АПК необходимо соответствующее развитие маркетинга и менеджмента. Для хозяйств АПК особенно важен маркетинг продовольствия, представляющий собой связующее звено между производителем продовольствия и потребителем через рынок. Являясь важным элементом управления производством, маркетинг не противоречит планированию, сочетая план и рыночные начала. Применение маркетинга рассчитано как на удовлетворение потребностей покупателя, так и сбыт продукции хозяйства, получение им дохода.

Маркетинг имеет свой алгоритм, включающий четыре последовательные фазы: концепцию, анализ, реализацию и обратную связь. В фазе концепции формируется философия маркетинга, определяются цели предпринимателя и возможности его рыночного поведения. Фаза анализа включает качественные и количественные исследования предпринимательской идеи, ее возможной доходности. Фаза, включающая производство и продажу товара, основывается на стратегии маркетинга, которая определяет инструменты и способы их использования на рынке. Фаза обратной связи содержит информацию об эффективности инструментов стратегии маркетинга.

Основные инструменты маркетинга включают: продукт, цену, продажу и коммуникации. Совместное их использование (комбинирование) предпринимателями на рынке для получения требуемого эффекта получило название микс маркетинга (рис. 79).

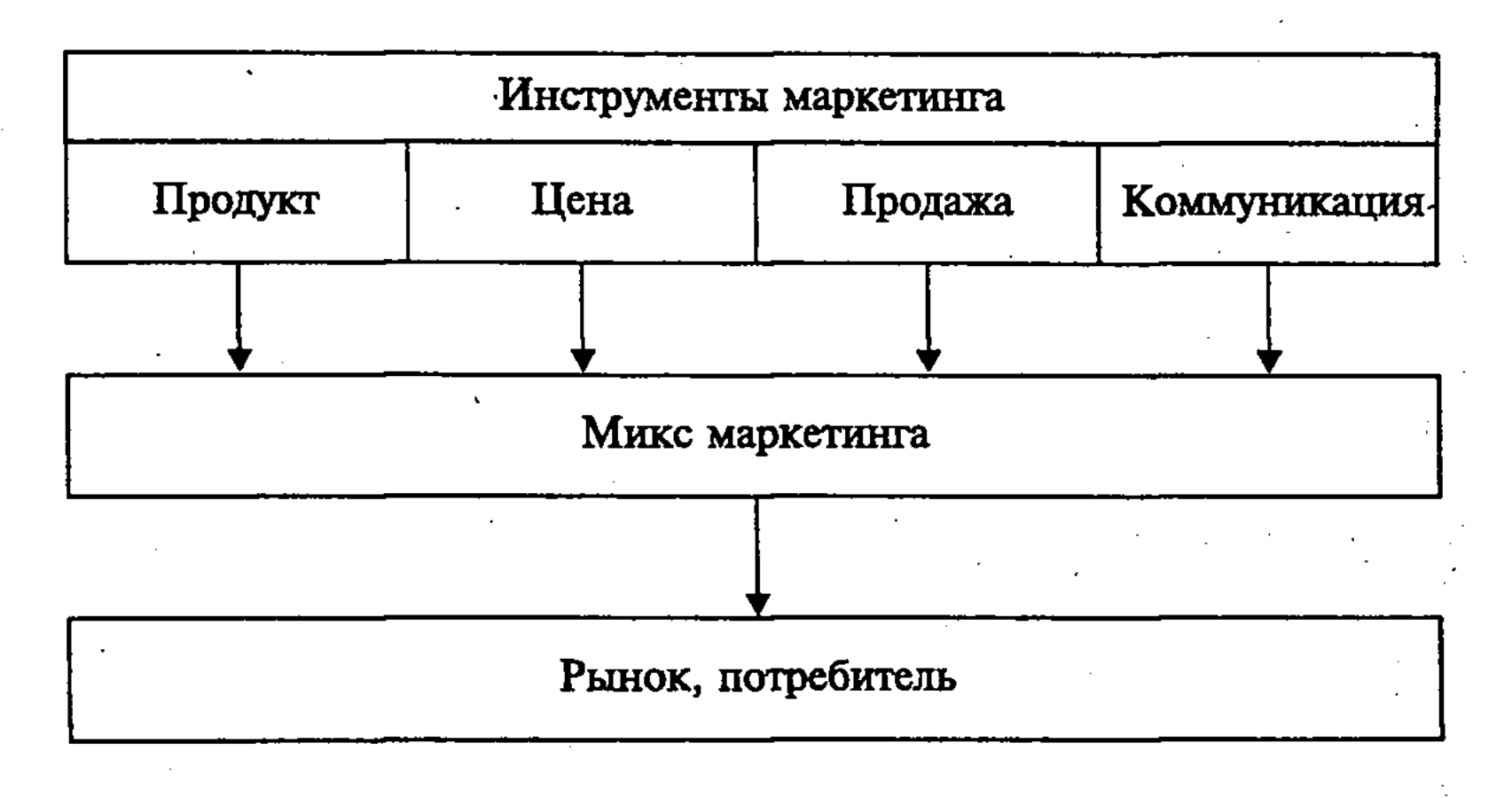

Рис. 79. Микс маркетинга

Оптимизация инструментов микс маркетинга - задача сложная, ибо комбинируются не только данные четыре его инстру-

537

мента, но и четыре комплекса этих инструментов. Так, различают микс продукта (программа, продукт, цена), микс коммуникации (программа, реклама, поддержка продажи и др.). Маркетинг продовольствия включает разнообразные виды деятельности: изучение рынка; планирование производственной программы; разработку и испытание новых видов продукции; организацию производства и сбыта продукции; закупки; стандартизацию; ценообразование; инвестирование; пропаган-

ду и рекламу; хранение; агросервис; накопление информации о положении хозяйства на рынке; выявление интересов покупателей и др. Предпринимательское управление в хозяйствах АПК в условиях рынка требует учета того, что они находятся в двойственном положении, являясь не только производителями товаров, но и потребителями. Между этими взаимосвязанными функциями фермерского хозяйства существует тесная связь.

Выполняя ряд функций (производственную, экономическую, социальную, демографическую и др.), хозяйства АПК имеют внутренние и внешние условия развития. Внутренние условия в основном определяются ресурсами хозяйства (природными, техническими, трудовыми), целями его деятельности. Внешние условия (право, экономика, научно-технический прогресс, экология) оказывают влияние на внутренние условия развития хозяйства и его цели. Это влияние при товарном производстве осуществляется через рынок (рис. 80).

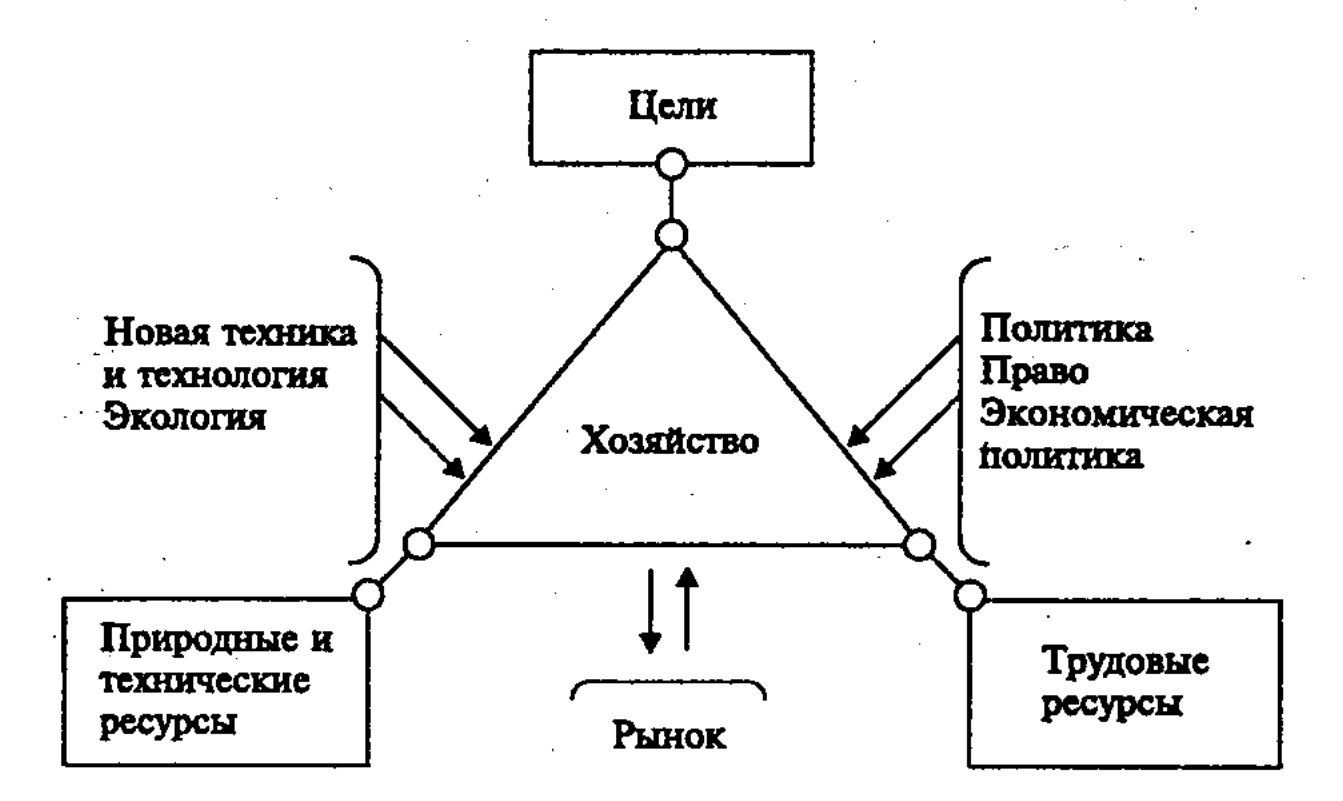

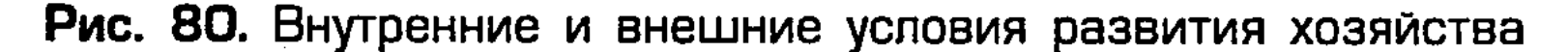

Хозяйство стремится к тому, чтобы возможно эффективнее использовать свои внутренние ресурсы. Однако при централизованном руководстве обычно имеет место ресурсный подход, когда производство наделяется ресурсами хозяйства без должного учета нужд потребителей. При рыночной экономике на первое место выдвигаются нужды потребителей, их спрос. Именно с учетом данных показателей определяется объем и структура производства, ресурсы хозяйства, управление им. Управление хозяйством во многом определяет его доходы, эффективность. Менеджмент включает такие элементы, как ведение хозяйства, контроль за затратами, учет и ведение сче-

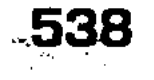

тов, наблюдение за рынком и его анализ. Сюда же относится и реорганизация ресурсов хозяйства с учетом изменения конъюнктуры, вложение капитала в интенсификацию хозяйства и его расширение. При этом, по возможности, используется вычислительная техника, объединяющая информационную систему и способы телекоммуникации. Это позволяет более обоснованно принимать хозяйственные решения, в частности, решение о покупке на всех этапах (осознания потребности, поиска информации, предзакупочной оценки, покупки и постзакупочной оценки).

Особенности рыночной экономики АПК в России. В сложных и противоречивых условиях переходной экономики России, когда прежние командно-административные методы управления потеряли силу, а рыночный механизм еще не сложился, вопрос состоит не в том, чтобы использовать или не использовать государственное регулирование сельского хозяйства и АПК, а в том, чтобы оно соответствовало законам рынка, способствовало коммерциализации комплекса и развитию агробизнеса, отражало интересы потребителей и производителей. В этом отношении показателен опыт создания и реализации специальных целевых программ, которые должны строиться на сочетании рыночных и государственных методов регулирования. В них определяются направления социально-экономического развития АПК в условиях формирования рыночного механизма хозяйствования, намечены меры по выводу его из кризиса, стабилизации и развитию, инфраструктурному обеспечению комплекса, совершенствованию его структуры, по становлению и повышению эффективности различных форм собственности и хозяйства, поддержке их со стороны государства. Осуществление крупных программ стабилизации и социально-экономического развития АПК осложнено кризисным состоянием экономики страны, слабостью материальнотехнических и финансовых ресурсов. В этих условиях важную роль играет целесообразная внешнеторговая политика, особенно в части экспортно-импортных поставок, лицензий и квот. Необходим обоснованный протекционизм в отношении отечественной продукции сельского хозяйства, который способствовал бы образованию внутреннего рынка и защищал производителей от жесткой импортной конкуренции (в частности, демпингового импорта) и резких колебаний конъюнктуры мирового рынка. При этом важно, чтобы вывозные тарифы способствовали росту отечественной сельскохозяйственной продукции, особенно конкурентоспособной на внешнем рынке, приносящей доходы как хозяйствам, так и государству.

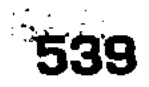
Реализации планов в аграрной сфере может содействовать вступление России в члены Продовольственной и сельскохозяйственной организации ООН (ФАО), Всемирной торговой организации (ВТО) и др. Это расширило бы возможности использования мирового опыта в области аграрных реформ, привлечения иностранного капитала, адаптации к мировым стандартам качества продовольствия и сельскохозяйственного сырья. Все это позволит интенсифицировать использование сельскохозяйственного производства и всего АПК, укрепить продовольственную безопасность страны.

Таким образом, рыночная экономика АПК - явление многосложное, включающее как механизм, основанный на действии объективных экономических законов рынка, так и его государственное регулирование. При этом последнее, не подменяя функции рынка, осуществляется в дополнение к рыночному механизму, направлено на преодоление его функциональной слабости и недостатков, на согласованные действия всех элементов рынка.

# Контрольные вопросы

- 1. Что такое АПК как подсистема макроэкономики?
- 2. Каковы состав и структура АПК?
- 3. В чем суть аграрной реформы?
- 4. Что такое агробизнес?
- 5. Что представляет собой ресурсный потенциал АПК?
- 6. Какова роль природных ресурсов в сельском хозяйстве?
- 7. Каковы материально-технические ресурсы сельского хозяйства, их особенности?
- 8. Какова связь интенсификации и индустриализации сельского хозяйства?
- 9. Что представляет собой система машин в сельском хозяй- $CTBe$ ?
- 10. В чем состоят трудовые ресурсы села?
- 11. Каковы требования к миграции работников аграрной сфе- $P<sub>H</sub>$
- 12. Какова роль науки в интенсификации сельского хозяйства, повышении его эффективности?
- 13. Каковы внутренние и внешние условия развития АПК?
- 14. Что такое диспаритет цен в АПК?
- 15. В чем смысл земельной реформы?
- 16. В чем суть либерализации сельскохозяйственных рынков?
- 17. Что такое совокупный рыночный спрос и предложение сельскохозяйственной продукции, их равновесие и уравновешивающая цена?

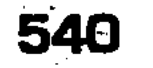

- $\sim$  18. Что означает показатель Э. Энгеля?
- 19. Какое значение имеет маркетинг продовольствия?
- $\sim$  20. Что такое менеджмент в АПК, каковы его элементы?
	- 21. Каковы особенности рыночной экономики АПК в России?

## ‼ Литература

- 1. Аграрная экономика и политика: история и современность. М.: Аграрный институт РАСХН, 1996.
- 2. Аграрные доктрины двадцатого столетия: уроки и будущее. М.: Всероссийский институт аграрных проблем и информатики **PACXH, 1998.**
- 3. Бобылев С.Н. Эффективность использования природно-сырьевых ресурсов АПК. М., 1987.
- 4. Борисенко Е.Н. Продовольственная безопасность России: проблемы и перспективы / Под ред. В.С. Балабанова. М.: Экономика, 1997.
- 5. Ильин С.С., Бабаков А.М. Крестьянское (фермерское) хозяйство и рынок, 20-е годы и современность. М.: ЦИСН, 1995.
- 6. Макконнелл К.Р., Брю С.Л. Экономикс: Принципы, проблемы и политика. В 2 т.: Пер с англ. II-го изд. Т. 2. М.: Республика, 1992. C. 238-255.
- 7. Общая экономическая теория (политэкономия) / Под ред. В.И. Видяпина, Г.П. Журавлевой. М.: ПРОМО-Медиа, 1995.  $C. 294 - 301.$
- 8. Рыночная трансформация сельского хозяйства: десятилетний опыт и перспективы. М.: Энциклопедия российских деревень, 2000.
- 9. Шишкин А.Ф. Экономическая теория. Учебник 2-е изд.: В 2-х кн. Кн. 1. М.: ВЛАДОС, 1996. С. 490-543.
- 10. Шмелев Г.И. Аграрная политика и аграрные отношения в России в XX веке. М.: Наука, 2000.
- 11. Экономика / Под ред. А.И. Архипова, А.Н. Нестеренко, А.К. Большакова. М.: ПРОСПЕКТ, 1998. С. 709-729.
- 12. Коваленко Н.Я. Экономика сельского хозяйства. Курс лекций. М.: Изд. ЭКМОС, 1999.
- 13. Аграрные реформы в России. Вып. III / Под ред. С.С. Ильина. М.: Изд. Университетский гуманитарный лицей, 2000.
	-
- 14. Шмелев Г. Производство сельскохозяйственных продуктов населением. М.: Academia, 2002.
- 15. Земельный кодекс Российской Федерации. М.: Эксмо, 2003.
- 16. Агропромышленный комплекс России. Стат. сб. /Госкомстат России. М., 2001.
- 17. Агропродовольственная политика и вступление России в ВТО. М.: Энциклопедия российских деревень, ВИАПИ, 2003.

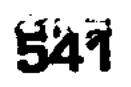

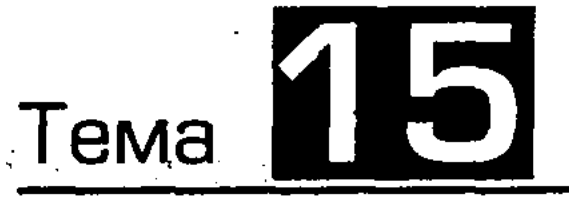

# СОВРЕМЕННАЯ МИРОВАЯ ЭКОНОМИКА И ТЕНДЕНЦИИ ЕЕ РАЗВИТИЯ

## 15.1. Важнейшие этапы формирования мировой экономики, ее характерные черты

Генезис и основные этапы формирования мировой экономики. Мировая экономика (мегаэкономика) представляет собой исторически сложившуюся совокупность национальных хозяйств, связанных друг с другом системой международного разделения труда, разнообразных экономических, организационных, политических и других отношений. Мировая экономика как единое целое сложилась к XX в. Однако она была подготовлена всем предшествующим развитием экономики: формированием рыночных отношений и становлением мирового рынка; переходом к крупному машинному капиталистическому производству; усилением роли вывоза капитала и международных валютных отношений; возникновением огромной колониальной периферии, являющейся объектом эксплуатации западных держав. Был завершен территориальный раздел мира, сформировались международные монополии, и произошел экономический раздел мира между ними, шли процессы обобществления и интернационализации производства. Мировая экономика начала XX в. состояла из немногих промышленно развитых стран Запада, выступавших в качестве метрополий, и большинства слаборазвитых колониальных и полуколониальных стран, являвшихся их аграрно-сырьевыми придатками. В развитии мировой экономики в XX в. можно выделить ряд основных этапов.

Первый этап (1910-1930-е гг.). Данный этап ознаменовался первой мировой войной, милитаризацией национальных экономик, уничтожением огромного производственного и трудового потенциала, разграблением захваченных территорий, трудностями конверсии военной экономики. Из традиционных мирохозяйственных связей после 1917 г. была фактически выключена Россия. Крайне отрицательно на состоянии мирового хозяйства отразились экономические кризисы 1929-1930 гг. и 1938-1939 гг. Они способствовали политике автаркии,

уменьшению вывоза товаров и капитала, усиливали роль национальных экономик.

Второй этап (1940-1970-е гг.). После окончания второй мировой войны образовалась мировая социалистическая система, приведшая к новой ломке структуры мировой экономики. Сузилась традиционная сфера мирового хозяйства, причем хозяйственные контакты между государствами двух противоположных социально-экономических систем характеризовались противоборством и соревнованием. Все большую роль в структуре мировой экономической системы и ее хозяйственных связей приобрели транснациональные корпорации (ТНК). Противостояние двух мировых социально-экономических систем способствовало усилению хозяйственных связей между несоциалистическими странами (как между индустриально развитыми странами, так и между ними и большой группой развивающихся стран, которые образовались на развалинах бывшей колониальной системы). Характерной чертой данного этапа развития мирового хозяйства явилось сближение уровней экономического развития США и других индустриально развитых стран, формирование трех мировых экономических центров: США - Западная Европа - Япония, конкурирующих между собой.

Третий этап (1980-1990-е гг.). Этот современный этап характеризуется новыми количественными и качественными показателями в развитии мировой экономики, связанными с растущей интернационализацией производства на основе использования достижений НТР. Возросла целостность мира в результате крушения старых режимов в СССР и других странах-членах СЭВ, процесса перехода постсоциалистических стран от планово-распределительной к рыночной экономике. Быстро росли рынки товаров и услуг, капиталов и рабочей силы, средства международной информации, обмен научно-техническими и культурными ценностями, усилились взаимодействие и взаимозависимость государств Земли. Этому во многом способствовала деятельность различных международных экономических организаций и принципов их влияния на мировую экономику. Главные принципы западноевропейской интеграции,

- участниц; принцип права - деятельность ЕС основана на учредительных договорах и дополняющих их последующих нор-
- выработанные на основе опыта десятилетий:  $\blacksquare$  принцип дополняемости — любые мероприятия ЕС проводятся лишь там и тогда, где они могут дать больший эффект по сравнению с действиями отдельных стран-

мативных актах, причем законодательство стран-участниц должно соответствовать юридическим нормам ЕС;

 $\blacksquare$ принцип диалога - все решения в рамках этой интеграционной организации принимаются после взаимных консультаций и на основе достижения консенсуса (согласия) со стороны его членов.

Основными вехами становления Европейского Союза стали следующие события в его истории:

- 1951 г. подписание соглашения шести западноевропейских государств (Бельгия, Германия, Италия, Люксембург, Нидерланды, Франция) о создании Европейского объединения угля и стали (ЕОУС) для координации хозяйственной деятельности в области тяжелой промышленности;
- $\blacksquare$  **1957 г.** образование Европейского сообщества по атомной энергии (Евратом) и заключение договора о формировании Европейского экономического сообщества (ЕЭС) для либерализации внешнеторговых связей в рамках таможенного союза (Римский договор);
- **1965-1967 гг.** завершение конституирования единых органов для Европейских сообществ, включивших ЕОУС, Евратом и ЕЭС;
- **1973 г.** расширение состава ЕЭС до девяти членов (вступление Великобритании, Дании и Ирландии);
- $\blacksquare$  1979 г. введение Европейской валютной системы (EBC), получившей образное название «европейская валютная змея», и начало перехода к единой валютной единице - ЭКЮ;
- $\blacksquare$  **1981 г.** вступление Греции в состав ЕЭС;
- **1986 г.** число участников блока выросло до 12 за счет Испании и Португалии;
- $\blacksquare$  **1987** г. принятие Единого Европейского Акта (EEA) в качестве программы движения стран Западной Европы к общему экономическому и политическому пространству;
- **1990 г.** подписание Шенгенского соглашения о шагах по практической реализации ЕЕА, в частности, открытии с 1 января 1993 г. внутренних границ Сообщества для свободного перемещения факторов производства;
- $\blacksquare$  1992 г. заключение Маастрихтского договора о трансформации ЕЭС в Европейский Союз и углублении интеграции, включая завершение создания единого валютного, правового и политического пространства; ■ 1995 г. – вступление в ряды ЕС Австрии, Финляндии и Швеции; ■ 1996 г. – принятие совещанием на высшем уровне в Дублине Пакта стабильности о дальнейших шагах ЕС по укреплению валютной системы.

Резюмируя, можно выделить три этапа эволюции Европейского Союза:

- **первый** (50-е 70-е гг.) этап возникновения и конституирования новой интеграционной группировки;
- **п** второй (конец 70-х начало 90-х гг.) этап укрепления интеграционных основ, расширения состава участников и принципиального изменения геополитического ландшафта Европы;
- $\blacksquare$  третий (середина 90-х гг. начало нового столетия) этап завершения строительства единой Европы в рамках создания экономического и политического союза практически всех государств континента.

В настоящее время Европейский Союз объединяет 15 государств с населением около 400 млн. чел. В 1984 и 1989 гг. были подписаны конвенции об ассоциации с этой группировкой 66 государств Африки, Карибского и Тихоокеанского бассейнов. Группа из 10 средиземноморских и 6 восточноевропейских стран ассоциированы с ЕС на основе двухсторонних соглашений. С 1994 г. действует т.н. Европейское экономическое пространство, объединяющее членов ЕС и ЕАСТ (другой интеграционной европейской группировки, являвшейся в 60х гг. конкурентом Сообществу - подробнее о ней см. ниже).

Таким образом, на долю Европейского Союза приходится около 5 трлн. долл. совокупного ВВП, 25% продукции обрабатывающей промышленности, 18% мирового товарооборота.

Отличительными особенностями западноевропейской интеграции являются:

П последовательное прохождение всех этапов качественного и количественного развития структур ЕС (в ближайшие годы ожидается увеличение его состава за счет примерно 10 «стоящих на очереди» кандидатов: Турции, Мальты, Кипра, а также ряда восточноевропейских государств и прибалтийских республик);

■ формирование и укрепление наднациональных органов, включающих:

1. Европейский совет - верховный орган - периодически созываемые совещания глав государств и правительств стран-

членов;

2. Совет министров - законодательный орган - состоит из 50 комитетов, где представлены послы стран-членов; 3. Европейский парламент - консультативный орган - на ежемесячных сессиях обсуждает и утверждает решения Европейского совета и Совета министров, вотирует бюджет ЕС; 4. Комиссия ЕС (КЕС) - высший исполнительный орган Союза;

545

#### 18-Основы экономики

5. Суд ЕС - орган надзора за соблюдением правовых норм членами ЕС;

6. Экономический и социальный комитет - консультативный орган, состоящий из представителей деловых кругов, профсоюзов, некоторых общественных организаций;

- существование финансовой (система совместных фондов и институтов) и правовой (межгосударственные соглашения, дополняемые т.н. «вторичным законодательством» - регламентами, директивами, решениями, рекомендациями) основ деятельности.

В настоящее время перед ЕС стоят важные проблемы, требующие решения. Среди них необходимо отметить вопросы ограничения суверенитета государств-членов в политике и экономике, совершенствования принципа субсидиарности (т.е. сглаживания различий между ними в уровнях развития и качестве жизни), повышения значения Европарламента как выборного органа власти, расширения состава участников этой престижной интеграционной группировки, наконец, поиска путей продолжения диалога с Россией в развитии Брюссельской политической декларации 1993 г. и Соглашения о партнерстве и сотрудничестве, подписанного в 1994 г. на о. Корфу.

Не случайно поэтому 29 марта 1996 г. в Турине (Италия) открылась Межправительственная конференция по пересмотру институциональных основ Евросоюза. Главы государств и правительств ЕС поручили своим министрам прийти к согласию относительно дальнейшей модификации интеграционных структур.

Среди неотложных задач в области экономики главная переход на единую валюту в рамках общей для ЕС системы.

Ее создание в 1979 г. и введение универсального денежного эквивалента ЭКЮ не решили проблем валютно-финансовых отношений стран-членов Евросоюза. В развитие т.н. «плана Ж. Делора» (бывшего председателя КЕС) и Маастрихтского договора 1992 г. на совещании глав государств и правительств ЕС в Дублине (декабрь 1996 г.) был принят Пакт стабильности, конкретизирующий содержание этапов продвижения странучастниц к единой валюте - EBPO.

#### 546

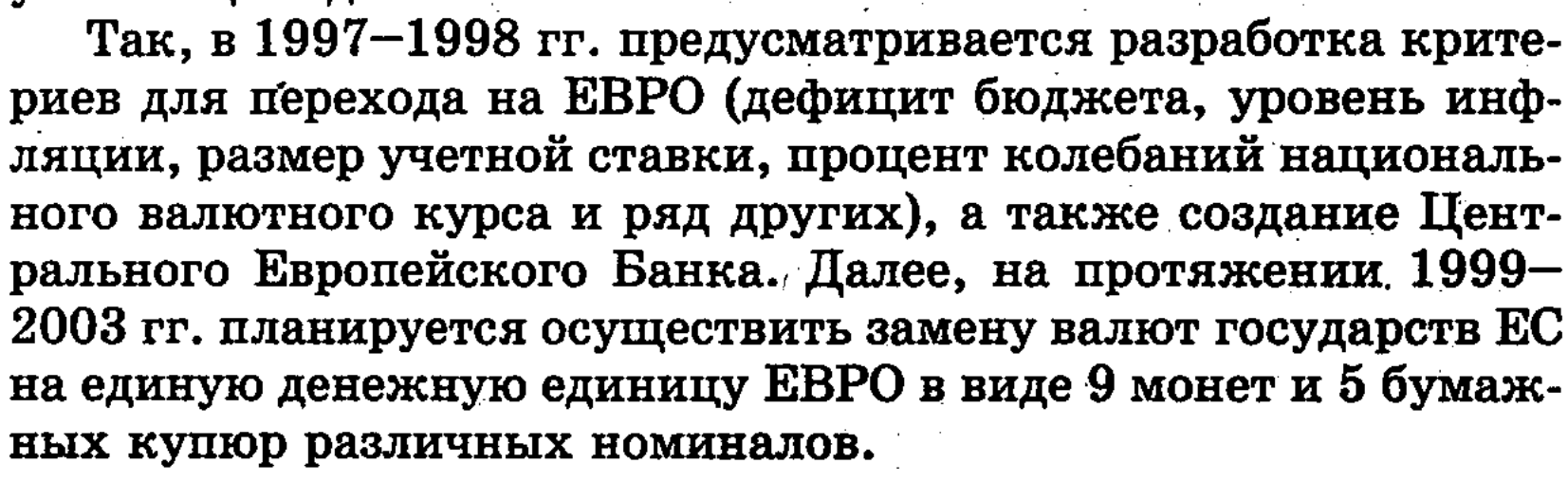

 $18 - 2$ 

Как считают эксперты, экономические выгоды от реформы для членов Евросоюза неоспоримы. Прежде всего, она позволит сэкономить значительные средства за счет резкого снижения накладных расходов. Затем приведет к укреплению позиций западноевропейских государств на мировых рынках в конкуренции с долларом и иеной. Наконец, поможет ликвидировать каналы валютных спекуляций биржевых дельцов на разнице национальных курсов и учетных ставок.

Таким образом, завершение создания экономического и валютного союза в значительной степени изменит расстановку сил в МЭО, выводя Евросоюз на лидирующие позиции.

Кроме ЕС, возник и существует целый ряд иных торговоэкономических блоков с элементами интеграции.

В Европе продолжает функционировать ЕАСТ - Европейская ассоциация свободной торговли, созданная в 1960 г. на основе Стокгольмской конвенции в составе 7 государств. К середине 90-х гг. эта организация, не имеющая наднациональных органов и координирующих институтов, насчитывает 4 страны (Великобритания, одновременно, как известно, входящая в ЕС, Исландия, Лихтенштейн и Швейцария) и состоит в договорных отношениях с Евросоюзом.

Северной Америке создана зона свободной торговли - НА-ФТА, состоящая из США, Канады и Мексики (1989-1992 гг.). Общий ВВП стран-участниц достигает 7 трлн. долл., а совокупная доля в мировой торговле - 20%.

Основные положения договора об учреждении НАФТА следующие:

- Потмена таможенных пошлин на взаимные товаропотоки;
- П защита рынков от экспансии европейских и азиатских компаний;
- Пликвидация запретов на деятельность американских и канадских компаний в банковском и страховом деле Мексики;
- создание трехсторонних рабочих групп для решения экологических проблем;
- **В взаимное снятие транспортных ограничений.**

В перспективе ожидается превращение НАФТА, открытой для вступления новых членов, в общий рынок по типу ЕС за счет углубления интеграции и расширения состава участников путем приема латиноамериканских государств (первым на очереди стоит Чили).

Кроме НАФТА, на территории Южной Америки формируется торговый блок МЕРКОСУР, который на сегодня включа-

ет Аргентину, Бразилию, Парагвай, Уругвай и Чили. Официальное подписание соглашения о создании МЕРКОСУР состоялось в 1991 г. К середине текущего десятилетия страны-члены производили совокупный ВВП в сумме 0,5 трлн. долл. Среди очевидных успехов государств, входящих в эту группировку, можно назвать достижение 90% освобождения взаимной торговли от любых тарифных ограничений.

В Азии существует несколько экономических группировок, отличающихся разной степенью продвижения по пути интеграции. Наиболее интересны, с нашей точки зрения, две из них -АСЕАН и АТЭС.

Первая - Ассоциация государств Юго-Восточной Азии насчитывает в своем составе 7 государств региона (Бруней, Вьетнам, Индонезия, Малайзия, Сингапур, Таиланд, Филиппины). Она была оформлена в 1968 г. на политической основе, однако впоследствии приобрела экономическую окраску. В соответствии с решениями последней конференции глав государств и правительств АСЕАН, предусматривается прием в ее ряды оставшихся стран ЮВА (Камбоджа, Лаос, Мьянма), снижение взаимных таможенных пошлин до 5% по 38 тыс. наименований товаров к 2000 г. и завершение формирования полноценной зоны свободной торговли к 2003 г.

Вторая - Азиатско-Тихоокеанский экономический совет состоит из 18 азиатских и американских государств, плюс Австралия и Новая Зеландия. В его рядах такие разнокалиберные страны, как США, Япония, Китай, с одной стороны, и Папуа-Новая Гвинея или Бруней - с другой. Возникший совсем недавно, в 1989 г., АТЭС планирует сформировать в окончательном виде крупнейшую в мире зону свободной торговли к 2020 г.

Что касается Африки, то на территории Черного континента интеграционные процессы рассматриваются как средство прохождения по альтернативному пути развития «с опорой на собственные силы». Появившиеся здесь на протяжении 60-х -70-х гг. элементы интеграции в виде таможенных союзов: государств Западной Африки (ЭКОВАС), насчитывающего 16 бывших колоний, преимущественно французских, или Центральной Африки (ЮДЕАК) в составе 10 стран, а также ряд других, - пока имеют начальную стадию развития с невысокой степенью взаимопроникновения экономических структур. Однако государствами континента уже провозглашена стратегическая цель создания к 2025 г. Африканского экономического сообщества по типу европейского общего рынка. Характерные черты и особенности мировой экономики. Мировая экономическая система в конце XX в. характеризу-

ется рядом важных черт. Среди них, прежде всего, следует выделить интернационализацию хозяйственной жизни, связанную с международным разделением труда, углублением специализации и кооперирования производства, ускорением НТП и интенсификацией производства, повышением его эффективности.

Организация Объединенных Наций является глобальной универсальной наиболее авторитетной международной организацией, которая объединяет к настоящему времени 185 государств мира.

В Уставе ООН, принятом в 1945 г., записано, что ее основная цель заключается в содействии экономическому и социальному прогрессу всех народов.

Проблемы МЭО присутствуют в повестке дня практически всех заседаний главных органов ООН: Генеральной Ассамблеи, Совета Безопасности, Международного Суда и Совета по опеке.

Однако основную нагрузку при их обсуждении и решении несет Экономический и социальный совет (ЭКОСОС), также входящий в число ведущих структур ООН.

Деятельность ЭКОСОС, созданного в 1947 г. и имеющего штаб-квартиру в Нью-Йорке, регламентируется гл. Х Устава ООН. На него приходится до 70% всех бюджетных ресурсов этой организации.

Среди функций Совета:

■ экспертная оценка макроэкономических процессов;

- подготовка докладов, обзоров и рекомендаций по проблемам мировой экономики для Генеральной Ассамблеи и Совета Безопасности;
- разработка и экспертиза международно-правовых актов в экономической сфере;
- П контроль и координация деятельности специализированных учреждений и институтов ООН в области МЭО.

Структура ЭКОСОС наряду с Секретариатом включает 5 региональных комиссий, а также ряд вспомогательных органов в виде экспертных советов и консультационных рабочих групп. Членами Совета являются 54 государства, избираемые на основе квот от региональных групп. Этот принцип, однако, не распространяется на пять постоянных членов Совета Безопасности – Великобританию, Китай, Россию, США и Францию. В качестве примера специализированной структуры, нахоляшейся под контролем ЭКОСОС, можно назвать Международную организацию труда (МОТ), возникшую еще в 1919 г. при тогдашнем предшественнике ООН - Лиге Наций для выработки конвенций и рекомендаций по вопросам трудового законодательства.

Штаб-квартира МОТ расположена в Женеве (Швейцария), а ее членами являются к настоящему времени более 150 государств мира.

Основной принцип деятельности МОТ - налаживание делового партнерства между правительствами, деловыми кругами и профсоюзами.

Ее высшим органом выступает созываемая ежегодно международная конференция, на которую прибывают делегации от стран-участниц в составе: 2 представителя от правительства, 1 от бизнесменов, 1 от профсоюзов.

В сфере деятельности МОТ – принятие нормативных актов, регулирующих трудовые отношения, содействие в решении вопросов миграции рабочей силы, подготовка справок, аналитических обзоров и докладов для ЭКОСОС и других структур ООН. Важной функцией этой организации является глобальный мониторинг социально-экономических процессов.

За более чем 75-летний период своей деятельности МОТ разработала и приняла около 300 международных конвенций и рекомендаций, ставших ориентирами при разработке национальных законодательств в сфере отношений на рынке труда.

Основные каналы и формы информационно-технологического обмена. Современная теория, объясняя межстрановое движение информации и технологий, подчеркивает, с одной стороны, институциональный, внутрифирменный аспект формирования и развития инноваций, а с другой - аспект среды, в которой данная корпорация синтезирует свои знания и применяет их для осуществления своих внутренних целей.

Основные спилловерные (по-английски spillovers - перетекание, переливание) каналы в сфере информации и технологии делятся на рыночные и нерыночные.

К первым относятся:

Ппродажа ноу-хау и технологий в виде лицензий и патентов; Пмеждународные программы научно-технического обмена (типа проекта ЕС «Тасис», по которому на сотрудничество с Россией в 1992-1996 гг. уже выделено 2 млрд. экю);

- оказание сервисных услуг (инжиниринг комплексная деятельность по подготовке проектов и технологических разработок, консалтинг - консультирование по вопросам инноваций и т.д.);
- аренда и субаренда технологий и оборудования (рентинг краткосрочная, от нескольких часов до года, хайринг - среднесрочная, от 1 года до трех лет, лизинг – долгосрочная, от трех до пяти и более лет);

■ миграция высококлассных специалистов из одной страны в другую с более высоким качеством жизни (т.н. «утечка моз- $\sim$   $\Gamma$ OB»).

Вторые включают:

■ экспортные поставки покупателям нового оборудования;

проведение научно-практических конференций, тематических выставок:

**Посуществление личных и академических контактов;** 

■ внутрифирменный трансферт идей, технологий и обучение персонала;

■ деятельность грантовых фондов и организаций.

К сожалению, во многих странах мира (включая Россию) национальный рынок информаций и технологий функционирует в условиях правового вакуума, воздействия на него теневого сектора экономики, интеллектуального «пиратства» и промышленного шпионажа, которым, по данным компетентных источников, занимается до 25% персонала информационных служб крупнейших ТНК.

Поэтому необходимой предпосылкой для успешного выхода на мировые рынки и осуществления международного сотрудничества в научно-технической сфере является защита интеллектуальной собственности и беспощадная борьба с «пиратством».

Среди глобальных международных экономических организаций эти функции с 1995 г., кроме ООН, выполняет Всемирная торговая организация.

ГАТТ - ВТО и ОЭСР. Генеральное соглашение по тарифам и торговле (ГАТТ) – международная организация, созданная в 1947 г. (Гаванский договор) на основе межправительственного соглашения по урегулированию споров на мировом рынке товаров и услуг для постепенного перехода к свободной торговле без ограничений.

Если в момент возникновения количественный состав этой организации включал 23 страны, то к 1996 г. она насчитывала 125 государств, а еще 15 находились на стадии присоединения.

551

С 1996 г. ГАТТ получила название Всемирная торговая организация (ВТО), расширив сферу своей деятельности в сторону охраны прав интеллектуальной собственности (соглашение ТРИПС), торговли услугами (ГАТС) и защиты инвестиций.

Первоначально ГАТТ задумывалось как многообразное международное соглашение, предназначенное для урегулирования взаимной торговли стран-участниц на основе правового обеспечения сделок.

В рамках ВТО, кроме ежегодно созываемых сессий Совета представителей (штаб-квартира - Женева) периодически проходят многосторонние раунды консультаций, на которых страны-участницы обсуждают актуальные проблемы развития мировой торговли.

В частности, последний раунд таких переговоров, получивший название Уругвайского, проходил с 1987 по 1993 г. и имел своей целью достижение соглашения о ликвидации таможенных барьеров по 15 товарным группам к 2010 г. При этом стратегической задачей ВТО объявлено создание к 2020 г. мировой системы свободной торговли.

Пока же эта организация стремится понизить средневзвешенную таможенную ставку во взаимной торговле до 3% к началу следующего столетия.

Несмотря на то, что деятельность ВТО приносит мировой экономике около 250 млрд. долл. ежегодного дополнительного дохода, перед ней стоят серьезные проблемы. О них шла речь на декабрьской (1996 г.) встрече министров стран-членов ВТО в Сингапуре. Стоит отметить вопрос о выработке единого подхода к либерализации рынка информационных технологий, а также проблему установления общих трудовых стандартов на мировом рынке рабочей силы.

В отношении России следует сказать, что она официально оформила свою заявку на присоединение к ВТО в 1994 г. На протяжении последующих двух лет наша страна предоставила в распоряжение экспертов этой организации исчерпывающую информацию о национальной системе регулирования экономики и торговой политике.

Однако для вхождения РФ в ВТО необходимо привести внутреннее законодательство в соответствие с международными нормами, снизить импортный таможенный тариф, отказаться от субсидий национальным производителям.

Серьезным препятствием на этом пути является отказ ВТО признать российскую экономику рыночной.

Тем не менее, ежегодные потери РФ от неучастия в ВТО, оцениваемые в 1,5 млрд. долл., заставляют правительство

552

Рассматривая деятельность другой влиятельной международной структуры, Организации экономического сотрудничества и развития (ОЭСР), следует подчеркнуть ограничен-

активизировать усилия в этом направлении с целью завершения переговоров о присоединении нашей страны к «всемирному торговому клубу государств» в ближайшие два-тригода.

ный состав ее членов. Возникнув в 1961 г. на основе Организации Европейского экономического сотрудничества, она состоит на сегодняшний день из 29 государств-членов, расположенных на всех континентах мира.

На долю стран, входящих в эту международную неправительственную экономическую структуру, приходится 16% населения и более 60% мирового производства. Штаб-квартира ОЭСР расположена в Париже.

Прием в эту организацию представляет собой длительную процедуру и производится на основе экспертной оценки ряда макроэкономических показателей.

ОЭСР призвана координировать общеэкономическую политику своих членов, предоставлять в распоряжение правительств и других международных организаций (ООН) аналитические обзоры и экспертные оценки актуальных проблем экономического развития, которые вырабатываются в рамках 100 специальных групп и комитетов.

Основная цель ОЭСР - содействие экономическому развитию и финансовой стабилизации стран-членов. Ее высшим органом является Совет представителей, а всеми текущими делами занимаются Исполнительный комитет и Секретариат.

Таким образом, ОЭСР - своеобразный клуб промышленно развитых стран для обмена мнениями и координации экономической политики, осуществления прогнозирования и моделирования процессов в сфере МЭО.

Вступление России в эту организацию связано с коренным улучшением показателей ее экономического развития в условиях завершения перехода к рыночному хозяйству.

Характер и формы международной торговли. Международная торговля товарами и услугами является традиционной и наиболее развитой формой МЭО. На ее долю приходится до 80% всего стоимостного объема рынка. Как писал известный американский специалист Дж. Сакс, «экономический успех любой страны мира основан на внешней торговле» (Сакс Дж. Рыночная экономика в России. - М., 1994. - с. 244).

МТ представляет собой оплачиваемый совокупный товарооборот между государствами как форму связи товаропроизводителей и потребителей в рамках международного разделения труда. Развитие современных МЭО способствует активизации МТ, которая выступает главной сферой перемещения товаров и услуг между государствами.

 $$53$ 

Составив первоначальную основу международных экономических отношений, торговые контакты народов и стран за тысячелетнюю историю развития приобрели различные формы.

В зависимости от принятого критерия они могут быть следующими:

- $\blacksquare$  по направленности товаропотоков импорт, экспорт и транзит; ■ по характеру товарной специализации - сырье, сельскохозяйственные продукты, комплектующие, машины и оборудование, информация и технологии, услуги;
- **■** по степени государственного регулирования режим свободной торговли (фритред) и торговли, патронируемой государством (протекционизм);
- $\blacksquare$  по характеру покрытия за наличные, клиринговые и бартерные сделки;
- **По географической локализации** обычная (контрактная), приграничная, в свободных экономических зонах;

 $\blacksquare$  по срокам оформления сделок - с физически существующим товаром при оплате не позже чем через два рабочих дня после заключения сделки («спот») или с ее перенесением на более позднюю дату («форвард»), а также срочные сделки с физически несуществующим товаром («фьючерс»).

Сегодня международная торговля испытывает влияние нескольких факторов, а именно: степени развитости международного разделения труда, процесса интернационализации производства, государственного и регионального (в рамках торгово-экономических блоков) регулирования, деятельности транснациональных компаний, развития научно-технического прогресса и ряда других факторов.

Однако чаще проявляются две основные тенденции интернационализации хозяйственной жизни.

Во-первых, усиливается целостность мирового хозяйства в результате расширения и углубления разделения труда между странами, либерализации торговли и других внешнеэкономических связей, развития современных средств информации и коммуникации, международных технических стандартов. Важную роль в данном процессе играют ТНК. В середине 90-х гг. в мировом хозяйстве действовали 36 тыс. ТНК, имеющих 270 тыс. филиалов. Они контролировали свыше трети мирового производства и торговли, содействовали объединению усилий в совершенствовании технологии ведущих отраслей промышленности, снижению риска при совместном инвестировании капиталов в крупные проекты<sup>66</sup>.

 $66$  Сергеев П.В. Мировая экономика. М., 1998. С. 20.

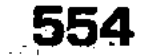

Во-вторых, происходит формирование относительно самостоятельных центров мирового хозяйства в процессе экономического взаимодействия стран на региональном уровне и образования крупных интегральных структур. Международные экономические объединения, способствуя развитию производственных и торговых связей между собой, вместе с тем приводят к концентрации товарных потоков внутри самих объединений.

Современному мировому хозяйству свойственна международная экономическая интеграция. Она представляет собой процесс хозяйственного, организационного и политического объединения стран на базе глубокого разделения труда и устойчивых взаимосвязей между национальными хозяйствами, взаимодействия их экономик на макро- и микроуровнях в различных формах.

Среди форм экономической интеграции можно выделить следующие: зоны свободной торговли, в рамках которых отменяются таможенные пошлины и другие торговые ограничения между странами-участницами; таможенный союз, включающий, кроме зоны свободной торговли, установление единого внешнеторгового тарифа и единой внешнеторговой политики в отношении третьих стран; платежный союз, который позволил бы обеспечить взаимную конвертируемость валют и функционирование единой расчетной денежной единицы; общий рынок, обеспечивающий его участникам согласованную экономическую политику, свободу передвижения товаров, капитала и рабочей силы; экономический и валютный союз, в котором наряду с отмеченными выше формами интеграции проводится единая общая валютно-финансовая и экономическая политика. Следует заметить, что конкретные формы интеграции, степень их зрелости зависят от уровня хозяйственного и политического развития стран-участниц.

Наибольшее развитие международные интеграционные процессы получили в Западной Европе (Европейское экономическое сообщество - ЕЭС) и в Северной Америке (Североамериканская ассоциация свободной торговли - НАФТА, в которую входят США, Канада и Мексика). Интеграционные процессы охватили также страны Азии, Латинской Америки и Африки. Среди 20 региональных группировок в этих странах выделяются Ассоциация стран Юго-Восточной Азии (АСЕАН), Латиноамериканская ассоциация свободной торговли (ЛАФТА), Андский пакт, Центральноамериканский общий рынок (ЦАОР) и др. Возникли ассоциации стран-производителей и экспортеров нефти и других видов сырья, которые призваны противо-

действовать ТНК, проводящим политику поддержания низких цен на сырье. Широкое распространение получили свободные экономические зоны, число которых превышает несколько сотен. Среди их характерных черт можно отметить отсутствие ограничений на деятельность иностранных фирм, право перевода их прибылей и капиталов, беспошлинную торговлю и инфраструктурное обеспечение фирм и др. Все это создает условия для активной деятельности ТНК.

Особое значение в расширении и углублении интеграционных процессов в мировой экономике имеют различные международные экономические организации. Среди них можно выделить Генеральное соглашение по тарифам и торговле (ГАТТ), регулирующее таможенно-тарифные проблемы мировой торговли. Его преемницей является Всемирная торговая организация (ВТО), проводящая линию на либерализацию мировой торговли путем сокращения уровня импортных пошлин, устранения нетарифных барьеров, расширение международного обмена. В области денежного обращения и кредита активно действуют: Международный валютный фонд (МВФ), призванный содействовать развитию международной торговли и валютному сотрудничеству, предоставлению кредитных ресурсов при валютных затруднениях странам-членам; Международный банк реконструкции и развития (МБРР), представляющий собой межправительственную финансовую организацию, которая дает долгосрочные займы для стимулирования экономического развития стран-членов данной организации. На мировом рынке рабочей силы действует Международная организация труда (МОТ), являющаяся специализированным учреждением ООН. Ее деятельность направлена на решение социально-экономических проблем труда (занятости, условий организации и оплаты труда, миграции рабочей силы, профессионально-технического обучения и др.).

Современные интеграционные процессы в мировой экономике способствовали усилению взаимосвязи национальных экономик, формированию целостного мирового хозяйства. При этом мировой BBII в целом вырос, хотя доля отдельных стран и регионов в нем изменилась в связи с различной динамикой их экономического роста (табл. 12). Как видно, среди лидеров мировой экономики, темпы развития хозяйства которых достаточно динамичны, находятся промышленно развитые страны Северной Америки (США, Канада) и страны Западной Европы (Германия, Франция, Великобритания, Италия), а также Япония и ряд быстро развиваю-

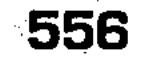

### Таблица 12

## Доля стран и регионов в мировом ВВП, в %%

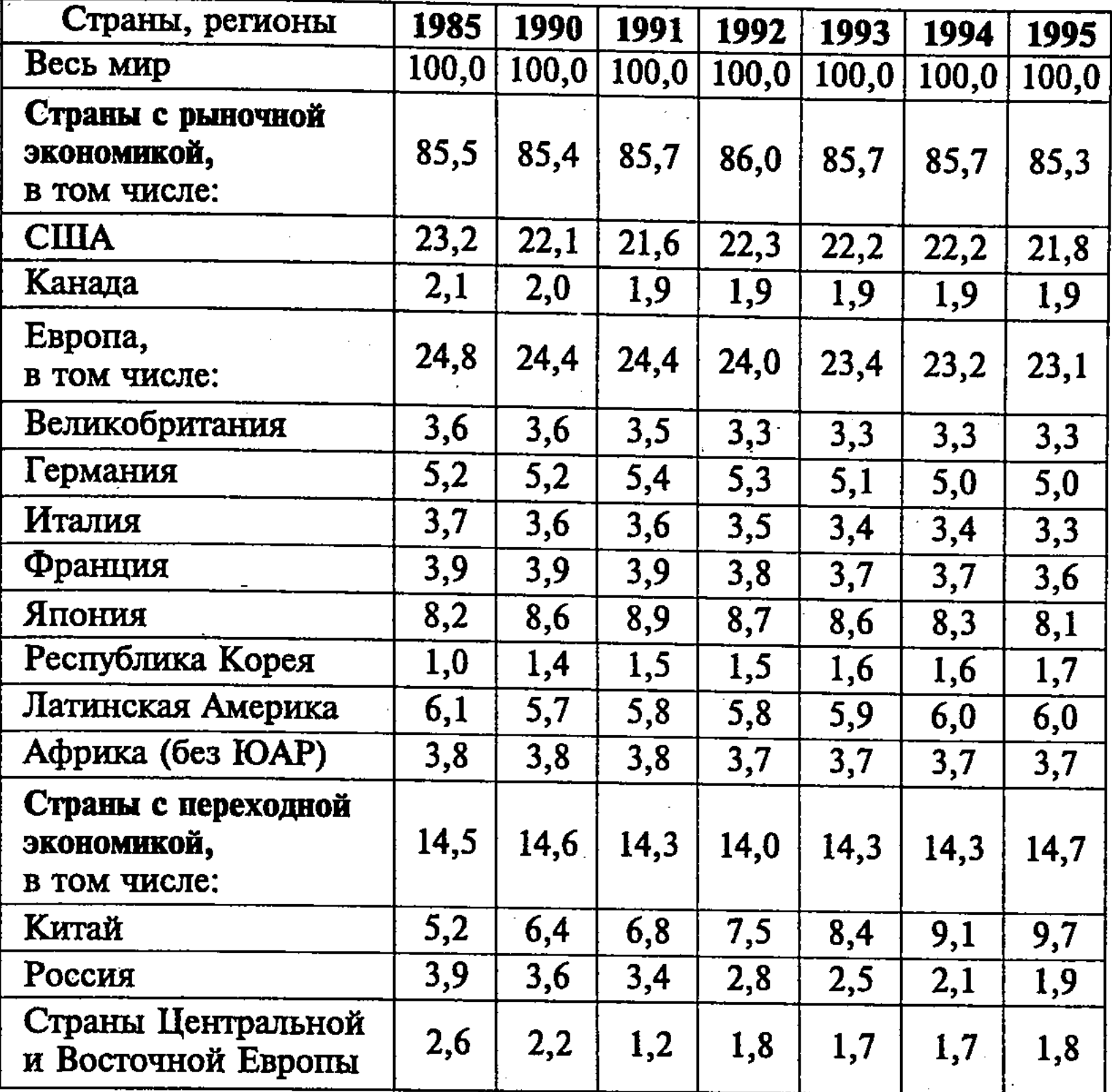

щихся государств Восточной Азии (республика Корея, Сингапур, Филиппины, Малайзия, Таиланд и др.). Вместе с тем, доля России и других постсоциалистических стран, находящихся в кризисном состоянии, в ВВП падает. В отличие от этого, в Китае в ходе экономической реформы производство растет быстрыми темпами, а его доля в мировом ВВП за 1985-

# 1995 гг. увеличилась почти в 1,9 раза<sup>67</sup>.

 $67$  Там же. С. 18-27, 60.

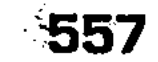

## 15.2. Мировой рынок капиталов и международная торговля. Торговый и платежный балансы. ВТО

Современный мировой рынок охватывает, прежде всего, мировой рынок капиталов и международную торговлю, представляющую собой совокупный товарооборот между его национальными субъектами. Современная международная торговля развивается исключительно высокими темпами. Мировой торговый оборот только за период 1950-1994 гг. вырос в 14 раз. В результате роль значения торговли в совокупном объеме международных экономических отношений повысилась до 80%. Поэтому возросло значение разработки теории и практики международной торговли и маркетинга.

Вопросы выгодности и эффективности внешней торговли экономистов интересовали давно. Еще меркантилисты считали, что государство должно возможно больше продавать товаров на внешнем рынке и как можно меньше их покупать, чтобы накапливать золото как абсолютное выражение богатства. А. Смит, выступая против идей меркантилистов в отношении золота как единственного богатства, высказал мысли о том, какие товары выгодно экспортировать, а какие импортировать. Эти мысли, получившие в литературе название теории «абсолютных издержек» (или «абсолютных преимуществ»), А. Смит выразил в следующих словах: «Если какая-либо чужая страна может снабжать нас каким-либо товаром по более дешевой цене, чем мы сами можем изготовлять его, гораздо лучше покупать его у нее на некоторую часть продукта нашего собственного промышленного труда, прилагаемого в той области, в которой мы обладаем некоторым преимуществом»<sup>68</sup>.

Впервые основательную теоретическую разработку внешняя торговля получила в трудах А. Смита, который пришел к выводу об абсолютной заинтересованности всех стран обмениваться товарами друг с другом. Д. Рикардо показал пределы обмена, а Дж.С. Милль дополнил концепцию своих предшественников положением, согласно которому его цена устанавливается по закону спроса-предложения на таком уровне, что совокупность экспорта каждого государства позволяет оплачивать совокупность ее импорта (теория международной стоимости). Свою конкретизацию с точки зрения учета всех факторов производ-

<sup>68</sup> Смит А. Исследование о природе и причинах богатства народов. М., 1962. C. 333.

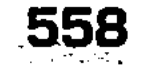

ства она получила в работах Г. Хаберлера, а завершение - в теореме Хекшера-Олина-Самуэльсона.

Теория А. Смита об абсолютных издержках, абсолютных преимуществах получила развитие в книге Д. Рикардо «Начала политической экономии и налогового обложения» (1817 г.), других трудах. Ему принадлежит заслуга дальнейшего выяснения экономики внешнеторговых отношений. «Правило, регулирующее относительную стоимость товаров в одной стране, - писал Д. Рикардо, - не регулируется относительной стоимостью товаров, обмениваемых между двумя или несколькими странами»<sup>69</sup>.

Разработанная Д. Рикардо теория «сравнительных издержек» (или «относительных преимуществ») позволяет моделировать целесообразность международного разделения труда. Основные положения своей теории Д. Рикардо показывает на примере производства и сбыта сукна и вина. Так, например, издержки производства сукна в Англии ниже, чем в Португалии, а вина - наоборот. В данном случае специализация в производстве товаров и торговля ими увеличивает объем мирового производства, как того, так и другого товара, а также возможности каждой страны потреблять оба эти товара. Основываясь на теории трудовой стоимости, Д. Рикардо рассматривает и другой пример. «Если представить себе, - пишет он, - что Шотландия производит овес и вино с меньшими, чем в Португалии, издержками, но по овсу ее преимущество больше, чем по вину, то при определенном соотношении издержек и меновых пропорций в Шотландии будет выгоднее производить только овес, а в Португалии - только вино».

Д. Рикардо исходил из того, что источником богатства народов являются развитие производства и разделение труда, ведущие к росту производительности труда и экономии времени. Поэтому он выделил три основные условия выгодности импорта товаров: 1) если товар за границей производится с меньшими издержками, чем внутри страны; 2) если в силу природных и других условий товар не может быть произведен в стране; 3) если товар производится за границей с абсолютно большими издержками, но внутри страны на него приходится затрачивать относительно больше рабочего времени, чем на какой-либо другой товар, который может стать предметом экспорта.

Д. Рикардо исходил из того, что теория абсолютных издержек, абсолютных преимуществ А. Смита является частным

<sup>69</sup> Рикардо Д. Соч. Т. 1. М., 1955. С. 116.

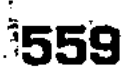

случаем общего правила. Он показал, что международная торговля возможна и желательна в интересах всех стран-участниц, выделил ту ценовую зону, внутри которой обмен выгоден для каждого субъекта. Теория сравнительных издержек производства (или относительных преимуществ) являлась основой экономической политики фритредерства, проводимой Англией в конце XVIII - середине XIX вв. Эта политика Англии, основанная на ее промышленном лидерстве, была средством завоевания новых рынков сбыта для английской промышленности. Страны же с менее развитой экономикой (США, Германия) проводили политику протекционизма, направленную на ограждение национальной экономики от иностранной конкуренции.

В дальнейшем теория сравнительных издержек (или относительных преимуществ) была модифицирована в трудах западноевропейских экономистов (Г. Хаберлера, Э.Дж. Доллана, Д.Е. Линдсея) в теорию «альтернативных издержек» (или «сравнительных преимуществ»), которая строилась на основе сопоставления факторов производства. В связи с этим можно отметить модель международного разделения труда шведских экономистов Э. Хекшера и Б. Улина. Согласно данной модели, страна должна экспортировать такие товары, в производстве которых более эффективно используются факторы производства, имеющиеся в избытке. Так, стране, имеющей избыток рабочей силы по сравнению с капиталом, выгоднее экспортировать трудоемкие товары. Стране же, обладающей избытком капитала по отношению к рабочей силе, выгоднее вывозить капиталоемкие товары.

К неожиданным выводам при анализе американской экономики пришел В. Леонтьев. Он показал, что, несмотря на высокоразвитую специализированную промышленность, США экспортировали товары, требующие больших трудовых затрат, чем капитала, а импортировали капиталоемкие. Это явление противоречило модели Хекшера-Улина, согласно которой США должны были экспортировать, а не импортировать капиталоемкие товары. Это явление получило название «парадокс Леонтьева». Среди причин, порождающих данное парадоксальное явление, В. Леонтьев выделил высокую квалификацию американских рабочих, емкий внутренний рынок и др. В современных вариантах модели Хекшера-Улина, развитых П. Самуэльсоном и В. Столпером, учитывается, что в процессе углубления международного разделения труда различия в обеспеченности факторами производства уменьшаются, причем торговля позволяет сократить разрыв в уровне экономи-

ческого развития стран. Учитывая это и рост международного внутреннего обмена, С. Линдер пришел к выводу о преимуществах обмена между высокоразвитыми странами.

В связи с этим среди современных теорий международной торговли можно выделить модель «технологического разрыва», которая изложена в работах М. Познера, Р. Вернона, Р. Финдли, Э. Менсфилда и др. Согласно данной модели, страна, располагающая новой технологией, приобретает сравнительные преимущества, получает от торговли добавочную прибыль. По мере же распространения новой технологии за пределами страны-лидера технологический разрыв будет преодолеваться, передовая страна потеряет свои преимущества, а ранее отсталая страна будет выигрывать. В результате обе торгующие страны выигрывают от технических нововведений в более развитой стране.

Сущность и процесс возникновения мирового рынка капиталов. Анализируя закономерности развития американской модели хозяйства, известный экономист В. Леонтьев сформулировал свой знаменитый «парадокс», согласно которому экспорт США более трудоемок и менее капиталоемок. В результате многолетних дискуссий теория преимуществ была откорректирована с учетом целого ряда новых показателей (например, степени воздействия на экономику НТП).

Другой распространенной теорией международной торговли является на сегодняшний день концепция внешнеторгового мультипликатора, в соответствии с которой эффект, оказываемый ВЭД на макроэкономические показатели (национальный доход, рынок труда, объем инвестиций, рост потребления), характеризуется вполне определенными для каждой страны количественными зависимостями и может быть выражен через коэффициент-мультипликатор (множитель).

Мировой рынок капиталов (МРК) является одной из ключевых сфер современного мирового хозяйства. Он возникает в результате изъятия части капиталов из национального оборота и включения их в производственный или финансовый циклы другого государства.

В отличие от международной торговли, образование МРК

становится возможным лишь на определенном этапе эволюции МЭО, когда в ряде ведущих стран мира возникает относительный избыток накопленного капитала, с одной стороны, и условия для его приложения за их пределами - с другой. Описанная ситуация складывается в мировом хозяйстве на рубеже XIX-XX BB.

В данном случае главной целью структур, осуществляющих перемещение (вывоз) капитала из страны базирования в при-

нимающее государство, выступает получение предпринимательской прибыли или процента.

Кроме стран базирования и принимающих государств, которые в чистом виде практически не встречаются, так как одна и та же национальная экономика обычно одновременно вывозит и принимает капитал, в процессе его глобального перемещения, огромную роль играют международные финансово-кредитные организации регионального и мирового значения (МВФ, МБРР, ЕБРР и т.д.).

Среди основных причин миграции капитала можно назвать:

- во-первых, необходимость для страны решить проблему эффективного использования свободных финансовых. средств;
- П во-вторых, стремление расширить объем и номенклатуру товарного экспорта;
- в-третьих, повышение степени интеграции между экономическими партнерами;

■ в-четвертых, ускорение научно-технического прогресса. К главным факторам, воздействующим на усиление заинтересованности в использовании мирового избытка капиталов, который к началу 90-х гг. превысил 200 млрд., долл., относятся:

- П возрастающая взаимозависимость национальных экономик;
- дальнейшее развитие международного разделения труда;
- **и** усиление регулирующих функций государства;

Повышение роли международных финансовых организаций.

Основные формы вывоза капитала. Прямые и портфельные инвестиции. В настоящее время вывозом капитала занимаются государственные организации, международные экономические структуры, а также частные банки и корпорации.

Он осуществляется в двух основных формах: инвестиционной и кредитной.

 $\blacksquare$  прямые инвестиции - это движение капитала, предусматривающее соединение кредитования с установлением управленческого контроля над хозяйственным объектом через вложение средств в его уставной капитал;

 $\blacksquare$  портфельные инвестиции - это капиталовложения в совокупность различных инвестиционных ценностей (портфель), которые не связаны напрямую с решением задачи обеспечения непосредственного управленческого контроля за хозяйственной деятельностью объекта, а предоставляющие возможность «участия» в его функционировании.

Экспорт капитала в виде прямых инвестиций практически осуществляется путем организации производственного цикла на территории принимающей страны. При этом главная цель инвесторов заключается в создании за рубежом собственной развитой инфраструктуры, которая позволяла бы корпорации полностью владеть создаваемыми предприятиями, либо контролировать решающую часть акционерного капитала (как правило, не менее 25%). Поэтому именно прямые инвестиции являются основой деятельности современных ТНК.

К середине 90-х гг. общий объем прямых зарубежных инвестиций достиг 2,6 трлн. долл., из них на Россию к 1996 г., согласно данным Госкомстата, приходилось всего 5,53 млрд. долл. и 1032 млрд. руб.

Количество действующих на российской территории иностранных и совместных предприятий составило к середине 1996 г. около 15 тыс., причем наибольшее их число возникло при участии инвесторов из США, Германии, Китая, Финляндии и Великобритании, а основными отраслями деятельности стали торговля и общественное питание (43%), промышленность (22%), строительство (8%).

Портфельные инвестиции направляются в экономику другой страны для того, чтобы диверсифицировать вложения в ценные бумаги одного или различных типов (акции, облигации, сберегательные и депозитные сертификаты, залоговые свидетельства, страховые полисы). К этой категории относятся также т.н. венчурные (рискованные) инвестиции в новые сферы хозяйственной деятельности и аннуитетные (личные) вклады физических лиц в страховые и пенсионные фонды под долговые обязательства.

Движение портфельных инвестиций в большой степени зависит от разницы в норме процентных ставок, выплачиваемых по тем или иным видам ценных бумаг отдельными государственными или частными банками и компаниями.

Для нашей страны на 1 января 1996 г. объем портфельных инвестиций составил около 2,33 млрд. долл. и 240,2 млрд. руб., что, конечно же, не может быть признано удовлетворительным. По данным Госкомимущества, в РФ к настоящему времени действует более 20 крупных международных инвестиционных компаний, занимающихся покупкой российских ценных бумаг в сфере топливно-энергетического комплекса, металлургии, средств коммуникации, транспорта и пищевой промышленности. В случае стабилизации политического режима и начала экономического подъема национальное хозяйство России ожидает прямые и портфельные инвестиции в размере 10-15 млрд. долл. на протяжении ближайших трех лет.

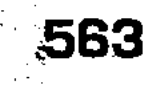

Экспорт кредитного (ссудного) капитала. Международный рынок кредитных (ссудных) капиталов приобрел невиданные ранее масштабы в 70-х - 80-х гг. XX века. Вывоз/ввоз ссудного капитала выражает отношения между кредиторами и заемщиками по поводу предоставления, использования и погашения ссуд вместе с процентами. В качестве кредиторов и заемщиков могут выступать государственные учреждения, международные финансовые организации, частные предприятия.

Определяющими принципами экспорта ссудного капитала являются:

- 1) возвратность предоставленных средств;
- 2) срочность погашения ссуд;
- 3) платность кредитов;
- 4) обеспеченность их гарантиями;
- 5) целевой характер, т.е. определение конкретного объекта ссуд.

Роль международного кредита двоякая: позитивная и негативная. С одной стороны, он ускоряет развитие производительных сил, стимулирует ВЭД, обеспечивает бесперебойность валютно-расчетных операций. Однако, с другой - усиливаются диспропорции общественного воспроизводства принимающего государства, растет его внешний долг, увеличивается степень зависимости от страны-кредитора.

Разнообразные формы вывоза ссудного капитала классифицируются по ряду признаков в зависимости от избранного критерия:

 $\blacksquare$  по источникам - внутренние, иностранные, смешанные;

- по назначению коммерческие кредиты (торговля и услуги), финансовые кредиты, используемые на любые другие цели (прямые и портфельные инвестиции, погашение внешней задолженности, валютное регулирование), смешанные (подрядные работы в форме инжиниринга и т.д.);
- $\blacksquare$  по видам товарные (экспортеры покупателям) и валютные (банки - клиентам в денежной форме);
- по валюте займа кредиты в валютах стран: должника, кредитора, третьего государства или в международных расчетных единицах (СДР, ЭКЮ);

#### 564

 $\blacksquare$  по срокам - сверхкраткосрочные (1 сутки - 3 мес.), краткосрочные (12-18 мес.), среднесрочные (12-18 мес. - 5-7 лет), долгосрочные (свыше 7 лет, обычно до 25 лет). Первые, как правило, используются во внешней торговле и страховом деле; вторые - для технического перевооружения предприятий; третьи - с целью осуществления крупномасштабных проектов и научно-исследовательских работ;

- $\blacksquare$  по обеспеченности обеспеченные (товарами, ценными бумагами, недвижимостью, ценностями - например, золотым запасом страны) и бланковые (вексельные, контокорректные и овердрафты);
- По технике предоставления финансовые (наличные, зачисляемые на счет должника), акцептные (в форме акцепта тратты - переводного векселя - импортером или банком), депозитные сертификаты, облигационные займы, консорциальные кредиты;
- по юридическому статусу кредитора государственные, частные, смешанные, межгосударственные.

Наиболее часто в практике МЭО ссудный капитал осуществляет движение в виде кредитов: фирменного (коммерческого) как отсрочки платежа импортера и банковского как предоставление средств под залог товаров или товарных документов.

Современные тенденции экспорта капитала и кризис внешней задолженности. Теории экспорта капитала. По сравнению с начальным периодом вступления человечества в эру индустриального общества, вторая половина XX века характеризуется резким увеличением объемов и расширением географии потоков мигрирующего капитала. К традиционным центрам финансовой активности – Северной Америке и Западной Европе – прибавились новые перспективные регионы: Восточная и Юго-Восточная Азия, государства Персидского залива, оффшорные зоны во многих развивающихся странах. При этом к наиболее очевидным тенденциям в этом процессе следует отнести:

- дальнейший рост экспорта/импорта капитала между развитыми рыночными экономиками;
- Прасширение участия государства в вывозе/ввозе капитала (США в 1939 г. – 1%; 1995 г. – 30%);
- Пактивизация деятельности международных организаций и интеграционных институтов;
- растущее значение прямых инвестиций, осуществляе-MHX THK  $(1995$  r. - 30%);
- ужесточение конкурентной борьбы за право размещения капитала на том или ином национальном рынке.

Примечательной особенностью 90-х гг. стало освоение иностранным капиталом рынков бывших «социалистических стран» Восточной Европы и СНГ. Однако главный поток средств зарубежных вкладчиков пока направляется не в Россию, а в три небольшие восточно-европейские государства - Венгрию, Польшу и Чехию.

Развивающиеся страны Азии, Африки и Латинской Америки к 1950 г. практически не имели внешних долгов (2 млрд.

долл.). До 1970 г. они привлекали субсидии из официальных источников, включая программы помощи с низкими или нулевыми процентами. Поэтому их задолженность росла медленно и вполне контролировалась национальными правительствами. Однако с выходом на мировой рынок ссудных капиталов кривая объема внешних финансовых обязательств подавляющего большинства из этой группы государств стремительно поползла вверх, достигнув в 1992 г. суммы в 1 трлн. 223 млрд. долл.

По данным Института экономического анализа МВФ и Всемирного банка, на 1994 год крупнейшим должником была Бразилия (121,1 млрд. долл.), за ней следовали Мексика, Индонезия, Индия, Китай, Аргентина, Турция и т.д.

Что касается России, то ее долг другим государствам на 1 января 1997 г. составлял, как уже отмечалось выше, 125,7 млрд. долл. (103 млрд. – долг СССР, 22,7 – собственно РФ).

Среди кредиторов развивающихся стран в том же году выделялись: Япония – 236 млрд., США – 147 млрд., Германия – 106 млрд., Франция - 103 млрд. долл., причем крупнейшим кредитором России является ФРГ, на долю которой приходится около 40% кредитов.

Признаком наступления кризиса внешней задолженности обычно служат нарушения графика платежей по обслуживанию долга. Различаются его конъюнктурные и структурные причины. Вполне понятно, что если первые имеют обычно временный, ситуационный характер и могут быть достаточно легко ликвидированы, то вторые связаны с глубинными, долговременными факторами, в основе действия которых лежат некие общие тенденции развития данной макроэкономической модели.

Основными путями преодоления кризиса внешней задолженности являются принятие стабилизационной программы МВФ государством-должником, конверсия долговых обязательств в облигации или в прямые капиталовложения, реструктуризация долгов с отсрочкой погашения на определенный период и, наконец, списание большей их части (по решению Парижского клуба официальных кредиторов - до 80%) с гарантированным возвратом оставшейся суммы. Теоретическая разработка проблем экспорта капитала находится в центре внимания специалистов с конца прошлого столетия. Наибольшее значение в современных условиях имеют концепции выдающихся экономистов: англичанина Дж.М. Кейнса и американца М. Фридмэна. В своем фундаментальном труде «Общая теория занятости, процента и денег» Кейнс подчеркивал, что для создания эф-

фективного спроса решающее значение имеют инвестиции, которые можно увеличить денежно-кредитными либо бюджетными мерами. Всемерное снижение ставки процента на кредиты способствует привлечению дополнительных средств из-за рубежа, ускоряя тем самым обращение капитала. Государство способно контролировать размер внешнего долга, влияя на макроэкономические процессы.

Монетаристская теория М. Фридмэна и других представителей Чикагской школы предусматривает поддержание государством устойчивых темпов прироста денежной массы на уровне 3-5% в год при сокращении государственных расходов. По их мнению, главное место в экономике должен занять частный сектор, осуществляющий широкую экспансию капиталов в другие страны. Таким образом, перелив финансовых средств из одного национального хозяйства в другое жестко связывается с задачей подавления инфляции и всемерного поощрения экспорта капитала за рубеж, прежде всего в сферу информации и высоких технологий.

Международный валютный фонд. МВФ является межправительственной валютно-кредитной организацией, имеющей статус специализированного учреждения ООН. Фонд был учрежден на международной конференции в г. Бреттон-Вудс (США) 29 июля 1944 г. и начал функционировать с 1 марта 1947 r.

В настоящее время правление МВФ расположено в Вашингтоне. Его состав насчитывает 178 членов. Высший руководящий орган - Совет управляющих, в котором каждая страна представлена управляющим и заместителем, назначаемыми на 5 лет. Фонд устроен по образцу акционерного общества. Поэтому каждое государство имеет 250 «базисных» голосов независимо от величины взноса в капитал и дополнительно по одному голосу на каждые 100 тыс. ед. СДР его квоты. Решения в Совете управляющих обычно принимаются простым большинством (не менее половины) голосов. Однако наиболее важные проблемы (53) требуют при голосовании «специального большинства»: экономические - 70%, политические - 85%.

Квоты голосов ведущих государств Фонда составляют: США -

17,7%, Германия – 5,5%, Япония – 5,5%, Великобритания – 4,9%, Франция – 4,9%, Саудовская Аравия – 3,4%, Италия –  $3,1\%$ , Россия - 2,9%.

Совет управляющих осуществляет свои функции через постоянно работающий Исполнительный Совет, т.е. Директорат МВФ, в составе 24 исполнительных директоров. Из них 5 назначаются США, Великобританией, Германией, Францией и

Японией, 3 - представляют Китай, Россию и Саудовскую Аравию, а остальные 16 избираются от остальных стран по принципу региональных квот.

Исполнительный Совет назначает директора-распорядителя (с 1987 г. – француз Мишель Камдессю) и его заместителя (с 1994 г. – американец Стэнли Фишер).

Капитал МВФ складывается из взносов государств-членов, производимых по подписке на основе квот. В настоящее время они оплачиваются СДР и конвертируемой валютой, по согласованию с Фондом. Квоты пересматриваются каждые пять лет. На 1995 г. совокупный капитал МВФ превысил 200 млрд. долл. При этом доля США определялась в 18,2%, ФРГ и Японии по 5,6%, Великобритании и Франции - по 5,1%, России -3,7%, Италии - 3,1%, Канады - 2,9%.

В дополнение к собственному капиталу МВФ привлекает заемные средства (до 23,3 млрд. долл. в национальных валютах государств-участников ежегодно). Эти ресурсы могут предоставляться в качестве кредитов другим членам Фонда на 3-5 лет.

Поэтому кредитная деятельность МВФ осуществляется в двух направлениях - из собственных ресурсов и за счет заемных средств.

Механизм предоставления займов состоит в том, что страна, нуждающаяся в иностранной валюте, производит ее покупку (или СДР) в обмен на эквивалентное количество своей национальной валюты, которое зачисляется на счет МВФ в ЦБ данной страны. Таким образом, при возвращении кредита производится выкуп национальной валюты в обмен на СКВ.

Условиями доступа стран-членов к ресурсам МВФ являются:

- $\blacksquare$  сумма валюты, полученной страной-должником за 12 мес., предшествующих новому обращению в Фонд, не должна превышать 25% величины ее квоты в капитале МВФ («резервная доля»);
- общая сумма валюты данной страны в активах МВФ не может превышать 200% величины ее квоты.

Пересмотр устава МВФ в 1978 г. отменил первое условие,

второе же обычно модифицируется в зависимости от форс-мажорных обстоятельств.

Фонд взимает со стран-заемщиц комиссионный сбор в размере 0,5% от суммы сделки и процентную ставку по кредитам  $-6-$ 8%.

Резервная доля и сумма займов, предоставленных странойчленом Фонду в рамках дополнительных кредитных соглашений, образует ее «кредитную позицию». В пределах «кредит-

ной позиции» государство может получать средства Фонда по первому требованию.

Главной функцией МВФ остается предоставление кредитов в иностранной валюте для выравнивания платежных балансов и поддержания валютных курсов.

Основные виды кредитов МВФ включают:

- 1) «резервный кредит» («stand-by») обеспечивает стране получение иностранной валюты от МВФ в обмен на национальную в любое время при выполнении условий Фонда на срок от 1,5 до 3 лет:
- 2) «расширенный кредит» (ЕЕF  $-$  extended financial facilities) - позволяет государству получить валюту на более длительные периоды и в больших размерах по сравнению с квотами (до 300% их размеров);
- 3) кредиты из специальных фондов, существующих на постоянной основе (компенсационного и непредвиденного кредитования, финансовой поддержки операций по сокращению и обслуживанию внешнего долга, кредитования буферных (резервных) запасов, поддержки структурных преобразований);
- 4) кредиты из временных целевых фондов (например, из созданного в конце 1993 г. расширенного фонда структурной перестройки).

В настоящее время Россия, являющаяся членом МВФ с 1992 г., реализует полученный в 1996 г. сроком на три года «расширенный кредит» Фонда объемом в 10,2 млрд. долл., поступающий на специальный счет ЦБ РФ ежемесячйыми равными долями - траншами - на основе заключений специально созданной контрольной комиссии.

Среди межгосударственных инвестиционных институтов самое заметное влияние на развитие МЭО оказывает группа Международного банка реконструкции и развития (МБРР).

Основными функциями МБРР являются координация экономической помощи развивающимся странам, воздействие на деятельность других международных экономических организаций, оказание содействия государствам в разработке программ перехода к развитому рынку. Группа МБРР включает собственно Международный банк реконструкции и развития (созданный вместе с МВФ), а также три филиала – Международную ассоциацию развития (МАР), специализирующуюся на льготном кредитовании развивающихся стран, Международную финансовую корпорацию (МФК), занимающуюся частными инвестициями, и Многостороннее инвестиционно-гарантийное агентство (МИГА), призванное страховать инвестиции от некоммерческих рисков.

Организационная структура собственно МБРР (Всемирного банка) аналогична структуре МВФ и включает Совет управляющих, а также Директорат. Членами МБРР могут быть только страны, вступившие в МВФ. Все основные решения принимаются на ежегодных сессиях Совета управляющих, проводимых совместно с заседаниями МВФ. Принцип распределения голосов и квоты в уставном капитале МБРР примерно соответствуют положению, существующему в Фонде (хотя, например, квота России составляет 1,8%).

Уставный капитал МБРР к середине 1993 г. достиг суммы в 165 млрд. долл. Он формируется путем подписки стран-членов на его акции, а также размещением на мировом рынке облигационных займов (в объеме от 5 до 15 млрд. долл. ежегодно).

Общая сумма займов, предоставленных Всемирным банком для целевого кредитования или же на структурную адаптацию экономики к рынку, достигла к 1994 г. 235 млрд. долл. Большинство кредитов выдаются им на срок  $15-20$  лет под  $7-8\%$ годовых. В последнее время важное место в деятельности МБРР приобрело т.н. совместное финансирование проектов в странах с переходной экономикой, когда Всемирный банк выступает не только участником, но и гарантом операции, привлекая к ее осуществлению частных инвесторов.

Что касается нашей страны, то за последние пять лет Россией были получены кредиты МБРР под различные проекты на сумму более 6,4 млрд. долл. Хотя, как представляется, она не может считаться достаточной для огромного государства, находящегося в процессе перехода к рыночной экономике.

Кроме указанных структур, активную роль в МЭО играют также Европейский банк реконструкции и развития (ЕБРР), Банк международных расчетов, существующий с 1930 г., региональные банки развития. Однако наибольшего внимания, с нашей точки зрения, заслуживают две других организации -ВТО и ОЭСР.

Среди теорий мировой торговли важное место занимает концепция американского экономиста М. Портера о «международной конкурентоспособности наций», в которой совмещаются интересы национальной экономики и интересы фирм. При этом конкурентоспособность страны в международной торговле зависит от следующих основных условий: 1) факторных условий; 2) условий спроса; 3) состояния смежных и обслуживающих отраслей; 4) стратегии фирмы в конкретной конкурентной ситуации. Рекомендации концепции М. Портера нашли применение в США и других странах по повышению конкурентоспособности товаров на мировом рынке.

Внешнеторговый мультипликатор и акселератор. Для определения эффективности международной торговли применяется теория внешнеторгового мультипликатора. Применение этого мультипликатора позволяет вычислить воздействие, оказываемое внешней торговлей на динамику ВНП, инвестиции и другие факторы экономического роста. Предположим, что первоначальные экспортные заказы приводят к росту выпуска продукции и, следовательно, заработной платы в отраслях, выполняющих данный заказ. Это вызовет повышение спроса на товары и вторичные потребительские расходы, способствующие росту производства и ВНП. В свою очередь, действие акселератора приводит к тому, что рост ВНП будет способствовать увеличению инвестиций в экспортные отрасли, росту их производства и экспорта товаров. В результате взаимодействия мультипликатора и акселератора получится система «взаимодействующих рычагов», регулирование которых, согласно теории Кейнса, может стимулировать рост «эффективного спроса», загрузку производственных мощностей, «полную занятость» и экономический рост.

Основные механизмы осуществления международной торговли. Осуществление внешнеторговых операций немыслимо без функционирования некоторых механизмов, возникших в результате эволюции мировой системы.

Среди них необходимо, прежде всего, отметить торговых посредников (до 50% оборота): агентов, содействующих за-ключению сделок, комиссионеров-консигнаторов, продающих товар консигнантов и возвращающих им уплаченную сумму с удержанием бонуса, <u>дилеров</u> и <u>дистрибьюторов</u> (эксклюзивных и не эксклюзивных), осуществляющих комплекс предпродажной подготовки товара, предоставленного им компанией-производителем и реализующих его за свой счет под собственной торговой маркой.

Далее следует обратить внимание на биржи (до 20% оборота), представляющие собой специальные учреждения, где совершаются юридически оформленные сделки на стандартные партии товара, обладающего определенными качествами (впрочем, значительный сектор биржевой торговли занимают товарные фьючерсы). Следующий важный механизм внешней торговли - аукционы, которые являются организациями, ведущими операции с товарами, распределенными по лотам в соответствии с каталогом, подготовленным и разосланным администрацией аукцио-

571

на потенциальным участникам. Наконец, крупные контракты выносятся на международные тендерные торги, имеющие вид открытого или закрытого конкурса, проводимого организаторами путем сравнения представленных на него проектов.

Свое итоговое количественное выражение зарубежные связи страны находят в торговом и платежном балансах.

Платежный и торговый балансы. Многогранный комплекс международных отношений любой страны в экономической области находит отражение в балансовом счете ее операций, который называется платежным балансом. Он представляет собой стоимостное выражение всей структуры мирохозяйственных связей государства в форме соотношения доходов и рас $xo\partial$ o $s$ .

Публикуемые платежные балансы включают не только фактически произведенные платежи, но и будущие поступления по международным требованиям и обязательствам. Это связано с кредитным характером большинства сделок на мировом рынке.

В последнее время вместе с платежным балансом, отражающим ситуацию с международными финансовыми потоками, составляется баланс активов и пассивов государства, который показывает положение в категории запаса, т.е. соотношения на данный момент стоимости полученных и предоставленных страной кредитов, инвестиций и других финансовых активов.

С точки зрения экономического содержания, различают платежный баланс на определенную дату и за определенный период. Если первый невозможно зафиксировать в форме статистических показателей из-за ежедневного изменения соотношения платежей и поступлений, то второй составляется на основе статистических данных о совершенных в течение данного периода (месяц, квартал, год) внешнеэкономических сделках, и тесно связан с состоянием национальной валюты.

Структура платежного баланса включает:

- **торговый баланс соотношение между экспортом и им**портом;
- баланс услуг и некоммерческих платежей (например, продажа золота);
- ■баланс движения капиталов и кредитов (купля/продажа

# 3) усиление финансовой взаимозависимости национальных хозяйств;

## 572

вития стран; 2) циклические колебания экономики;

1) неравномерность экономического и политического раз-

зарубежных активов). Среди факторов, влияющих на платежный баланс, отметим следующие:

4) возрастание внешних государственных расходов;

5) милитаризация экономики;

6) HTP;

7) чрезвычайные обстоятельства (форс-мажор).

Государство путем использования различных методов может активно воздействовать на платежный баланс и валютный курс. К основным среди этих методов следует отнести:

- $\blacksquare$  дефляционную политику комплекс мер по ограничению бюджетных расходов, изменению учетной ставки ЦБ, кредитные ограничения, контроль над темпами роста денежной массы;
- $\blacksquare$ девальвация понижение курса национальной валюты с целью стимулирования экспорта и сдерживания импорта, направленного на выравнивание торгового баланса;
- **валютные ограничения** блокирование инвалютной выручки экспортеров, лицензирование продажи иностранной валюты импортерам и т.д.;
- финансовая и денежно-кредитная политика предоставление бюджетных субсидий национальным экспортерам, повышение импортных таможенных пошлин и т.п.

Вполне понятно, что применение того или иного «рецепта» регулирования финансово-валютных отношений государства зависит от конкретной ситуации и предполагает, как правило, комплексный подход, сочетание разнообразных приемов в макроэкономической политике правительства.

Платежный баланс - это систематизированная запись итогов всех сделок между резидентами (физическими и юридическими лицами данной страны) и нерезидентами (физическими и юридическими лицами других стран). Платежный баланс следует отличать от расчетного баланса, в который включаются все требования и обязательства страны за границей, в том числе и непогашенные. В отличие от этого, в платежный баланс входят только фактически произведенные поступления и платежи. К основным разделам платежного баланса относятся баланс текущих операций (раздел А) и баланс прямых инвестиций и долгосрочного капитала (раздел В). Остальные статьи являются балансирующими, характеризующими регулирование складывающегося сальдо платежного баланса в интересах национального и регионального развития. Причем итоговые показатели основных и балансирующих статей взаимно погашаются. Важнейшей частью платежного баланса является торговый баланс. Он охватывает статью «Товары» баланса по текущим операциям (раздел А). В торговом балансе отражается сальдо фактических платежей и поступлений по экспортным, импортным и реэкспортным операциям. Неоплаченная часть платежей по внешнеторговым сделкам отражается не в платежном, а в расчетном балансе.

Особенности мирового рынка услуг. Мировой рынок услуг (MPV) - наиболее динамично растущий сектор МТ, связанный с расширением совокупного оплачиваемого оборота товаров, выполняющего в данном случае роль мультипликатора.

Кроме того, рост MPV обусловлен также увеличением миграции трудовых ресурсов, инвестиционной активностью, развитием рынка информаций и технологий.

Основными видами мирового рынка услуг, который в настоящее время как бы «отпочковывается» от международной торговли, выступают:

■ международный туризм;

■ международное транспортное обслуживание (фрахт и др.);

- международные страховые услуги;
- **международные юридические и консалтинговые услуги** И Т.Д.

Особенности МРУ заключаются в том, что, во-первых, оказание услуги означает на практике меньший временной разрыв между ее «созданием» и «потреблением» по сравнению с товаром, а это, в свою очередь, сокращает количество посредников и выводит потребителя на прямые контакты с сервисной компанией; во-вторых, услуги, по крайне мере в некоторых ключевых для общества секторах экономики, находятся под патронажем государства, которое выступает гарантом их осуществления (например, коммунальная сфера); в-третьих, для МРУ характерны относительно меньшая капиталоемкость и большая скорость оборота капитала при сопоставлении с торговлей и тем более производством товаров.

Проблемами глобального регулирования мирового рынка товаров и услуг занимается авторитетная Всемирная торговая организация (BTO).

## 15.3. Основы и особенности ценообразования на мировом рынке

Сущность ценообразования на мировом рынке. Одним из определяющих факторов международной торговли выступает механизм ценообразования, представляющий собой для каждой данной национальной экономики специфический тип формирования цен как денежного выражения стоимости товара.

Существует два основных понимания стоимости:

- $\blacksquare$  первое: стоимость это воплощенные в товаре общественно-полезные затраты труда, соответствующие его средним условиям, умелости и интенсивности;
- второе: стоимость это сумма затрат производителя, находящаяся в зависимости от оценки их полезности потребителем.

В настоящее время экономисты пытаются сформулировать некий синтетический подход к решению непростой проблемы определения критериев цены. Однако большинство специалистов определяют два ведущих механизма ценообразования на мировом рынке: рыночный, позволяющий сформировать цену под воздействием спроса и предложения в условиях свободной конкуренции, и монопольный, действующий в экономических системах планово-директивного типа, а также в условиях рынка, монополизированного несколькими крупнейшими производителями данной товарной группы.

Как для рыночного, так и для монопольного типа формирования цен их базовой основой на уровне отдельной хозяйственной единицы выступает определение затрат производителя и степени полезности товара для потребителя. Основным условием при этом должно быть не только возмещение издержек, но и получение дохода от реализации товара по формуле:

#### $H = C + HP$ ,

где Ц – цена единицы товара, С – издержки ее производства и обращения, ПР - прибыль, которая рассматривается как дополнительная плата, вносимая покупателем за возможность приобрести товар.

На практике предприниматели, скалькулировав совокупные издержки производства и обращения и на их основе определив удельные издержки в расчете на единицу товара, устанавливают его себестоимость, которая в сумме с прибылью от реализации единицы продукции, выражающей норму прибыли или рентабельность, показывает цену.

В свою очередь рентабельность является относительной величиной, получаемой от деления прибыли на издержки про-

где последний символ означает надбавку или скидку с цены, определяемую на основе исчисления затрат (пример ценовых

$$
\mathbf{II} = \mathbf{C} + \mathbf{II} \mathbf{P} + \mathbf{D} \mathbf{I} \mathbf{I},
$$

дующий вид:

изводства и обращения. При определении государственных цен на товары и услуги указанная формула немного видоизменяется, приобретая сле-
надбавок - акцизы, а скидок - государственные дотации производителям).

Особенностью рыночного механизма ценообразования является то, что его действие как бы скрыто от поверхностного взгляда, представляя собой, говоря словами А. Смита, «невидимую руку» рынка. В этих условиях цена товара определяется на основе равновесной цены спроса-предложения, которая результирует соглашение покупателя и продавца как основных субъектов рынка.

Вполне понятно, что в экономической жизни на рынке, кроме цены, действует ряд других факторов, влияющих на спрос и предложение и вызывающих смещение кривых спроса и предложения, например: прогнозы и ожидания, мода и вкусы, доходы и количество покупателей, сезонные условия в отношении спроса, изменение издержек производства, инфляционные ожидания, колебания цен на сопряженные товары, количество продавцов, а также сезонные факторы в отношении предложения.

Таким образом, воздействие рынка приводит к формированию свободных рыночных цен, которые зависят от основных тенденций и условий его функционирования.

Однако на практике мировые конкурентные рынки в той или иной степени монополизированы, что серьезно деформирует кривую предложения, испытывающую воздействие производителей и посредников-монополистов, стремящихся монополизировать прибыль.

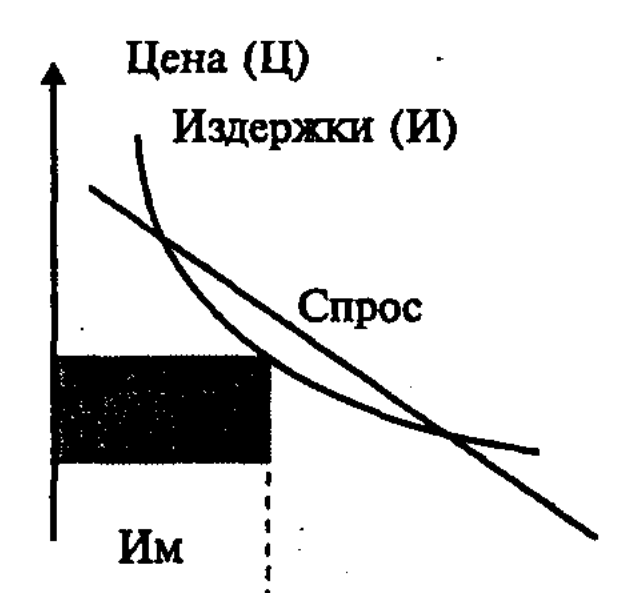

#### Предложение

Рис. 81. График монопольного механизма ценообразования

В условиях отсутствия конкуренции монополист, выбирая объем производства и продаж, ориентируется, главным образом, на издержки производства и обращения соответственно ценам. Таким образом, с ростом объема производства и продаж

издержки снижаются, а суммарная прибыль монополиста будет равна объему продаж, умноженному на разность цен и издержек:  $\mathbf{IP} = \mathbf{\Pi} \times (\mathbf{H} - \mathbf{H})$ . Следовательно, он будет искать такую комбинацию П, Ц и И, при которой прибыль окажется максимальной. Графически это соответствует предложению Пм и равному ему спросу См, для которых произведение Пм на разность (Цм - Им) будет наибольшим. Именно при таком объеме производства монополист получит максимальную прибыль, равную площади заштрихованного прямоугольника на графике (рис. 81).

Кроме указанных механизмов, мировые цены, выражающие сопоставление национальных ценовых показателей, формируются под влиянием целого комплекса дополнительных факторов.

Среди них, прежде всего, следует назвать национальное и межгосударственное регулирование цен. Так, члены ЕС осуществляют координацию ценовых показателей в сельском хозяйстве, металлургии и ряде других отраслей (до 15% цен). В США регулируется от 5 до 10% цен в области сельского хозяйства. В Японии вопросами ценообразования занимается специальный правительственный орган - Бюро по ценам, предоставляющее макроэкономические прогнозы динамики цен, разрабатывающее предложения по совершенствованию их структуры и дающее заключения о предложениях отраслевых министерств относительно минимальных уровней ценовых индикаторов.

В государствах с развитой рыночной экономикой приняты специальные законодательные акты, создающие юридическую основу для регулирования цен (например, антимонопольные законы в США, Канаде, Германии и т.д.).

Другим фактором мирового ценообразования выступают картельные соглашения ТНК между собой либо с государственными компаниями о поддержании определенных ценовых пропорций по той или иной товарной номенклатуре в течение согласованного периода времени (пример - договоренность международного алмазного монополиста - южноафриканской

577

бриллиантов). Уровень мировых цен испытывает колебания, связанные с технологическими фазами производства, сезонными условиями, а также политическими изменениями. На него оказывают воздействие долгосрочные тенденции, связанные с общим понижением средних цен на добываемое минеральное сырье и их увеличением на машины и оборудование. Наконец, свою роль играет и научно-техническая революция, в результате кото-

ТНК «Де Бирс» - и РФ о ценах на сырье для изготовления

рой, с одной стороны, сокращаются издержки производства, а с другой - создаются новые, более дорогостоящие изделия, особенно в сфере потребительских товаров.

Основные функции и виды цен. В глобальной экономике цены выполняют три основные функции:

Пинформационную;

**Е** стимулирующую;

праспределительную.

Первая связана с информированием производителей и потребителей, вторая создает заинтересованность в изготовлении или приобретении товаров, а третья облегчает распределение доходов между субъектами рынка.

В международной торговле сделки осуществляются на основе мировых цен, критериями которых выступают: объем торговой операции, использование одной из «твердых» валют, регистрация купли/продажи в признанном торгово-валютном центре (примеры - сделки по золоту в Лондоне, пушнине - в Нью-Йорке, каучуку — в Сингапуре и т.д.).

На основе приведенных параметров мировые цены делятся на следующие виды:

**■** цены продавца и покупателя;

■ оптовые и розничные цены;

■ договорные (цены реальных сделок) и публикуемые (потенциально возможные цены, обычно продавца), причем последние в свою очередь бывают справочными (в каталогах, прейскурантах, бюллетенях), статистическими, биржевыми (котировки) и аукционными (базовые ставки для аукционных продаж);

 $\blacksquare$  трансфертные (внутрифирменные) цены;

■ цены по клиринговым соглашениям (при безналичных расчетах в случае конечного равенства стоимости встречных поставок товаров и услуг), бартерным сделкам (прямой продуктообмен), а также специальным программам помощи.

Последнюю позицию в приведенной классификации обычно связывают с уровнями мировых цен, среди которых опре-

#### 578

ческих сделок. При анализе процессов, связанных с ценообразованием на мировых товарных рынках, необходимо внимательное изучение всех факторов, оказывающих влияние на формирование цен, как общего порядка, так и чисто прикладных. От цен зависит, какие издержки производителей будут возмещены после продажи товара, какие нет, каков уровень доходов, при-

деляющими являются ценовые показатели обычных коммер-

были и куда будут (и будут ли в дальнейшем) направлены ресурсы, возникнут ли стимулы для дальнейшего расширения внешнеэкономической деятельности (ВЭД).

В условиях рыночной экономики ценообразование во внешней торговле, так же, как и на внутреннем рынке, осуществляется под воздействием конкретной рыночной ситуации. В принципиальном плане само понятие цены сходно и для характеристики внутреннего рынка, и для характеристики внешнего. Цена, в том числе в международной торговле, - это денежная сумма, которую намерен получить продавец, предлагая товар или услугу, и которую готов заплатить за данный товар или услугу покупатель. Совпадение двух указанных требований зависит от многих условий, получивших название «ценообразующих факторов». По характеру, уровню и сфере действия они могут быть разграничены на пять нижеперечисленных групп.

Общеэкономические, т.е. действующие независимо от вида продукции и конкретных условий ее производства и реализации. К ним относятся:

экономический цикл;

состояние совокупного спроса и предложения;

инфляция.

Конкретно экономические, т.е. определяемые особенностями данной продукции, условиями ее производства и реализации. К ним относятся:

издержки;

прибыль;

налоги и сборы;

предложение и спрос на этот товар или услугу с учетом взаимозаменяемости;

потребительские свойства: качество, надежность, внешний вид, престижность.

Специфические, т.е. действующие только в отношении некоторых видов товаров и услуг:

сезонность;

эксплуатационные расходы; .

комплектность;

гарантии и условия сервиса.

Специальные, т.е. связанные с действием особых механизмов

и экономических инструментов:

государственное регулирование; валютный курс.

Внеэкономические, политические, военные.

Как отмечалось выше, цены определяются условиями кон-

куренции, состоянием и соотношением спроса и предложения.

Однако на международном рынке процесс ценообразования имеет особенности. С учетом этого следует рассматривать и действие перечисленных выше групп ценообразующих факторов. Взять, к примеру, спрос и предложение. Известно, что соотношения спроса и предложения в условиях мирового рынка ощущаются субъектами внешней торговли гораздо острее, нежели поставщиками продукции на внутреннем рынке. Участник международной торговли сталкивается на рынке с большим числом конкурентов, чем на рынке внутреннем. Он обязан видеть перед собой мировой рынок, постоянно сравнивать свои издержки производства не только с внутренними рыночными ценами, но и с мировыми. Производитель-продавец товара на внешнем рынке находится в режиме постоянного «ценового стресса». Значительно больше на международном рынке и покупателей. Во-вторых, в рамках мирового рынка факторы производства менее мобильны. Никто не будет оспаривать тот факт, что свобода передвижения товаров, капитала, услуг и рабочей силы значительно ниже, чем в рамках одного конкретного государства. Их перемещение сдерживается национальными границами, отношениями в валютной сфере, что противодействует выравниванию затрат и прибыли. Естественно, что все это не может не отражаться на формировании мировых цен.

Под мировыми ценами понимаются цены крупных экспортно-импортных сделок, заключаемых на мировых товарных рынках, в основных центрах мировой торговли. Понятие «мировой товарный рынок» означает совокупность устойчивых, повторяющихся операций по купле-продаже данных товаров и услуг, имеющих организационные международные формы (биржи, аукционы и т.д.), или выражающиеся в систематических экспортно-импортных сделках крупных фирм-поставщиков и покупателей. И в мировой торговле к факторам, под воздействием которых складываются рыночные цены, прежде всего, естественно, относится состояние спроса и предложения.

Практически на цену предлагаемого товара влияет:

■ платежеспособный спрос покупателя данного товара, т.е., попросту говоря, наличие денег;

#### 580

# товара на рынке;

- издержки производства и обращения при реализации
- факторы: и количество товара, предлагаемого продавцом на рынке;
- полезность товара и его потребительские свойства. На стороне предложения - составляющие ценообразующие
- $\blacksquare$ объем спроса количество товара, которое способен приобрести покупатель;

Пены на ресурсы или на средства производства, используемые в производстве соответствующего товара.

Общим фактором является замещаемость предлагаемого к реализации товара другим, удовлетворяющим покупателя. На уровень мировых цен воздействуют валюта платежа, условия расчета и некоторые другие, как экономические, так и внеэкономические факторы.

На мировом рынке возможны случаи «искажения соотношения спроса и предложения». В случае громадного спроса на товар может возникнуть ситуация, при которой на рынок будет выброшен товар, произведенный в наихудших условиях по национальной цене, которая по существу и будет какое-то время определять мировую цену и которая наверняка будет весьма высокой. И наоборот, нередко предложение значительно превышает спрос. Тогда основной объем продаж приходится на те субъекты международной торговли, условия производства в которых наилучшие, а цены ниже. (В данном контексте нелишне отметить и такой нюанс: даже если крупнейший производитель товара в какой-либо стране является крупнейшим поставщиком этого продукта на национальный рынок, то это не значит, что он займет лидирующее положение и на мировом рынке. Зачастую на международном рынке большую часть товаров реализуют страны, не являющиеся с экономической точки зрения крупными и мощными державами).

При работе с ценами рынка, в том числе внешнеторговыми, следует учитывать различия в них с учетом позиций отдельных сторон и рыночной ситуации. Во-первых, существуют понятия «цены продавца», т.е. предлагаемые продавцом, а значит, относительно более высокие, и «цены покупателя», т.е. принимаемые и уплачиваемые покупателем, а значит, относительно более низкие. Во-вторых, в зависимости от рыночной конъюнктуры, «рынок продавца», на котором из-за преобладания спроса коммерческие показатели и цены диктует продавец, и «рынок покупателя», на котором из-за преобладания предложения господствует покупатель и ситуация в части цен противоположная. Но эта рыночная ситуация все время изменяется, что находит отражение в ценах. А это значит, что она должна быть предметом постоянного наблюдения и изучения. В противном случае в определении цен возможны очень серьезные ошибки. В последние два-три десятилетия важную роль в ценообразовании на товары, в особенности в мировой торговле, занимают сопутствующие услуги, оказываемые производителем и поставшиком какого-либо товара импортеру или конечному

потребителю. Речь идет об общепринятых условиях поставки: техническое обслуживание, гарантийный ремонт, другие специфические виды услуг, связанные с продвижением, реализацией и использованием товара. Данный аспект особенно важен в современных условиях, в период развития высоких технологий, усложнения машин и оборудования. Известны примеры, когда стоимость услуг при экспорте оборудования и машин составляла 60-процентную долю в цене поставки.

Развитие науки и технологии, оказывая влияние на совершенствование качественных характеристик товара, с другой стороны воздействует на мировые цены. Внедрение новых технологий повышает производительность труда, эффективность производства, снижает затраты труда. В условиях НТР в абсолютном выражении цена растет практически для всех групп товаров. Однако с учетом т.н. полезного эффекта (например, возрастает скорость, надежность и т.д.) относительная стоимость товара, а значит, и его цена для потребителя снижается.

При анализе цен следует учитывать и движение экономического цикла, что в сфере международных экономических отношений имеет определенную специфику. Так, в стадии депрессии, цены, как правило, не повышаются. И наоборот, в стадии подъема в связи с превышением спроса над предложением цены возрастают. (Хотя и то и другое распространяется на международную торговлю замедленно, в зависимости от сферы и глубины этих явлений, и тем более на фазе кризиса и подъема). Необходимо отметить, что в зависимости от вида товаров и товарных групп динамика изменения цен отличается. Так, при изменении конъюнктуры наиболее резко и быстро меняются цены практически на все виды сырья, медленнее реакция производителей и поставщиков полуфабрикатов, еще слабее «реакция цен» на продукцию машиностроительного комплекса.

Ценообразование на различных типах мировых товарных рынков. В рыночной экономике процесс ценообразования в торговле между внешнеэкономическими субъектами разных стран осуществляется в условиях конкурентной среды, динамичного равновесия между спросом и предложением, а также сравнительной свободы поведения на рынке экспортера и импортера. Однако данные постулаты требуют поправок в зависимости от типа рынка. Главным критерием классификации типов рынков, в том числе и мировых, является характер и степень свободы конкуренции. Экономисты различают четыре типа рынков:

Прынок совершенной (чистой) конкуренции; Прынок чистой монополии;

- Прынок монополистической конкуренции;
- • рынок конкуренции немногих поставщиков олигополия.

Прежде всего, эти рынки отличаются друг от друга количеством субъектов торговли. Последнее очень сильно влияет на механизм ценообразования.

Рынок совершенной (чистой) конкуренции характеризуется, прежде всего, очень большим числом субъектов внешней торговли (покупателей и продавцов) и сравнительно однородным характером поставляемой продукции. Под воздействием спроса и предложения цены имеют тенденцию к сближению, т.е. в данном регионе, в данный временной промежуток цены практически одинаковы. Согласно практическим наблюдениям, в условиях данной рыночной модели стремление каждого экспортера к получению максимальной прибыли приводит к снижению цены на товар. Для сохранения своих позиций на рынке экспортер прибегает к скидкам (или дискаунту), которые не столь значительны - 3-5%. Выигрыш экспортера - в возрастающих объемах поставок.

Замечено, что на рынке совершенной конкуренции поставщики продукции (ими могут быть как сами производителиэкспортеры, так и их торговые агенты) стремятся к максимизации удовлетворения потребительного спроса. Конкурирующие фирмы-поставщики ориентируются на товары, произведенные по более эффективным технологиям, а производители - на продажу товара по достаточно низкой цене с учетом своих издержек производства.

На практике к данному типу рынка (с определенным резервом) можно отнести, например, международную торговлю различными товарами широкого потребления – одеждой, обувью, табаком, сельхозпродукцией, в т.ч. продовольствием, и т.д.

Рынок чистой монополии характеризуется наличием одного единственного поставщика товара. Ценообразование в этом случае диктуется монополистом, он контролирует все предложения, варьирует цены в зависимости от спроса и может вызывать изменения цен, манипулируя объемами производи-

мой продукции, заранее заручается на рынках зарубежных стран эксклюзивным правом на поставку своей продукции, чем уже и юридически затрудняет проникновение конкурента. Монополист в силу самой природы данного рынка стремится установить цены на товар на наиболее высоком уровне по методу полных затрат, включающих издержки производства и желательную (для производителя) прибыль. Существуют, однако, определенные установки, которых вынужден придер-

живаться монополист. Так, несмотря на единоличное присутствие на рынке, монополист, как правило, не назначает наивысшую цену на товар, потому что, в конечном счете, общая прибыль может быть меньше. Происходит, правда, под диктовку монополиста, такой оптимальный подбор объемов производства и цен, чтобы совокупный доход был как можно выше, но который все же будет ниже максимума прибыли на единицу продукции. Это и естественно, так как не все участники мирового рынка имеют возможность приобрести товар по наивысшей цене. Имеется понятие «ценовая дискриминация», означающее, что монопольный поставщик товара на международный рынок варьирует цену на поставляемый товар в зависимости от страны-импортера, точнее от финансовых возможностей импортера. Однако при этом всегда имеется в виду, возможен ли дальнейший реэкспорт данной продукции. Дискриминационные цены, как правило, устанавливаются на изолированных рынках, исключающих реэкспорт.

В мировой практике в настоящее время чистых монополистов сравнительно немного. В 70-80-е годы на мировом космическом рынке чистым монополистом выступали США через компанию НАСА, которая полностью контролировала коммерческие запуски (СССР все-таки по не вполне понятным причинам отсутствовал на этом рынке). Практически чистым монополистом на рынке алмазов является компания Де Бирс.

Монополистическая конкуренция предполагает смешанный тип рынка - на данном рынке присутствуют, как правило, ряд крупных монополистов и значительное число менее сильных фирм, но которые занимают видное место. Характер ценообразования конкурентный, с приоритетом монополизма в пределах рынка дифференцированного фирменного продукта.

Господство крупных фирм одной страны на рынке отдельных товаров ослабляется натиском крупных монополистических фирм другой страны, а также более «легковесных» конкурентов, стремящихся получить свою долю высокой прибыли. В случае взвинчивания цен со стороны монополий всегда находятся конкуренты, способные дать более выгодные предло-

584

жения, т.е. лучшие цены. Значительное влияние на цены оказывает конкуренция монополий, представляющих разные отрасли, предлагающие товары с различной товароведческой характеристикой и разными физическими свойствами, но которые используются для одной и той же цели. В качестве примера может служить конкуренция между производителями-поставщиками металла и пластмасс автомобилестроительным концернам. При формировании цен учитывается и конкуренция товаров, заменяющих по своим качествам традиционные. Например, компании Австралии и Англии, традиционно поставлявшие на мировой рынок шерсть, сталкиваются с серьезной конкуренцией со стороны производителей-поставщиков химических волокон.

Рынок конкуренции немногих поставщиков - олигополия характеризуется наличием нескольких крупных компаний производителей-поставщиков, обладающих значительными сегментами рынка, полностью или практически полностью обеспечивающих поставку товаров на мировой рынок. Между фирмами и странами-импортерами, как правило, существуют соглашения о сотрудничестве (т.е. разделены сферы влияния), зачастую фирмы обладают эксклюзивными правами на покупку стратегически необходимого сырья, вкладывают огромные средства на рекламные мероприятия.

Практика ценообразования на поставляемую продукцию показывает, что любое крупное решение, принимаемое экспортером, - установление цены, определение объемов производства, закупок, инвестиций и т.д. - требует взвешивания вероятной реакции конкурентов. Важную роль в плане сохранения компаниями статус-кво играют неафишируемые для широкой публики неофициальные договоренности основных конкурентов. В ходе специальных переговоров достигаются соглашения о фиксировании цен, о разделе рынков сбыта, об объемах производства.

Потребность в относительной координации деятельности на мировом рынке привела компании к созданию специальных механизмов, с помощью которых можно было бы действовать с большей долей предсказуемости. Наиболее простой формой такого механизма является картель, в рамках которого предполагается формальное письменное соглашение относительно объемов производства и ценовой политики. Компании договариваются о разделе рынков сбыта с целью поддержания согласованных уровней цен. Наиболее известным картелем, регулировавшим до недавнего времени мировой рынок нефти, был ОПЕК (Организация стран экспортеров нефти). В течение

длительного периода времени картелю удавалось довольно успешно координировать нефтяные рынки. Для компаний, участвующих в работе подобных механизмов, характерна тенденция к максимизации прибылей, т.е. их поведение в определенной степени напоминает действие чистых монополий. Величина воздействия субъектов олигополистического рынка на уровень цен зависит, главным образом, от степени монополизации рынка, от того, насколько силен контроль за производством и сбытом товара, источниками сырья и за другими не менее важными факторами. Отмечено, что чем выше степень монополизации, тем выше уровень монопольных цен и тем меньше их колебания.

Вместе с тем, ценообразование на рынках машин и оборудования, например, по сравнению с сырьем и полуфабрикатами - процесс значительно отличающийся, а анализ формирования цен на конкретные изделия, поставляемые на международный рынок, затруднен из-за различий конструктивного характера, многообразия оборудования и т.д. Тем не менее, поставщики аналогичной продукции на мировой рынок имеют определенное представление о ценах конкурента. Как правило, уровень цен отражает конкретные производственные издержки с добавлением определенного процента, с учетом конкретного рынка сбыта, партнера, региона и т.д.

Влияние государства на внешнеторговые цены. Государственное регулирование внутренних цен, субсидирование экспорта, поддержка импорта, проведение таможенно-тарифной политики и т.д. в конечном счете оказывает существенное влияние и на цены внешние, причем тем больше, чем мощнее присутствие компаний данной страны на мировом рынке.

Государство регулирует цены внутреннего рынка, в основном, с помощью двух инструментов: гарантируя производителям уровень продажных цен и предоставляя субсидии для покрытия издержек производства. Хрестоматийными являются пример поддержки государством сельского хозяйства в США и сельскохозяйственная политика ЕС. В США государство предоставляет субсидии из федерального бюджета в случае понижения рыночных цен ниже гарантированного уровня цен. Специальная правительственная организация по гарантированным ценам принимает в залог у производителей сельскохозяйствен-ные продукты и в случае, если цены рынка превысят залоговые, производитель выкупает свой товар и продает его на рынке. Если цены ниже залоговых ставок, то товар остается в собственности правительственной организации. Таким образом, США, являясь крупнейшим экспортером агропродукции, путем поддержки собственных производителей принимает действенные меры по сохранению такого зазора мировых цен, в результате которых и собственный производитель не остается в проигрыше, и уровень мировых цен ос-

### 586

тается под контролем. Эффективен механизм ценообразования в ЕС, разработанный по каждому виду сельхозпродукции и для каждого региона. Устанавливаются несколько категорий цен - индикативные цены, определяемые Сообществами как желательные, минимальные цены импорта, или пороговые, минимальные продажные цены, гарантированные производителю интервенциями, официальными организациями. Существование пороговой цены защищает рынок от импорта, цена интервенции гарантирует минимальный доход производителям. Таким образом, протекционизм на границах ЕС защищает производителей от резких толчков мирового рынка. Продуманная агрополитика ЕС позволила в течение 10-15 лет пройти путь от импортера сельхозпродукции до положения близкого к самообеспечению и второго мирового экспортера.

Что касается машиностроительных и сырьевых отраслей, то воздействие государства на уровень цен, как правило, осуществляется косвенным образом. Например, государство берет на себя часть финансирования НИОКР, проводит преимущественно скрытое финансирование экспорта, ведет протекционистскую таможенную политику. Так, предоставляя экспортные субсидии компаниям, государство позволяет им держать экспортные цены на уровне мировых и не покидать рынок. Устанавливая низкий уровень импортных пошлин, например, на сырье, государство имеет своей целью повышение конкурентоспособности на внешнем рынке тех товаров, на изготовление которых оно идет. Одной из разновидностей воздействия на цены мирового рынка является демпинг. Цель демпинга - завоевание определенным товаром или группой товаров внешнего рынка путем продажи товаров на мировом рынке по ценам ниже внутренних. В дальнейшем убытки покрываются путем повышения цен на внешнем рынке, а затем и за счет проникновения в экономику стран-импортеров.

Имеются и другие механизмы и инструменты, используемые государством для проведения внешнеторговой политики (квоты, добровольное ограничение экспорта и т.д.), использование которых, в конечном счете, оказывает существенное влияние на уровень цен на мировом рынке.

Практика и методы определения внешнеторговых цен. Для современного мирового рынка характерно наличие большого ко-

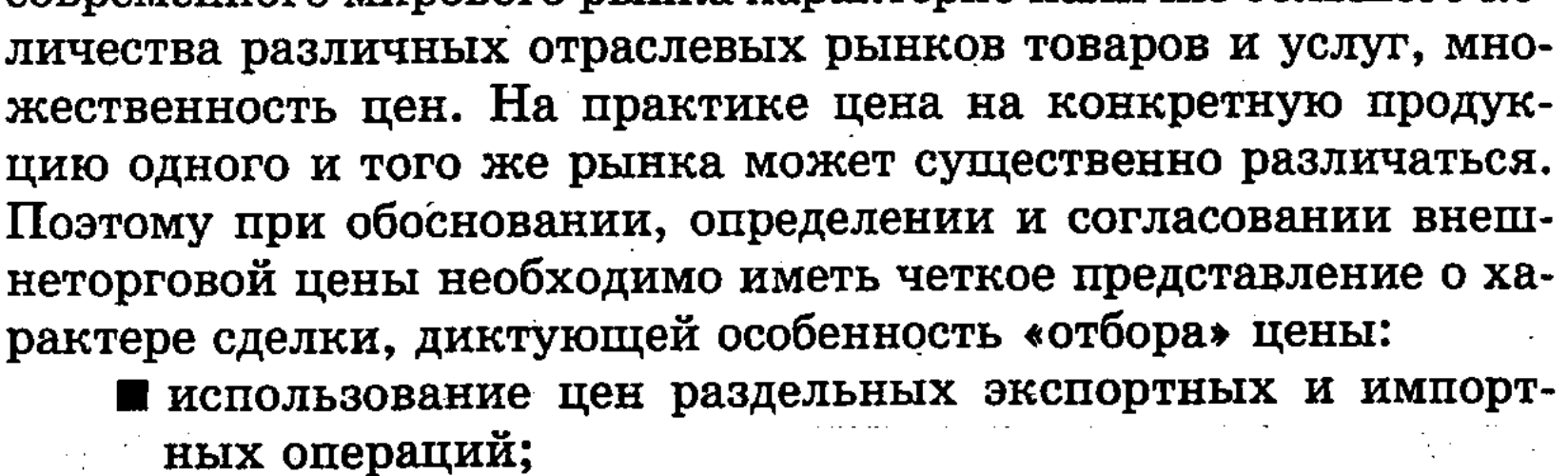

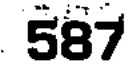

- Шцены в условиях оплаты наличными;
	- п цены, формирующиеся в рамках обычных коммерческих сделок.

Исходя из данных посылок, ясно, что цены, фиксируемые в рамках долгосрочных межгосударственных соглашений, будут существенно отличаться от цен в сделках, или от цен на товар, оплачиваемый путем сложных банковских операций, в условиях определенных валютных ограничений и т.д.

Поставщики товара на внешний рынок встречаются с существенными колебаниями цен, предоставлением различных скидок, приложением надбавок. Кроме того, практически всегда цены на аналогичную продукцию отличаются, т.к. разные поставщики поставляют товары различного качества, комплектации и т.п. Значительную долю в конечной цене составляют транспортные расходы.

В современной международной торговле, особенно в торговле сырьевыми товарами и полуфабрикатами заметное место занимают посреднические фирмы, также имеющие свою прибыль в результате осуществления продаж. Что же касается торговли машинно-технической продукцией, технически сложными товарами, то здесь цены, как правило, формируются только при непосредственном контакте между продавцом-производителем и покупателем-потребителем. При этом в цену включаются самые различные составляющие - надбавки за гарантию, предпродажный и послепродажный сервис, упаковку и др.

Для изучения и использования на практике ценовых показателей мирового рынка необходимо знать основные источники сведений о ценах. В настоящее время созданы специальные банки данных практически для всех товаров и товарных групп по регионам и временным периодам (для товаров сезонных). Огромные возможности предоставляет система компьютерных телекоммуникаций, позволяющая в считанные минуты получить ориентировку практически на все поставляемые на мировой рынок товары. Однако это будут цены ориентировочные, позволяющие экспортеру и импортеру иметь стартовую площадку для переговоров по ценам поставки. Механизм же ценообразования остался старым: анализ спроса и предложения, проект цены, исходя из ситуации на рынке, и формирование контрактной цены в ходе непосредственных переговоров постав-

# 588

подразделять на несколько групп. Контрактная цена - это конкретная цена, которую согласовали между собой продавец и покупатель в ходе перегово-

щика и покупателя. Информацию о ценах мировых товарных рынков принято ров, которая, как правило, ниже цены предложения поставщика. Контрактная цена действительна на весь период действия контракта, если ее не подвергли пересмотру в ходе выполнения поставок. Контрактные цены нигде не публикуются, ибо они представляют коммерческую тайну. В принципе, контрактные цены на определенный товар в определенном регионе и при наличии небольшого круга продавцов и покупателей известны. Практическая задача состоит в сборе информации и создании банка данных.

Справочные цены - это цены продавца, публикуемые в специализированных изданиях, бюллетенях, а также в периодической литературе, в газетах, журналах, в каналах компьютерной информации. Круг товаров, попадающих в ценовые справочники, в основном охватывает небиржевые сырьевые товары и полуфабрикаты (нефть и нефтепродукты, черные металлы, удобрения и т.д.). В настоящее время справочная литература по ценам на небиржевые товары получила очень большое распространение. Так, экспортер нефтепродуктов ориентируется на ежедневные котировки цен - потоварные и региональные - публикуемые в справочниках, которые можно получать ежедневно через систему компьютерной связи. Однако следует иметь в виду, что между ценами, публикуемыми в справочных изданиях, и фактическими ценами сделок существует определенный зазор. Как правило, справочные цены несколько завышены. Справочные цены не реагируют быстро на изменения конъюнктуры или на какие-либо политические события, за исключением, может быть, цен на нефть - товар весьма специфичный. Вместе с тем, они отражают динамику цен на данном рынке и тенденции.

Биржевые цены - это цены на товары, торговля которыми производится на товарных биржах. К биржевым товарам относятся в основном сырьё и полуфабрикаты. Цены на биржевые товары оперативно отражают все изменения, происходящие на рынке данного товара. Малейшие изменения в ту или иную сторону конъюнктуры рынка моментально сказываются на биржевых котировках. Это объясняется тем, что сами бирже-

вые котировки являются фактическими ценами сделок именно в данный момент. Следует отметить, что биржевые котировки не отражают «в себе» другие инструменты международной торговли, как-то: условия поставки, платежа и т.д. Существует определенный регламент работы биржи и участия в ее работе. Биржи функционируют ежедневно, и котировочная комиссия регистрирует и публикует котировочные цены в специальных бюллетенях. Котировки бывают двух видов: сроч-

ные котировки (фьючерсы) на товары, отсутствующие на данный момент, с условиями поставки через определенное время, и котировки на реализуемые товары. Как показывает практика, биржевые котировки, довольно остро реагируя на различные внешние «раздражители», все-таки не могут отражать действительные тенденции в движении цен. Зачастую на биржах проводятся операции, носящие откровенно спекулятивный характер.

В международной внешнеторговой практике специалисты ориентируются на котировки наиболее известных, хорошо зарекомендовавших себя бирж, имеющих персонал исключительно высокой квалификации, таких, как Лондонская биржа металлов (LME - London Metal Exchange), Чикагская биржа (Chicago Board of Trade), занимающаяся котировками и продажами зерновых, или Нью-Йоркская биржа хлопка (NYCE -New York Cotton Exchange).

Цены аукционов - показывают цены, полученные в результате торгов. Это реальные цены, отражающие спрос и предложение в данный временной период. Аукционный вид торговли является достаточно специфичным. На аукционных торгах, например, продается и покупается пушнина, животные, предметы искусства.

Статистические внешнеторговые цены - публикуются в различных национальных и международных статистических справочниках. Данные цены, появляющиеся в подобных изданиях, определяются путем деления стоимости экспорта или импорта на объем закупленной или поставленной продукции. Эти цены не показывают конкретную цену конкретного товара. С точки зрения их практического применения они интересны для понимания общей динамики внешней торговли той или иной страны, для статистических расчетов, используются как приблизительный ориентир. В процессе согласования цен экспортер и импортер, основываясь на собственном анализе данных о положении на рынке товара, приступают к переговорам, заранее зная, на какие уступки они могут пойти. В мировой практике ведения внешней торговли известно большое количество различных скидок. Ценовые скидки - метод уторговывания цены с учетом состояния рынка и условий контракта. По оценкам специалистов, существуют около 40 различ-

ных видов ценовых скидок и надбавок. К наиболее распространенным относятся следующие: ■ скидка продавца, когда за объем единовременной покупки (партии) или за устойчивость покупок экспортер в процессе торга предоставляет скидку в зависимости от ситуации на

- $\sim$  конкретном рынке. Может достигать 20-30% к первоначальной цене;
- скидка для эксклюзивного импортера, фирма-импортер является единственным поставщиком товара в страну или регион, добивается наилучших условий для продажи этого товара, по существу, помогает экспортеру закрепиться на рынке данной страны. Достигает 10-15% от первоначальной цены. Практикуется в условиях рынка монопольной конкуренции;
- пскидка «сконто», в случае осуществления импортером предоплаты, полной или частичной, за поставляемый товар. Как правило, такая скидка предоставляется и в случае прямого банковского перевода денег при оформлении товарных накладных;
- скидка традиционному партнеру (или бонусная), как правило, предоставляется импортеру, длительное время работающему на рынке с одним и тем же экспортером. В данном случае экспортер уверен в своем партнере-покупателе с точки зрения правильного и своевременного выполнения контрактных обязательств; скидка предоставляется, как правило, на годовой объем продаж товара. Характерна, в первую очередь, для рынка совершенной конкуренции;
- скидка за покупку внесезонного товара, как правило, предоставляется на рынках сельхозпродукции, одежды, обуви;
- и дилерская скидка, предоставляется оптовым и розничным торговцам, агентам и посредникам. Эта скидка должна покрывать расходы дилеров на продажу и сервис и обеспечивать им определенный размер прибыли. Размеры скидок определяются отдельно для каждого конкретного случая. Как правило, размеры скидок варьируются между 2 и 10% от первоначально предлагаемой цены. Безусловно, достигаются и более существенные скидки.

В период существования в СССР, в России централизованной плановой экономики проблемы ценообразования на мировом рынке сравнительно мало интересовали конкретного производителя. Все операции - торговые и платежные - производились специализированными учреждениями, внешнеторговыми объединениями и Внешторгбанком. Сразу после появления соответствующих законодательных актов о выходе предприятий самостоятельно на международный рынок появилось большое число новых субъектов рынка, как мощных крупных поставщиков, например, Магнитка или Газпром и его структуры, так и маломощных, но многочисленных «челноков». Приблизительно до 1992-93 гг. внутренние цены на производимую в России продукцию были ниже мировых в расчетах

на конвертируемую валюту. Кроме того, другие составляющие цены товара, как-то: транспортные расходы, портовые услуги, расходы на энергозатраты и некоторые другие, - в общей структуре цены не занимали значительную долю, о чем было хорошо известно зарубежным покупателям. А вкупе с отсутствием в тот период квалифицированного персонала для внешнеторговой деятельности это приводило к выбросу товара на мировой рынок по ценам, гораздо ниже мировых. В этой связи не случайно против России только ЕС открыл 15 антидемпинговых процедур расследований, ввел ограничительные квоты на поставку в эту страну наибольшего количества товарных позиций.

В настоящее время в России внутренние цены на многие экспортируемые товары (нефть, зерно и др.) выше мировых. Причин для этого много. Кризис в российской экономике привел к падению объемов производства, что незамедлительно сказалось на себестоимости продукции. Ежегодное сокращение инвестиций обусловило обветшание производственных фондов, отсутствие новых технологий. Большое и, вероятно, негативное влияние оказывает наличие в России нескольких крупнейших монополистов, в руках которых сосредоточены практически все рычаги по установлению цен и тарифов на услуги, и от которых в условиях нашей страны зависит все. Речь идет о РАО «Газпром», РАО «ЕЭС», о транспортниках (не случайно, именно транспортные тарифы выросли беспрецедентно).

В настоящее время крупные фирмы и предприятия России, экспортирующие и импортирующие продукцию, как правило, имеют в своем составе специализированные компании, работающие преимущественно в сфере внешней торговли. Хотя их немного, но они достаточно четко отслеживают ситуацию на товарных и финансовых рынках, не допускают грубых ошибок. Ими четко избраны рынки и каналы, по которым они работают, заведена своя клиентура, и попасть в число поставщиков или покупателей, например, «Норильского никеля», в условиях мощной конкуренции новичкам практически невозможно. Здесь явная тенденция к монополизации.

### 592

Что касается системы ценообразования, то российские компании придерживаются общепринятых правил игры, присущих современному мировому рынку. Однако следует отметить одну очень существенную деталь. Сегодня, если подходить к вопросу с чисто экономической точки зрения, многим российским компаниям экспорт не выгоден, что, в свою очередь, ограничивает импорт. Цены внутреннего рынка гораздо выше мировых по многим товарным позициям. Отсутствие же на российском рынке финансовых средств приводит к неплатежам, или к примитивным бартерным сделкам, или к появлению различных финансовых суррогатов в виде векселей, либо других «ценных» бумаг. Предприятие, не получая за уже поставленную продукцию деньги от покупателя, вынуждено искать покупателя на внешнем рынке. Отрицательная разница в ценах затем «перебрасывается» на внутреннюю цену товара, который еще более дорожает, хотя само предприятие после экспортной сделки имеет денежные поступления на свой банковский счет.

Отдельным важным практическим вопросом в области внутреннего ценообразования, связанным с ВЭД, является формирование цен на импортируемые товары и услуги. Здесь на смену «изобретениям» советских времен, жестко привязывавшим цены на импорт к ценам соответствующей отечественной продукции, что нередко порождало всякие несуразицы, теперь внедряется международный опыт, оправданная мировая практика. Это тем более важно, что, как отмечалось выше, значение импорта для экономики России в настоящее время исключительно, в том числе и для рядового потребителя. С учетом мирового опыта и международных рекомендаций, внутренние цены на импортные товары определяются, исходя из их таможенной стоимости, т.е. совокупности валютных затрат на импорт на момент пересечения таможенной границы, фиксируемых в декларации таможенной стоимости ввозимого товара, или рассчитываемых определенными способами, предусмотренными в разделе IV Закона Российской Федерации «О таможенном тарифе». Он предписывает последовательное применение шести следующих методов, если предшествующий невозможен:

- по цене сделки с ввозимыми товарами;
- П по цене сделки с идентичными товарами;
- П по цене сделки с однородными товарами;
- вычитание стоимости;
- сложение стоимости и, наконец,
- резервный. Эта величина пересчитывается в рубли по валютному курсу, и после добавления налогов (НДС, акцизов, сборов, расходов по перевозке, хранению и т.д.) и

593

с учетом прибыли формирует внутреннюю цену. В России принимаются меры по рационализации импортного тарифа. Основные его положения сводятся к устранению ставок выше 30%. На сегодняшний день средний уровень ставок составляет 14%, а средний уровень на подавляющее большинство товаров находится в пределах от 5 до 30%. Сейчас импортный тариф России в среднем почти в три раза выше, чем в промышленно развитых странах-членах ГАТТ/ВТО, но по многим позициям он ниже. В целом же протекционизм, особенно в области тарифов, его искусственное поддержание ведет к развитию монополизма, снижению эффективности производства и завышению потребительских цен.

Безусловно, с восстановлением потенциала российской промышленности, с укреплением финансового рынка, рынка услуг и капиталов, с ростом управляемости и контроля за происходящими в экономике процессами ценообразование будет более предсказуемым и будет отвечать общей экономической логике.

Международные валютные отношения. Понятие валюты. Одной из наиболее динамичных форм международных экономических отношений являются международные валютные отношения, которые возникают при использовании денег в мирохозяйственных связях и представляют собой особый вид экономических отношений. В подавляющем большинстве случаев взаимный обмен результатами хозяйственной деятельности и связанные с этим международные расчеты осуществляются в денежной форме. Поэтому денежным единицам страны противостоят денежные единицы других стран. Пока национальные деньги остаются в пределах границ страны, в которой они имеют « хождение, они остаются национальными денежными единицами. Когда же в силу различных обстоятельств они выходят за национальные границы, то приобретают новое качество становятся валютой. Использование денежных единиц в различных сферах является причиной многозначности термина «валюта», которым обозначаются:

- денежные единицы данной страны;
- денежные знаки иностранных государств;
- международные счетные валютные единицы (европейская валютная единица евро).

Для российского гражданина понятие «валюта» психологически связано не с рублем, а с денежными единицами других стран, такими как американский доллар, немецкая марка, японская иена и др. Между тем, для жителей других государств рубль также является иностранной валютой.

Хотя валютные отношения вызваны к жизни, прежде всего, развитием международной торговли (перемещением через национальные границы товаров и услуг), а также международным движением капитала, они обладают относительной самостоятельностью, которая в условиях глобальной экономики имеет тенденцию к возрастанию. Воздействие валютных отношений на воспроизводство становится все более осязаемым. В значительной степени это является результатом дальнейшей интернационализации хозяйственной жизни, углубле-

ния интеграционных тенденций в различных регионах земного шара, существенного повышения роли внешних факторов в национальном воспроизводственном процессе, огромного увеличения объемов мировой торговли валютой, появления и быстрого распространения новых финансовых инструментов.

Спрос и предложение валюты. Как уже отмечалось выше, валютный курс выступает важнейшим элементом МВФС. Он необходим для взаимного обмена валютами при торговле товарами, услугами, предоставления кредитов и займов, сравнения цен мировых и национальных рынков, переоценки счетов в иностранной валюте фирм и банков.

Валютный курс выражает цену денежной единицы одной страны в иностранной денежной единице или универсальных международных валютных единицах (СДР, евро). Внешняя форма валютного курса представляет собой коэффициент пересчета одной валюты на другую, определяемый соотношением спроса и предложения на мировом рынке. Однако в реальности уровень и динамика валютного курса устанавливается на основе паритета покупательной способности, т.е. сопоставления количества материальных благ, которые можно приобрести на национальных рынках тех государств, чьи валюты сравниваются. Он рассчитывается, исходя из стоимости т.н. «потребительской корзины» — набора, состоящего из примерно 1200 продовольственных и промышленных товаров массового спроса. Реальный валютный курс равен номинальному, умноженному на отношение уровня цен в государствах, чьи валюты сравниваются.

Динамика национального валютного курса испытывает воздействие ряда факторов:

- $\blacksquare$  инфляции т.е. превышения объема находящихся в обращении бумажных денежных знаков в сравнении с текущей потребностью экономики - чем выше темпы инфляции в стране, тем ниже курс ее валюты;
- $\blacksquare$  состояния платежного баланса активный баланс способствует повышению курса национальной валюты, так как увеличивает спрос на нее со стороны иностранных должников;

 $\blacksquare$  дифференциации процентных ставок в разных странах их повышение стимулирует приток иностранных капиталов, а снижение вызывает отлив денежных ресурсов за рубеж; ■ проведения спекулятивных валютных операций на мировых рынках - при тенденции к понижению курса какойлибо валюты банки и корпорации стараются побыстрее избавиться от нее в обмен на более устойчивые к колебаниям денежные единицы;

- степени использования валюты в международных расче $max$  – она определяет масштабы ее спроса и предложения;
- скорости осуществления международных платежей их замедление может означать тенденцию к понижению курса и наоборот;
- уровня доверия к валюте на мировом и национальном рын- $\kappa ax$  – данный показатель является обобщенным критерием макроэкономической ситуации в стране;
- $\blacksquare$  характера национальной валютной политики государственное регулирование валютного курса направлено на его повышение, либо снижение.

Валютные операции невозможны без котировок валют (от франц. - coter), т.е. определения их курса, выступающего в двух формах - прямой и косвенной.

Наиболее распространена первая из них, при которой курс единицы иностранной валюты выражается в национальной валюте. Косвенная котировка означает, что за единицу принята национальная валюта, курс которой выражается в определенном количестве иностранных денежных единиц.

Котировка валют для операций с торгово-промышленными компаниями осуществляется на основе кросс-курса - сопоставлении двух валют, возникающих из их курса по отношению к третьей валюте (обычно американскому доллару). В частности, при установлении курсов ЦБ РФ за основу принимается курс доллара к рублю, зарегистрированный на торгах Московской межбанковской валютной биржи, а прочие курсы определяются по методу кросс-курсов: рубль-доллар, доллар-валюта.

Осуществление операций с валютой предполагает взаимодействие двух субъектов валютного рынка. Поэтому различаются курсы продавца и покупателя.

Во второй половине XX в. наибольшее распространение получили следующие виды международных валютных сделок:  $\blacksquare$  операции с немедленной поставкой валюты  $-$  «спот» (поставка валюты банками-контрагентами в случае купли-продажи на второй рабочий день с даты заключения сделки по

текущему курсу);  $\blacksquare$  срочные валютные сделки  $-$  «форвард» и «фьючерс» (поставка валюты через определенный срок - от 1 недели до 5 лет после заключения сделки по фиксированному на тот момент курсу), которые различаются методами проведения сделок (в первом случае - межбанковский рынок, во втором - биржевой), их суммарными объемами, осуществлением или неосуществлением фактической поставки валюты, а также ря-

дом других особенностей; в качестве разновидностей срочных валютных сделок с целью страхования финансовых рисков используются операции «аутрайт», предусматривающие фиксацию курса, суммы и даты поставки валюты, а также «опционы» - без таковой;

■ сочетающие наличную и срочную операции, т.н. «свопы» встречные сделки по купле продаже двух валют на условиях немедленной поставки одной и срочной второй (данный вид операций осуществляется также с процентными ставками, ценными бумагами, золотом).

Валютно-расчетные отношения и проблема конвертируемости валюты. Международные расчеты понимаются как практические способы регулирования платежей по денежным требованиям и обязательствам, возникающим в рамках МЭО.

Подавляющая их часть осуществляется в безналичной форме посредством записей на корреспондентских счетах банков. Сложившаяся практика международных расчетов на сегодняшний день включает следующие их варианты:

- ■документарный аккредитив соглашение, по которому банк обязуется по просьбе клиента произвести оплату документов третьей стороне, либо погасить выставленную ею тратту (переводной вексель);
- инкассо банковская операция, посредством которой банк по поручению клиента принимает платеж от импортера за товары и услуги, зачисляя эти средства на банковский счет экспортера;
- $\blacksquare$  банковский перевод поручение одного банка другому выплатить переводополучателю определенную сумму;
- **M** авансирование авансовые платежи импортера экспортеру в качестве предоплаты за товары и услуги, достигающие  $10-$ 33% суммы контракта;
- открытый счет периодические платежи импортера экспортеру после получения товара в установленные сроки.

Выбор формы осуществления расчетов в иностранной валюте не в последнюю очередь зависит от их обратимости, или конвертируемости, которая является важнейшим показателем

экономической ситуации в стране.

Степень конвертируемости определяется лимитами, введенными государством в отношении режима обмена национальной валюты на иностранные, амплитудами колебаний курса на мировых финансовых рынках, а также членством страны в МВФ. Таким образом, различают свободно конвертируемые (СКВ), частично (внутренне - для резидентов, т.е. физических и юридических лиц данного государства, либо внешне - для

нерезидентов, т.е. иностранных юридических и физических лиц) конвертируемые и неконвертируемые валюты.

Проблема перехода к полной конвертируемости национальной валюты решается в трех аспектах: при правильном выборе момента и темпов введения обратимости, определении необходимой последовательности ее достижения для резидентов и иностранных юридических/физических лиц, установлении типа операций (текущие, балансовые или финансовые).

Для России введение свободной конвертируемости рубля пока невозможно в связи с отсутствием объективных экономических и социальных предпосылок: стабильного политического режима, сбалансированного и открытого для нерезидентов внутреннего рынка товаров, услуг, капиталов, накопления золотовалютных резервов, снижения бремени внешнего и внутреннего государственного долга (более 125,7 млрд. долл.) и разработанной стратегии ВЭД.

Валютный курс. Национальные денежные единицы приравниваются друг к другу в определенных пропорциях. Соотношение между двумя валютами, своеобразная «цена» одной валюты, выраженная в денежных единицах другой страны, которая устанавливается в законодательном порядке или складывается на рынке под влиянием спроса и предложения, называется валютным курсом.

Курс национальной валюты может выражаться в денежной единице другой страны, том или ином наборе валют («валютной корзине») или в международных счетных единицах.

Формирование валютного курса испытывает на себе воздействие многочисленных факторов. Общей его основой является покупательная способность валюты, в которой отражаются средние национальные уровни цен на товары, услуги, инвестиции. Однако его конкретная величина зависит также от темпа инфляции, разницы в уровнях процентных ставок, состояния платежного баланса. Большое влияние на валютный курс оказывает деятельность валютных спекулянтов и валютные интервенции (вмешательство центрального банка в операции на валютном рынке). В отдельные моменты резко возрастает значение такого фактора, как степень доверия к национальной и иностранной валюте. Весьма сильное воздействие нередко оказывают ожидания тех или иных изменений в экономической политике страны. В условиях переходной экономики России для формирования валютного курса имеет значение и неодинаковая вовлеченность различных сфер народного хозяйства в мирохозяйственные связи. Различаются номинальный и реальный валютный курс. Номинальный курс - это определенная, конкретная «цена»

национальной валюты при обмене на иностранную, и наоборот. Публикуемые ежедневно в печати курсы валют являются, если не оговорено особо, номинальными. Так, 6 января 1998 г. официальный (номинальный) курс российского рубля по отношению к доллару составил 5 руб. 97 коп. за 1 доллар. Реальный валютный курс рассчитывается умножением номинального курса на соотношение уровней цен в двух странах. Можно также рассчитать реальный валютный курс на базе средних цен в странах, являющихся основными торговыми партнерами данного государства. В этом случае реальный валютный курс будет в известной мере показателем конкурентоспособности национальных товаров по отношению к импортным.

Валютный курс оказывает большое воздействие на международные экономические отношения. Во-первых, он позволяет производителям данной страны сравнивать издержки производства товаров с ценами мирового рынка. Тем самым он является одним из ориентиров при осуществлении внешнеэкономических связей, позволяет прогнозировать финансовые результаты экономической деятельности. Во-вторых, уровень валютного курса непосредственно влияет на экономическое положение страны, что проявляется, в частности, в состоянии ее платежного баланса. В-третьих, валютный курс влияет на перераспределение мирового валового продукта между странами.

В неразвитой форме обмен одной национальной денежной единицы на денежную единицу другой страны существовал несколько столетий в виде меняльного дела, однако, в развитой экономике обмен валют происходит на валютных рынках. В конце XX столетия объем ежедневной торговли валютой превысил 1,2 трлн. долларов. Разумеется, столь большой объем не может быть объяснен только потребностями международной торговли и движения инвестиций. Большое значение имеет валютная спекуляция, то есть желание заработать прибыль на правильно угаданном будущем движении валютного курса. Прибыль или убытки могут составлять сотни миллионов долларов.

Валютная система. Формирование устойчивых отношений по поводу купли-продажи валюты и их юридическое закрепление исторически привели к формированию сначала национальных, а затем и мировой валютных систем. Поэтому валютную систему можно рассматривать с двух сторон: во-первых, она является объективной реальностью, которая возникает с углублением экономических связей между странами; с другой стороны, эта объективная реальность осознается и закрепляется в правовых нормах, институтах, международных соглашениях. Именно в этом смысле можно говорить о создании валютной системы как о целенаправленной деятельности.

Таким образом, валютную систему можно определить как совокупность экономических отношений, связанных с функционированием валюты, и форм их организации,

Валютная система, как национальная, так и мировая, состоит из ряда взаимосвязанных элементов и взаимозависимостей. Основой ее является валюта: в национальной системе таковой служит национальная, в мировой - резервные валюты, выполняющие функции международного платежного и резервного средства, а также международные счетные валютные единицы. Весьма важна для характеристики системы степень конвертируемости валюты, то есть степень свободы ее обмена на иностранную. С этой точки зрения различаются свободно конвертируемые (свободно используемые валюты), частично конвертируемые и неконвертируемые (замкнутые) валюты. Степень конвертируемости определяется наличием или отсутствием валютных ограничений, которые выступают как экономические, правовые и организационные меры, регламентирующие операции с национальной и иностранными валютами. В настоящее время лишь валюты ведущих промышленно развитых стран являются полностью конвертируемыми, в большинстве же стран существуют те или иные ограничения. Россия уже достигла конвертируемости рубля по текущим операциям, хотя сохраняются некоторые ограничения. Полная же конвертируемость рубля возможна лишь при глубокой структурной перестройке экономики страны. Национальная валюта обменивается на иностранную валюту другой страны по паритету - определенному соотношению, устанавливаемому в законодательном порядке. Для функционирования валютной системы важен режим валютного курса. Существуют два полярных режима: фиксированный (в ряде случаев допускающий колебания в узких рамках) и свободно плавающий (складывающийся под влиянием спроса и предложения), а также их различные сочетания и разновидности. Объективной основой развития мировых валютных рынков является кругооборот функционирующего капитала, совершающий движение между национальными экономиками.

# 600

■ отсутствие географических границ; и круглосуточное проведение операций;

выступают:

долларов. Характерными чертами международных валютных рынков

Финансовые потоки лишь в пределах семи наиболее развитых стран мира (США, Японии, ФРГ, Франции, Великобритании, Канады и Италии) составляют ежедневно до 500 млрд.

- **использование валют ведущих государств, а также ЭКЮ** и, в меньшей степени, СДР;
- Пучастие, в основном, первоклассных банков, корпораций и т.д.;
- специфические международные процентные ставки;
- высокая степень информационных технологий в безналичных расчетах. Степень присутствия того или иного государства в сфере мировых валютно-финансовых отношений, а следовательно - и на международных валютных рынках, диктуется несколькими факторами:

П местом страны в глобальной системе хозяйства;

■ наличием развитой кредитной системы;

• умеренностью налогообложения;

■ адекватной юридической базой, отвечающей международным стандартам;

■ стабильностью политического режима.

Таким образом, к настоящему времени сложились следующие мировые центры в этой сфере:

1. Лондон – традиционный центр краткосрочного кредитования («стерлинговый вексель») и операций с золотом;

2. Нью-Йорк — крупнейший центр операций с ценными бумагами;

3. Цюрих - второй после Лондона центр сделок по золоту;

4. Люксембург - центр евро-валютных кредитов;

5. Франкфурт-на-Майне - центр операций с валютами членов ЕС;

6. Токио - самый большой в Азии центр валютно-финансовых операций. Кроме того, последние два десятилетия отмечены появлением финансовых центров в развивающихся странах: Сингапуре, Гонконге, Панаме и др. В настоящее время более 1000 отделений и филиалов иностранных банков действуют в 13 мировых центрах операций с валютой.

Что же касается структуры мирового валютного рынка, то она включает межбанковский (90% объема операций), биржевой (фондовые биржи), инвестиционный (корпорации и фон-

ды) и клиентский.

Валютные системы включают в себя также такие элементы, как режим валютного рынка и рынка золота. Необходимым элементом являются регулирование международной валютной ликвидности, под которой понимается наличие платежных средств, приемлемых для погашения международных обязательств, регламентация международных расчетов. Наконец, одним из элементов валютной системы являются органы регулирования, контроля и управления, роль которых играют

соответственно национальные или межгосударственные организации.

Эволюция мировой валютной системы. Первой сложившейся мировой валютной системой была Парижская (с 1867г. до начала 20-х гг. XX в.). Характерными признаками этой системы были принятие золотого (золотомонетного) стандарта и режим свободно-плавающих валютных курсов с учетом спроса и предложения. Золотой стандарт представляет собой форму организации валютных отношений, в которой золото используется как денежный товар. Поэтому каждая национальная валюта имела золотое содержание, в соответствии с которым устанавливался ее паритет к другим валютам. Производился свободный обмен валют на золото, за которым была признана роль мировых денег.

Изменение условий развития мирового капитализма в конце XIX - начале XX века, кризисные потрясения в мировом хозяйстве, породившие Первую мировую войну, а также создавшие революционную ситуацию в целом ряде стран, привели к крушению Парижской валютной системы. На смену ей в 1922 г. была законодательно оформлена Генуэзская валютная система, которая базировалась на золото-девизном стандарте (в дополнение к золоту использовались девизы - иностранные валюты). Золотые паритеты были сохранены, а режим плавающих валютных курсов восстановлен. Некоторое время в отдельных странах (напр., США, Великобритании, Франции) использовался также золотослитковый стандарт.

Генуэзская система просуществовала недолго. Уже в первой половине 30-х годов мировая валютная система пережила сильнейшие потрясения, вызванные мировым экономическим кризисом, который охватил и денежно-кредитную сферу. Золото девизный стандарт - потерпело крушение. К началу Второй мировой войны размен банкнот на золото производился фактически только в США.

В ходе Второй мировой войны соотношение мировых экономических сил претерпело коренные изменения. США превратились в самую мощную державу мира, позиции Великобритании и Франции были ослаблены, а экономика Германии и Японии была разрушена. В этих условиях разработка проектов реформирования мировой валютной системы оказалась под сильным влиянием США и, в меньшей степени, Великобритании. В основу новой валютной системы, юридически оформленной решениями международной конференции в г. Бреттон-Вудсе (США) в 1944 г., и поэтому получившей название Бреттонвудской валютной системы, легли следующие принципы.

Был сохранен, хотя и в урезанном виде, золото-девизный стандарт: золото продолжало использоваться в различных формах (были сохранены золотые паритеты, сохранилась связь доллара США с золотом, однако обменивать американскую валюту на благородный металл могли только центральные банки стран, золото могло также использоваться как международное платежное и резервное средство). Помимо доллара, роль резервной (ключевой) валюты стал играть также английский фунт стерлингов, однако в действительности был установлен долларовый стандарт, поскольку доллар стал единственной валютой, конвертируемой в золото. Важной особенностью Бреттонвудской системы был переход к системе фиксированных валютных курсов, которые могли отклоняться от установленных пределов лишь в узких пределах.

Были также созданы две валютно-финансовые и кредитные организации – Международный валютный фонд и Международный банк реконструкции и развития, призванные предоставлять кредиты странам-членам при возникновении серьезного дефицита платежного баланса, утрате стабильности национальной валюты, а также осуществлять контроль за соблюдением странами-членами принятых ими обязательств.

Бреттонвудская валютная система отразила усиление экономических позиций США в послевоенном мире и действовала более или менее успешно до тех пор, пока они оставались достаточно прочными. Однако уже в 60-х годах позиции США оказались подорванными, к началу 70-х годов кризис Бреттонвудской системы стал вполне очевидным. Целый ряд экономистов и политических деятелей стали высказывать предложения о необходимости перехода к плавающим валютным курсам. По их мнению, это позволило бы обеспечить более широкую автономию правительств в проведении кредитно-денежной политики, поскольку отпадала бы нужда в поддержании стабильных валютных курсов. Введение плавающих валютных курсов также устранило бы имевшую место двоякую асимметрию системы:

1) фактически, только США определяли мировое предложение денег; 2) в отличие от других стран, которые могли девальвировать свои валюты по отношению к доллару, США были лишены такой возможности. Наконец, плавающие валютные курсы могли бы служить автоматическими стабилизаторами при возникновении ряда диспропорций, в частности, они могли бы

стать защитой против импортируемой инфляции. Хотя эти

взгляды не являлись общепринятыми, тем не менее практи-

ческое развитие событий привело сначала к кризису, а затем и крушению Бреттонвудской системы.

Поиски путей выхода из кризиса привели к замене Бреттонвудской системы Ямайской. Соглашение, подписанное в Кингстоне (Ямайка) в 1976 г. и вступившее в силу в 1978 г., означало юридическое оформление четвертой мировой валютной системы.

Вместо золото-девизного стандарта был введен стандарт СДР (специальных прав заимствования), созданных еще в конце 60-х годов и представляющих собой международные активы в виде записей на специальных счетах в Международном валютном фонде. Стоимость 1 единицы СДР определяется на основе валютной корзины, в состав которой в настоящее время входят (в процентах) американский доллар (39), японская иена (18), немецкая марка (21), английский фунт стерлингов (11) и французский франк (11). В связи с переходом к стандарту СДР юридически завершился процесс демонетизации золота, то есть утраты им денежных функций. Были отменены золотые паритеты. Страны-члены МВФ получили право выбора любого режима валютного курса.

В Западной Европе в конце 70-х годов была юридически оформлена региональная Европейская валютная система (EBC), которая отразила углубление интеграционных тенденций в этом регионе. Денежной единицей в ЕВС является ЭКЮ, условная стоимость которой определяется по методу валютной корзины, в которую входят денежные единицы стран Европейского Союза. В середине декабря 1996 г. лидеры Евросоюза приняли решение о переходе с 1 января 1999 г. к единой валюте стран EC - «ЕВРО». Валютная система России находится в стадии формирования. Ее основой является рубль, который после обособления, а фактически, отделения РФ от денежно-кредитных систем республик бывшего СССР постепенно превратился в - частично конвертируемую валюту по текущим операциям, однако сохраняется ряд валютных ограничений.

Международные расчеты. Национальная валюта обменивается на иностранную, прежде всего, для осуществления платежей за границу при возникновении обязательств перед иностранными юридическими и частными лицами. С другой стороны, основным каналом поступления иностранной валюты в страну являются платежи из-за границы. Денежные требования и обязательства в валюте возникают на основе экономических, политических, культурных, научно-технических отношений между государствами, юридическими и физическими лицами, находящимися на территории разных стран. Меж-

дународные расчеты представляют собой организацию и регулирование платежей по вышеуказанным денежным требованиям и обязательствам. Международные расчеты выступают как повседневная деятельность банков, производящих расчеты с заграницей на основе выработанных международным сообществом и принятых в большинстве стран мира условий, норм и порядка осуществления расчетов. Деятельность банков в сфере международных расчетов является объектом государственного регулирования.

В основном, международные расчеты осуществляются безналичным путем через банки путем установления корреспондентских (договорных) отношений между кредитными учреждениями разных стран. С этой целью банки заключают друг с другом корреспондентские соглашения об открытии счетов («ностро» — счетов данного банка в других банках и «лоро» — счетов других банков в данном банке), в которых оговариваются порядок расчетов, величина комиссионного вознаграждения, а также методы пополнения корреспондентского счета по мере расходования средств. Банки могут осуществлять международные расчеты и через свои заграничные филиалы и отделения.

В зависимости от условий внешнеторговых контрактов, степени конвертируемости и позиций национальной и иностранной валюты применяются различные формы международных расчетов.

- Формы Международных расчетов. Мировая практика выработала такие формы и методы, как инкассо, аккредитив, банковский перевод, авансовые расчеты, расчеты по открытому счету, а также расчеты в виде векселей и чеков. В последние десятилетия появилось новое средство - кредитные карточки.

Хотя в российской практике термин «Формы международных расчетов» является общепринятым, по-видимому, было бы целесообразно проводить различие между способами платежа и средствами международных расчетов, имея в виду, что термин «формы международных расчетов» объединяет оба вышеуказанных понятия.

К способам платежа относятся: авансовый платеж, аккре-

К средствам расчетов относятся: чек, вексель, банковская

605

тратта, перевод (почтовое, телеграфное/телексное, электронное, платежное поручение, платежное поручение по системе СВИФТ (БИК) - международное платежное поручение). Регламентация международных расчетов осуществляется с помощью выработанных мировой практикой правил и обыча-

дитив, инкассо, платежи по открытому счету, платеж сразу же после отгрузки товара.

ев. Так, расчеты с использованием документарных аккредитивов кодифицированы Унифицированными правилами и обычаями, которые были впервые приняты Международной торговой палатой на Венском конгрессе (в 1933 г.) и периодически пересматриваются (в настоящее время действует редакция 1993 г.). Расчеты в форме инкассо регламентируются Унифицированными правилами по инкассо (впервые разработаны Международной торговой палатой в 1936 г.; в настоящее время действуют в редакции 1978 г.). При этом к указанным документам присоединяются не страны, а банки. В случае присоединения, правила и обычаи становятся обязательными для банков и их клиентов, которые используют указанные формы расчетов. Выбор формы расчетов определяется рядом факторов. Интересы экспортеров и импортеров товаров и услуг не совпадают: экспортер стремится получить платежи от импортера в кратчайший срок, в то же время последний стремится отсрочить платеж до момента окончательной реализации товара. Поэтому выбранная форма расчетов является компромиссом, в котором учитываются экономические позиции контрагентов, степень доверия друг к другу, экономическая конъюнктура, политическая ситуация и т.п. Помимо этого, важное значение имеет вид товара – объекта сделки, а также уровень спроса и предложения на товар - объект сделки. Поскольку международные расчеты тесно связаны с кредитными отношениями, то наличие или отсутствие кредитных соглашений (как на межгосударственном уровне, так и на уровне контрагентов) также оказывает влияние на выбор формы расчетов. Достижение компромисса не означает, что экспортер и импортер получают одинаковые преимущества: некоторые формы более выгодны экспортеру, другие - импортеру. Самой надежной формой оплаты с точки зрения экспортера является авансовый платеж, а наименее надежной - расчет по открытому счету.

Основными формами международных расчетов являются инкассо и аккредитив.

Инкассовая форма расчета. Суть инкассовой операции состоит в том, что банк по поручению своего клиента (экспортера или кредитора) получает платежи от импортера (плательщи-

- б) финансовых документов, сопровождаемых коммерческими документами, или только коммерческих документов (документарное инкассо).
- с импортера могут взыскиваться на основании: а) только финансовых документов (простое, или чистое инkacco);
- ка) после отгрузки товаров и оказания услуг. Получаемые средства зачисляются на счет клиента в банке. При этом платежи

Схему расчетов по инкассо можно представить упрощенно в следующем виде: после заключения контракта, в котором оговаривается, через какие банки будут производиться расчеты, экспортер производит отгрузку товара. После получения от перевозчика транспортных документов экспортер передает все необходимые документы в банк, которому он поручает осуществлять инкассирование (банк-ремитент). Банк-ремитент, проверив документы, направляет их банку-корреспонденту в стране импортера (инкассирующий банк). Последний, проверив документы, представляет их импортеру-плательщику. Инкассирующий банк может делать это непосредственно или через другой банк (так называемый представляющий банк). Документы выдаются плательщику:

- а) против платежа;
- б) против акцепта; и реже;
- в) без оплаты документов, в зависимости от инкассового поручения. Получив платеж от импортера, инкассирующий банк направляет выручку в банк-ремитент, который зачисляет ее на счет экспортера.

Схема международных расчетов в инкассовой форме:

- 1. Заключение контракта (обычно с указанием банков, через которые будут производиться расчеты).
- 2. Отгрузка экспортером-доверителем товара в соответствии с условиями контракта.
- 3. Получение экспортером транспортных документов от перевозчика.
- 4. Подготовка экспортером комплекта документов (транспортных и др., а также, при необходимости, и финансовых) и представление их при инкассовом поручении своему банку (банку-ремитенту).
- 5. Проверка банком-ремитентом документов (по внешним признакам) и отсылка их вместе с инкассовым поручением банку-корреспонденту (инкассирующему банку) в стране импортера.
- 6. Представление инкассирующим банком инкассового поручения и документов импортеру (плательщику) для проверки

и выдача ему документов. 8. Перевод инкассирующим банком выручки банку-ремитенту (по почте, телеграфу, телексу, как указано в соответствующих инструкциях).

- мый в этом случае представляющим банком). 7. Получение инкассирующим банком платежа от плательщика
- с целью получения платежа или акцепта тратт (переводных векселей) непосредственно, или через другой банк (называе-

9. Зачисление банком-ремитентом полученной выручки на счет экспортера.

Инкассовая операция оказывается в целом более выгодной импортеру, поскольку платеж осуществляется против документов, дающих ему право на товар. Следовательно, до этого момента импортер может сохранять свои средства в обороте. При этом он не подвержен риску платить за еще не отгруженный товар. Напротив, экспортеру после отгрузки товара не гарантирована оплата: всегда существует риск того, что импортер по разным причинам может отказаться от товара. К тому же получение экспортером причитающейся ему выручки происходит не сразу после отгрузки товара, а через некоторое время. Тем самым, экспортер фактически предоставляет кредит покупателю.

Поскольку пробег документов через банки может длиться от нескольких недель до месяца, а в ряде случаев и дольше, существует риск введения валютных ограничений (это относится, прежде всего, к странам, которые еще не объявили о своем присоединении к Статье VIII Устава МВФ об отмене валютных ограничений по текущим операциям).

Аккредитивная форма расчетов. Более выгодной для экспортера является аккредитивная форма расчетов. Аккредитив представляет собой поручение банка (или иного кредитного учреждения) произвести по просьбе клиента оплату документов в пользу третьего лица - экспортера (бенефициара), при условии выполнения им определенных условий. Кроме этого, аккредитив может обеспечить краткосрочный кредит, при условии согласия банка произвести учет (покупку) документов. Аккредитивная форма расчетов состоит из следующих основных моментов. Экспортер и импортер заключают контракт на поставку товаров или оказание услуг с указанием того, что расчеты будут осуществляться в форме аккредитива. Импортер обращается в свой банк (банк-эмитент) с заявлением об открытии аккредитива в пользу экспортера. Банк-эмитент направляет аккредитивное письмо одному из банков в стране экспортера, с которыми он поддерживает корреспондентские отношения (авизующий банк),

## 608

поручая ему передать аккредитив экспортеру. После получения (копии) аккредитива экспортер производит отгрузку товара и, в соответствии с условиями аккредитива, представляет требуемые документы в банк, указанный в аккредитиве (им может быть и авизующий банк), который пересылает их в банк-эмитент. Банк-эмитент проверяет правильность оформления документов и производит их оплату. После перевода денег в авизующий банк, банк-эмитент выдает доку-

менты импортеру. Авизующий банк зачисляет поступившие от банка-эмитента средства на счет экспортера, импортер получает товары.

Однако, в соответствии с условиями аккредитива, оплату представляемых экспортером документов может производить не только банк-эмитент, но и другой банк, указанный в аккредитиве (исполняющий банк). В этом случае исполняющий банк (им может быть и авизующий банк) после оплаты представленных экспортером документов требует возмещения произведенного платежа у банка-эмитента.

Международные расчеты в форме документарного аккредитива можно представить следующей схемой:

- 1. Заключение контракта, в котором указывается, что стороны будут использовать аккредитивную форму расчетов.
- 2. Извещение импортера о подготовке товара к отгрузке.
- 3. Представление импортером заявления своему банку на открытие аккредитива с точным указанием его условий.
- 4. Открытие аккредитива банком-эмитентом (исполняющим банком) и направление его экспортеру (бенефициару) через банк, как правило, обслуживающий бенефициара, который (банк) извещает (авизует) последнего об открытии аккредитива.
- 5. Проверка авизующим банком подлинности аккредитива и передача его бенефициару.
- 6. Проверка бенефициаром аккредитива на предмет его соответствия условиям контракта и, в случае согласия, отгрузка им товара в установленные сроки.
- 7. Получение бенефициаром транспортных (и других требующихся по условиям аккредитива) документов от перевозчика.
- 8. Представление бенефициаром полученных от перевозчика документов в свой банк.
- 9. Проверка банком экспортера полученных от бенефициара документов и отсылка их банку-эмитенту для оплаты, акцепта (согласия на оплату или гарантирования оплаты) или негоциации (покупки).
- 10. Проверка банком-эмитентом полученных документов и (в

20-Основы экономики

# ка-эмитента и вступление во владение товаром.

фициара. 13. Получение импортером-приказодателем документов от бан-

- 12. Зачисление авизующим банком выручки на счет бене-
- мы платежа экспортеру. 11. Дебетирование банком-эмитентом счета импортера.
- случаев выполнения всех условий аккредитива) перевод сум-

При осуществлении расчетов в аккредитивной форме банки взимают более высокий комиссионный сбор, поскольку она является сложной и сопряжена с большими издержками.

Расчеты в форме аванса. Наиболее выгодны экспортеру расчеты в форме аванса (то есть оплата части стоимости контракта до отгрузки товара). Как правило, платеж в форме аванса может достигать до  $1/3$  общей суммы контракта. Однако эта форма может применяться только тогда, когда импортер крайне заинтересован в получении товара (в случае, если число продавцов на мировом рынке либо количество товара ограничены), или тогда, когда экспортер оказывает на него сильное давление, которому импортер не может в силу ряда причин противостоять.

Платеж после отгрузки товара производится покупателем (в случае договоренности продавца и покупателя об использовании такого способа платежа) после получения телеграфного или телексного сообщения от продавца с подробным описанием отгруженных товаров. Если оплата от покупателя не поступает, то экспортер имеет некоторую гарантию, поскольку все необходимые для получения товара документы находятся в его руках. Однако в этом случае возникает проблема реализации отгруженных товаров. Учитывая риск, возникающий при этом способе платежа, он может использоваться преимущественно между фирмами, имеющими прочные связи.

Расчеты по открытому счету. При осуществлении расчетов по открытому счету импортер совершает периодические платежи экспортеру после получения товаров. После завершения расчетов производятся окончательная выверка и погашение остающейся задолженности. Этот способ расчетов наиболее выгоден для импортера, экспортер же не имеет твердых гарантий получения оплаты за отгруженные товары. К тому же ему приходится в ряде случае прибегать к банковскому кредиту. Поэтому платежи по открытому счету чаще применяются между деловыми партнерами, связанными тесными хозяйственными отношениями и испытывающими высокую степень доверия друг к другу. Другие формы расчетов. Среди инструментов расчетов меньпіе времени требуют расчеты с использованием системы СВИФТ (акционерное общество Всемирная межбанковская финансовая телекоммуникационная сеть, созданное в Брюсселе в 1973 г.; Россия (СССР) является членом с 1989 г.), а также телеграфные переводы. Расчеты с использованием чеков и векселей занимают более продолжительный период. Применяемые в международных расчетах переводные векселя (тратты) представляют

собой безусловный приказ трассанта (кредитора) трассату (заемщику) об уплате в указанный в векселе срок ремитенту (третьему лицу) определенной суммы денег. Акцептованные банками тратты (то есть тратты, имеющие согласие плательщика на оплату) могут быть обращены в наличные деньги путем учета (то есть путем продажи их до истечения срока банку или специализированному учреждению (институту), которые взимают за это определенную плату). Регламентация вексельного законодательства основывается на Единообразном вексельном законе, принятом Женевской вексельной конвенцией 1930 г.

Расчеты с использованием чеков базируются на Чековой конвенции 1931г. Чек представляет собой денежный документ установленной формы, содержащий безусловный приказ чекодателя банку о выплате предъявителю чека указанной в нем суммы. Чек может быть выписан в любой валюте. Издержки оформления относительно невелики. Однако существующие риски (например, потери чека при пересылке) снижают эффективность этого средства расчетов.

В последние годы в международных расчетах все шире применяются кредитные карточки - именные денежные документы, дающие их владельцам возможность приобретать товары и услуги без оплаты наличными. Используемые кредитные карточки выпущены преимущественно банками США. В последнее время наметилась тенденция к возрастанию роли кредитных карточек в России.

Россия, начавшая радикальную трансформацию своей экономики, постепенно формирует национальную валютную систему с учетом имеющейся мировой практики. Вступление России в Международный валютный фонд означает, что она принимает на себя обязательства, содержащиеся в Уставе этой организации. Становление национальной валютной системы идет быстрыми темпами. Российские коммерческие банки начинают выходить на международный рынок капиталов, устанавливают корреспондентские отношения с иностранными банками, все шире используют существующие формы международных расчетов. Международный обмен товаров, услуг и капиталов вовлекает в свою орбиту валютный рынок. Импортеры обменивают национальную валюту на валюту той страны, где они покупают товары и услуги. Экспортеры, в свою очередь, получив экспортную выручку в иностранной валюте, продают ее в обмен на национальную валюту. Инвесторы, вкладывая капитал в экономику той или иной страны, испытывают потребность в ее **валюте:** 

611

 $20<sup>+</sup>$
Изучение валютного рынка основывается на теории рыночного спроса и предложения. Однако применительно к валютному рынку теория спроса и предложения используется с существенными изменениями, поскольку валюта является особым товаром. На международной арене она принимает те же формы, что и денежные единицы внутри страны.

Валютный рынок подчиняется законам конкуренции. Поведение его участников определяется желанием максимизировать свои прибыли, играя на разнице валютных курсов. Величина этих прибылей зависит от сочетания широкого круга политических и экономических рисков. При определенных условиях поведение участников валютного рынка приводит к значительным колебаниям валютного курса и к дестабилизации валютного рынка. Нестабильность на валютном рынке может повлечь за собой социальные издержки и серьезные экономические проблемы.

В подобной ситуации задачей официальных органов, ответственных за проведение валютной политики, является приведение в равновесие валютного рынка и создание необходимых условий для его стабильного функционирования.

Валютный рынок - это особый рынок, на котором осуществляются валютные сделки, то есть обмен валюты одной страны на валюту другой страны по определенному номинальному валютному курсу.

Номинальный валютный (обменный) курс - это относительная цена валют двух стран, или валюта одной страны, выраженная в денежных единицах другой страны. Когда используется термин «валютный курс», то речь идет о номинальном обменном курсе.

Установление курса национальной денежной единицы в иностранной валюте в данный момент называется валютной котировкой. Курс национальной денежной единицы может определяться как в форме прямой котировки, когда за единицу принимается иностранная валюта (например, 20 российских рублей за доллар США), так и в форме обратной котировки, когда за единицу принимается национальная денежная единица (обратная котировка применяется, в основном, в Великобритании и по ряду валют в США). Использование обратной котировки позволяет сравнивать курс национальной валюты с иностранными валютами на любом валютном рынке. Когда цена единицы иностранной валюты в национальных денежных единицах растет, говорят об обесценении (удешевлении) национальной валюты. И наоборот, когда цена единицы иностранной валюты в национальных денежных единицах

падает, говорят об удорожании национальной валюты. Подавляющая часть денежных активов, продаваемых на валютных рынках, имеет вид депозита до востребования в крупнейших банках, осуществляющих торговлю друг с другом. Лишь незначительная часть рынка приходится на обмен наличных денег. Именно на межбанковском валютном рынке осуществляются основные котировки валютных курсов.

Национальные валютные рынки, обслуживающие движение денежных потоков внутри страны, интегрированы в мировой валютный рынок, на котором осуществляются валютные операции и расчеты, связанные с международным движением товаров, услуг и капиталов. Мировой валютный рынок, функционирующий круглосуточно с понедельника до пятницы, связывает воедино национальные валютные рынки с номощью современных средств коммуникации, таких как телефон, телеграф, телекс, компьютерные сети.

Участниками валютного рынка выступают Центральные и коммерческие банки, валютные биржи, брокерские агентства, международные корпорации.

Основные участники валютного рынка - это коммерческие банки, которые не только диверсифицируют свои портфели за счет иностранных активов, но и осуществляют валютные сделки от лица фирм, выходящих на внешние рынки в качестве экспортеров и импортеров. Валютные сделки по экспорту и импорту товаров и услуг каждой страны составляют основу определения стоимости национальной валюты.

К услугам банков и небанковских финансовых институтов обращаются и индивидуальные участники валютного рынка, например, туристы, путешествующие за предельт своей страны; лица, получающие денежные переводы от родственников, проживающих за границей; частные инвесторы, вкладывающие капитал в иностранную экономику.

Функции валютного рынка. Валютный рынок, прежде всего, обеспечивает валютно-кредитное и расчетное обслуживание экспортно-импортных операций, а также валютные операции, связанные с инвестированием капитала за пределы национальной экономики. Кроме этого, валютный рынок предоставляет возможности хеджирования, то есть страхования валютных рисков. При хеджировании экономические агенты, желая уменьшить риск, связанный с колебаниями валютного курса, которые могут оказать негативное воздействие на их капитал, стремятся избавиться от чистых обязательств в иностранной валюте, то есть достичь баланса между активами и пассивами в данной валюте.

Если, например, экспортер из Германии получает валютную выручку в размере 100 тыс. долларов США и хочет избавиться от неопределенности в оценке их будущей стоимости, он может немедленно обменять полученные доллары на немецкие марки по текущему курсу и инвестировать их под процент в Германии, независимо от срока, к которому потребуется данная сумма.

Наконец, валютный рынок позволяет осуществлять валютные спекуляции, то есть играть на будущей цене валюты. Поведение участников валютного рынка, желающих получить максимальный выигрыш от валютной сделки, зависит от разницы между процентными ставками на национальном и зарубежном денежном рынке, а также от ожидаемых изменений валютного курса.

Так, если экспортер из Германии, получивший валютную выручку в размере 100 тыс. долларов США, которые потребуются ему через шесть месяцев, не ожидает никаких изменений в уровне валютного курса, то он будет инвестировать полученную сумму в американский банк, если ставка процента в США выше, чем в Германии, и обменяет доллары на марки через шестимесячный срок. Если ставка процента окажется выше в Германии, то экспортер немедленно обменяет полученную сумму на марки и инвестирует их в немецкие активы.

Если же предположить, что уровень процентных ставок в США и Германии одинаков (например, 4% на шестимесячный депозит), но ожидается обесценение немецкой марки с 1,5 марки за доллар до 1,6 марки за доллар, то экспортеру выгоднее положить деньги в американский банк и обменять их на марки через шесть месяцев, что позволит получить ему большую сумму -166,4 тыс. марок  $(1.6 \times 1.04 \times 100$  тыс.) вместо 156 тыс. марок  $(1,5 \times 1,04 \times 100$  тыс.) сегодня.

Таким образом, общее правило для спекулятивных опера-. ций в иностранной валюте состоит в том, что их прибыльность зависит от того, насколько валюта упадет в цене сверх разницы в процентных ставках по депозитам в национальной и иностранной валюте. Однако спекулятивные операции будут прибыль-

ными лишь в том случае, если участникам рынка верно удастся спрогнозировать ожидаемые изменения валютного курса. Виды валютных рынков. Одним из самых больших валютных рынков выступает рынок слот, или рынок немедленной поставки валюты (в течение 2 рабочих дней). Экономические агенты также могут воспользоваться услугами срочного (форвардного) валютного рынка. Если участни-

ку валютного рынка потребуется купить иностранную валюту

через определенный период времени, он может заключить так называемый срочный контракт на покупку этой валюты. К срочным валютным контрактам относятся форвардные контракты, фьючерсные контракты и валютные опционы. Как форвардный, так и фьючерсный контракт представляют собой соглашение между двумя сторонами об обмене фиксированного количества валюты на определенную дату в будущем по заранее оговоренному (срочному) валютному курсу. Оба контракта обязательны к исполнению. Различие между ними состоит в том, что форвардный контракт заключается вне биржи, а фьючерсный контракт приобретается и продается только на валютной бирже с соблюдением определенных правил посредством открытого предложения цены валюты голосом.

Валютный опцион - это контракт, который предоставляет право (но не обязательство) одному из участников сделки купить или продать определенное количество иностранной валюты по фиксированной цене в течение некоторого периода времени. Покупатель опциона выплачивает премию его продавцу взамен на его обязательство реализовать вышеуказанное право.

Срочный валютный курс слагается из курса слот на момент заключения сделки и премии или дисконта, то есть надбавки или скидки, в зависимости от процентных ставок в данный момент. Валюта с более высокой процентной ставкой будет продаваться на форвардном рынке с дисконтом по отношению к валюте с более низкой процентной ставкой. И наоборот, валюта с более низкой процентной ставкой будет продаваться на форвардном рынке с премией по отношению к валюте с более высокой процентной ставкой. В международной практике наряду с разницей в процентных ставках используется процент по депозитам на межбанковском лондонском рынке, то есть ставка ЛИБОР. Разность между форвардным валютным курсом и курсом спот исчисляется по формуле:

es  $x$  (IB - iA)  $\times$  t 100  $\times$  360,

где е - курс спот (количество национальной валюты на единицу иностранной), iA, iB - процентные ставки по депозитам в иностранной и национальной валюте, t - срок форварда (в днях).

615

ные риски, так и спекулировать валютой. Модели валютного рынка. Курс той или иной валюты определяется взаимодействием спроса и предложения на валютном рынке. В начале, несколько упростив наш анализ, мы оставим в стороне международное кредитование и заимствование и будем основываться на предпосылке о том, что иност-

Срочный валютный рынок позволяет как страховать валют-

ранная валюта используется только в сделках по импорту или экспорту товаров и услуг, а также предполагать, что по завершению всех экспортно-импортных операций резиденты хотят иметь на руках свою собственную валюту.

Исходя из этого, следует, что импорт создает спрос на иностранную валюту и одновременно предложение национальной валюты. Экспорт создает предложение иностранной валюты в данной стране и одновременно спрос на ее валюту за рубежом. Таким образом, экспорт позволяет стране «зарабатывать» иностранную валюту, необходимую для оплаты импорта.

Опишем рынок иностранной валюты. Предположим, что на рынок иностранной валюты выходят немецкие импортеры и экспортеры, ведущие торговлю с США. Кривая спроса на доллары (ММ) имеет отрицательный наклон: чем выше курс доллара, (соответственно ниже курс евро), то есть чем больше марок стоит один доллар, тем меньше спрос на доллары со стороны импортеров, поскольку американские товары становятся дороже для немцев. Компьютер в 1 тыс. долл. обойдется немцу в 2 тыс. евро при курсе 2 евро за доллар (1000 х 2) и только 1,5 тыс. марок при курсе 1,5 евро за доллар (1000 х 1,5). Кривая предложения долларов (ЕЕ) имеет положительный наклон: чем выше курс доллара (соответственно ниже курс марки), тем больше спрос на немецкие товары, так как они становятся дешевле для иностранцев. При курсе 1,5 марки за доллар машина ценой 30 тыс. марок будет стоить американцу 20 тыс. долл., а при курсе 2 евро за доллар – 15 тыс. долл. Следует заметить, что кривые ММ и ЕЕ строятся для заданных уровней цен и постоянных объемов совокупного спроса в обеих странах.

Существуют две полярно противоположные системы валютных курсов - система свободно плавающих, или гибких, валютных курсов, и система фиксированных валютных курсов.

При системе свободно плавающих валютных курсов Центральный банк не вмешивается в деятельность валютного рынка, и равновесный валютный курс устанавливается в точке пересечения кривых спроса и предложения. Равновесный валютный курс может изменяться под действием ряда факторов. Так, рост спроса со стороны внешнего мира на товары данной страны приведет к росту спроса на валюту этой страны и, соответственно, к увеличению предложения иностранной валюты при данном уровне валютного курса (кривая ЕЕ в этом случае сместится вправо). В

# 616

результате валюта данной страны подорожает. Переключение потребления с отечественных на импортные товары, напротив, будет сопровождаться ростом спроса на иностранную валюту при данном уровне валютного курса (кривая

ММ в этом случае сместится вправо), что приведет к обесценению национальной валюты

Международные валютно-финансовые и банковские операции. Международные валютно-финансовые и банковские организации занимают важное место в системе международных экономических отношений. Во-первых, их деятельность позволяет внести регулирующее начало и определенную стабильность в противоречивую целостность всемирного хозяйства, обеспечивая в целом бесперебойное функционирование валютно-финансовой сферы. Необходимость этого объясняется, прежде всего, как значительно возросшими масштабами взаимных связей государств, так и их изменившимся характером.

Во-вторых, они призваны служить форумом для налаживания сотрудничества между странами и государствами. С ослаблением идеологического противостояния эта задача становится все более актуальной.

В-третьих, возрастает значение международных валютнофинансовых организаций в сфере изучения, анализа и обобщения информации о тенденциях развития и выработки рекомендаций по важнейшим проблемам всемирного хозяйства.

В зависимости от целей и степени универсальности международные валютно-финансовые институты подразделяются на организации, имеющие мировое значение, региональные, а также организации, деятельность которых охватывает какуюлибо конкретную сферу всемирного хозяйства.

К организациям первого типа относятся, например, Международный валютный фонд и группа Всемирного банка. Универсальность МВФ по сравнению с другими организациями определяется тем, что он сочетает регулирующие, консультативные и финансовые функции. Регулирующая функция МВФ состоит в том, что он осуществляет надзор за политикой стран-членов на предмет ее соответствия обязательствам, которые принимает на себя страна, вступая в Фонд.

В соответствии с Уставом в центре внимания МВФ находятся вопросы наблюдения за политикой стран-членов в отношении валютных курсов. С углублением тенденций к становлению глобальной экономики указанная роль возросла. Это связано также и с тем, что после вступления в МВФ бывших социалистических стран эта организация стала подлинно всемирной. Контроль за политикой стран-членов осуществляется в рамках регулярных, как правило, ежегодных, двусторонних консультаций персонала МВФ с официальными представителями государств-членов. На этих встречах обсуждению подлежат вопросы экономической политики, в том числе фискальной, валютной и кредитно-денежной, а также рассматривает-

ся состояние платежного баланса, внешнего долга страны. Можно отметить определенное ужесточение контроля МВФ за мировой валютной системой. В конце 1992 г. вошла в силу третья поправка к Статьям соглашения (Уставу МВФ), которая дает Исполнительному совету Фонда право приостанавливать право голоса и некоторые связанные с этим права странчленов МВФ, систематически не выполняющих тех или иных обязательств перед Фондом. Впервые это право было использовано МВФ в отношении Судана: с 9 августа 1993 г. право голоса этой страны в Фонде и связанные с этим права были приостановлены. Через год, 2 июня 1994 г. подобная процедура была применена в отношении Заира.

Представители Фонда отмечают, что усиление контроля вызвано глубокими изменениями в мировой экономике, в частности, вследствие превращения ее в глобальную. Валютнофинансовый кризис, поразивший Мексику в конце 1994 г., и осознание того, что масштабы, быстрота и воздействие финансовых кризисов в открытой мировой экономике претерпели фундаментальную модификацию, явились стимулом для принятия фондом мер по усилению надзора.

Усиление надзора осуществляется по трем направлениям.

Во-первых, разрабатывается стандарт представления странами-членами статистических данных о состоянии экономики, которые должны своевременно сообщаться в МВФ. Во-вторых, фонд намеревается сделать надзор постоянным. В дополнение к ежегодным, будут проводиться и другие консультации. Более часто вопросы развития экономики в отдельных странах будут обсуждаться на заседании Совета управляющих. В-третьих, главной задачей консультаций и обсуждений должны стать политика государств-членов в отношении валютных курсов; состояние баланса движения капитала, а также повышение внимания к странам, чей экономический потенциал таков, что его воздействие ощущается за их пределами. МВФ будет усиливать региональный надзор там, где экономическая политика формируется на наднациональном уровне.

Использование страной ресурсов МВФ возможно лишь на определенных, весьма жестких условиях. Во-первых, страна должна обратиться в Фонд с вескими доказательствами потребности в его ресурсах для финансирования дефицита платежного баланса. Во-вторых, МВФ должен убедиться, что страна, обратившаяся за помощью, сможет выполнить свои обязательства по погашению задолженности перед Фондом.  $\sim \sqrt{2}$ МВФ выдвигает условия, выполнение которых призвано гарантировать, что:

- а) проводимая членом Фонда политика в приемлемые сроки приведет к достижению устойчивого платежного баланса и стабильного экономического роста страны;
	- б) по мере необходимости предпринимаются шаги по структурной перестройке;
	- в) в решении структурных проблем и оздоровлении платежного баланса финансирование и стабилизационные меры дополняют друг друга.

В последнее десятилетие существенно изменились место и роль в мировой экономике группы Всемирного банка. После вступления в члены банка государств Восточной Европы он стал уделять больше внимания государствам этого региона.

В 1996 финансовом году (закончился 30 июня 1996г.) суммарные ресурсы, выделенные Всемирным банком развивающимся странам, составили 21,4 млрд. долл. Хотя сама по себе эта сумма весьма внушительна, однако, в 1995г. голько капиталы, вложенные в развивающиеся страны частным сектором, составили 170 млрд. долл.

Возрастающая конкуренция со стороны частного сектора и других региональных банков развития привела к заметному осложнению условий деятельности МБРР и его филиалов в развивающихся странах. Всемирный банк также сталкивается с дополнительными проблемами в связи с ужесточением политики США, которые сокращают объем ресурсов, выделяемых Международной ассоциации развития. После отказа Конгресса США предоставить администрации средства для погашения американских задолженностей МАР Всемирный банк принял решение увеличить ресурсы, выделяемые им МАР из прибыли банка, до 600 млн. долл.

Деятельность группы Всемирного банка, прежде всего МБРР, в последние годы получала неоднозначную оценку. Хотя отмечается, что МБРР накопил значительный опыт осуществления проектов в развивающихся странах (а именно они стали объектом внимания банка в 60-х годах), тем не менее, в адрес банка сделан целый ряд критических замечаний. Указывается на то, что некоторые программы были недостаточно хорошо подготовлены, а потому не принесли желаемых результатов. Сторонники экологических движений критикуют банк за то, что-некоторые проекты, в частности, плотины, сооруженные при поддержке МБРР, наносят ущерб окружающей среде. В промышленно развитых странах недовольны нарастающими бюрократическими тенденциями в деятельности этой организации, высказывается мнение, что Всемирный банк должен активизировать свои усилия, с тем чтобы в развивающихся странах осуществлялись более глубокие реформы управления экономикой и качествен-

ного улучшения банковской и судебной систем; что банк должен уделять большее внимание созданию там благоприятного инвестиционного климата. Необходимо искать новые способы привлечения частных капиталовложений. В целом развал Бреттонвудской валютной системы, составной частью которой являлись МВФ и МБРР, привел к необходимости пересмотра роли и места этих организаций. Целесообразность сохранения указанных финансовых институтов и в новых условиях разделяется большинством политических деятелей и экономистов. Можно ожидать, что в ближайшие годы обе эти организации и, прежде всего, МВФ, продолжат линию на более глубокие преобразования своей деятельности с учетом новой мировой экономической среды, сложившейся после фундаментальных изменений в мировом хозяйстве на рубеже 80-90-х годов.

В последние годы заметными стали усилия региональных банков развития, которые стали оказывать более серьезную конкуренцию группе Всемирного банка.

Азиатский банк развития предоставляет примерно одну треть кредитов на льготных условиях. Приоритетными для банка являются отрасли инфраструктуры. Африканский банк развития выделяет ресурсы на цели развития африканским странам, оказывая им также содействие в виде экспертных услуг и обучения кадров. Оба банка управляют фондами развития, соответственно - Азиатским и Африканским со льготным режимом кредитования.

Межамериканский банк развития направляет инвестиции в энергетику, сельское хозяйство и рыболовство. Для этого банка характерна высокая концентрация в предоставлении кредитов (больше всего ресурсов к началу 90-годов было предоставлено трем странам – Аргентине, Бразилии и Мексике, которые являются более развитыми по сравнению с другими латиноамериканскими странами. Начавший свою деятельность с апреля 1991 г., Европейский банк реконструкции и развития смог преодолеть трудности становления и стать крупным инвестором в странах Восточной Европы. К середине 1995 г. он предоставил государствам региона кредитов на сумму более 4,5 млрд. ЭКЮ. Доля банка в прямых капиталовложениях достигла почти 15%. Примерно 70% инвестиций предназначены для частного сектора. ЕБРР предоставляет ресурсы на более выгодных условиях по сравнению с обычными частными банками. Поскольку ЕБРР не имеет права выдавать кредиты, превышающие 35% объема, необходимого для осуществления проекта капитала, то он широко использует синдицированные кредиты. Опыт деятельности ЕБРР используется при создании других подобных банков развития, в частности, в Средиземноморском бассейне. В ноябре 1995г. были подписаны Статьи согла-

шения о создании Ближневосточного банка развития, который, как ожидается, начнет операции в 1997г.

В октябре 1996г. 11 стран-членов организации Черноморского экономического сотрудничества, в которую входит и Россия, договорились об учреждении Черноморского банка развития. Одним из первоочередных проектов станет создание в регионе сети волоконно-оптической связи, что значительно улучшит связь между причерноморскими государствами. Важную роль в процессах экономической интеграции в Западной Европе играют валютно-кредитные и финансовые институты, созданные в рамках Европейского экономического сообщества (ныне Европейского союза).

Подготовкой перехода к этапу создания экономического и валютного союза занимается Европейский валютный институт (ЕВИ, местоположение - Франкфурт-на-Майне), на который возложена задача проработки правил и процедур, принятие которых потребуется в связи с ожидаемым введением единой валюты. В компетенции ЕВИ также контроль за эмиссией банкнот в ЭКЮ, евро.

Европейский инвестиционный банк предоставляет долгосрочные кредиты и гарантии компаниям, государственным органам и финансовым институтам для финансирования преимущественно инфраструктурных объектов в менее развитых регионах Европейского экономического сообщества (Европейского союза). Деятельность этого банка, первоначально охватывающая только участников ЕЭС, в последующем распространилась и на другие европейские государства, а также развивающиеся, в частности, на страны, подписавшие Ломейские конвенции.

В рамках Европейского союза созданы и действуют также фонды развития и структурные фонды. Европейский фонд развития (с 1958 г.) предоставляет в основном субсидии и льготные долгосрочные кредиты под низкие проценты развивающимся странам, ассоциированным с ЕС. Европейский фонд ориентации и гарантирования сельского хозяйства был учрежден в 1962 г. в целях улучшения условий для развития сельского хозяйства в странах ЕЭС. Программы, осуществляемые фондом, направлены на модернизацию сельского хозяйства. Из этого фонда фермерам выплачиваются различные компенсации и субсидии, в частности экспортные. С 1975 г. осуществляется деятельность Европейского фонда регионального развития, созданного для кредитования программ, целью которых является постепенное уменьшение региональных диспропорций. С 1960 г. приступил к операциям Европейский социальный фонд, образованный для улучшения возможностей занятости населения.

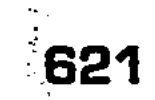

С 1 января 1989 г. вступили в силу реформы структурных фондов ЕС, проведенные в соответствии с Единым Европейским актом (1987 г.), которые предусматривают более четкие критерии отбора проектов и усиленное внимания к менее развитым регионам ЕЭС (ЕС).

При распределении ресурсов наблюдаются острые разногласия, вызываемые, в частности, стремлением каждой страны, имеющей отсталые регионы, получить больше ресурсов из структурных фондов. В 1994 г. из бюджета ЕС Греции, Испании, Португалии и Ирландии были предоставлены ресурсы на сумму более 10 млрд. ЭКЮ. Эти противоречия могут обостриться в случае принятия в ЕС ряда восточно-европейских стран, а также Мальты и Кипра, изъявивших такое желание. Расширение ЕС привело бы к резкому росту числа регионов, имеющих право на субсидии, поскольку, по существующим правилам, регионы с уровнем ВВП на одного жителя менее 75% среднего уровня ВВП на душу населения по ЕС в целом, вправе обращаться за такими субсидиями. По некоторым оценкам, большинству из стран, изъявивших желание вступить в ЕС, потребуется не менее 20 лет, чтобы достичь среднего уровня ВВП на душу населения в целом по ЕС. Международные валютно-финансовые и банковские организации, являясь важной частью институциональной структуры мировой экономики, взаимодействуют с организациями, созданными в других ее сферах, в частности, с Всемирной торговой организацией. Нарастание тенденций к глобализации, углублению интеграционных тенденций в ряде регионов мира, большей либерализации торговых режимов, существенные изменения в оценке места и роли иностранных инвестиций в экономике страны - все это создает объективную потребность дальнейшего совершенствования деятельности международных валютно-финансовых и банковских институтов. Однако осознание этой потребности, само по себе являющееся противоречивым процессом, еще не означает, что усилия по реформированию будут бесконфликтными и быстрыми. Появление в начале века новых стран с мощным экономическим потенциалом (например, Китая, Бразилии и т.д.) привелет к изменению баланса сил и в международных валютно-финансовых и банковских институтах. До начала 90-х годов Россия не являлась членом Международного валютного фонда и Международного банка реконструкции и развития. Участие в этих организациях в принципе открывает более широкие возможности для получения ресурсов на цели реструктурирования экономики и развития, поскольку соглашения с МВФ являются положительным сигналом для других инвесторов. Достижение соглашений с МВФ также по-

зволяет прийти к соглашениям о переоформлении российской внешней задолженности, большая часть которой представляет долги бывшего СССР, с Парижским и Лондонским клубами. Весьма важно и то, что, являясь членом международных валютно-финансовых и кредитных организаций, Россия приобщается к богатому опыту регулирования валютной, кредитной и финансовых сфер, накопленному мировым сообществом. Однако вступление в международные организации, в частности, в МВФ, налагает на Россию обязательства, выполнение которых требует принятия в ряде случаев трудных политических решений. В 1995 г. МВФ предоставил России сроком на 1 год кредит стенд-бай на сумму 4313,1 млн. СДР, что равно ее квоте, под осуществление программы стабилизации экономики. Ход реализации программы отслеживался ежемесячно, а не ежеквартально, как это обычно принято. Однако отношения России с МВФ складывались не всегда благоприятно. В некоторых случаях, оценивая усилия российского правительства по реформированию экономики как недостаточные, Фонд или отказывался предоставлять обещанные кредиты, или замораживал их предоставление. Согласившись с просьбой России в начале 1996 г. о выделении нового крупного займа сроком на 3 года в рамках механизма расширенного кредитования, МВФ уже в июле 1996 г. отложил перевод очередной, пятой части 10-миллиардного долларового кредита на сумму 330 млн. долларов. В качестве причины указывалось на невыполнение российским правительством условий, ранее согласованных с МВФ: был превышен бюджетный дефицит; пополнение доходов бюджета за счет сбора налогов оказалось значительно ниже планируемого. Однако в дальнейшем было найдено компромиссное решение. Тем не менее, уже в конце 1996 г. ситуация практически повторилась. В октябре 1996 г. МВФ объявил о том, что откладывает перевод шестого транша на сумму 340 млн. долларов. Это решение было принято Фондом после визита в Москву делегации экспертов для ознакомления с ходом выполнения согласованной с МВФ программы. Став членом МБРР, Россия обрела новый источник финансовых средств. В середине 90-х банк предоставлял РФ кредиты на общую сумму до 2 млрд. долл. в год. Суммарный объем ресурсов, которые банк согласился выделить России, достиг, по данным на 1 сентября 1996 г., 6,4 млрд. долл. Только Китай и Индия получают от Всемирного банка больший объем ресурсов. В основном, кредиты банка предназначены для создания объектов инфраструктуры. Значительна и доля реабилитационных займов, направленных на восстановление экономики и поддержку экономических реформ в России. В ряде случаев МБРР уча-

ствует в капитале российских предприятий, приобретая часть их акций. Сотрудничество России с Европейским банком реконструкции и развития в последние годы развивается вполне успешно. Ресурсы, предоставленные банком, используются для поддержки нефтегазовой промышленности, мелкого и среднего бизнеса. Одной из крупных программ, суммарная стоимость которой оценивается в 520 млн. долларов, стало создание региональных венчурных фондов. Основная часть средств фондов направляется в предприятия, выпускающие потребительские товары. Запрещается делать вложения в производство табачных изделий, алкогольных напитков, оружия, а также в игорные дома и ряд других сфер. Одним из направлений деятельности ЕБРР в России является приобретение им акций российских банков, в том числе региональных. Российские банки стремятся расширять сотрудничество с ЕБРР, поскольку это будет способствовать, в частности, улучшению расчетов по экспортно-импортным операциям. ЕВРР сделал вложения (35 млн. долл.) в Токобанк, а также приобрел пакет акций в Российском банке проектного финансирования. Кредитные линии открыты нескольким российским банкам, в том числе Московскому международному банку, а также Кузбассоцбанку. Партнерство ЕББР с Кузбас-соцбанком в сфере кредитования малого бизнеса, начавшееся еще в 1994 г., оказалось достаточно успешным. Некоторые программы в России ЕБРР ведет совместно с МБРР. Так, продолжается осуществление проекта развития финансовых учреждений, который правительство РФ реализует за счет «Займов от МБРР (200 млн. долл.) и ЕБРР (100 млн.). В результате должна повыситься надежность ряда ведущих российских банков, расшириться и улучшиться набор предоставляемых ими услуг. Как предполагается, за короткий срок (уже к 1998 г.) банки, участвующие в проекте, смогут достичь международных стандартов банковской деятельности. В дальнейшем российские банки-участники проекта смогут воспользоваться средствами двух других займов МБРР и ЕБРР, которые предусматривают стимулирование средне- и долгосрочных инвестиций в российскую промышленность. В ряде случаев ЕБРР принимает на себя риск, от которого отказываются частные коммерческие банки. Примером может служить кредитование банком ряда российских судостроительных компаний. Россия, переживающая в конце XX века нелегкий период утверждения рыночных начал в экономике, может использовать свое членство в международных валютно-кредитных и финансовых организациях для более целенаправленного и быстрого, но в то же время и менее болезненного перехода к новым формам хозяйствования. Международные экономи-

ческие отношения предполагают не только обеспечение ресурсами и рынками сбыта участвующих стран, взаимодополняемость национальных хозяйственных структур, внешнеэкономическую деятельность фирм предпринимателей, но и торгово-политические мероприятия правительства, международных организаций. Государство активно участвует в развитии внешнеэкономической деятельности путем целенаправленного воздействия на определенные сферы и объекты этой деятельности. Это воздействие осуществляется с помощью комплекса специальных методов, которые можно разделить на две основные группы: экономические и административные. Под экономическими методами понимаются, прежде всего, пошлины таможенного тарифа, различные налоги и сборы, импортные депозиты, удорожающие ввозимый товар и снижающие его конкурентоспособность на внутреннем рынке по сравнению с местным аналогичным товаром. К административным методам относятся количественные лимиты, системы разрешений (лицензий) и запретов (эмбарго) на импорт или экспорт, самоограничение поставок экспортеров, специфические технические требования к товару или упаковке, бюрократическое усложнение таможенных процедур, прямым образом ограничивающие доступ импортных товаров на внутренний рынок (или местных на внешний). Между этими двумя группами средств регулирования внешней торговли имеется принципиальное различие. При использовании экономических средств окончательное право выбора импортного или местного товара, ресурсов сохраняется за потребителем, который руководствуется ценой, качеством, условиями поставки продукции или предоставления ресурсов. При использовании административных средств нарушается рыночный механизм, сокращается ассортимент товаров, возможности доступа к ресурсам и фактически насильственным путем предрешается выбор продукции или ресурсов потребителем в пользу отечественных. Нетарифные методы включают широкий круг инструментов современной экономической и торговой политики государств, некоторые из них непосредственно не связаны с внешнеэкономическим регулированием, но, тем не менее, оказывают существенное вли-

625

лятся на три вида. К первому виду относятся методы, направленные на прямое ограничение импорта с целью защиты определенных отраслей национального производства - лицензирование и квотирование импорта, антидемпинговые и компенсационные по-

яние на ВЭД и внешнюю торговлю. В частности, согласно наиболее распространенной классификации нетарифных методов регулирования во внешней торговле, принятой в ООН, они де-

шлины, импортные депозиты, так называемые «добровольные» ограничения экспорта, компенсационные сборы, система минимальных импортных цен и т. д. Первый вид - самый многочисленный и охватывает более половины всех. Второй вид включает методы, непосредственно не направленные на ограничение внешней торговли и относящиеся больше к административным бюрократическим процедурам, действие которых, тем не менее, ограничивает торговлю: таможенные формальности, технические стандарты и нормы, санитарные и ветеринарные нормы, требования к упаковке и маркировке, розливу. К третьему виду относятся методы, непосредственно не направленные на ограничение импорта или стимулирование экспорта, но действие которых зачастую ведет именно к этому результату. К числу наиболее распространенных инструментов прямого регулирования импорта (а иногда и экспорта) относят лицензии и квоты. Практически все промышленно развитые страны применяют эти нетарифные методы. Лицензионная система предполагает, что государство через специально уполномоченное ведомство (в России - Министерство внешнеэкономических связей) выдает разрешения на внешнеторговые операции определенными включенными в списки лицензируемых по импорту и по экспорту товарами. Применяемые странами системы лицензирования характеризуются значительным разнообразием форм и процедур. Основные виды лицензий можно свести к следующим двум типам: генеральной лицензии, разрешающей беспрепятственный ввоз или вывоз товара, включенного в списки, в течение определенного периода времени; и разовой лицензии, разрешающей импорт (или экспорт) определенного товара определенному импортеру (экспортеру) с указанием количества товара, его стоимости, страны его происхождения (или назначения), а в ряде случаев также и таможенного пункта, через который должен быть осуществлен ввоз (или вывоз) товара. Использование лицензионных систем регулирования внешней торговли опирается на ряд согласованных на международном уровне норм. К ним, в частности, относятся некоторые положения Генерального соглашения по тарифам и торговле, а также Соглашение по процедурам лицензирования импорта, заключенное в рамках ГАТТ (с 1996 г. – Всемирная торговая организация - BTO). Лицензирование внешнеторговых операций тесно взаимодействует с количественными ограничениями - квотами на импорт и экспорт отдельных товаров. Квоты - это ограничения в стоимостном или физическом выражении, вводимые на импорт и экспорт определенных товаров на определенный период времени. В эту категорию входят квоты глобальные, действующие в отношении от-

дельных стран, сезонные и так называемые «добровольные» ограничения экспорта. Количественное регулирование внешнеторговых операций осуществляется через разовые лицензии. Количественные ограничения импорта и экспорта - прямая административная форма государственного регулирования внешней торговли. Лицензии и квоты ограничивают самостоятельность предприятий в отношении выхода на внешний рынок, сужают круг стран, с которыми могут быть заключены сделки по определенным товарам, регламентируют количество и номенклатуру товаров, разрешенных к ввозу и вывозу. Вместе с тем, система лицензирования и квотирования импорта и экспорта, устанавливая жесткий контроль над внешней торговлей некоторыми товарами, во многих случаях оказывается более гибкой и эффективной, чем экономические рычаги внешнеторгового регулирования. Этим в значительной мере и объясняется тот факт, что лицензирование и квотирование заняло прочное место в арсенале средств торгового регулирования подавляющего большинства стран мира.

В настоящее время международная практика идет по пути устранения административных инструментов регулирования внешнеторговой деятельности. Нетарифное регулирование, как правило, применяется лишь в исключительных случаях, в основном, в целях защиты национальной экономики, а также в целях выполнения международных обязательств. Подобную тенденцию можно наблюдать и у нас в России. Так, в Федеральном законе от 13 октября 1995 г. «О государственном регулировании внешнеторговой деятельности» установлено, что количественные ограничения могут вводиться в исключительных случаях Правительством Российской Федерации. К ним относятся: обеспечение национальной безопасности РФ, выполнение международных обязательств РФ с учетом состояния на внутреннем товарном рынке, защита внутреннего рынка РФ и др. Товары, на экспорт и импорт которых необходимо наличие лицензии, можно разделить на следующие группы:

П товары, лицензии на экспорт которых выдаются в пределах установленных квот (в основном, товары, экспорти-

П товары, имеющий специфический характер (товары стратегического назначения: вооружение, товары двойного применения, лекарственное сырье и др.). В контексте упорядочения мер административного регулирования можно рассматривать принятый в России в 1995 г., согласно переговорам с Секретариатом ВТО, «Порядок проведения расследования, предшествующего введению защитных

руемые в связи с выполнением Россией международных обязательств);

мер». Он предусматривает возможность ограничения ввоза в Россию товаров из-за рубежа по двум направлениям: путем установления количественных ограничений в виде импортных квот и за счет введения специальных, антидемпинговых и компенсационных пошлин. Причем эти ограничения будут распространяться не на всю импортируемую продукцию, а только на товары, поставки которых могут существенно подорвать позиции российских производителей на внутреннем рынке. Это, как правило, происходит в случаях ввоза товаров по заниженным ценам или в таких объемах, которые могут привести к необходимости сокращения производства схожих по характеристикам товаров в России.

В последнее десятилетие широкое распространение получила практика заключения соглашений о «добровольном» ограничении экспорта и об установлении минимальных импортных цен, которые навязываются ведущими западными государствами более слабым в экономическом или политическом отношении экспортерам. Специфика этих видов ограничений состоит в нетрадиционной технике их установления, когда торговый барьер, защищающий страну-импортера, вводится на границе экспортирующей, а не импортирующей страны. Так, соглашение о «добровольном» ограничении экспорта представляет собой навязанное экспортеру под угрозой санкций обязательство по ограничению экспорта определенных товаров в импортирующую страну. Аналогичным образом установление минимальной импортной цены должно строго соблюдаться экспортирующими фирмами при заключении контрактов с импортерами страны, установившей такие цены. В случае снижения экспортной цены ниже минимального уровня, импортирующая страна вводит антидемпинговую пошлину, применение которой может привести к уходу с рынка.

К настоящему времени заключено свыше  $100$  соглашений о «добровольном» ограничении экспорта и об установлении минимальных импортных цен. Эти соглашения затрагивают торговлю продукцией текстильной, швейной, обувной промышленности, черной металлургии, молочными продуктами, бытовой электроникой, легковыми автомобилями, металлообрабатывающими станками и т. д. Проблемы возникают, когда квоты распределяются между странами, потому что необходимо гарантировать, чтобы товары из одной страны не переправлялись с нарушением установленной в ней квоты во вторую страну. Такая ситуация имела место, когда США выдвинули обвинение, что одежда китайского производства нелегально поступала на таможню США как одежда, изготовленная в Макао.

Импортные квоты не обязательно предназначены для защиты отечественных производителей. Япония, например, сохраняет квотирование на многие сельскохозяйственные продукты, в ней не производящиеся. Квотирование импорта является средством воздействия при ведении переговоров по сбыту японской экспортной продукции, а также позволяет избегать чрезмерной зависимости от любой иной страны в отношении необходимых продуктов питания, запасы которых могут сократиться в случае плохих климатических или политических условий.

Экспортные квоты могут устанавливаться для обеспечения отечественных потребителей достаточными запасами товаров по низким ценам, для предупреждения истощения природных ресурсов, а также для повышения цен на экспорт путем ограничения поставок на зарубежные рынки. Подобные ограничения посредством соглашений по различным видам товаров позволили квотировать странам-производителям такие товары, как кофе и нефть, в результате чего цены на эти продукты возросли в странах-импортерах.

Специфический тип квотирования, который полностью запрещает торговлю, называется эмбарго. Аналогично квотам, эмбарго может вводиться в отношении импорта или экспорта определенного вида товаров, независимо от места назначения, в отношении отдельных видов товаров, поставляемых в конкретные страны, или в отношении всех товаров, поставляемых в определенные страны. Хотя эмбарго обычно вводятся в политических целях, последствия могут быть, по существу, экономическими. Например, США ввели эмбарго на торговлю с Никарагуа между 1984 и 1990 гг. из-за политической вражды с сандинистской партией, находящейся у власти. Но для Никарагуа последствия оказались экономическими: Никарагуа испытывала трудности со снабжением, особенно с поставками запчастей для техники, произведенной в США, и не могла сбывать урожай бананов в США как раньше.

Особое место в ряду нетарифных методов регулирования занимают стандарты. Страны обычно устанавливают стандарты по классификации, маркировке и проведению испытаний продукции таким способом, чтобы была возможность продажи отечественной продукции, но блокировался сбыт продукции иностранного производства. Эти стандарты иногда вводятся под предлогом защиты безопасности и здоровья местного населения. Однако недавно автомобилестроительные фирмы «Большой Тройки» предложили законопроект об экономии горючего, требующий от каждого автомобилестроителя увеличения экономии, усредненной по всем моделям, на одинаковую процентную долю. Такое предложение в случае его принятия

будет обременительным для японских производителей, у которых средняя величина экономии горючего уже сегодня намного превосходит показатели моделей «Большой Тройки».

Среди методов нетарифного регулирования следует упомянуть административно-бюрократические проволочки при въезде, увеличивающие неопределенность и расходы на содержание товарно-материальных запасов. Например, во Франции ввели требование пропускать все ввозимые видеомагнитофоны через один небольшой таможенный пост, расположенный далеко от крупных городов и плохо укомплектованный кадрами. Вызванные этим проволочки эффективно удерживали японские магнитофоны за пределами французского рынка, пока не была достигнута договоренность о добровольной экспортной квоте, согласно которой Япония ограничивала свое проникновение на рынок Франции. Перуанские таможенники ввели за правило месяцами проводить таможенную очистку товаров, а затем взимать плату за хранение их на таможне в сумме, составляющей значительную долю стоимости импорта.

Специфическим методом регулирования внешней торговли являются импортные депозиты, представляющие собой форму залога, который импортер должен внести в банк на определенный срок, - беспроцентный вклад в сумме, равной всей или части стоимости ввозимого товара. Тем самым омертвляется его капитал и ограничивается платежеспособность. Определяющим моментом в современном развитии мировой экономики и международных экономических отношений является международное движение капитала. Так, например, за период с 1914 г. до конца Второй мировой войны заграничные капиталовложения увеличились на  $1/3$ , достигнув с учетом потерь лишь уровня 1913 г. В послевоенный период они удваивались каждое десятилетие, затем за  $6-7$  лет. В 80-е годы мир вступил примерно с 450 млрд. долларов. В 1996 г. мир вступил с 2,6 трлн. долл. зарубежных инвестиций. Высокий динамизм движения капитала, превращение его в объект острой международной конкуренции сделали настоятельно важным выработку международных стандартов и правил в этой области.

На национальном уровне административное регулирование движения капитала осуществляется в основном в рамках дву-

## 630

сторонних соглашений, которые включают в себя четкое определение правового режима, порядок допуска инвестиций и инвесторов, определяется режим (справедливый и недискриминационный, национальный, наиболее благоприятствуемой нации), порядок национализации и компенсации, перевод прибылей и репатриация капитала и порядок урегулирования споров. У России имеется ряд соглашений о защите капиталовложений. Они содержат принятые в международной практике положения. В частности, предусматривается режим наибольшего благоприятствования. Иностранные инвестиции могут быть экспроприированы лишь в исключительных случаях и в установленном законом порядке, при условии незамедлительной выплаты компенсации капиталовложений по рыночной стоимости в иностранной валюте. Доходы от иностранных вложений, а также сами инвестиции могут беспрепятственно переводиться за границу в иностранной валюте. Спорные вопросы могут быть рассмотрены в иностранном суде. Стороны обязуются поощрять функционирование иностранных капиталовложений на своей территории, воздерживаться от принятия дискриминационных мер, которые могут помешать их содержанию, управлению и пользованию.

Классическим методом регулирования ВЭД и, в том числе внешней торговли, являются таможенные тарифы, которые по характеру своего действия относятся к экономическим методам регулирования внешней торговли. Таможенный тариф - это систематизированный перечень таможенных пошлин, которыми облагаются товары при импорте, а в отдельных случаях – при экспорте из данной страны. Взимая таможенные пошлины при импорте, что является разновидностью налогообложения, государство создает предпосылки для роста цен на иностранные товары, снижая тем самым их конкурентоспособность. Взимая таможенные пошлины при экспорте товаров, государство сдерживает вывоз из страны тех из них, на которые не удовлетворен спрос среди собственных потребителей, либо вывоз которых по каким-либо причинам является нежелательным.

Существуют два основных вида таможенной политики государства, отражающих уже упоминавшиеся общие подходы к международной торговле - протекционизм и «свободная торговля». Протекционизм предусматривает установление высокого уровня таможенного обложения ввозимых (а иногда и вывозимых - экспортный налог) на внутренний рынок страны иностранных товаров, а политика «свободной торговли» направлена на всемерное поощрение импорта и экспорта товаров путем установления минимального уровня таможенных пошлин или освобождения от них полностью.

Пларифы развивающихся стран. Таможенно-тарифное регулирование в промышленно развитых странах. Таможенные тарифы промышленно разви-

и тарифы промышленно развитых государств;

В настоящее время таможенные тарифы применяют более 100 стран мира. Учитывая особенности, присущие таможенным тарифам отдельных стран, их можно разделить на следующие группы:

тых стран, как правило, являются многоколонными, т. е. один и тот же товар может облагаться разными по уровню пошлинами в зависимости от страны происхождения. Колонка ставок общего тарифа, содержащая наиболее высокие пошлины, распространяется на государства, не пользующиеся режимом наибольшего благоприятствования. Под режимом наибольшего благоприятствования (или правом наиболее благоприятствуемой нации) понимается условие в международных торговых и экономических соглашениях, которое предусматривает предоставление договаривающимся государствам друг другу всех тех прав, преимуществ и льгот (в отношении пошлин, налогов, сборов и др.), которыми пользуются или будут пользоваться у них любое третье государство. Как известно, длительное отсутствие такого режима в торгово-экономических связях СССР и США ставило экспортируемые в Соединенные Штаты советские товары в весьма неблагоприятное положение по сравнению с аналогичными товарами из других стран.

Учитывая глубокое воздействие пошлин на экономику страны, прежде всего, промышленно развитые государства договорились в многостороннем порядке и с 1 января 1948 г. ввели в действие Генеральное соглашение по тарифам и торговле (ГАТТ), которое в течение всего послевоенного периода регулировало и до настоящего времени регулирует режим взаимной торговли и торговую политику стран-участниц. Его главной целью было проведение внешнеторговой политики с помощью таможенных тарифов и регулярные переговоры с целью их снижения. В результате проведения так называемых раундов многосторонних переговоров внешнеторговые пошлины на промышленные товары к середине девяностых годов снижены на 85-90% от первоначального уровня, что отражает процесс их постепенной либерализации. Так, среднеарифметический уровень пошлины, рассчитанный для таможенных тарифов США, Японии, единого таможенного тарифа ЕС, Швейцарии и Канады составляет  $6,47\%$ , а средневзвешенный - 4,7%.

По способу взимания различают следующие пошлины:

■ адвалорные, определяемые в процентах от цены товара; ■ специфические, исчисляемые со штуки, объема или веса;

- п комбинированные, включающие оба способа установления величины пошлины; ■ сезонные, которые взимаются в определенное время года,
- например, во время уборки урожая. По экономическому содержанию таможенные пошлины делятся на:
	- фискальные, призванные увеличить доходы государственного бюджета;
- П протекционистские, которые используются в целях защиты некоторых отраслей национальной промышленности от притока иностранных товаров;
- `■ преференциальные ввозные пошлины для некоторых товаров из определенных стран;
- Пльготные пошлины, вводимые для отдельных стран с целью поощрения импорта каких-либо товаров;
- уравнительные, т. е. дополняющие основные ввозные пошлины с целью выравнивания цен импортных товаров с ценами на товары национального производства;
- компенсационные, которые используются в том случае, если на импортируемые товары давались государственные субсидии при их производстве или экспорте страной-экспортером;

Пантидемпинговые, которые применяются для противодействия импорту из тех стран, чье правительство предоставляло своим предпринимателям экспортные премии.

Таможенные тарифы промышленно развитых государств содержат также колонку преференциальных (льготных) пошлин, которыми облагается импорт товаров из развивающихся стран. Преференциальные пошлины развитых стран для товаров развивающихся государств входят в образованную в рамках ООН (ЮНКТАД) Общую систему преференций.

В таможенно-тарифной практике наибольшее распространение получили адвалорные пошлины. В связи с этим особое значение приобрели методы оценки стоимости импортных товаров, от применения которых в немалой степени зависит определение цены товара для обложения пошлиной. В зависимости от применяемого метода цена товара может быть увеличена на  $20-50\%$ , а в отдельных случаях – и в 2 раза. Поэтому методы определения цены импортируемого товара также важны для расчета суммы пошлин, как и размер самой пошлины. В настоящее время применение многими странами методов оценки стоимости импортных товаров регулируется Соглашением об оценке товаров в таможенных целях, заключенных в рамках ВТО.

Ограничительная функция таможенных тарифов в основном реализуется посредством сохранения высоких ставок пошлин на ряд товаров или путем прогрессивного повышения

ставок пошлин в зависимости от степени обработки импорти-

руемой продукции. Наиболее часто высокими пошлинами облагается продукция традиционных трудоемких отраслей промышленности текстильной, кожевенно-обувной, а также отдельные категории машин и оборудования, в первую очередь - электротехнического машиностроения.

В интересах защиты национальной обрабатывающей промышленности в развитых странах используется метод построения тарифов на основе эскалации пошлин, т. е. повышение их ставок в зависимости от степени обработки товаров, представляющих звенья одной технологической цепочки (например, каучук – вулканизированная резина – резинотехнические изделия). Импорт промышленного сырья, как правило, осуществляется беспошлинно или облагается крайне низкими пошлинами, в то время как на полуфабрикаты и, особенно, на готовые изделия ставки пошлин существенно возрастают.

Характерной особенностью таможенных тарифов стран Запада является то, что все они основываются на Гармонизированной системе описания и кодирования товаров (ГС), которая была разработана Советом таможенного сотрудничества (СТС) и стала широко использоваться в таможенном деле с января 1988 г.

Появление ГС обусловлено тем, что развитие международного разделения труда, сравнительно быстрые темпы роста международной торговли, появление многих новых товаров и другие факторы вызвали необходимость разработки более детализированного и унифицированного внешнеторгового классификатора для того, чтобы облегчить сбор, сопоставимость и анализ статистических данных международной торговли, способствовать унификации коммерческих документов, снижению расходов, связанных с переводом статистических данных из одной классификационной системы в другую, достижению более тесной увязки между внешнеторговой, промышленной и транспортной национальной статистикой.

Таможенные тарифы развивающихся стран. Таможенным тарифам принадлежит важная роль в регулировании импорта развивающихся стран. Средний уровень обложения пошлинами ввозимых в большинство из них товаров намного выше, чем в промышленно развитых государствах. Это связано, прежде всего, с необходимостью защиты молодых отраслей промышленности. Кроме того, пошлины являются весьма существенным источником поступлений в государственный бюджет.

С точки зрения защиты национального рынка тарифными барьерами, можно выделить три группы развивающихся стран: Для первой характерны ставки таможенного обложения, не превышающие, как правило, 50%, и беспошлинный режим ввоза многих товаров. В эту группу входят ряд африканских и латиноамериканских государств, в том числе Ангола, Нигерия, Боливия, Чили и другие, а также отдельные государства Азиатско-Тихоокеанского региона - Сингапур, Филиппины, Тонга. К этой группе относятся и некоторые государства Персидского залива.

Ко второй группе относятся государства с более высокими ставками пошлин, варьирующимися в основном в размере 50-100%. К ним, в частности, относятся Алжир, Ливия, Танзания (Африка), Аргентина, Бразилия, Мексика, Иран, Индонезия, а также Южная Корея.

Третья группа развивающихся стран - где пошлины превышают (причем иногда существенно) 100%. К ней относятся Египет, Ботсвана, Марокко, Колумбия, Пакистан, Индия, Сирия, Таиланд, Турция. Особенно высокими ставками пошлин отличаются тарифы Египта, Эквадора, Пакистана.

Подавляющее большинство развивающихся стран осуществляет построение тарифов на основе Брюссельской товарной номенклатуры Совета таможенного сотрудничества, хотя до конца 90-х годов большинство государств предполагает осуществить переход на ГС. Различия в структуре тарифов отдельных развивающихся стран весьма ощутимы: наряду с одно-, двух- и трехколонными тарифами, составляющими большинство, ряд государств применяет тарифы с большим числом колонок (например, в тарифах Венесуэлы их насчитывается 7, Сенегала – 9, Мали – 17).

Наряду с пошлинами, в таможенные тарифы многих развивающихся стран включаются фискальные сборы и разнообразные налоги. Кроме того, в тарифы часто включаются административные и внутренние налоги. В тарифах многих стран используются специфические пошлины (особенно часто - в Сингапуре, Таиланде, Индонезии).

Наряду с национальными тарифами действуют таможеннотарифные объединения нескольких стран в форме таможенных союзов. Участники этих союзов, отменив пошлины во взаимной торговле, установили общий таможенный тариф в торговле с третьими странами. Примером таможенного союза, объединившего все участвующие страны в единую таможенную территорию с единым таможенным тарифом, является Европейское экономическое сообщество.

Все более важную роль в регулировании внешнеэкономической деятельности приобретают мероприятия международных организаций, членами которых являются развитые капиталистические и развивающиеся страны, в частности, Всемирная торговая организация, Конференция ООН по торговле и развитию (ЮНКТАД) и Европейская экономическая комиссия ООН (ЕЭК). Их деятельность, отражая объективные потребности в расширении сотрудничества, несмотря на конкурентную борьбу, направлена на утверждение взаимоприемлемых принципов и правил экономического общения государств, на урегулирование между ними конфликтов при обмене, устранение барьеров

на торговых путях, наконец, на унификацию и упрощение в общих интересах торговых процедур и документов. В условиях рыночной экономики цена определяется соотношением спроса и предложения. В принципиальном плане процесс ценообразования на внутреннем и внешнем рынках схож, однако деятельность на внешнем рынке осложняется наличием гораздо большего числа продавцов и покупателей, более острой конкуренцией.

Процесс ценообразования на международных рынках во многом зависит от типа рынка, в рамках которого действует соответствующий субъект внешней торговли. Современному рынку присуща множественность цен. Для изучения и использования на практике ценовых показателей необходимо знать основные источники сведений о ценах: механизм ценообразования, анализ спроса и предложения, проектирования цен исходя из ситуации на рынке - и формирование контрактной цены. Валютно-финансовые и банковские организации занимают важное место в системе международных экономических отношений. Некоторые организации (МВФ) являются универсальными. Радикальные изменения в мировом хозяйстве на рубеже 80-90-х годов привели к необходимости адаптации международных валютно-кредитных и финансовых организаций к новым условиям деятельности.

Возросло значение региональных финансово-банковских организаций. Создан ряд новых региональных банковских учреждений. Существенна роль валютно-кредитных институтов в углублении интеграционных процессов в Западной Европе. Участие России в международных валютно-финансовых и кредитных институтах открывает перед ней более широкие возможности привлечения финансовых ресурсов, необходимых для реформирования экономики. Международные валютные отношения являются одной из наиболее динамично развивающихся форм международных экономических отношений. Денежные единицы стран становятся валютой, когда используются в международных экономических отношениях.

В зависимости от степени свободы обмена национальной валюты на иностранную, различаются свободно конвертируемые (свободно используемые), частично конвертируемые и неконвертируемые (замкнутые) валюты. Соотношение между двумя валютами, цена одной валюты, выраженная в денежных единицах другой страны, называется валютным курсом. Валютный курс испытывает на себе воздействие многочисленных факторов. Формирование устойчивых экономических отношений по поводу купли-продажи валюты и их правовое оформление образуют валютные системы (национальные, региональные и мировую). Валютная система состоит из ряда взаимосвязанных эле-

ментов и взаимозависимостей. В истории мирового хозяйства насчитывается три мировых валютных системы (Парижская, Генуэзская и Бреттонвудская). В настоящее время действует Ямайская валютная система, в которой закреплено изменение роли и места основных промышленно развитых стран в мировой экономике во второй половине XX в. Валютная система России находится в стадии становления. Российский рубль является частично конвертируемой валютой. Экономические, политические, культурные связи между странами порождают денежные требования и обязательства, платежи по которым подлежат регулированию. С этой целью применяются различные формы международных расчетов. Выбор формы расчетов определяется рядом факторов. Некоторые формы расчетов более выгодны экспортеру, другие - импортеру.

Государство активно участвует в развитии внешнеэкономической деятельности с помощью комплекса специальных методов, которые можно разделить на две основные группы: экономические и административные. К мерам, регулирующим торговлю, прямо воздействующим на количество и опосредованно - на цену, относятся квотирование, правила о преимущественном приобретении товаров местного производства, лицензирование, валютный контроль, произвольно устанавливаемые стандарты, административные проволочки и требования бартерного обмена. К мерам, регулирующим торговлю, прямо воздействующим на цены и опосредованно - на количество товаров, относятся таможенные тарифы, субсидии, законодательство о минимальных ценах, произвольная таможенная оценка и специальные сборы.

Определяющим моментом в современном развитии мировой экономики и международных экономических отношений является международное движение капитала. Административные методы регулирования движения капитала на национальном уровне включают в себя правовой режим по содержанию, управлению и пользованию иностранными инвестициями, порядок допуска инвестиций и инвесторов, определение режима (национального, наиболее благоприятствуемой нации), порядок национализации и компенсации, перевод прибыли и репатриацию капитала, и порядок урегулирования споров.

Сущность международного разделения труда. Международное разделение труда (МРТ) выступает в современных международных экономических отношениях необходимым усло-

# 15.4. Международное разделение труда, миграция капитала и рабочей силы, их экономические и социальные последствия

вием развития всего глобального хозяйственного комплекса. Оно позволяет государствам осуществлять взаимовыгодное сотрудничество в сферах обмена трудовыми ресурсами, капиталами, товарами, услугами, информацией, создавая предпосылки для проявления универсальных законов экономики. МРТ обусловливает участие любой страны вне зависимости от типа экономической системы и степени развитости в мирохозяйственных связях.

Теоретические основы понимания МРТ были заложены в трудах классиков политэкономии: А. Смита, Д. Рикардо, Дж. Ст. Милля и др. Согласно их взглядам, первопричина рассматриваемого явления состоит в различиях между странами, связанными с географическим положением, природно-климатическими особенностями, типами хозяйственной деятельности, а также цивилизационно-культурными ареалами.

Сопоставление затрат на производство тех или иных продуктов показывает, что для данного государства значительно выгоднее и целесообразнее сосредоточиться на изготовлении какого-либо одного товара, требующего наименьших издержек в масштабе национальной экономики по сравнению с другими странами (абсолютное преимущество).

Но даже если с издержками ниже среднемирового уровня не может быть произведен ни один из продуктов, все равно по каким-либо товарам его превышение составит наименьшую вероятную величину, которая и покажет целесообразность специализации страны именно на данной товарной группе (сравнительное преимущество).

Идеи классиков получили развитие в трудах экономистов XX века. Наибольшую известность приобрела макроэкономическая модель МРТ, разработанная шведскими специалистами Э. Хекшером и Б. Олином, которая была дополнена в исследованиях видного американского экономиста П. Самуэльсона.

На основе изучения тенденций мировой экономики ученые определили, что каждая страна стремится специализироваться на производстве той продукции, которая требует использования ресурсов, представленных в максимальной степени

на ее территории.

Очевидно, что во второй половине 90-х гг. наибольшее значение приобретают два фактора мирового хозяйства: качество трудовых ресурсов и уровень информатизации экономики. В основе развития международного разделения труда лежит взаимосвязанный процесс специализации и кооперации производства в различных сферах и на разных уровнях МЭО, обусловленный стремлением государств к получению максимальных экономических выгод от участия в нем.

Главными факторами, воздействующими на МРТ являются:

1) регулирующая функция государства;

2) деятельность международных корпораций;

3) информационная революция;

4) формирование многополярной структуры мира;

5) обострение глобальных проблем современности.

Важно понять, что под воздействием двух составляющих МРТ - специализации и кооперации - в мировой экономике возникают как бы дополнительные движущие силы, содействующие личностному, материально-техническому и информационному факторам общественного воспроизводства.

По расчетам специалистов, МРТ будет развиваться в направлении изменения положения групп стран на глобальном и региональном уровнях в зависимости от показателей их экономического и технологического роста.

В последние три десятилетия XX в. коэффициенты темпов МРТ, рассчитанные известными американскими экономистами В. Леонтьевым и Ф. Духиным как производные от деления индексов объема экспорта товаров на индексы ВВП за определенный период, составили (табл. 13):

Таблица 13

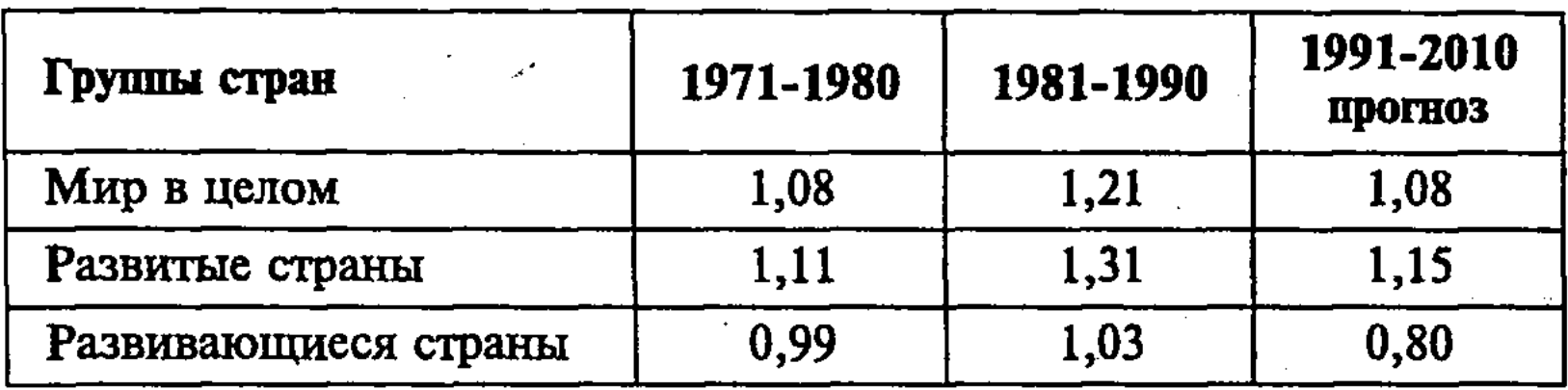

Коэффициенты темпов международного разделения труда

Основные формы международного разделения труда. Двумя главными формами МРТ являются, как известно, специализация и кооперация экономической деятельности.

Первая из них понимается как дифференциация национальных хозяйств через обособление технологических процессов при изготовлении все более однородных продуктов сверх внутренних потребностей, что способствует взаимному дополнению экономик.

639

Оба ведущих направления международной специализации производственное и территориальное - в свою очередь подразделяются: первое - на межотраслевую, внутриотраслевую и специализацию отдельных хозяйственных единиц, а второе на национальную и региональную.

В качестве основных видов международной специализации обычно рассматривают:

- предметную (производство товаров);
- подетальную (изготовление компонентов товаров);
- технологическую (осуществление отдельных стадий производственного цикла).

Степень развитости международной специализации в различных отраслях экономики неодинакова. Наиболее характерна она в машиностроении, что объясняется технологическими особенностями производства оборудования с использованием десятков и сотен комплектующих узлов и деталей.

Одним из основных показателей уровня международной специализации является т.н. коэффициент относительной экспортной специализации (КОЭС), определяемый по формуле:

## $KO9C = 90 : 9M,$

где Эо - удельный вес товара в экспорте страны, а Эм - удельный вес товара в мировом экспорте. Формула показывает, что чем выше (более 1) соотношение в пользу национальной структуры экспорта по данной товарной группе, тем выше степень специализации соответствующей отрасли в МРТ.

Другим его важнейшим фактором выступает международная кооперация производства, которую можно определить как сотрудничество национальных хозяйств через объединение их ресурсов в рамках МЭО.

Главными сферами международной кооперации являются производственно-технологическое партнерство, взаимодействие в области торговли и сервисного обслуживания.

Среди методов, используемых для формирования кооперационных связей, следует назвать:

- Посуществление совместных проектов и программ (подряд);
- П договорная специализация (разграничение производственных программ и устранение дублирования);
- создание совместных предприятий (интегрированная кооперация через объединение капиталов партнеров).

Современные теории международного разделения труда. В настоящее время существует несколько теоретических концепций международного разделения труда. Наибольший интерес среди них вызывает модель «взаимозависимости», разработанная американскими и западноевропейскими экономистами (Р. Купер, К. Нувенхузе и др.) на основе теории «модернизации» сначала традиционного общества в индустриальное, а затем последнего в постиндустриальное, информационное. Согласно предложенной схеме МРТ, государства с развитой рыночной экономикой должны специализироваться на высо-

котехнологичной, науко- и капиталоемкой продукции; новые индустриальные, а также бывшие соцстраны, включая Россию, концентрируют усилия на добыче сырья и производстве товаров, требующих достаточно квалифицированной рабочей силы и современных технологий; наконец, подавляющее большинство развивающихся национальных хозяйств призвано сосредоточить внимание на выпуске трудоемких изделий, развитии «грязных» отраслей (химической, металлургической и т.п.), экспорте сырьевых и сельскохозяйственных продуктов.

Международная миграция капитала, ее причины, направления и формы. В отношении России следует подчеркнуть необходимость специализации не только на производстве и экспорте минеральных ресурсов, но и на высокотехнологичной продукции (например, аэрокосмической, ВПК и ряда других отраслей).

Среди основных форм экономических отношений в мировом хозяйстве находится международная миграция капитала, означающая помещение за границей средств, приносящих собственнику доход. Миграция (или вывоз) капитала имеет ряд экономических причин:

- а) перенакопление капитала в стране-экспортере (так называемое «золотое ожирение») и возможность его более прибыльного применения не в своей стране, а в другой;
- б) наличие в странах-импортерах капитала более дешевого сырья и рабочей силы;
- в) интернационализация производства при несовпадении спроса на капитал и его предложения в различных странах;
- г) возможность увеличения вывоза товаров и др.

Следуя за вывозом товаров, вывоз капитала сам, в свою очередь, стимулирует развитие международной торговли. Это, в частности, проявляется в том, что иностранные кредиты обычно бывают «связанными», то есть заемщик должен покупать товары из страны-кредитора. При этом последний организует в стране-импортере сеть зарубежных филиалов и дочерних компаний ТНК, которые обеспечивают сбыт товаров материнской фирмы, их сервисное обслуживание, ремонт и консультирование. А это стимулирует рост вывоза капитала в странуимпортер, его прибыльность.

641

Взаимосвязь вывоза капитала и товаров нашла свое выражение в теории жизненного цикла товара Г. Вернона. Жизненный цикл товара включает четыре основные фазы: I фаза введение товара на рынок; II фаза - широкое распространение товара на внутреннем рынке и начало его экспорта; III фаза зрелость товара, при которой достигает своего максимума его продажа и прибыли на внутреннем и внешнем рынке, а также организуется его производство за границей; IV фаза - старение товара, когда производство товара все больше перемещается за границу, где он пользуется спросом, а внутреннее производство сокращается, уменьшаются прибыли.

Иностранные инвестиции могут быть государственными или частными. Они различаются также по срокам размещения, делятся на долгосрочные, среднесрочные и краткосрочные. По характеру использования иностранные инвестиции называют ссудными, когда средства выделяются в денежной форме ради получения доходов в виде процента, и предпринимательскими, если средства вкладываются в производство для получения прибыли. Распространенной формой при этом является участие иностранного капитала в совместных предприятиях, в которых контрольный пакет акций остается за государством и отечественными частными фирмами. Свою долю прибыли иностранные капиталисты используют для инвестиций в смежные и другие предприятия, а также для вывоза из страны.

Различаются иностранные инвестиции по своим целям и назначению. Они осуществляются в форме как прямых, так и портфельных инвестиций. Прямые иностранные инвестиции (ПИИ), роль которых все возрастает, осуществляются в целях обеспечения долгосрочного интереса, что предполагает получение права собственности или места в управлении фирмы. В отличие от этого, портфельные инвестиции не дают права контроля и управления объектом вложения, а дают долгосрочное право на доход от акций.

Международное движение капитала между развитыми странами обычно носит двусторонний характер, то есть страны одновременно являются его экспортерами и импортерами. Основная масса мировых инвестиций (75%) направляется в США, Европу и другие развитые страны, а в развивающиеся страны лишь 25%. Главная роль в вывозе капитала (более 80%) при--надлежит США, ЕЭС и Японии. При этом все большая часть прямых инвестиций вкладывается в сферу услуг.

Подавляющая часть иностранных инвестиций приходится на ТНК, которые являются наиболее динамичным элементом мировой экономики. Во второй половине 90-х годов общая сумма только прямых инвестиций ТНК достигла 2,7 трлн. долл. США. Среди крупнейших ТНК самую большую группу составляют американские (32 из 100), европейские и японские. Объем иностранных инвестиций в Россию невелик. За 1995-1999 гг. он составил 43,6 млрд. долл. Такой объем иностранных инвестиций слишком мал как по отношению к потребностям страны, находящейся в кризисе, так и по сравнению с Китаем, странами Южной, Восточной и Юго-Восточной Азии, Латинской Америки и др. Среди причин, сдерживающих им-

портных инвесторов, можно назвать следующие: высокое налогообложение; отсутствие должной законодательной базы; криминальная обстановка; политическая и экономическая нестабильность; высокая степень риска. Все это не только отпугивает иностранных инвесторов, но и стимулирует нелегальный и бесконтрольный вывоз капитала за границу, что значительно ухудшает платежный баланс и снижает возможности вложения в экономику страны. Преодоление данных отрицательных последствий вхождения России в мировую экономику необходимо для выхода из кризиса и стабилизации ее переходной экономики, обеспечения расширенного воспроизводства.

Следовательно, международная миграция капитала в различных формах стимулирует процесс интернационализации производства и обращения. При этом резко возрастает роль ТНК в прямом иностранном инвестировании капитала в производство, в миграции рабочей силы и международных экономических отношениях.

Международная миграция рабочей силы. С вывозом капитала и товаров тесно связана международная миграция рабочей силы, означающая перемещение людей через границу со сменой постоянного места жительства или возвращением к нему. Среди причин международной миграции можно выделить следующие:

- а) наличие национальных различий в размерах заработной платы;
- б) вывоз капитала и функционирование ТНК;
- в) большая безработица в ряде стран;
- г) различия в уровне экономического, социального и культурного развития стран;
- д) различия политические, национальные, религиозные, семейные, и другие причины.

Массовая миграция населения происходила в связи с переселением европейцев в Америку в XIX-XX вв., особенно после первой и второй мировых войн. Среди стран массовой эмиграции в настоящее время выделяются Италия, Испания, Россия, страны Азии, Латинской Америки, Африки и др. Важнейшими странами иммиграции являются США, Канада, Австралия, Германия, Россия, Франция, Израиль, а также ряд стран Южной Америки (Бразилия, Аргентина, Венесуэла и др.). В середине 90-х годов в мире насчитывалось более 35 млн. работников-мигрантов (в 1960 г. – 3,2 млн.), а с учетом членов семей - свыше 100 млн. человек.

Международная иммиграция рабочей силы приобретает важное экономическое и социальное значение.

1. Иммиграция существенно пополняет активную армию труда. Это относится к рабочим и высококвалифицированным

специалистам (ученым, инженерам, врачам и др.), оказавшимся за границей в результате «утечки мозгов».

2. Иммигранты пополняют армию безработных, если они не находят работу, что усиливает социальную напряженность.

3. Иммиграция служит важным фактором обеспечения монопольной прибыли ТНК, поскольку работники-иммигранты поставляют фирмам дешевую рабочую силу, удобную для эксплуатации.

4. Иммиграция способствует понижению уровня заработной платы. Иммигранты заняты на неквалифицированных работах, хуже оплачиваются, не пользуются законными гражданскими правами, не являются членами профсоюза, живут в бедных районах и трущобах. Иммигранты, работающие за бесценок, конкурируют с местными работниками, получающими более высокую заработную плату, сбивают оплату их труда. Все это усиливает социальную напряженность, вносит раскол в рабочее и профсоюзное движение.

Сущность и причины возникновения мирового рынка трудовых ресурсов. Мировой рынок трудовых ресурсов (МРТР) является важнейшей сферой международных экономических отношений. Он образуется в результате внешней миграции рабочей силы, которая приобретает глобальный характер вместе с переходом цивилизации в индустриальную фазу развития, т.е. хронологически в начале XX в.

Новый импульс в своей эволюции МРТР получил после второй мировой войны, вызвавшей невиданные социально-демографические сдвиги в структуре народонаселения планеты.

Важнейшую роль в процессе формирования современного облика МРТР сыграла и продолжает выполнять научно-техническая революция конца текущего столетия, трансформировавшая облик национальных экономик на пути их информатизании.

Таким образом, на сегодняшний день МРТР - это совокупный миграционный оборот рабочей силы между странами и регионами, оказывающий воздействие на изменение производительных сил в рамках национальных хозяйств.

К середине 90-х гг. в мире насчитывалось более 35 млн.

#### 644

Празличные организации и фонды, выступающие в качестве дополнительных субъектов МРТР.

- национальные и международные миграционные службы;
- трудящихся-мигрантов в сравнении с 3,2 млн. в 1960 г. Структура МРТР включает следующие элементы: П самих мигрантов, предлагающих свои навыки, способности и умение в качестве товара;

Причины перемещения трудовых ресурсов из одной национальной экономики в другую можно сгруппировать в две большие совокупности: экономического и внеэкономического характера. К первой относятся факторы хозяйственной специализации стран, различного качества жизни населения, безработицы и аграрного перенаселения. Ко второй - национальнорасовые, политические, религиозные и семейно-бытовые мотивы. Как правило, в основе решения каждого конкретного человека, связанного с миграцией из одного государства в другое, лежат несколько причин экономического и иного порядка.

Следует также отметить, что важнейшими условиями расширения миграционного оборота в последние десятилетия стали развитие регулирующей функции государственных структур, распространение деятельности ТНК на новые сферы экономики, которое открыло ранее неизвестные возможности для инвестирования капитала и, следовательно, создания рабочих мест, а также возникновение элементов инфраструктуры постиндустриального общества.

Влияние миграционных потоков на экономику стран. Данные экономической статистики показывают, что в мире осталось небольшое количество государств или регионов, не участвующих в МРТР. Практически все страны являются либо импортерами, либо экспортерами рабочей силы, когда в первом случае число иммигрантов за определенный период превышает число эмигрантов, а во втором случае ситуация принимает противоположный характер.

Как для импортеров, так и для экспортеров миграционный оборот обладает не только положительными, но и отрицательными моментами.

Рассмотрим сначала плюсы и минусы положения импортирующих трудовые ресурсы государств.

К числу позитивных тенденций в этом смысле, безусловно, следует отнести повышение конкурентоспособности товаров, производимых в данной стране; стимулирование национального производства за счет расширения спроса на товары и услуги со стороны мигрантов; усиление интеллектуального потенциала экономики; придание дополнительной эластичности внутреннему рынку труда; наконец, сокращение государственных расходов на социальные программы (ведь мигранты не могут претендовать на поддержку, сопоставимую с помощью, которую государство оказывает своим гражданам).

645

валютных средств за рубеж. Несмотря на это, в строительной индустрии Франции и Швейцарии доля мигрантов среди работающих составляет от

Среди негативных черт стоит отметить две: усиление конкуренции на национальном рынке труда и неизбежный отток

25 до 40%, в автомобилестроении первой – 30%, а в угледобычи Бельгии - почти 50%.

А теперь сосредоточим внимание на экспортерах трудовых ресурсов.

Для них на первом плане стоит получение валюты из странимпортеров, затем уменьшение давления на внутреннем рынке труда и снижение расходов государства по обучению специалистов.

К минусам экспорта трудовых ресурсов относится возникновение проблемы «утечки мозгов», т.е. потери национальным хозяйством наиболее квалифицированной рабочей силы, которая предпочла отправиться за рубеж, а также трансформация психологии мигрантов, вернувшихся домой после длительного пребывания в иной социо-культурной среде.

И все же, по данным статистики, ежегодные валютные поступления от мигрантов из Египта на протяжении 80-х гг. в 3,5 раза превышали доходы этой страны от эксплуатации Суэцкого канала. Для Пакистана объем указанных переводов за год более чем в 5 раз перекрывает совокупную стоимость экспорта товаров и услуг. Даже для Югославии в конце 80-х гг. прибыль от вывоза продукции составляла величину в 2 раза меньщую, чем денежные суммы, посылавшиеся мигрантами из-за рубежа.

Данные ООН свидетельствуют, что к началу 90-х гг. около 40 государств имели 100 и более млн. долл. валютных поступлений, а у 10 стран эта сумма превышала 1 млрд. долл..

Основные направления и центры миграционных потоков. Миграция трудовых ресурсов, охватившая практически все страны и регионы, свидетельствует о стремительной глобализации этой сферы МЭО. Миграционные волны прошлого века и середины нынешнего не могут идти в сравнение с резким увеличением сегодня потоков рабочей силы, перемещающейся из страны в страну, из региона в регион.

Выделяются четыре основных направления миграции трудовых ресурсов:

1) между государствами с развитой рыночной экономикой;

646

динавские страны.

Среди центров притяжения рабочей силы самыми крупными являются Северная Америка и Западная Европа. Они включают таких традиционных импортеров трудовых ресурсов, как США, Канаду, Германию, Францию, Великобританию и Скан-

4) между развивающимися государствами.

3) из переходных к рынку экономик в развитые;

2) из развитых в развивающиеся страны;

 $\sim$  Важным регионом, притягивающим мигрантов из стран Европы, и особенно Азии, остается Австралия и Новая Зеландия.

 $\textbf{B}$  70-х – 80-х гг. отмечено возникновение новых центров, к числу которых относятся: Ближний Восток (ОАЭ, Кувейт, Саудовская Аравия, Оман и Катар), Юго-Восточная Азия (Тайвань, Сингапур, Таиланд), Латинская Америка (Аргентина, Бразилия, Венесуэла), Южная Африка (ЮАР, Намибия).

Особое положение занимает Израиль, открыто провозгласивший курс на прием и ассимиляцию лиц еврейской национальности из любой страны мира.

Характер мотивов и состав мигрантов для каждого из отмеченных направлений и центров специфичен. Так, для Северной Америки и Западной Европы основную массу приехавших составляют специалисты и высококвалифицированные рабочие, в то время как для Ближнего Востока, Латинской Америки и Южной Африки по-прежнему актуально привлечение дешевой низкоквалифицированной рабочей силы, наряду с возрастающим потоком лиц, имеющих высшее и специальное образование.

Виды международной трудовой миграции. Классификация разновидностей миграции трудовых ресурсов может проводиться по различным признакам:

- 1) по периоду временная, возвратная (вариант сезонная, например, для участия в сельхозработах); постоянная, безвозвратная (т.е. выезд на ПМЖ);
- 2) по характеру прямая и косвенная (перемещение кадров между структурами ТНК);
- 3) по юридическому оформлению коллективная и индивидуальная;
- 4) по *составу мигрантов* неквалифицированная рабочая сила, включая студентов и молодежь, специалисты, деятели науки, культуры и спорта, предприниматели;

5) по типу правового статуса в стране-импортере - ассимиляционная (с предоставлением вида на жительство и гражданства) и неассимиляционная (без получения мигрантом гражданства или подданства в стране-импортере).

Проблемы участия России в мировом обороте трудовых ресурсов. В 70-х - 80-х гг. СССР являлся государством-импортером рабочей силы преимущественно из социалистических стран - Болгарии, Вьетнама, КНР, КНДР. Экспорт трудовых ресурсов Советским Союзом был крайне незначителен по количеству специалистов, военных и квалифицированных рабочих, отправлявшихся в развивающиеся страны Африки, Азии и Латинской Америки главным образом по коллективным контрактам на срок от одного до трех лет. К середине 90-х гг. ситуация коренным образом изменилась. С принятием в 1991 г. федерального «Закона о занято-
сти» всем гражданам России предоставлено юридическое право выезжать за границу на работу по межправительственным соглашениям, используя специальные агентства или заключив индивидуальный (коллективный) договор с работодателем.

По данным Госкомстата, в 1994 г. в страны ближнего зарубежья уехало на заработки 231,7 тыс. чел., а дальнего -  $107,9$ тыс. чел. Одновременно на территорию РФ в поисках работы прибыли 1146,4 тыс. мигрантов из республик СНГ и 3,3 тыс. чел. из стран дальнего зарубежья.

Среди мигрантов в России 32% приходится на долю украинцев, 22% - граждан Турции, 8% - Югославии, 4% - Молдавии, 3% - Белоруссии.

К сожалению, легальные каналы миграции существует параллельно с нелегальными, по которым на территорию РФ к 1996 г. въехали около 2 млн. чел. К этому числу необходимо добавить около 700 000 беженцев из дальнего и 5 млн. лиц с тем же статусом - из ближнего зарубежья.

Благоприятными факторами для экспорта российской рабочей силы, который может составить в ближайшие годы 1-1,5 млн. чел. и принести стране от 10 до 20 млрд. долл. валютных поступлений, являются относительно высокий уровень квалификации и образования потенциальных мигрантов.

В то же время на пути развития этой формы участия России в МЭО стоят многочисленные юридические, психологические и языковые барьеры. Ситуация осложняется также общей неблагоприятной конъюнктурой МРТР в последние годы и противодействием стран-импортеров, особенно США и членов ЕС.

Среди проблем государственного регулирования процессами перемещения трудовых ресурсов следует назвать совершенствование деятельности миграционных служб, приведение нормативной базы в соответствие с мировыми стандартами, заключение двух- и многосторонних соглашений по вопросам экспорта/импорта рабочей силы из страны в страну, наконец, активизация сотрудничества в рамках международных организаций (ООН, Международная организация труда и т.д.).

#### Глобальные проблемы мировой 154 экономики, включение в нее переходной экономики России

Глобальные проблемы мировой экономики. Человечество в середине XX в. столкнулось с рядом глобальных экономических проблем, которые затрагивают все страны и своими отрицательными последствиями представляют угрозу для развития

всей мировой цивилизации. Среди данных проблем, обострившихся к концу XX в., можно выделить демографическую, продовольственную, экологическую, ресурсную (топливно-энергетическую, сырьевую и др.), обеспечение безопасности и мира, разоружения и конверсии военного производства. Эти глобальные проблемы объединяют то, что они являются универсальными, порожденными противоречивыми последствиями НТР.

Глобальные проблемы мировой экономики затрагивают жизненные интересы и безопасность целого человечества и требуют для своего решения совместных усилий всех государств мира.

Они возникли в связи с переходом цивилизации к индустриальной стадии развития, но приобрели особую актуальность во второй половине XX в.

Причины возникновения и обострения этих проблем заключаются в следующем:

- нарастание противоречий между темпами научно-техни-
- ческого и социального прогресса;
- Потсутствие координации в их решении между государ-CTBAMM;
- недостаточный уровень осознания их неотложности и опасности для всего человечества со стороны правительств, деловых кругов и общественности.

К наиболее важным из глобальных проблем в экономической области относятся:

• энергетическая;

■ продовольственная;

и конверсионная;

Пэкологическая.

Энергетическая проблема. Ее сущность заключается в прогрессирующем истощении энергетических ресурсов при недостаточно эффективном использовании уже разведанных и введенных в технологический цикл запасов минерального сырья.

Проведенные специалистами подсчеты свидетельствуют, что переход к эффективным технологиям использования имеющихся ресурсов позволит поднять КПД с 40-70% до 70-90%. А это, в свою очередь, существенно продлит срок исчерпания

запасов минерального сырья, который на сегодняшний день измеряется в 135 лет.

Важное значение имеет также поиск альтернативных источников энергии, осуществляемый во многих странах. Мы имеем в виду энергию солнца, ветра, морских приливов и т.д. Демографическая проблема. Демографическая проблема связана с исключительно масштабным «демографическим взрывом», который начался с середины XX в. и сопровождался

стремительным ростом населения Земли, особенно в развивающихся странах. В результате в настоящее время из почти 6 млрд. мирового населения 80% приходится на развивающиеся страны, в том числе: на Азию - 60%, Африку - 12%, Латинскую Америку – 8%. Остальные же 20% населения планеты проживают в США (6,3%), Западной Европе (6,2%), Россия (3,6%), в Австралии и Океании (1%) и др.

В странах, находящихся в эпицентре «демографического взрыва», сложилась крайне тяжелая и противоречивая социальная ситуация, поскольку многие из них относятся к зонам нищеты, голода и болезней. Все это крайне обострило глобальную демографическую проблему, особенно если учесть, что, по мнению ученых, «демографический взрыв» продолжится и население Зесли стабилизируется лишь к 2100 г. на уровне 10,5 млрд. человек. К этому периоду в развивающихся странах будет, по прогнозам, проживать 95% всего мирового населения.

Ослабление острой демографической ситуации зависит от решения актуальной проблемы преодоления экономической и социально-культурной отсталости стран так называемого «третьего мира», перехода их к современному типу воспроизводства населения с низкими темпами ее прироста, более низким уровнем рождаемости и смертности, большой продолжительностью жизни населения.

Продовольственная проблема. Продовольственная проблема затрагивает условия жизни сотен миллионов людей. По данным Продовольственной и сельскохозяйственной организации ООН (ФАО), численность голодающих в мире составляет около 500 млн. человек, а страдающих от недоедания свыше 1 млрд. человек, в том числе 25% детей. Голод и недоедание огромных масс людей являются противоестественными, коренятся не в недостатке продовольствия в мире, а в пороках и противоречиях социально-экономической системы. Ведь даже при современном развитии агрономической науки и техники можно обеспечить продовольствием более 10 млрд. человек. Радикальное решение глобальной продовольственной проблемы требует интенсификации сельского хозяйства на основе использования достижений HTP, широкой агропромышленной интеграции, а также более рационального распределения и обмена продовольствия в условиях цивилизованного и социально ориентированного рынка

#### 650

Возрастающая нехватка пищевых ресурсов, необходимых для реагирования на усиливающееся демографическое давление, вызванное ежегодным приростом населения в 30-40 млн. чел. Проявление этой глобальной проблемы состоит в голоде, эпидемиях, общей деградации генотипа человека. Принятый в

60-х гг. ООН «Мировой индикативный план развития сельского хозяйства» явился попыткой решить продовольственную проблему на путях осуществления «зеленой революции», качественного преобразования аграрного сектора экономики с целью его интенсификации.

Справедливости ради следует признать успехи отдельных стран в реализации программ ФАО (Всемирной продовольственной и сельскохозяйственной организации). К ним относятся Индия, Китай, Мексика, Филиппины и ряд других.

Однако, как отмечалось на Всемирной продовольственной встрече в Риме (1996 г.), около 800 млн. чел. регулярно недоедают, а в ряде стран вопрос стоит о физическом выживании населения.

Решение проблемы обеспечения продовольствием человечества требует регулирования его производства в рамках сочетания деятельности ТНК и мелких фермеров - производителей сельхозпродуктов.

ФАО поставила перед собой задачу снизить количество голодающих в два раза к 2015 г. и резко повысить уровень продовольственной безопасности, измеряемый количеством дней, в течение которых потребление может быть обеспечено за счет существующих запасов продовольствия.

Экологическая проблема. Экологическая проблема является одной из важнейших глобальных проблем, которая затрагивает сами основы существования человеческой цивилизации. Сегодня загрязнение окружающей среды достигло угрожающих масштабов, охватило все страны. Среди проявлений экологического кризиса выделяются такие, как деградация почв, обезлесение, нехватка воды для бытовых нужд и ирригации, опустынивание, загрязнение воздушного пространства, истощение озонового слоя вокруг Земли и т.п.

Об огромном губительном давлении на природу со стороны индустрии, городов, сельского хозяйства и других отраслей свидетельствуют следующие убедительные данные:

- 1) ежегодно в результате сжигания топлива в атмосферу поступает около 20 млрд. тонн ядовитой двуокиси углерода;
- 2) в реки сбрасывается примерно 160 куб. км промышлен-
- ных стоков: 3) в почвы вносится более 500 млн. тонн минеральных удобрений и около 3 млн. тонн ядохимикатов, одна треть которых смываются поверхностными стоками в водоемы;
- 4) объем промышленных отходов составляет 4 млрд. тонн в год (к 2000 г. он, по расчетам, возрастет примерно до 10 млрд. тонн $);$

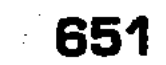

5) объем загрязненной воды может возрасти к 2000 г. в 10 **pa3.** 

Масштабы и интенсивность вмешательства человека в природные процессы в условиях HTP такова, что (как предсказывал еще в начале XX в. академик В.И. Вернадский) антропогенные факторы, вызванные деятельностью человека, привели к возникновению экономических границ роста. Это означает, что экономическое развитие уже не может основываться на все возрастающих затратах сырья и энергии, ведущих к чрезмерным нагрузкам на природу. Чтобы рациональнее и эффективнее использовать ресурсы, необходимо повысить технологическую культуру производства, которое должно быть безотходным и экологически чистым. Значение экологической проблемы признается ныне всеми государствами в связи с глобальным нарушением баланса естественного воспроизводства природных ресурсов Земли.

Проявления дисбаланса в биосфере многообразны: это и загрязнение воздушной, водной и твердой сред, сокращение видов флоры и фауны, необратимые генетические мутации человеческого организма.

К сожалению, даже увеличение финансовых затрат на природосберегающие мероприятия с 40 млрд. долл. в 1970 г. до ожидаемых 250 млрд. долл. в 2000 г., что составляет примерно 1-2% мирового ВВП, все-таки не могут возместить ущерб окружающей среде, оцениваемый в размере 4-6% его объема.

Определенную роль в процессе решения проблемы играет внедрение жестких стандартов экологической безопасности (по программам ЮНЕСКО и других международных организаций) и новых ресурсосберегающих технологий.

Для России в этой связи на первый план выступает создание юридических норм природосбережения, решение проблемы утилизации отходов производства, а также введение эффективной системы льгот и штрафов для стимулирования или наказания предприятий-изготовителей экологически опасной продукции.

Ресурсная проблема. Ресурсная (топливно-энергетическая, сырьевая и др.) проблема состоит в том, что большинство ми-

ровых ресурсов ограничены и невосполнимы. Причем высокие темпы развития материального производства и низкий уровень технологии таковы, что обостряется дефицит ресурсов и усложняется проблема экономического выбора. По мнению ученых, если производство различных видов энергоносителей будет расти сегодняшними темпами, то все виды используемого сейчас топлива (нефти, природного газа, угля, урана) будут потреблены через 130 лет, то есть в начале XXII в. Аналогич-

ное положение с минеральным сырьем (железная руда, олово, кобальт, никель, фосфаты и др.). При этом основные запасы топлива и минерального сырья сосредоточены в развивающихся странах, а их потребителями являются США, Западная Европа и Япония.

Ресурсная проблема осложняется тем, что слабо ведется разведка, не эффективны добыча, переработка и использование природных полезных ископаемых. Преодоление данных недостатков на основе использования достижений НТР позволит снизить энергоемкость и материалоемкость изделий, изжить дефицит природных ресурсов, более экономно и эффективно их использовать. Нельзя также не учитывать того, что кроме традиционных энерго-сырьевых ресурсов, в перспективе больше будут использоваться термоядерная энергия, энергия плазмы, водородного топлива, Солнца, а также новые конструкционные материалы с высокими, заранее заданными свойствами (синтетические волокна, смолы, пластические массы) вместо натурального сырья. Наряду с этим будут шире использовать в хозяйственной деятельности огромные природные богатства Мирового океана, глубинных слоев Земли, а также те новые возможности, которые открывает освоение космического пространства по переработке солнечной энергии в тепловую и электрическую. Важная роль в решении сложных ресурсных проблем принадлежит созданию глобальной геофизической информационной системы, которая поможет разработать модель Земли.

Проблема милитаризации экономики и разоружения. Конверсия представляет собой процесс перевода военных отраслей на производство гражданской продукции.

Ежегодные расходы на милитаризацию достигают 1 трлн. долл. (5% совокупного ВВП), а в вооруженных силах стран мира служат около 29 млн. чел.

В структуре государственных расходов средства, идущие на развитие военно-промышленного комплекса, составляют в сред-Hem  $16,0\%$ .

Наиболее эффективным путем конверсии, по мнению экспертов, является использование технологий «двойного назначения», то есть одновременно военного и гражданского применения.

653

Вместе с тем необходимо подчеркнуть, что Россия пока вынуждена наращивать экспорт вооружения (в 1996 г. – второе место в мире), так как валютные поступления обеспечивают выравнивание платежного баланса стран. Гонка вооружений, милитаризация экономики и военное противостояние государств к середине 80-х годов XX в. представили смертельную угрозу для человечества. Милитаризация экономики требует переключения значительной части ресурсов страны на

производство военной продукции, которая, являясь средством разрушения, не может использоваться для личного и производственного потребления. Показательно, что суммарная величина военных расходов в мире выросла с 416 млрд. долл. в 1972 г. до 900-100 млрд. долл. в настоящее время, что равно примерно 6% мирового ВНП. В военной сфере работают многие миллионы высококвалифицированных рабочих, почти  $40\%$ всех ученых планеты.

Колоссальные военные расходы можно сократить, если осуществить разоружение и широкую конверсию военного производства, которое состоит в последовательном переводе производственных ресурсов ВПК из военной в гражданскую сферу (при создании условий национальной безопасности). Проведение конверсии требует крупных государственных программ, включающих структурную перестройку экономики, перевод предприятий военной промышленности на выпуск гражданской продукции, правительственной помощи по типу помощи фирмам, в которых осуществляется крупная модернизация производства. Важно также повысить рентабельность оставшихся в ВПК предприятий.

В разоружении и конверсии военного производства, переключении военных ресурсов на мирные цели жизненно заинтересованы народы всех стран. И это понятно. Ведь использование лишь небольшой части огромных военных расходов на решение глобальных проблем позволило бы положить конец нищете и голоду, болезням и неграмотности сотен миллионов людей, предотвратить экологическую катастрофу на Земле. Это явилось бы необходимым шагом к тому, чтобы в перспективе сложился новый тип мирового хозяйства, свободный от милитаризации экономики и войн, нищеты и разрушения природной среды.

Проблемы включения России в мировую экономику. Развитие экономики России по пути прогресса настоятельно предполагает ее включение в мировую хозяйственную систему. При этом нельзя не учитывать, что в результате распада СССР, являвшегося второй после США мировой сверхдержавой, Россия в настоящее время заняла в мировой экономике промежуточную нишу между промышленно развитыми странами «большой семерки» и развивающимися странами. В конце XX в. доля кризисной экономики России в мировом совокупном валовом продукте составляет лишь около 2% (10-е место в мире), в промышленном производстве - 4% (5-е место в мире). По уровню производительности труда в промышленности (годовая выработка на одного работника) наша страна занимает 64-е, а в сельском хозяйстве 77-е место в мире. Доля России в мировом

экспорте составляет  $1,7\%$ , а в импорте - 1,3% (США - соответственно 12,1% и 15,5%).

Вместе с тем, Россия имеет все необходимые материальные, трудовые и другие ресурсы для того, чтобы занять достойное для великой державы место в мировой экономике. Она располагает мощным научно-техническим потенциалом, высоким образовательным, профессиональным и культурным уровнем населения, большими запасами нефти, газа, руд металлов и других ценных видов полезных ископаемых, обширными сельскохозяйственными угодьями и др. Задача состоит в том, чтобы в ходе экономической реформы и перехода к рыночным отношениям с наибольшим эффектом использовать эти богатейшие производственные и интеллектуальные ресурсы, добиться интенсивного экономического роста, повышения уровня благосостояния народа.

Важная роль в решении данных назревших проблем принадлежит участию России в деятельности различных международных финансовых и торговых организаций. Россия уже присоединилась к Международному валютному фонду (МВФ), Европейскому банку реконструкции и развития (ЕБРР), Мировому банку (МБ), Международной финансовой корпорации (МФК). Ожидается вступление России во Всемирную торговую организацию (ВТО). Все это вовлекает нашу страну в международное экономическое сотрудничество, повышает к ней доверие, привлекает выгодные иностранные инвестиции. Таким путем можно подготовить условия для достойного вхождения российской экономики в мировую систему хозяйства, ее участия в интернационализации производства, в системе международного разделения труда.

## 15.5. Интеграция России в мировую экономику

Интеграция России в мировую экономику - одна из главных целей новой России, декларированных при принятии акта о суверенитете в 1990 году. Многие в то время искренне верили, что, покончив с централизованным планированием, расставшись с союзными республиками, россияне через три-четыре года будут жить так же, как западные европейцы. Однако итоги экономического развития 90-х показали утопичность этих ожиданий. Стартовые условия интеграции России в мировое хозяйство объективно ухудшились по сравнению с СССР. Географически она оказалась удалена от своего основного партнера - Западной Европы. Были утрачены главные торговые порты на Балтике и Черном море. А на суше Россия граничит

теперь в «дальнем зарубежье» только с Финляндией, Норвегией, Польшей (через Калининградскую область), Монголией, Китаем и Северной Кореей. Новая таможенная граница должным образом не обустроена до сих пор.

Транзитные пути основных экспортных ресурсов теперь находятся в «ближнем зарубежье». Развитая внешнеторговая инфраструктура осталась лишь на малонаселенном Дальнем Востоке. К тому же России досталась основная часть союзного ВПК, в принципе не приспособленного к работе в рыночных условиях.

Резкое открытие экономики и поспешный уход государства из внешнеэкономической сферы, где оно прежде было непосредственным и монопольным участником, породили немало острых проблем. Либерализация сопровождалась ухудшением структуры внешней торговли, обострением проблемы внешнего долга и криминализацией всей этой сферы, что создало вокруг российского бизнеса атмосферу недоверия и подозрительности.

Основные этапы и направления интеграции. Финансовый хаос, в условиях которого руководство новой России пришло к власти, а также инерция централизованной экономики вынуждали правительство, взявшее курс на ускоренное открытие экономики, прибегать к административным ограничениям. Непрерывно возникали «горящие» проблемы, мешавшие слабому, «рыхлому» государству отстаивать национальные интересы на международных рынках. Идеологическая ангажированность реформаторов также была причиной того, что в политике интегрирования они допустили немало просчетов, труднообъяснимых с позиций здравого смысла. Термин «интеграция» происходит от лат. слова «integratio» - восстановление, восполнение. Современные интеграционные процессы в МЭО являются закономерным этапом сближения и взаимоприспособления отдельных национальных хозяйств, в основе которого - разделение труда между странами с одновременным взаимным проникновением экономических структур на различных уровнях (отдельной хозяйственной единицы, отрасли, национального хозяйства) их функционирования.

Объективную базу для международной интеграции в сфере эко-

- номики, развивающейся параллельно аналогичным процессам в политике, науке и культуре, формируют следующие факторы: интернационализация хозяйственной жизни;
	- существование традиционных и возникновение новых центров экономического влияния в мире, как бы становящихся узловыми пунктами интеграционных процессов; ■ повышение значения регулирующих функций государственных органов;

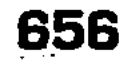

**If расширение масштабов деятельности ТНК;** 

■ усиление роли международных организаций;

 $\blacksquare$  влияние НТР.

Практический опыт развития интеграционных процессов в МЭО после второй мировой войны дает возможность определить основные фазы их эволюции, соответствующие определенным историческим формам проявления интеграции в экономической области:

1) создание зоны свободной торговли (отмена нетарифных и большей части тарифных ограничений на товаропотоки между членами зоны);

2) образование таможенного союза (установление взаимно согласованных внешних тарифов, координация ВЭД государствучастников);

3) формирование общего рынка (введение единых правил перемещения основных факторов производства - людей, капиталов, товаров, услуг, информации - в пределах границ сообщества);

4) возникновение экономического союза (согласованная политика членов во всех сферах Международных экономических отношений;

5) завершение процесса полной интеграции государств-участников не только в экономической, но и других областях международных отношений (как возможный итог – переход к конфедерации).

В конце XX в. интеграционные тенденции присущи всем регионам мира. В результате уже созданы и продолжают возникать все новые достаточно замкнутые торгово-экономические блоки. Однако наибольшая степень продвижения на этом тернистом пути наблюдается в Западной Европе и связана с возникновением и эволюцией Европейского Союза (EC) - одного из трех центров мирового экономического могущества.

Для России интеграция в МЭО означает не только форсированное развитие партнерских связей с Евросоюзом и Азиатско-Тихоокеанским экономическим советом, но и воссоздание отношений с республиками Содружества Независимых Государств (СНГ), образованного в декабре 1991 г. главами Российской Федерации, Украины и Белоруссии.

657

ние таможенного союза;

экономическому союзу; • В Россия - Белоруссия - Казахстан - Киргизия - созда-

В настоящее время интеграционные процессы в политической, экономической и культурной областях охватывают  $12$ членов СНГ. Его структура содержит следующие уровни: • Россия - Белоруссия - движение к полномасштабному

- **Перепять** республик Средней Азии сотрудничество на условиях таможенного союза;
- **в** все 12 республик формирование зоны свободной торговли с перспективой возникновения на ее основе общего рынка товаров, капиталов, услуг, информации.

За время существования СНГ было подписано более 600 различных межправительственных соглашений по экономическим вопросам. В этой связи принципиальное значение имело заключение Договора о создании экономического союза как программы поэтапной интеграции национальных хозяйств стран Содружества. Уже созданы и действуют Межгосударственный экономический комитет, отраслевые советы, ведутся консультации об учреждении банка СНГ.

К сожалению, на пути интеграции России и других членов Содружества стоит целый ряд трудностей объективного и субъективного характера. Это и разные темпы экономических реформ в бывших советских республиках, и их задолженность России в размере более 9 млрд. долл. (на 1996 г.), и невысокие объемы взаимной торговли, и влияние соседей, стремящихся заполнить геополитический вакуум, возникший в результате распада СССР.

В последнее время наблюдается оживление интеграционных усилий членов СНГ, разработка совместных крупномасштабных проектов (например, по добыче и транспортировке нефти на Каспии), увеличение доли государств Содружества в российском экспорте (до 20% в 1997 г. против 18% в 1995 г.) и импорте (до 35% в 1997 г. в сравнении с 29% в 1995 г.), развитие общих транспортных и коммуникационных сетей.

Думается, что стабилизация политических режимов и ликвидация конфликтных ситуаций в отношениях между членами Содружества будут способствовать более быстрому продвижению к осуществлению стратегической цели членов СНГ - созданию единого экономического пространства на всей (за исключением Прибалтики) бывшей территории Советского Союза.

Как ни странно, но многие промахи реформаторов уходили корнями в советскую мифологию, в масштабные утопические прожекты (построение коммунизма к 1980-му, продовольственная программа и т. п.). Вера советского, а затем российского общества в глобальные проекты переустройства жизни, недооценка кропотливого труда сказались и на действиях реформаторов. С точки зрения особенностей вхождения в мировое хозяйство, 90-е годы можно разбить на три периода. Первый: радикальное открытие российской экономики правительством Егора Гайдара. В 1992-м были сделаны реальные, последовательные шаги по либерализации внешнеэкономических связей: достигнута внутренняя обратимость рубля на основе установления единого курса и либерализации (правда, не полной) внутренних цен. Акцию эту провели поспешно - во многом из-за сложившейся ситуации. Либерализовать цены было необходимо, чтобы защитить российский рынок от других республик, беззастенчиво пользовавшихся кредитной эмиссией безналичных рублей для оплаты российских товаров. Оставаясь в безналичной рублевой зоне, многие республики ввели собственные денежные знаки (купоны). При отсутствии таможенной границы внутренняя конвертируемость российского рубля создала своего рода барьер на пути дармовой откачки ресурсов из страны. Первый этап завершился быстро, поскольку излишне радикальные действия гайдаровской команды вошли в противоречие с интересами ближайшего окружения Бориса Ельцина.

Второй период продолжался от отставки кабинета Гайдара до августовского дефолта 1998 года. К рычагам экономического управления пришла бывшая хозяйственная номенклатура. За это время крупные западные промышленные инвесторы пересмотрели свои относительно благоприятные оценки перспектив делового сотрудничества с Россией. Крупный отечественный внешнеэкономический бизнес все больше прибирали к рукам дельцы с подмоченной репутацией, разного рода международные комбинаторы. Среди них - голландский предприниматель Иоханн Дойс, подписавший с Виктором Черномырдиным соглашение о Каспийском трубопроводном консорциуме, американец Марк Рич (Билл Клинтон амнистировал его только в начале 2001-го), через которого в начале 90-х годов шла немалая доля российского нефтяного экспорта, алюминиевые короли братья Черные и др. Августовский дефолт - естественное завершение развития, отмеченного невиданными льготами нефтяникам и газовщикам, покупкой предприятий по дешевке через залоговые аукционы, толлингом в цветной металлургии, демпингом предприятий черной металлургии, неизвестно куда сгинувшими миллиардами из кредитов МВФ и т. д.

Третий период (с августа 1998-го до отставки Ельцина) делится, в свою очередь, на два отрезка: 1) выход из кризиса усилиями кабинета Евгения Примакова и нового руководства Центробанка во главе с Виктором Геращенко и 2) движение по инерции за счет девальвированного рубля и растущих цен на нефть. Резко открывая отечественную экономику, российские власти не имели продуманной стратегии интеграции в мировые рынки. С этой точки зрения показательна чехарда с организацией управления внешнеэкономическими связями. Сначала его вверили созданному для этого комитету МИДа, чуть позже -

восстановленному Министерству внешних экономических связей и, наконец, Министерству торговли, одновременно ведавшему и внутренней торговлей. Иностранные инвестиции долго пытались регулировать в отрыве от внешней торговли (Четкая структура не создана и по сей день: за внешнеэкономические связи теперь отвечает Министерство экономического развития и торговли). Постоянные реорганизации и приватизация всесоюзных внешнеторговых объединений разрушили аппарат Министерства внешней торговли СССР, где работали высококвалифицированные специалисты. Многие функции этого министерства, полезные при регулировании рыночной экономики (мониторинг внешнеторговых цен), новая власть упразднила сразу же.

Однако при всей непоследовательности и противоречивости внешнеэкономических решений наблюдались и положительные тенденции. На смену хаотичным административным мерам начала 90-х постепенно приходят рыночные. Тем не менее, управляемость внешнеэкономическими связями нельзя считать удовлетворительной. Импортный тариф по-прежнему во многом носит фискальный характер. Экспортные пошлины вводятся не только на энергоносители и другие невозобновляемые ресурсы, но и на сельскохозяйственную продукцию, что сдерживает ее производство. Льготы, как и раньше, предоставляются, главным образом, газовщикам и нефтяникам. «Газпром», например, освободили от уплаты НДС при строительстве газопровода «Голубой поток», так что в результате население страны не только не получает «навар» от экспорта газа, но и вынуждено его дотировать. Нефтяникам в 2000 году уменьшили норму обязательной продажи экспортной выручки и разрешили под предлогом оплаты полученных ранее кредитов оставлять часть валюты за рубежом, хотя, как известно, кредитные схемы широко применяются для ухода от налогов. В начале 2001-го экспортная пошлина на нефть была снижена более чем вдвое - хотя мировые цены на нефть и рентабельность ее экспорта весьма высоки.

Но аппетиты крупных сырьевых экспортеров, видимо, не знают границ. В начале 2001 года они, в союзе с некоторыми банками, развернули агрессивную лоббистскую кампанию по «либерализации валютного рынка». Ее цель - снижение или отмена нормы обязательной продажи экспортерами валютной выручки, а также либерализация движения капиталов. Принятие такого рода предложений ничего хорошего не даст. Российская экономика в целом не заинтересована в ослаблении контроля за валютным рынком. В условиях, когда 51 крупнейшая сырьевая корпорация и «Росвооружение» дают поло-

вину всех экспортных поступлений, либерализация приведет к ряду отрицательных последствий. Увеличатся амплитуда колебаний курса рубля и, следовательно, масштаб валютных спекуляций, возрастет спекулятивное давление на рубль, что отрицательно скажется на жизненном уровне и внутреннем спросе. Но самое главное - ухудшатся условия интеграции в мировое хозяйство, еще более усилятся сырьевая ориентация экспорта и анклавный характер развития российской экономики. Ухудшатся возможности импорта технологий и материалов для отраслей, работающих на внутренний рынок, в том числе для предприятий легкой и пищевой промышленности. Сохранится долларизация экономики, а о внедрении рубля во внешнеэкономические расчеты придется надолго забыть.

Может быть, кому-то это покажется странным, но первый этап либерализации валютного рынка требует 100-процентной продажи экспортерами их валютной выручки. Это обеспечит равный доступ к валюте как экспортеров, так и предприятий, работающих на внутренний рынок. На микроуровне будут созданы возможности для более рыночной мотивации выбора между экспортом и продажами на внутренний рынок, между импортом и поставками отечественных производителей. Улучшатся условия для валютного контроля и поддержания относительно стабильного курса рубля. Поэтому с точки зрения долговременной политики интеграции в мировое хозяйство снижать норму обязательной продажи валюты бессмысленно. Мы уже не говорим о возможном снижении мировых цен на нефть, обязательствах по выплате долгов и других конъюнктурных моментах.

Вместе с тем, некоторые валютные операции давно следовало бы либерализовать. Например, в современных условиях невозможно осуществлять экспорт машинотехнической продукции без системы кредитования. Участие в международных тендерах требует авансового перевода средств за рубеж, чего по ныне действующим правилам делать нельзя. Наконец, инвестиции крупных российских компаний за рубежом нередко представляют собой необходимое условие для продвижения отечественной продукции на мировые рынки или для поставок необходимого сырья в Россию на выгодных условиях. Чтобы такие операции были равнодоступны всем предприятиям, нужна 100-процентная продажа экспортной выручки.

Разумно было бы либерализовать и валютные операции для физических лиц. Лучше разрешить им держать деньги в иностранных банках, чем под подушкой. Однако эту возможность нужно дать не только избранным, а всем. В стране должны функционировать отделения надежных иностранных банков, готовые широко обслуживать население. Пойдут ли они на это, неясно. Необходима договоренность с ними, которая включала бы такие вопросы, как помощь при выплате наших долгов, содействие инвестициям и т. д.

Зависимость от мировых рынков. Усиление зависимости от внешних факторов при интеграции в мировое хозяйство тенденция абсолютно закономерная для любой страны. В случае с Россией гипертрофия этой зависимости вызвана, прежде всего, двумя обстоятельствами:

- 1) кризисным состоянием российской экономики;
- 2) ошибками во внешнеэкономической политике, разрушением (с подачи новой экономической и политической элит) формальных регуляторов экономики.

В целом за 90-е годы значение России как субъекта мирохозяйственных связей заметно упало. Несмотря на благоприятную рыночную конъюнктуру, в 2000-м доля России в мировом товарном экспорте не превышала полутора процентов. В динамично развивающейся международной торговле услугами наша страна участвует чисто символически. Ее доля в прямых иностранных инвестициях в годы реформ не превышала двух процентов. На фоне сокращения производства и потребления отечественной продукции экспортная сфера превратилась в крупнейший сектор экономики, за счет которого держались на плаву другие отрасли. Через экспорт реализуется более четверти национального ВВП. В СССР этот показатель не превышал 10 процентов. За рубеж вывозится от 20 до 80% отечественного производства сырьевых товаров и полуфабрикатов. Удельный вес машин и оборудования в структуре экспорта не превышает 10% (в основном, в страны СНГ), а в общем объеме мирового экспорта машино-технической продукции составляет всего  $0.3\%$ . За вычетом военной техники, а также поставок оборудования в государства СНГ, объем экспортных поставок российской машинотехнической продукции, реально конкурентоспособной на мировых рынках, оценивается в 0,1% от суммарного мирового экспорта соответствующих видов оборудования. Хотя Россия и занимает на мировом рынке вооружений второе место, вклад экспортных поставок военной техники в общие валютные поступления страны не так велик, как представляется: всего 2,5% в 2000 году. Зависимость российской экономики от внешних рынков усилилась, прежде всего, в таких областях, как экспорт нефти и газа, импорт продовольствия, внешние заимствования и привлечение предпринимательского капитала. Но это, естественно, не улица с односторонним движением. Увеличение поставок энергоносителей создало зависимость ряда европейских стран от поставок российского газа. Расширение импорта про-

довольствия усилило заинтересованность Запада в стабильности таких поставок. США отстаивали поставки «ножек Буша» в Россию на высшем уровне. На Россию приходится 40% экспорта говядины и 30% экспорта свинины из стран ЕС. От наших закупок во многом зависит благополучие западно-европейских производителей мяса. Иностранные инвесторы должны считаться с курсом рубля и стоимостью акций российских компаний, что наглядно проявилось во время августовского кризиса 1998 года. Кредиторы России в какой-то мере тоже зависимы от ее политики и вовсе не заинтересованы в нашем дефолте - особенно западные банки. Дефолт по их кредитам серьезно ухудшил бы их балансы.

Однако эта взаимозависимость асимметрична. Мы зависим от мировой экономики гораздо сильнее, чем она от нас. У западных банков и предпринимателей шире возможность застраховаться от рисков, связанных с их деятельностью в России. Например, крупные западные инвесторы смогли перед автустовским кризисом уйти с рынка ГКО без больших потерь, так как использовали средства из кредита МВФ, полученные Россией в июле 1998-го. При этом они, естественно, сохранили громадные проценты, которые получали прежде (до 100-150% годовых в валюте). Застраховаться от рисков по прямым инвестициям в России труднее. Поэтому иностранные инвесторы проявляют сдержанность и крайнюю осторожность.

Импорт продовольствия. После либерализации внешней торговли основное место в структуре импорта заняли потребительские товары (в основном продовольствие, сырье для его производства, бытовая техника), а также средства связи и вычислительная техника. В 1992 году быстрое насыщение потребительского рынка привозными товарами было оправдаетеля. Импорт средств связи и компьютеров улучшил техническую базу образования и науки. Однако невнимание к отечественному производству, в том числе к производству продовольствия и промышленных потребительских товаров, оказалось серьезной ошибкой реформаторов. За первые пять лет реформ доля импорта в обеспечении розничного товарооборота удвоилась, превысив 50-процентную отметку. В последующие три года доля импорта стабилизировалась. В первой половине 1998-го импортная зависимость составляла: по мясу - 68%, подсолнеечному маслу -  $31\%$  и т. д. После августа 1998 года этот показатель сократился до одной трети. С 2000-го же рост доли ввоза во внутреннем потреблении возобновился. Удельный вес импортного продовольствия на внутреннем рынке превышает международно-признанный уровень, необходимый для поддержания экономической безопасности страны.

**FIRE** 

Внешние заимствования. В 90-е годы Россия в целом больше экспортировала товаров и услуг, чем импортировала. Однако зависимость от внешних кредитов возрастала. Помимо федерального Центра, к внешним кредитам стали самостоятельно прибегать отдельные регионы: Москва, Татарстан, Санкт-Петербург и некоторые другие. Они не только реализовывали за рубежом долговые обязательства типа еврооблигаций, но и проводили масштабные операции по продаже внутренних обязательств (ГКО-ОФЗ) в самой России. Исчезая в «черных дырах» бюджета, приток капитала в виде заемных средств не создавал базу для их возврата. При этом возникла асимметрия между государством и частным реальным сектором в привлечении заемных средств и зарабатывании валюты. Главным заемщиком было государство, а владельцем основных валютных доходов - частный сектор. Государство, резко снизив свою роль в распределении финансовых потоков в стране, не могло использовать большую часть доходов для оплаты своих обязательств. Показательна в этом отношении ситуация начала 2001-го, когда правительство не смогло найти 3,5 млрд. долларов в счет погашения долгов Парижскому клубу, хотя актив торгового баланса предшествующего года составил свыше 60 млрд. долларов.

В целом, по данным официальной статистики, чистые валютные затраты за 1992-1999 годы составили 293 млрд. долларов. Из них чуть более 41% было профинансировано за счет собственных источников, остальное - за счет зарубежных, в основном заемных. То есть, в дополнение к долгу СССР, Россия брала новые кредиты, перекладывая бремя их погашения на плечи будущих поколений.

Одновременно, по официальным данным, суммарная утечка капиталов из России (включая покупку наличной валюты) составила 182 млрд. долларов, что больше всех валютных средств, поступивших из-за рубежа (174 млрд. долларов).

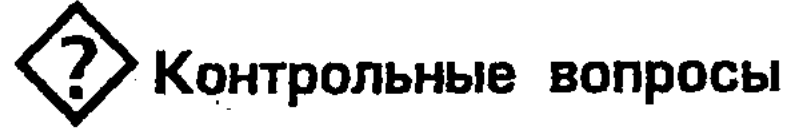

- 1. Каковы предпосылки формирования мировой экономики?
- 2. Каковы основные этапы формирования и развития мировой экономики?
- 3. В чем состоит процесс интернационализации хозяйственной жизни?
- 4. Что такое международная экономическая интеграция, каковы ее формы?
- 5. Какие существуют международные экономические организации, их формы?
- 6. Какова доля России в мировом ВВП?
- 7. В чем состоит содержание теории «абсолютных издержек» (или «абсолютных преимуществ») А. Смита?
- 8. В чем сущность теории «сравнительных издержек» (или «относительных преимуществ»)?
- 9. В чем сущность политики фритредерства и протекционизма?
- 10. В чем сущность теории «альтернативных издержек» (или «сравнительных преимуществ»)?
- 11. Что такое «парадокс Леонтьева»?
- 12. В чем сущность теории «технологического разрыва»?
- 13. В чем состоит концепция М. Портера о «международной конкурентоспособности наций»?
- 14. Что такое мультипликатор и акселератор?
- 15. В чем сущность внешнеторгового мультипликатора?
- 16. Что такое платежный и расчетный баланс?
- 17. Что такое торговый баланс?
- 18. В чем сущность международной миграции (или вывоза) капитала?
- 19. Как связаны между собой вывоз капитала и товаров?
- 20. В чем сущность теории «жизненного цикла товара» Р. Вернона?
- 21. Что такое инвестиции, каковы их формы?
- 22. В чем сущность миграции рабочей силы?
- 23. Каковы причины, экономические и социальные последствия миграции рабочей силы?
- 24. Каковы глобальные экономические проблемы?
- 25. В чем суть и пути решения демографической проблемы?
- 26. В чем суть и пути решения продовольственной проблемы?
- 27. В чем суть и пути решения экологической проблемы?
- 28. В чем суть и пути решения ресурсной проблемы?
- 29. Что такое ограниченность ресурсов и проблема экономического выбора?
- 30. В чем сущность милитаризации экономики?
- 31. В чем сущность проблем обеспечения безопасности и мира, разоружения и конверсии военного производства?

32. Каковы проблемы и пути включения России в мировую экономику?

33. В чем особенности международного разделения труда?

34. Какова роль специализации и кооперации в МРТ?

35. Назовите современные теории MPT?

36. В чем сущность мирового рынка трудовых ресурсов?

37. Каковы основные центры и потоки миграции рабочей силы?

38. Каково влияние миграции трудовых ресурсов на экономику государств?

- 39. Назовите основные формы трудовой миграции?
- 40. Каково участие России на мировом рынке трудовых ресур- $\cos^2$
- 41. Какова сущность интеграционных процессов в мировом хозяйстве?
- 42. Какие формы интеграционных объединений вам известны?
- 43. В чем специфика Европейского Союза?
- 44. Какие интеграционные группировки, кроме ЕС, существуют в мире?
- 45. Охарактеризуйте ситуацию и перспективы СНГ в области экономического сотрудничества. Что представляет собой мировой рынок информаций и технологий?
- 46. Какова сущность и этапы инновационной деятельности?
- 47. Какие каналы и формы информационно-технологического обмена существуют на мировом рынке?
- 48. Что представляет из себя мировой рынок капиталов?
- 49. Каковы особенности инвестиционного капитала?
- 50. Что такое ссудный капитал и каковы основные виды кредитов?
- 51. В чем проявляется кризис задолженности и какие теории экспорта капитала вам известны?

## Литература

- 1. Авдокушин Е.Ф. Международные экономические отношения. M., 1996.
- 2. Буглай В.Б., Ливенцев Н.Н. Международные экономические отношения. - М., 1996.
- 3. Борисов Е.Ф. Основы экономической теории. М.: Новая волна, 1996. C. 278-304.
- 4. Европа и Россия: опыт экономических преобразований. М.: Наука, 1996. C. 57-159, 271-309, 453-470.
- 5. Ломакин В.К. Мировая экономика. Учебник для вузов. М.: Финансы ЮНИТИ, 1998.
- 6. Казаков А.П., Минаева Н.В. Экономика. М: ЦИПККАП, 1996.
- 
- 7. Киреев А.П. Международная экономика. М.: М.О., 1998.
- 8. Краткий внешнеэкономический словарь-справочник. М.: М.О., 1996.
- 9. Левшин Ф.М. Мировой рынок: конъюнктура, цены и маркетинг. М.: М.О., 1993.
- 10. Линдерт П.Х. Экономика мирохозяйственных связей. М., 1992. 11. Международные валютно-кредитные и финансовые отношения / Под ред. Л.Н. Красавиной. М., 1994. 12. Международные экономические отношения / Под ред. Супру-

новича Б.П. М., 1995.

- 13. Мировая экономика. Учебник / Под ред. А.С. Булатова. М.: Юрист, 1998.
- 14. Носкова И.Я., Максимова Л.Н. Международные экономические отношения. М., 1995.
- 15. Шишкин А.Ф. Экономическая теория. 2-е изд.: В 2 кн. Кн. 2. М.: ВЛАДОС, 1996. С. 266-341.
- 16. Экономика / Под ред. А.И. Архипова, А.Н. Нестеренко, А.К. Большакова. М.: ПРОСПЕКТ, 1998. С. 424-460.
- 17. Экономика / Под ред. А.С. Булатова. М.: Изд-во БЕК, 2001.  $C.471 - 573.$
- 18. Экономика внешних связей России / Под ред. А.С. Булатова. M., 1995.
- 19. Экономическая теория / Под ред. В.Д. Камаева. М.: ВЛАДОС, 2002. C. 483-594.
- 20. Логинов Л.Н., Филимонов П.И. Особый путь развития экономики Китая. М.: Изд. НИЦ «КОСМО». 2001.

# Содержание

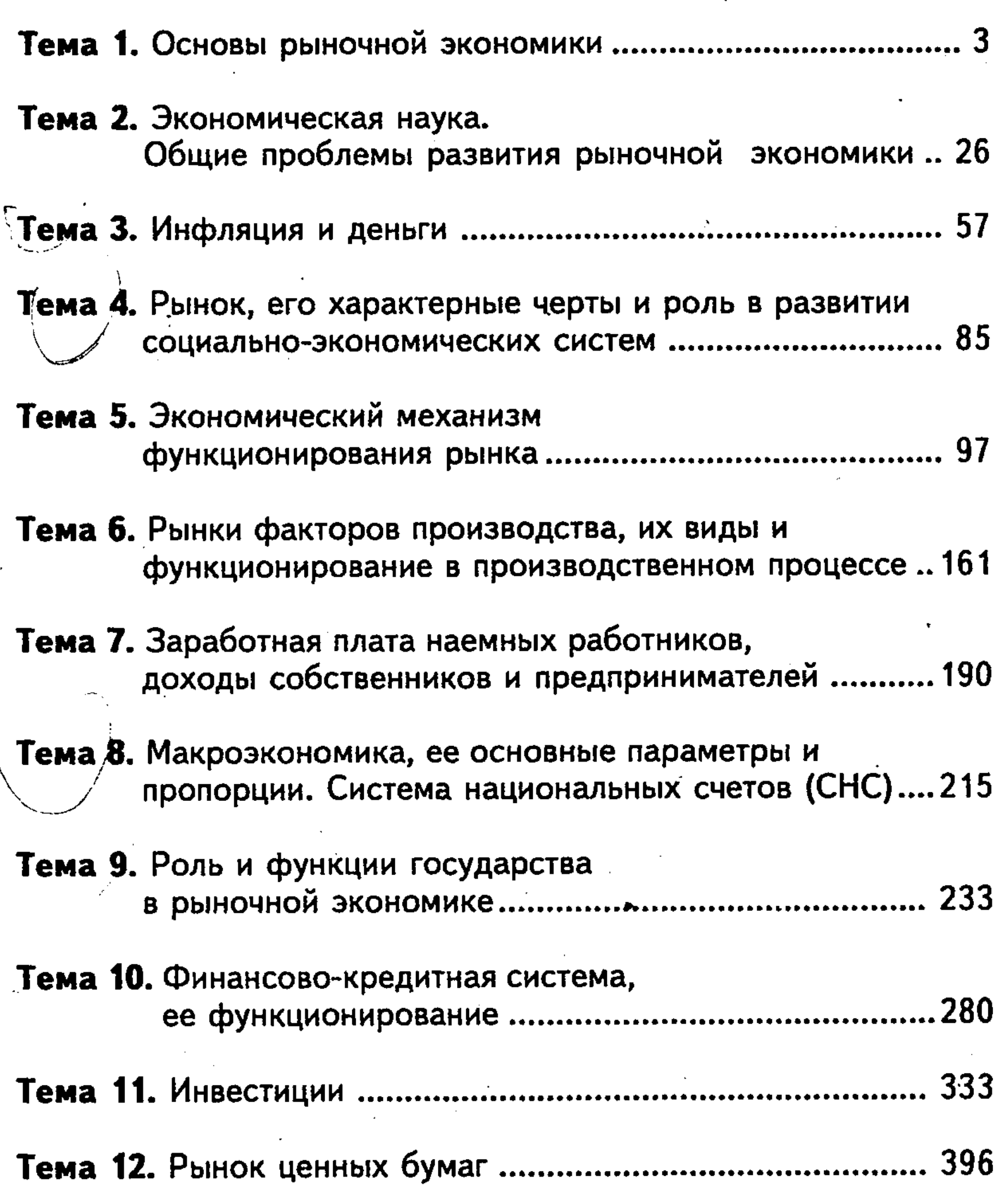

#### Тема 13. Цикличность экономического развития.

### Тема 14. Агропромышленный комплекс (АПК) в рыночной экономике. Агробизнес ......................517

## Тема 15. Современная мировая экономика

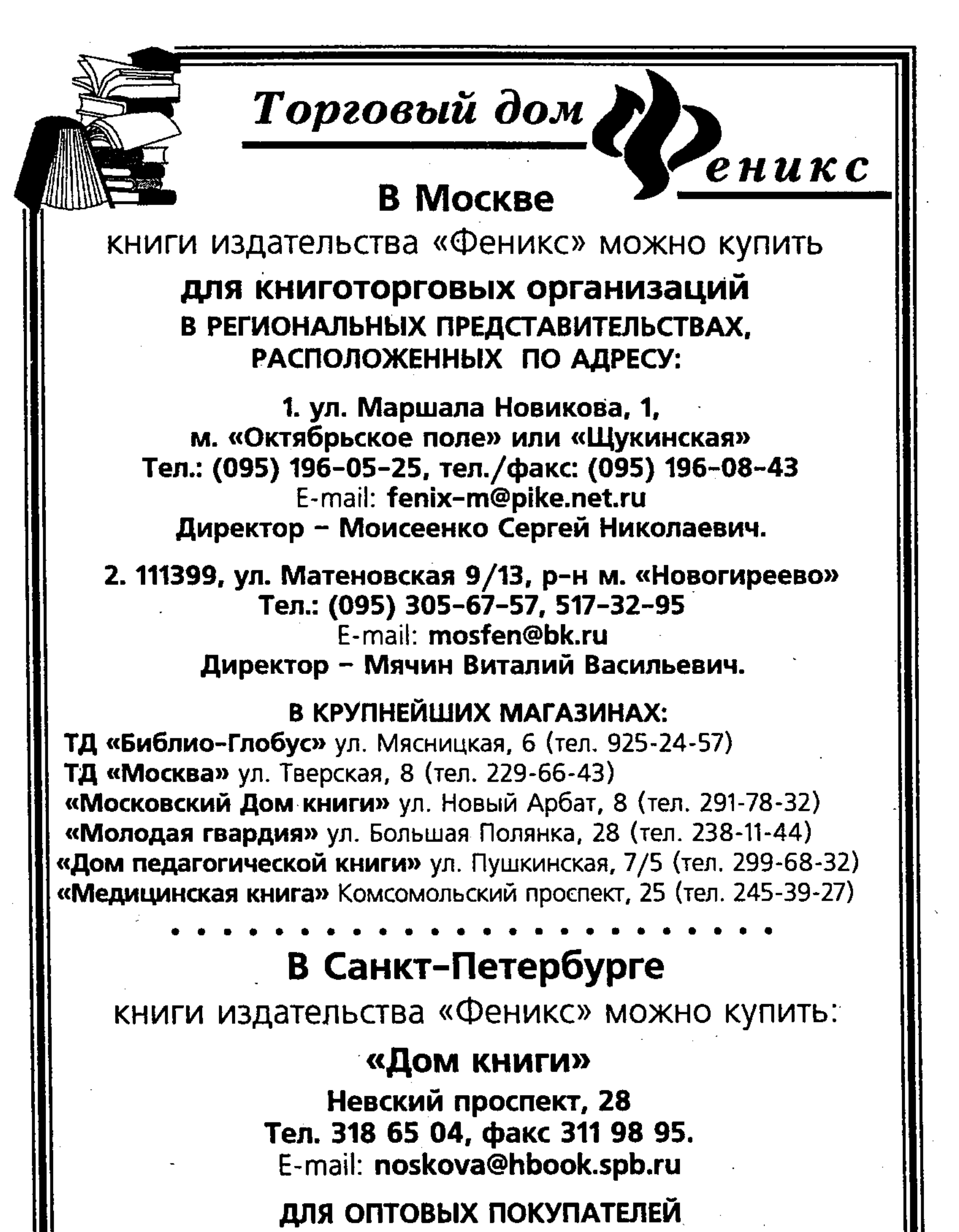

РЕГИОНАЛЬНОЕ ПРЕДСТАВИТЕЛЬСТВО:

194100, г. Санкт-Петербург, ул. Капитана Воронина, дом 8 тел.: 245 55 76, 245 06 57. E-mail: feniks-peter@mail.ru Нарзиева Анжела Рустамовна

> Представительство осуществляет доставку грузов автотранспортом и почтово-багажными вагонами, транспортные расходы делятся 50/50

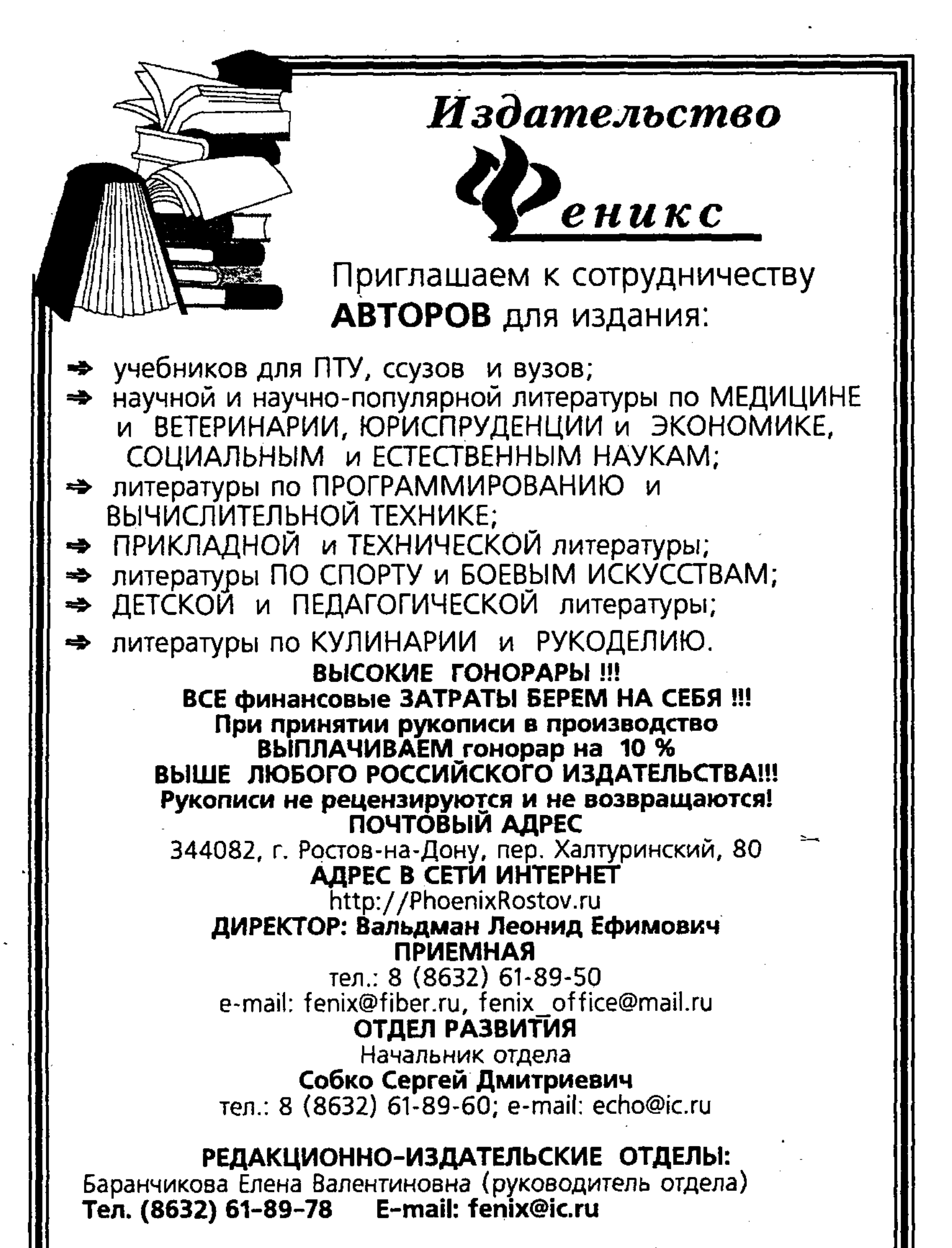

Бузаева Елена Викторовна (руководитель отдела) Тел. (8632) 61-89-77 E-mail: reclamabook@jeo.ru

Осташов Сергей Александрович (руководитель отдела) Тел. (8632) 61-89-75 E-mail: publish@ic.ru

Морозова Оксана Вячеславовна (руководитель отдела) 

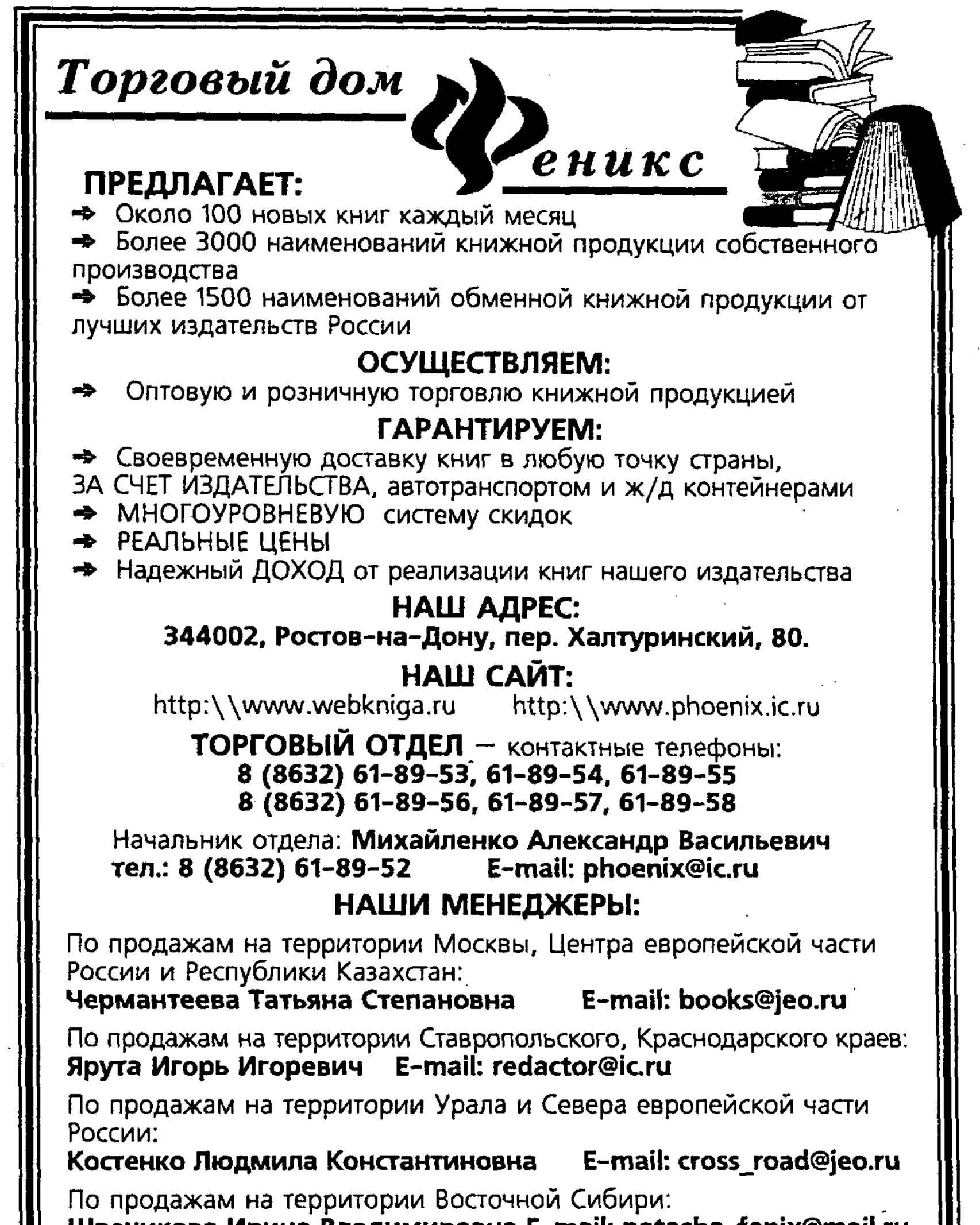

```
Швечикова Ирина Владимировна E-mail: natasha_fenix@mail.ru
По продажам на территории Западной Сибири, Украины,
Республики Казахстан и других стран СНГ:
                                     E-mail: antonij@mail.ru
Мезинов Антон Николаевич
По продажам на территории г. Санкт-Петербург
и Северо-запада России:
                                     E-mail: phoenix@ic.ru
Лаврентьева Анна Анатолиевна
По продажам на территории Дальнего Востока
и республики Беларусь: Родионова Татьяна Александровна
E-mail: phoenixtani@yandex.ru
```
## Серия «Высшее образование»

#### С.С. Ильин, Н.Л. Маренков

# ОСНОВЫ ЭКОНОМИКИ

Ответственный за выпуск Редактор Художник

Баранчикова Е. Летов И.<br>Лойкова И.

Сдано в набор 25.11.2003 г. Подписано в печать 25.01.2004 г. Формат 84×108<sup>1</sup>/<sub>32</sub>. Бумага газетная. Гарнитура Школьная. Тираж 5000 экз. Заказ № 59.

> Издательство «Феникс» 344082, г. Ростов-на-Дону, пер. Халтуринский, 80

Отпечатано с готовых диапозитивов в типографии ФГУП "Издательство "Самарский Дом печати" 443080, г. Самара, пр. К. Маркса, 201. Качество печати соответствует качеству предоставленных диапозитивов.